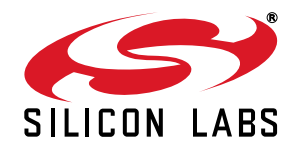

# **Si47XX PROGRAMMING GUIDE**

# **1. Introduction**

This document provides an overview of the programming requirements for the Si4704/05/06/07/1x/2x/3x/4x/84/85 FM transmitter/AM/FM/SW/LW/WB receiver. The hardware control interface and software commands are detailed along with several examples of the required steps to configure the device for various modes of operation.

# **2. Overview**

This family of products is programmed using commands and responses. To perform an action, the system controller writes a command byte and associated arguments, causing the device to execute the given command. The device will, in turn, provide a response depending on the type of command that was sent. Section "4. Commands and Responses" on page 6 and section "5. Commands and Properties" on page 7 describe the procedures for using commands and responses and provide complete lists of commands, properties, and responses.

The device has a slave control interface that allows the system controller to send commands to and receive responses from the device using one of three serial protocols (or bus modes): 2-wire mode (I<sup>2</sup>C and SMBUS compatible), 3-wire mode, or SPI mode.

Section "6. Control Interface" on page 206 describes the control interface in detail.

Section "7. Powerup" on page 214 describes options for the sequencing of VDD and VIO power supplies, selection of the desired bus mode, provision of the reference clock, RCLK, and sending of the POWER\_UP command.

Section "8. Powerdown" on page 221 describes sending the POWER\_DOWN command and removing VDD and VIO power supplies as necessary.

Section "9. Digital Audio Interface" on page 222 describes the digital audio format supported and how to operate the device in digital mode.

Section "10. Timing" on page 225 describes the CTS (Clear to Send) timing indicating when the command has been accepted and in most cases completed execution, and the STC (Seek/Tune Complete) timing indicating when the Seek/Tune commands have completed execution.

Section "11. FM Transmitter" on page 231 describes the audio dynamic range control, limiter, pre-emphasis, recommendations for maximizing audio volume for the FM transmitter.

Section "12. Programming Examples" on page 235 provides flowcharts and step-by-step procedures for programming the device.

## **Table 1. Product Family Function**

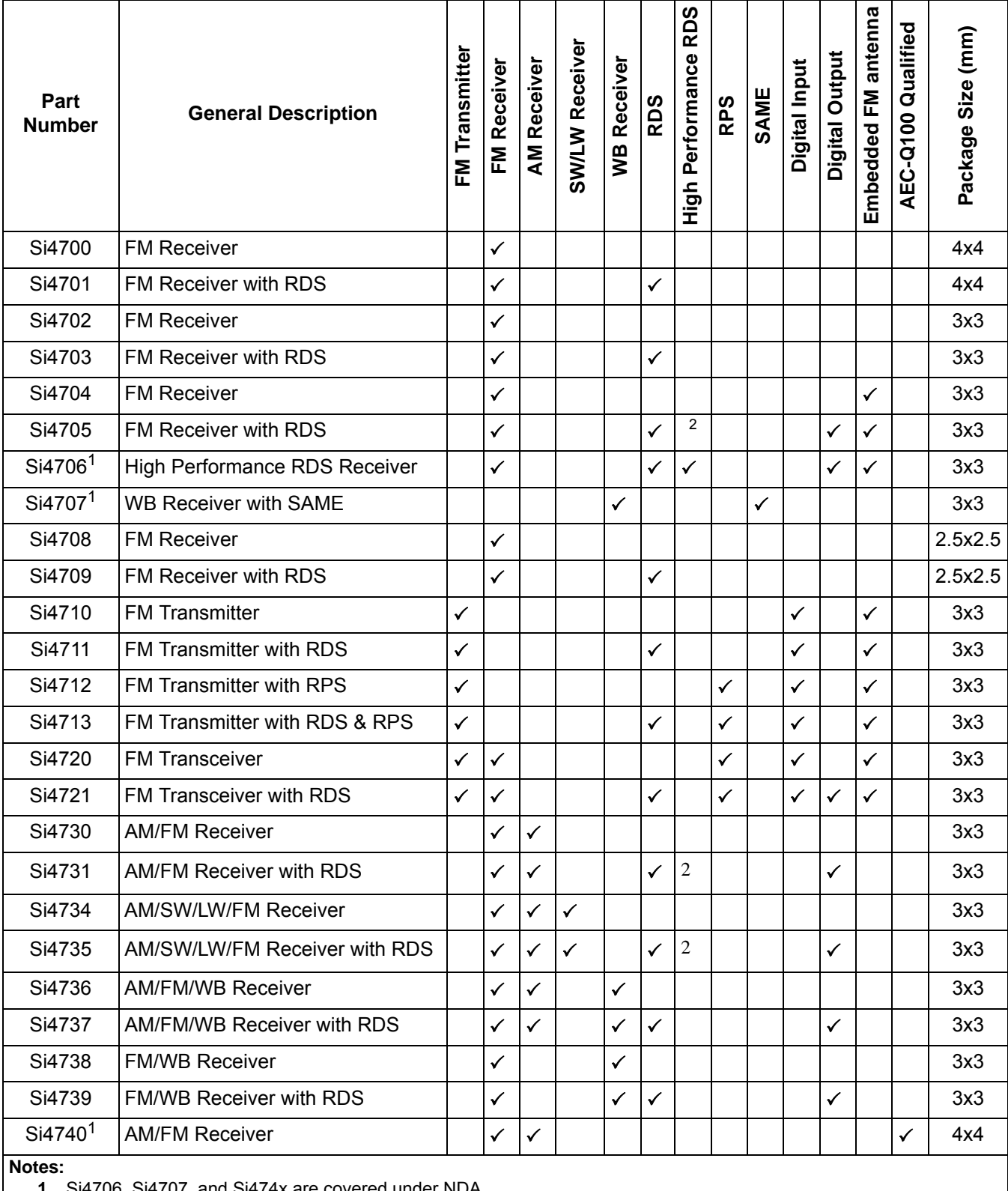

**1.** Si4706, Si4707, and Si474x are covered under NDA.

**2.** High Performance RDS is available in Si4705/31/35/85-D50 and later.

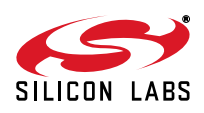

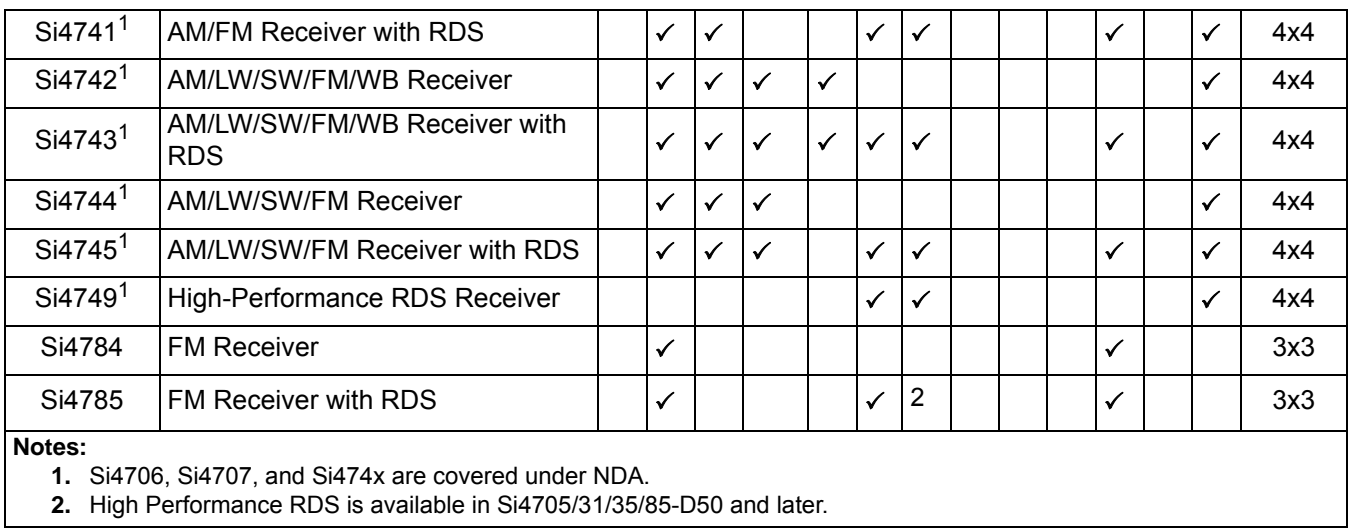

# **Table 1. Product Family Function (Continued)**

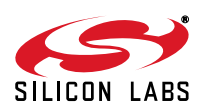

# **TABLE OF CONTENTS**

# **Section Page**

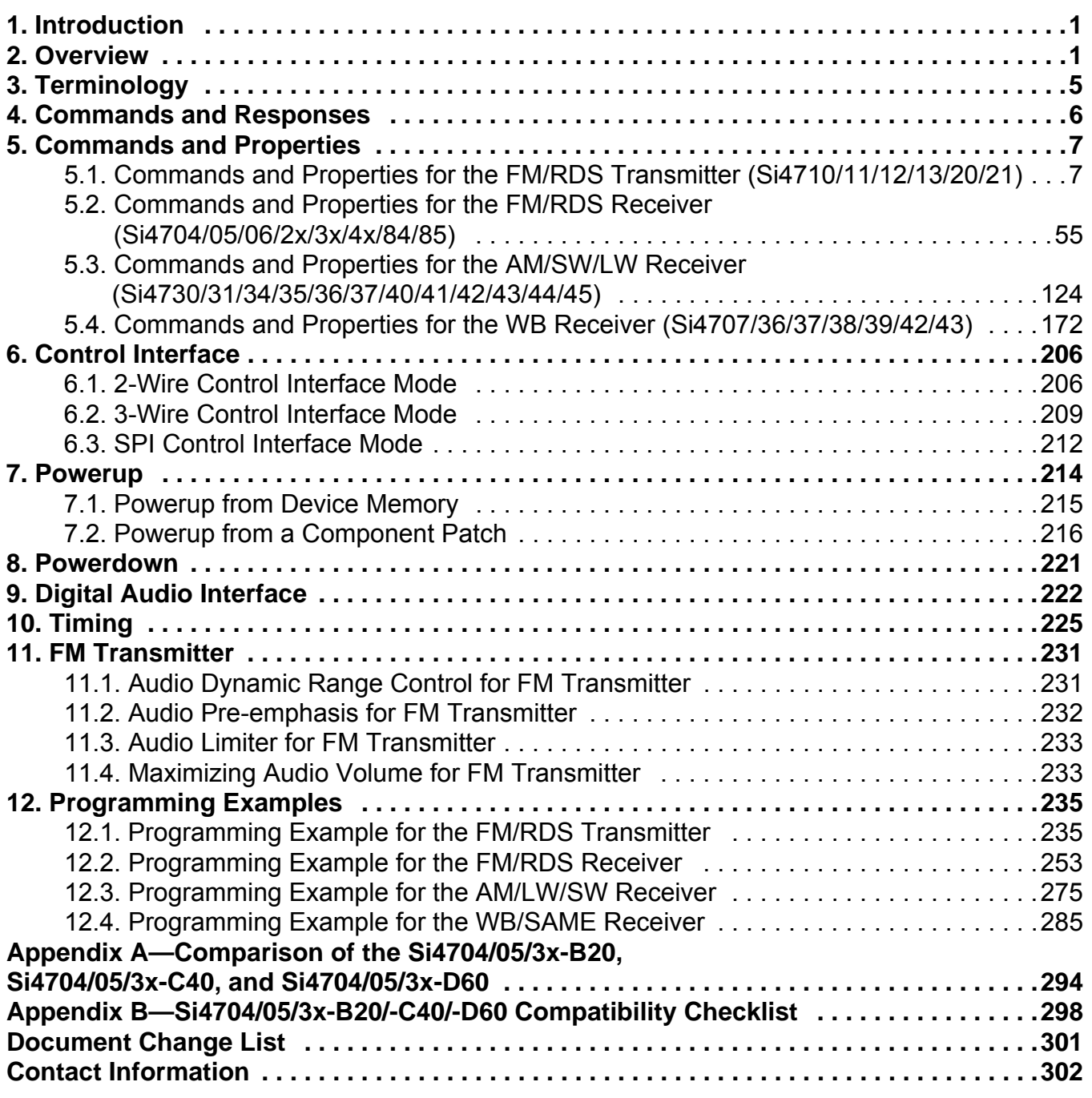

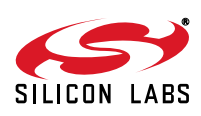

# **3. Terminology**

- SEN—Serial enable pin, active low; used as device select in 3-wire and SPI operation and address selection in 2-wire operation.
- SDIO—Serial data in/data out pin.
- SCLK—Serial clock pin.
- RST or RSTb—Reset pin, active low
- RCLK—External reference clock
- GPO-General purpose output
- CTS--Clear to send
- STC—Seek/Tune Complete
- NVM—Non-volatile internal device memory
- Device—Refers to the FM Transmitter/AM/FM/SW/LW/WB Receiver
- System Controller—Refers to the system microcontroller
- CMD-Command byte
- COMMANDn—Command register (16-bit) in 3-Wire mode ( $n = 1$  to 4)
- ARGn—Argument byte  $(n = 1 to 7)$
- STATUS—Status byte
- RESPn—Response byte  $(n = 1 to 15)$
- RESPONSEn—Response register (16-bit) in 3-Wire mode ( $n = 1$  to 8)

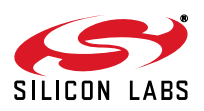

# **4. Commands and Responses**

Commands control actions, such as power up, power down, or tune to a frequency, and are one byte in size. Arguments are specific to a given command and are used to modify the command. For example, after the TX TUNE FREQ command, arguments are required to set the tune frequency. Arguments are one byte in size, and each command may require up to seven arguments. Responses provide the system controller status information and are returned after a command and its associated arguments are issued. All commands return a one byte status indicating interrupt state and clear-to-send the next command. Commands may return up to 15 additional response bytes. A complete list of commands is available in "5. Commands and Properties".

Table 2 shows an example of tuning to a frequency using the TX TUNE FREQ command. This command requires that a command and three arguments be sent and returns one status byte. The table is broken into three columns. The first column lists the action taking place: command (CMD), argument (ARG), status (STATUS), or response (RESP). The second column lists the data byte or bytes in hexadecimal that are being sent or received. An arrow preceding the data indicates data being sent from the device to the system controller. The third column describes the action.

| <b>Action</b> | Data               | <b>Description</b>                       |
|---------------|--------------------|------------------------------------------|
| <b>CMD</b>    | 0x30               | TX_TUNE_FREQ                             |
| ARG1          | 0x00               |                                          |
| ARG2          | 0x27               | Set Station to 101.1 MHz                 |
| ARG3          | 0x7E               | $(0x277E = 10110$ with 10 kHz step size) |
| <b>STATUS</b> | $\rightarrow 0x80$ | Reply Status. Clear-to-send high.        |

**Table 2. Using the TX\_TUNE\_FREQ Command**

Properties are special command arguments used to modify the default device operation and are generally configured immediately after power-up. Examples of properties are TX PREEMPHASIS and REFCLK FREQ. A complete list of properties is available in Section "5. Commands and Properties".

Table 3 shows an example of setting the REFCLK frequency using the REFCLK\_FREQ property by sending the SET\_PROPERTY command and five argument bytes. ARG1 of the SET\_PROPERTY command is always 0x00. ARG2 and ARG3 are used to select the property number, PROP (0x0201 in this example), and ARG4 and ARG5 are used to set the property value, PROPD (0x8000 or 32768 Hz in the example).

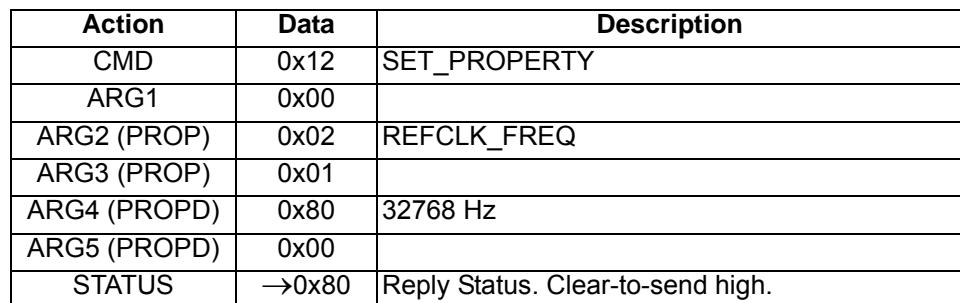

#### **Table 3. Using the SET\_PROPERTY Command**

The implementation of the command and response procedures in the system controller differs for each of the three bus modes. Section "6. Control Interface" on page 206 details the required bit transactions on the control bus for each of the bus modes.

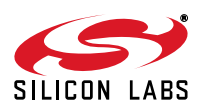

# **5. Commands and Properties**

There are four different components for these product families:

- 1. FM Transmitter component
- 2. FM Receiver component
- 3. AM/SW/LW component
- 4. WB component

The following four subsections list all the commands and properties used by each of the component.

## **5.1. Commands and Properties for the FM/RDS Transmitter (Si4710/11/12/13/20/21)**

The following two tables are the summary of the commands and properties for the FM/RDS Transmitter component applicable to Si4710/11/12/13/20/21.

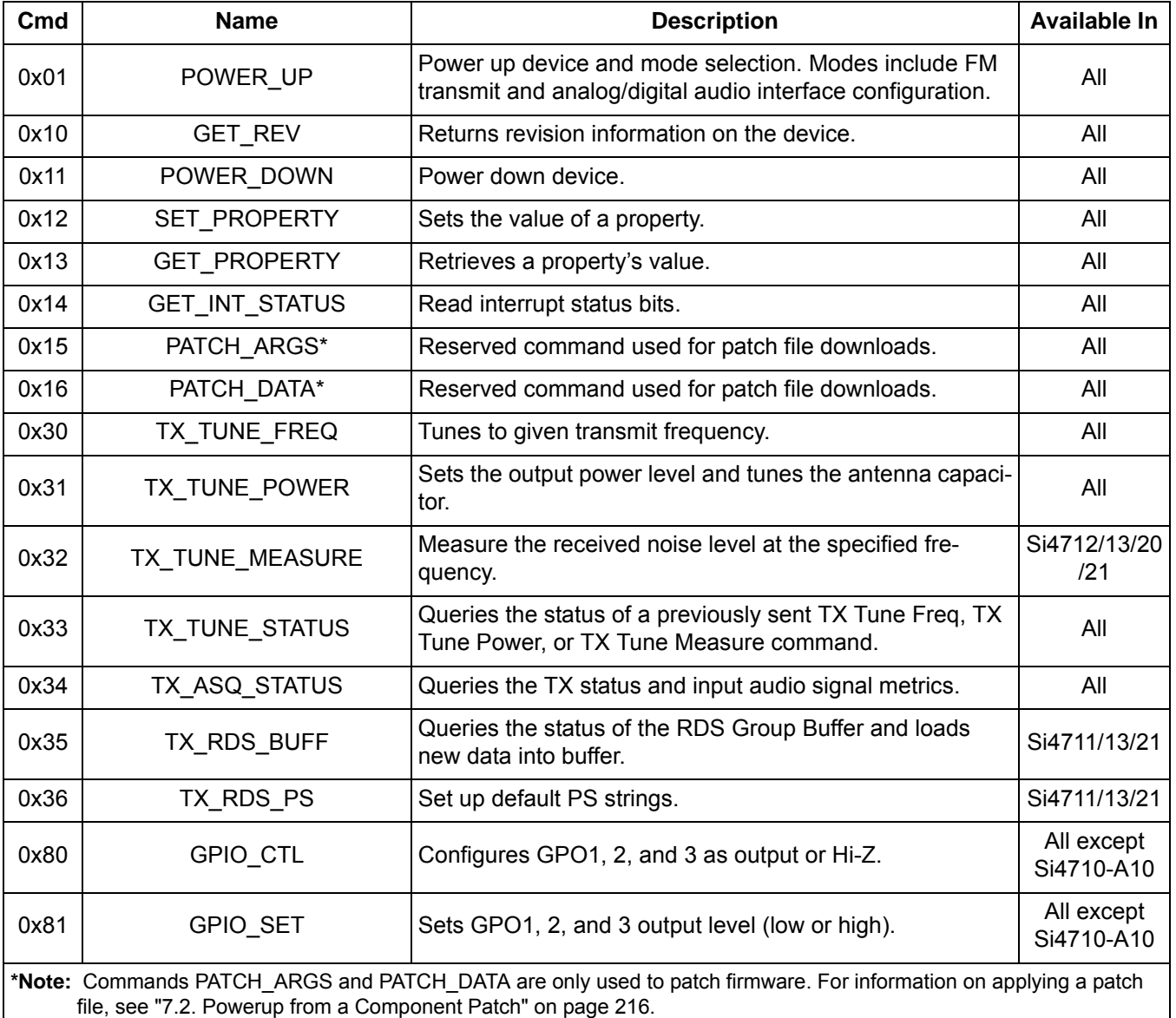

#### **Table 4. FM/RDS Transmitter Command Summary**

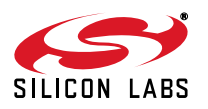

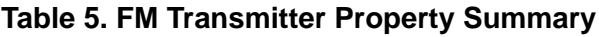

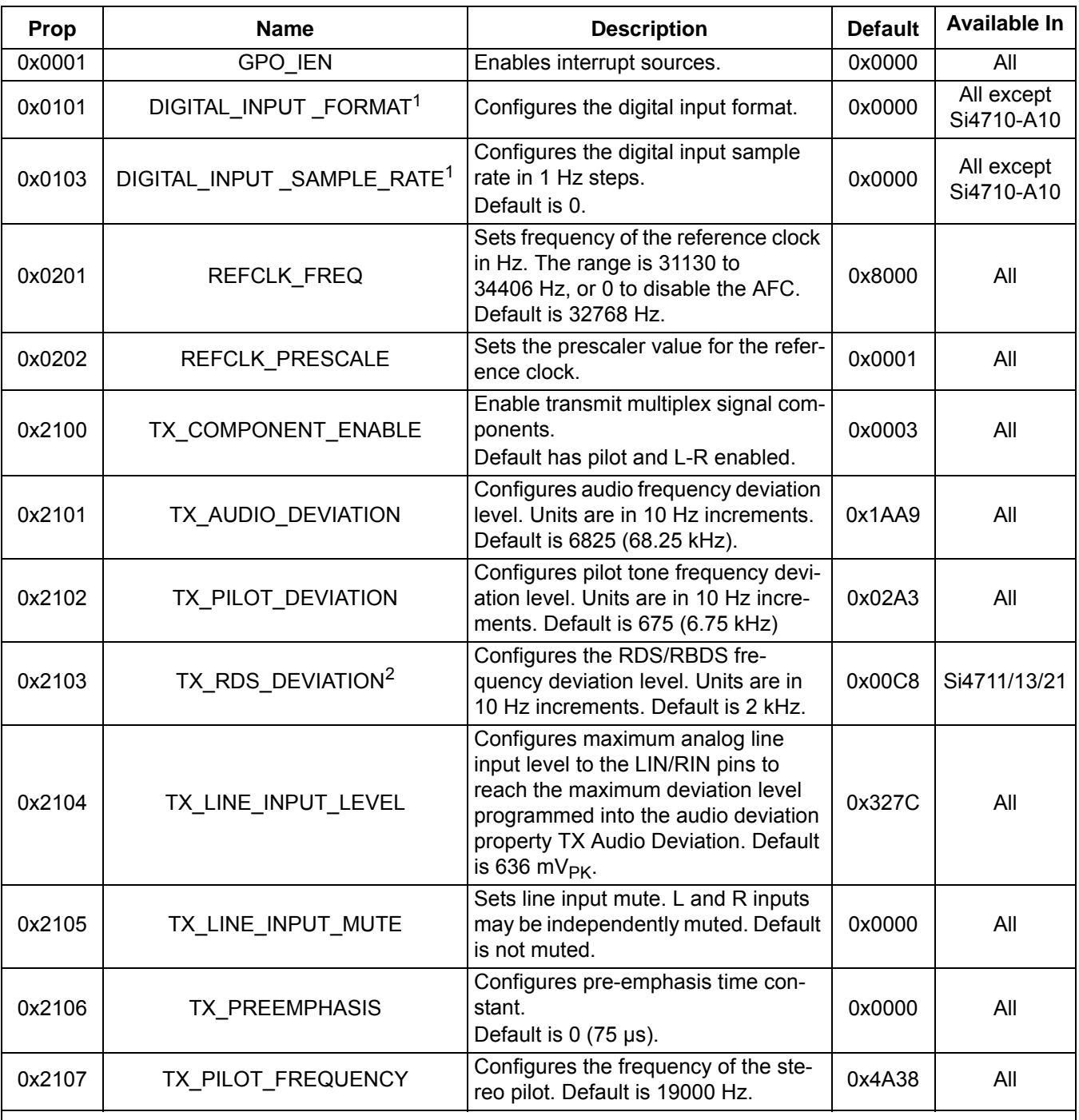

**Notes:**

**1.** Digital Audio Input feature (property DIGITAL\_INPUT\_FORMAT and DIGITAL\_INPUT\_SAMPLE\_RATE) is supported in FMTX component 2.0 or later.

**2.** RDS feature (command TX\_RDS\_BUFF, TX\_RDS\_PS and RDS properties 0x2103, 0x2C00 through 2C07) is supported in FMTX component 2.0 or later.

**3.** Limiter feature (LIMITEN bit in TX\_ACOMP\_ENABLE and property TX\_LIMITER\_RELEASE\_TIME) is supported in FMTX component 2.0 or later.

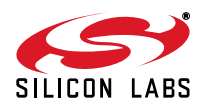

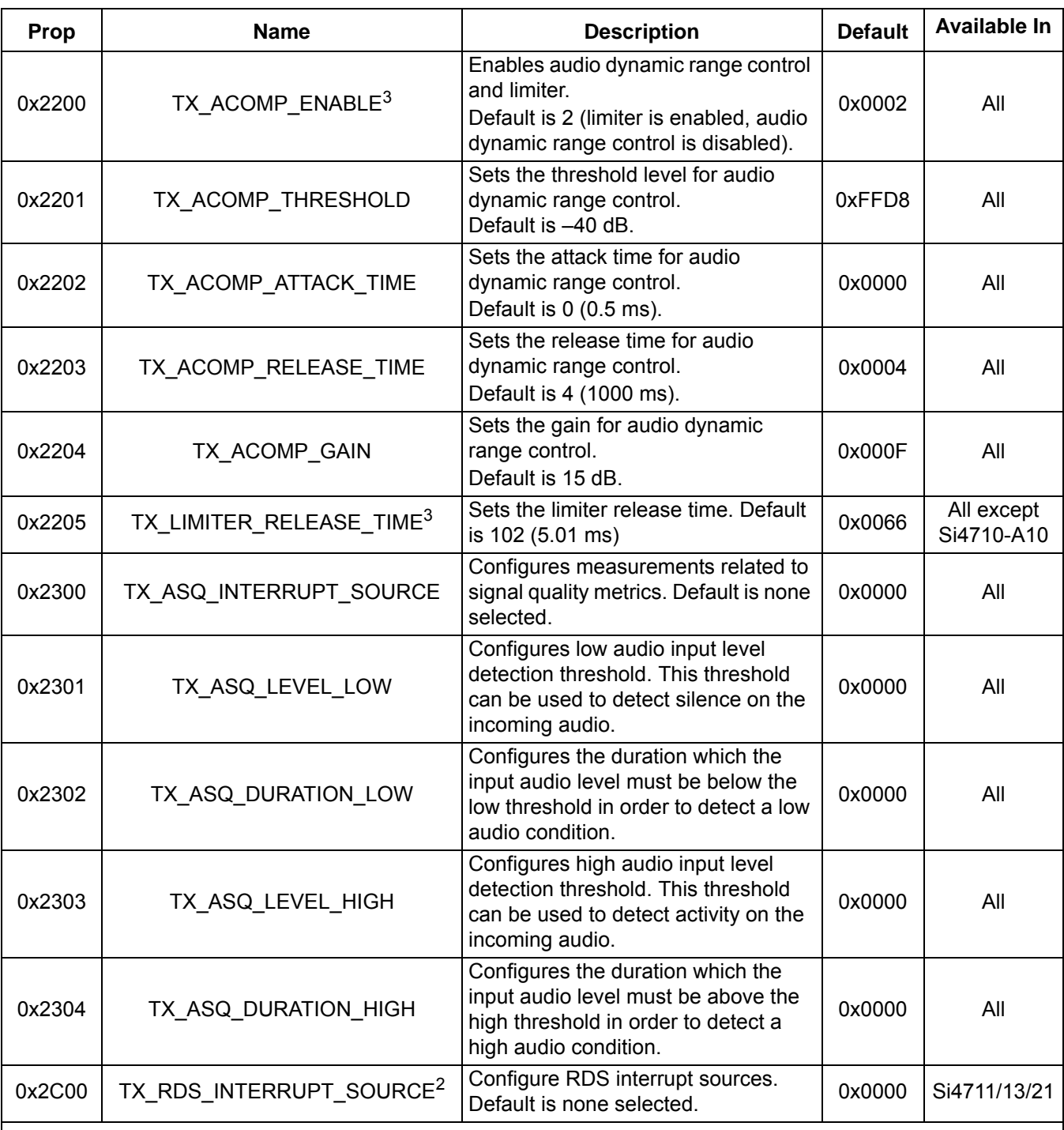

# **Table 5. FM Transmitter Property Summary (Continued)**

**Notes:**

**1.** Digital Audio Input feature (property DIGITAL\_INPUT\_FORMAT and DIGITAL\_INPUT\_SAMPLE\_RATE) is supported in FMTX component 2.0 or later.

**2.** RDS feature (command TX\_RDS\_BUFF, TX\_RDS\_PS and RDS properties 0x2103, 0x2C00 through 2C07) is supported in FMTX component 2.0 or later.

**3.** Limiter feature (LIMITEN bit in TX\_ACOMP\_ENABLE and property TX\_LIMITER\_RELEASE\_TIME) is supported in FMTX component 2.0 or later.

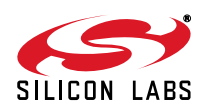

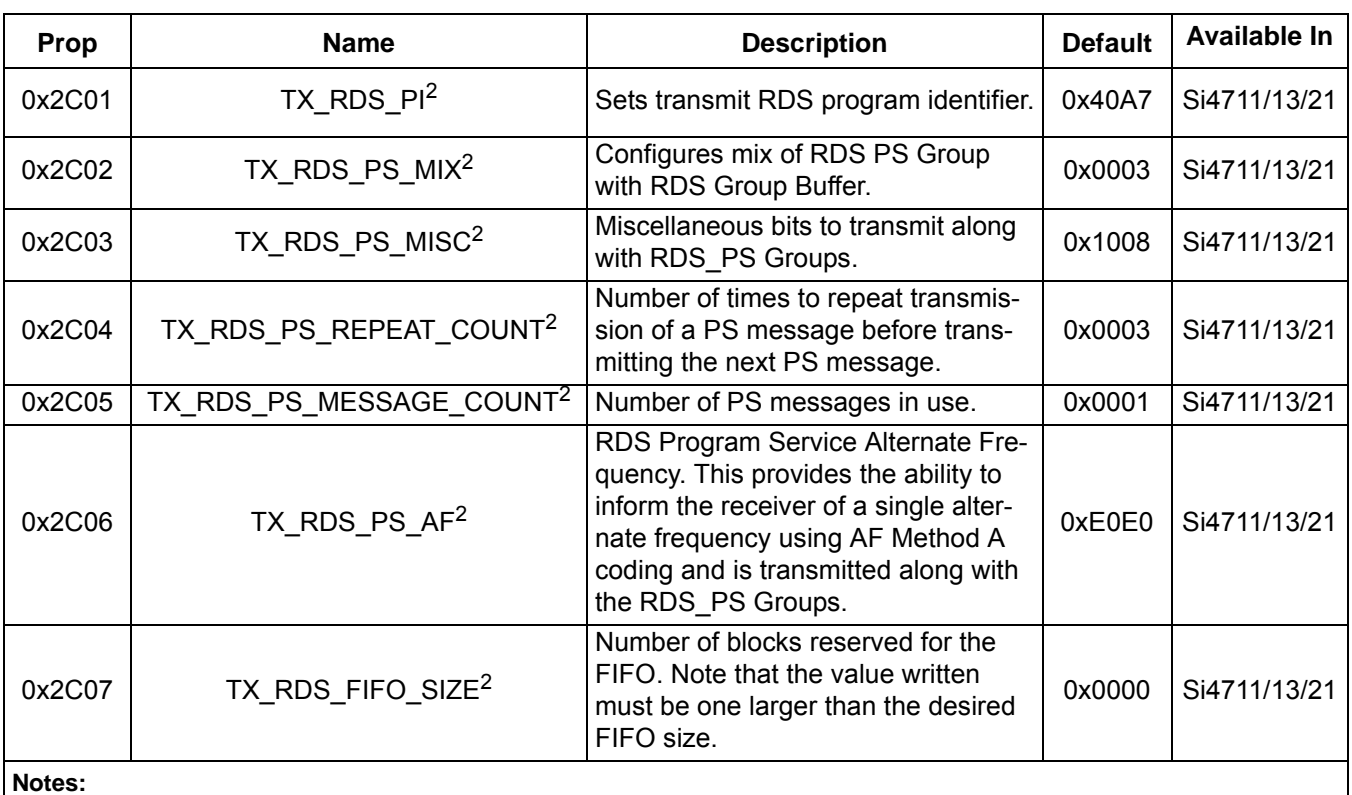

### **Table 5. FM Transmitter Property Summary (Continued)**

**1.** Digital Audio Input feature (property DIGITAL\_INPUT\_FORMAT and DIGITAL\_INPUT\_SAMPLE\_RATE) is supported in FMTX component 2.0 or later.

**2.** RDS feature (command TX\_RDS\_BUFF, TX\_RDS\_PS and RDS properties 0x2103, 0x2C00 through 2C07) is supported in FMTX component 2.0 or later.

**3.** Limiter feature (LIMITEN bit in TX\_ACOMP\_ENABLE and property TX\_LIMITER\_RELEASE\_TIME) is supported in FMTX component 2.0 or later.

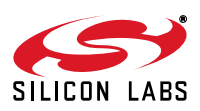

# **Table 6. Status Response**

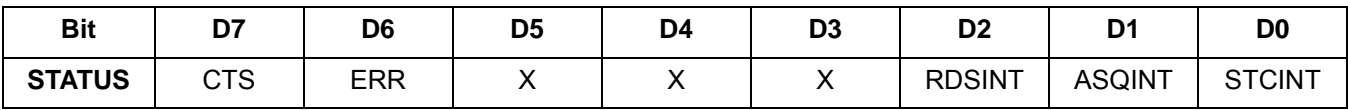

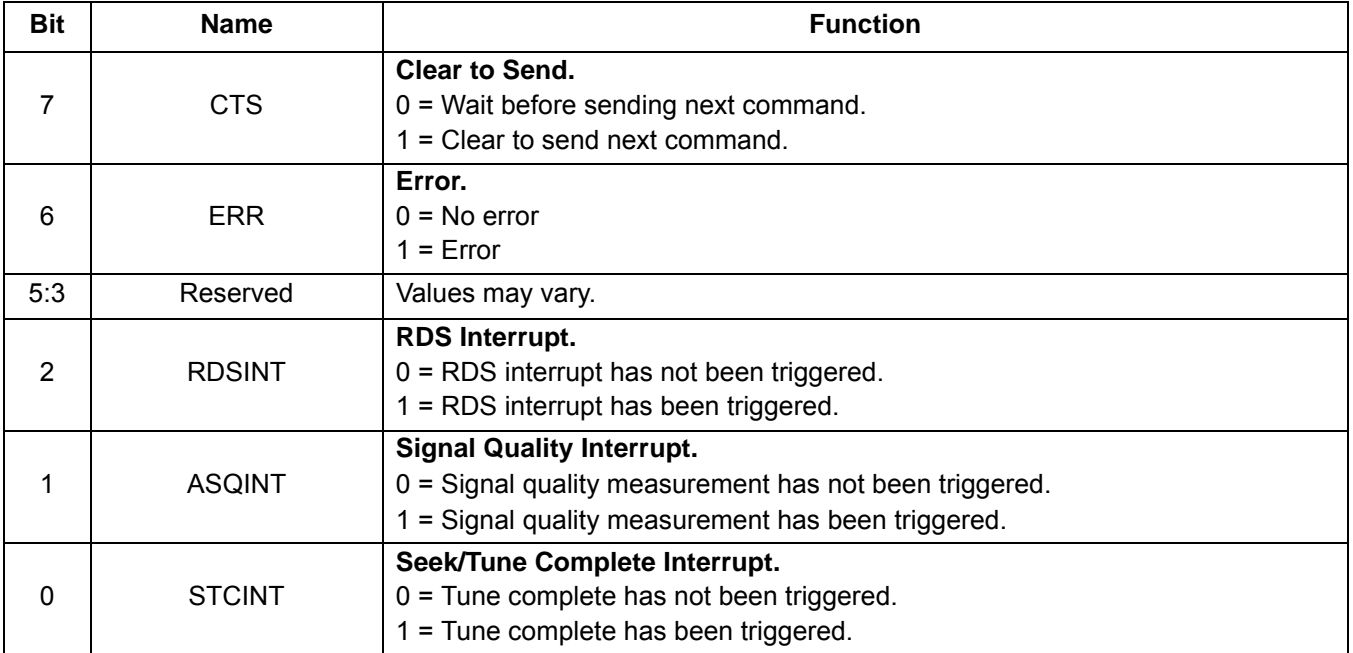

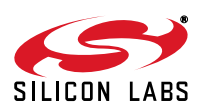

#### **5.1.1. Commands and Properties for the FM/RDS Transmitter**

#### **Command 0x01. POWER\_UP**

Initiates the boot process to move the device from powerdown to powerup mode. The boot can occur from internal device memory or a system controller downloaded patch. To confirm that the patch is compatible with the internal device library revision, the library revision should be confirmed by issuing the POWER\_UP command with Function = 15 (query library ID). The device will return the response, including the library revision, and then moves into powerdown mode. The device can then be placed in powerup mode by issuing the POWER UP command with Function = 2 (transmit) and the patch may be applied. Only the STATUS byte will be returned in the response stream in transmit mode. The POWER UP command configures the state of DIN (pin 13), DFS (pin 14), and RIN (pin 15) and LIN (pin 16) for analog or digital audio modes and GPO2/INT (pin 18) for interrupt operation. The command configures GPO2/INT interrupts (GPO2OEN) and CTS interrupts (CTSIEN). If both are enabled, GPO2/INT is driven high during normal operation and low for a minimum of 1 µs during the interrupt. The CTSIEN bit is duplicated in the GPO. IEN property. The command is complete when the CTS bit (and optional interrupt) is set.

- **Note:** To change function (e.g., FM TX to FM RX), issue the POWER\_DOWN command to stop the current function; then, issue POWER UP to start the new function.
- **Note:** Delay at least 500 ms between powerup command and first tune command to wait for the oscillator to stabilize if XOSCEN is set and crystal is used as the RCLK.

Available in: All

Command Arguments: Two

Response Bytes: None (FUNC = 2), Seven (FUNC = 15)

#### **Command**

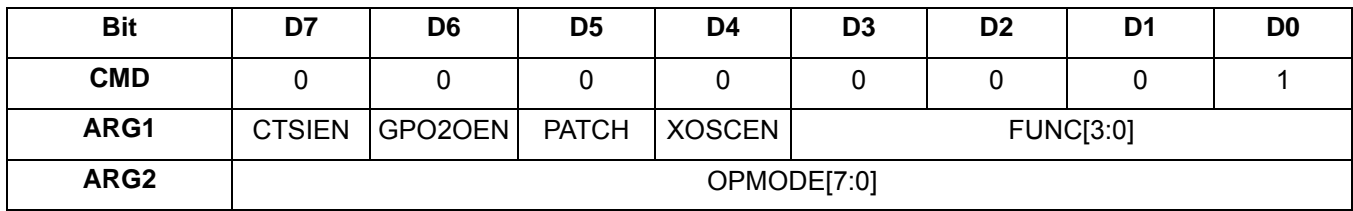

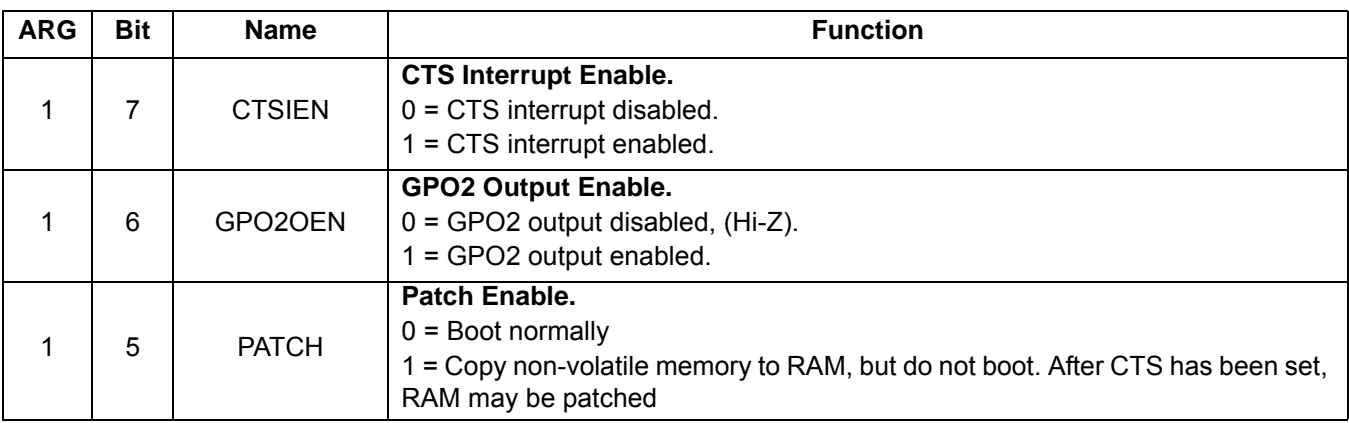

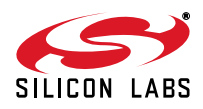

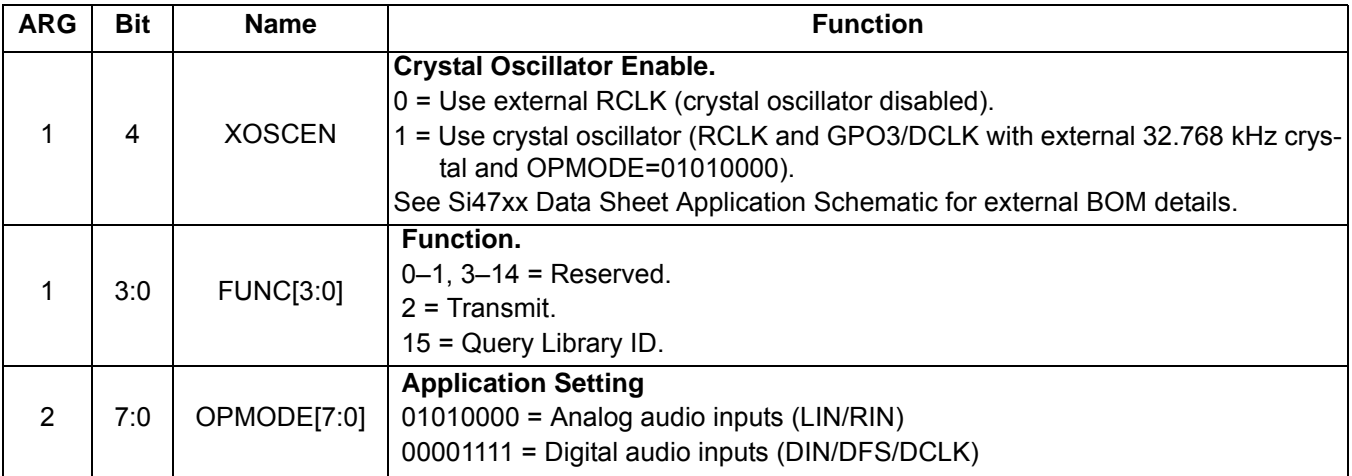

# **Response (to FUNC = 2, TX)**

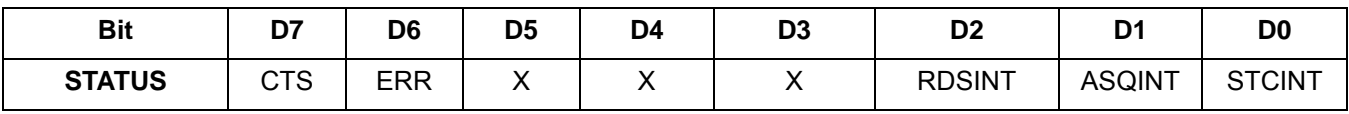

# **Response (to FUNC = 15, Query Library ID)**

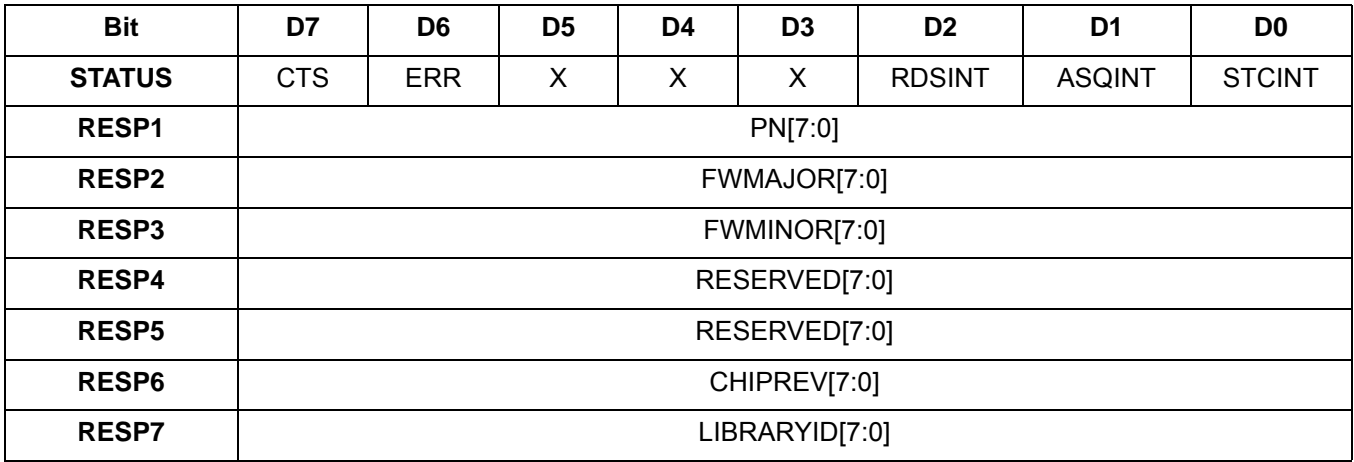

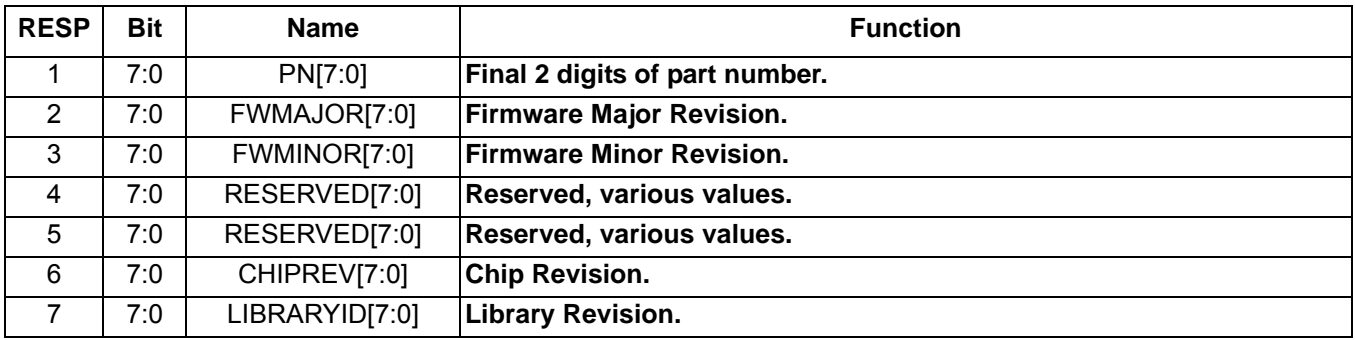

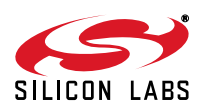

#### **Command 0x10. GET**\_**REV**

Returns the part number, chip revision, firmware revision, patch revision and component revision numbers. The command is complete when the CTS bit (and optional interrupt) is set. This command may only be sent when in powerup mode.

Available in: All

Command arguments: None

Response bytes: Eight

#### **Command**

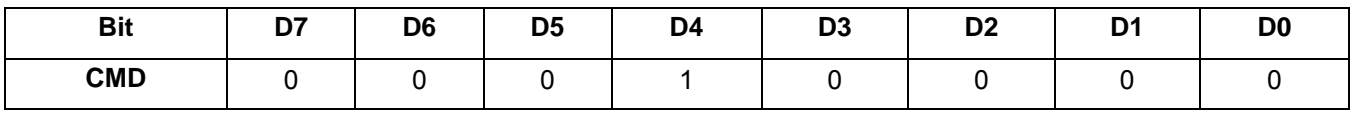

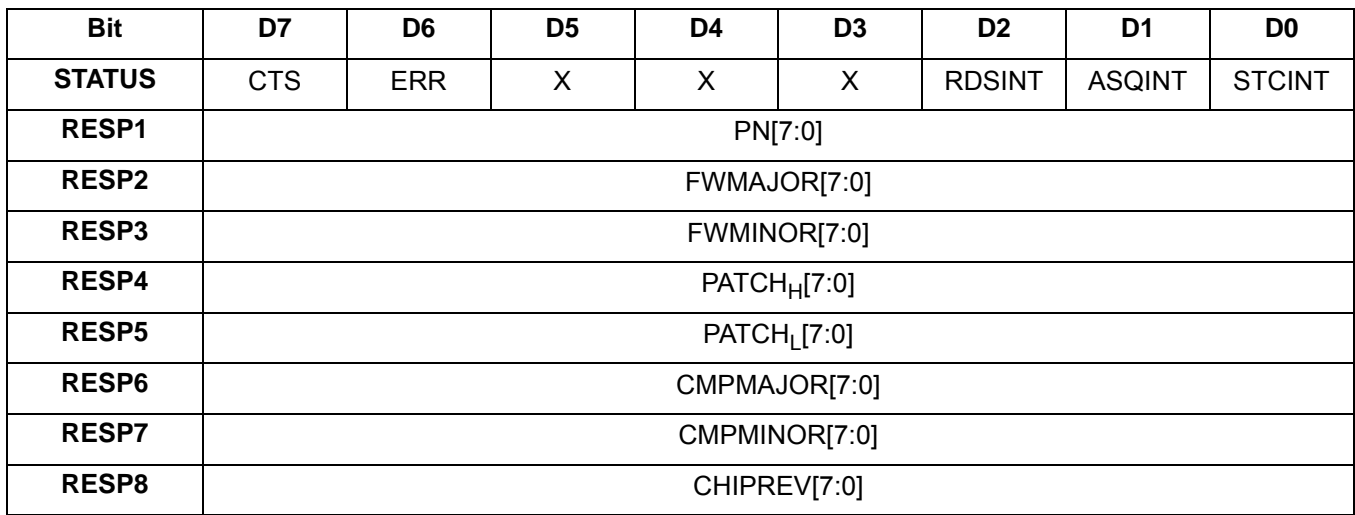

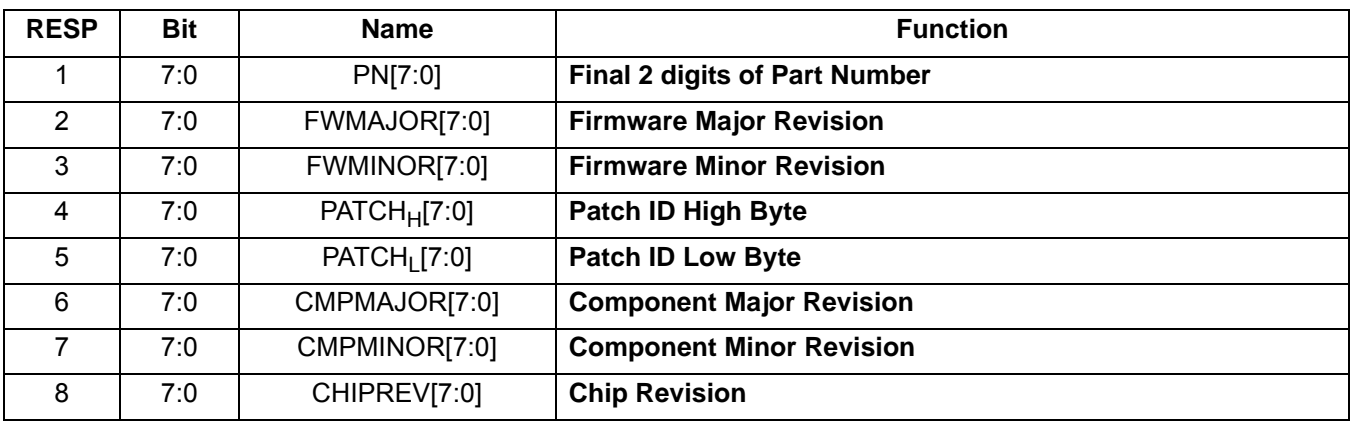

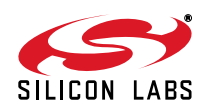

#### **Command 0x11. POWER**\_**DOWN**

Moves the device from powerup to powerdown mode. The CTS bit (and optional interrupt) is set when it is safe to send the next command. This command may only be sent when in powerup mode. Note that only the POWER\_UP command is accepted in powerdown mode. **If the system controller writes a command other than POWER\_UP when in powerdown mode, the device does not respond. The device will only respond when a POWER\_UP command is written. GPO pins are powered down and not active during this state. For optimal power down current, GPO2 must be either internally driven low through GPIO\_CTL command or externally driven low.**

- **Note:** In FMTX component 1.0 and 2.0, a reset is required when the system controller writes a command other than POW-ER UP when in powerdown mode.
- **Note:** The following describes the state of all the pins when in powerdown mode:  $GPIO1, GPIO2, and GPIO3 =  $0$$ DIN, DFS, RIN, LIN = HiZ

Available in: All

Command arguments: None

Response bytes: None

#### **Command**

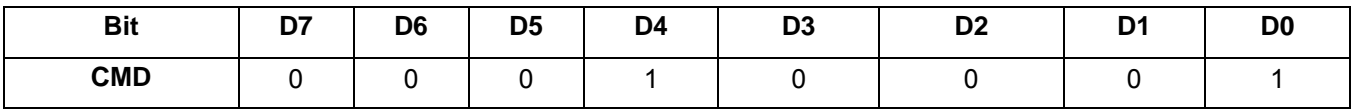

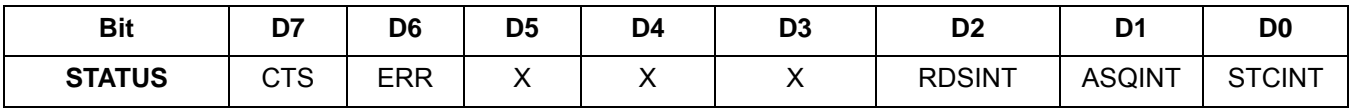

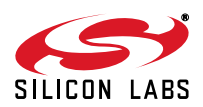

#### **Command 0x12. SET**\_**PROPERTY**

Sets a property shown in Table 5, "FM Transmitter Property Summary," on page 8. The CTS bit (and optional interrupt) is set when it is safe to send the next command. This command may only be sent when in powerup mode.

See Figure 29, "CTS and SET\_PROPERTY Command Complete tCOMP Timing Model," on page 226 and Table 45, "Command Timing Parameters for the FM Transmitter," on page 227.

Available in: All

Command Arguments: Five

Response bytes: None

#### **Command**

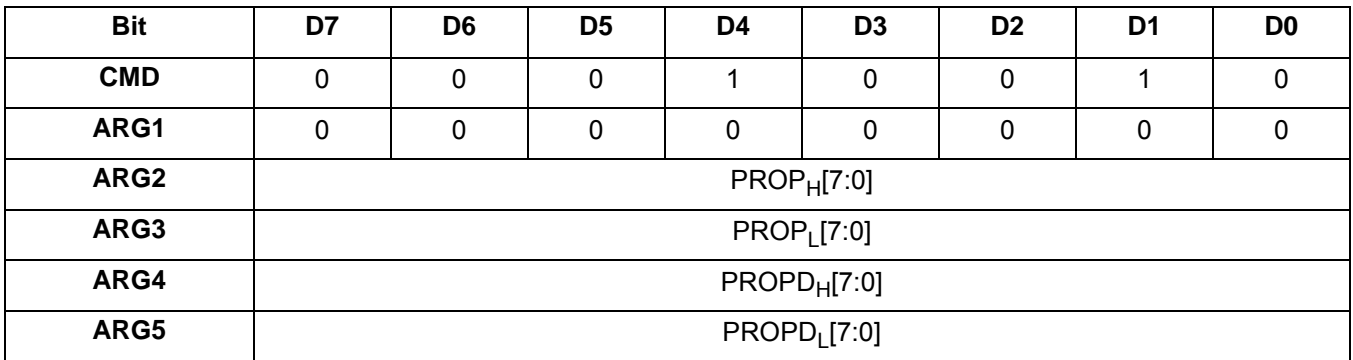

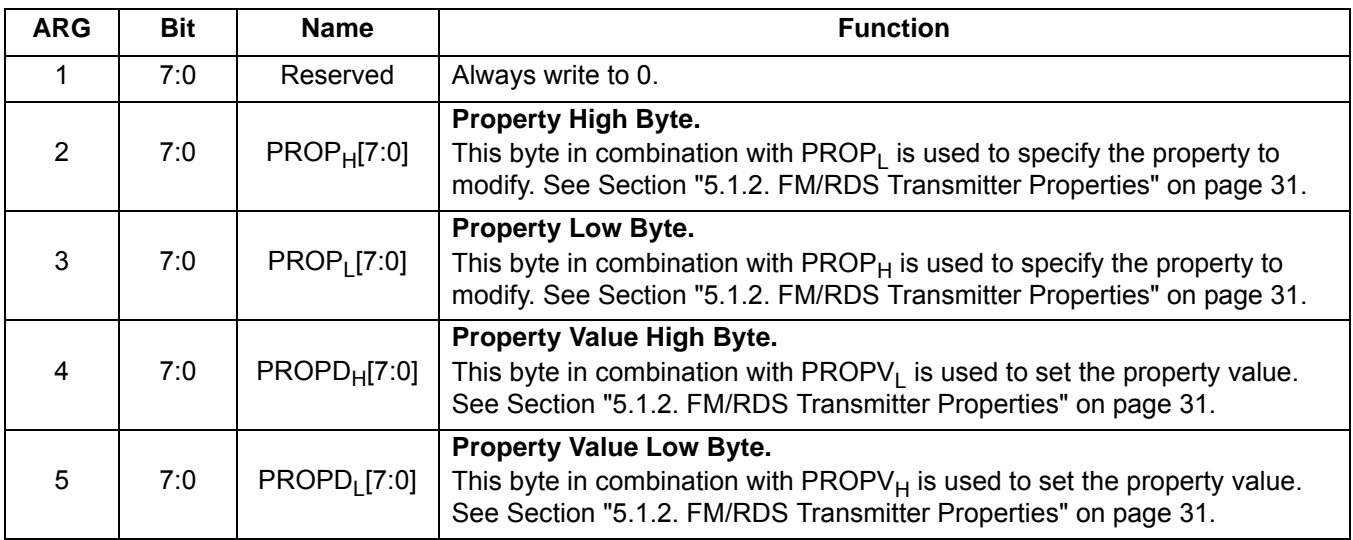

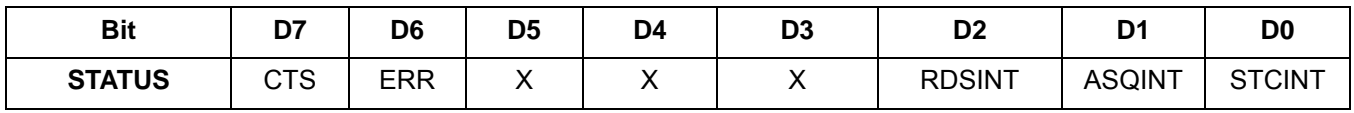

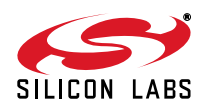

#### **Command 0x13. GET**\_**PROPERTY**

Gets a property shown in Table 5, "FM Transmitter Property Summary," on page 8. The CTS bit (and optional interrupt) is set when it is safe to send the next command. This command may only be sent when in powerup mode.

Available in: All

Command arguments: Three

Response bytes: Three

#### **Command**

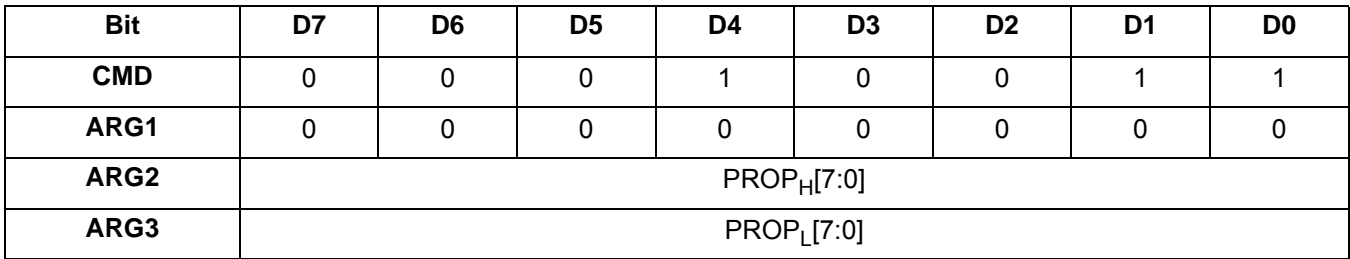

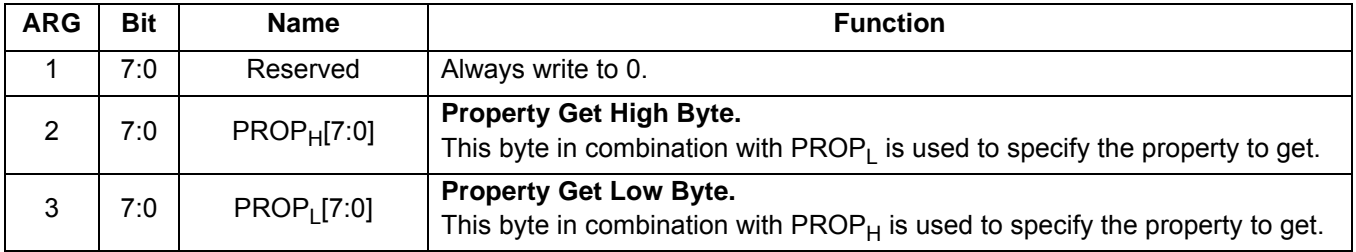

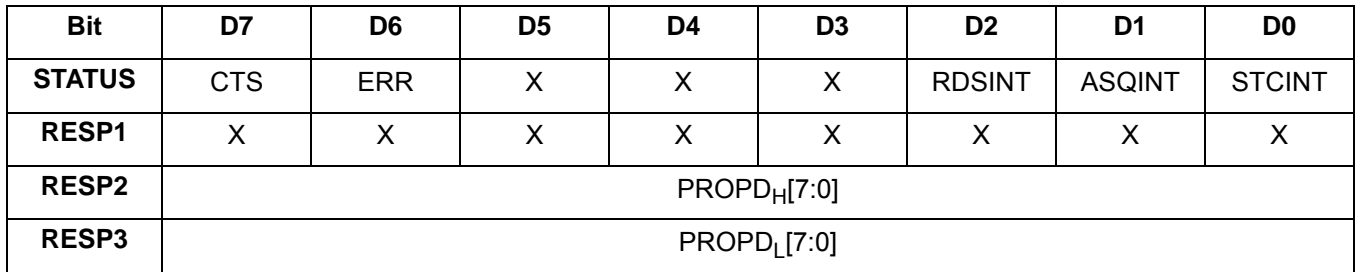

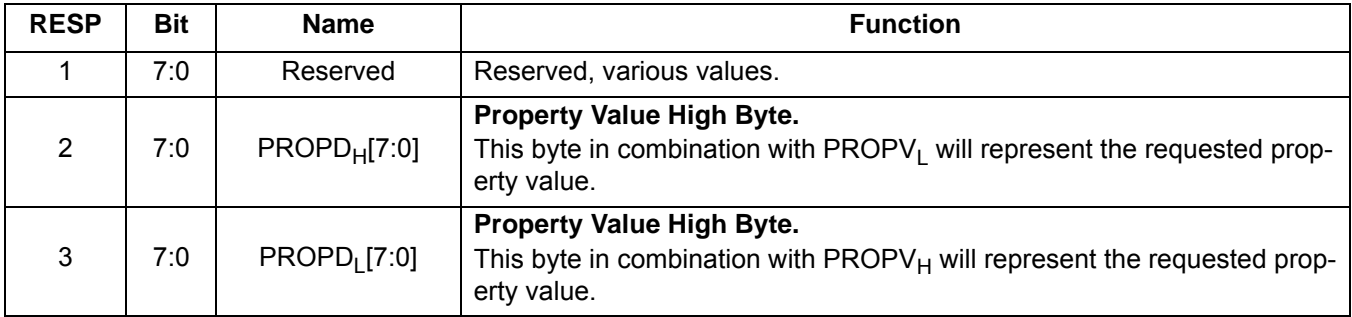

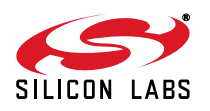

#### **Command 0x14. GET**\_**INT**\_**STATUS**

Updates bits 6:0 of the status byte. This command should be called after any command that sets the STCINT, ASQINT, or RDSINT bits. When polling this command should be periodically called to monitor the STATUS byte, and when using interrupts, this command should be called after the interrupt is set to update the STATUS byte. The command is complete when the CTS bit (and optional interrupt) is set. This command may only be sent when in powerup mode.

Available in: All

Command arguments: None

Response bytes: None

#### **Command**

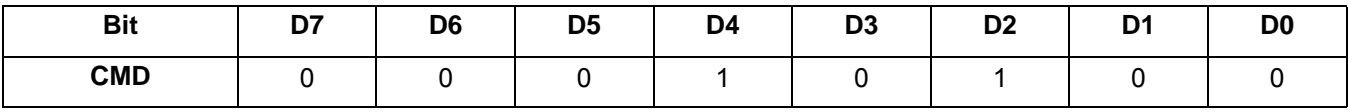

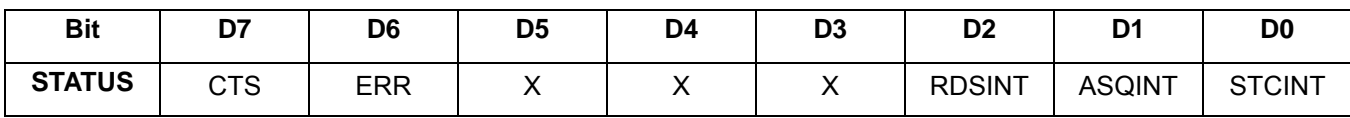

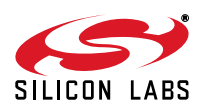

#### **Command 0x30. TX**\_**TUNE**\_**FREQ**

Sets the state of the RF carrier and sets the tuning frequency between 76 and 108 MHz in 10 kHz units and steps of 50 kHz. For example 76.05 MHz = 7605 is valid because it follows the 50 kHz step requirement but 76.01 MHz = 7601 is not valid. The CTS bit (and optional interrupt) is set when it is safe to send the next command. The ERR bit (and optional interrupt) is set if an invalid argument is sent. Note that only a single interrupt occurs if both the CTS and ERR bits are set. The optional STC interrupt is set when the command completes. The STCINT bit is set only after the GET\_INT\_STATUS command is called. This command may only be sent when in powerup mode. The command clears the STC bit if it is already set. See Figure 28, "CTS and STC Timing Model," on page 226 and Table 45, "Command Timing Parameters for the FM Transmitter," on page 227.

Available in: All

Command arguments: Three

Response bytes: None

#### **Command**

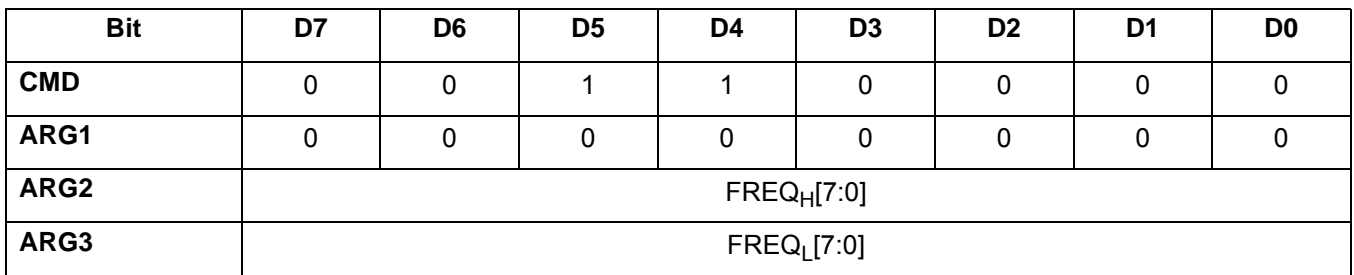

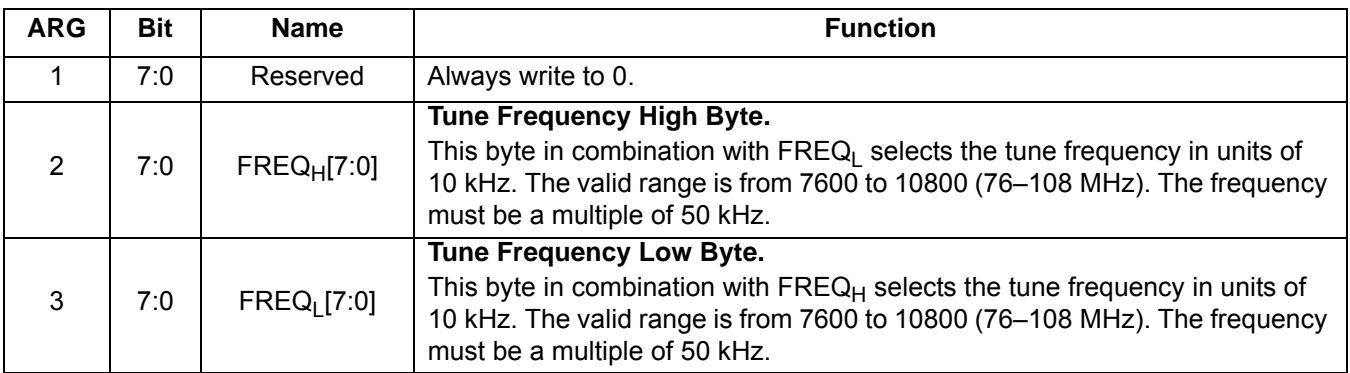

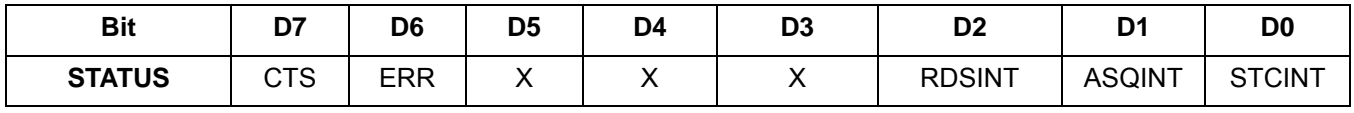

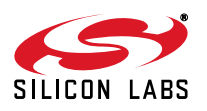

#### **Command 0x31. TX**\_**TUNE**\_**POWER**

Sets the RF voltage level between 88 dBµV and 115 dBµV in 1 dB units. Power may be set as high as 120 dBµV; however, voltage accuracy is not guaranteed. A value of 0x00 indicates off. The command also sets the antenna tuning capacitance. A value of 0 indicates autotuning, and a value of 1–191 indicates a manual override. The CTS bit (and optional interrupt) is set when it is safe to send the next command. The ERR bit (and optional interrupt) is set if an invalid argument is sent. Note that only a single interrupt occurs if both the CTS and ERR bits are set. The optional STC interrupt is set when the command completes. The STCINT bit is set only after the GET\_INT\_STATUS command is called. This command may only be sent when in powerup mode. The command clears the STC bit if it is already set. See Figure 28, "CTS and STC Timing Model," on page 226 and Table 45, "Command Timing Parameters for the FM Transmitter," on page 227.

Available in: All

Command arguments: Four

Response bytes: None

#### **Command**

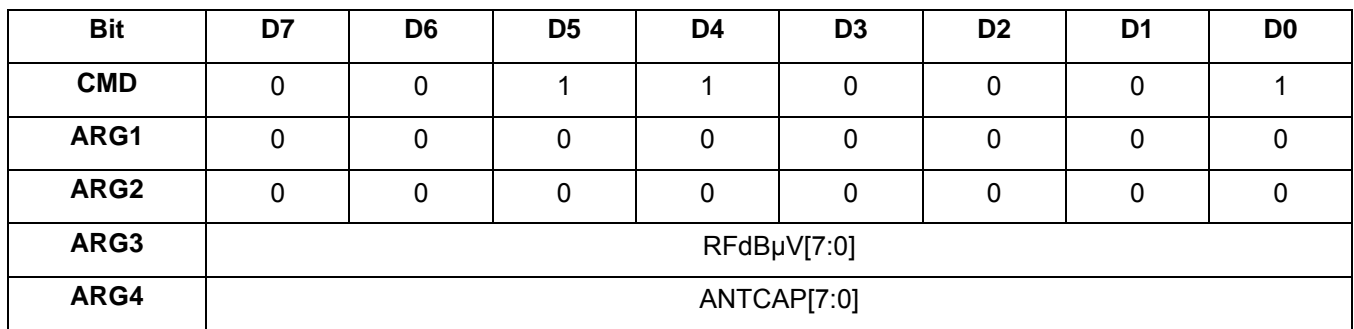

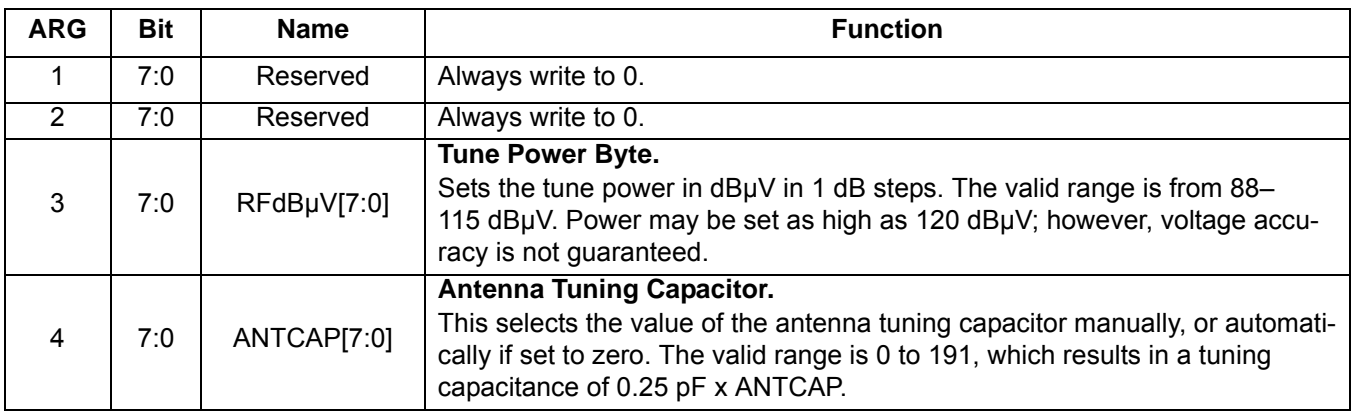

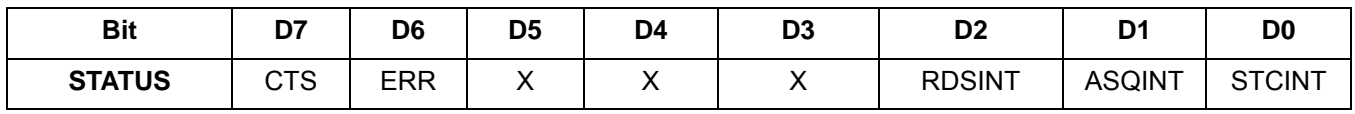

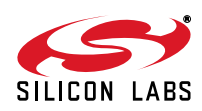

#### **Command 0x32. TX**\_**TUNE**\_**MEASURE**

Enters receive mode (disables transmitter output power) and measures the received noise level (RNL) in units of dBµV on the selected frequency. The command sets the tuning frequency between 76 and 108 MHz in 10 kHz units and steps of 50 kHz. For example 76.05 MHz = 7605 is valid because it follows the 50 kHz step requirement but 76.01 MHz = 7601 is not valid. The command also sets the antenna tuning capacitance. A value of 0 indicates autotuning, and a value of 1–191 indicates a manual override. The CTS bit (and optional interrupt) is set when it is safe to send the next command. The ERR bit (and optional interrupt) is set if an invalid argument is sent. Note that only a single interrupt occurs if both the CTS and ERR bits are set. The optional STC interrupt is set when the command completes. The STCINT bit is set only after the GET\_INT\_STATUS command is called. This command may only be sent when in powerup mode. The command clears the STC bit if it is already set. See Figure 28, "CTS and STC Timing Model," on page 226 and Table 45, "Command Timing Parameters for the FM Transmitter," on page 227.

Available in: Si4712/13/20/21

Command arguments: Four

Response bytes: None

**Command**

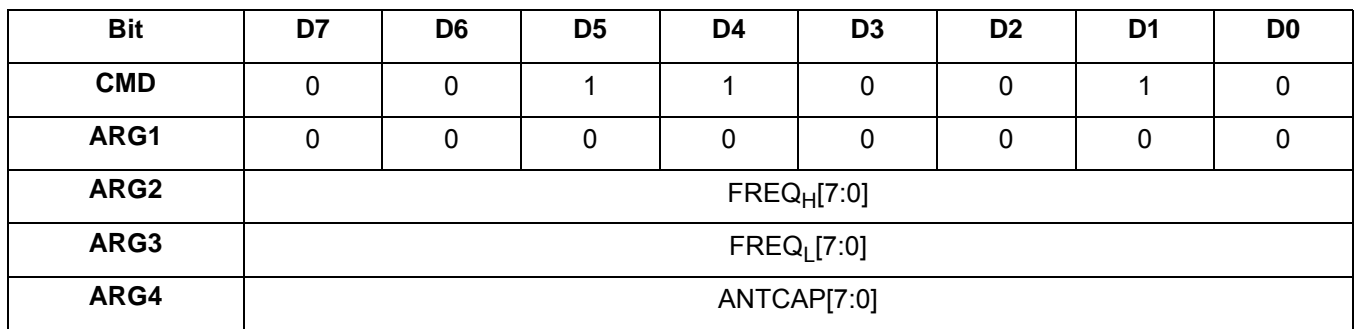

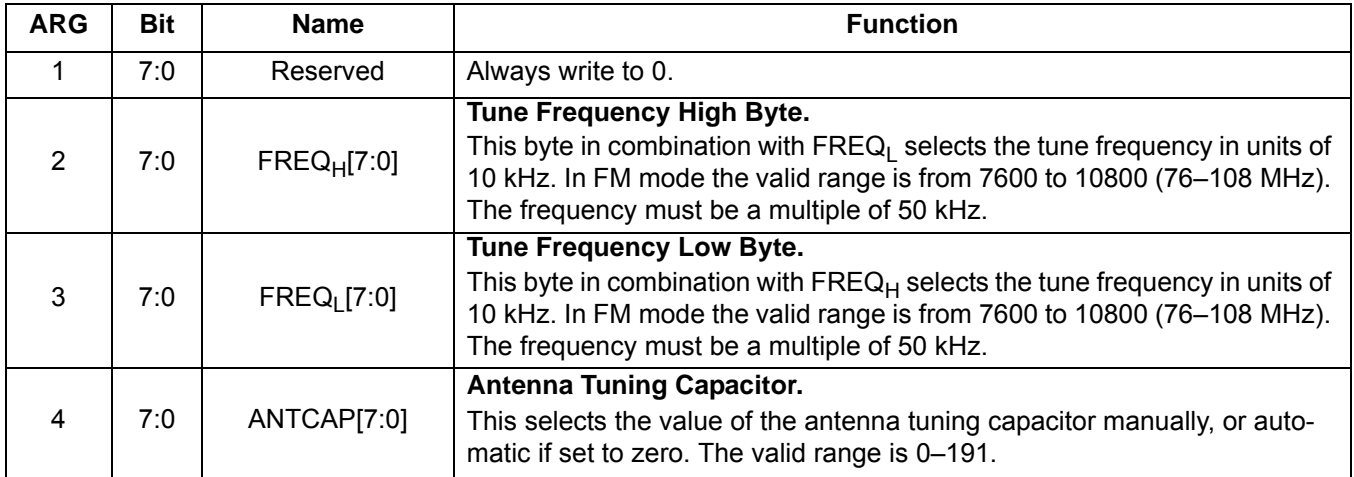

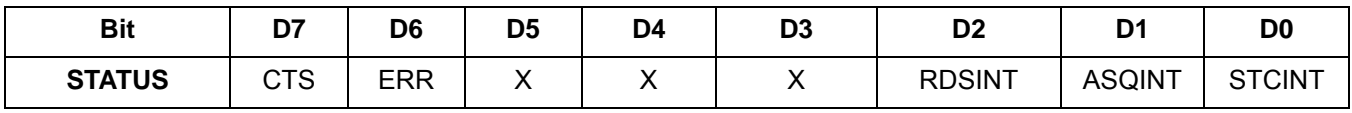

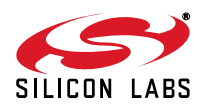

#### **Command 0x33. TX**\_**TUNE**\_**STATUS**

Returns the status of the TX\_TUNE\_FREQ, TX\_TUNE\_MEASURE, or TX\_TUNE\_POWER commands. The command returns the current frequency, output voltage in dBµV (if applicable), the antenna tuning capacitance value (0–191) and the received noise level (if applicable). The command clears the STCINT interrupt bit when INTACK bit of ARG1 is set. The CTS bit (and optional interrupt) is set when it is safe to send the next command. This command may only be sent when in powerup mode.

Available in: All

Command arguments: One

Response bytes: Seven

#### **Command**

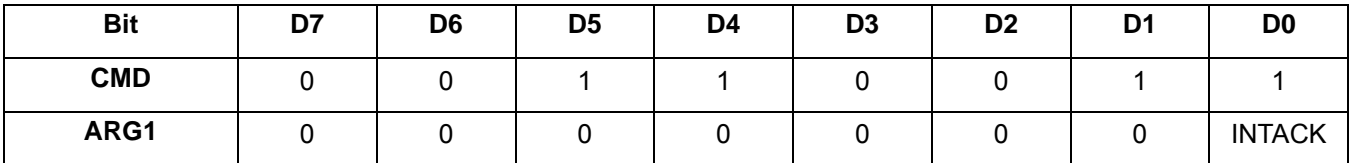

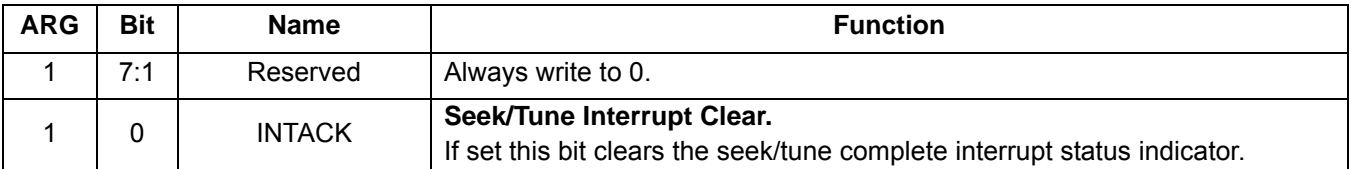

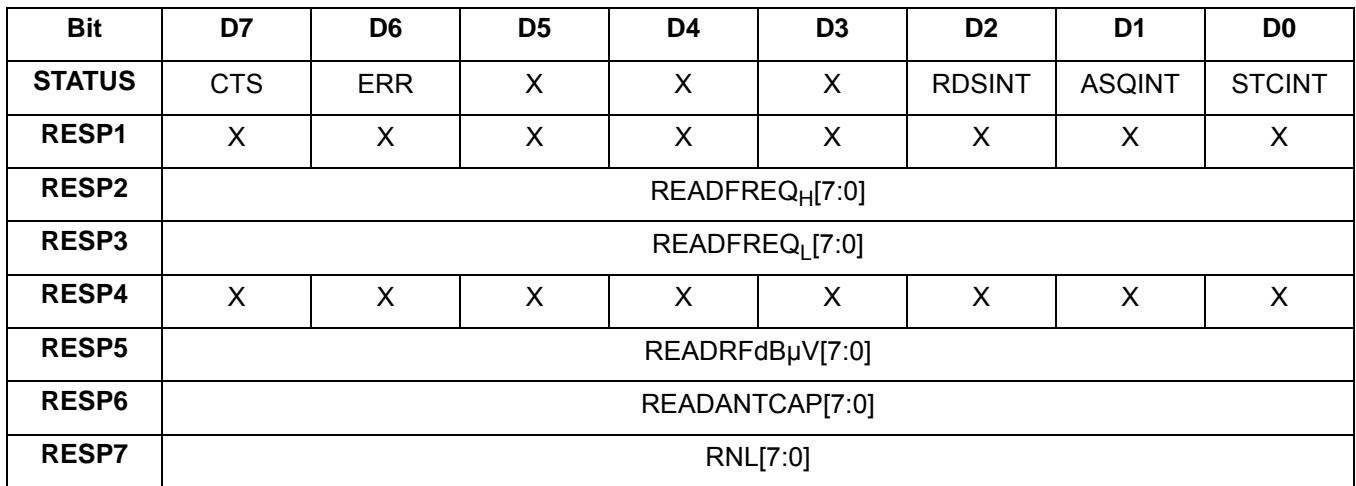

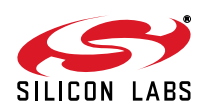

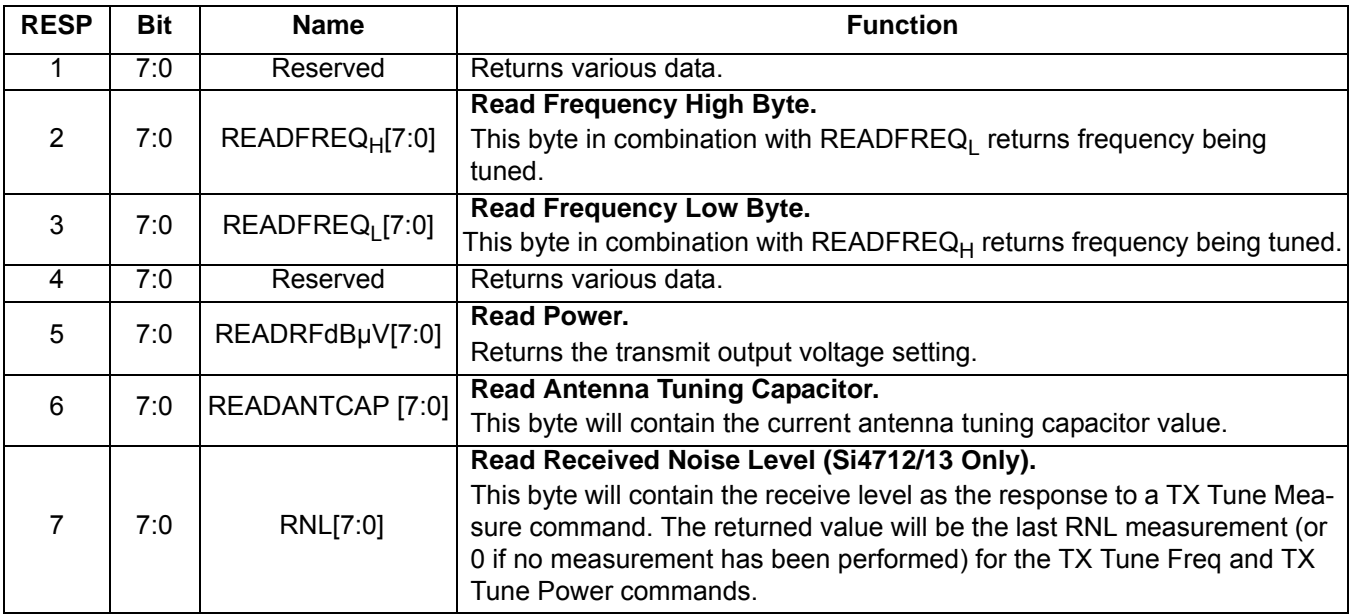

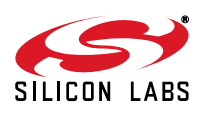

#### **Command 0x34. TX**\_**ASQ**\_**STATUS**

Returns status information about the audio signal quality and current FM transmit frequency. This command can be used to check if the input audio stream is below a low threshold as reported by the IALL bit, or above a high threshold as reported by the IALH bit. The thresholds can be configured to detect a silence condition or an activity condition which can then be used by the host to take an appropriate action such as turning off the carrier in the case of prolonged silence. The thresholds are set using the TX\_ASQ\_LEVEL\_LOW and TX\_ASQ\_LEVEL\_HIGH properties. The audio must be above or below the threshold for greater than the amount of time specified in the TX\_ASQ\_DURATION\_LOW and TX\_ASQ\_DURATION\_HIGH properties for the status to be detected. Additionally the command can be used to determine if an overmodulation condition has occurred or the limiter has engaged, as reported by the OVERMOD bit, in which case the host could reduce the audio level to the part. If any of the OVERMOD, IALH, or IALL bits are set, the ASQINT bit will also be set. The ASQINT bit can be routed to a hardware interrupt via the GPO IEN property.

Clearing the IALH or IALL interrupts will result in the TX\_ASQ\_DURATION\_LOW or TX\_ASQ\_DURATION\_HIGH counters being rearmed, respectively, to start another detection interval measurement. The command clears the ASQINT interrupt bit and OVERMOD, IALH, and IALL bits when the INTACK bit of ARG1 is set. The CTS bit (and optional interrupt) is set when it is safe to send the next command. This command may only be sent when in powerup mode.

Note that the TX\_ASQ\_DURATION\_LOW and TX\_ASQ\_DURATION\_HIGH counters start and the TX ASQ STATUS command will only return valid data after a call to TX\_TUNE\_FREQ, TX\_TUNE\_POWER, or TX\_TUNE\_MEASURE.

Available in: All

Command arguments: One

Response bytes: Four

#### **Command**

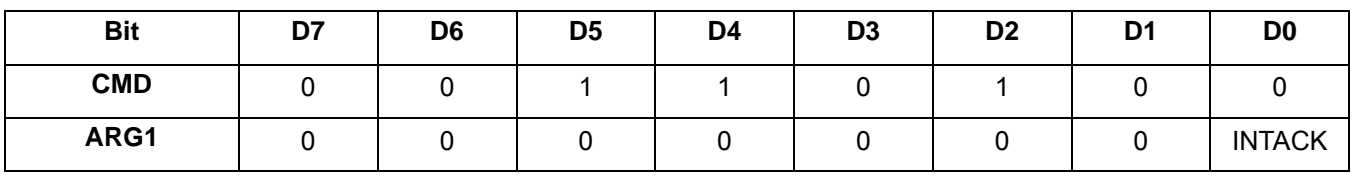

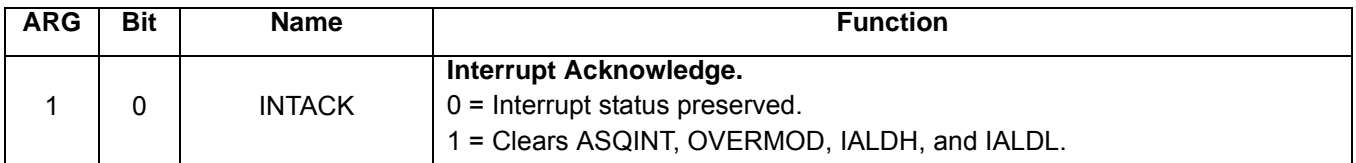

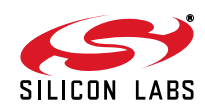

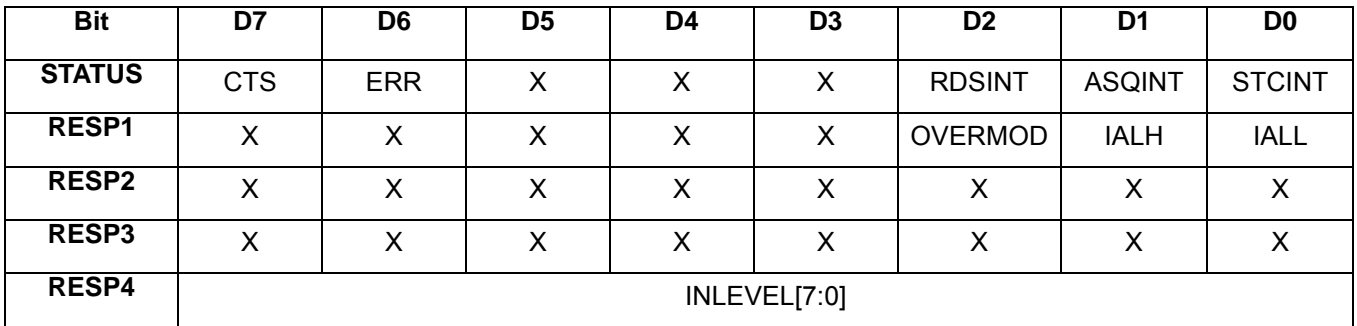

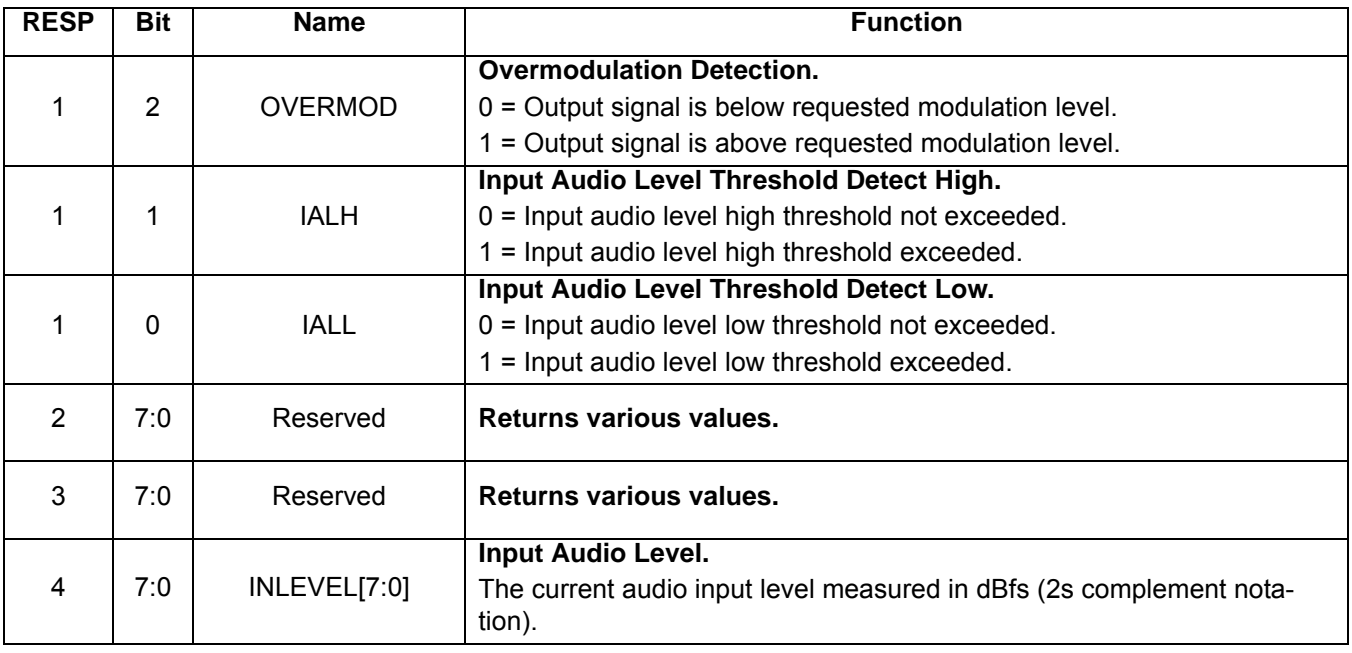

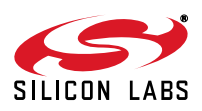

#### **Command 0x35. TX**\_**RDS**\_**BUFF**

Loads or clears the RDS group buffer FIFO or circular buffer and returns the FIFO status. The buffer can be allocated between the circular buffer and FIFO with the TX\_RDS\_FIFO\_SIZE property. A common use case for the circular buffer is to broadcast group 2A radio text, and a common use case for the FIFO is to broadcast group 4A real time clock. The command clears the INTACK interrupt bit when the INTACK bit of ARG1 is set. The CTS bit (and optional interrupt) is set when it is safe to send the next command. This command may only be sent when in powerup mode.

**Note:** TX\_RDS\_BUFF is supported in FMTX component 2.0 or later.

Available in: Si4711/13/21

Command arguments: Seven

Response bytes: Five

#### **Command**

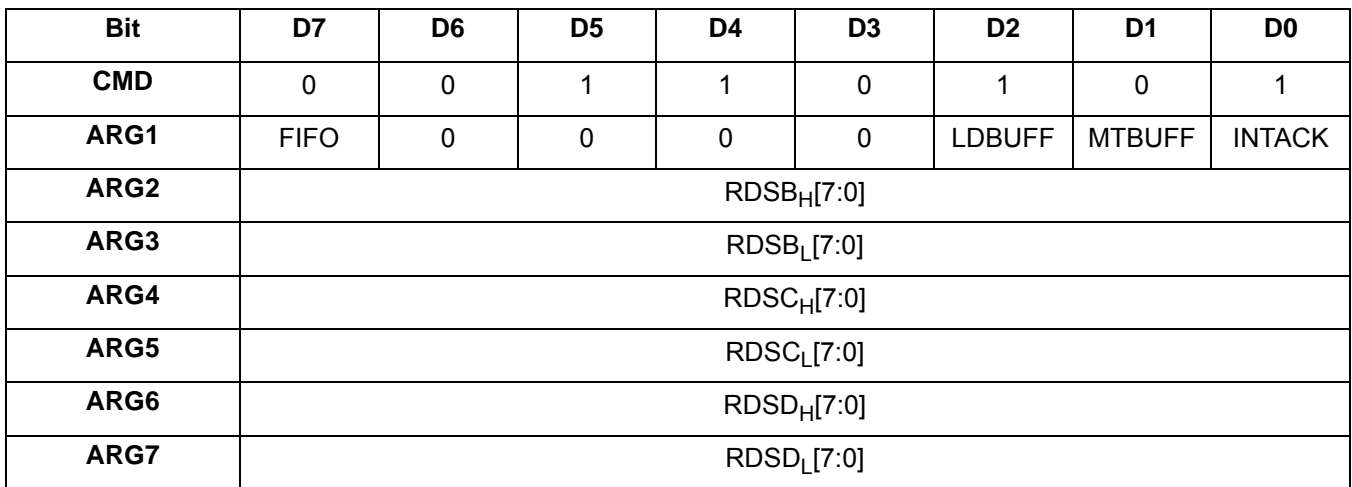

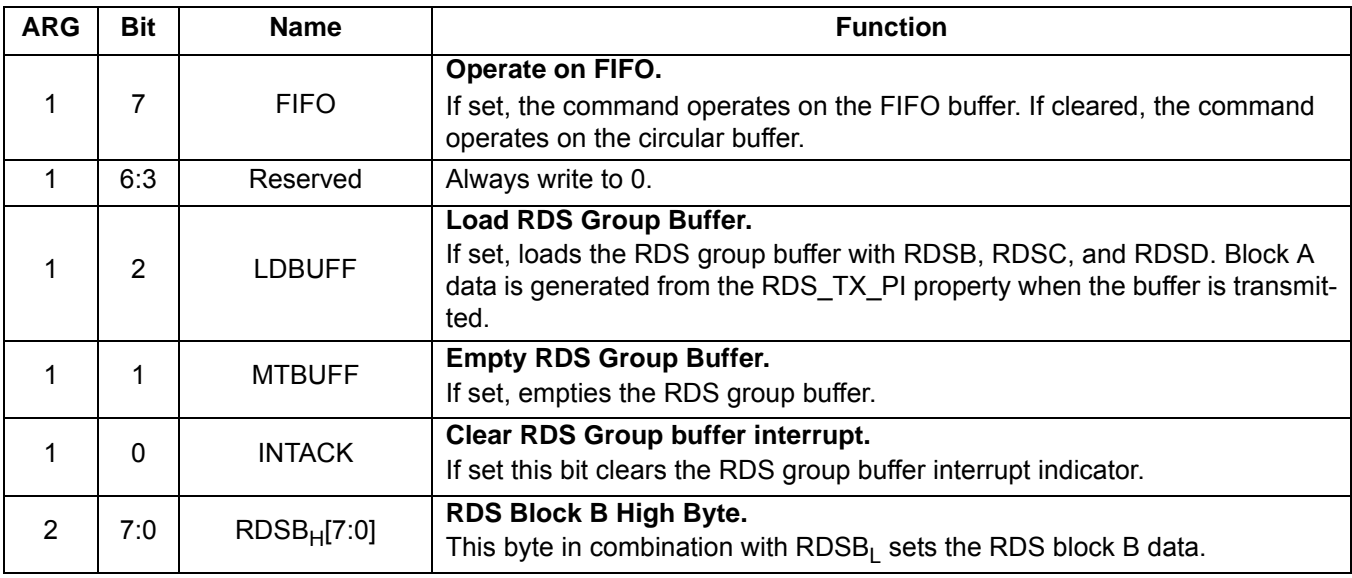

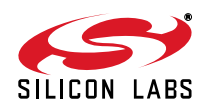

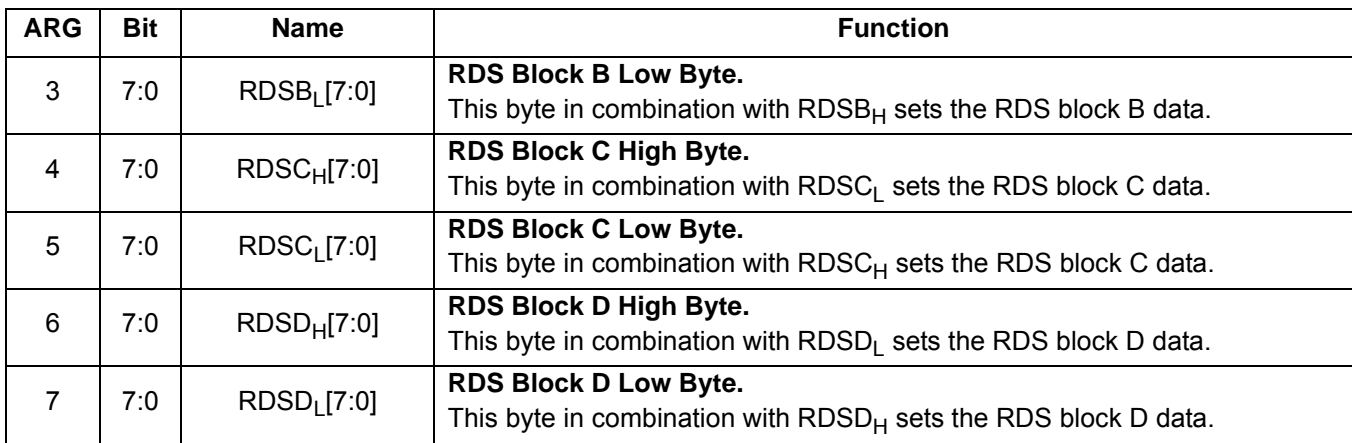

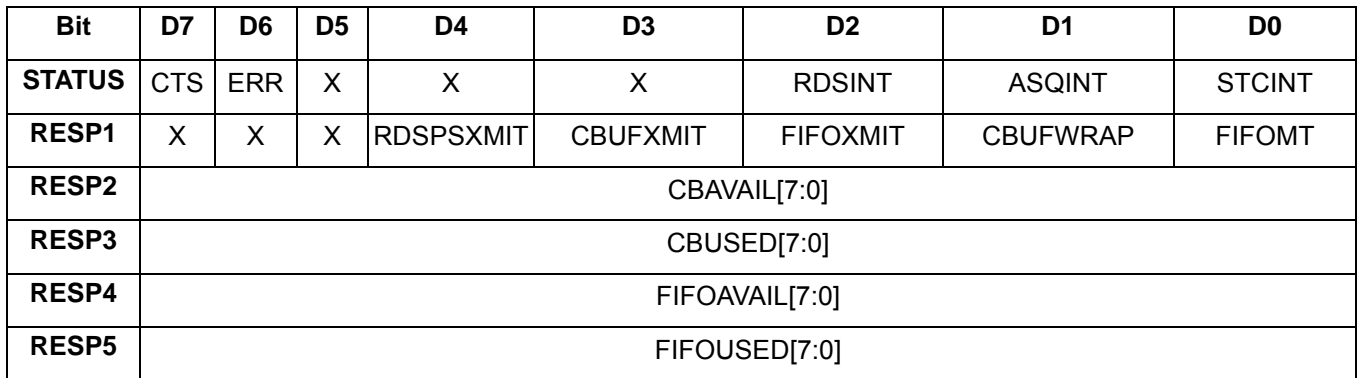

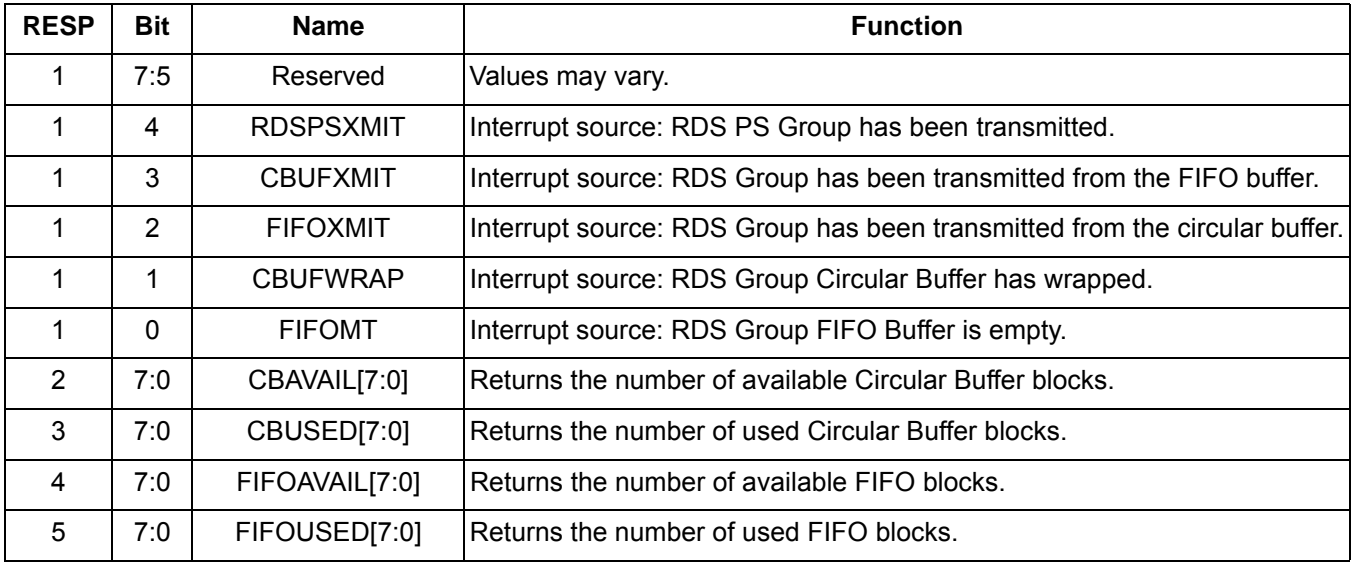

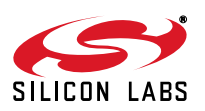

#### **Command 0x36. TX**\_**RDS**\_**PS**

Loads or clears the program service buffer. The CTS bit (and optional interrupt) is set when it is safe to send the next command. This command may only be sent when in powerup mode.

**Note:** TX\_RDS\_PS is supported in FMTX component 2.0 or later.

Available in: Si4711/13/21

Command arguments: Five

Response bytes: None

#### **Command**

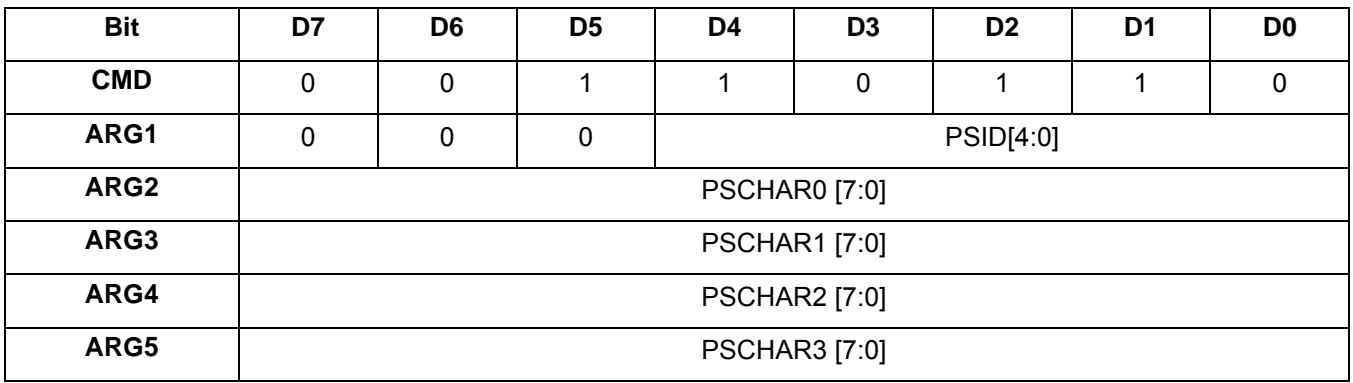

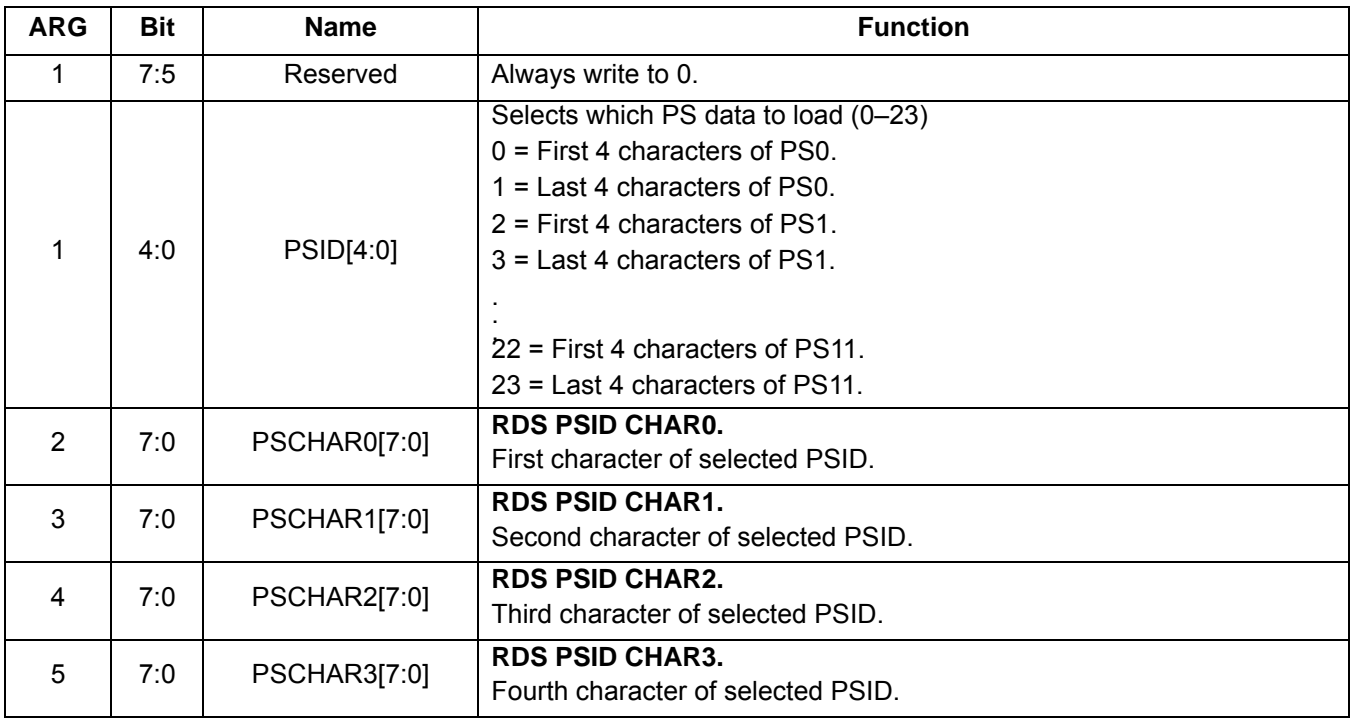

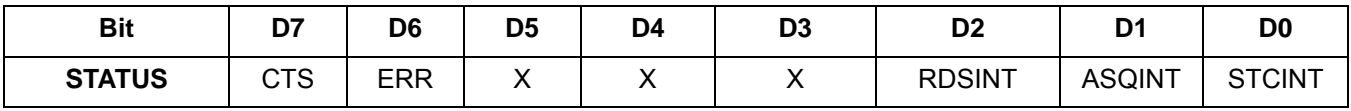

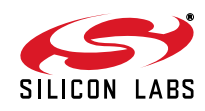

#### **Command 0x80. GPIO\_CTL**

Enables output for GPO1, 2, and 3. GPO1, 2, and 3 can be configured for output (Hi-Z or active drive) by setting the GPO1OEN, GPO2OEN, and GPO3OEN bit. The state (high or low) of GPO1, 2, and 3 is set with the GPIO\_SET command. To avoid excessive current consumption due to oscillation, GPO pins should not be left in a high impedance state. The CTS bit (and optional interrupt) is set when it is safe to send the next command. This command may only be sent when in powerup mode. The default is all GPO pins set for high impedance.

#### **Notes:**

- **1.** GPIO CTL is fully supported in FMTX component 3.0 or later. Only bit GPO3OEN is supported in FMTX comp 2.0.
- **2.** The use of GPO2 as an interrupt pin and/or the use of GPO3 as DCLK digital clock input will override this GPIO\_CTL function for GPO2 and/or GPO3 respectively.

Available in: All except Si4710-A10

Command arguments: One

Response bytes: None

#### **Command**

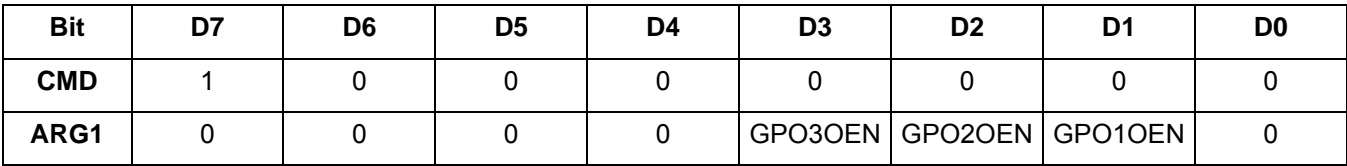

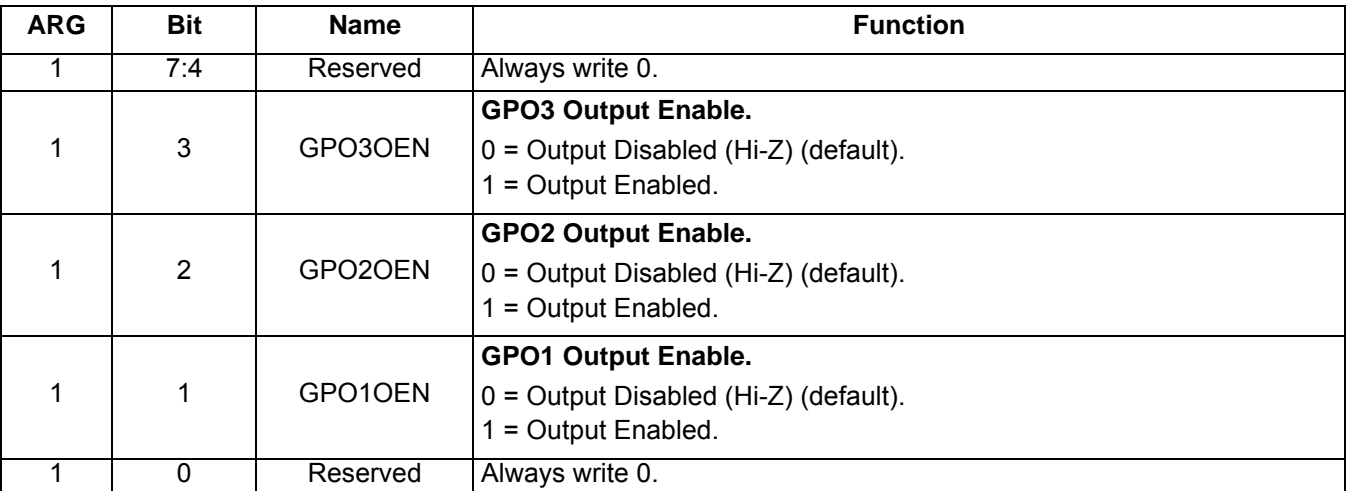

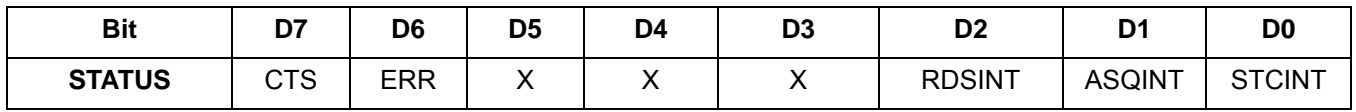

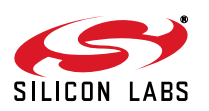

#### **Command 0x81. GPIO\_SET**

Sets the output level (high or low) for GPO1, 2, and 3. GPO1, 2, and 3 can be configured for output by setting the GPO1OEN, GPO2OEN, and GPO3OEN bit in the GPIO\_CTL command. To avoid excessive current consumption due to oscillation, GPO pins should not be left in a high impedance state. The CTS bit (and optional interrupt) is set when it is safe to send the next command. This property may only be set or read when in powerup mode. The default is all GPO pins set for high impedance.

Note: GPIO SET is fully-supported in FMTX comp 3.0 or later. Only bit GPO3LEVEL is supported in FMTX comp 2.0.

Available in: All except Si4710-A10

Command arguments: One

Response bytes: None

#### **Command**

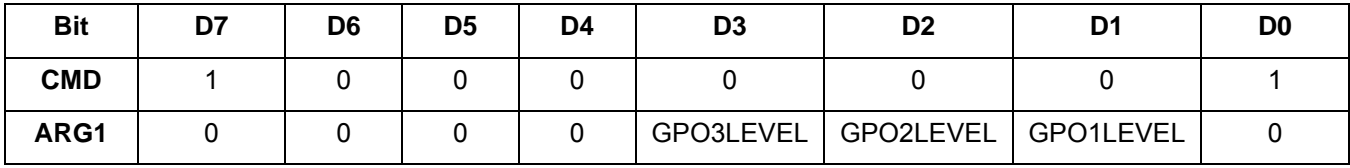

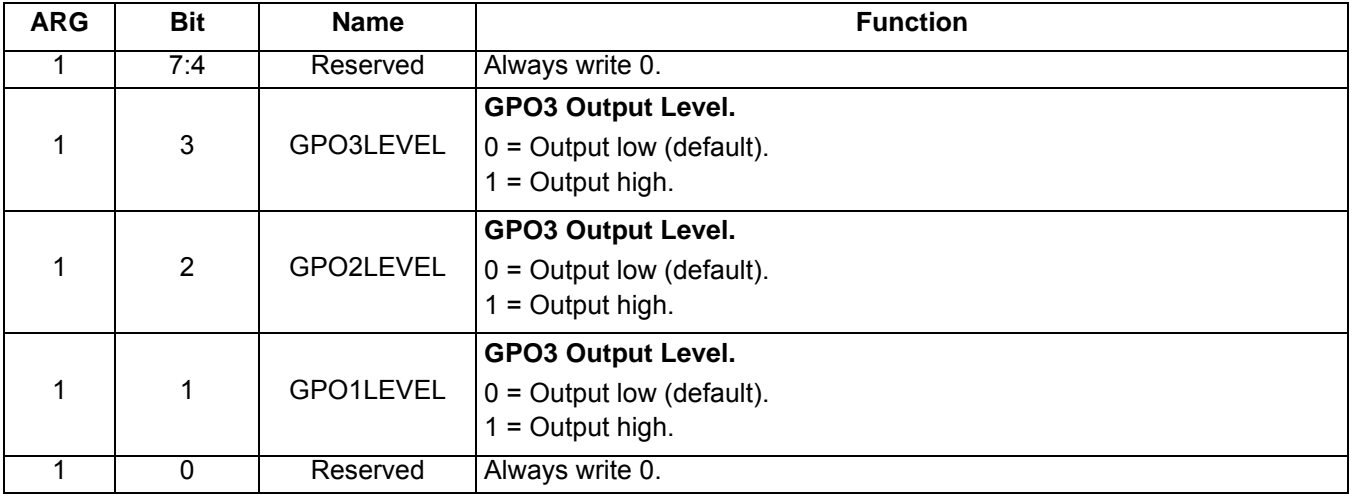

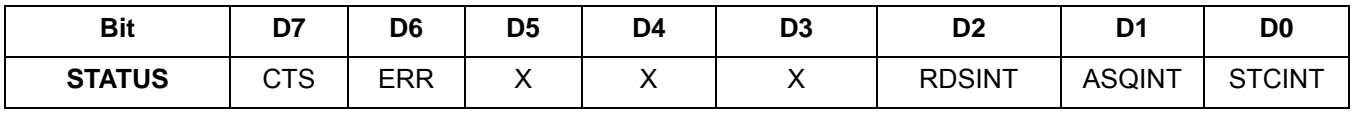

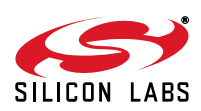

#### **5.1.2. FM/RDS Transmitter Properties**

#### **Property 0x0001. GPO\_IEN**

Configures the sources for the GPO2/INT interrupt pin. Valid sources are the lower 8 bits of the STATUS byte, including CTS, ERR, RDSINT, ASQINT, and STCINT bits. The corresponding bit is set before the interrupt occurs. The CTS bit (and optional interrupt) is set when it is safe to send the next command. The CTS interrupt enable (CTSIEN) can be set with this property and the POWER\_UP command. The state of the CTSIEN bit set during the POWER UP command can be read by reading the this property and modified by writing this property. This property may only be set or read when in powerup mode. The default is no interrupts enabled.

Available in: All

Default: 0x0000

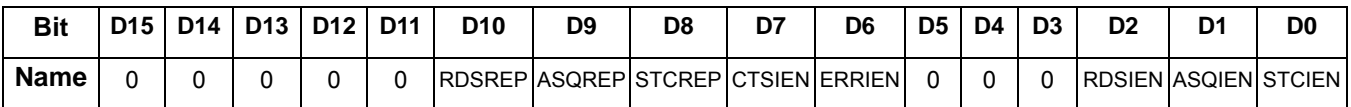

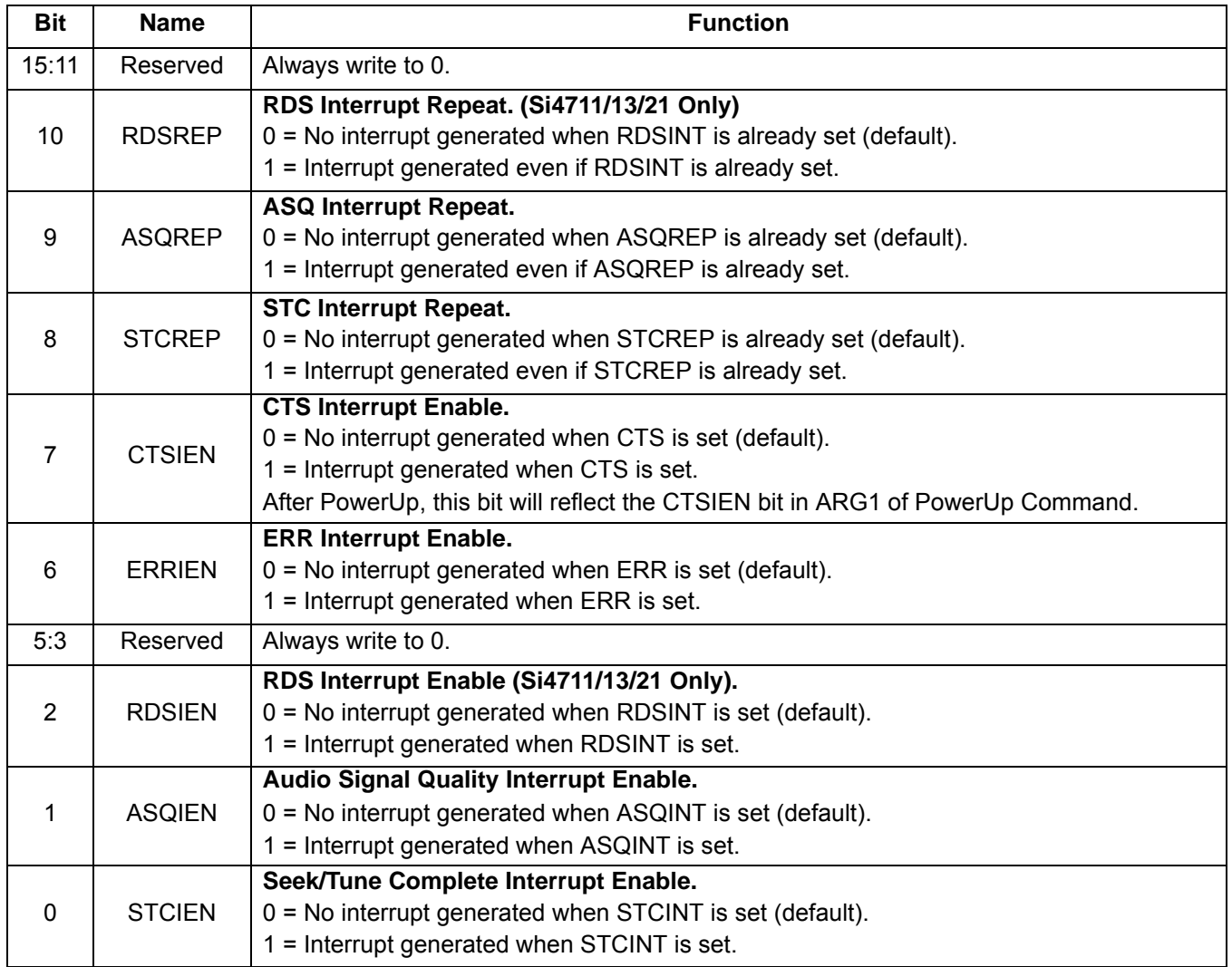

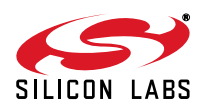

#### **Property 0x0101. DIGITAL\_INPUT\_FORMAT**

Configures the digital input format. The CTS bit (and optional interrupt) is set when it is safe to send the next command. This property may only be set or read when in powerup mode.

**Note:** DIGITAL\_INPUT\_FORMAT is supported in FMTX component 2.0 or later.

Available in: All except Si4710-A10

Default: 0x0000

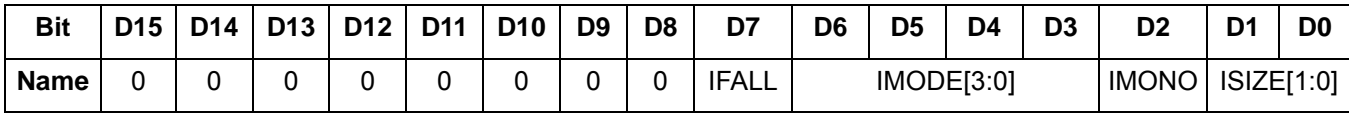

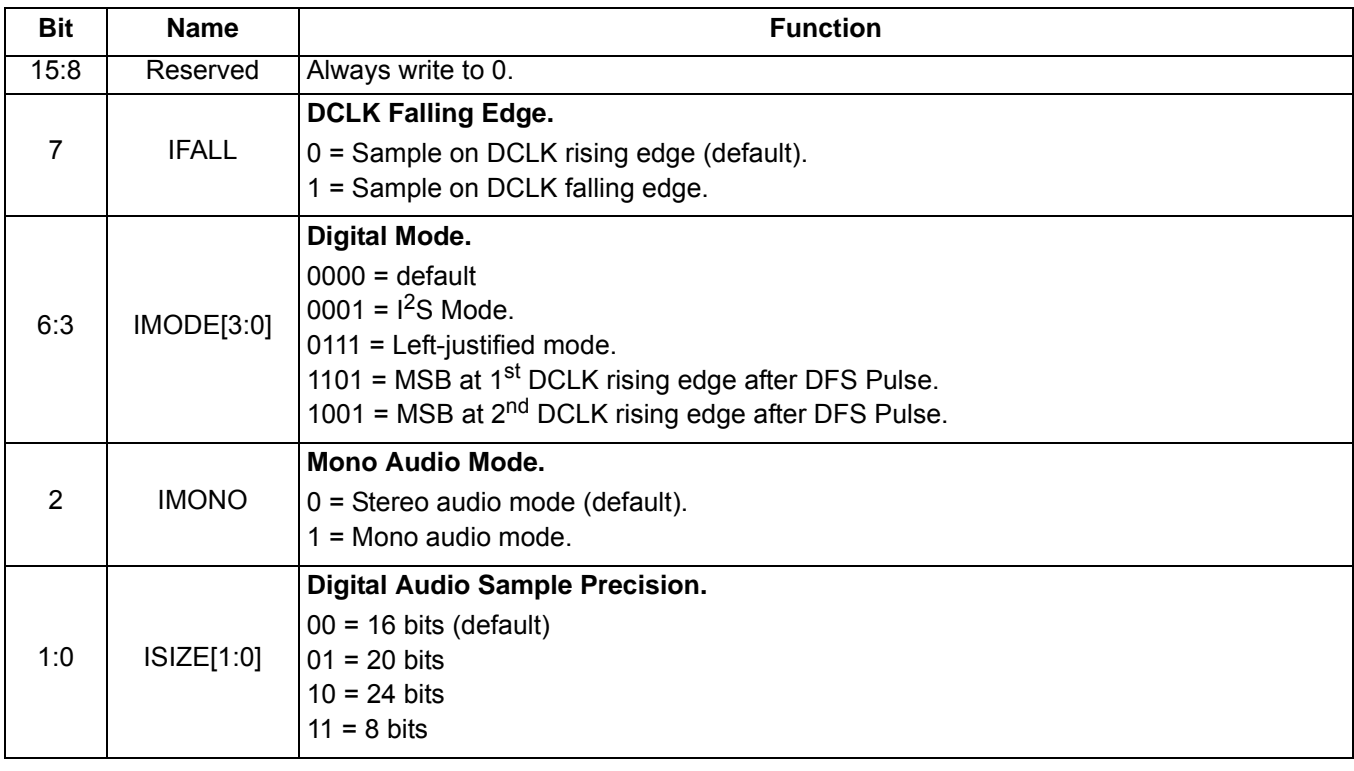

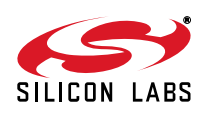

#### **Property 0x0103. DIGITAL\_INPUT\_SAMPLE\_RATE**

Configures the digital input sample rate in 1 Hz units. The input sample rate must be set to 0 before removing the DCLK input or reducing the DCLK frequency below 2 MHz. If this guideline is not followed, a device reset will be required. The CTS bit (and optional interrupt) is set when it is safe to send the next command. This property may only be set or read when in powerup mode. TX\_TUNE\_FREQ command must be sent after the POWER\_UP command to start the internal clocking before setting this property.

**Note:** DIGITAL\_INPUT\_SAMPLE\_RATE is supported in FMTX component 2.0 or later.

Available in: All except Si4710-A10

Default: 0x0000

Units: 1 Hz

Step: 1 Hz

Range: 0, 32000-48000

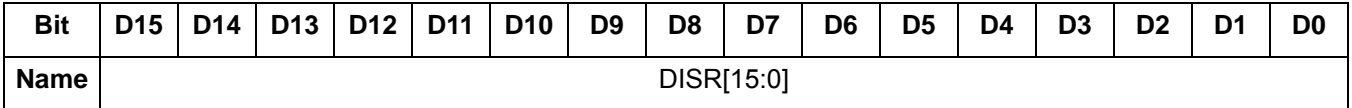

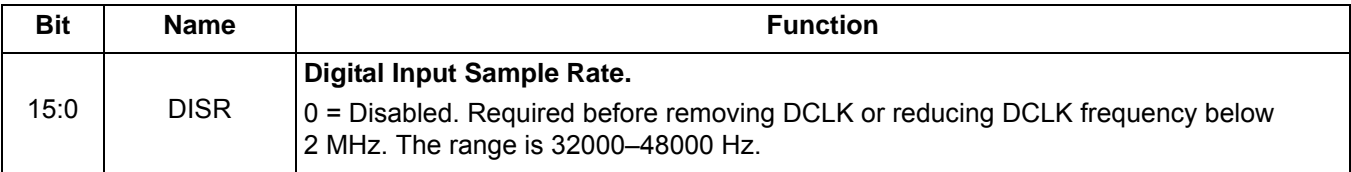

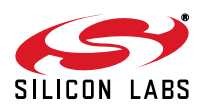

#### **Property 0x0201. REFCLK\_FREQ**

Sets the frequency of the REFCLK from the output of the prescaler. (Figure 1 shows the relation between RCLK and REFCLK.) The REFCLK range is 31130 to 34406 Hz (32768 ±5% Hz) in 1 Hz steps, or 0 (to disable AFC). For example, an RCLK of 13 MHz would require a prescaler value of 400 to divide it to 32500 Hz REFCLK. The reference clock frequency property would then need to be set to 32500 Hz. RCLK frequencies between 31130 Hz and 40 MHz are supported, however, there are gaps in frequency coverage for prescaler values ranging from 1 to 10, or frequencies up to 311300 Hz. Table 7 summarizes these RCLK gaps.

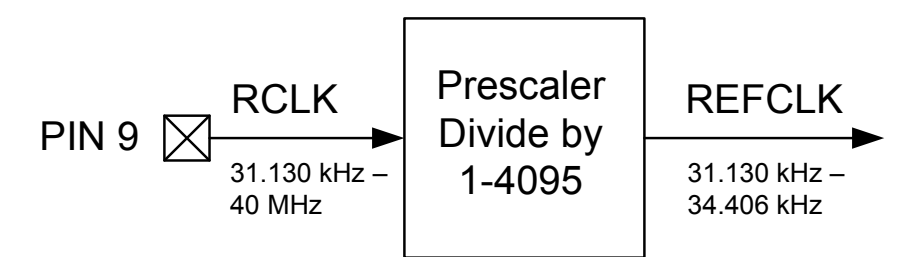

**Figure 1. REFCLK Prescaler**

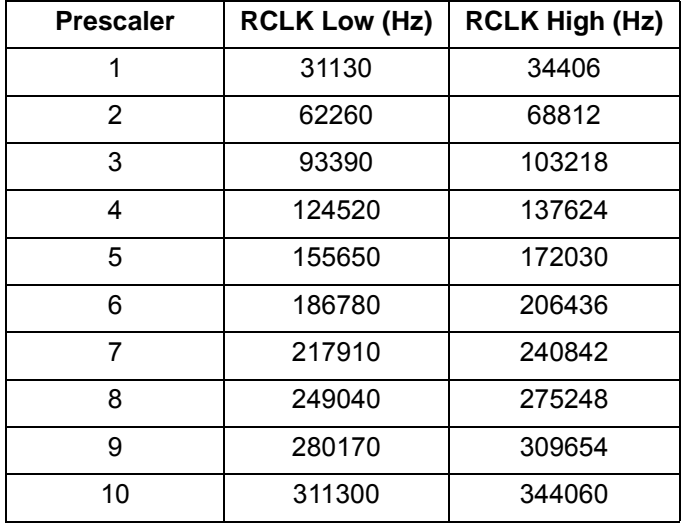

#### **Table 7. RCLK Gaps**

The RCLK must be valid 10 ns before and 10 ns after sending the TX\_TUNE\_MEASURE, TX\_TUNE\_FREQ, or TX TUNE POWER commands. In addition, the RCLK must be valid at all times when the carrier is enabled for proper AFC operation. The RCLK may be removed or reconfigured at other times. The CTS bit (and optional interrupt) is set when it is safe to send the next command. This property may only be set or read when in powerup mode. The default is 32768 Hz.

Available in: All

Default: 0x8000 (32768)

Units: 1 Hz

Step: 1 Hz

Range: 31130–34406

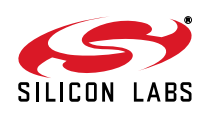

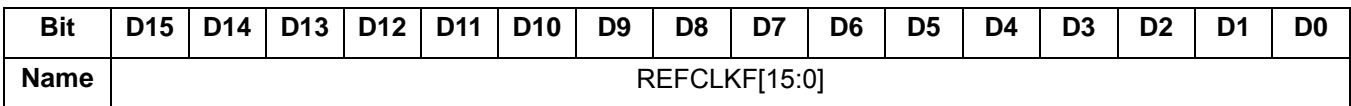

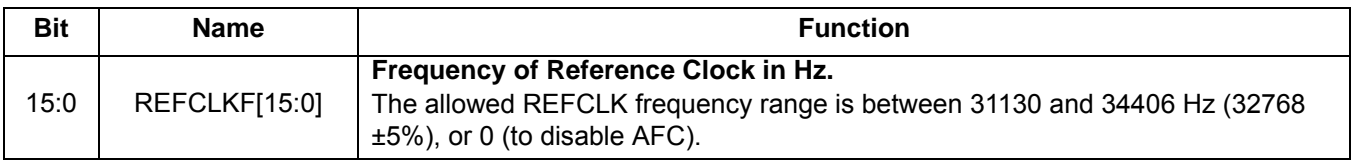

#### **Property 0x0202. REFCLK\_PRESCALE**

Sets the number used by the prescaler to divide the external RCLK down to the internal REFCLK. The range may be between 1 and 4095 in 1 unit steps. For example, an RCLK of 13 MHz would require a prescaler value of 400 to divide it to 32500 Hz. The reference clock frequency property would then need to be set to 32500 Hz. The RCLK must be valid 10 ns before and 10 ns after sending the TX TUNE MEASURE, TX TUNE FREQ, or TX\_TUNE\_POWER commands. In addition, the RCLK must be valid at all times when the carrier is enabled for proper AFC operation. The RCLK may be removed or reconfigured at other times. The CTS bit (and optional interrupt) is set when it is safe to send the next command. This property may only be set or read when in powerup mode. The default is 1.

Available in: All

Default: 0x0001

Step: 1

Range: 1–4095

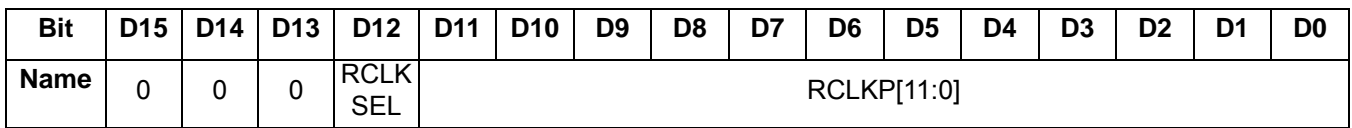

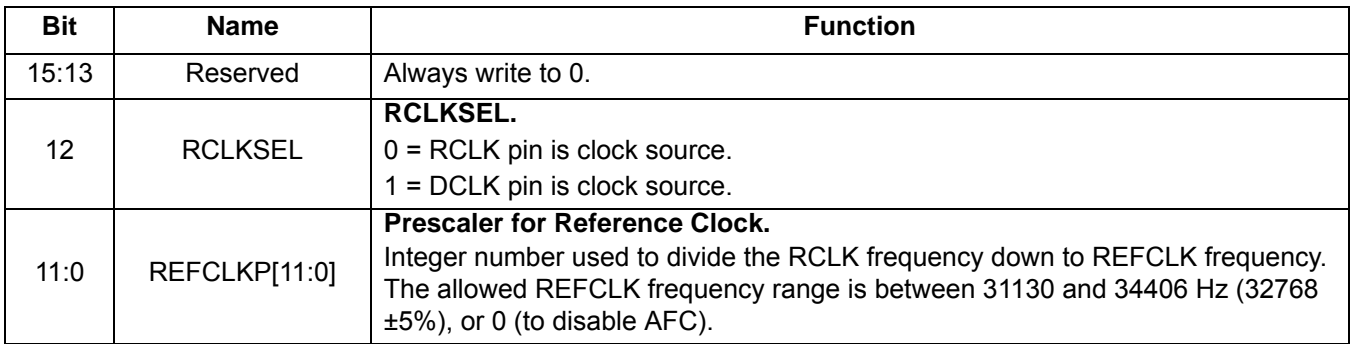

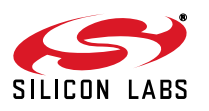

#### **Property 0x2100. TX\_COMPONENT\_ENABLE**

Individually enables the stereo pilot, left minus right stereo and RDS components. The CTS bit (and optional interrupt) is set when it is safe to send the next command. This property may only be set or read when in powerup mode. The default is stereo pilot and left minus right stereo components enabled.

Available in: All

Default: 0x0003

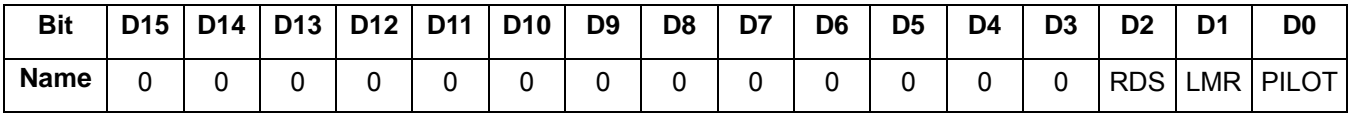

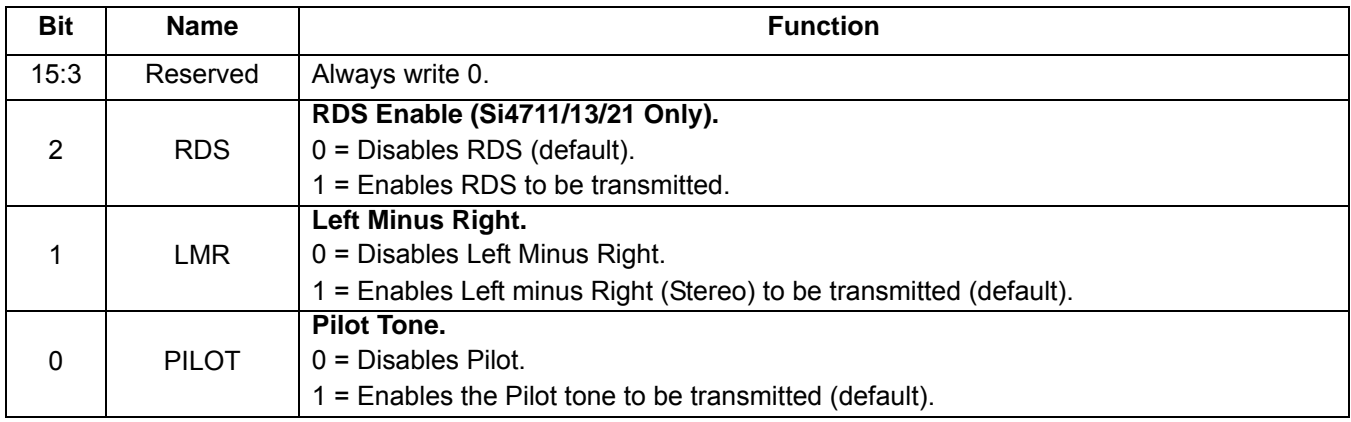

#### **Property 0x2101. TX\_AUDIO\_DEVIATION**

Sets the transmit audio deviation from 0 to 90 kHz in 10 Hz units. The sum of the audio deviation, pilot deviation and RDS deviation should not exceed regulatory requirements, typically 75 kHz. The CTS bit (and optional interrupt) is set when it is safe to send the next command. This property may only be set or read when in powerup mode. The default is 6825, or 68.25 kHz.

Available in: All

Default: 0x1AA9 (6825)

Units: 10 Hz

Step: 10 Hz

Range: 0–9000

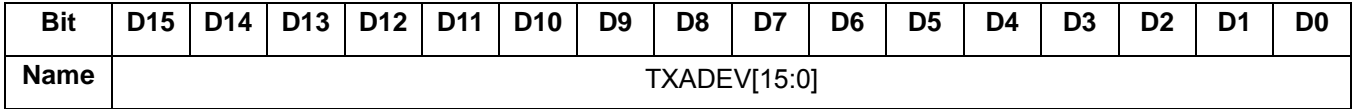

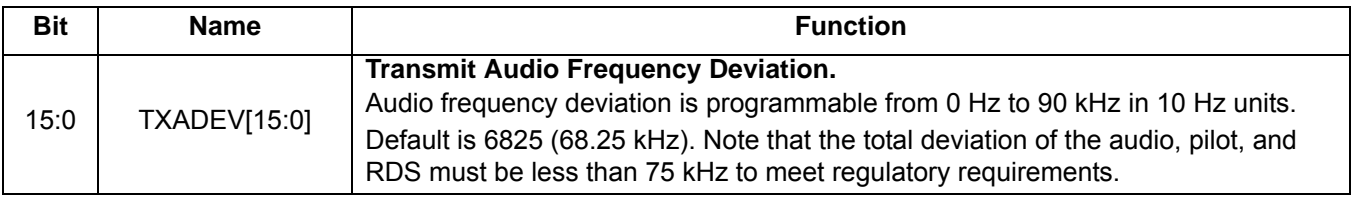

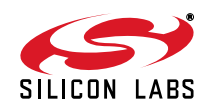
#### **Property 0x2102. TX\_PILOT\_DEVIATION**

Sets the transmit pilot deviation from 0 to 90 kHz in 10 Hz units. The sum of the audio deviation, pilot deviation and RDS deviation should not exceed regulatory requirements, typically 75 kHz. The CTS bit (and optional interrupt) is set when it is safe to send the next command. This property may only be set or read when in powerup mode. The default is 675, or 6.75 kHz.

Available in: All

Default: 0x02A3 (675)

Units: 10 Hz

Step: 10 Hz

Range: 0–9000

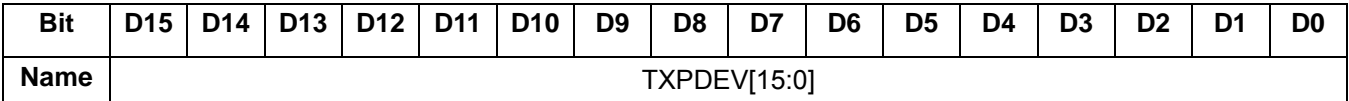

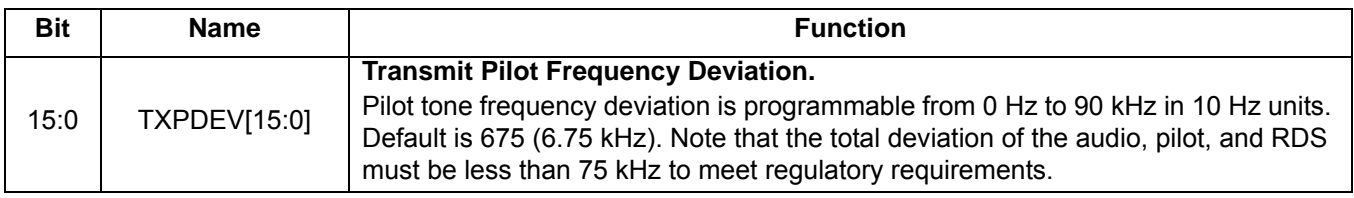

#### **Property 0x2103. TX\_RDS\_DEVIATION**

Sets the RDS deviation from 0 to 7.5 kHz in 10 Hz units. The sum of the audio deviation, pilot deviation and RDS deviation should not exceed regulatory requirements, typically 75 kHz. The CTS bit (and optional interrupt) is set when it is safe to send the next command. This property may only be set or read when in powerup mode. The default is 200, or 2 kHz.

Available in: Si4711/13/21

Default: 0x00C8 (200)

Units: 10 Hz

Step: 10 Hz

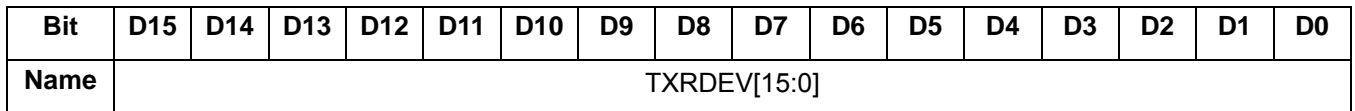

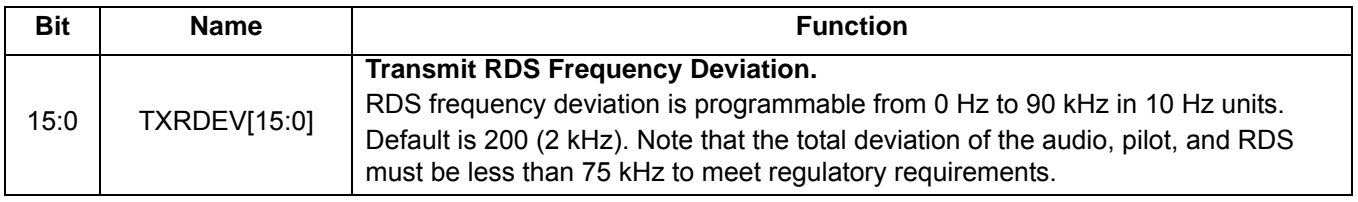

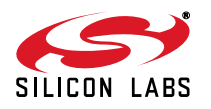

# **Property 0x2104. TX\_LINE\_INPUT\_LEVEL**

Sets the input resistance and maximum audio input level for the LIN/RIN pins. An application providing a 150 mV<sub>PK</sub> input to the device on RIN/LIN would set Line Attenuation = 00, resulting in a maximum permissible input level of 190 mV<sub>PK</sub> on LIN/RIN and an input resistance of 396 k $\Omega$ . The Line Level would be set to 150 mV to correspond to the TX audio deviation level set by the TX\_AUDIO\_DEVIATION property. An application providing a 1  $V_{PK}$  input to the device on RIN/LIN would set Line Attenuation = 11, resulting in a maximum permissible input level of 636 mV<sub>PK</sub> on LIN/RIN and an input resistance of 60 k $\Omega$ . An external series resistor on LIN and RIN inputs of 40 k $\Omega$  would create a resistive voltage divider that would keep the maximum line level on RIN/LIN below 636 mV<sub>PK</sub>. The Line Level would be set to 636 mV<sub>PK</sub> to correspond to the TX audio deviation level set by the TX\_AUDIO\_DEVIATION property. The CTS bit (and optional interrupt) is set when it is safe to send the next command. This property may only be set or read when in powerup mode. The default input level and peak line level is 636 mV<sub>PK</sub> with an input impedance of 60 k $\Omega$ .

Available in: All

Default: 0x327C

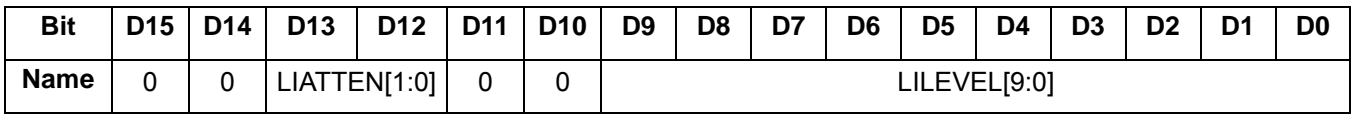

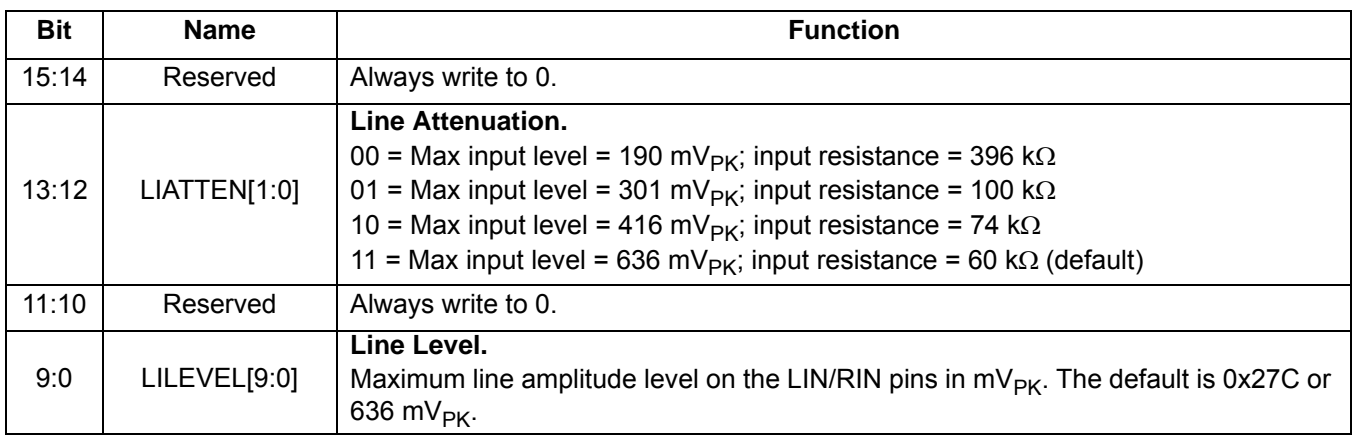

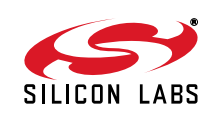

#### **Property 0x2105. TX\_LINE\_INPUT\_MUTE**

Selectively mutes the left and right audio inputs. The CTS bit (and optional interrupt) is set when it is safe to send the next command. This property may only be set or read when in powerup mode.

Available in: All

Default: 0x0000

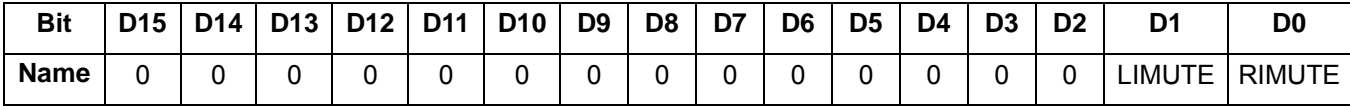

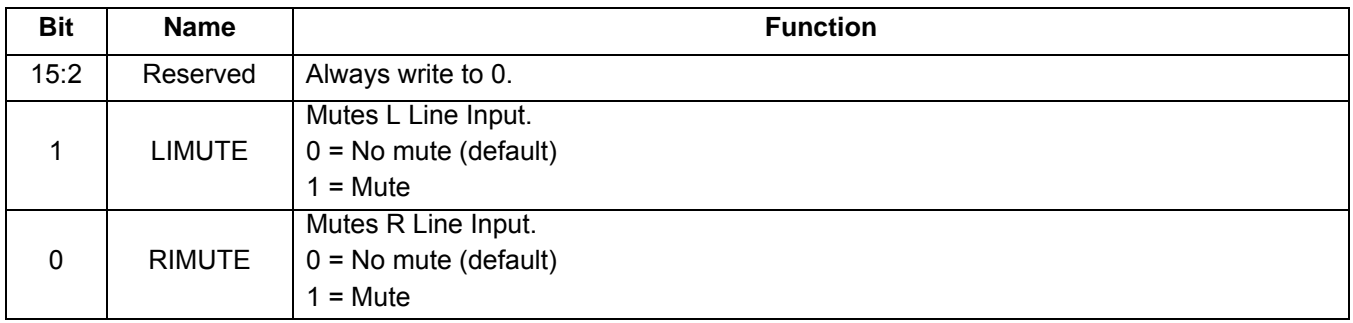

# **Property 0x2106. TX\_PREEMPHASIS**

Sets the transmit pre-emphasis to 50 µs, 75 µs or off. The CTS bit (and optional interrupt) is set when it is safe to send the next command. This property may only be set or read when in powerup mode. The default is 75 µs.

Available in: All

Default: 0x0000

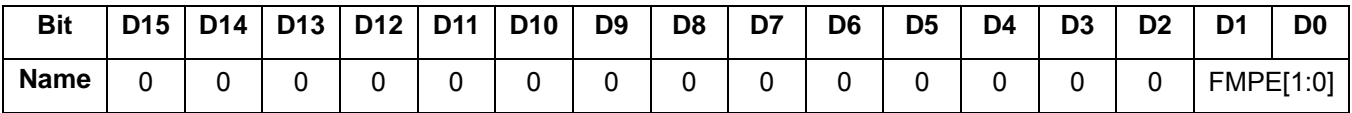

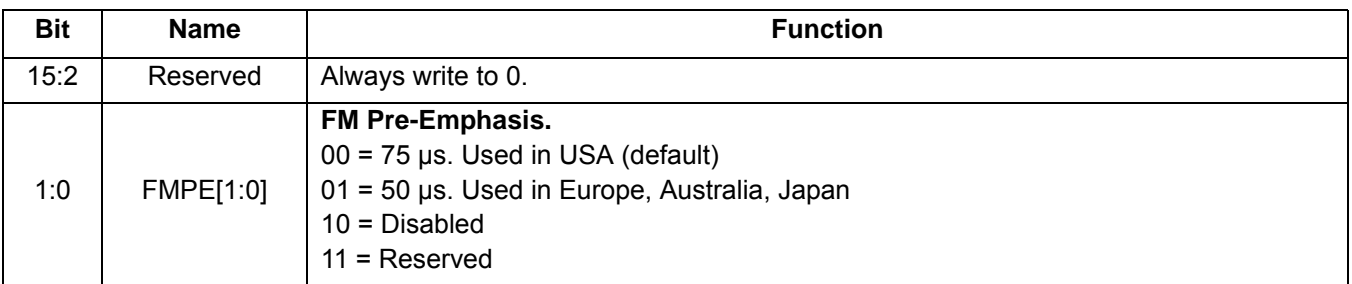

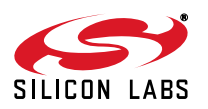

#### **Property 0x2107. TX\_PILOT\_FREQUENCY**

This property is used to set the frequency of the stereo pilot in 1 Hz steps. The stereo pilot is nominally set to 19 kHz for stereo operation, however the pilot can be set to any frequency from 0 Hz to 19 kHz to support the generation of an audible test tone. The pilot tone is enabled by setting the PILOT bit (D0) of the TX\_COMPONENT\_ENABLE property. When using the stereo pilot as an audible test generator it is recommended that the RDS bit (D2) be disabled. The CTS bit (and optional interrupt) is set when it is safe to send the next command. This property may only be set or read when in powerup mode.

Available in: All

Default: 0x4A38 (19000)

Units: 1 Hz

Step: 1 Hz

Range: 0–19000

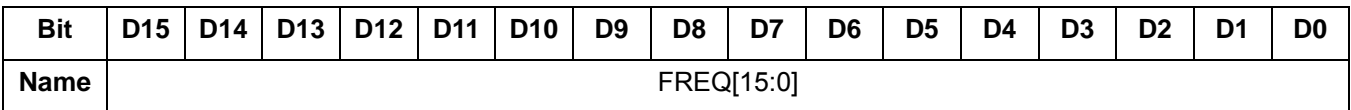

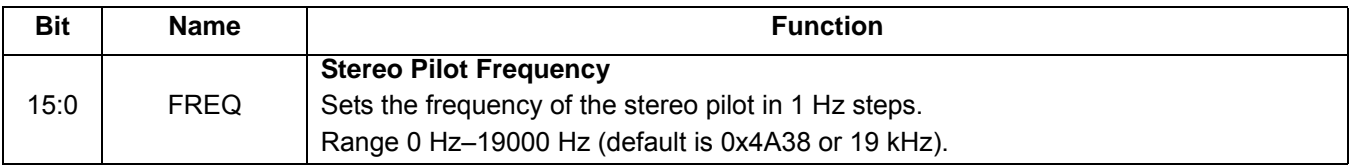

#### **Property 0x2200. TX\_ACOMP\_ENABLE**

Selectively enables the audio dynamic range control and limiter. The CTS bit (and optional interrupt) is set when it is safe to send the next command. This property may only be set or read when in powerup mode. The default is limiter enabled and audio dynamic range control disabled.

**Note:** LIMITEN bit is supported in FMTX component 2.0 or later. Reset this bit to 0 in FMTX component 1.0.

Available in: All

Default: 0x0002

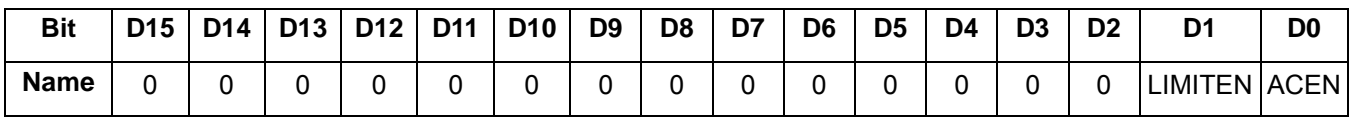

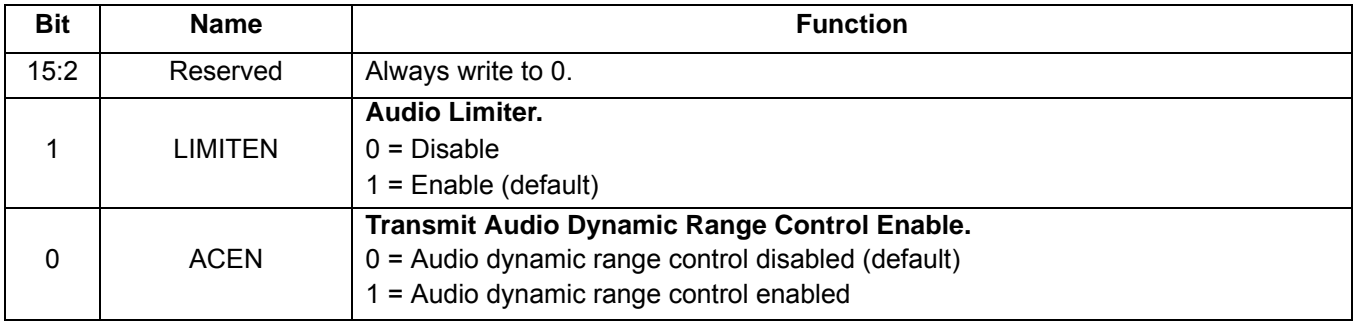

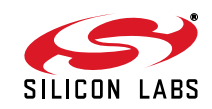

#### **Property 0x2201. TX\_ACOMP\_THRESHOLD**

Sets the threshold for audio dynamic range control from 0 dBFS to -40 dBFS in 1 dB units in 2's complement notation. For example, a setting of  $-40$  dB would be  $65536 - 40 = 65496 = 0$ xFFD8. The threshold is the level below which the device applies the gain set by the TX ACOMP GAIN property, and above which the device applies the compression defined by (gain + threshold) / threshold. The CTS bit (and optional interrupt) is set when it is safe to send the next command. This property may only be set or read when in powerup mode. The default is 0xFFD8, or –40 dBFS.

Available in: All

Default: 0xFFD8 (–40)

Units: 1 dB

Step: 1 dB

Range: –40 to 0

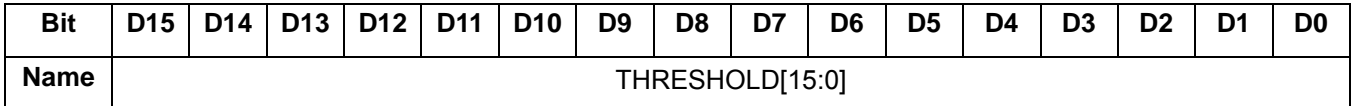

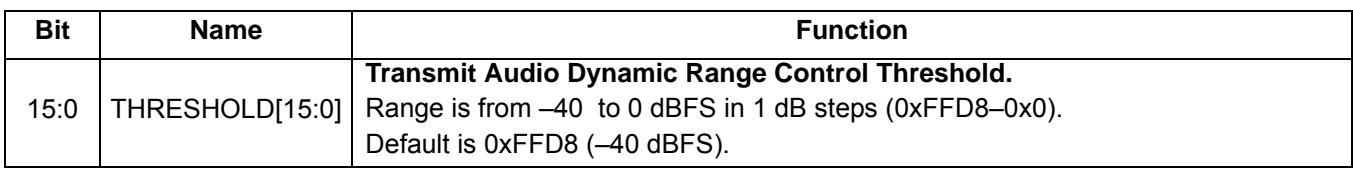

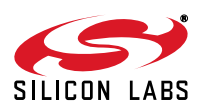

# **Property 0x2202. TX\_ACOMP\_ATTACK\_TIME**

Sets the time required for the device to respond to audio level transitions from below the threshold in the gain region to above the threshold in the compression region. The CTS bit (and optional interrupt) is set when it is safe to send the next command. This property may only be set or read when in powerup mode. The default is 0.5 ms, or 0.

Available in: All

Default: 0x0000

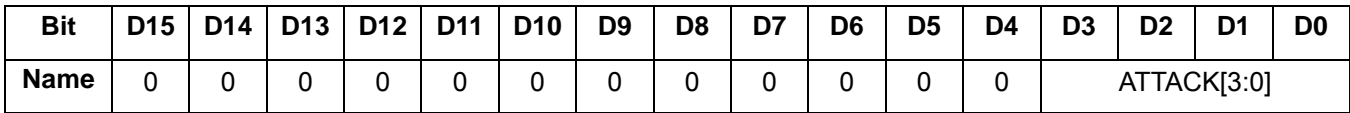

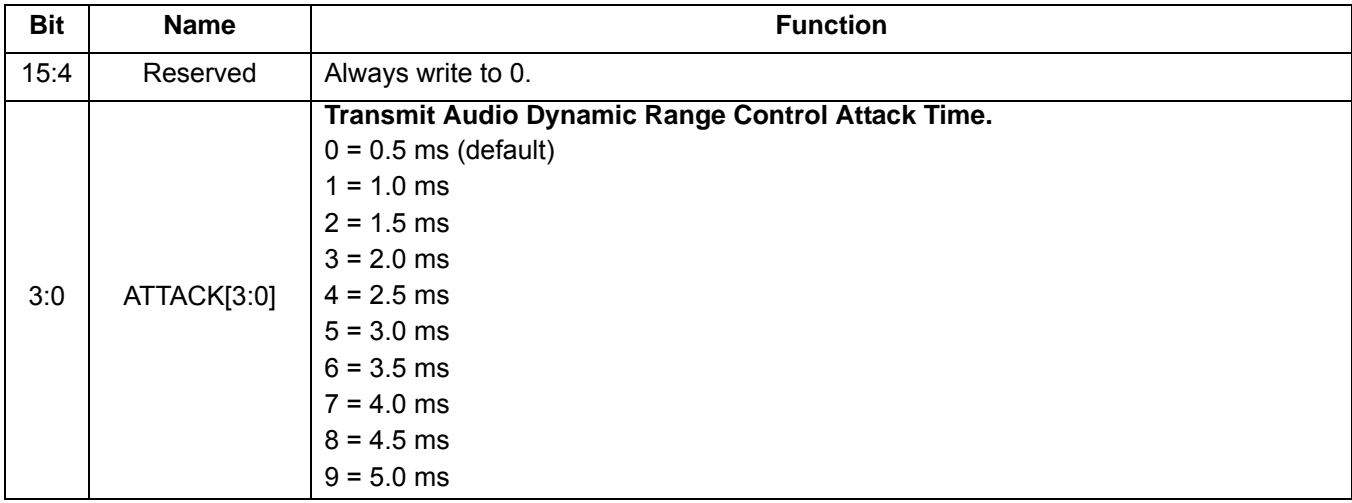

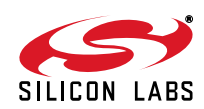

#### **Property 0x2203. TX\_ACOMP\_RELEASE\_TIME**

Sets the time required for the device to respond to audio level transitions from above the threshold in the compression region to below the threshold in the gain region. The CTS bit (and optional interrupt) is set when it is safe to send the next command. This property may only be set or read when in powerup mode. The default is 1000 ms, or 4.

Available in: All

Default: 0x0004

Range: 0–4

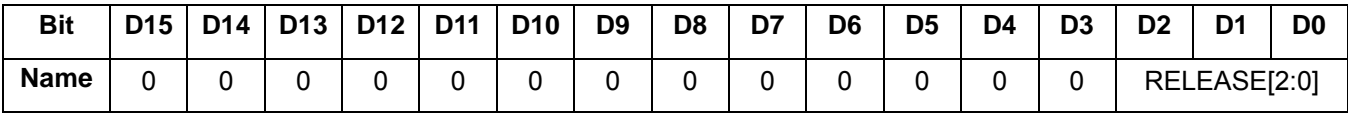

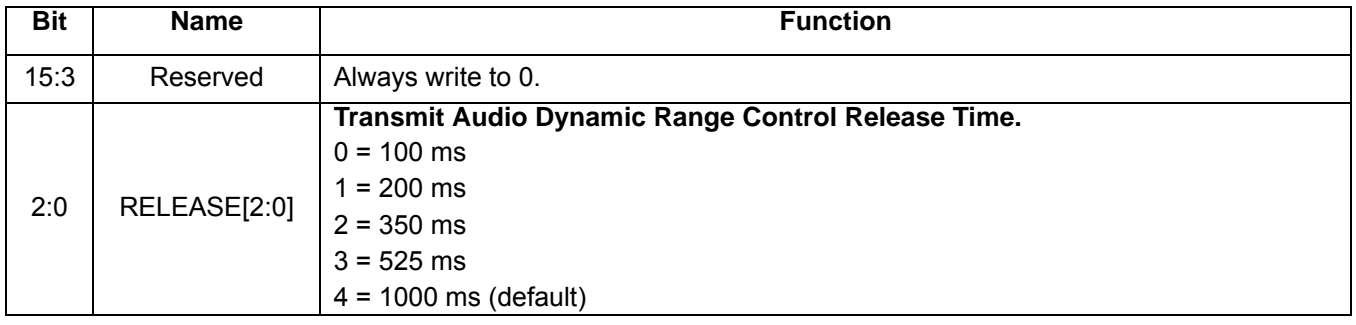

# **Property 0x2204. TX\_ACOMP\_GAIN**

Sets the gain for audio dynamic range control from 0 to 20 dB in 1 dB units. For example, a setting of 15 dB would be 15 = 0xF. The gain is applied to the audio below the threshold set by the TX\_ACOMP\_THRESHOLD property. The CTS bit (and optional interrupt) is set when it is safe to send the next command. This property may only be set or read when in powerup mode. The default is 15 dB or 0xF.

Available in: All

Default: 0x000F (15)

Units: 1 dB

Step: 1 dB

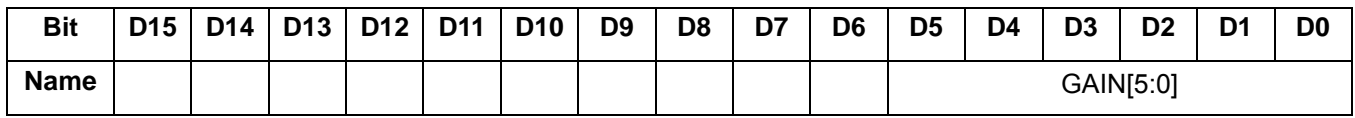

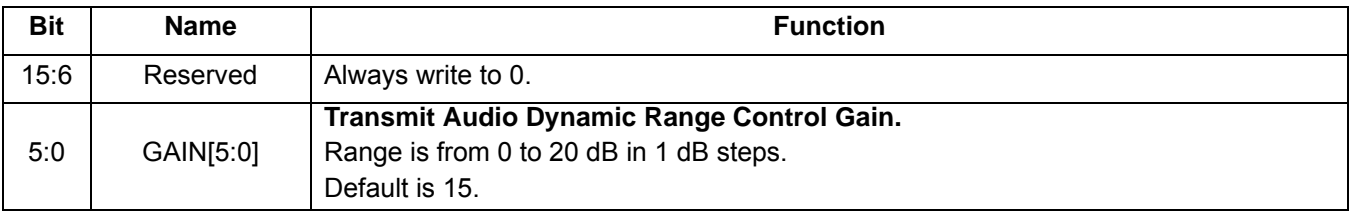

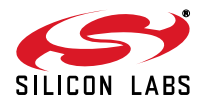

# **Property 0x2205. TX\_LIMITER\_RELEASE\_TIME**

Sets the time required for the device to respond to audio level transitions from above the limiter threshold to below the limiter threshold. The CTS bit (and optional interrupt) is set when it is safe to send the next command. This property may only be set or read when in powerup mode. The default is 5.01 ms, or 102.

**Note:** TX\_LIMITER\_RELEASE\_TIME is supported in FMTX component 2.0 or later.

Available in: All except Si4710-A10

Default 0x0066 (102)

Step: 1

Range: 5–2000

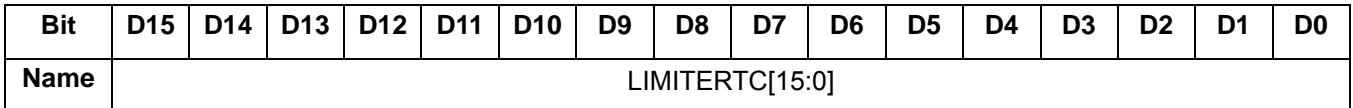

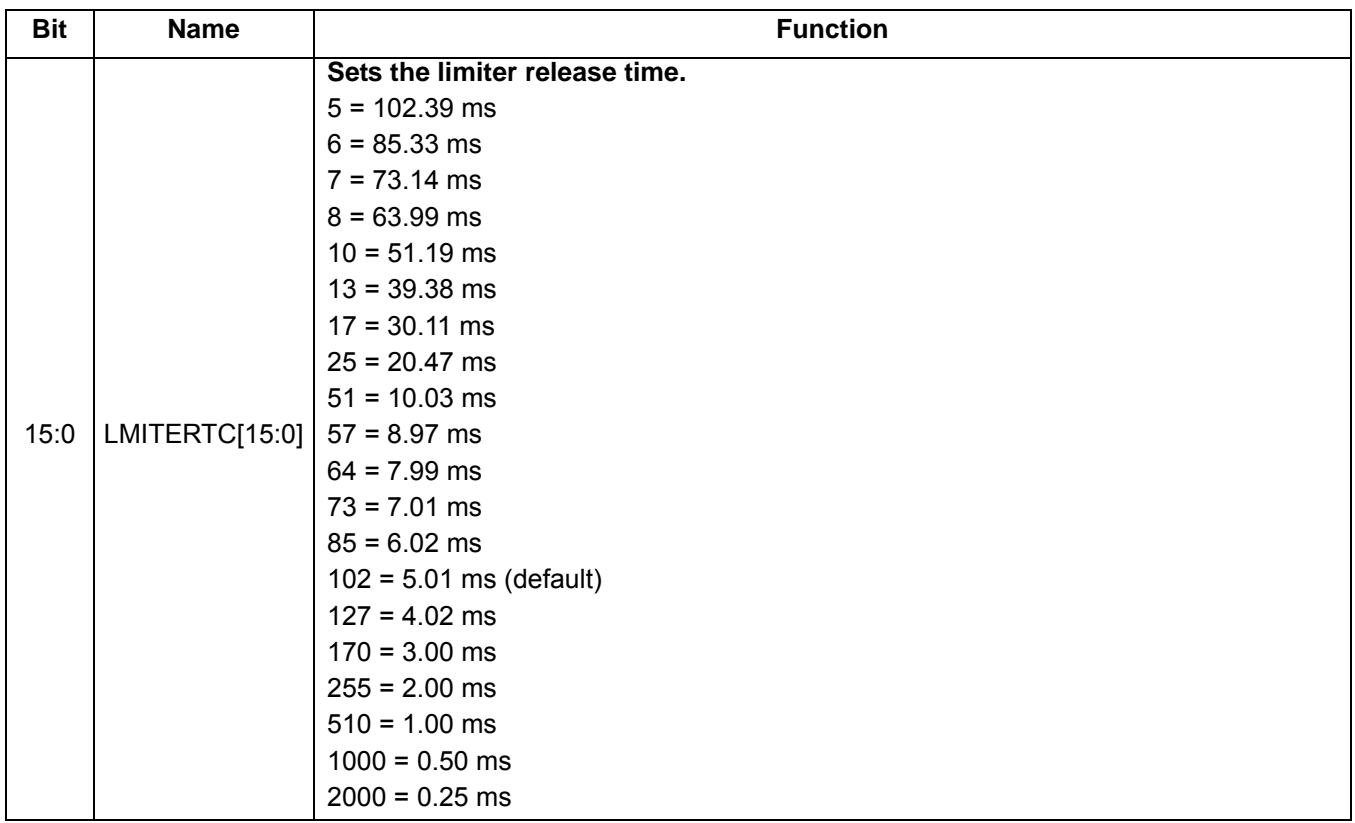

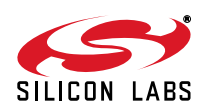

# **Property 0x2300. TX\_ASQ\_INTERRUPT\_SELECT**

This property is used to enable which Audio Signal Quality (ASQ) measurements trigger ASQ\_INT bit in the TX\_ASQ\_STATUS command. OVERMODIEN bit enables ASQ interrupt by the OVERMOD bit, which turns on with overmodulation of the FM output signal due to excessive input signal level. IALHIEN and IALLIEN bits enable ASQ interrupt by the IALH and IALL bits, which report high or low input audio condition. The CTS bit (and optional interrupt) is set when it is safe to send the next command. This property may only be set or read when in powerup mode.

Available in: All

Default: 0x0000

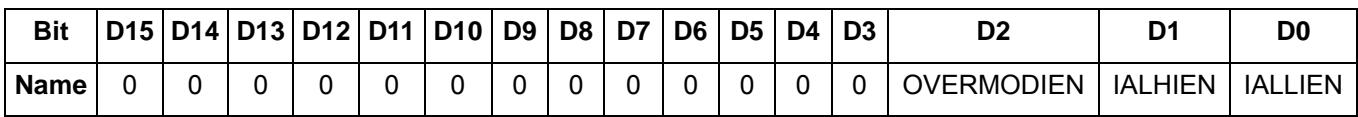

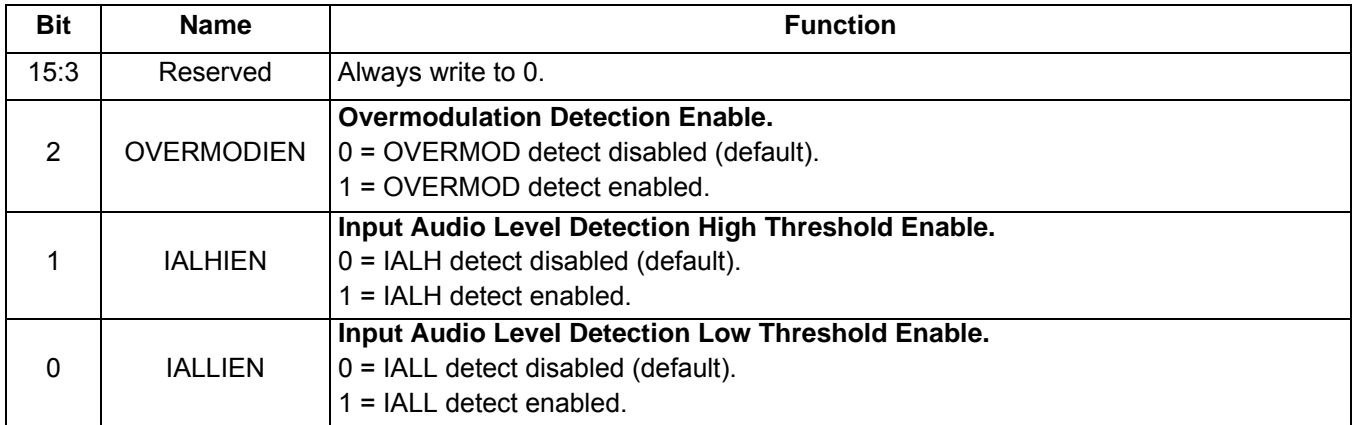

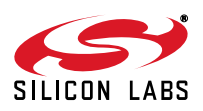

#### **Property 0x2301. TX\_ASQ\_LEVEL\_LOW**

This property sets the low audio level threshold relative to 0 dBFS in 1 dB increments, which is used to trigger the IALL bit. This threshold can be set to detect a silence condition in the input audio allowing the host to take an appropriate action such as disabling the RF carrier or powering down the chip. The CTS bit (and optional interrupt) is set when it is safe to send the next command. This property may only be set or read when in powerup mode. The default is 0x0000 and the range is 0 to –70.

Available in: All

Default: 0x0000

Units: 1 dB

Step: 1 dB

Range: –70 to 0

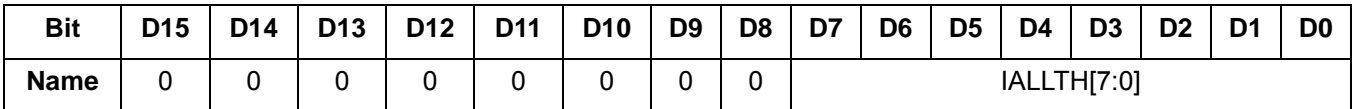

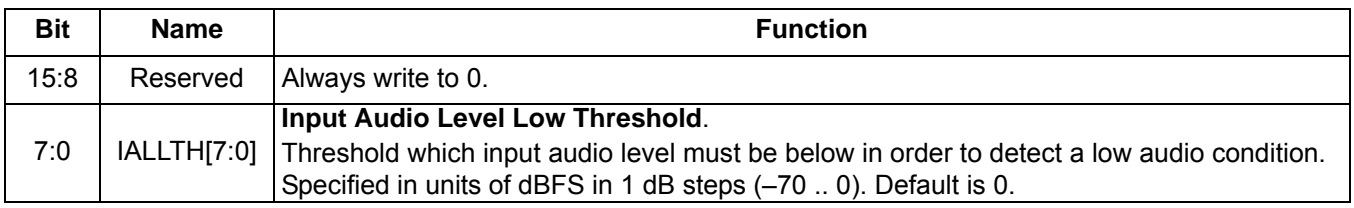

# **Property 0x2302. TX\_ASQ\_DURATION\_LOW**

This property is used to determine the duration (in 1 ms increments) that the input signal must be below the TX\_ASQ\_LEVEL\_LOW threshold in order for an IALL condition to be generated. The range is 0 ms to 65535 ms, and the default is 0 ms. Note that the TX\_ASQ\_DURATION\_LOW and TX\_ASQ\_DURATION\_HIGH counters start and the TX\_ASQ\_STATUS command will only return valid data after a call to TX\_TUNE\_FREQ, TX TUNE POWER, or TX TUNE MEASURE. The CTS bit (and optional interrupt) is set when it is safe to send the next command. This property may only be set or read when in powerup mode.

Available in: All

Default: 0x0000

Units: 1 ms

Step: 1 ms

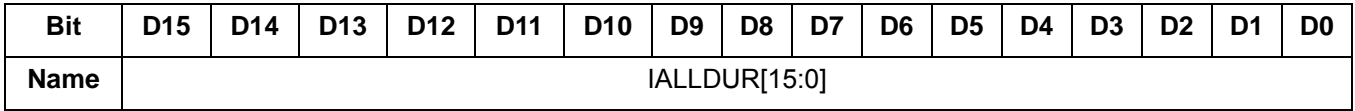

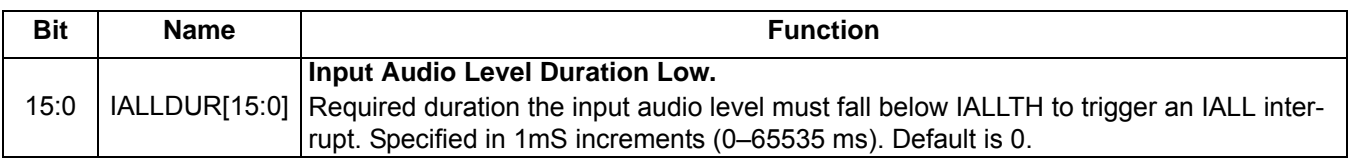

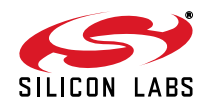

### **Property 0x2303. TX\_ASQ\_LEVEL\_HIGH**

This property sets the high audio level threshold relative to 0 dBFS in 1 dB increments, which is used to trigger the IALH bit. This threshold can be set to detect an activity condition in the input audio allowing the host to take an appropriate action such as enabling the RF carrier after an extended silent period. The CTS bit (and optional interrupt) is set when it is safe to send the next command. This property may only be set or read when in powerup mode. The default is 0x0000 and the range is 0 to –70.

Available in: All

Default: 0x0000

Units: 1 dB

Step: 1 dB

Range: –70 to 0

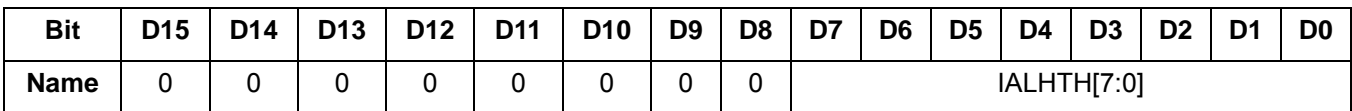

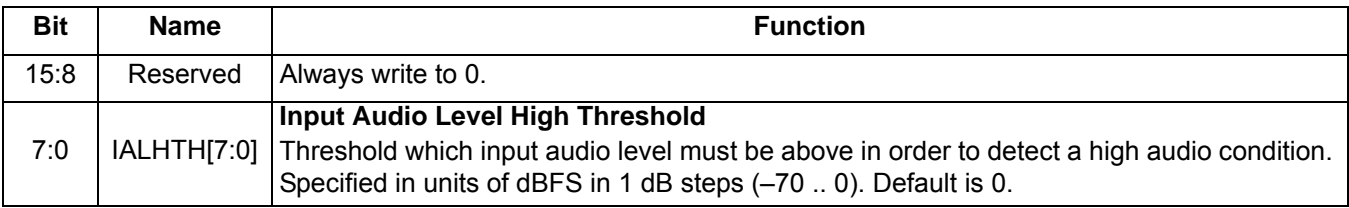

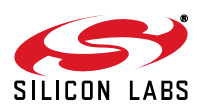

# **Property 0x2304. TX\_ASQ\_DURATION\_HIGH**

This property is used to determine the duration (in 1 ms increments) that the input signal must be above the TX\_ASQ\_LEVEL\_HIGH threshold in order for a IALH condition to be generated. The range is 0 to 65535 ms, and the default is 0 ms. Note that the TX\_ASQ\_DURATION\_LOW and TX\_ASQ\_DURATION\_HIGH counters start and the TX\_ASQ\_STATUS command will only return valid data after a call to TX\_TUNE\_FREQ, TX\_TUNE\_POWER, or TX\_TUNE\_MEASURE. The CTS bit (and optional interrupt) is set when it is safe to send the next command. This property may only be set or read when in powerup mode.

Available in: All

Default: 0x0000

Units: 1 ms

Step: 1 ms

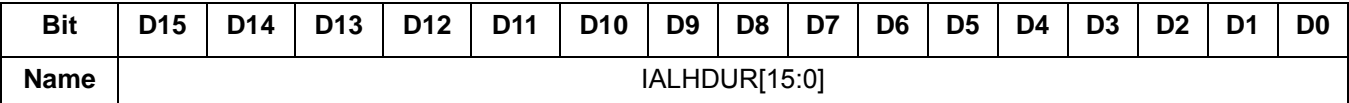

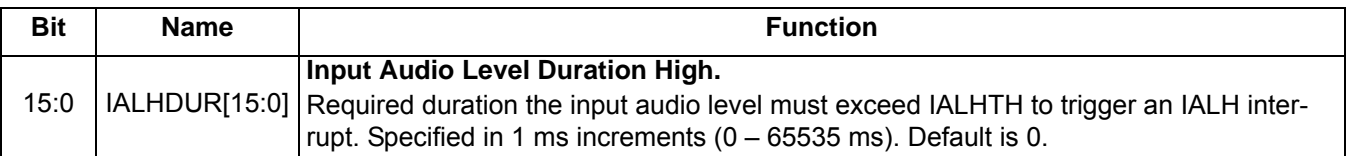

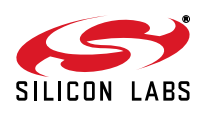

# **Property 0x2C00. TX\_RDS\_INTERRUPT\_SOURCE**

Configures the RDS interrupt sources. The CTS bit (and optional interrupt) is set when it is safe to send the next command. This property may only be set or read when in powerup mode.

**Note:** TX\_RDS\_INTERRUPT\_SOURCE is supported in FMTX component 2.0 or later.

Available in: Si4711/13/21

Default: 0x0000

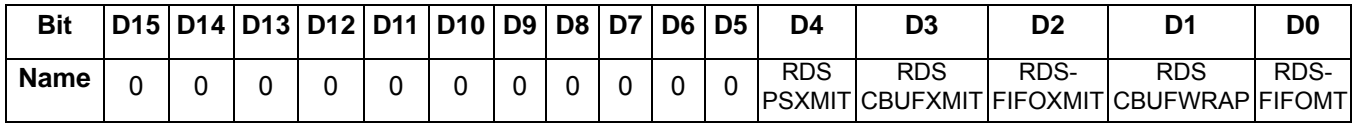

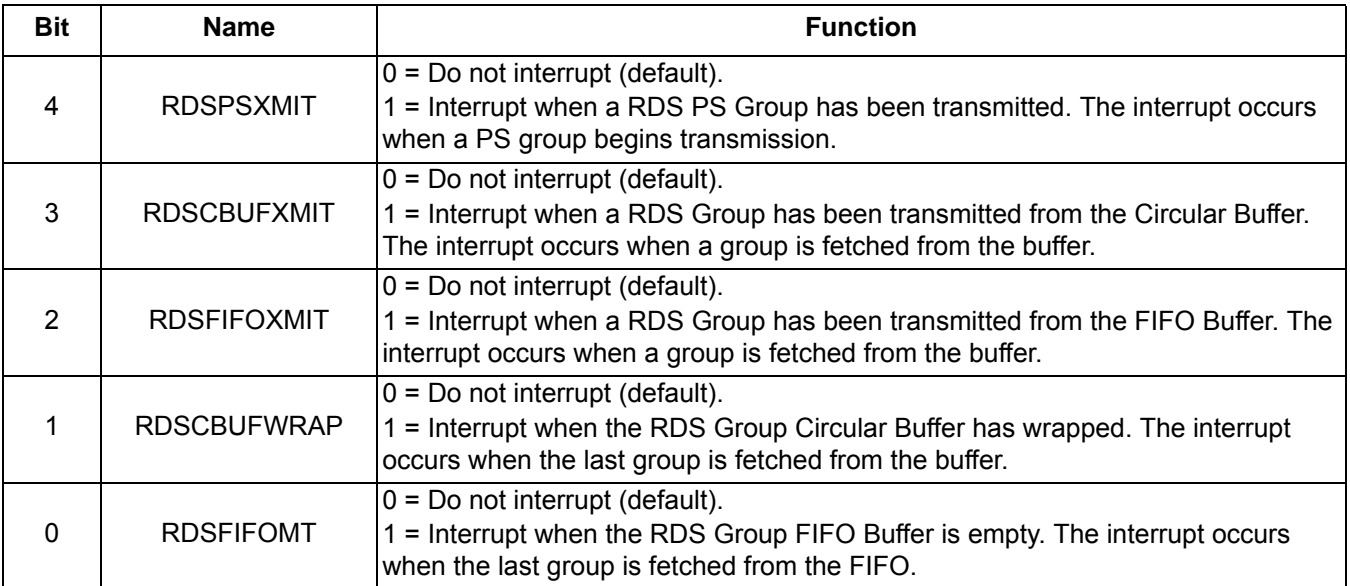

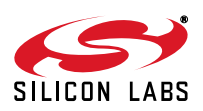

#### **Property 0x2C01. TX\_RDS\_PI**

Sets the RDS PI code to be transmitted in block A and block C (for type B groups). The CTS bit (and optional interrupt) is set when it is safe to send the next command. This property may only be set or read when in powerup mode.

**Note:** TX\_RDS\_PI is supported in FMTX component 2.0 or later.

Available in: Si4711/13/21

Default: 0x40A7

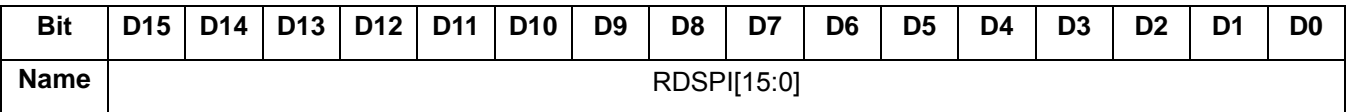

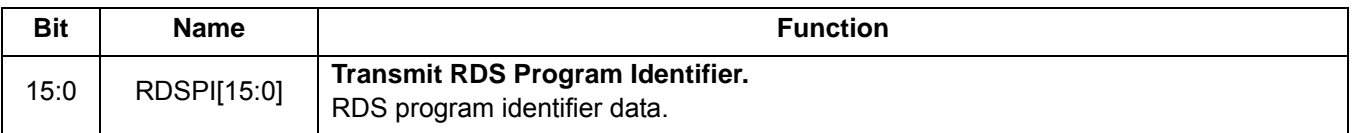

# **Property 0x2C02. TX\_RDS\_PS\_MIX**

Sets the ratio of RDS PS (group 0A) and circular buffer/FIFO groups. The CTS bit (and optional interrupt) is set when it is safe to send the next command. This property may only be set or read when in powerup mode.

**Note:** TX\_RDS\_PS\_MIX is supported in FMTX component 2.0 or later.

Available in: Si4711/13/21

Default: 0x0003

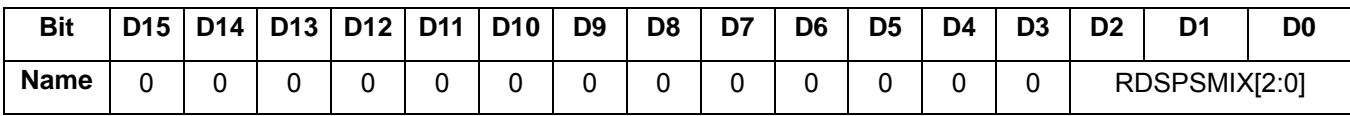

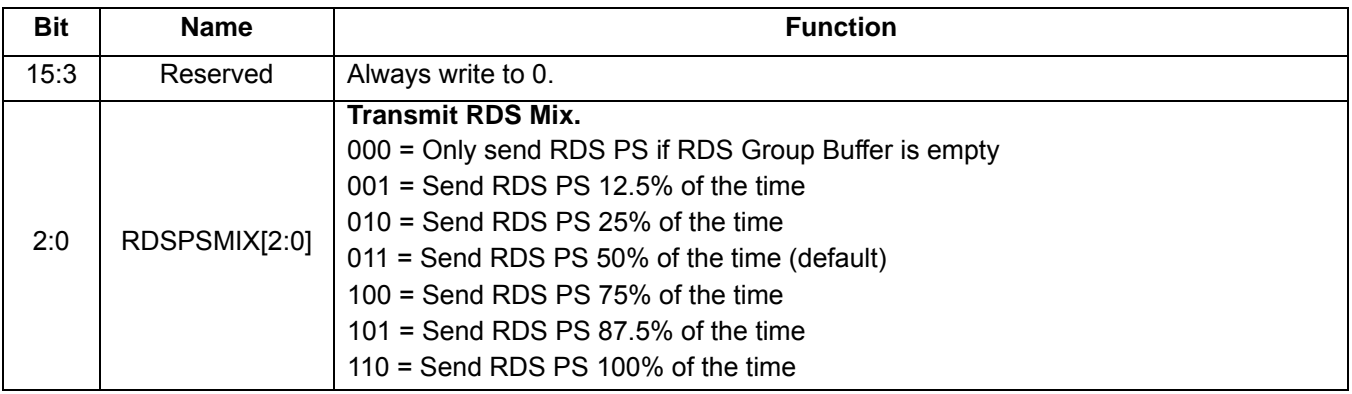

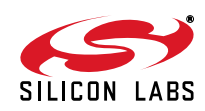

#### **Property 0x2C03. TX\_RDS\_PS\_MISC**

Configures miscellaneous RDS flags. The CTS bit (and optional interrupt) is set when it is safe to send the next command. This property may only be set or read when in powerup mode.

**Note:** TX\_RDS\_PS\_MISC is supported in FMTX component 2.0 or later.

Available in: Si4711/13/21

Default: 0x1008

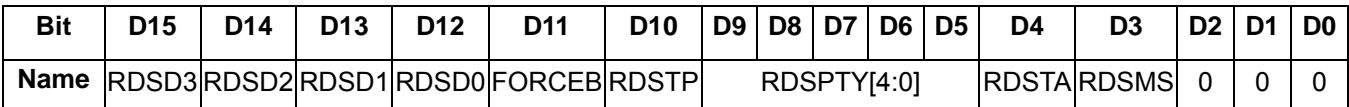

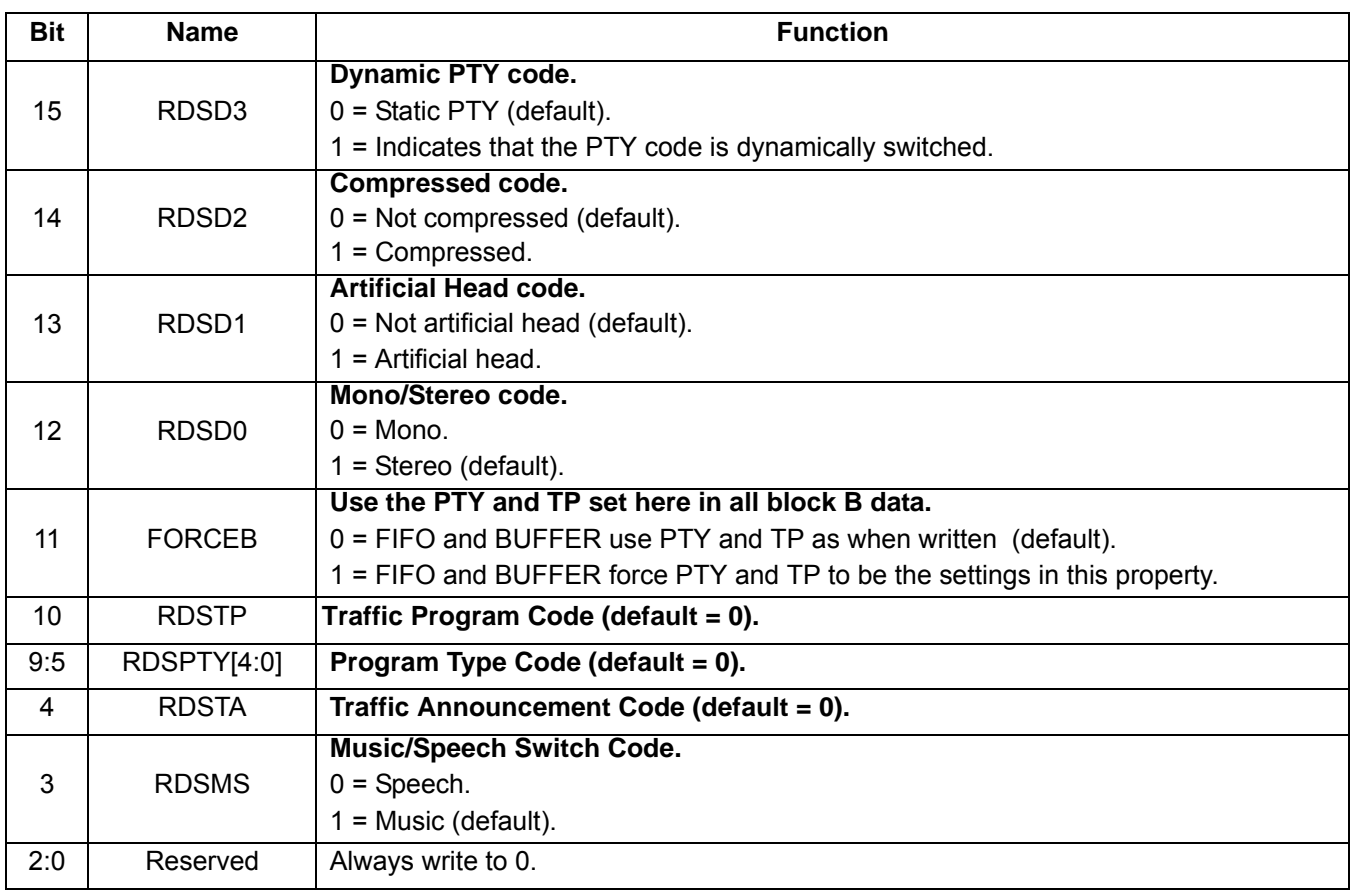

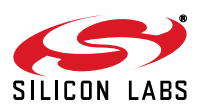

# **Property 0x2C04. TX\_RDS\_PS\_REPEAT\_COUNT**

Sets the number of times a program service group 0A is repeated. The CTS bit (and optional interrupt) is set when it is safe to send the next command. This property may only be set or read when in powerup mode.

**Note:** TX\_RDS\_PS\_REPEAT\_COUNT is supported in FMTX component 2.0 or later.

Available in: Si4711/13/21

Default: 0x0003

Range: 1–255

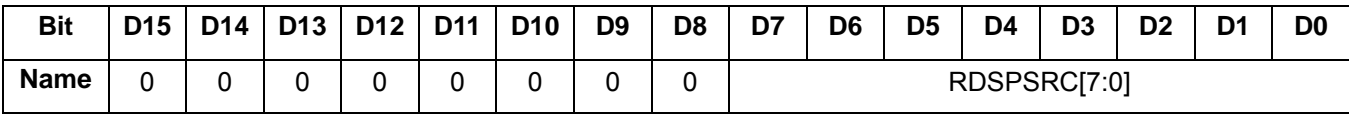

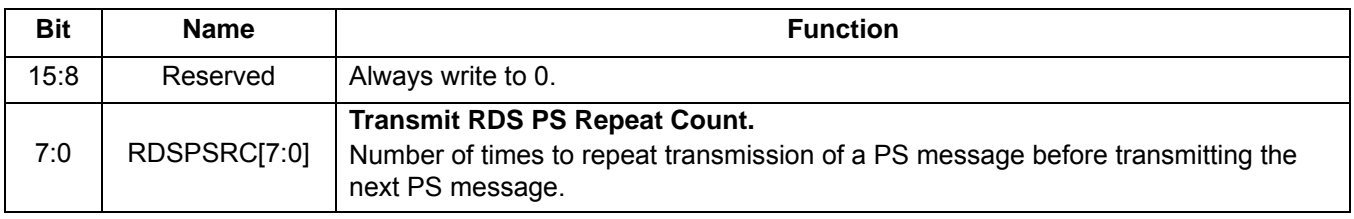

#### **Property 0x2C05. TX\_RDS\_PS\_MESSAGE\_COUNT**

Sets the number of program service messages through which to cycle. The CTS bit (and optional interrupt) is set when it is safe to send the next command. This property may only be set or read when in powerup mode.

Note: TX\_RDS\_PS\_MESSAGE\_COUNT is supported in FMTX component 2.0 or later.

Available in: Si4711/13/21

Default: 0x0001

Range 1–12

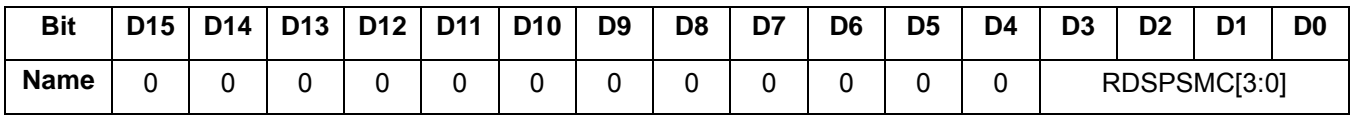

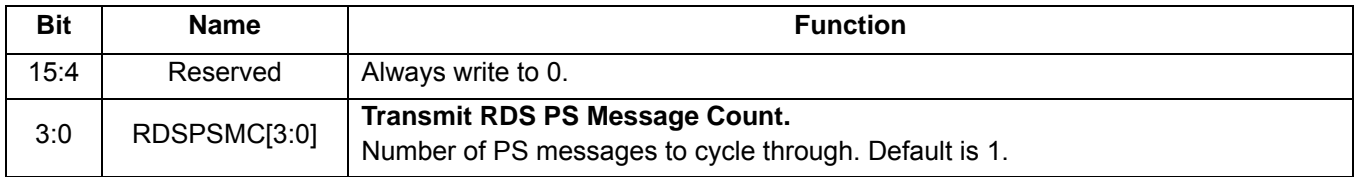

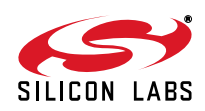

#### **Property 0x2C06. TX\_RDS\_PS\_AF**

Sets the AF RDS Program Service Alternate Frequency. This provides the ability to inform the receiver of a single alternate frequency using AF Method A coding and is transmitted along with the RDS\_PS Groups. The CTS bit (and optional interrupt) is set when it is safe to send the next command. This property may only be set or read when in powerup mode.

**Note:** TX\_RDS\_PS\_AF is supported in FMTX component 2.0 or later.

Available in: Si4711/13/21

Default: 0xE0E0

Range: 0xE000–0xE0CC

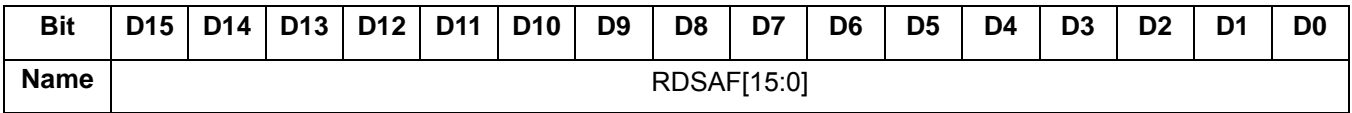

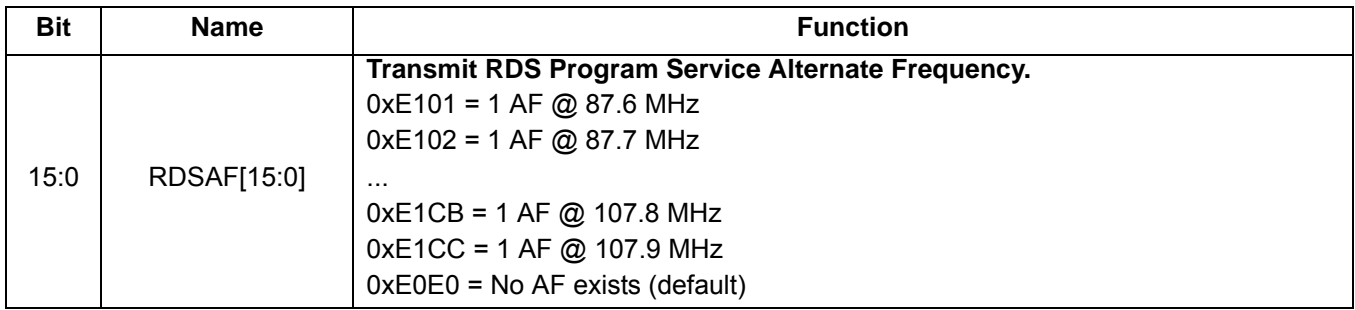

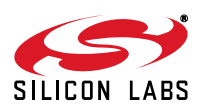

# **Property 0x2C07. TX\_RDS\_FIFO\_SIZE**

Sets the RDS FIFO size in number of blocks. Note that the value written must be one larger than the desired FIFO size. The number of blocks allocated will reduce the size of the Circular RDS Group Buffer by the same amount. For instance, if RDSFIFOSZ = 20, then the RDS Circular Buffer will be reduced by 20 blocks. The minimum number of blocks which should be allocated is 4. This provides enough room for a single group of any type (xA or xB) to be transmitted. Groups xA require 3 Blocks, Groups xB require 2 Blocks as block C' is always the same as the RDS PI code. Before setting this value, determine the available blocks through the TX\_RDS\_FIFO command, as the buffer size may vary between versions or part numbers. The guaranteed minimum FIFO size, however, is 53 blocks. The RDS FIFO and the RDS Circular Buffer should be emptied with the TX\_RDS\_FIFO command prior to changing the size of the FIFO. The CTS bit (and optional interrupt) is set when it is safe to send the next command. This property may only be set or read when in powerup mode.

**Note:** TX\_RDS\_FIFO\_SIZE is supported in FMTX component 2.0 or later.

Available in: Si4711/13/21

Default: 0x0000

Units: blocks

Step: 3 blocks

Range: 0, 4, 7, 10–54

**Note**: Actual maximum FIFO size returned by the TX\_RDS\_BUFF command is larger, however, this is 53 blocks is the guaranteed FIFO size.

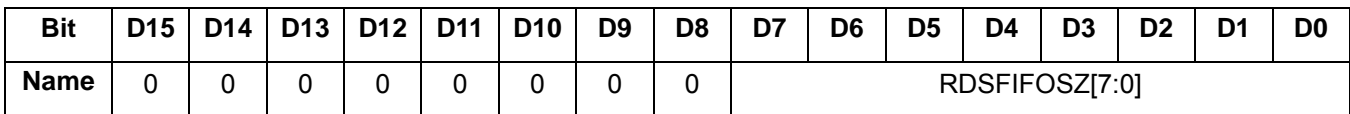

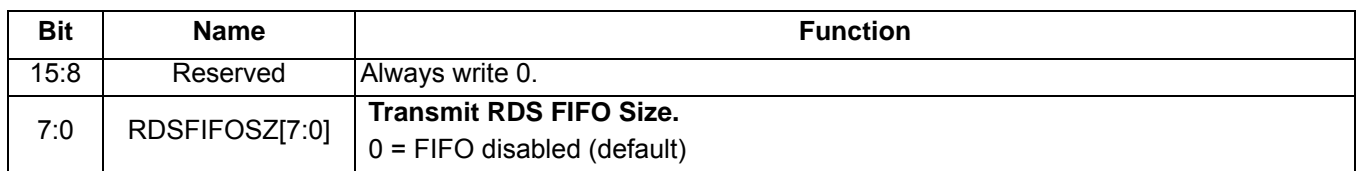

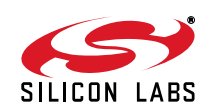

# **5.2. Commands and Properties for the FM/RDS Receiver (Si4704/05/06/2x/3x/4x/84/85)**

Tables 8 and 9 summarize the commands and properties for the FM/RDS Receiver component applicable to Si4704/05/06/2x/3x/4x/84/85.

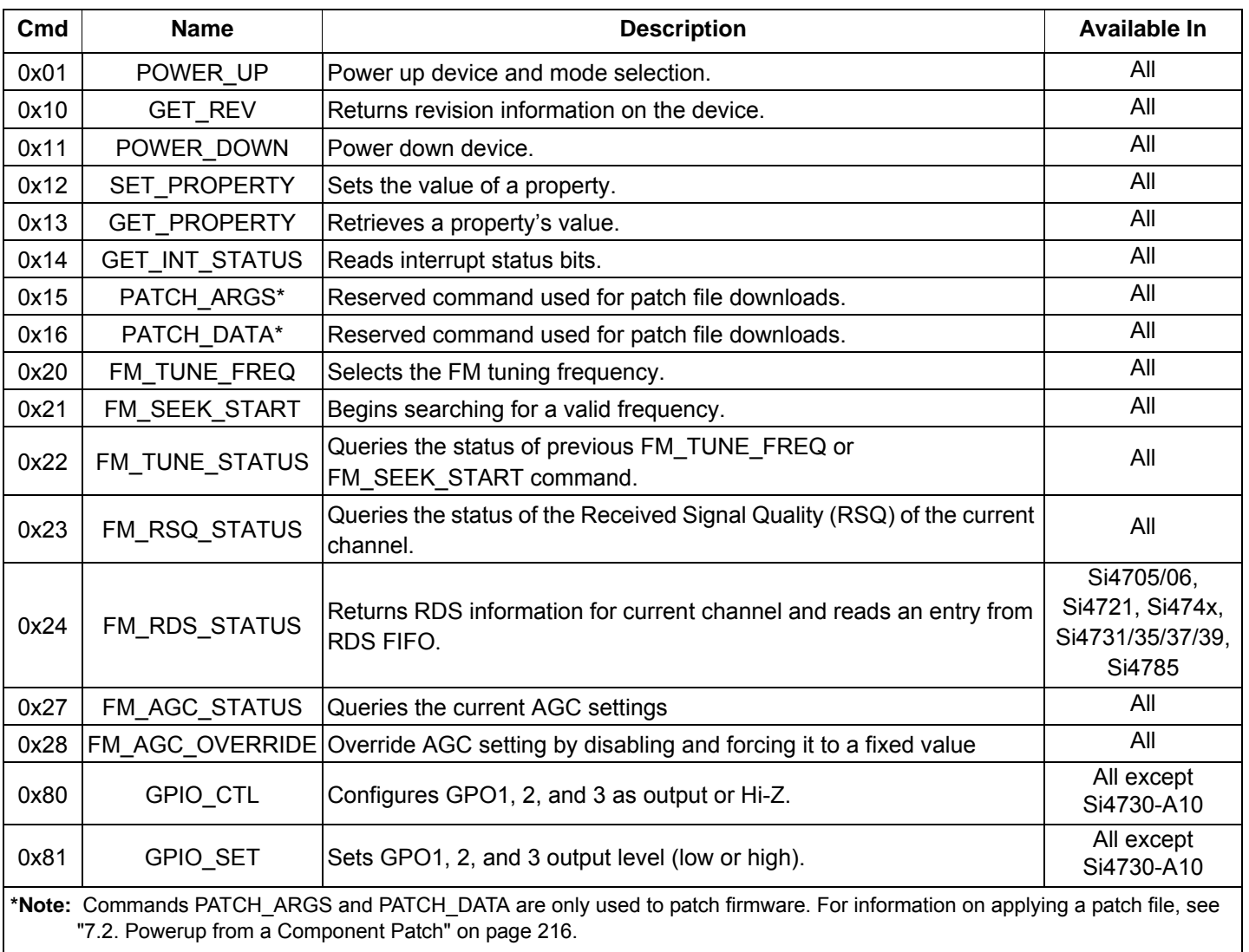

# **Table 8. FM/RDS Receiver Command Summary**

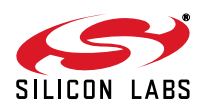

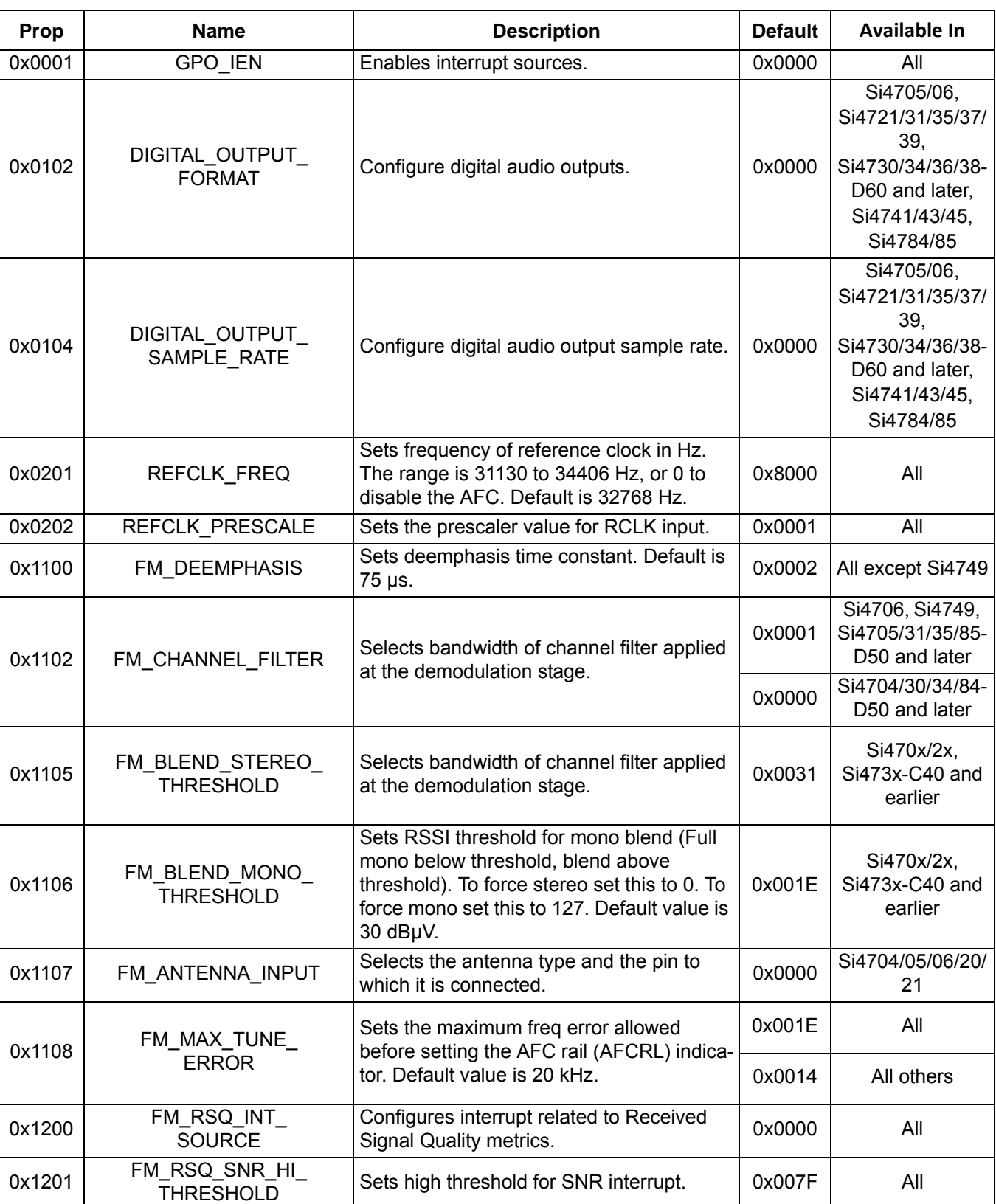

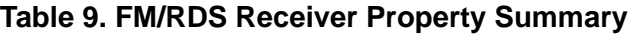

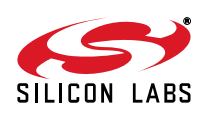

| Prop   | <b>Name</b>                              | <b>Description</b>                                                                                                    | <b>Default</b> | <b>Available In</b>                                                                                        |
|--------|------------------------------------------|----------------------------------------------------------------------------------------------------|----------------|----------------------------------------------------------------------------------------------------|
| 0x1202 | FM_RSQ_SNR_LO_<br><b>THRESHOLD</b>       | Sets low threshold for SNR interrupt.                                                                                                    | 0x0000         | All                                                                                                    |
| 0x1203 | FM_RSQ_RSSI_HI_<br><b>THRESHOLD</b>      | Sets high threshold for RSSI interrupt.                                                                                                    | 0x007F         | All                                                                                                    |
| 0x1204 | FM_RSQ_RSSI_LO_<br><b>THRESHOLD</b>      | Sets low threshold for RSSI interrupt.                                                                                                    | 0x0000         | All                                                                                                    |
| 0x1205 | FM_RSQ_MULTIPATH_HI_<br><b>THRESHOLD</b> | Sets high threshold for multipath interrupt.                                                                                                    | 0x007F         | Si4706-C30 and<br>later,<br>Si474x,<br>Si4704/05/30/31/<br>34/35/84/85-D50<br>and later                    |
| 0x1206 | FM_RSQ_MULTIPATH_<br>LO THRESHOLD        | Sets low threshold for multipath interrupt.                                                                                                    | 0x0000         | Si4706-C30 and<br>later,<br>Si474x,<br>Si4704/05/30/31/<br>34/35/84/85-D50<br>and later                    |
| 0x1207 | FM RSQ BLEND<br><b>THRESHOLD</b>         | Sets the blend threshold for blend interrupt<br>when boundary is crossed.                                                                                            | 0x0081         | All except Si4749                                                                                          |
| 0x1300 | FM SOFT MUTE RATE                        | Sets the attack and decay rates when<br>entering and leaving soft mute.                                                                                              | 0x0040         | Si4706/07/20/21/<br>84/85-B20 and<br>earlier,<br>Si4704/05/3x-<br>C40 and earlier                          |
| 0x1301 | FM SOFT MUTE SLOPE                       | Configures attenuation slope during soft<br>mute in dB attenuation per dB SNR below<br>the soft mute SNR threshold. Default value<br>is 2.                           | 0x0002         | Si4704/05/06/3x-<br>C40 and later,<br>Si4740/41/42/43/<br>44/45                                            |
| 0x1302 | FM_SOFT_MUTE_<br><b>MAX ATTENUATION</b>  | Sets maximum attenuation during soft<br>mute (dB). Set to 0 to<br>disable soft mute. Default is 16 dB.                                                               | 0x0010         | All except Si4749                                                                                          |
| 0x1303 | FM SOFT MUTE<br>SNR_THRESHOLD            | Sets SNR threshold to engage soft mute.<br>Default is 4 dB.                                                                                                    |                | 0x0004   All except Si4749                                                                                 |
| 0x1304 | FM_SOFT_MUTE_<br>RELEASE_RATE            | Sets soft mute release rate. Smaller values<br>provide slower release, and larger values<br>provide faster release. The default is 8192<br>(approximately 8000 dB/s) | 0x2000         | Si4706-C30 and<br>later,<br>Si4740/41/42/43/<br>44/45,<br>Si4704/05/30/31/<br>34/35/84/85-D50<br>and later |

**Table 9. FM/RDS Receiver Property Summary (Continued)**

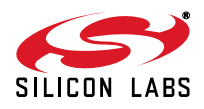

# **Table 9. FM/RDS Receiver Property Summary (Continued)**

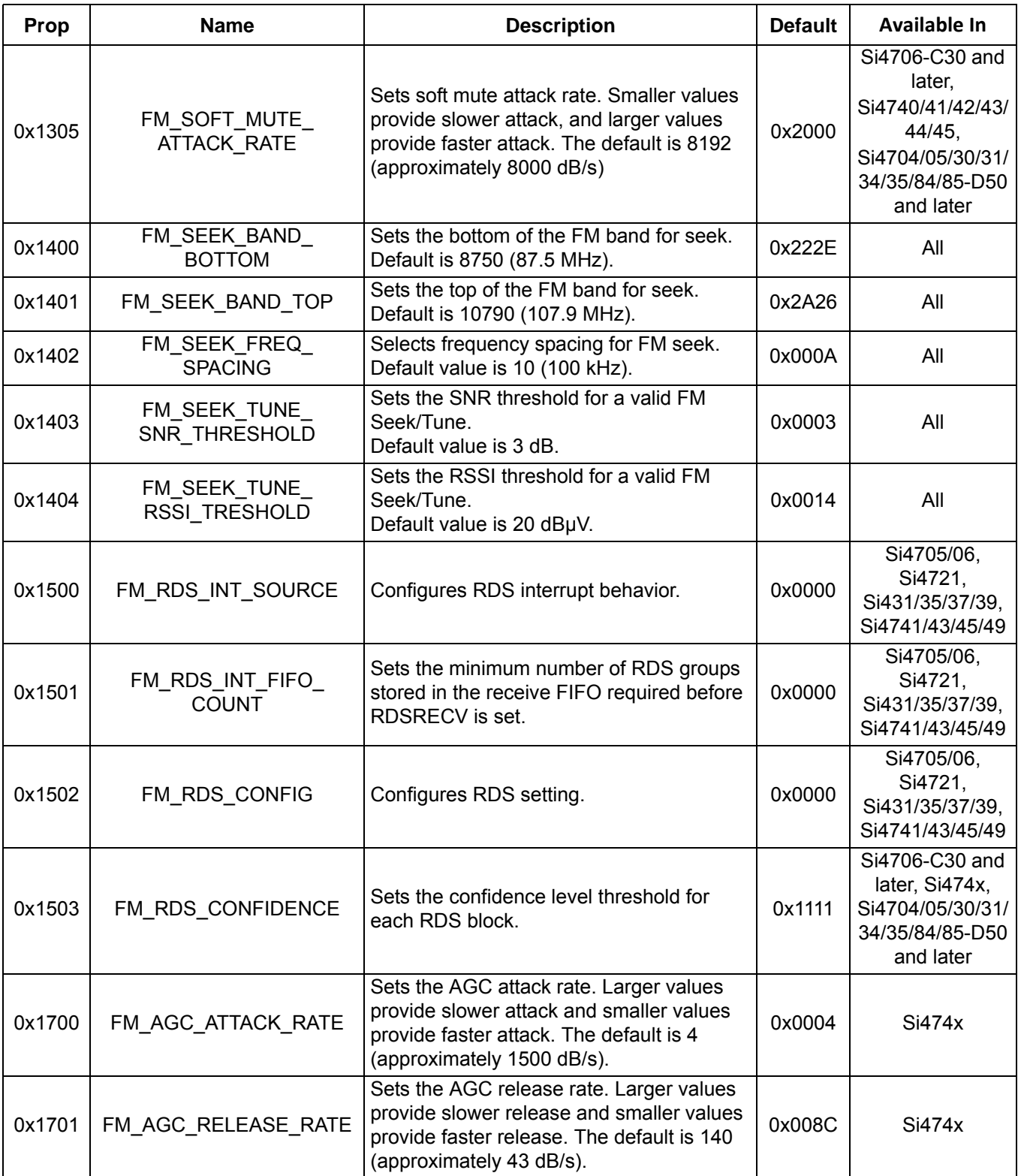

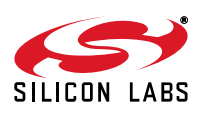

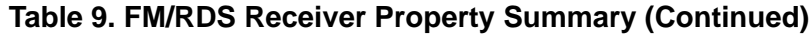

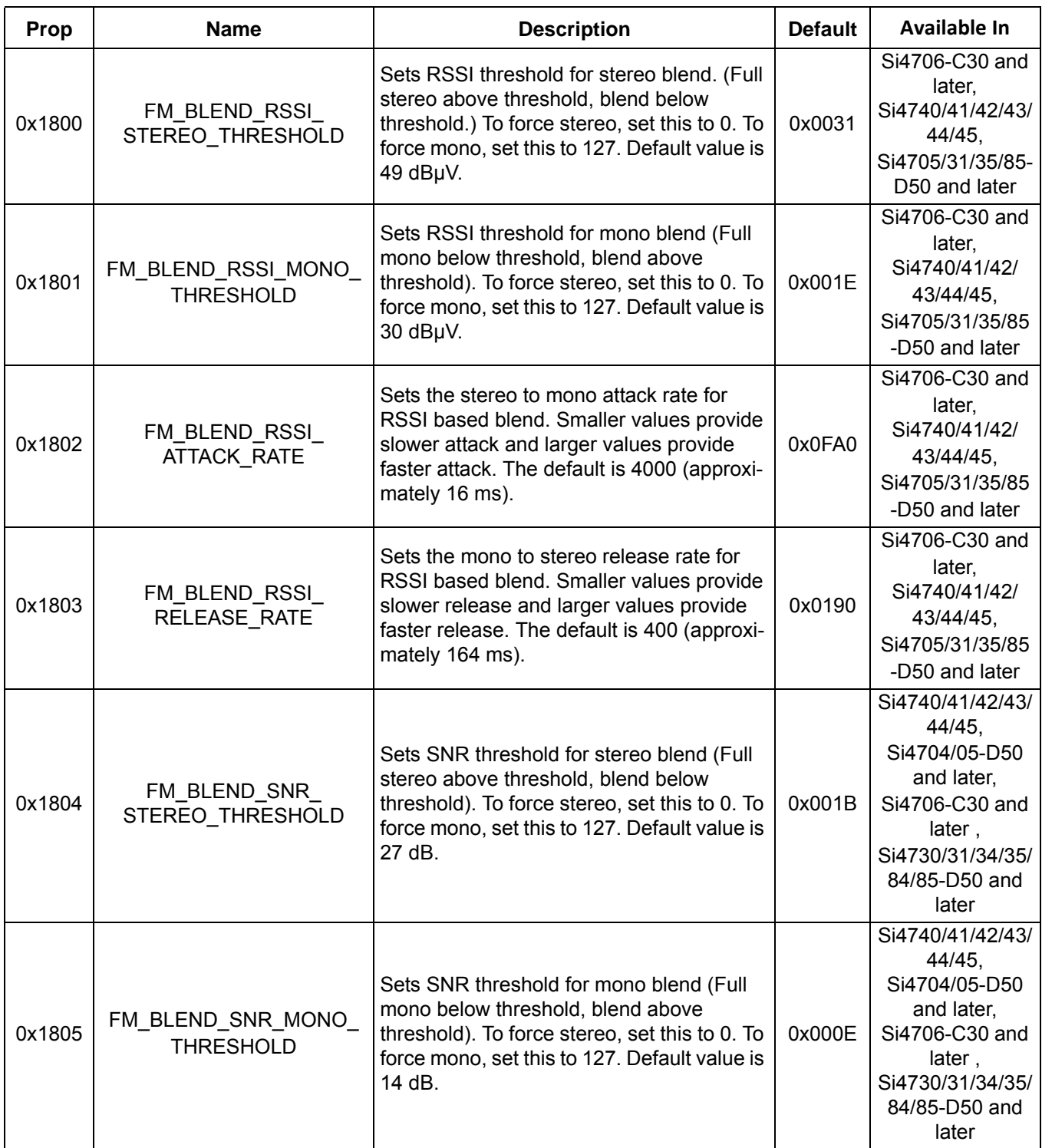

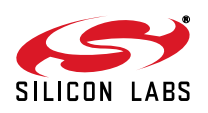

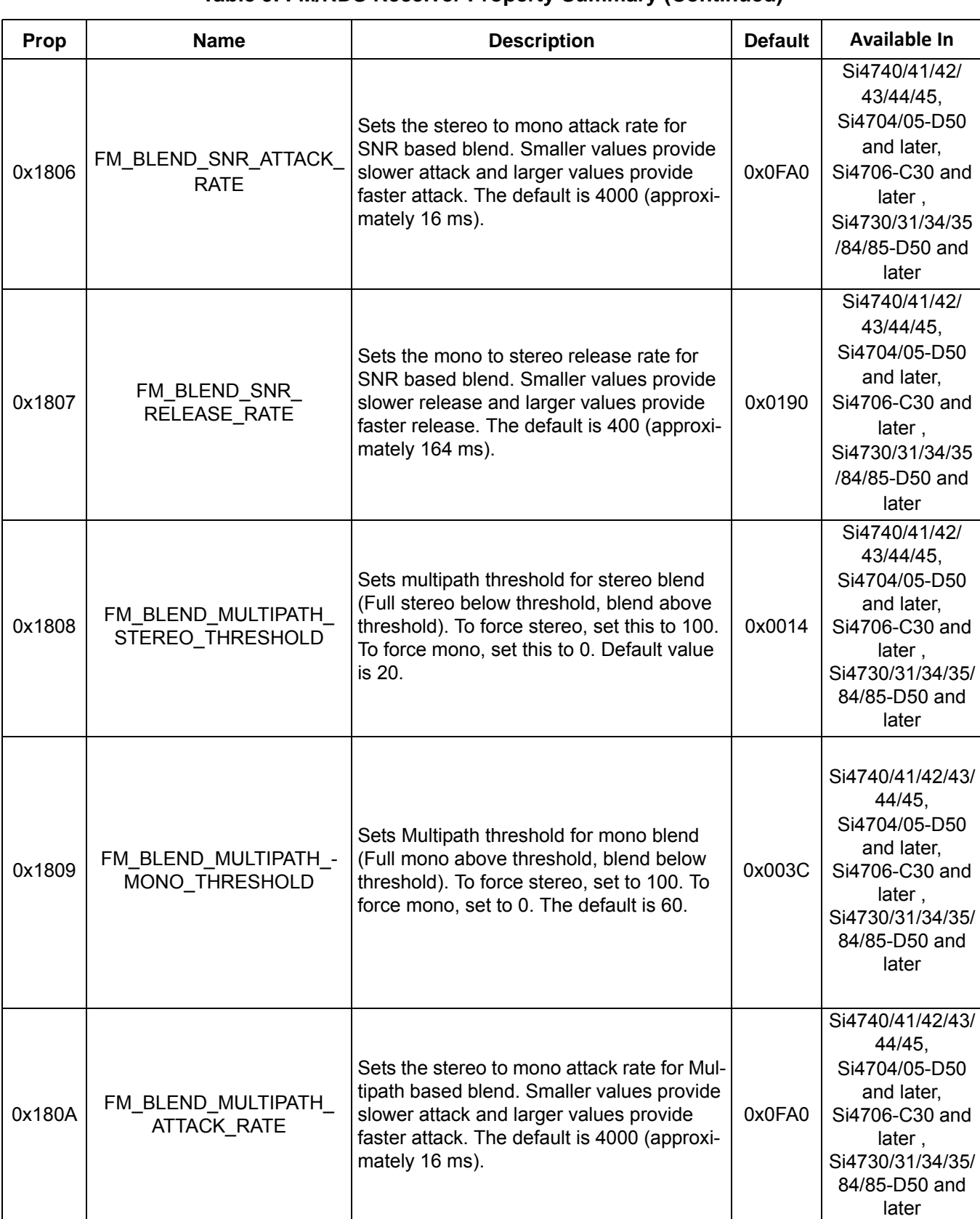

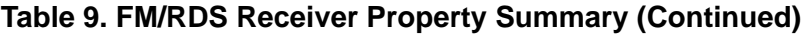

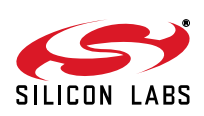

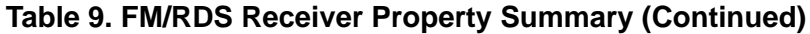

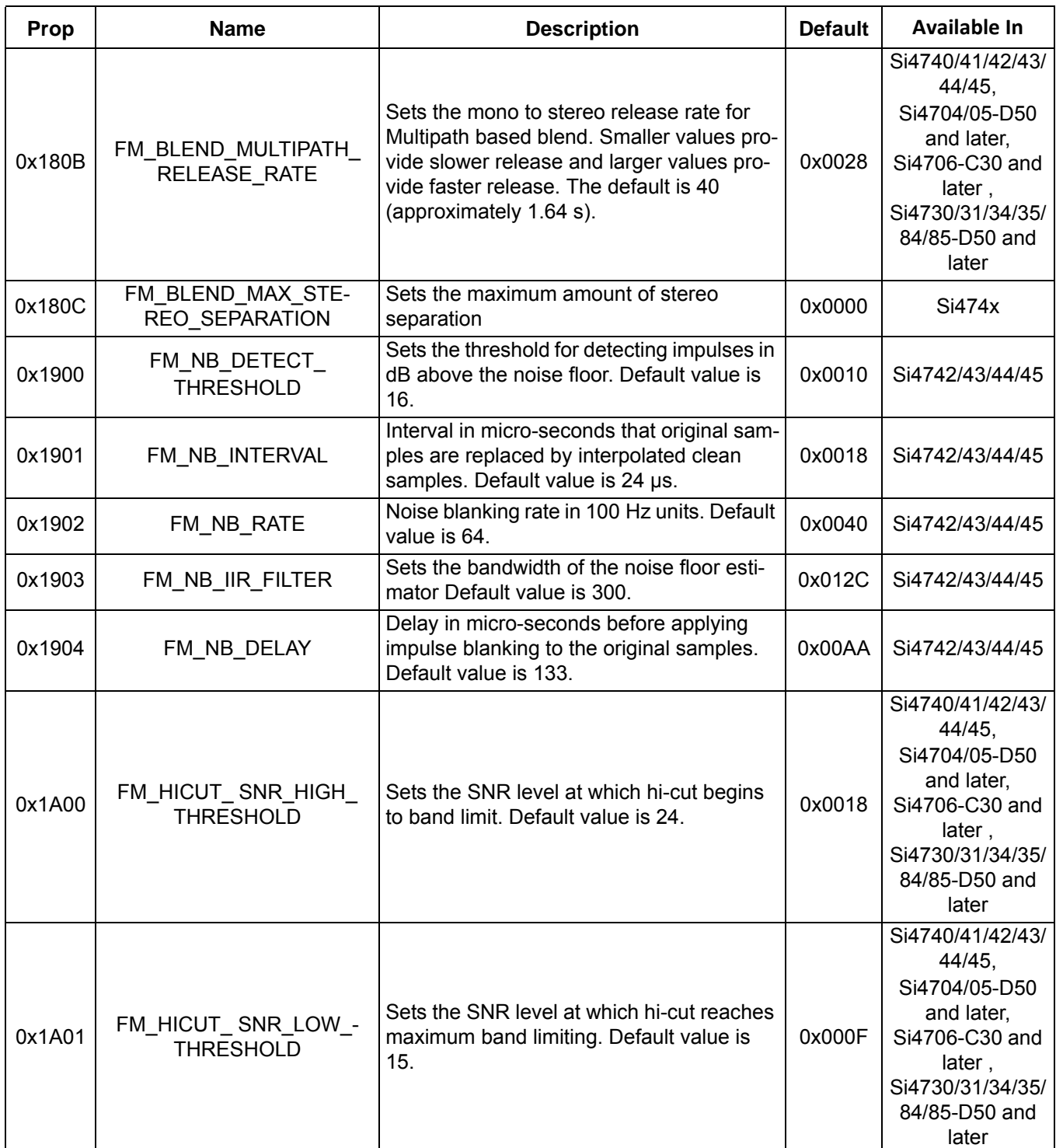

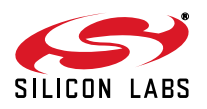

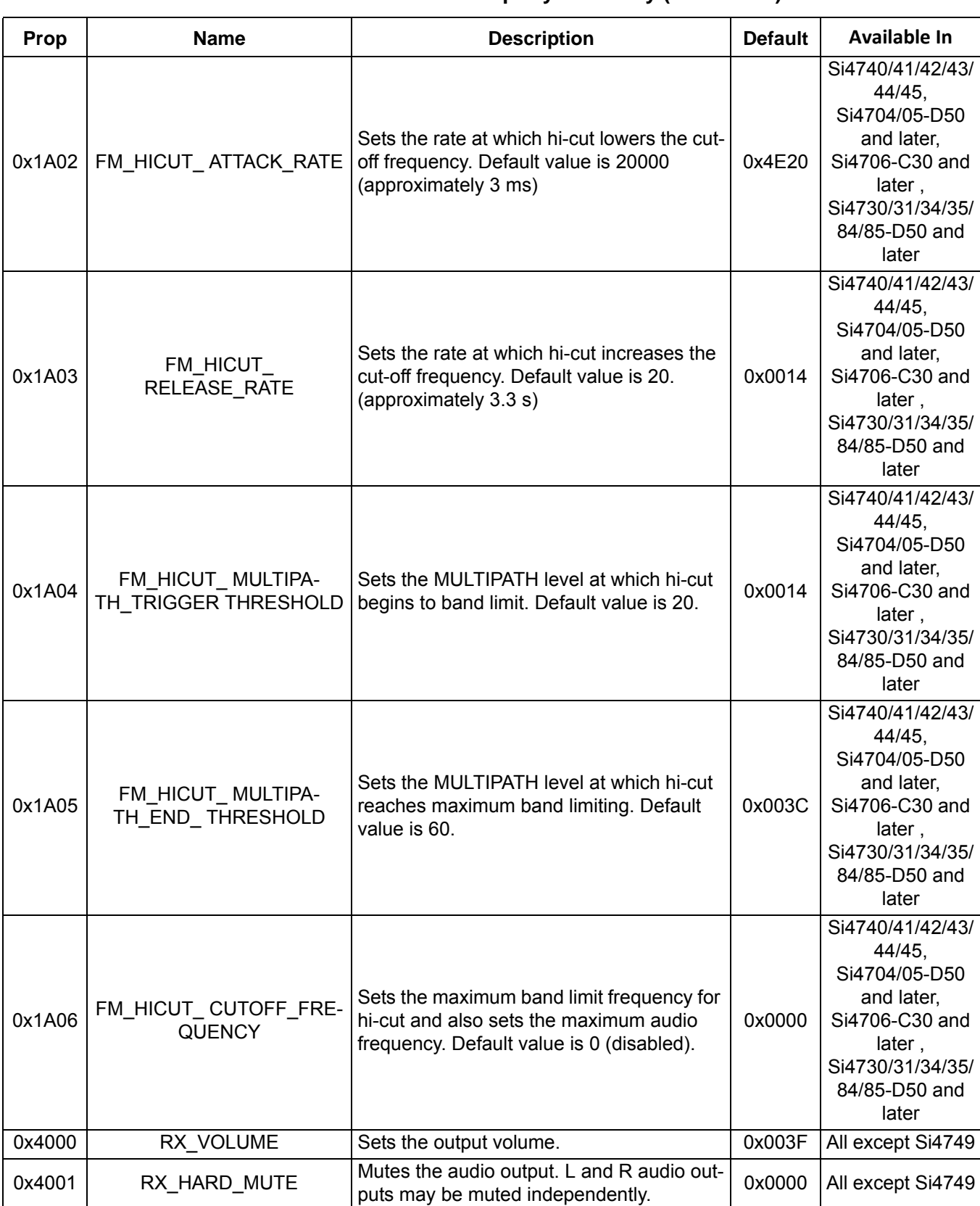

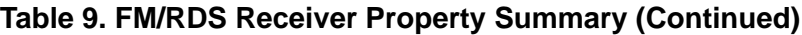

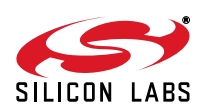

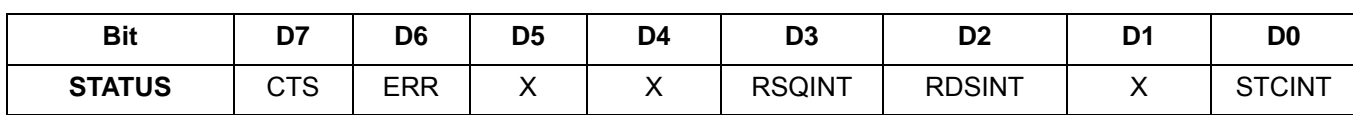

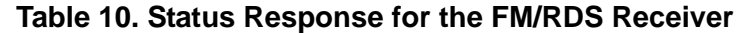

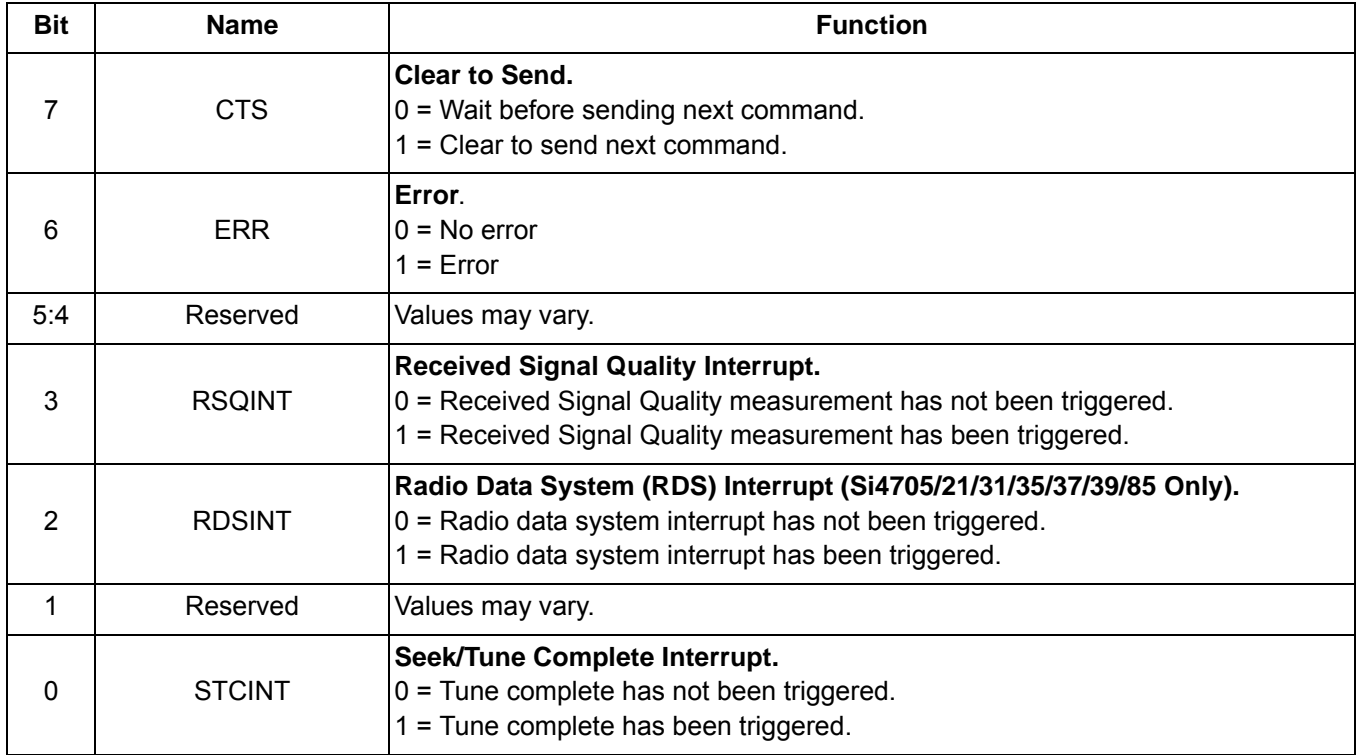

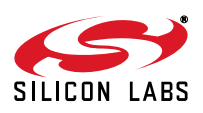

# **5.2.1. FM/RDS Receiver Commands**

#### **Command 0x01. POWER\_UP**

Initiates the boot process to move the device from powerdown to powerup mode. The boot can occur from internal device memory or a system controller downloaded patch. To confirm that the patch is compatible with the internal device library revision, the library revision should be confirmed by issuing the POWER\_UP command with FUNC = 15 (query library ID). The device returns the response, including the library revision, and then moves into powerdown mode. The device can then be placed in powerup mode by issuing the POWER\_UP command with FUNC = 0 (FM Receive) and the patch may be applied (See Section "7.2. Powerup from a Component Patch" on page 216).

The POWER UP command configures the state of ROUT (pin 13, Si474x pin 15) and LOUT (pin 14, Si474x pin 16) for analog audio mode and GPO2/INT (pin 18, Si474x pin 20) for interrupt operation. For the Si4705/21/31/35/37/39/84/85-B20, the POWER\_UP command also configures the state of GPO3/DCLK (pin 17, Si474x pin 19), DFS (pin 16, Si474x pin 18), and DOUT (pin 15, Si474x pin 17) for digital audio mode. The command configures GPO2/INT interrupts (GPO2OEN) and CTS interrupts (CTSIEN). If both are enabled, GPO2/INT is driven high during normal operation and low for a minimum of 1 µs during the interrupt. The CTSIEN bit is duplicated in the GPO. IEN property. The command is complete when the CTS bit (and optional interrupt) is set.

- **Note:** To change function (e.g. FM RX to AM RX or FM RX to FM TX), issue POWER\_DOWN command to stop current function; then, issue POWER\_UP to start new function.
- **Note:** Delay at least 500 ms between powerup command and first tune command to wait for the oscillator to stabilize if XOSCEN is set and crystal is used as the RCLK.

Available in: All

Command Arguments: Two

Response Bytes: None (FUNC = 0), Seven (FUNC = 15)

#### **Command**

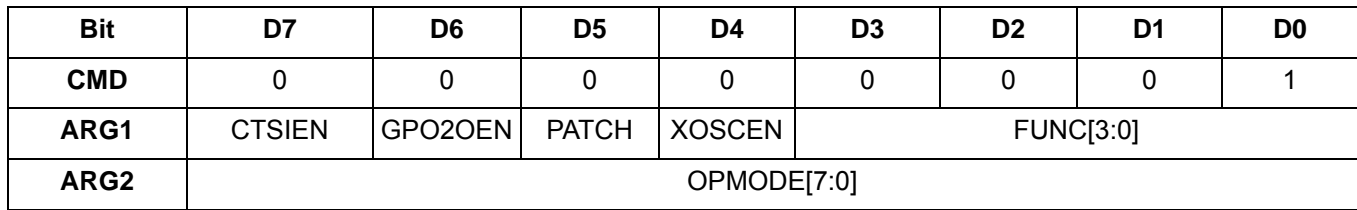

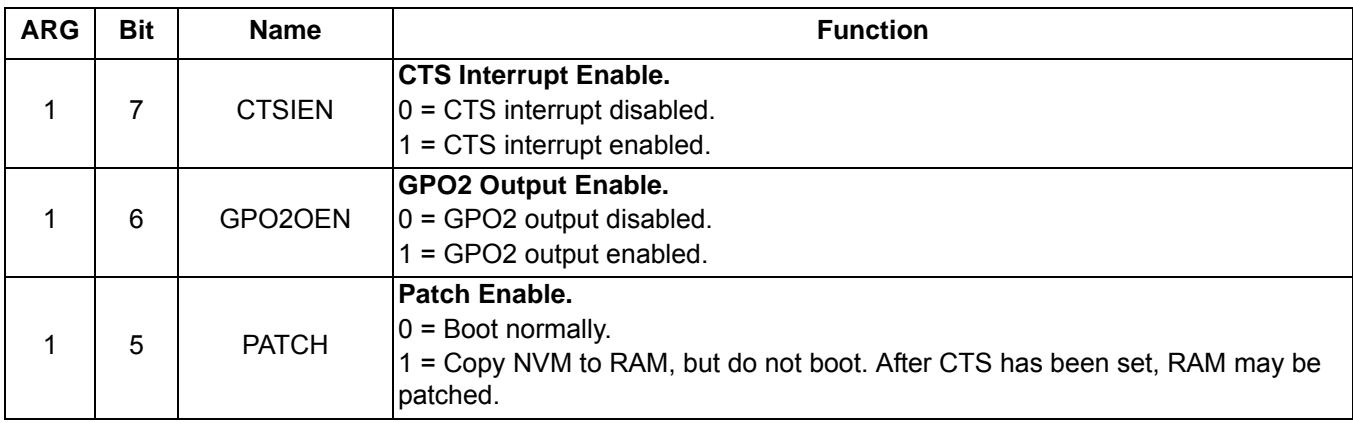

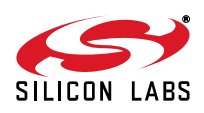

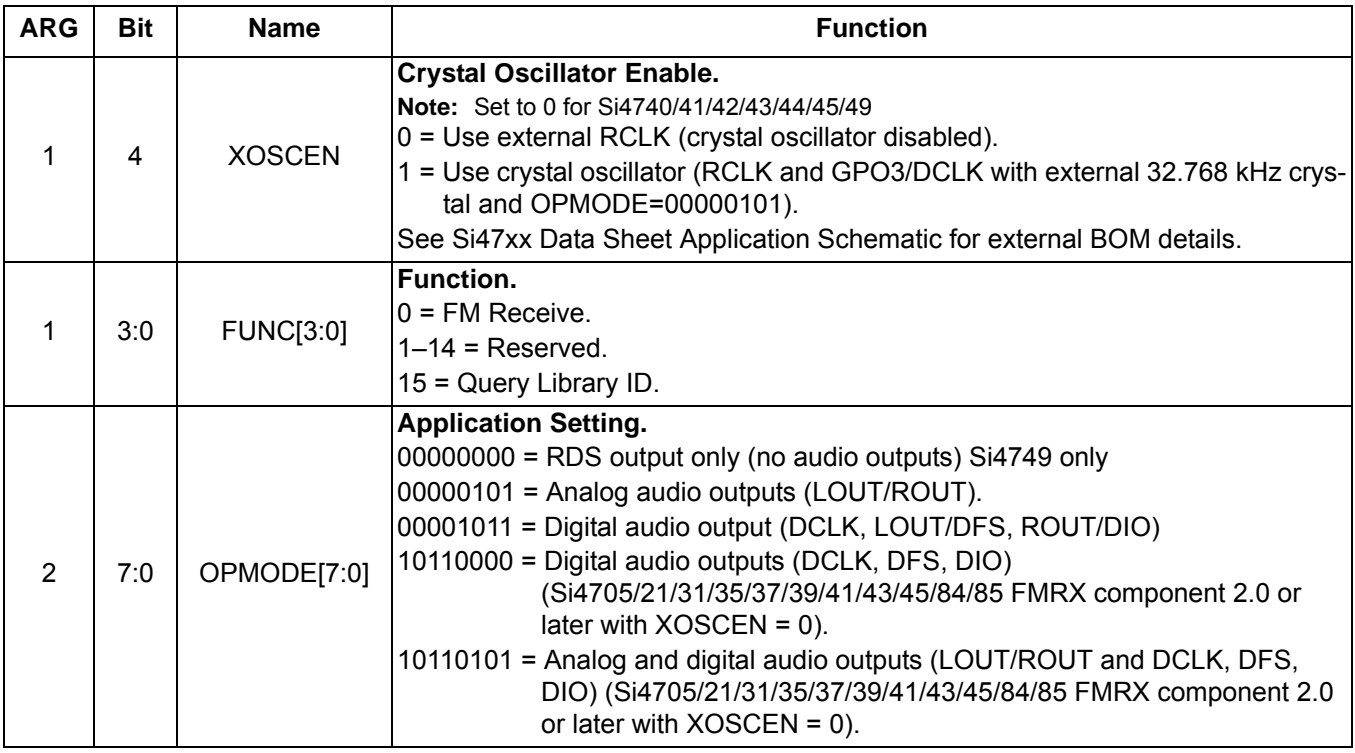

# **Response (FUNC = 0, FM Receive)**

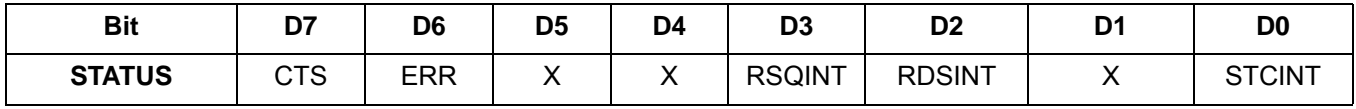

# **Response (FUNC = 15, Query Library ID)**

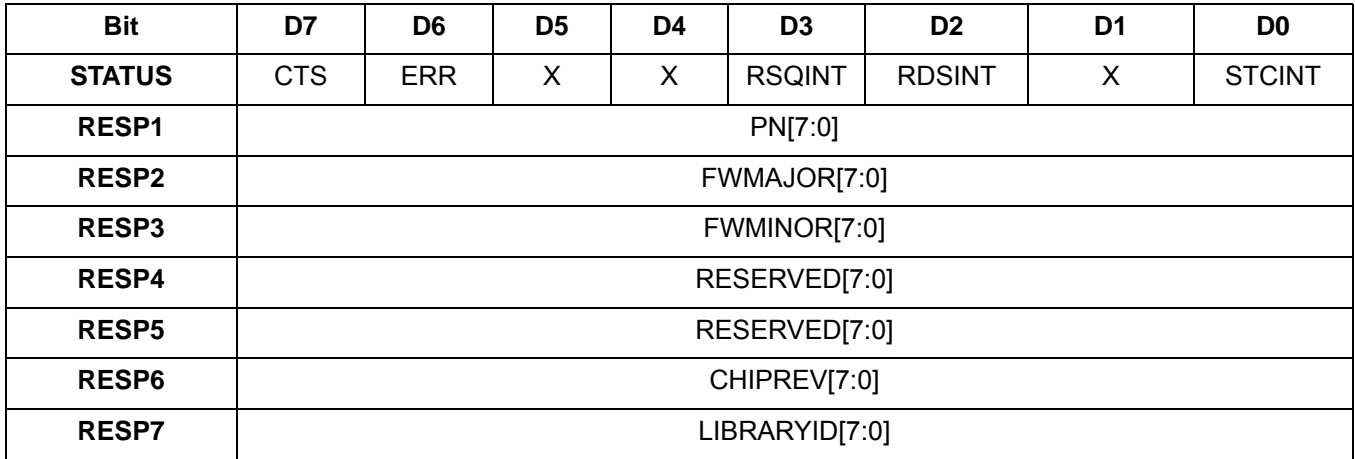

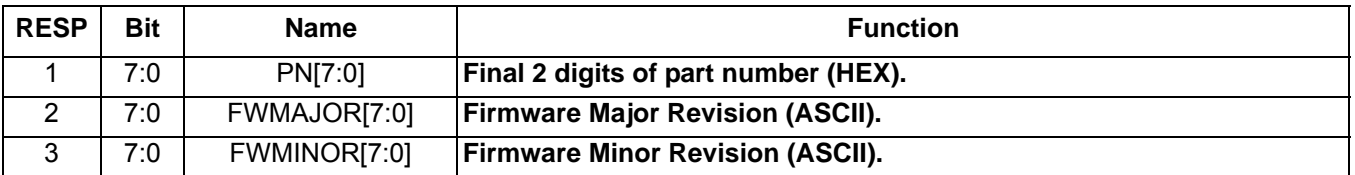

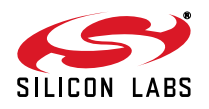

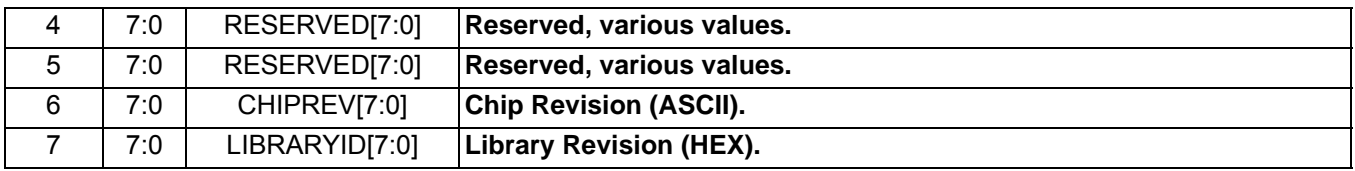

#### **Command 0x10. GET\_REV**

Returns the part number, chip revision, firmware revision, patch revision and component revision numbers. The command is complete when the CTS bit (and optional interrupt) is set. This command may only be sent when in powerup mode.

Available in: All

Command arguments: None

Response bytes: Fifteen (Si4705/06 only), Eight (Si4704/2x/3x/4x)

#### **Command**

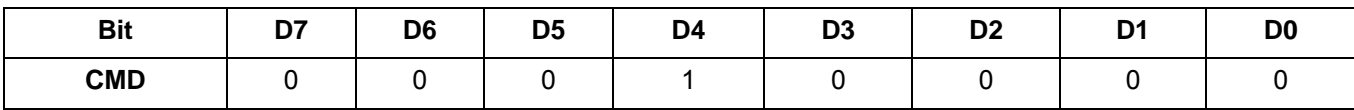

#### **Response**

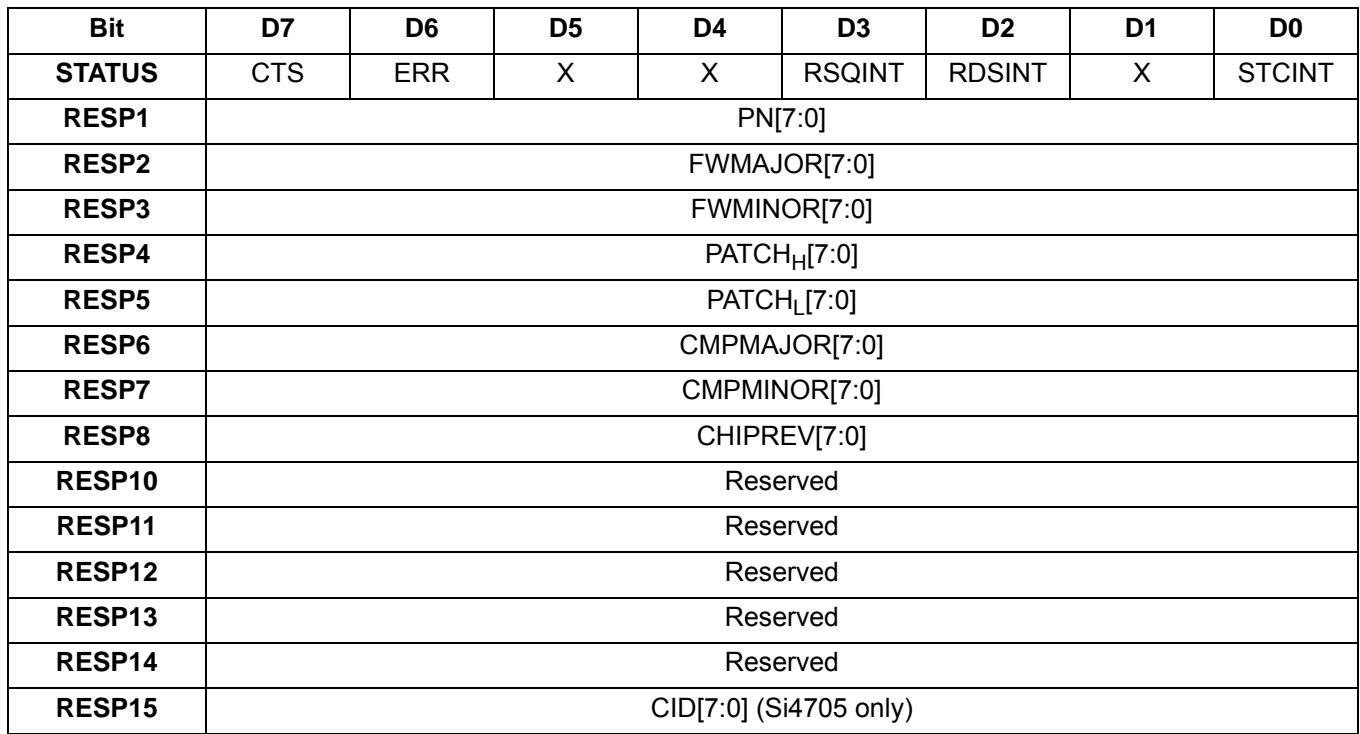

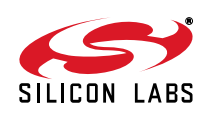

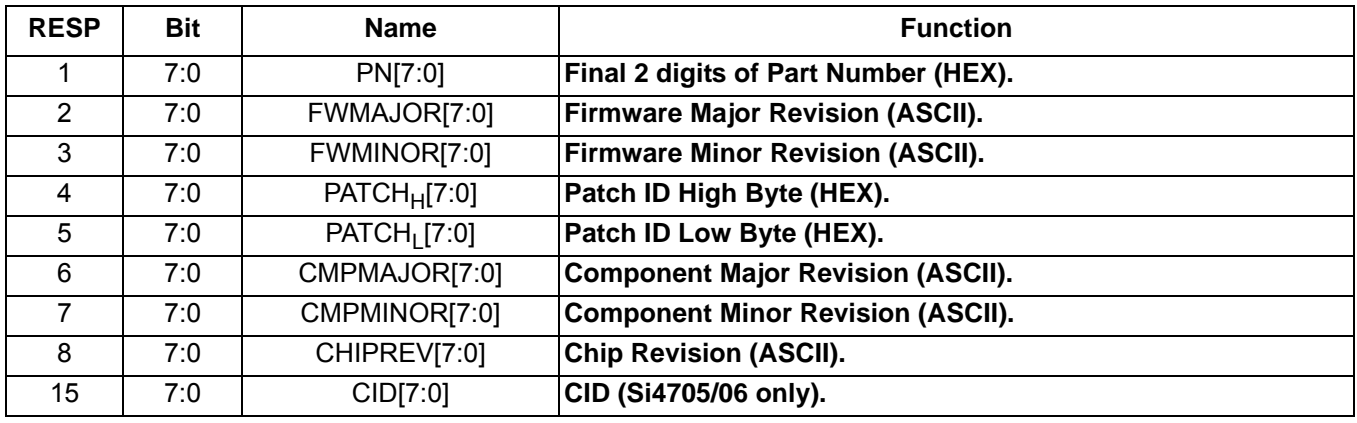

#### **Command 0x11. POWER**\_**DOWN**

Moves the device from powerup to powerdown mode. The CTS bit (and optional interrupt) is set when it is safe to send the next command. This command may only be sent when in powerup mode. Note that only the POWER\_UP command is accepted in powerdown mode. **If the system controller writes a command other than POWER\_UP when in powerdown mode, the device does not respond. The device will only respond when a POWER\_UP command is written. GPO pins are powered down and not active during this state. For optimal power down current, GPO2 must be either internally driven low through GPIO\_CTL command or externally driven low.**

- **Note:** In FMRX component 1.0, a reset is required when the system controller writes a command other than POWER\_UP when in powerdown mode.
- **Note:** The following describes the state of all the pins when in powerdown mode:

GPIO1, GPIO2, and GPIO3 = 0

ROUT, LOUT, DOUT, DFS = HiZ

Available in: All

Command arguments: None

Response bytes: None

#### **Command**

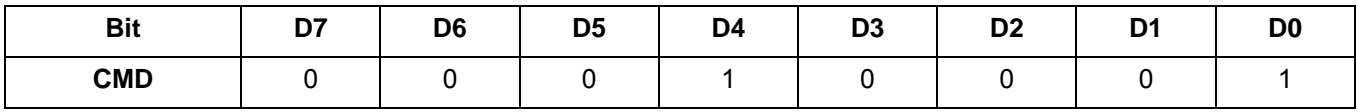

#### **Response**

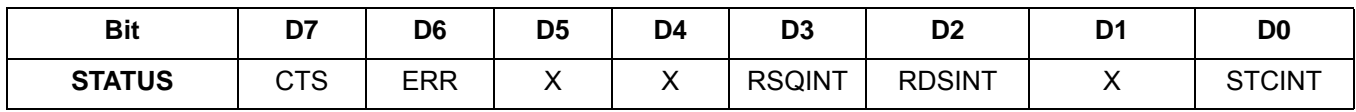

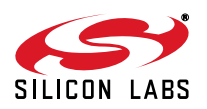

# **Command 0x12. SET\_PROPERTY**

Sets a property shown in Table 9, "FM/RDS Receiver Property Summary," on page 56. The CTS bit (and optional interrupt) is set when it is safe to send the next command. This command may only be sent when in powerup mode. See Figure 29, "CTS and SET\_PROPERTY Command Complete tCOMP Timing Model," on page 226 and Table 46, "Command Timing Parameters for the FM Receiver," on page 228.

Available in: All

Command Arguments: Five

Response bytes: None

#### **Command**

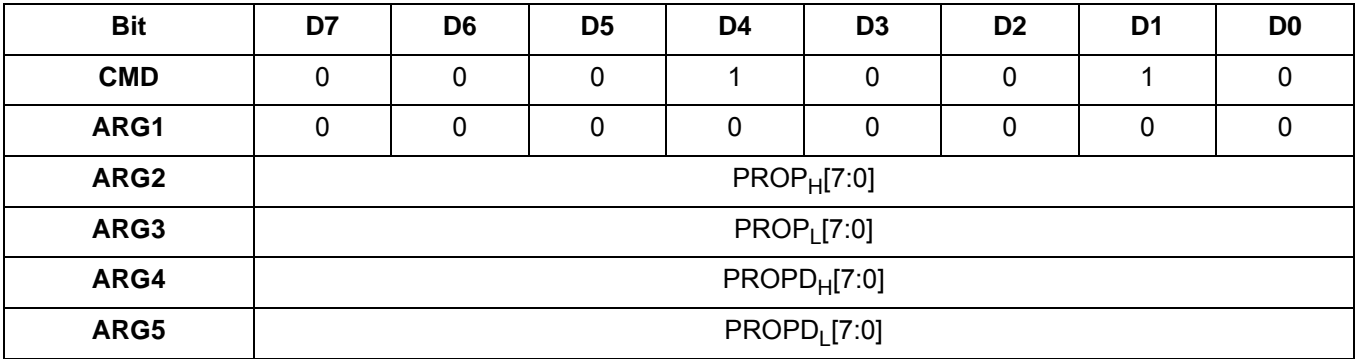

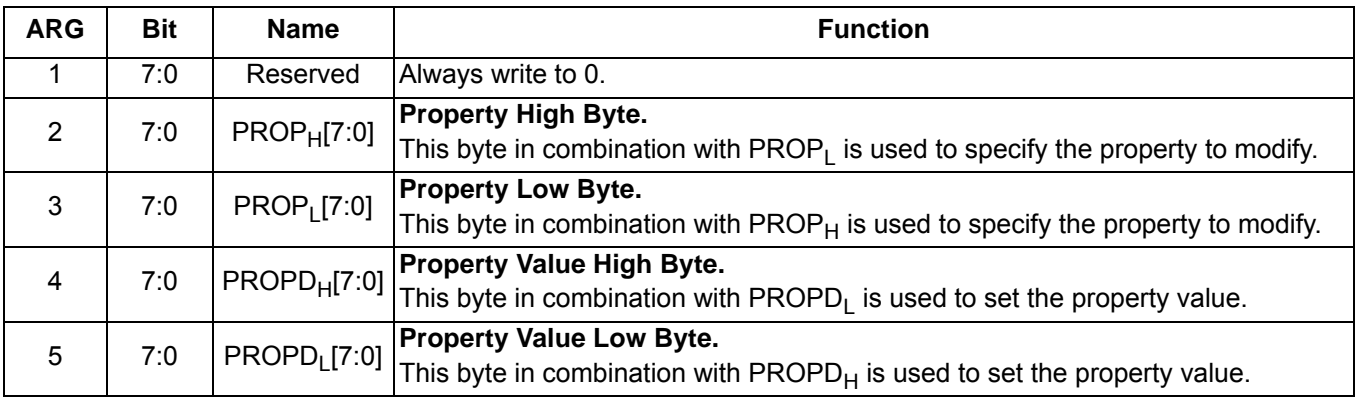

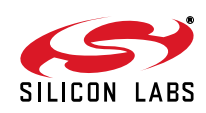

#### **Command 0x13. GET\_PROPERTY**

Gets a property as shown in Table 9, "FM/RDS Receiver Property Summary," on page 56. The CTS bit (and optional interrupt) is set when it is safe to send the next command. This command may only be sent when in powerup mode.

Available in: All

Command arguments: Three

Response bytes: Three

#### **Command**

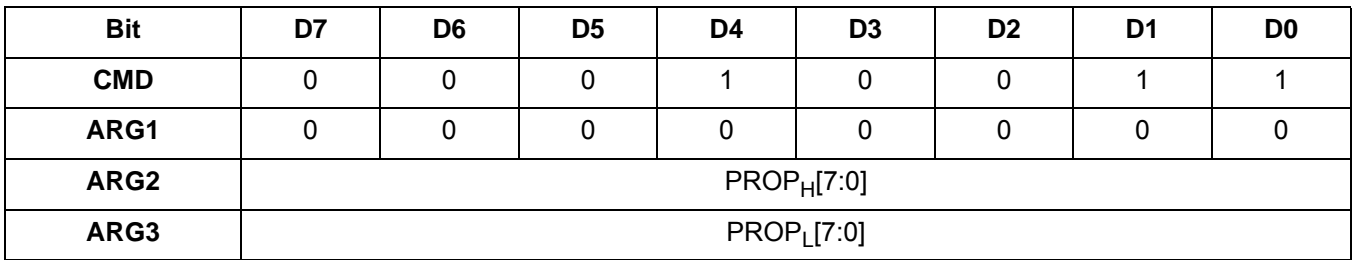

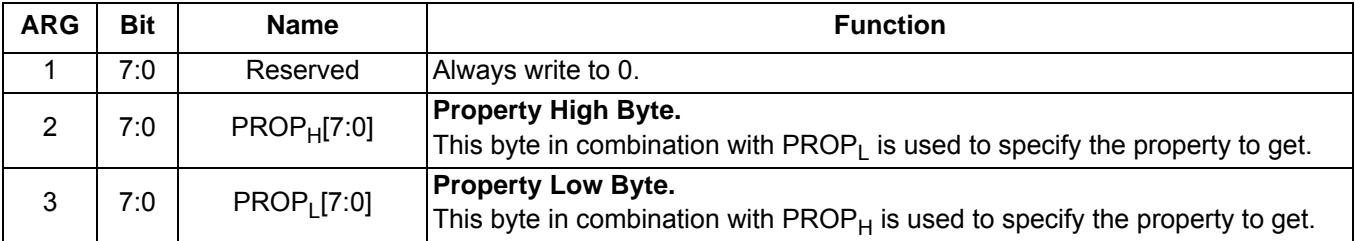

#### **Response**

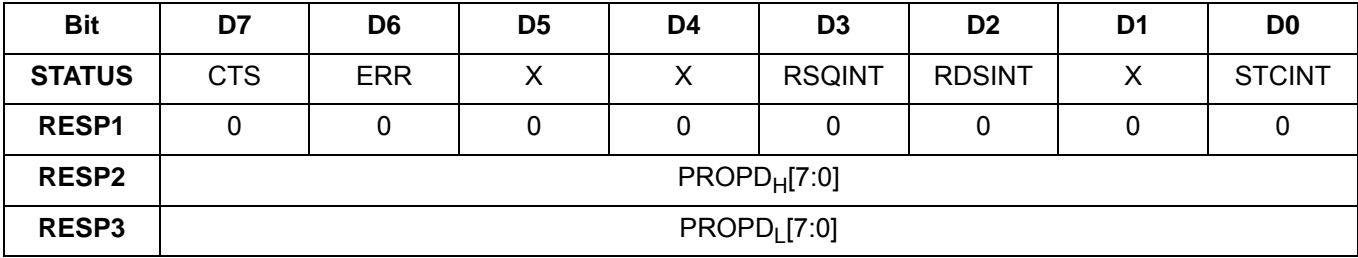

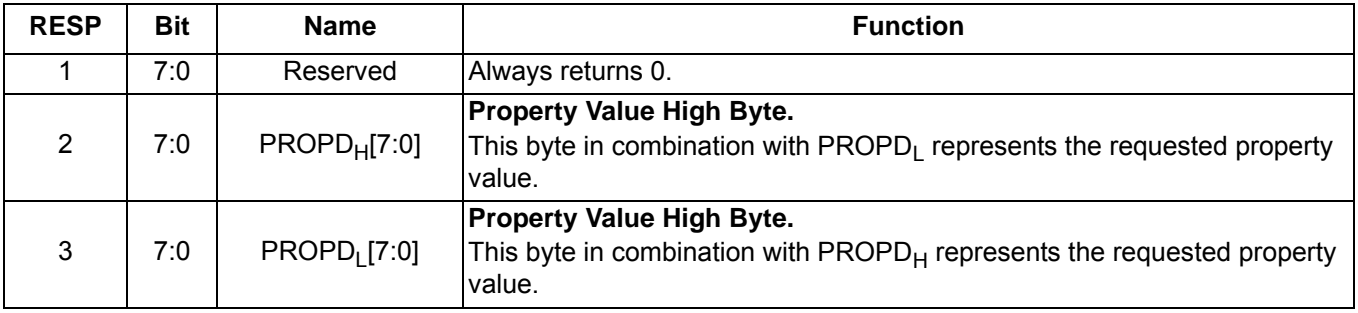

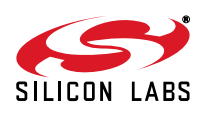

#### **Command 0x14. GET\_INT\_STATUS**

Updates bits 6:0 of the status byte. This command should be called after any command that sets the STCINT, RDSINT, or RSQINT bits. When polling this command should be periodically called to monitor the STATUS byte, and when using interrupts, this command should be called after the interrupt is set to update the STATUS byte. The CTS bit (and optional interrupt) is set when it is safe to send the next command. This command may only be set when in powerup mode.

Available in: All

Command arguments: None

Response bytes: None

#### **Command**

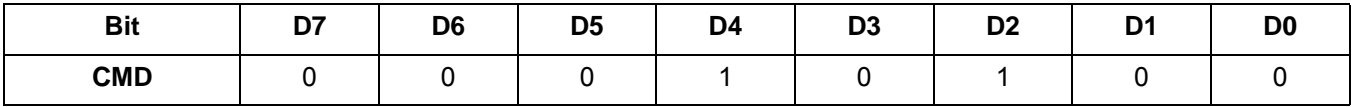

#### **Response**

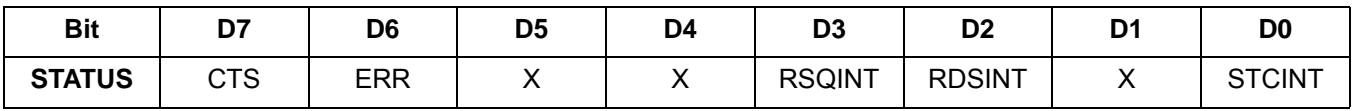

### **Command 0x20. FM\_TUNE\_FREQ**

Sets the FM Receive to tune a frequency between 64 and 108 MHz in 10 kHz units. The CTS bit (and optional interrupt) is set when it is safe to send the next command. The ERR bit (and optional interrupt) is set if an invalid argument is sent. Note that only a single interrupt occurs if both the CTS and ERR bits are set. The optional STC interrupt is set when the command completes. The STCINT bit is set only after the GET\_INT\_STATUS command is called. This command may only be sent when in powerup mode. The command clears the STC bit if it is already set. See Figure 28, "CTS and STC Timing Model," on page 226 and Table 46, "Command Timing Parameters for the FM Receiver," on page 228.

FM: LO frequency is 128 kHz above RF for RF frequencies  $\leq$  90 MHz and 128 kHz below RF for RF frequencies > 90 MHz. For example, LO frequency is 80.128 MHz when tuning to 80.00 MHz.

**Note:** For FMRX components 2.0 or earlier, tuning range is 76–108 MHz.

**Note:** Fast bit is supported in FMRX components 4.0 or later.

**Note:** Freeze bit is supported in FMRX components 4.0 or later.

Available in: All

Command arguments: Four

Response bytes: None

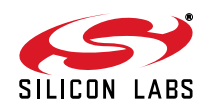

#### **Command**

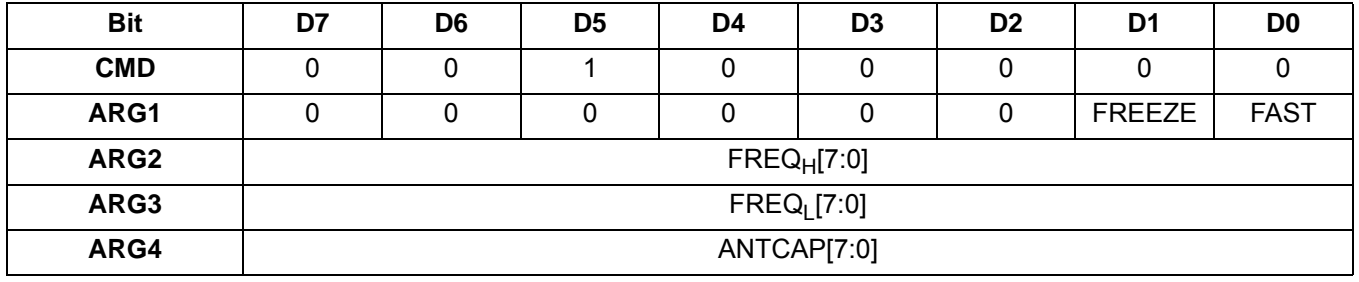

 $\ddot{\phantom{a}}$ 

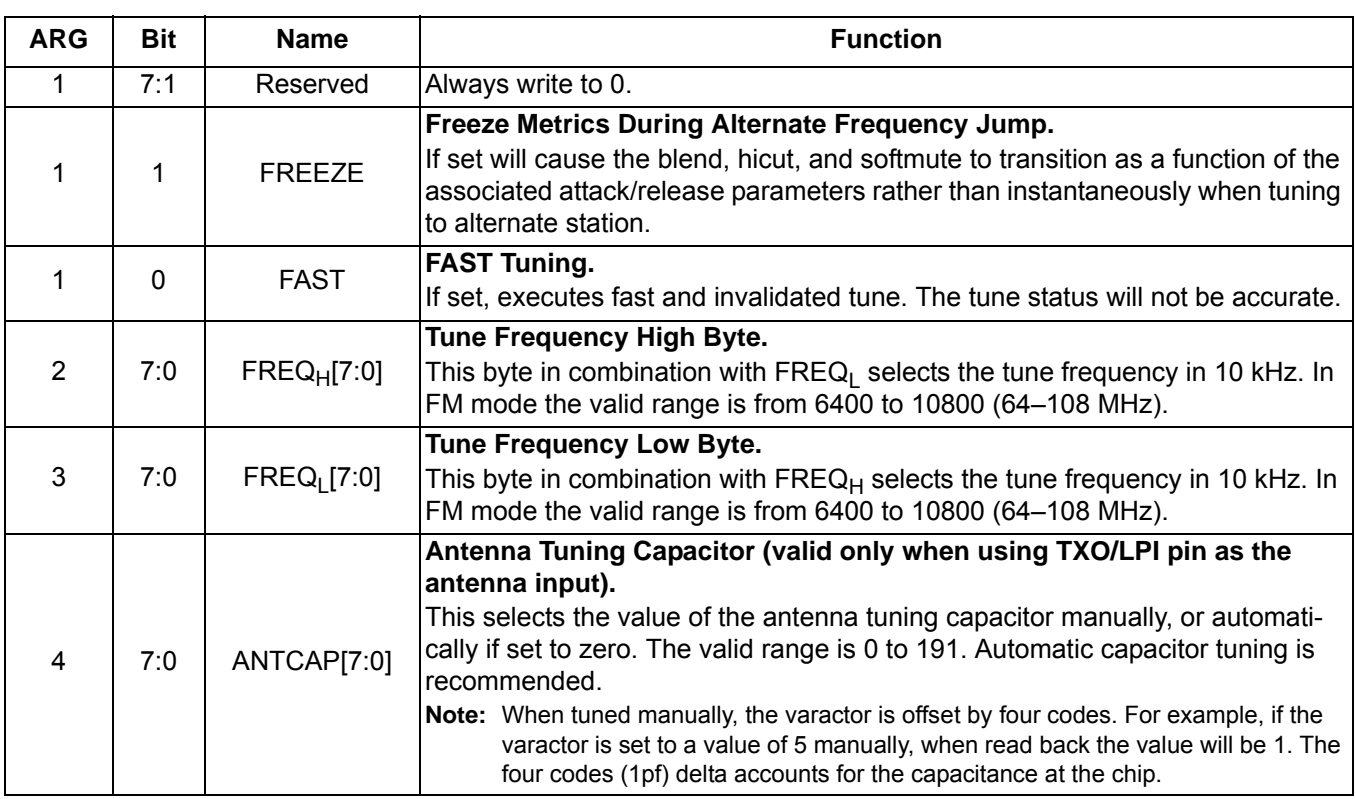

# **Response**

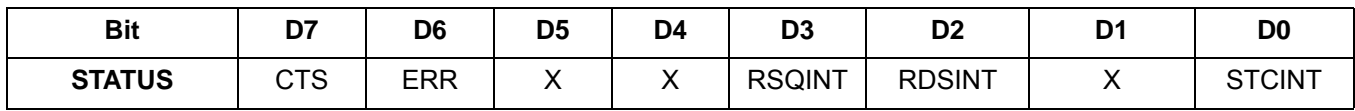

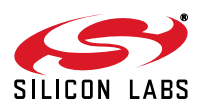

#### **Command 0x21. FM\_SEEK\_START**

Begins searching for a valid frequency. Clears any pending STCINT or RSQINT interrupt status. The CTS bit (and optional interrupt) is set when it is safe to send the next command. RSQINT status is only cleared by the RSQ status command when the INTACK bit is set. The ERR bit (and optional interrupt) is set if an invalid argument is sent. Note that only a single interrupt occurs if both the CTS and ERR bits are set. The optional STC interrupt is set when the command completes. The STCINT bit is set only after the GET INT\_STATUS command is called. This command may only be sent when in powerup mode. The command clears the STCINT bit if it is already set. See Figure 28, "CTS and STC Timing Model," on page 226 and Table 46, "Command Timing Parameters for the FM Receiver," on page 228.

Available in: All

Command arguments: One

Response bytes: None

#### **Command**

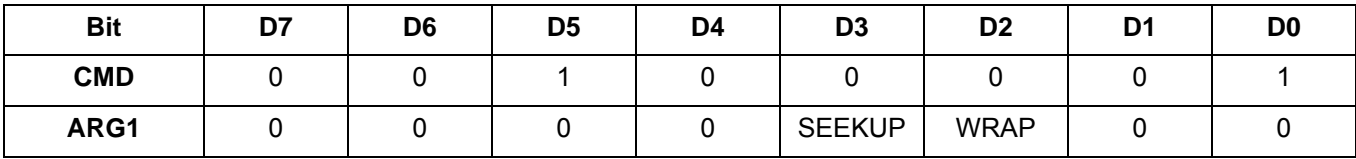

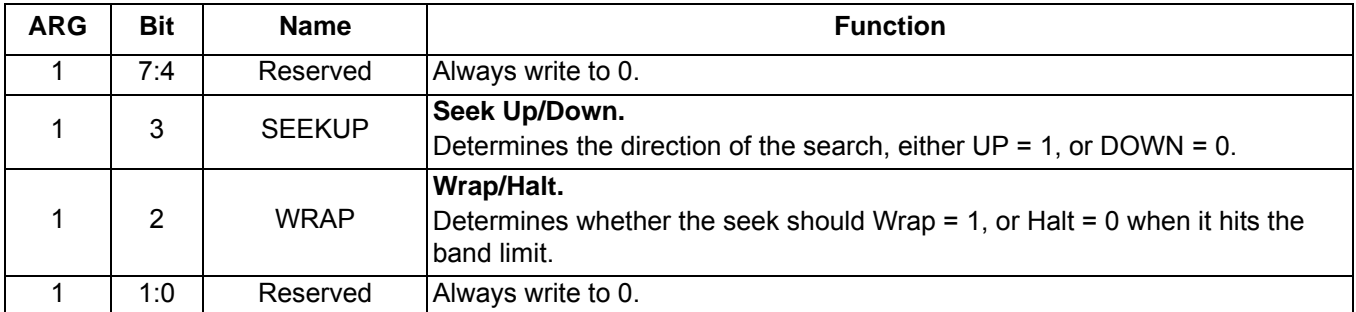

#### **Response**

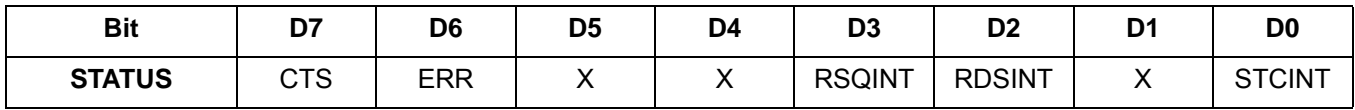

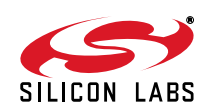
# **Command 0x22. FM\_TUNE\_STATUS**

Returns the status of FM\_TUNE\_FREQ or FM\_SEEK\_START commands. The command returns the current frequency, RSSI, SNR, multipath, and the antenna tuning capacitance value (0-191). The command clears the STCINT interrupt bit when INTACK bit of ARG1 is set. The CTS bit (and optional interrupt) is set when it is safe to send the next command. This command may only be sent when in powerup mode.

Available in: All

Command arguments: One

Response bytes: Seven

#### **Command**

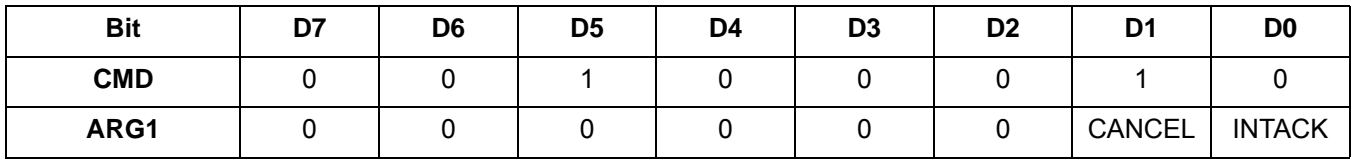

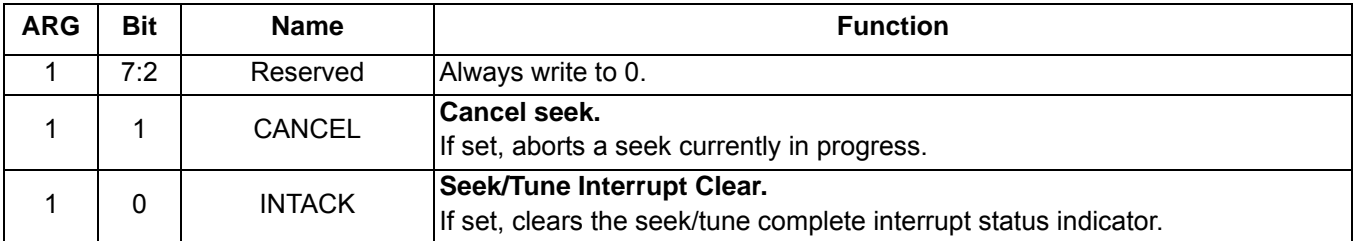

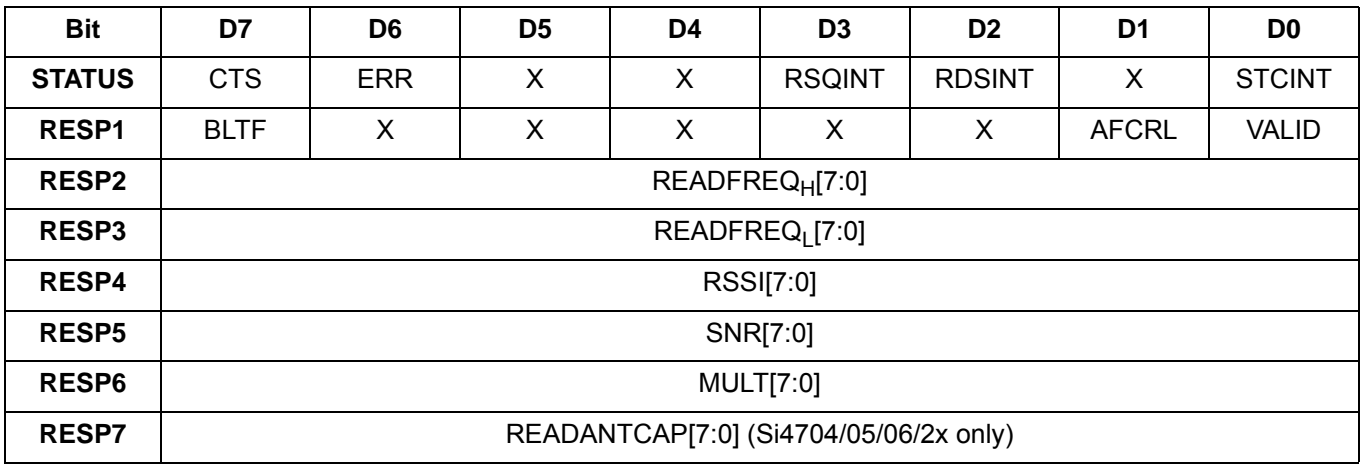

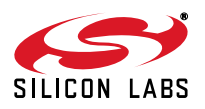

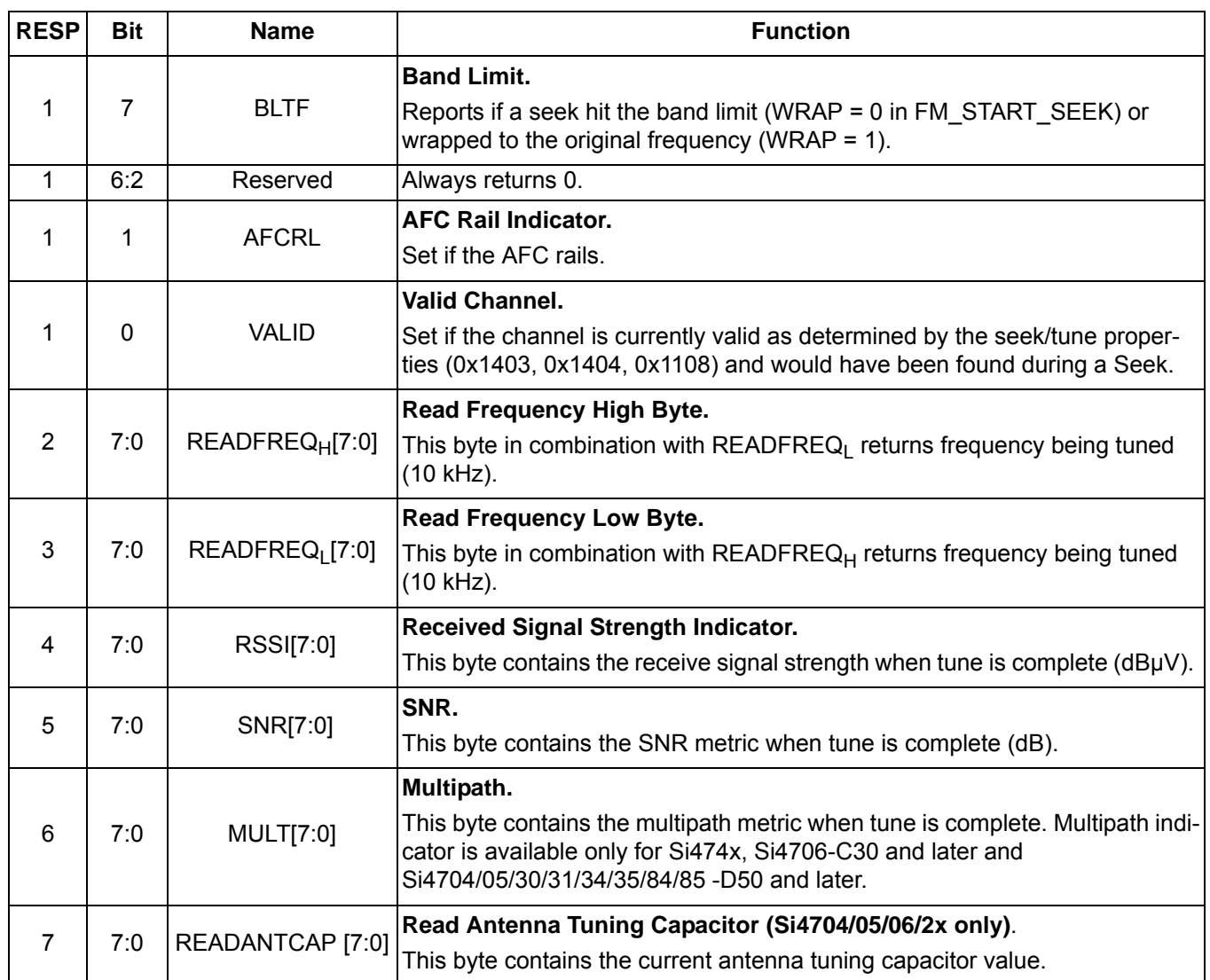

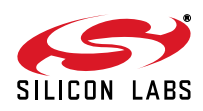

## **Command 0x23. FM\_RSQ\_STATUS**

Returns status information about the received signal quality. The commands returns the RSSI, SNR, frequency offset, and stereo blend percentage. It also indicates valid channel (VALID), soft mute engagement (SMUTE), and AFC rail status (AFCRL). This command can be used to check if the received signal is above the RSSI high threshold as reported by RSSIHINT, or below the RSSI low threshold as reported by RSSILINT. It can also be used to check if the signal is above the SNR high threshold as reported by SNRHINT, or below the SNR low threshold as reported by SNRLINT. For the Si4706/4x, it can be used to check if the detected multipath is above the multipath high threshold as reported by MULTHINT, or below the multipath low threshold as reported by MULTLINT. If the PILOT indicator is set, it can also check whether the blend has crossed a threshold as indicated by BLENDINT. The command clears the RSQINT, BLENDINT, SNRHINT, SNRLINT, RSSIHINT, RSSILINT, MULTHINT, and MULTLINT interrupt bits when INTACK bit of ARG1 is set. The CTS bit (and optional interrupt) is set when it is safe to send the next command. This command may only be sent when in powerup mode.

Available in: All

Command arguments: One

Response bytes: Seven

**Command**

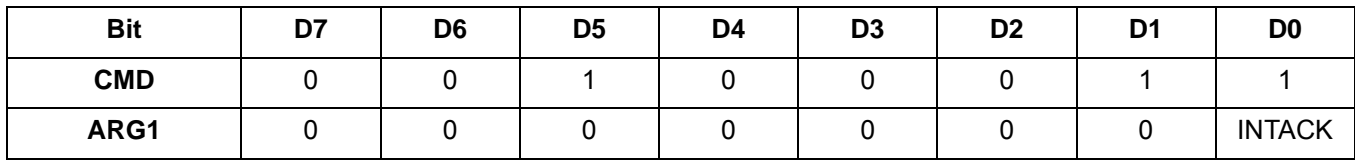

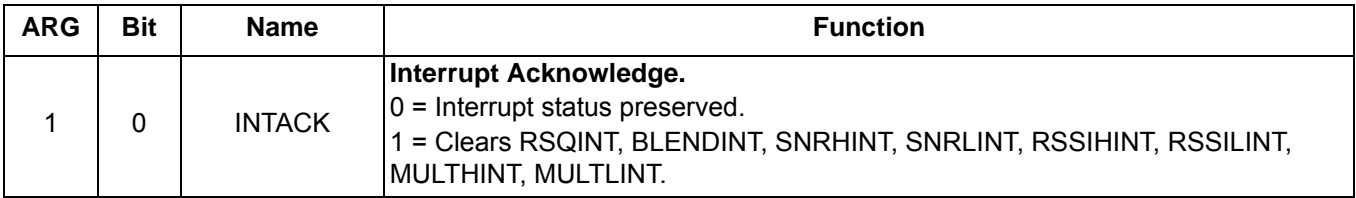

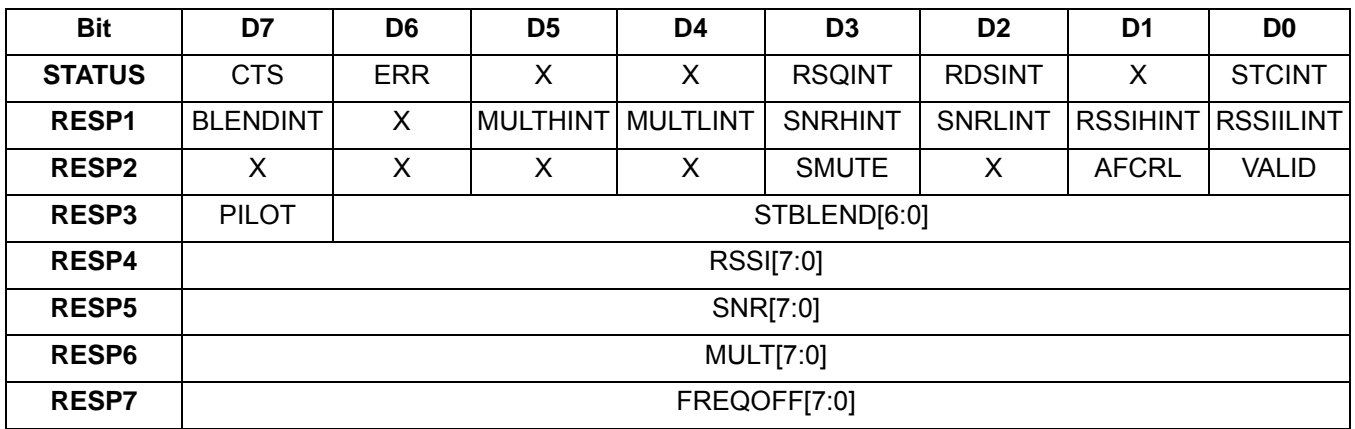

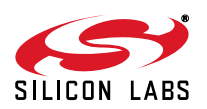

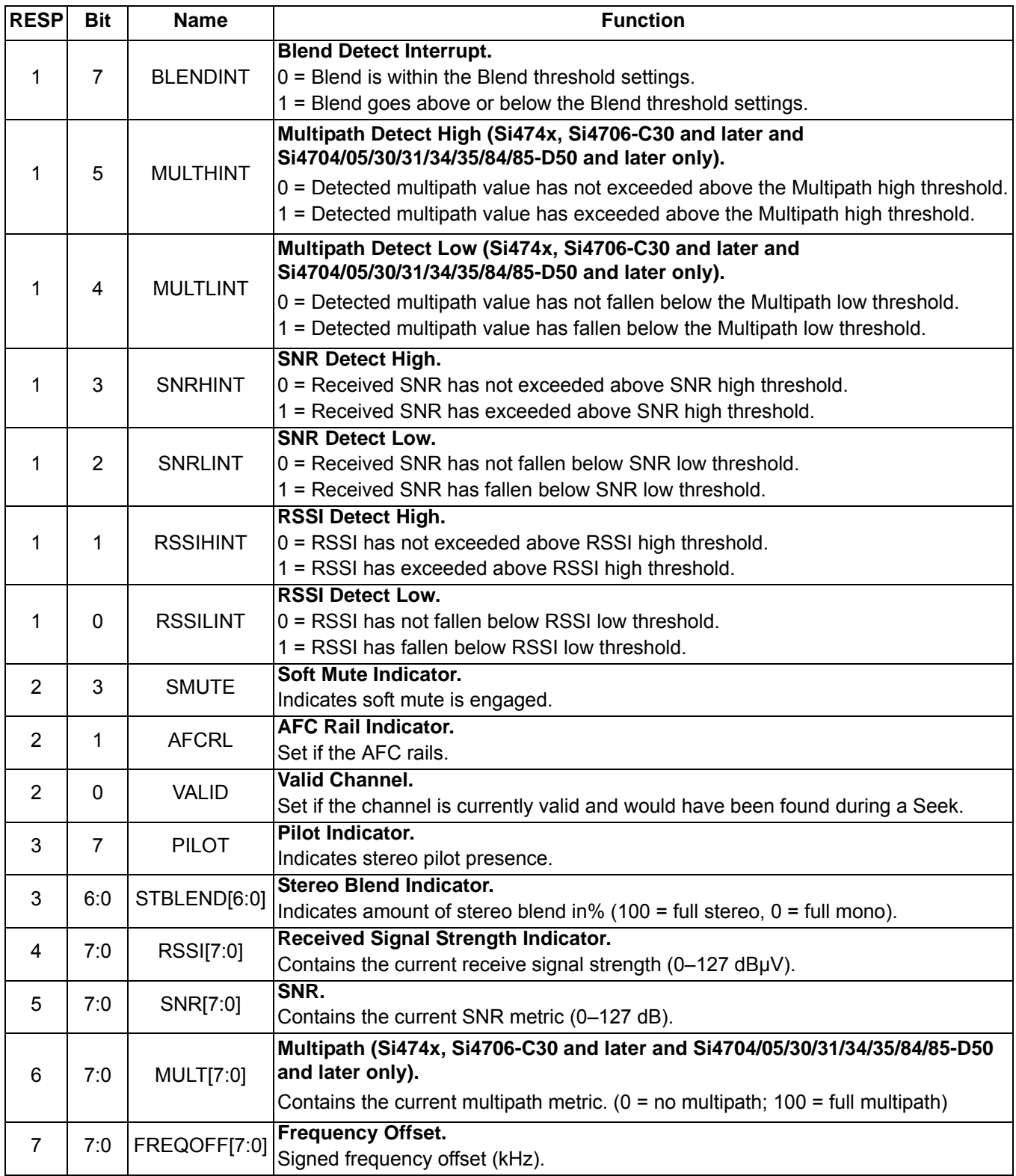

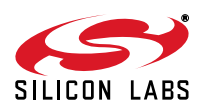

## **Command 0x24. FM\_RDS\_STATUS**

Returns RDS information for current channel and reads an entry from the RDS FIFO. RDS information includes synch status, FIFO status, group data (blocks A, B, C, and D), and block errors corrected. This command clears the RDSINT interrupt bit when INTACK bit in ARG1 is set and, if MTFIFO is set, the entire RDS receive FIFO is cleared (FIFO is always cleared during FM\_TUNE\_FREQ or FM\_SEEK\_START). The CTS bit (and optional interrupt) is set when it is safe to send the next command. This command may only be sent when in power up mode. The FIFO size is 25 groups for FMRX component 2.0 or later, and 14 for FMRX component 1.0.

#### **Notes:**

- **1.** FM\_RDS\_STATUS is supported in FMRX component 2.0 or later.
- **2.** MTFIFO is not supported in FMRX component 2.0.

Available in: Si4705/06, Si4721, Si474x, Si4731/35/37/39, Si4785

Command arguments: One

Response bytes: Twelve

#### **Command**

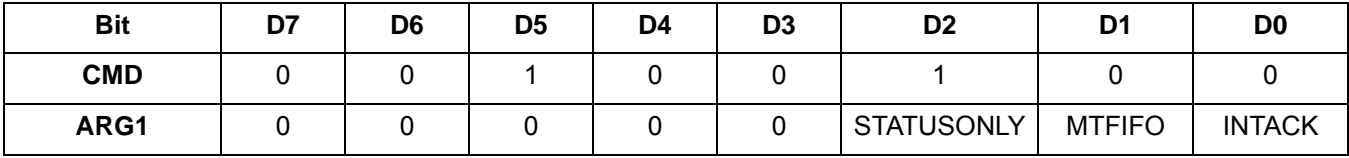

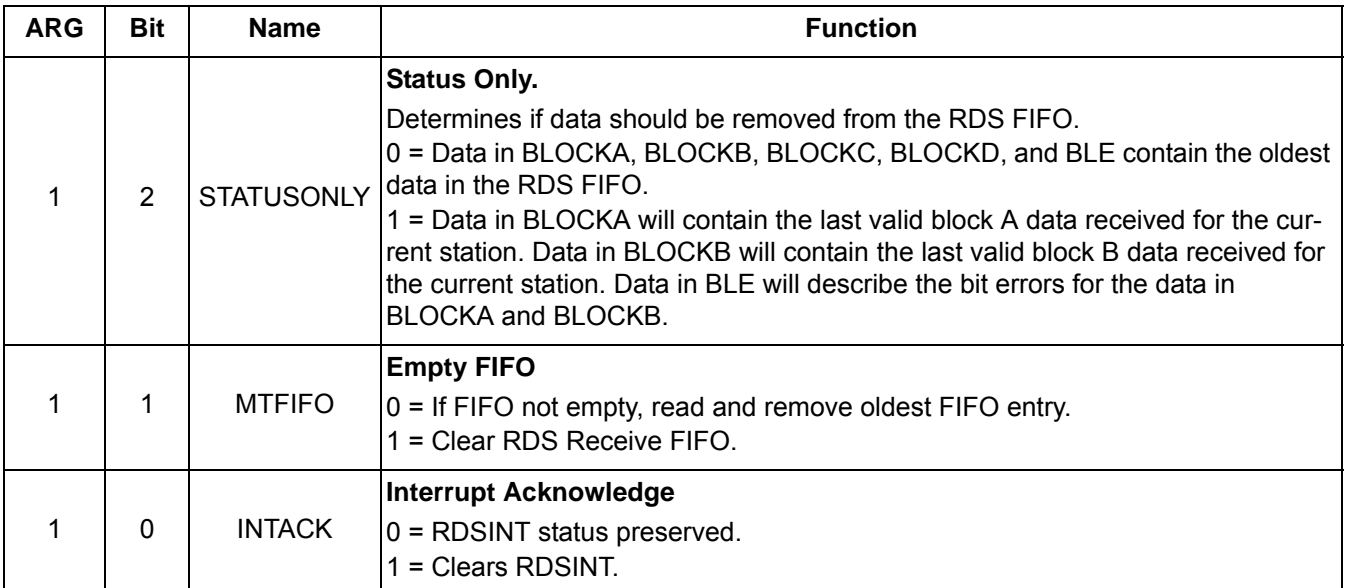

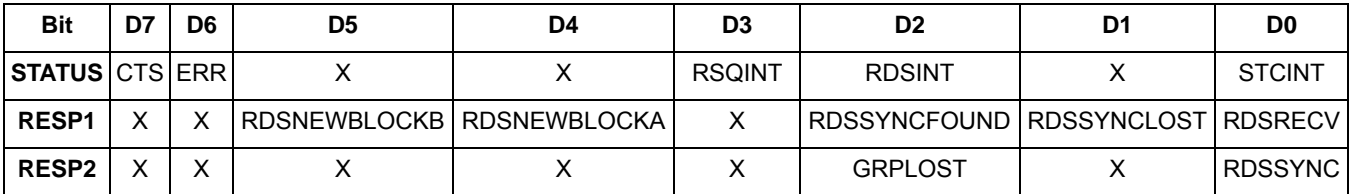

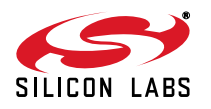

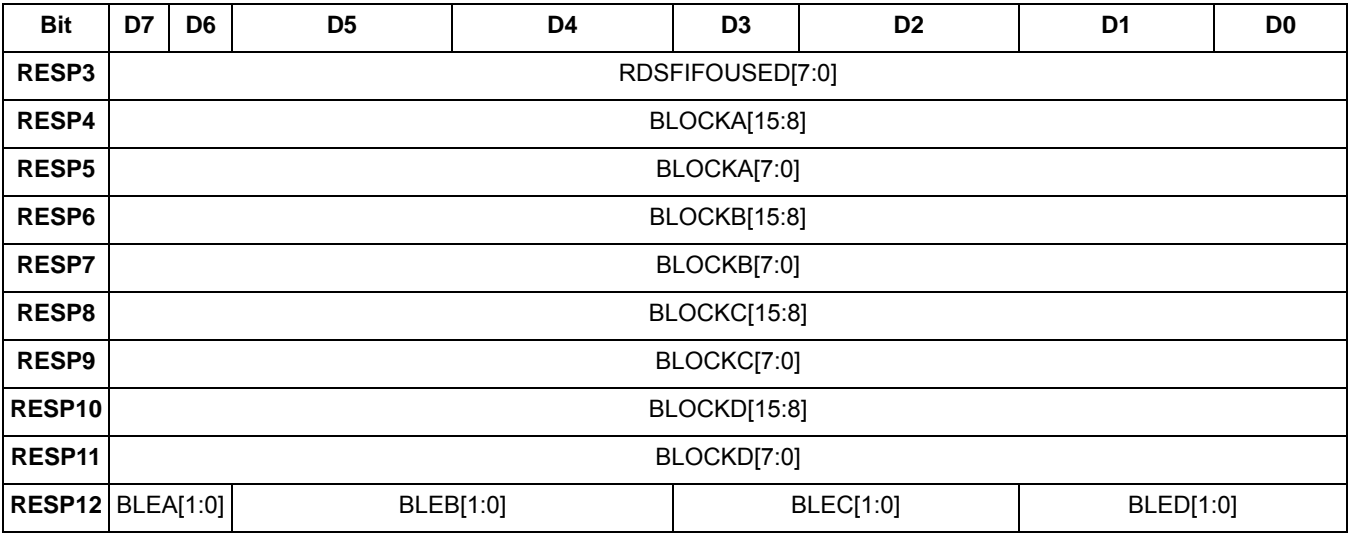

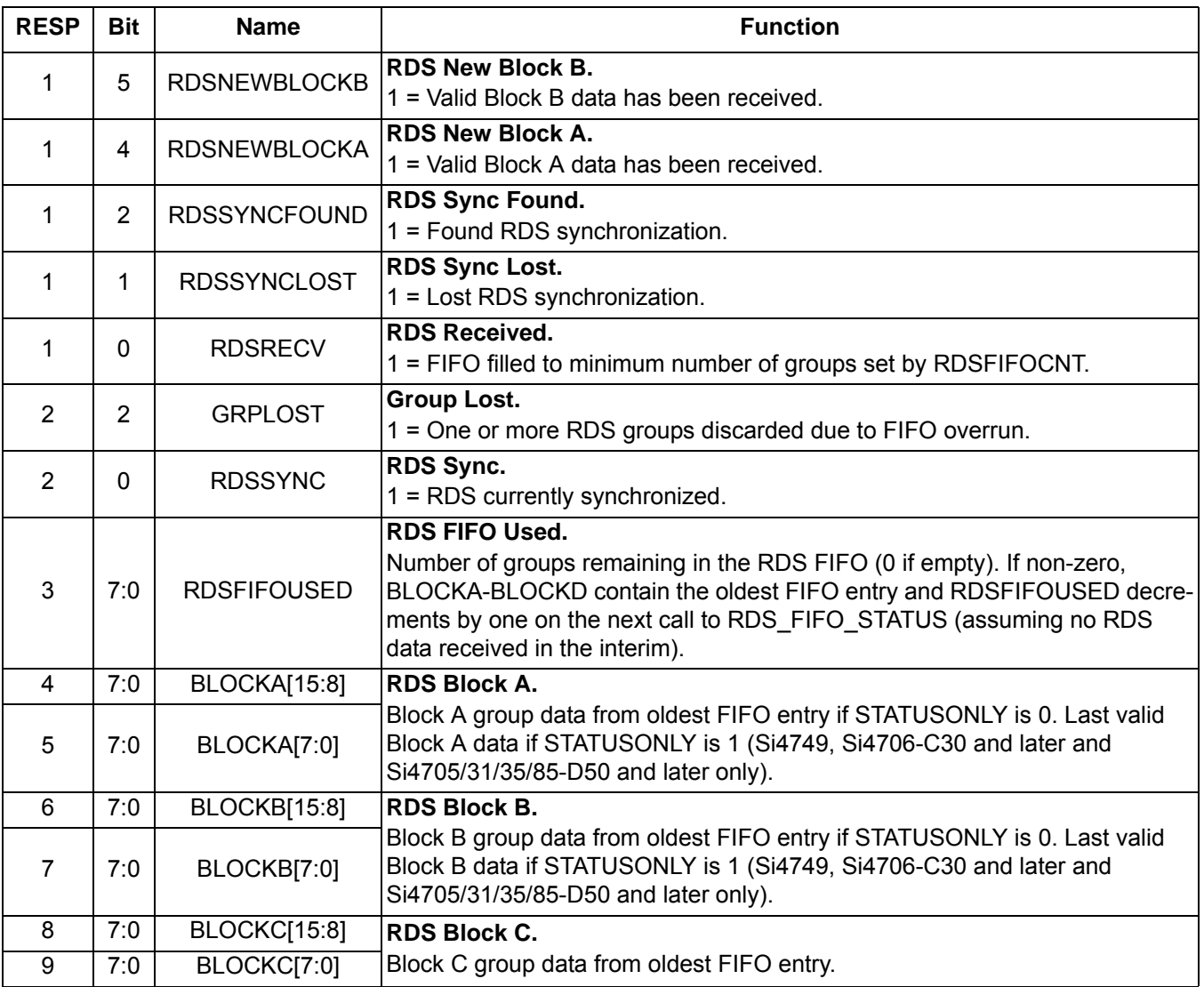

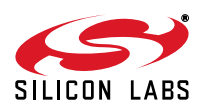

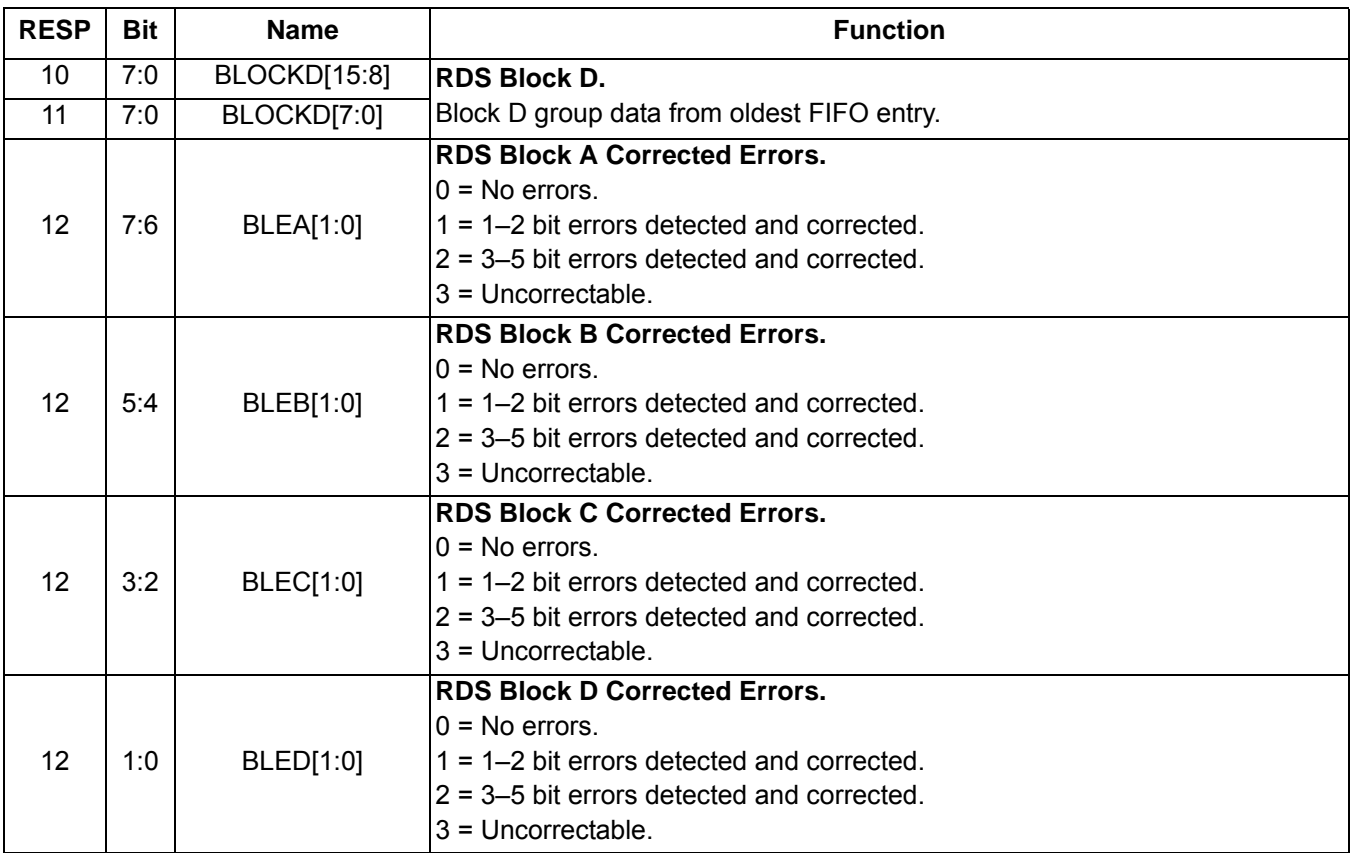

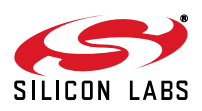

## **Command 0x27. FM\_AGC\_STATUS**

Returns the AGC setting of the device. The command returns whether the AGC is enabled or disabled and it returns the LNA Gain index. This command may only be sent when in powerup mode.

Available in: All

Command arguments: None

Response bytes: Two

#### **Command**

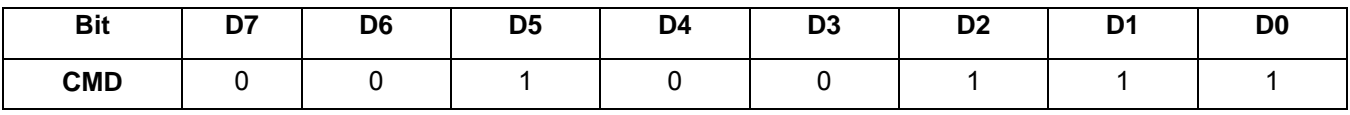

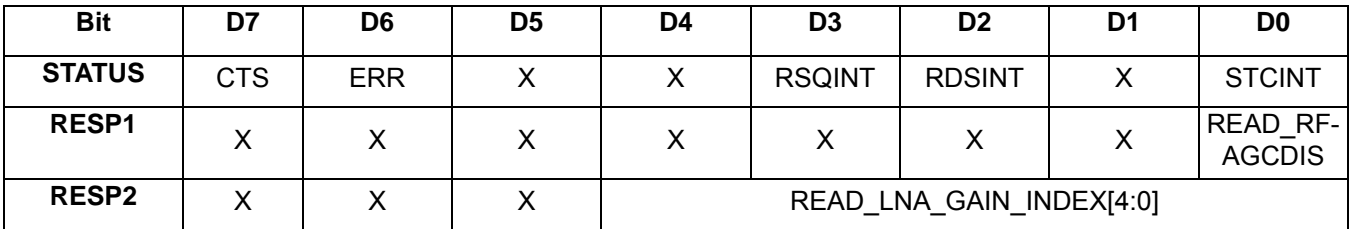

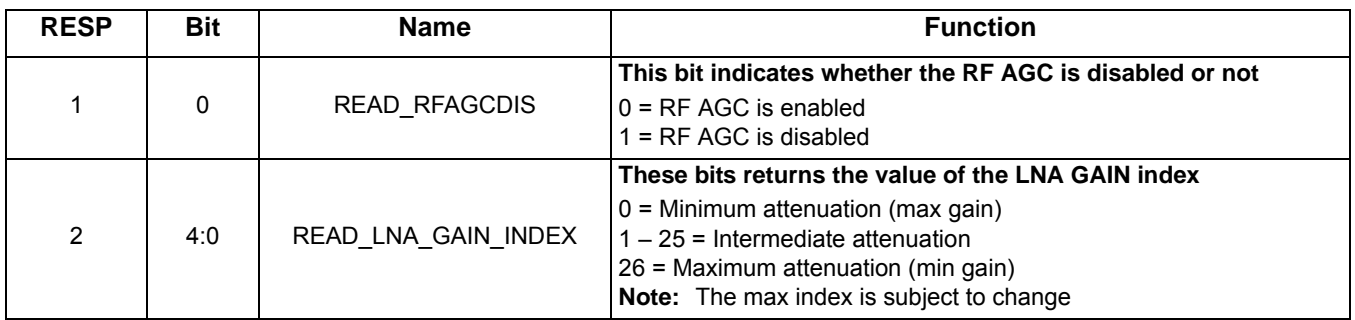

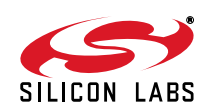

## **Command 0x28. FM\_AGC\_OVERRIDE**

Overrides AGC setting by disabling the AGC and forcing the LNA to have a certain gain that ranges between 0 (minimum attenuation) and 26 (maximum attenuation). This command may only be sent when in powerup mode.

Available in: All

Command arguments: Two

Response bytes: None

### **Command**

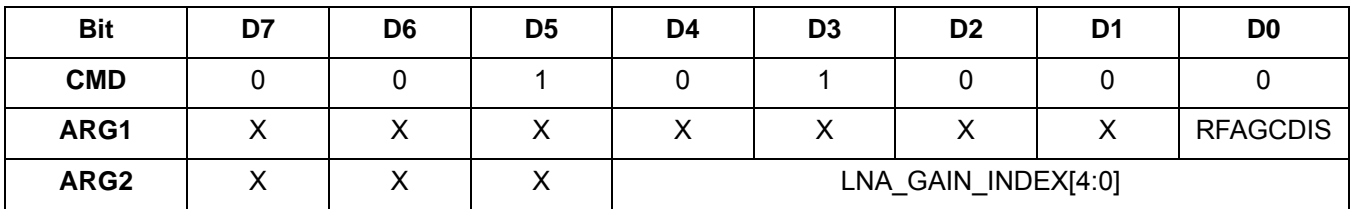

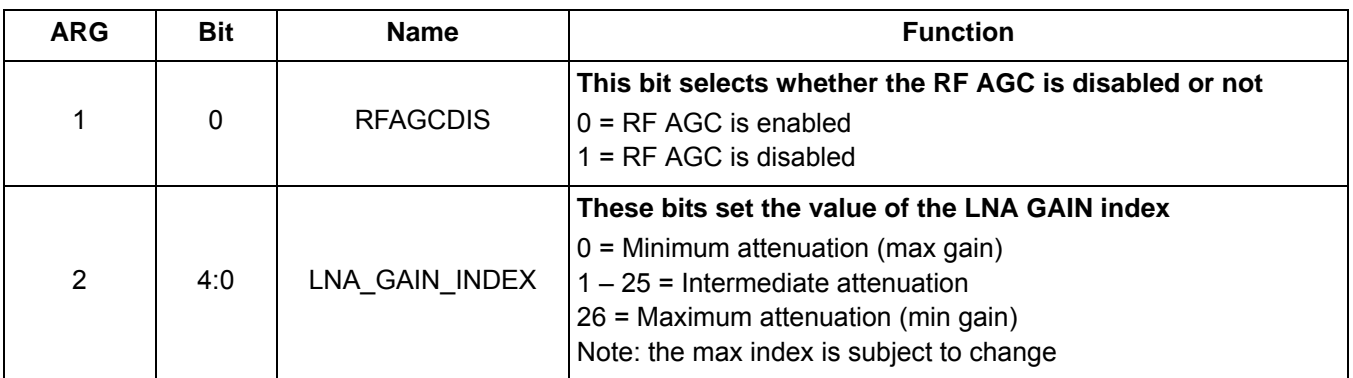

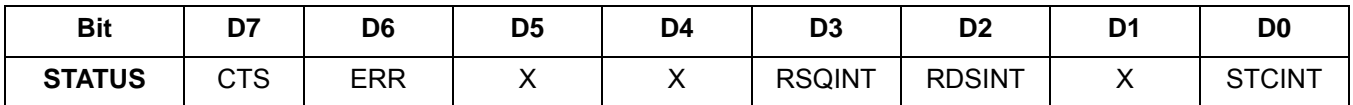

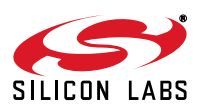

## **Command 0x80. GPIO\_CTL**

Enables output for GPO1, 2, and 3. GPO1, 2, and 3 can be configured for output (Hi-Z or active drive) by setting the GPO1OEN, GPO2OEN, and GPO3OEN bit. The state (high or low) of GPO1, 2, and 3 is set with the GPIO\_SET command. To avoid excessive current consumption due to oscillation, GPO pins should not be left in a high impedance state. The CTS bit (and optional interrupt) is set when it is safe to send the next command. This command may only be sent when in powerup mode. The default is all GPO pins set for high impedance.

#### **Notes:**

- **1.** GPIO CTL is fully supported in FMRX component 2.0 or later. Only bit GPO3OEN is supported in FMRX component 1.0.
- **2.** The use of GPO2 as an interrupt pin and/or the use of GPO3 as DCLK digital clock input will override this GPIO\_CTL function for GPO2 and/or GPO3 respectively.

Available in: All except Si4710-A10

Command arguments: One

Response bytes: None

#### **Command**

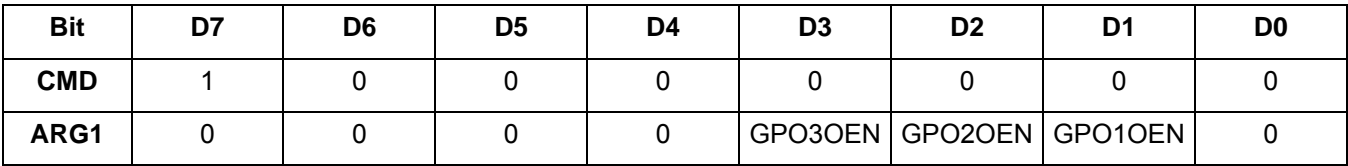

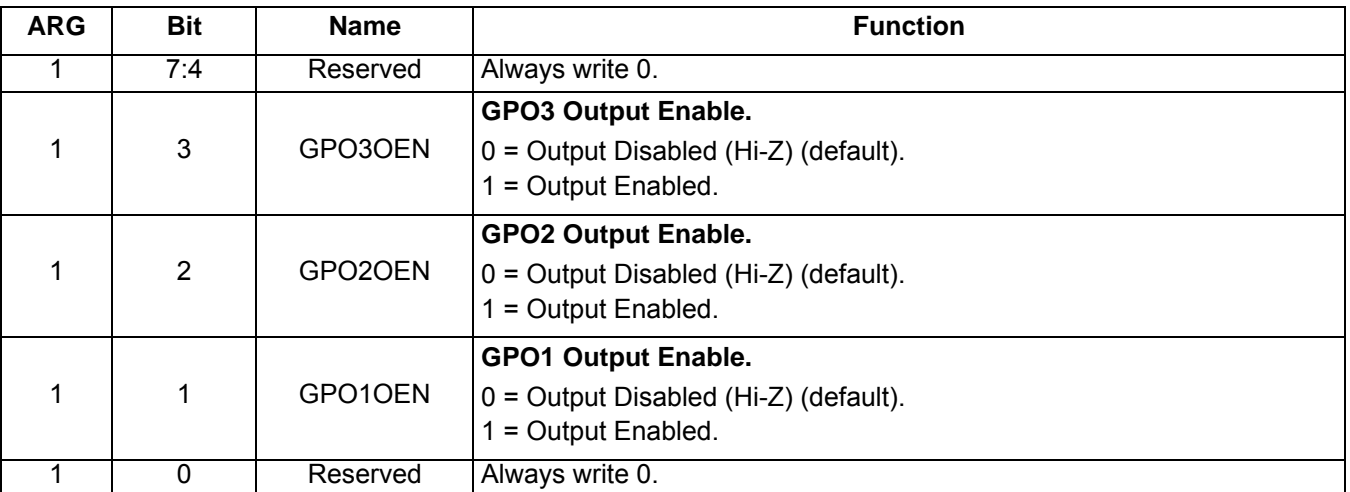

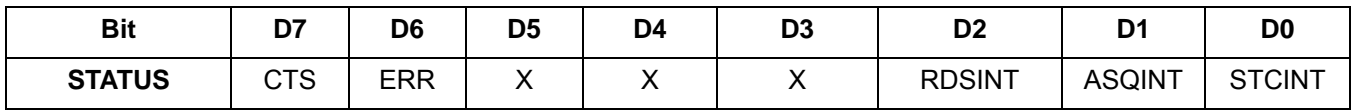

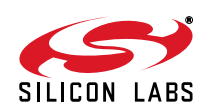

#### **Command 0x81. GPIO\_SET**

Sets the output level (high or low) for GPO1, 2, and 3. GPO1, 2, and 3 can be configured for output by setting the GPO1OEN, GPO2OEN, and GPO3OEN bit in the GPIO\_CTL command. To avoid excessive current consumption due to oscillation, GPO pins should not be left in a high impedance state. The CTS bit (and optional interrupt) is set when it is safe to send the next command. This property may only be set or read when in powerup mode. The default is all GPO pins set for high impedance.

**Note:** GPIO\_SET is fully-supported in FMRX component 2.0 or later. Only bit GPO3LEVEL is supported in FMRX component 1.0.

Available in: All except Si4710-A10

Command arguments: One

Response bytes: None

#### **Command**

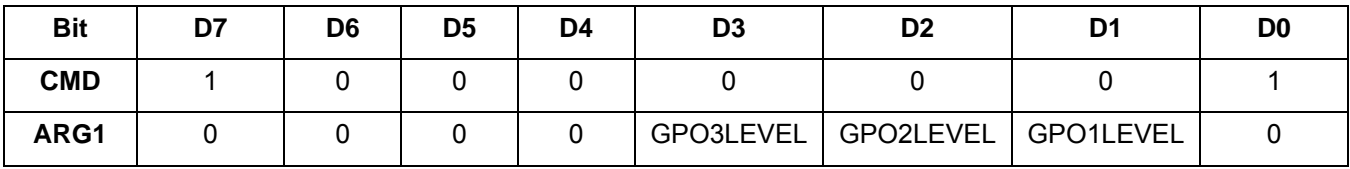

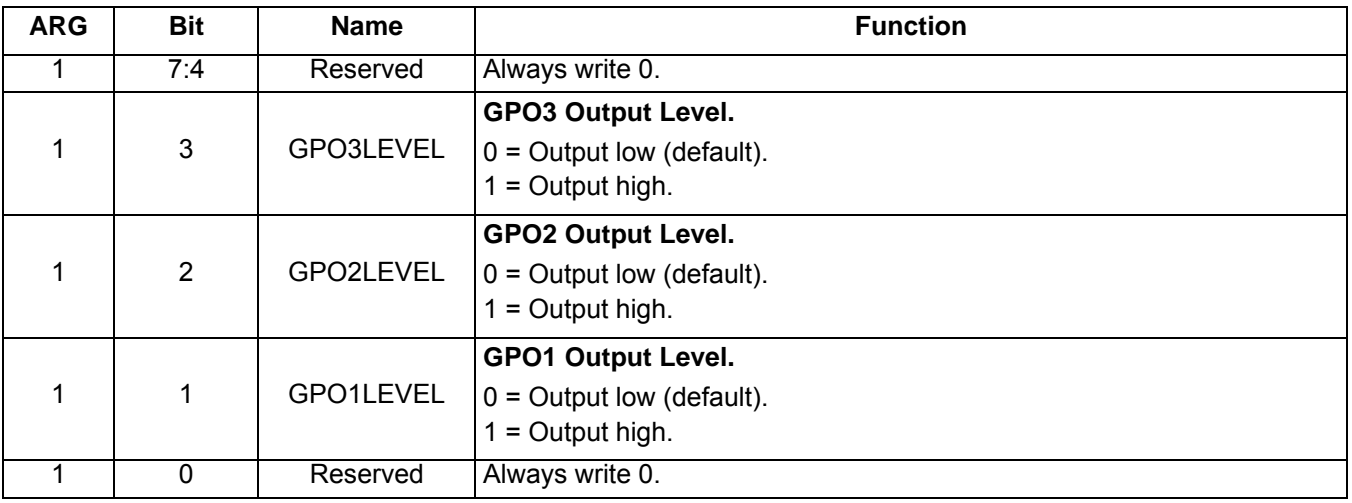

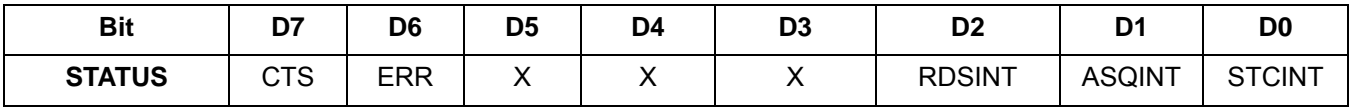

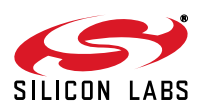

## **5.2.2. FM/RDS Receiver Properties**

## **Property 0x0001. GPO\_IEN**

Configures the sources for the GPO2/INT interrupt pin. Valid sources are the lower 8 bits of the STATUS byte, including CTS, ERR, RSQINT, RDSINT (Si4705/21/31/35/37/39/41/43/45/85 only), and STCINT bits. The corresponding bit is set before the interrupt occurs. The CTS bit (and optional interrupt) is set when it is safe to send the next command. The CTS interrupt enable (CTSIEN) can be set with this property and the POWER\_UP command. The state of the CTSIEN bit set during the POWER\_UP command can be read by reading this property and modified by writing this property. This property may only be set or read when in powerup mode.

**Errata:**RSQIEN is non-functional on FMRX component 2.0.

Available in: All

Default: 0x0000

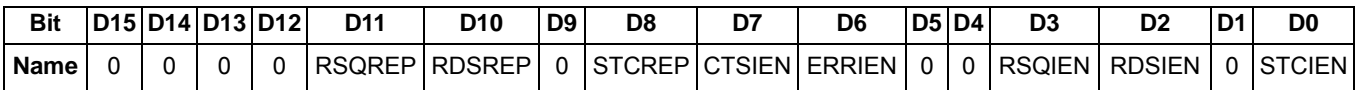

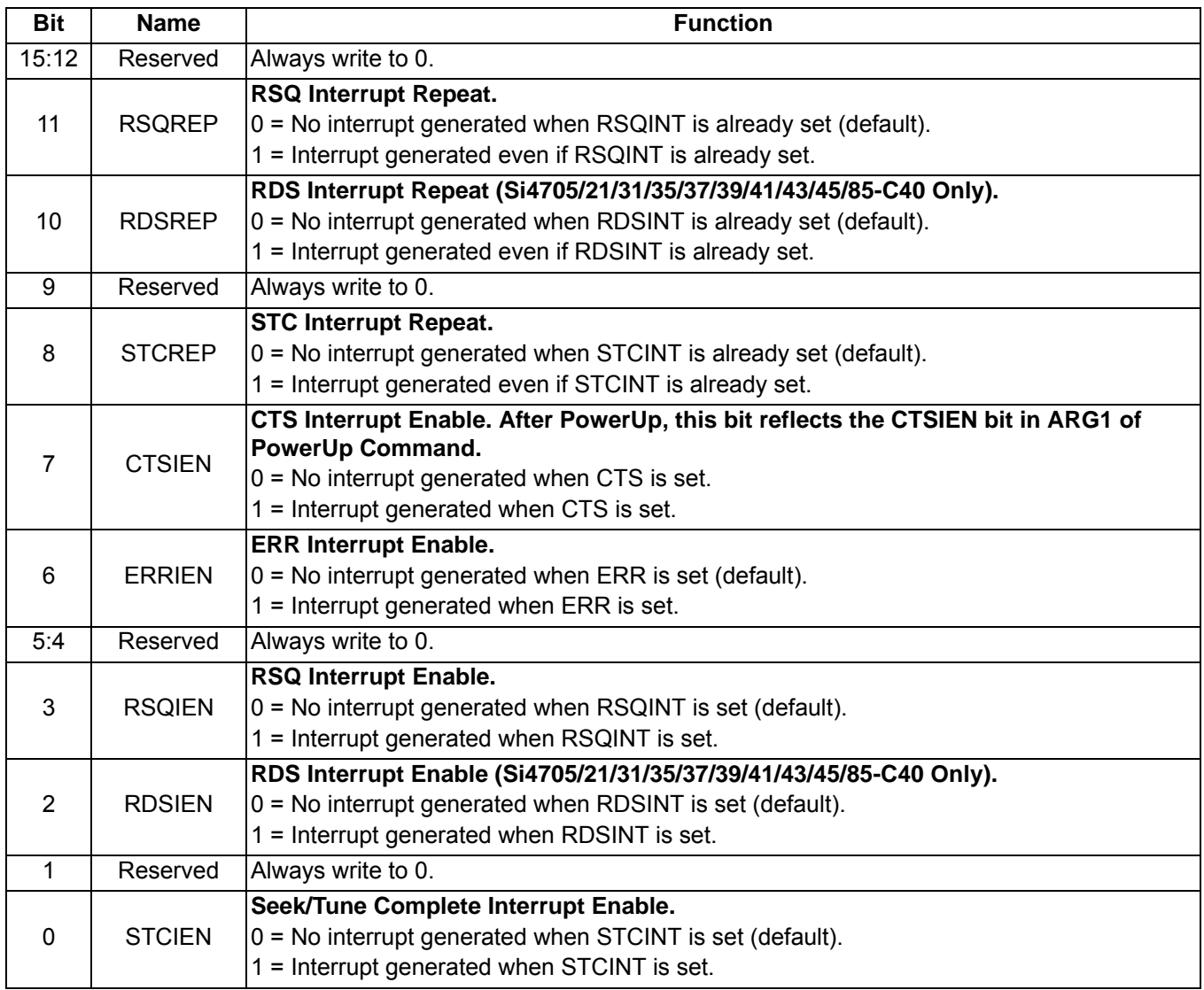

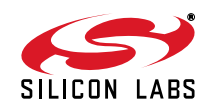

## **Property 0x0102. DIGITAL\_OUTPUT\_FORMAT**

Configures the digital audio output format. Configuration options include DCLK edge, data format, force mono, and sample precision.

Available in: Si4705/06, Si4721/31/35/37/39, Si4730/34/36/38-D60 and later, Si4741/43/45, Si4784/85

Default: 0x0000

**Note:** DIGITAL\_OUTPUT\_FORMAT is supported in FM receive component 2.0 or later.

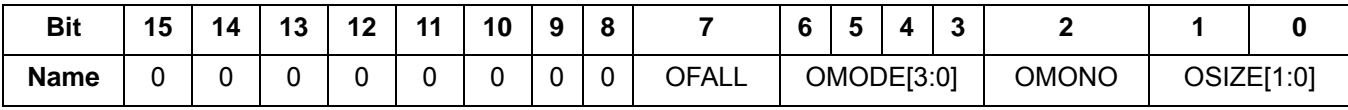

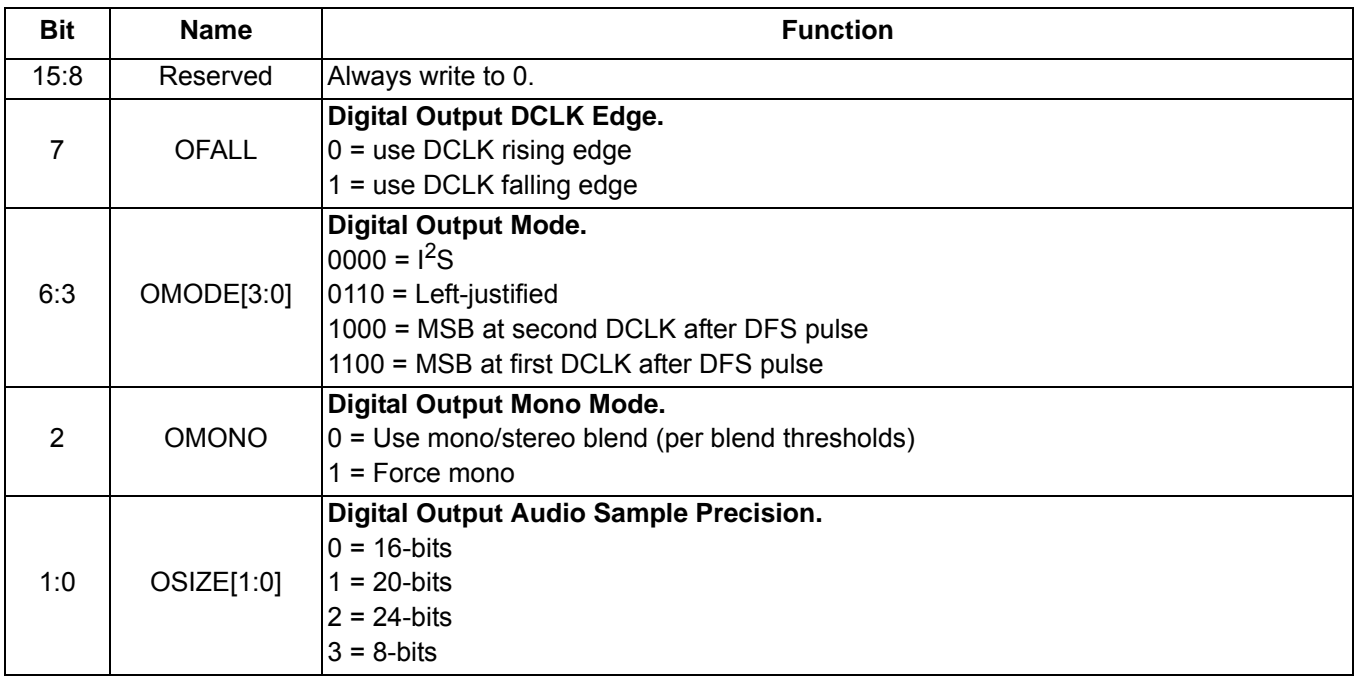

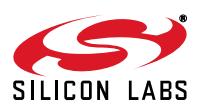

# **Property 0x0104. DIGITAL\_OUTPUT\_SAMPLE\_RATE**

Enables digital audio output and configures digital audio output sample rate in samples per second (sps). When DOSR[15:0] is 0, digital audio output is disabled. The over-sampling rate must be set in order to satisfy a minimum DCLK of 1 MHz. To enable digital audio output, program DOSR[15:0] with the sample rate in samples per second. **The system controller must establish DCLK and DFS prior to enabling the digital audio output else the device will not respond and will require reset. The sample rate must be set to 0 before the DCLK/DFS is removed. FM\_TUNE\_FREQ command must be sent after the POWER\_UP command to start the internal clocking before setting this property.**

**Note:** DIGITAL\_OUPTUT\_SAMPLE\_RATE is supported in FM receive component 2.0 or later.

Available in: Si4705/06, Si4721/31/35/37/39, Si4730/34/36/38-D60 and later, Si4741/43/45, Si4784/85

Default: 0x0000 (digital audio output disabled)

Units: sps

Range: 32–48 ksps, 0 to disable digital audio output

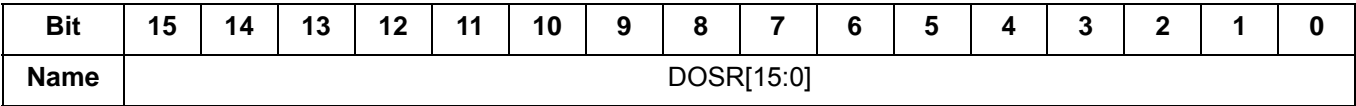

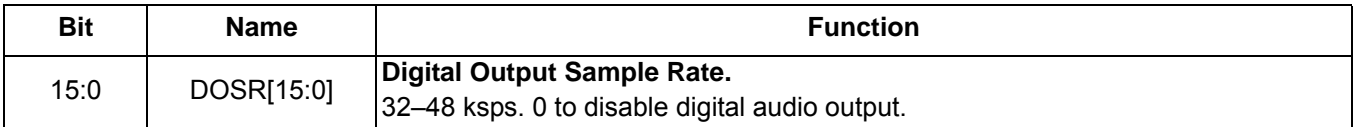

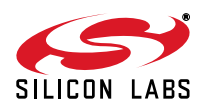

## **Property 0x0201. REFCLK\_FREQ**

Sets the frequency of the REFCLK from the output of the prescaler. The REFCLK range is 31130 to 34406 Hz (32768 ±5% Hz) in 1 Hz steps, or 0 (to disable AFC). For example, an RCLK of 13 MHz would require a prescaler value of 400 to divide it to 32500 Hz REFCLK. The reference clock frequency property would then need to be set to 32500 Hz. RCLK frequencies between 31130 Hz and 40 MHz are supported, however, there are gaps in frequency coverage for prescaler values ranging from 1 to 10, or frequencies up to 311300 Hz. The following table summarizes these RCLK gaps.

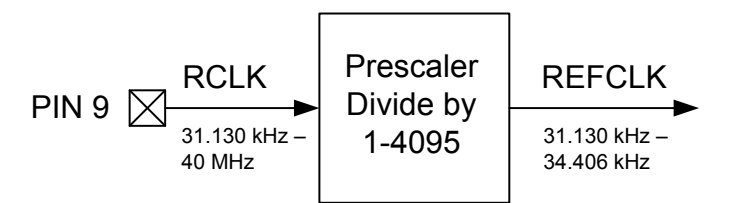

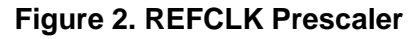

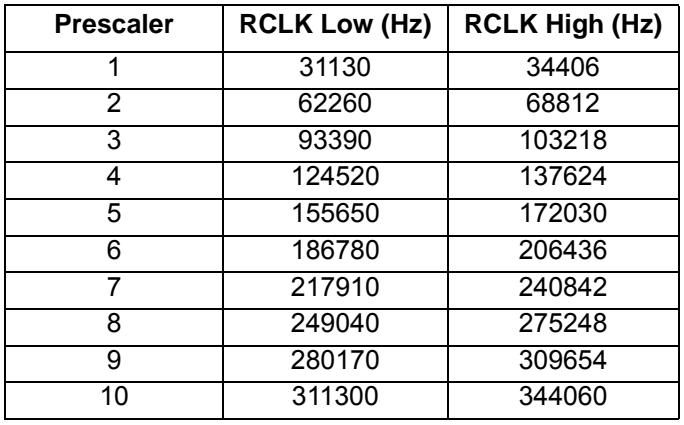

### **Table 11. RCLK Gaps**

The RCLK must be valid 10 ns before sending and 20 ns after completing the FM\_TUNE\_FREQ and FM\_SEEK\_START commands. In addition, the RCLK must be valid at all times for proper AFC operation. The RCLK may be removed or reconfigured at other times. The CTS bit (and optional interrupt) is set when it is safe to send the next command. This property may only be set or read when in powerup mode. The default is 32768 Hz.

Available in: All

Default: 0x8000 (32768)

Units: 1 Hz

Step: 1 Hz

Range: 31130–34406

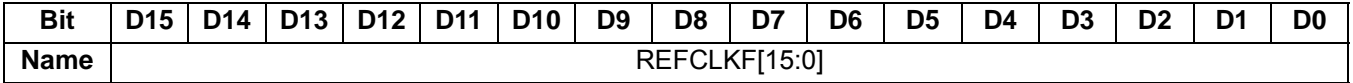

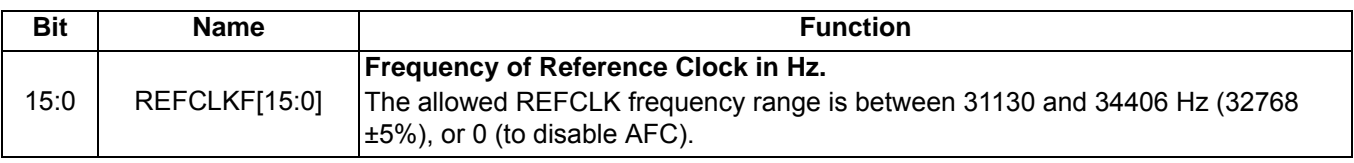

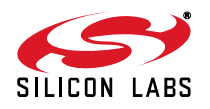

## **Property 0x0202. REFCLK\_PRESCALE**

Sets the number used by the prescaler to divide the external RCLK down to the internal REFCLK. The range may be between 1 and 4095 in 1 unit steps. For example, an RCLK of 13 MHz would require a prescaler value of 400 to divide it to 32500 Hz. The reference clock frequency property would then need to be set to 32500 Hz. The RCLK must be valid 10 ns before sending and 20 ns after completing the FM\_TUNE\_FREQ and FM\_TUNE\_START commands. In addition, the RCLK must be valid at all times for proper AFC operation. The RCLK may be removed or reconfigured at other times. The CTS bit (and optional interrupt) is set when it is safe to send the next command. This property may only be set or read when in powerup mode. The default is 1.

Available in: All

Default: 0x0001

Step: 1

Range: 1–4095

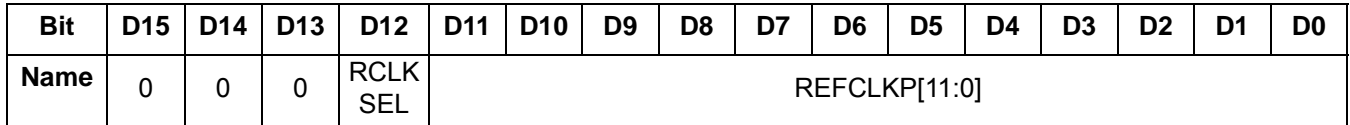

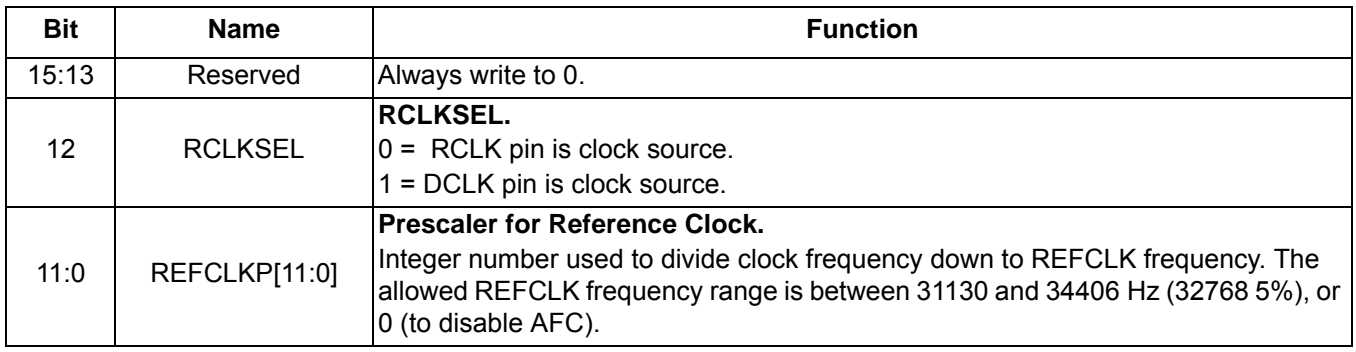

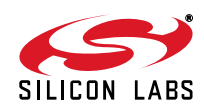

## **Property 0x1100. FM\_DEEMPHASIS**

Sets the FM Receive de-emphasis to 50 or 75 µs. The CTS bit (and optional interrupt) is set when it is safe to send the next command. This property may only be set or read when in powerup mode. The default is 75 µs.

Available in: All except Si4749

Default: 0x0002

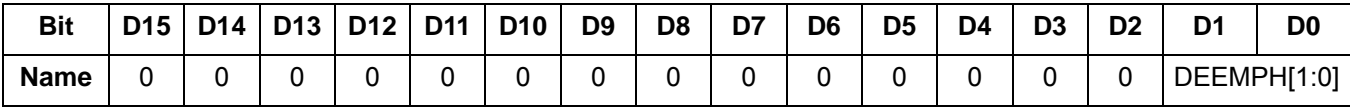

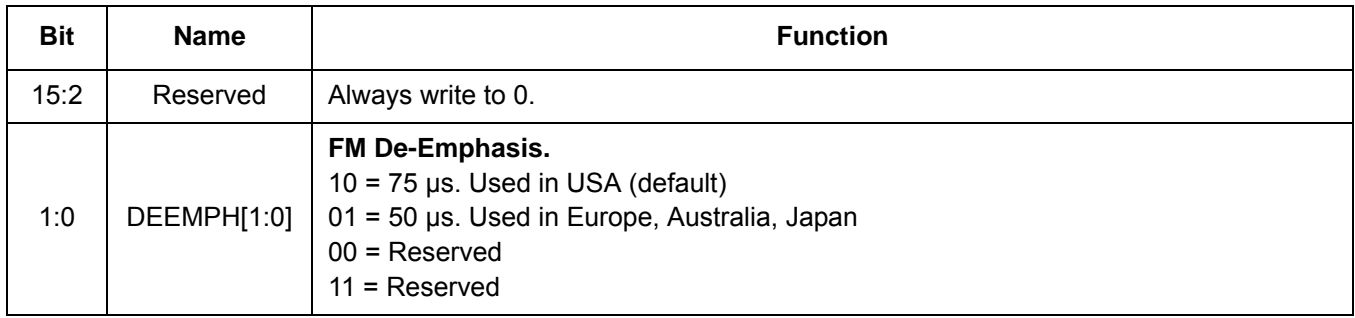

## **Property 0x1102. FM\_CHANNEL\_FILTER**

Selects bandwidth of channel filter applied at the demodulation stage. Default is automatic which means the device automatically selects proper channel filter. The CTS bit (and optional interrupt) is set when it is safe to send the next command. This property may only be set or read when in powerup mode. The default is 1.

Available in: Si4706, Si4749, Si4704/05/30/31/34/35/84/85-D50 and later

Default: 0x0001 (Si4706, Si4749, Si4705/31/35/85-D50 and later)

0x0000 (Si4704/30/34/84-D50 and later)

#### Range: 0–4

**Note:** Automatic channel filter setting is not supported in FMRX component 3.0.

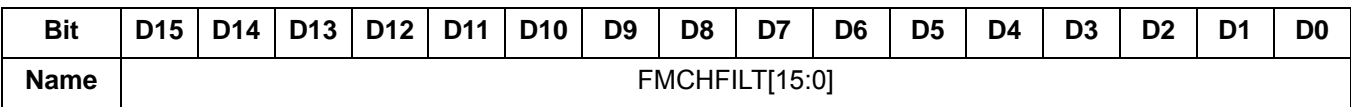

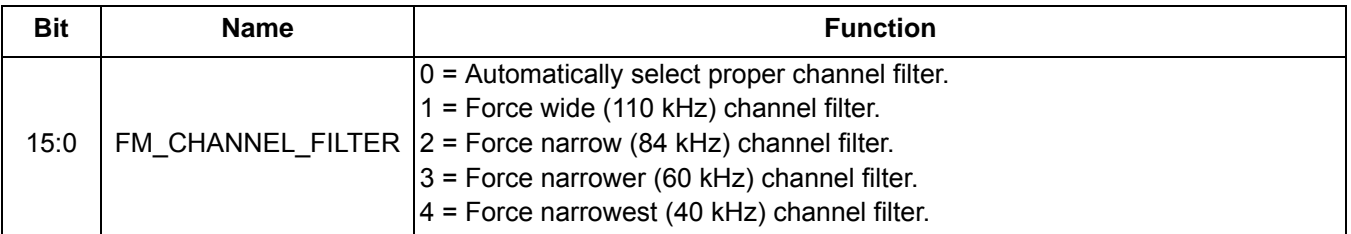

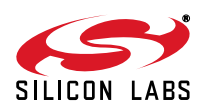

## **Property 0x1105. FM\_BLEND\_STEREO\_THRESHOLD**

Sets RSSI threshold for stereo blend (Full stereo above threshold, blend below threshold). To force stereo, set this to 0. To force mono, set this to 127. The CTS bit (and optional interrupt) is set when it is safe to send the next command. This property may only be set or read when in powerup mode. The default is 49 dBµV.

Available in: Si470x/2x, Si473x-C40 and earlier

Default: 0x0031

Units: dBµV

Step: 1

Range: 0–127

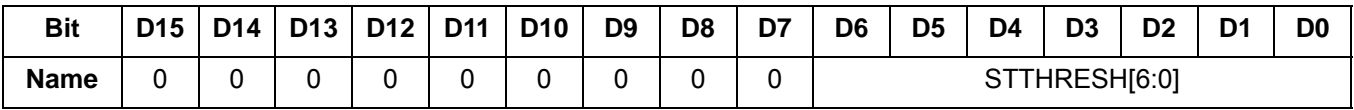

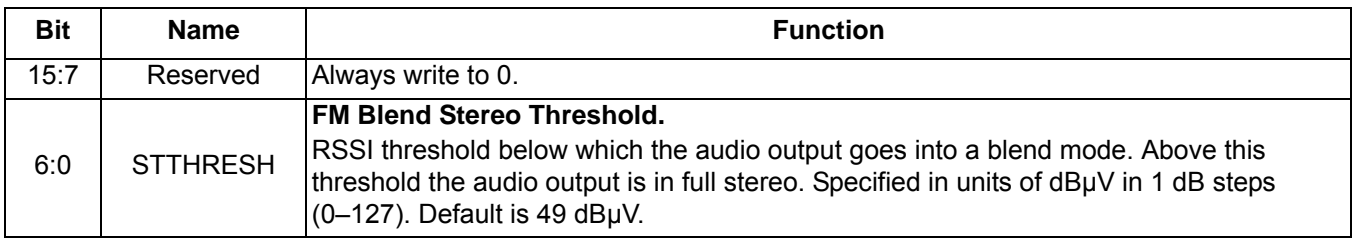

## **Property 0x1106. FM\_BLEND\_MONO\_THRESHOLD**

Sets RSSI threshold for mono blend (Full mono below threshold, blend above threshold). To force stereo, set this to 0. To force mono, set this to 127. The CTS bit (and optional interrupt) is set when it is safe to send the next command. This property may only be set or read when in powerup mode. The default is 30 dBµV.

Available in: Si470x/2x, Si473x-C40 and earlier

Default: 0x001E

Units: dBµV

Step: 1

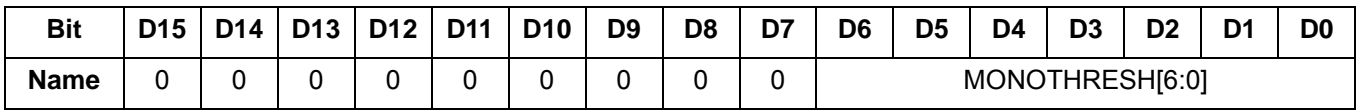

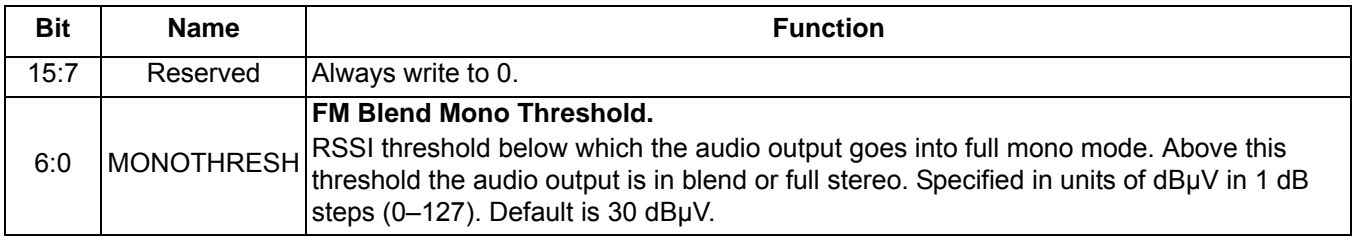

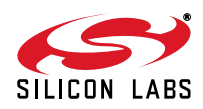

## **Property 0x1107. FM\_ANTENNA\_INPUT**

Selects what type of antenna and what pin it is connected to. Default is 0 which means the antenna used is a headphone (long) antenna and it is connected to the FMI pin. Setting the FMTXO bit to 1 means that the antenna used is an embedded (short) antenna and it is connected to the TXO/LPI pin.

**Note:** To assure proper tuning, the FM\_TUNE\_FREQ command should be issued immediately after this property is changed.

Available in: Si4704/05/06/20/21

Default: 0x0000

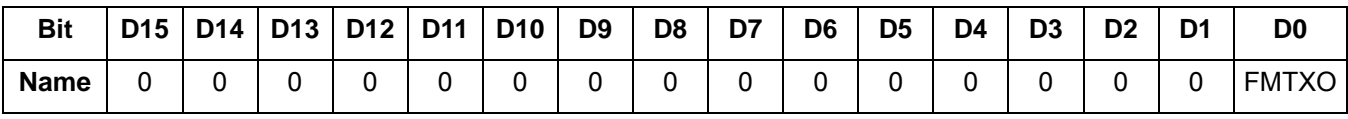

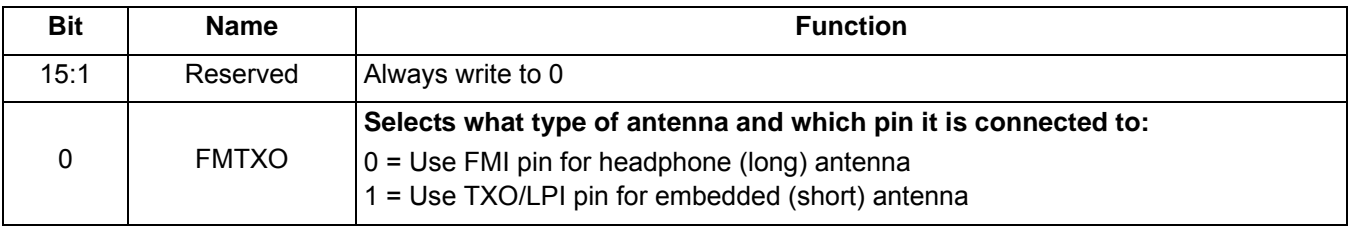

## **Property 0x1108. FM\_MAX\_TUNE\_ERROR**

Sets the maximum freq error allowed before setting the AFC rail indicator (AFCRL). The CTS bit (and optional interrupt) is set when it is safe to send the next command. This property may only be set or read when in powerup mode. The default is 20 kHz.

**Note:** For FMRX components 2.0 or earlier, the default is set to 30 kHz. For best seek performance, set FM\_MAX\_TUNE\_ER-ROR to 20 kHz.

Available in: All

Default: 0x001E (Si473x-B20 and earlier)

0x0014 (all others)

Units: kHz

Step: 1

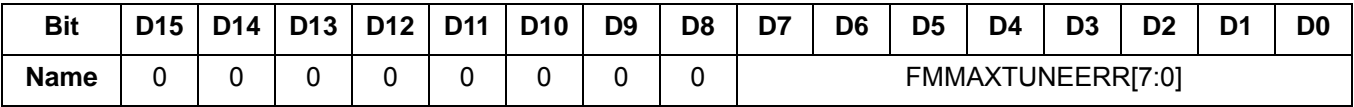

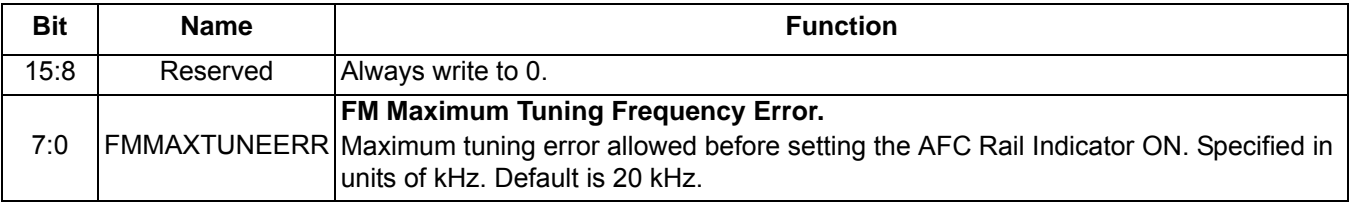

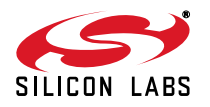

# **Property 0x1200. FM\_RSQ\_INT\_SOURCE**

Configures interrupt related to Received Signal Quality metrics. The CTS bit (and optional interrupt) is set when it is safe to send the next command. This property may only be set or read when in powerup mode. The default is 0.

Available in: All

Default: 0x0000

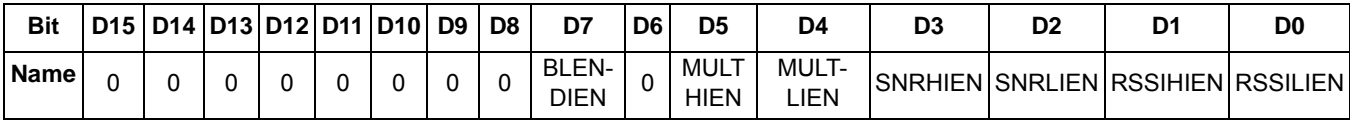

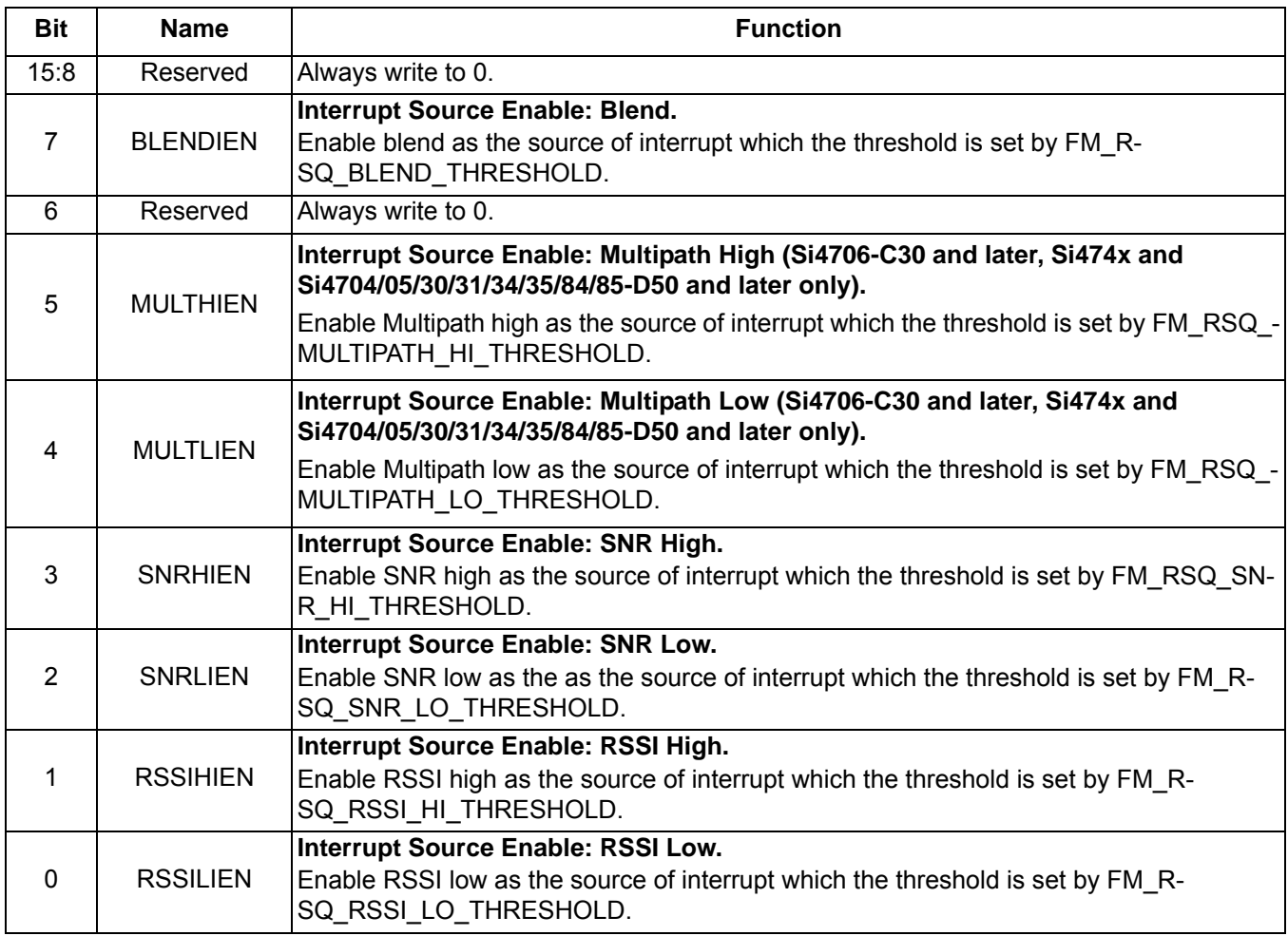

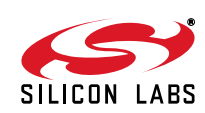

## **Property 0x1201. FM\_RSQ\_SNR\_HI\_THRESHOLD**

Sets high threshold which triggers the RSQ interrupt if the SNR is above this threshold. The CTS bit (and optional interrupt) is set when it is safe to send the next command. This property may only be set or read when in powerup mode. The default is 127dB.

Available in: All

Default: 0x007F

Units: dB

Step: 1

Range: 0–127

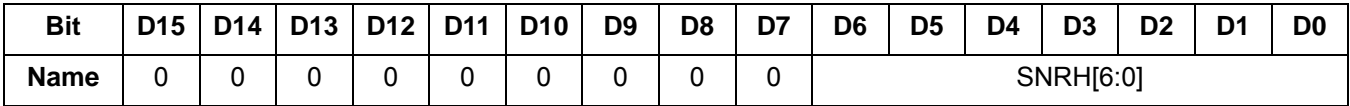

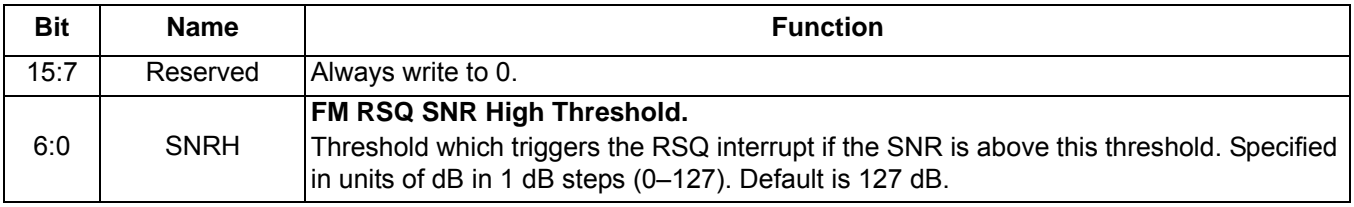

# **Property 0x1202. FM\_RSQ\_SNR\_LO\_THRESHOLD**

Sets low threshold which triggers the RSQ interrupt if the SNR is below this threshold. The CTS bit (and optional interrupt) is set when it is safe to send the next command. This property may only be set or read when in powerup mode. The default is 0 dB.

Available in: All

Default: 0x0000

Units: dB

Step: 1

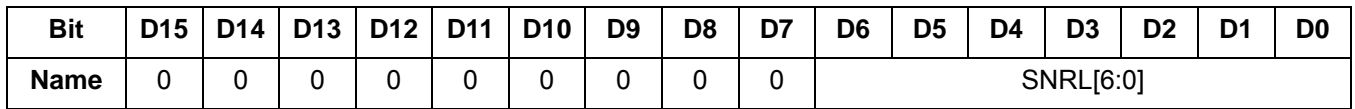

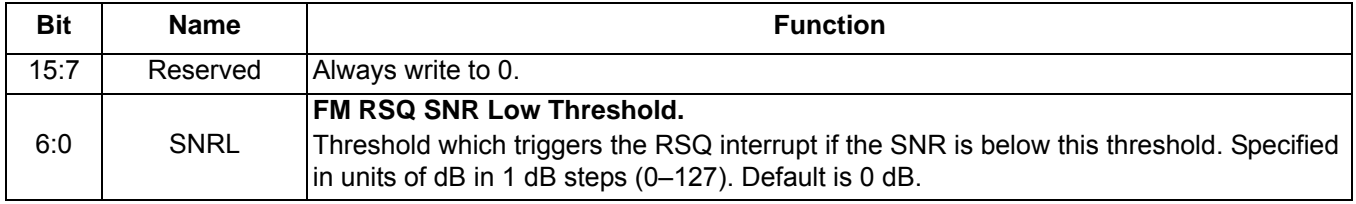

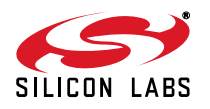

# **Property 0x1203. FM\_RSQ\_RSSI\_HI\_THRESHOLD**

Sets high threshold which triggers the RSQ interrupt if the RSSI is above this threshold. The CTS bit (and optional interrupt) is set when it is safe to send the next command. This property may only be set or read when in powerup mode. The default is 127 dBµV.

Available in: All

Default: 0x007F

Units: dBµV

Step: 1

Range: 0–127

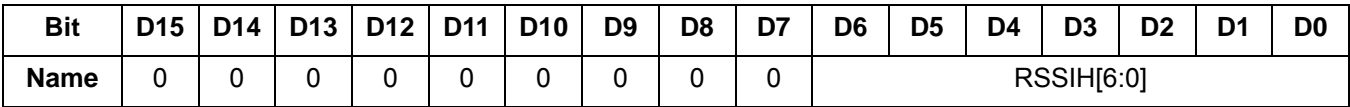

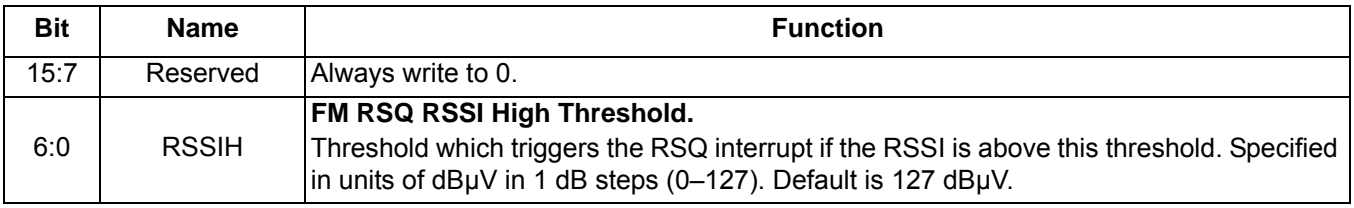

# **Property 0x1204. FM\_RSQ\_RSSI\_LO\_THRESHOLD**

Sets low threshold which triggers the RSQ interrupt if the RSSI is below this threshold. The CTS bit (and optional interrupt) is set when it is safe to send the next command. This property may only be set or read when in powerup mode. The default is 0 dBµV.

Available in: All

Default: 0x0000

Units: dBµV

Step: 1

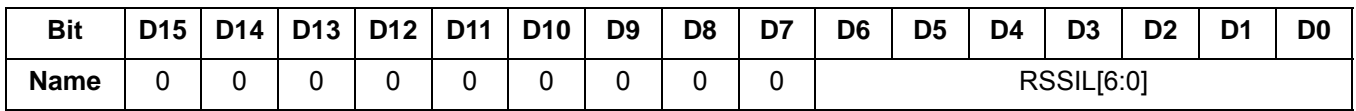

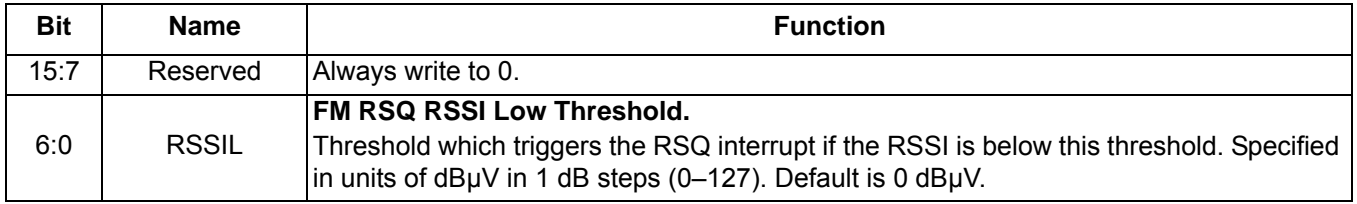

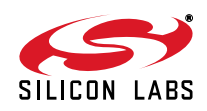

## **Property 0x1205. FM\_RSQ\_MULTIPATH\_HI\_THRESHOLD**

Sets the high threshold which triggers the RSQ interrupt if the Multipath level is above this threshold. The CTS bit (and optional interrupt) is set when it is safe to send the next command. This property may only be set or read when in power up mode. The value may be the threshold multipath percent (0-100), or 127 to disable the feature.

Available in: Si4706-C30 and later, Si474x, Si4704/05/30/31/34/35/84/85-D50 and later

Default: 0x007F

Step: 1

Range: 0–127

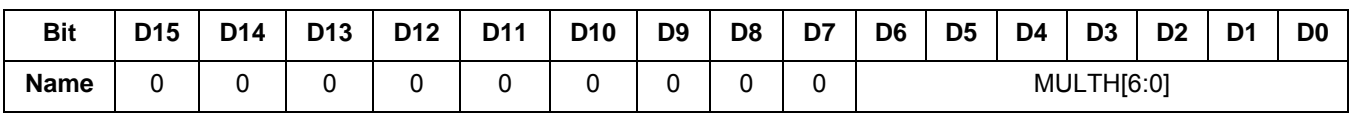

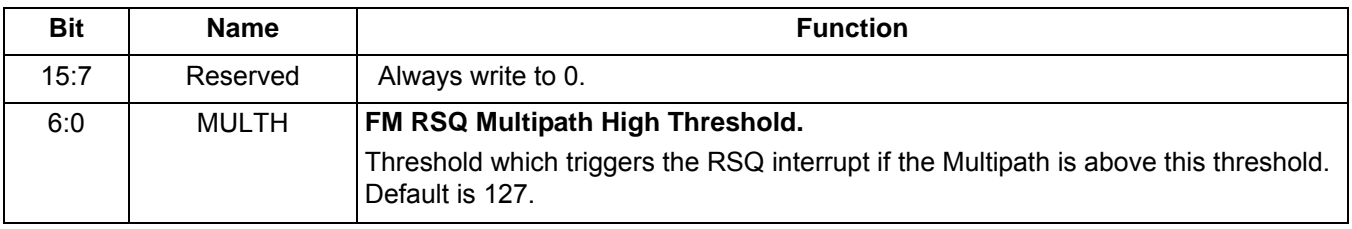

## **Property 0x1206. FM\_RSQ\_MULTIPATH\_LO\_THRESHOLD**

Sets the low threshold which triggers the RSQ interrupt if the Multipath level is below this threshold. The CTS bit (and optional interrupt) is set when it is safe to send the next command. This property may only be set or read when in power up mode. The default is 0.

Available in: Si4706-C30 and later, Si474x, Si4704/05/30/31/34/35/84/85-D50 and later

Default: 0x0000

Step: 1

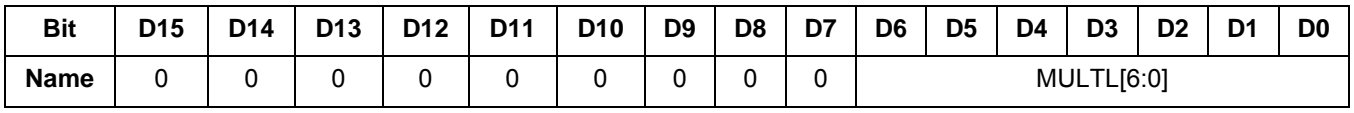

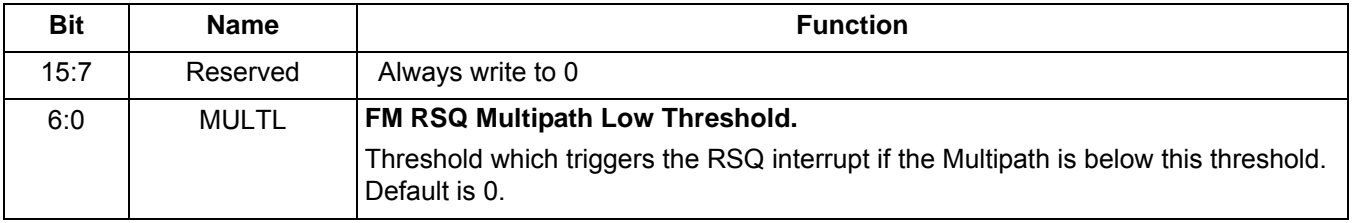

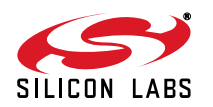

## **Property 0x1207. FM\_RSQ\_BLEND\_THRESHOLD**

Sets the blend threshold for blend interrupt when boundary is crossed. The CTS bit (and optional interrupt) is set when it is safe to send the next command. This property may only be set or read when in powerup mode. The default is 1%.

Available in: All except Si4749

Default: 0x0081

Units: %

Step: 1

Range: 0–100

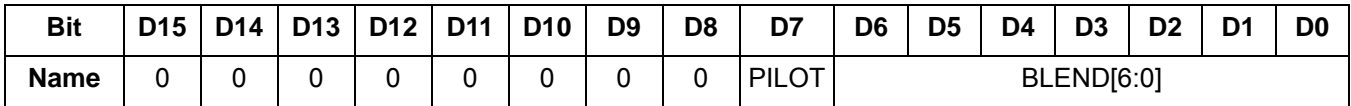

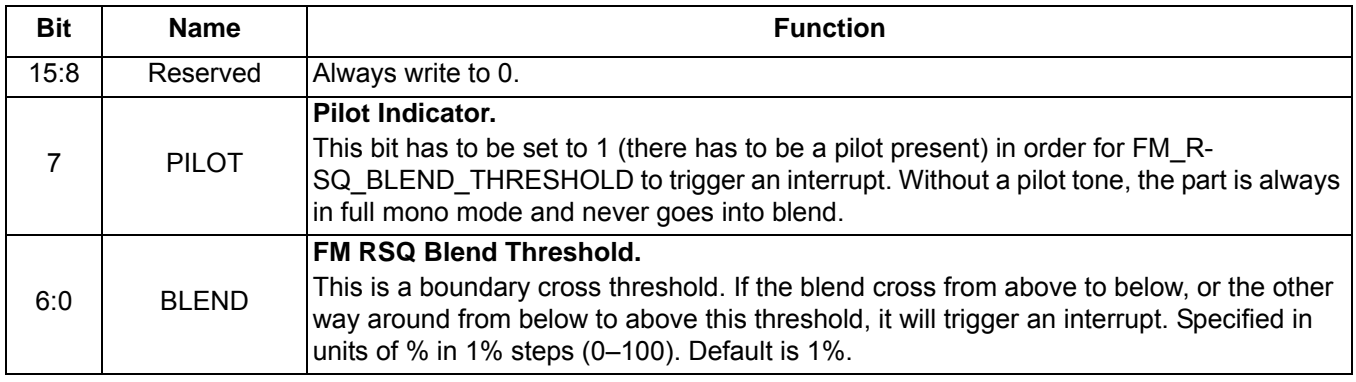

# **Property 0x1300. FM\_SOFT\_MUTE\_RATE**

Sets the attack and decay rates when entering and leaving soft mute. Later values increase rates, and lower values decrease rates. The CTS bit (and optional interrupt) is set when it is safe to send the next command. This property may only be set or read when in powerup mode. The default is 0x0040.

Available in: Si4706/07/20/21/84/85-B20 and earlier, Si4704/05/3x-C40 and earlier

Default: 64

Step: 1

Range: 1—255

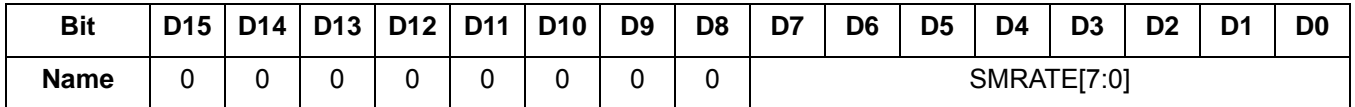

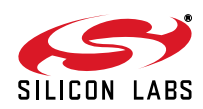

## **Property 0x1301. FM\_SOFT\_MUTE\_SLOPE**

Configures attenuation slope during soft mute in dB attenuation per dB SNR below the soft mute SNR threshold. Soft mute attenuation is the minimum of SMSLOPE x (SMTHR – SNR) and SMATTN. The recommended SMSLOPE value is CEILING(SMATTN/SMTHR). SMATTN and SMTHR are set via the FM\_SOFT\_MUTE\_MAX\_ATTENUATION\_and\_FM\_SOFT\_MUTE\_SNR\_THRESHOLD\_properties. The CTS\_bit (and optional interrupt) is set when it is safe to send the next command. This property may only be set or read when in power up mode. The default soft mute slope property setting is 2 dB/dB in supported devices. The soft mute slope is not configurable in Si4704/05/3x-B20 devices (those with FMRX component 2.0) and is 2 dB/dB. The soft mute slope is not configurable in Si4710/20-A10 devices (those with FMRX component 1.0), and is 0 dB/dB (disabled).

Available in: Si4704/05/06/3x-C40 and later, Si4740/41/42/43/44/45

Default: 0x0002

Range: 0–63

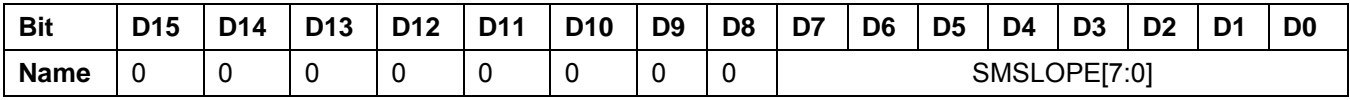

## **Property 0x1302. FM\_SOFT\_MUTE\_MAX\_ATTENUATION**

Sets maximum attenuation during soft mute (dB). Set to 0 to disable soft mute. The CTS bit (and optional interrupt) is set when it is safe to send the next command. This property may only be set or read when in powerup mode. The default is 16 dB.

Available in: All except Si4749

Default: 0x0010

Units: dB

Step: 1

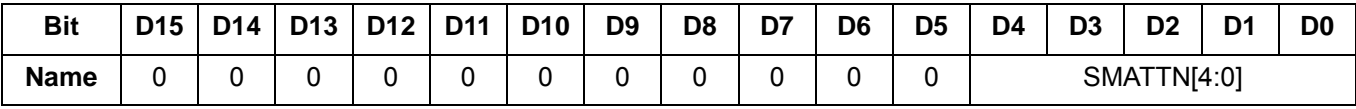

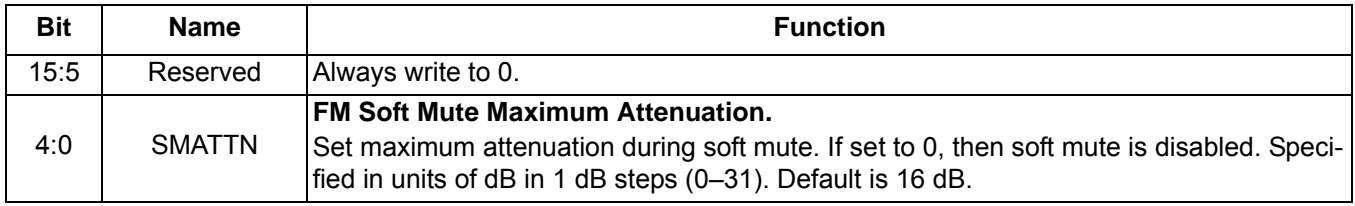

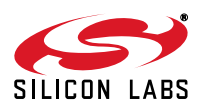

## **Property 0x1303. FM\_SOFT\_MUTE\_SNR\_THRESHOLD**

Sets SNR threshold to engage soft mute. Whenever the SNR for a tuned frequency drops below this threshold, the FM reception will go in soft mute, provided soft mute max attenuation property is non-zero. The CTS bit (and optional interrupt) is set when it is safe to send the next command. This property may only be set or read when in powerup mode. The default is 4 dB.

Available in: All except Si4749

Default: 0x0004

Units: dB

Step: 1

Range: 0–15

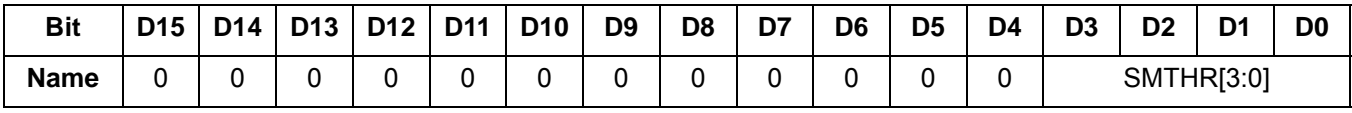

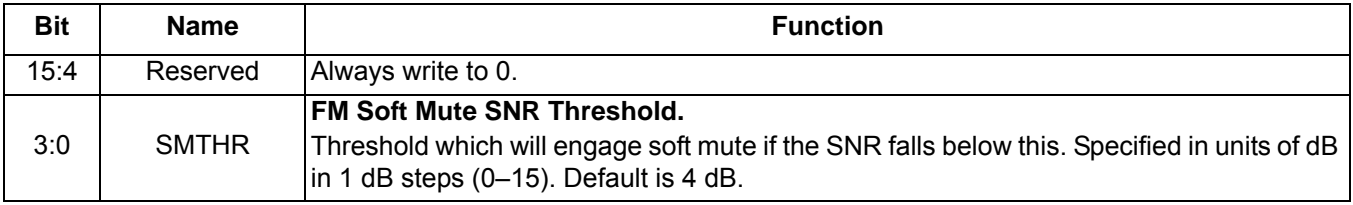

## **Property 0x1304. FM\_SOFT\_MUTE\_RELEASE\_RATE**

Sets the soft mute release rate. Smaller values provide slower release and larger values provide faster release. The CTS bit (and optional interrupt) is set when it is safe to send the next command. This property may only be set or read when in powerup mode. The default is 8192 (approximately 8000 dB/s).

Release Rate (dB/s) = RELEASE[14:0]/1.024

Available in: Si4706-C30 and later, Si4740/41/42/43/44/45, Si4704/05/30/31/34/35/84/85-D50 and later

Default: 0x2000

Range: 1–32767

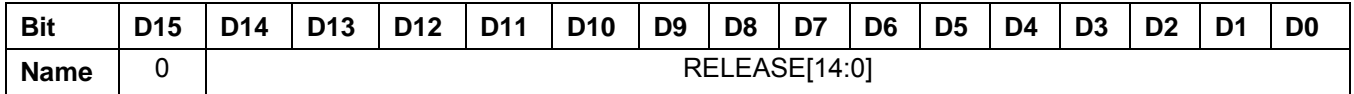

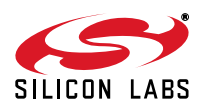

# **Property 0x1305. FM\_SOFT\_MUTE\_ATTACK\_RATE**

Sets the soft mute attack rate. Smaller values provide slower attack and larger values provide faster attack. The CTS bit (and optional interrupt) is set when it is safe to send the next command. This property may only be set or read when in powerup mode. The default is 8192 (approximately 8000 dB/s).

Attack Rate (dB/s) = ATTACK[14:0]/1.024

Available in: Si4706-C30 and later, Si4740/41/42/43/44/45, Si4704/05/30/31/34/35/84/85-D50 and later

Default: 0x2000

Range: 1–32767

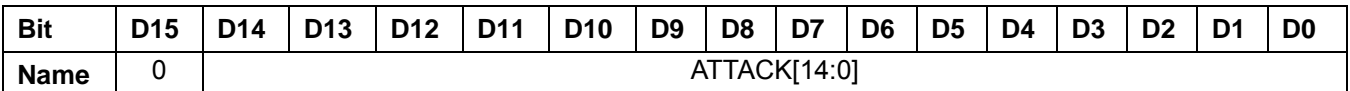

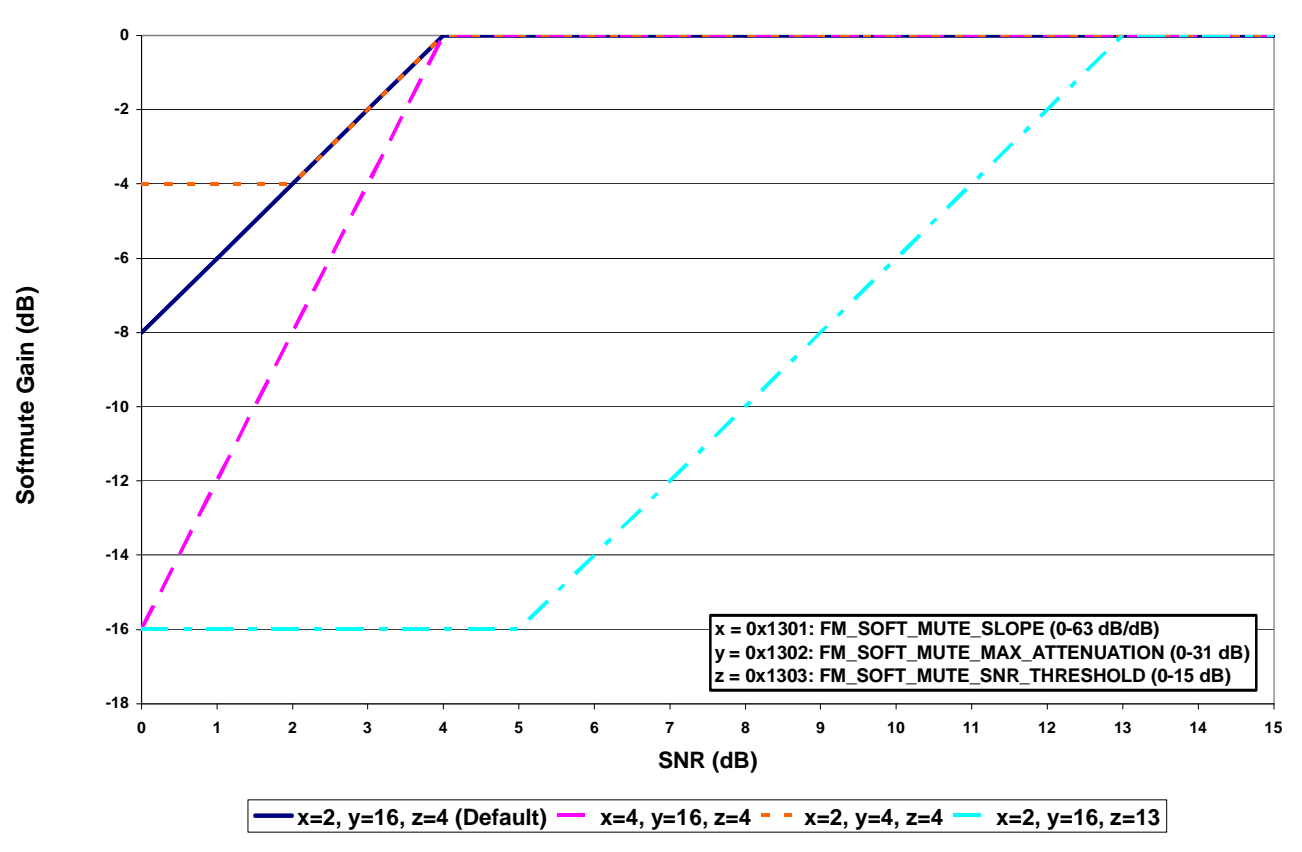

**Figure 3. Softmute Gain (dB)**

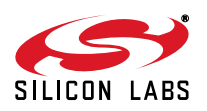

## **Property 0x1400. FM\_SEEK\_BAND\_BOTTOM**

Sets the bottom of the FM band for seek. The CTS bit (and optional interrupt) is set when it is safe to send the next command. This property may only be set or read when in powerup mode. The default is 87.5 MHz.

Available in: All

Default: 0x222E

Units: 10 kHz

Step: 50 kHz

Range: 64–108 MHz

**Note:** For FMRX components 2.0 or earlier, range is 76–108 MHz.

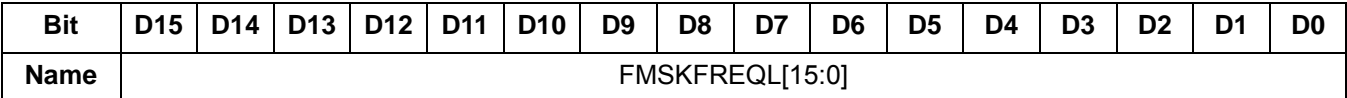

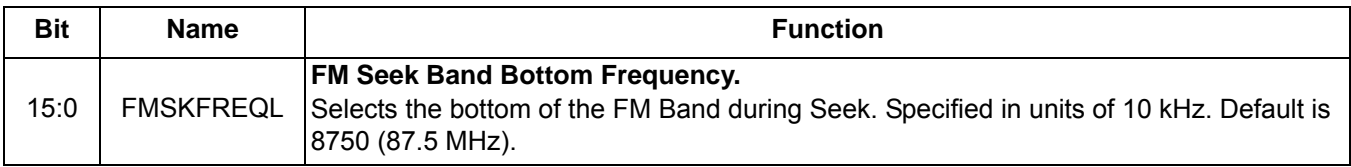

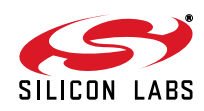

## **Property 0x1401. FM\_SEEK\_BAND\_TOP**

Sets the top of the FM band for seek. The CTS bit (and optional interrupt) is set when it is safe to send the next command. This property may only be set or read when in powerup mode. The default is 107.9 MHz.

Available in: All

Default: 0x2A26

Units: 10 kHz

Step: 50 kHz

Range: 64–108 MHz

**Note:** For FMRX components 2.0 or earlier, range is 76–108 MHz.

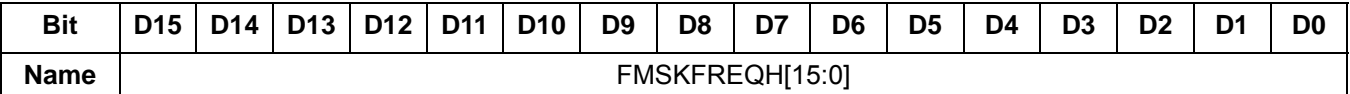

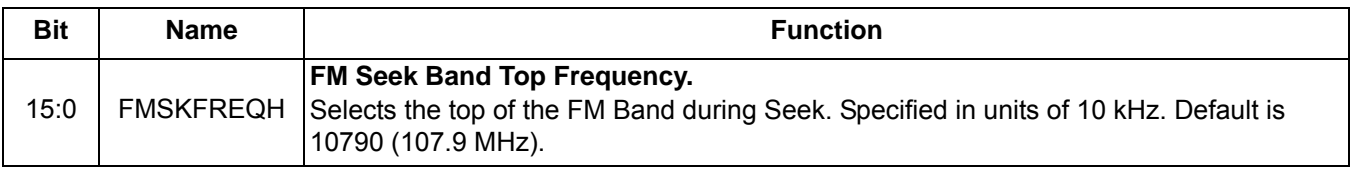

## **Property 0x1402. FM\_SEEK\_FREQ\_SPACING**

Selects frequency spacing for FM seek. There are only 3 valid values: 5, 10, and 20. The CTS bit (and optional interrupt) is set when it is safe to send the next command. This property may only be set or read when in powerup mode. The default is 100 kHz.

Available in: All

Default: 0x000A

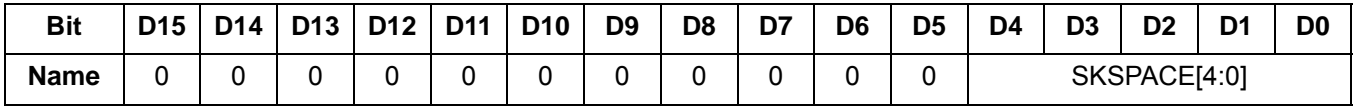

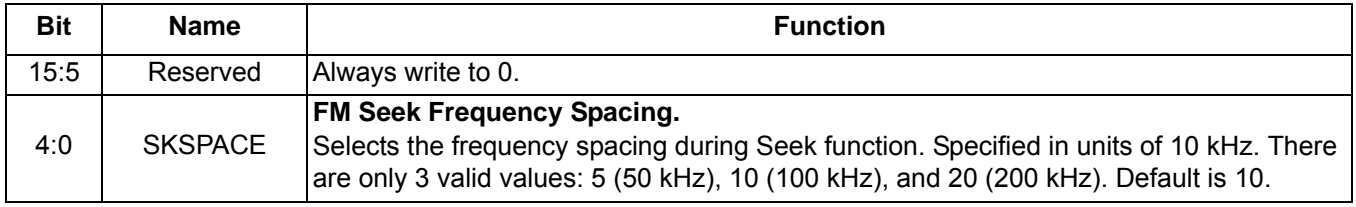

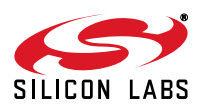

## **Property 0x1403. FM\_SEEK\_TUNE\_SNR\_THRESHOLD**

Sets the SNR threshold for a valid FM Seek/Tune. The CTS bit (and optional interrupt) is set when it is safe to send the next command. This property may only be set or read when in powerup mode. The default is 3 dB.

Available in: All

Default: 0x0003

Units: dB

Step: 1

Range: 0–127

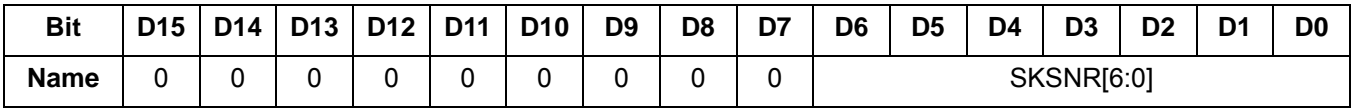

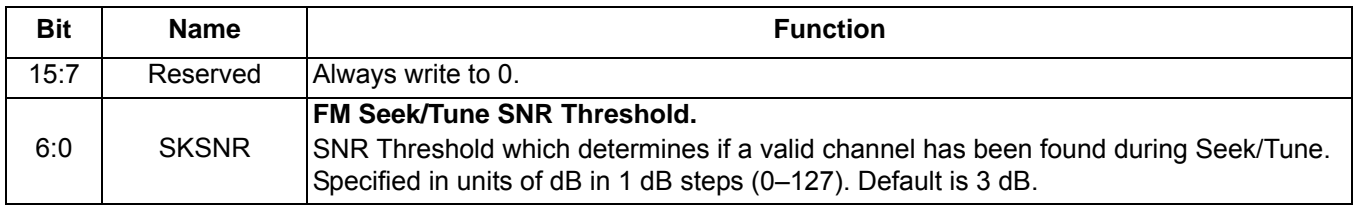

## **Property 0x1404. FM\_SEEK\_TUNE\_RSSI\_THRESHOLD**

Sets the RSSI threshold for a valid FM Seek/Tune. The CTS bit (and optional interrupt) is set when it is safe to send the next command. This property may only be set or read when in powerup mode. The default is 20 dBµV.

Available in: All

Default: 0x0014

Units: dBµV

Step: 1

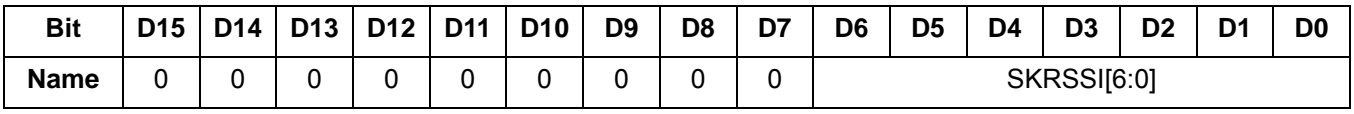

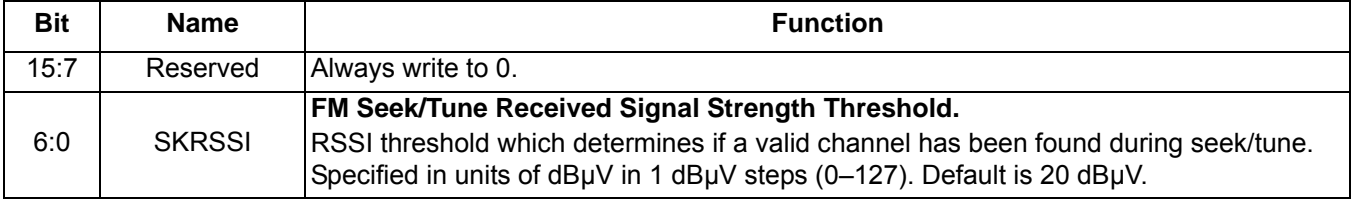

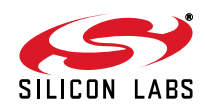

## **Property 0x1500. FM\_RDS\_INT\_SOURCE**

Configures interrupt related to RDS. The CTS bit (and optional interrupt) is set when it is safe to send the next command. This property may only be set or read when in powerup mode. The default is 0.

Available in: Si4705/06, Si4721, Si4731/35/37/39, Si4741/43/45/49

Default: 0x0000

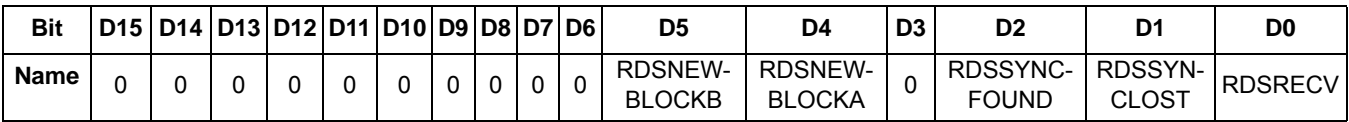

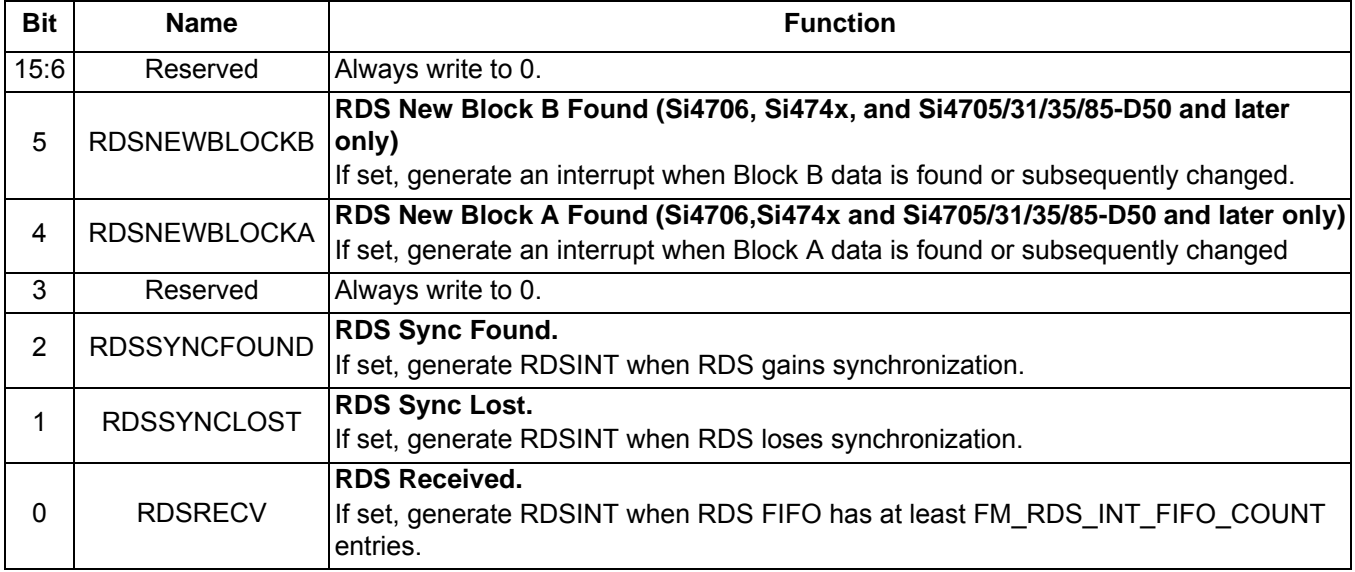

## **Property 0x1501. FM\_RDS\_INT\_FIFO\_COUNT**

Sets the minimum number of RDS groups stored in the RDS FIFO before RDSRECV is set. The maximum value is 25 for FRMX component 2.0 or later, and 14 for FMRX component 1.0. The CTS bit (and optional interrupt) is set when it is safe to send the next command. This property may only be set or read when in powerup mode. Default is 0.

**Note:** FM\_RDS\_INT\_FIFO\_COUNT is supported in FMRX component 2.0 or later.

Available in: Si4705/06, Si4721, Si4731/35/37/39, Si4741/43/45/49

Default: 0x0000

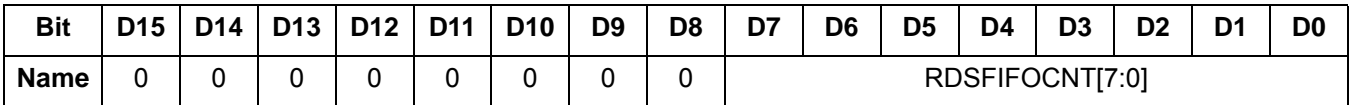

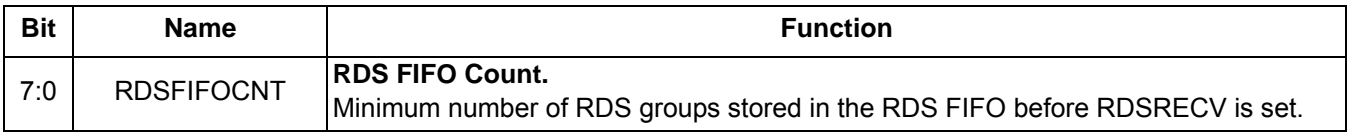

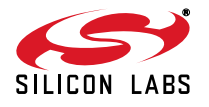

# **Property 0x1502. FM\_RDS\_CONFIG**

Configures RDS settings to enable RDS processing (RDSEN) and set RDS block error thresholds. When a RDS Group is received, all block errors must be less than or equal the associated block error threshold for the group to be stored in the RDS FIFO. If blocks with errors are permitted into the FIFO, the block error information can be reviewed when the group is read using the FM\_RDS\_STATUS command. The CTS bit (and optional interrupt) is set when it is safe to send the next command. This property may only be set or read when in powerup mode. The default is 0x0000.

**Note:** FM\_RDS\_CONFIG is supported in FMRX component 2.0 or later.

Available in: Si4705/06, Si4721, Si4731/35/37/39, Si4741/43/45/49

Default: 0x0000

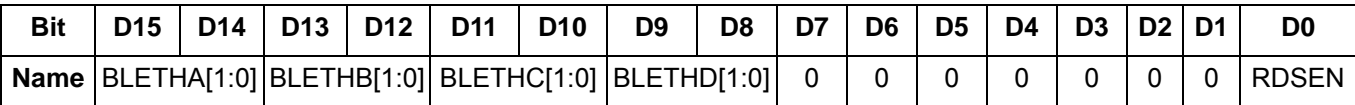

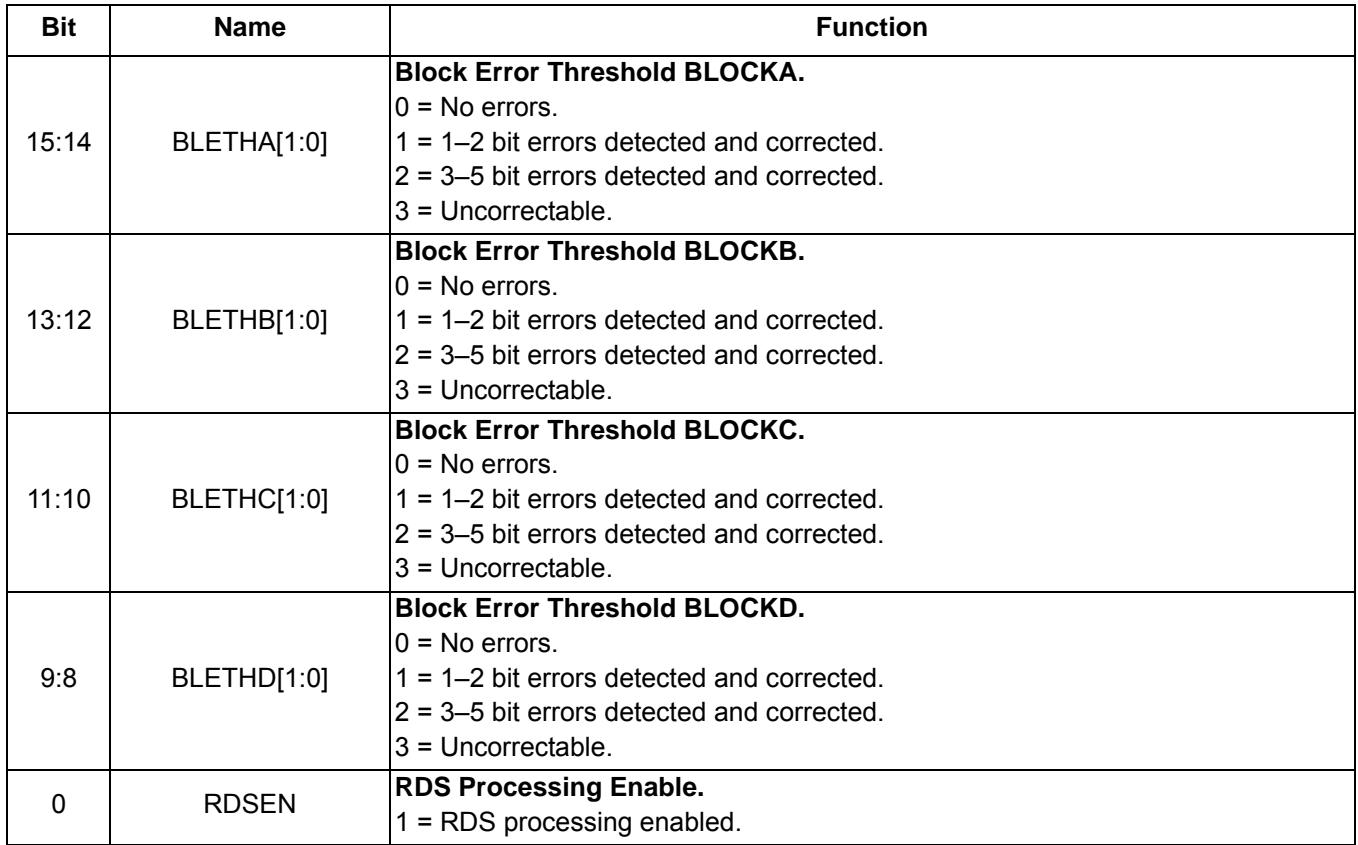

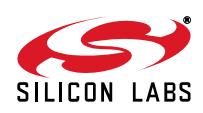

#### **Recommended Block Error Threshold options:**

2,2,2,2 = No group stored if any errors are uncorrected.

- 3,3,3,3 = Group stored regardless of errors.
- 0,0,0,0 = No group stored containing corrected or uncorrected errors.

3,2,3,3 = Group stored with corrected errors on B, regardless of errors on A, C, or D.

#### **Property 0x1503. FM\_RDS\_CONFIDENCE**

Selects the confidence level requirement for each RDS block. A higher confidence requirement will result in fewer decoder errors (% of blocks with BLE<3 that contains incorrect information) but more block errors (% of blocks with BLE=3). The CTS bit (and optional interrupt) is set when it is safe to send the next command. This property may only be set or read when in powerup mode. The default is 0x1111.

Available in: Si4706-C30 and later, Si474x, Si4704/05/30/31/34/35/84/85-D50 and later

Default: 0x1111

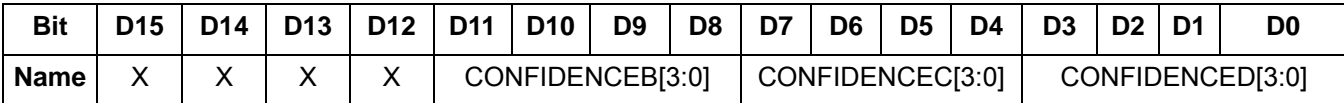

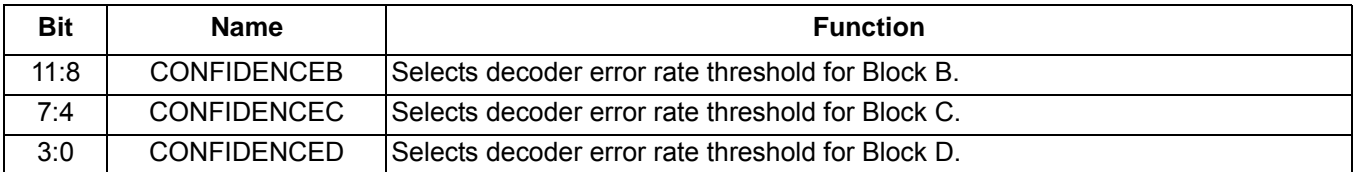

#### **Property 0x1700. FM\_AGC\_ATTACK\_RATE**

Sets the AGC attack rate. Larger values provide slower attack and smaller values provide faster attack. The CTS bit (and optional interrupt) is set when it is safe to send the next command. This property may only be set or read when in powerup mode. The default is 4 (approximately 1500 dB/s).

$$
AGC Attack Rate (dB/s) = \frac{6000}{ATTACK[7:0]}
$$

Nominal "6000" is based on 50  $\Omega$  source impedance and will vary with source impedance. In most systems, an exact value is not important. However, to calculate for a different source impedance, perform the following steps:

- 1. Drive antenna input with desired source impedance (via antenna or antenna dummy).
- 2. Increase RF level until AGC index changes from 0 to 1. Record last RF level with index equal 0.
- 3. Increase RF level until AGC index reaches 20. Record RF level with index equal 20.
- 4. Replace "6000" in rate equation with "(RF20 RF0)/0.00667".

Available in: Si4740/41/42/43/44/45/49

Default: 0x0004

Step: 4

Range: 4–248

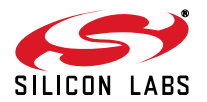

**Note:** Was property 0x4100 in FW2.B.

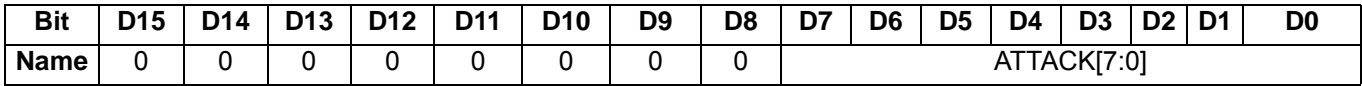

## **Property 0x1701. FM\_AGC\_RELEASE\_RATE**

Sets the AGC release rate. Larger values provide slower release and smaller values provide faster release. The CTS bit (and optional interrupt) is set when it is safe to send the next command. This property may only be set or read when in powerup mode. The default is 140 (approximately 43 dB/s).

 $\mathsf{AGC}\ \mathsf{Release}\ \mathsf{Rate}\ (\mathsf{dB/s})\ =\ \frac{6000}{\mathsf{RELEASE} [7:0]}$ 

Nominal "6000" is based on 50  $\Omega$  source impedance and will vary with source impedance. In most systems, an exact value is not important. However, to calculate for a different source impedance, perform the following steps:

- 1. Drive antenna input with desired source impedance (via antenna or antenna dummy).
- 2. Increase RF level until AGC index changes from 0 to 1. Record last RF level with index equal 0.
- 3. Increase RF level until AGC index reaches 20. Record RF level with index equal 20.
- 4. Replace "6000" in rate equation with "(RF20 RF0)/0.00667".

Available in: Si4740/41/42/43/44/45/49

Default: 0x008C

Step: 4

Range: 4–248

**Note:** Was property 0x4101 in FW2.B.

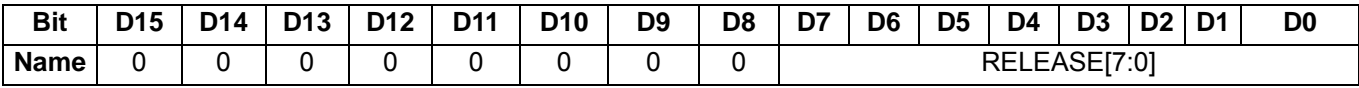

#### **Property 0x1800. FM\_BLEND\_RSSI\_STEREO\_THRESHOLD**

Sets RSSI threshold for stereo blend (Full stereo above threshold, blend below threshold). To force stereo, set to 0. To force mono, set to 127. The CTS bit (and optional interrupt) is set when it is safe to send the next command. This property may only be set or read when in powerup mode. The default is 49 dBµV.

Available in: Si4706-C30 and later, Si4740/41/42/43/44/45, Si4704/05/30/31/34/35/84/85-D50 and later

Default: 0x0031

Units: dBμV

Step: 1

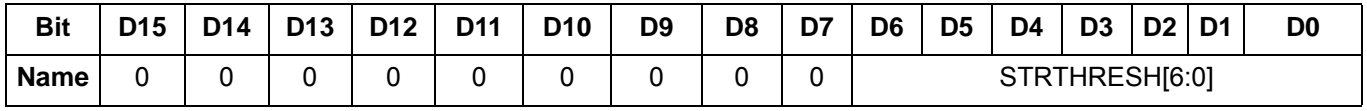

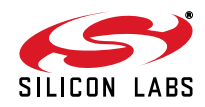

## **Property 0x1801. FM\_BLEND\_RSSI\_MONO\_THRESHOLD**

Sets RSSI threshold for mono blend (Full mono below threshold, blend above threshold). To force stereo, set this to 0. To force mono, set this to 127. The CTS bit (and optional interrupt) is set when it is safe to send the next command. This property may only be set or read when in powerup mode. The default is 30 dBμV.

Available in: Si4706-C30 and later, Si4740/41/42/43/44/45, Si4704/05/30/31/34/35/84/85-D50 and later

Default: 0x001E

Units: dBμV

Step: 1

Range: 0–127

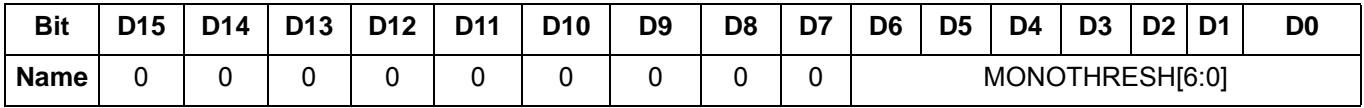

## **Property 0x1802. FM\_BLEND\_RSSI\_ATTACK\_RATE**

Sets the stereo to mono attack rate for RSSI based blend. Smaller values provide slower attack and larger values provide faster attack. The CTS bit (and optional interrupt) is set when it is safe to send the next command. This property may only be set or read when in powerup mode. The default is 4000 (approximately 16 ms). ATTACK[15:0] = 65536/time, where time is the desired transition time in ms.

Available in: Si4706-C30 and later, Si4740/41/42/43/44/45, Si4704/05/30/31/34/35/84/85-D50 and later

Default: 0x0FA0

Step: 1

Range: 0 (disabled), 1–32767

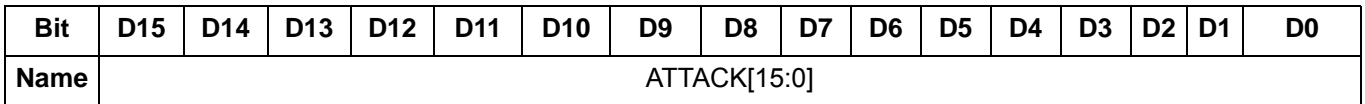

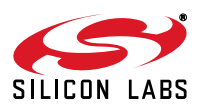

# **Property 0x1803. FM\_BLEND\_RSSI\_RELEASE\_RATE**

Sets the mono to stereo release rate for RSSI based blend. Smaller values provide slower release and larger values provide faster release. The CTS bit (and optional interrupt) is set when it is safe to send the next command. This property may only be set or read when in powerup mode. The default is 400 (approximately 164 ms). RELEASE[15:0] = 65536/time, where time is the desired transition time in ms.

Available in: Si4706-C30 and later, Si4740/41/42/43/44/45, Si4704/05/30/31/34/35/84/85-D50 and later

Default: 0x0190

Step: 1

Range: 0 (disabled), 1–32767

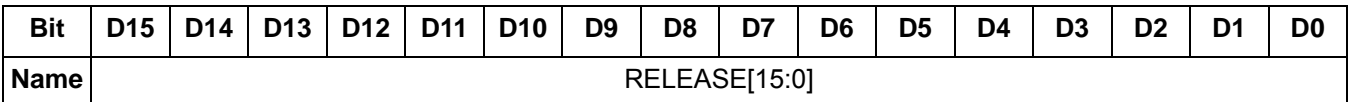

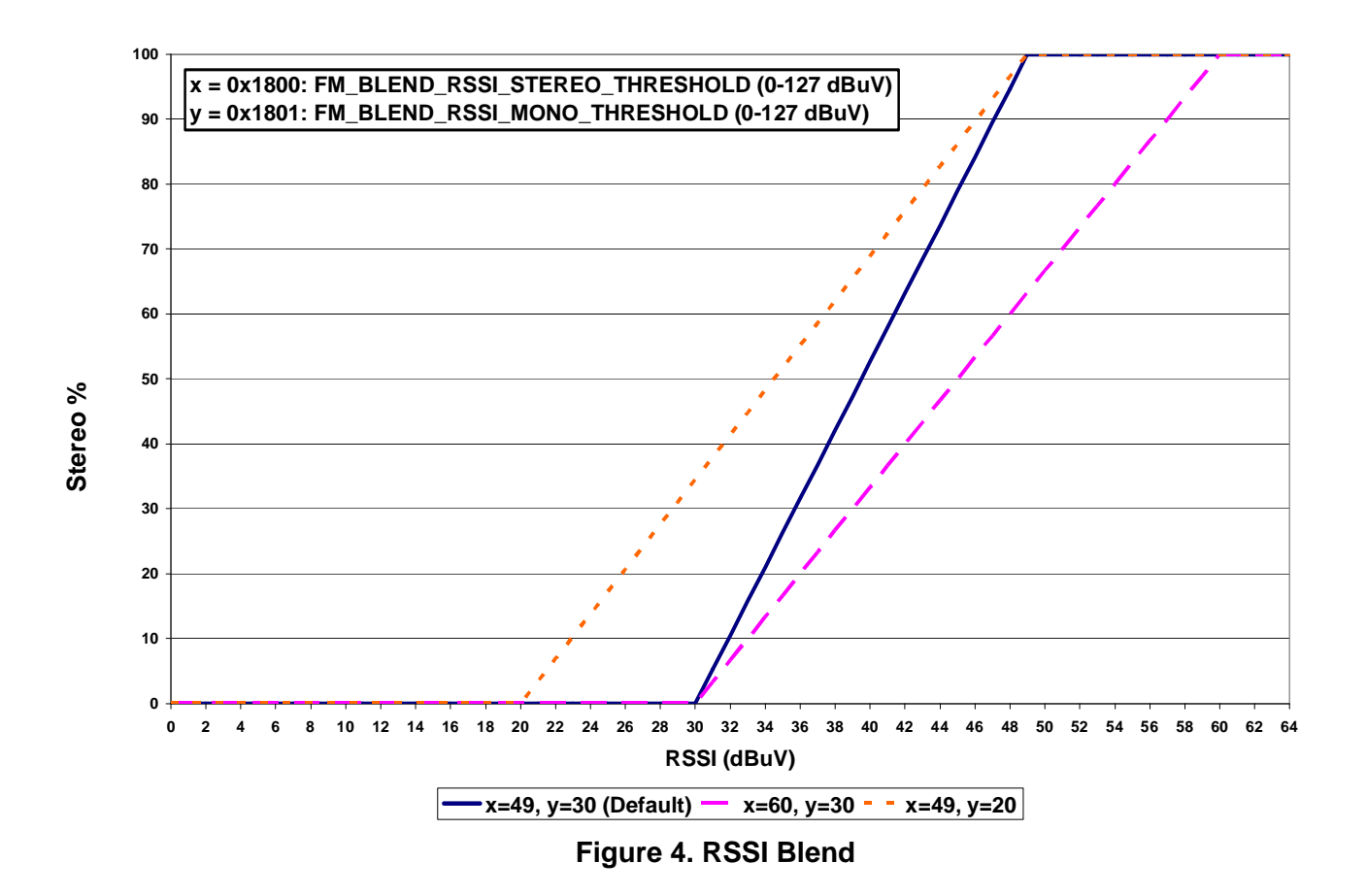

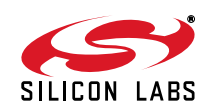
## **Property 0x1804. FM\_BLEND\_SNR\_STEREO\_THRESHOLD**

Sets SNR threshold for stereo blend (Full stereo above threshold, blend below threshold). To force stereo, set this to 0. To force mono, set this to 127. The CTS bit (and optional interrupt) is set when it is safe to send the next command. This property may only be set or read when in powerup mode. The default is 27 dB.

Available in: Si4740/41/42/43/44/45, Si4704/05-D50 and later, Si4706-C30 and later, Si4730/31/34/35/84/85-D50 and later

Default: 0x001B

Units: dB

Step: 1

Range: 0–127

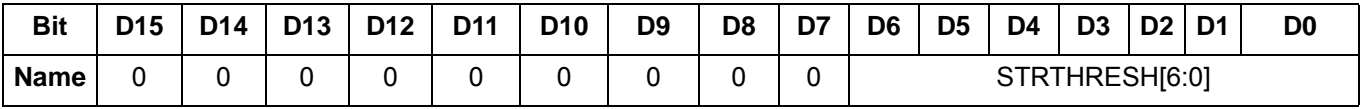

## **Property 0x1805. FM\_BLEND\_SNR\_MONO\_THRESHOLD**

Sets SNR threshold for mono blend (Full mono below threshold, blend above threshold). To force stereo, set to 0. To force mono, set to 127. The CTS bit (and optional interrupt) is set when it is safe to send the next command. This property may only be set or read when in powerup mode. The default is 14 dB.

Available in: Si4740/41/42/43/44/45, Si4704/05-D50 and later, Si4706-C30 and later,

Si4730/31/34/35/84/85-D50 and later

Default: 0x000E

Units: dB

Step: 1

Range: 0–127

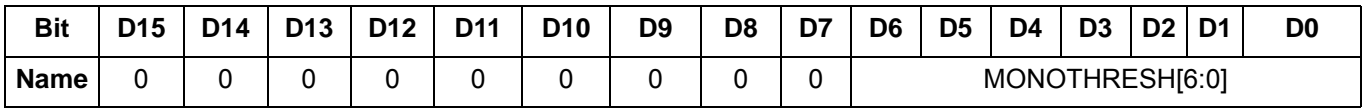

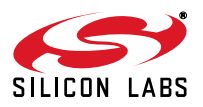

## **Property 0x1806. FM\_BLEND\_SNR\_ATTACK\_RATE**

Sets the stereo to mono attack rate for SNR based blend. Smaller values provide slower attack and larger values provide faster attack. The CTS bit (and optional interrupt) is set when it is safe to send the next command. This property may only be set or read when in powerup mode. The default is 4000 (approximately 16 ms). ATTACK[15:0] = 65536/time, where time is the desired transition time in ms.

Available in: Si4740/41/42/43/44/45, Si4704/05-D50 and later, Si4706-C30 and later, Si4730/31/34/35/84/85-D50 and later

Default: 0x0FA0

Step: 1

Range: 0 (disabled), 1–32767

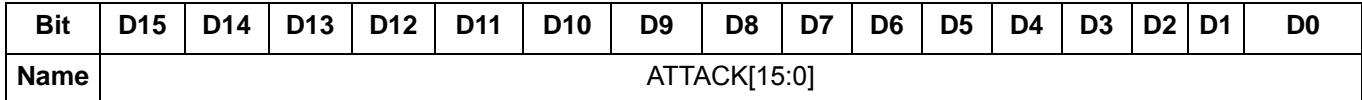

#### **Property 0x1807. FM\_BLEND\_SNR\_RELEASE\_RATE**

Sets the mono to stereo release rate for SNR based blend. Smaller values provide slower release and larger values provide faster release. The CTS bit (and optional interrupt) is set when it is safe to send the next command. This property may only be set or read when in powerup mode. The default is 400 (approximately 164 ms). RELEASE[15:0] = 65536/time, where time is the desired transition time in ms.

Available in: Si4740/41/42/43/44/45, Si4704/05-D50 and later, Si4706-C30 and later, Si4730/31/34/35/84/85-D50 and later

Default: 0x0190

Step: 1

Range: 0 (disabled), 1–32767

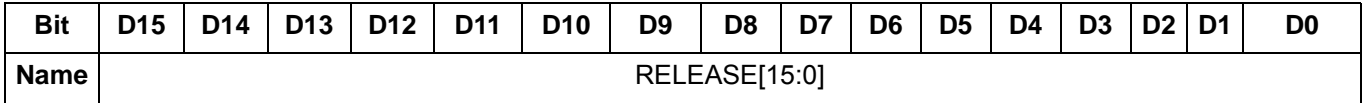

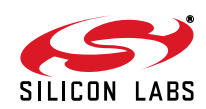

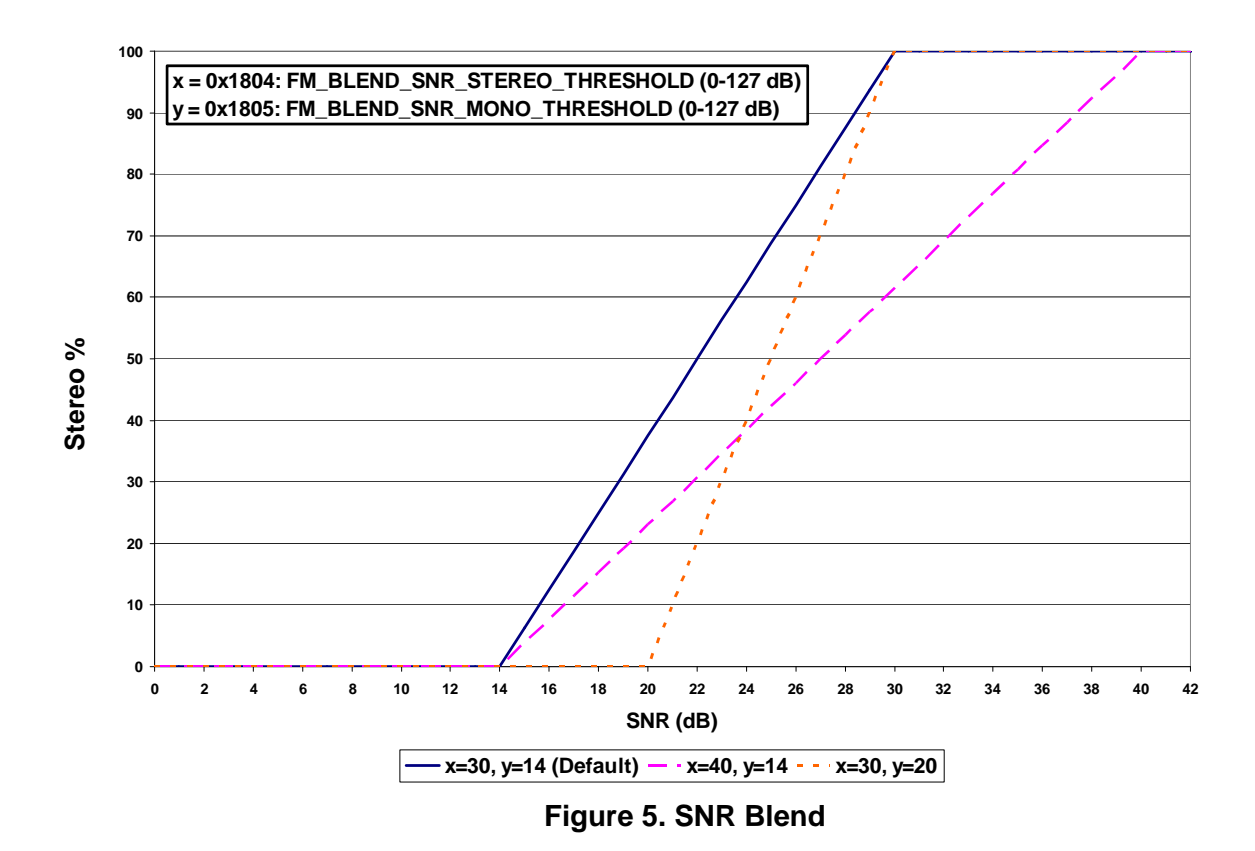

# **Property 0x1808. FM\_BLEND\_MULTIPATH\_STEREO\_THRESHOLD**

Sets Multipath threshold for stereo blend (Full stereo below threshold, blend above threshold). To force stereo, set to 100. To force mono, set to 0. The CTS bit (and optional interrupt) is set when it is safe to send the next command. This property may only be set or read when in powerup mode. The default is 20.

Available in: Si4740/41/42/43/44/45, Si4704/05-D50 and later, Si4706-C30 and later, Si4730/31/34/35/84/85-D50 and later

Default: 0x0014

Step: 1

Range: 0–100

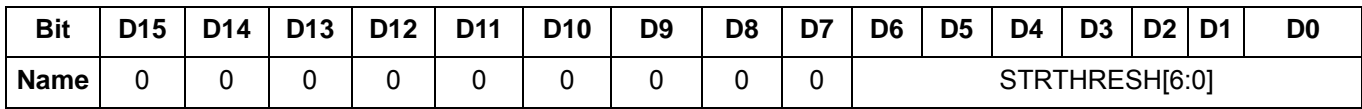

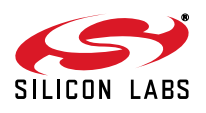

## **Property 0x1809. FM\_BLEND\_MULTIPATH\_MONO\_THRESHOLD**

Sets Multipath threshold for mono blend (Full mono above threshold, blend below threshold). To force stereo, set to 100. To force mono, set to 0. The CTS bit (and optional interrupt) is set when it is safe to send the next command. This property may only be set or read when in powerup mode. The default is 60.

Available in: Si4740/41/42/43/44/45, Si4704/05-D50 and later, Si4706-C30 and later, Si4730/31/34/35/84/85-D50 and later

Default: 0x003C

Step: 1

Range: 0–100

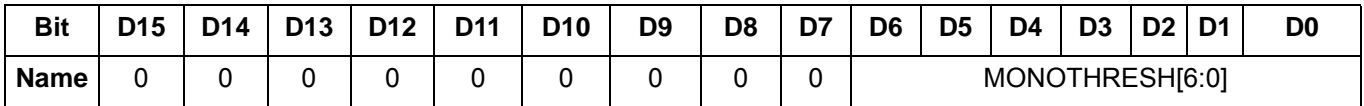

## **Property 0x180A. FM\_BLEND\_MULTIPATH\_ATTACK\_RATE**

Sets the stereo to mono attack rate for Multipath based blend. Smaller values provide slower attack and larger values provide faster attack. The CTS bit (and optional interrupt) is set when it is safe to send the next command. This property may only be set or read when in powerup mode. The default is 4000 (approximately 16 ms). ATTACK[15:0] = 65536/time, where time is the desired transition time in ms.

Available in: Si4740/41/42/43/44/45, Si4704/05-D50 and later, Si4706-C30 and later, Si4730/31/34/35/84/85-D50 and later

Default: 0x0FA0

Step: 1

Range: 0 (disabled), 1–32767

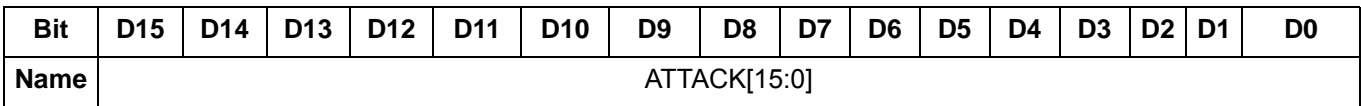

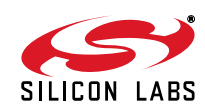

## **Property 0x180B. FM\_BLEND\_MULTIPATH\_RELEASE\_RATE**

Sets the mono to stereo release rate for Multipath based blend. Smaller values provide slower release and larger values provide faster release. The CTS bit (and optional interrupt) is set when it is safe to send the next command. This property may only be set or read when in powerup mode. The default is 40 (approximately 1.64 s). RELEASE[15:0] = 65536/time, where time is the desired transition time in ms.

Available in: Si4740/41/42/43/44/45, Si4704/05-D50 and later, Si4706-C30 and later, Si4730/31/34/35/84/85-D50 and later

Default: 0x0028

Step: 1

Stereo% **Stereo %**

Range: 0 (disabled), 1–32767

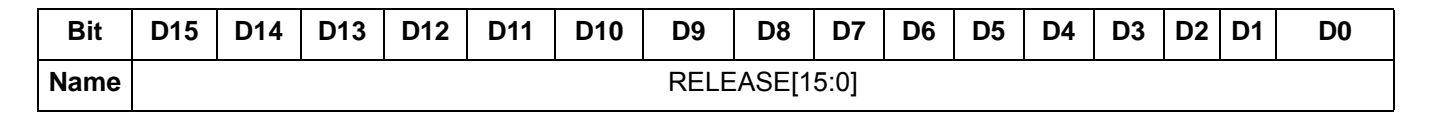

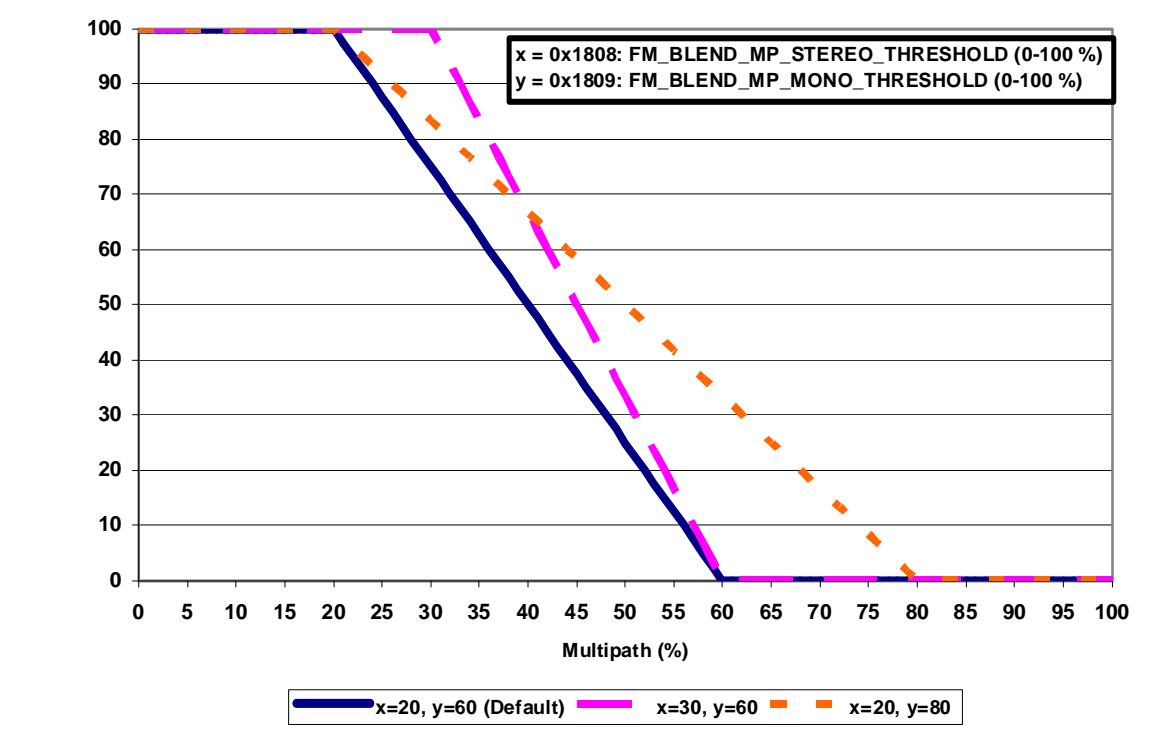

**Figure 6. MP Blend**

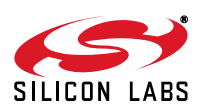

## **Property 0x180C. FM\_BLEND\_MAX\_STEREO\_SEPARATION**

Sets the maximum allowable stereo separation. The default is 0, disabling the feature so that there is no limit on stereo separation.

Available in: Si474x

Default: 0x0000

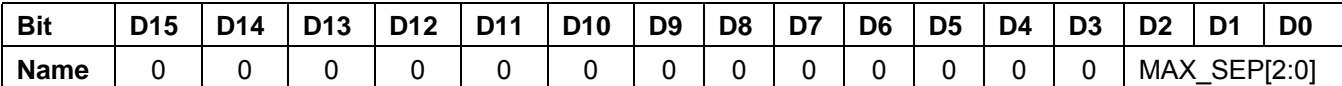

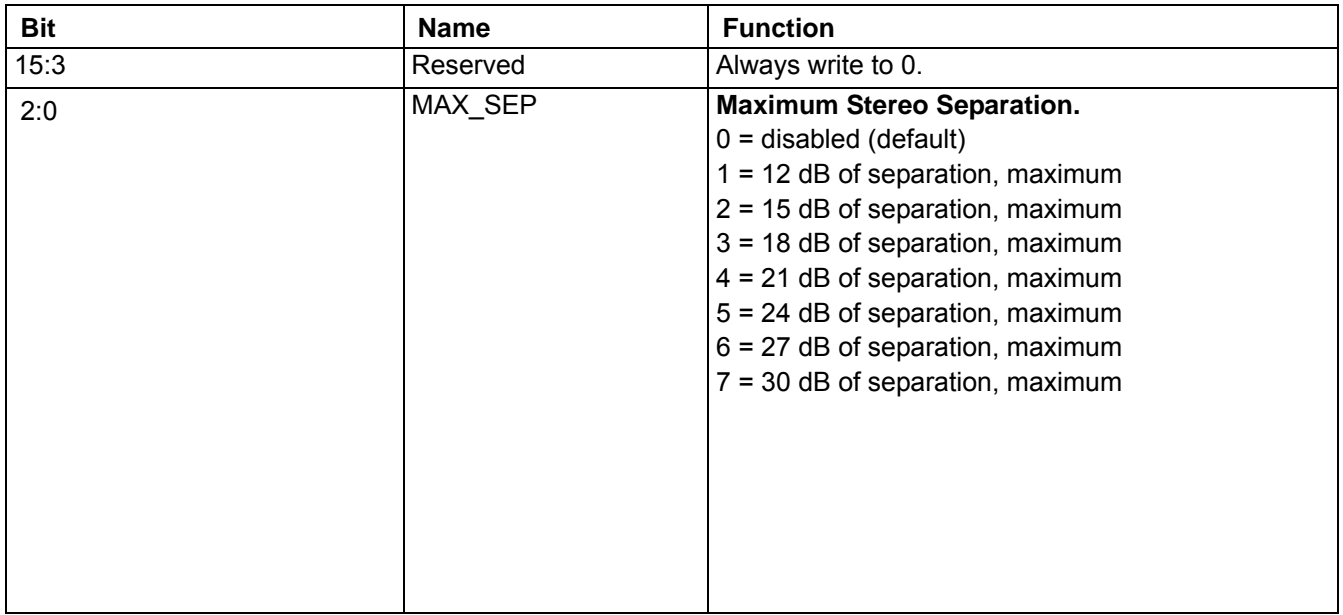

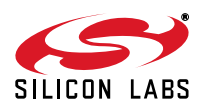

## **Property 0x1900. FM\_NB\_DETECT\_THRESHOLD**

Sets the threshold for detecting impulses in dB above the noise floor. The CTS bit (and optional interrupt) is set when it is safe to send the next command. This property may only be set or read when in powerup mode. The default is 16 dB. To disable the noise blanker feature, set the FM\_NB\_DETECT\_THRESHOLD property (0x1900) to 0.

Available in: Si4742/43/44/45

Default: 0x0010

Range: 0–90

**Note:** Was property 0x4106 in FW2.B.

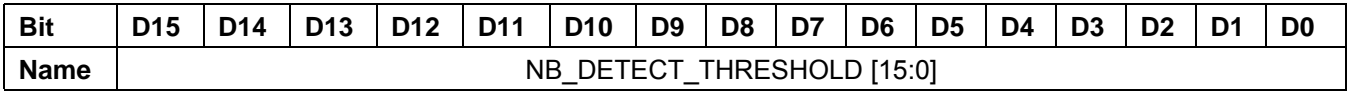

#### **Property 0x1901. FM\_NB\_INTERVAL**

Interval in micro-seconds that original samples are replaced by interpolated clean samples. The CTS bit (and optional interrupt) is set when it is safe to send the next command. This property may only be set or read when in powerup mode. The default is 24 µs.

Available in: Si4742/43/44/45

Default: 0x0018

Range: 8–48

**Note:** Was property 0x4107 in FW2.B.

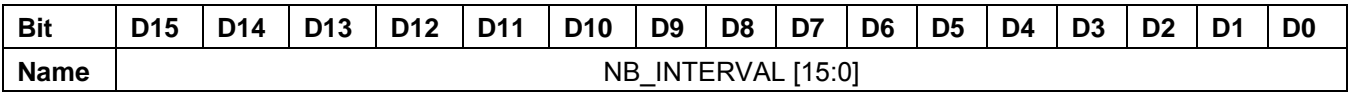

#### **Property 0x1902. FM\_NB\_RATE**

Noise blanking rate in 100 Hz units. The CTS bit (and optional interrupt) is set when it is safe to send the next command. This property may only be set or read when in powerup mode. The default is 64 (6400 Hz).

Available in: Si4742/43/44/45

Default: 0x0040

Range: 1–64

**Note:** Was property 0x4108 in FW2.B.

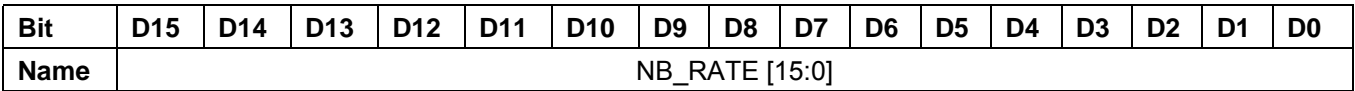

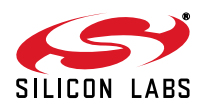

## **Property 0x1903. FM\_NB\_IIR\_FILTER**

Sets the bandwidth of the noise floor estimator. The CTS bit (and optional interrupt) is set when it is safe to send the next command. This property may only be set or read when in powerup mode. The default is 300 (465 Hz).

Bandwidth (Hz) = NB\_IIR\_FILTER[15:0] x 1.55

Available in: Si4742/43/44/45

Default: 0x012C

Range: 300–1600

**Note:** Was property 0x4109 in FW2.B.

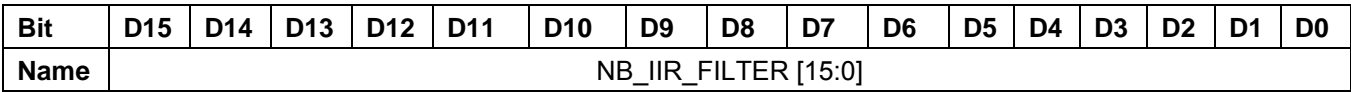

## **Property 0x1904. FM\_NB\_DELAY**

Delay in micro-seconds before applying impulse blanking to the original samples. The CTS bit (and optional interrupt) is set when it is safe to send the next command. This property may only be set or read when in powerup mode. The default is 170 µs.

Available in: Si4742/43/44/45

Default: 0x00AA

Range: 125–219

**Note:** Was property 0x410A in FW2.B.

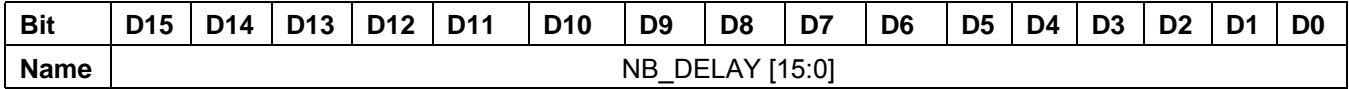

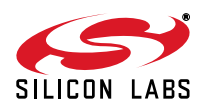

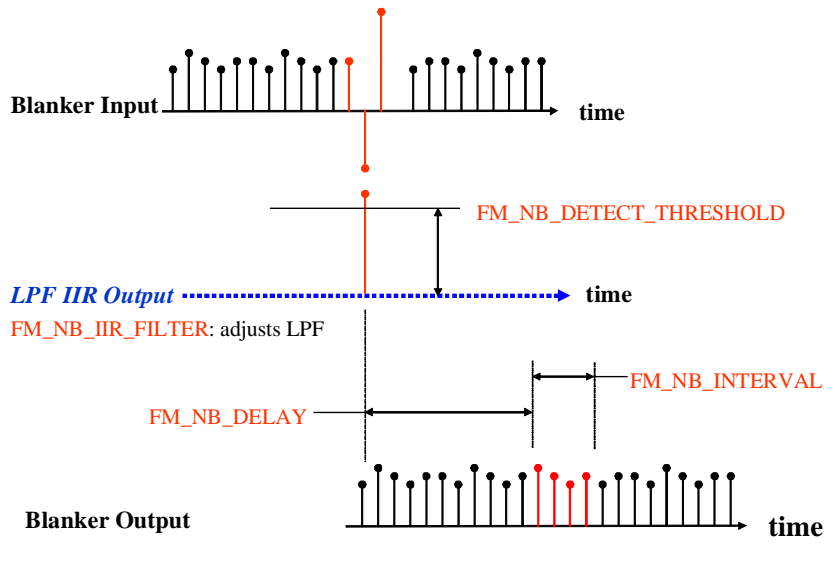

FM\_NB\_RATE: sets maximum repeat rate NB is allowed to fire.

**Figure 7. FM Noise Blanker**

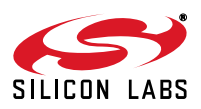

## **Property 0x1A00. FM\_HICUT\_SNR\_HIGH\_THRESHOLD**

Sets the SNR level at which hi-cut begins to band limit. The CTS bit (and optional interrupt) is set when it is safe to send the next command. This property may only be set or read in POWERUP mode. The default is 24 dB.

Available in: Si4740/41/42/43/44/45, Si4704/05-D50 and later, Si4706-C30 and later, Si4730/31/34/35/84/85-D50 and later

Default: 0x0018

Range: 0–127

**Note:** Was property 0x180C in FW2.B.

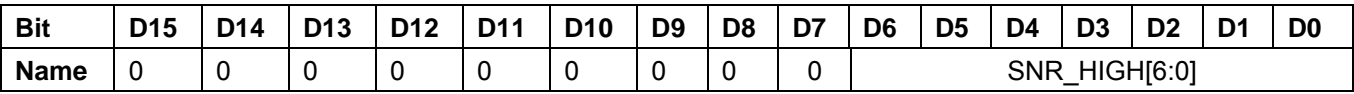

#### **Property 0x1A01. FM\_HICUT\_SNR\_LOW\_THRESHOLD**

Sets the SNR level at which hi-cut reaches maximum band limiting. The CTS bit (and optional interrupt) is set when it is safe to send the next command. This property may only be set or read in POWERUP mode. The default is 15 dB.

Available in: Si4740/41/42/43/44/45, Si4704/05-D50 and later, Si4706-C30 and later, Si4730/31/34/35/84/85-D50 and later

Default: 0x000F

Range: 0–127

**Note:** Was property 0x180D in FW2.B.

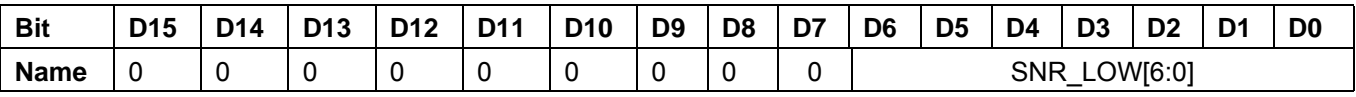

#### **Property 0x1A02. FM\_HICUT\_ATTACK\_RATE**

Sets the rate at which hi-cut lowers the transition frequency. The CTS bit (and optional interrupt) is set when it is safe to send the next command. This property may only be set or read in POWERUP mode. The default is 20000 (approximately 3 ms).

ATTACK[15:0] = 65536/time, were time is the desired transition time in ms.

Available in: Si4740/41/42/43/44/45, Si4704/05-D50 and later, Si4706-C30 and later, Si4730/31/34/35/84/85-D50 and later

Default: 0x4E20

Range: 0 (disabled), 1–32767

**Note:** Was property 0x180E in FW2.B.

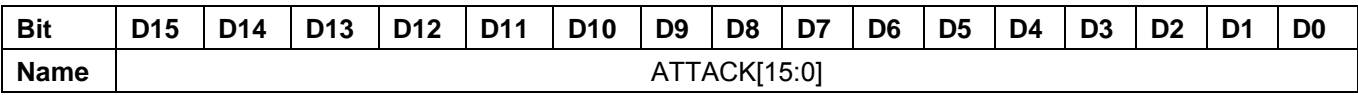

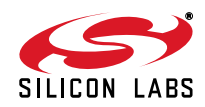

## **Property 0x1A03. FM\_HICUT\_RELEASE\_RATE**

Sets the rate at which hi-cut increases the transition frequency. The CTS bit (and optional interrupt) is set when it is safe to send the next command. This property may only be set or read in POWERUP mode. The default is 20 (approximately 3.3 s).

RELEASE[15:0] = 65536/time, were time is the desired transition time in ms.

Available in: Si4740/41/42/43/44/45, Si4704/05-D50 and later, Si4706-C30 and later, Si4730/31/34/35/84/85-D50 and later

Default: 0x0014

Range: 0 (disabled), 1–32767

**Note:** Was property 0x180F in FW2.B.

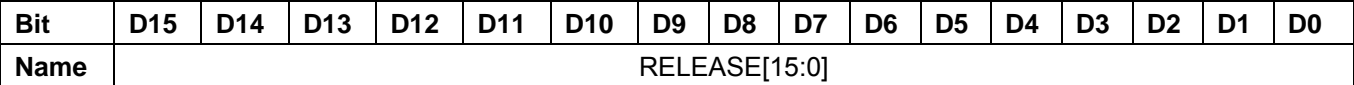

## **Property 0x1A04. FM\_HICUT\_MULTIPATH\_TRIGGER\_THRESHOLD**

Sets the MULTIPATH level at which hi-cut begins to band limit. The CTS bit (and optional interrupt) is set when it is safe to send the next command. This property may only be set or read in POWERUP mode. The default is 20%.

Available in: Si4740/41/42/43/44/45, Si4704/05-D50 and later, Si4706-C30 and later, Si4730/31/34/35/84/85-D50 and later

Default: 0x0014

Range: 0–100

**Note:** Was property 0x1810 in FW2.B.

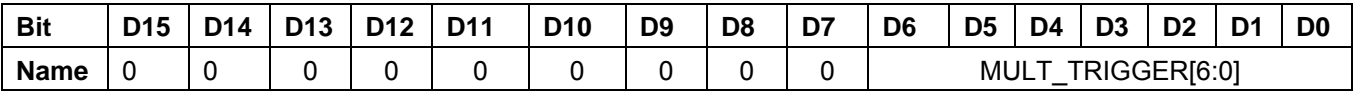

#### **Property 0x1A05. FM\_HICUT\_MULTIPATH\_END\_THRESHOLD**

Sets the MULTIPATH level at which hi-cut reaches maximum band limiting. The CTS bit (and optional interrupt) is set when it is safe to send the next command. This property may only be set or read in POWERUP mode. The default is 60%.

Available in: Si4740/41/42/43/44/45, Si4704/05-D50 and later, Si4706-C30 and later, Si4730/31/34/35/84/85-D50 and later

Default: 0x003C

Range: 0–100

**Note:** Was property 0x1811 in FW2.B.

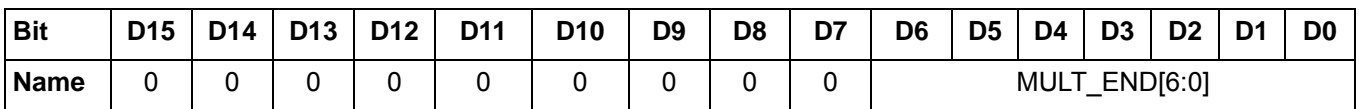

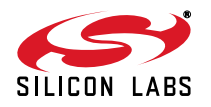

## **Property 0x1A06. FM\_HICUT\_CUTOFF\_FREQUENCY**

Sets the maximum band limit frequency for hi-cut and also sets the maximum audio frequency. The CTS bit (optional interrupt) is set when it is safe to send the next command. This property may only be set or read in POWERUP mode. The default is 0(disabled).

Available in: Si4740/41/42/43/44/45, Si4704/05-D50 and later, Si4706-C30 and later, Si4730/31/34/35/84/85-D50 and later

Default 0x0000

Range: 0–7 (maximum band limit frequency for Hi-Cut)

0–7 (maximum audio frequency)

**Note:** Was property 0x1812 in FW2.B. The maximum audio frequency was not programmable in FW2.B.

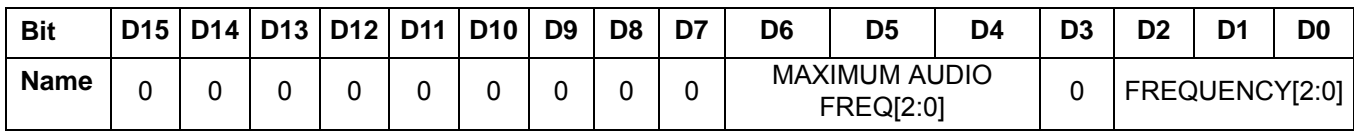

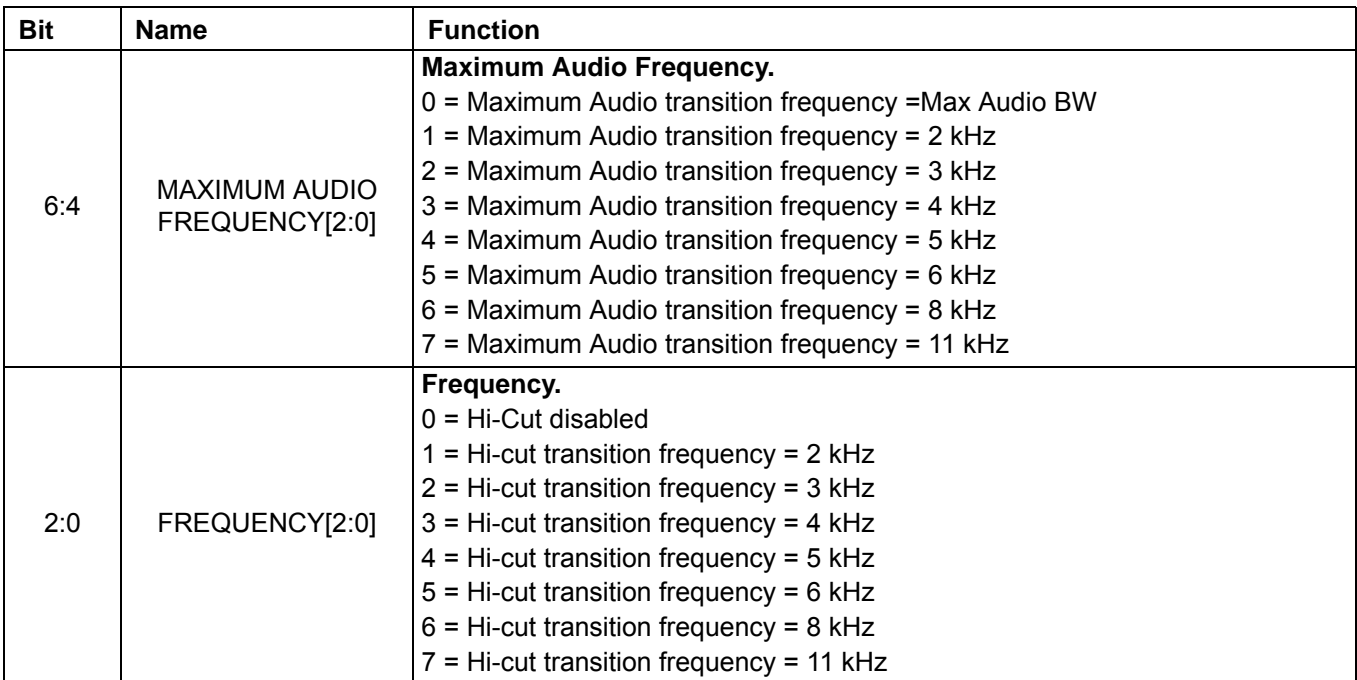

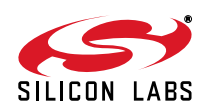

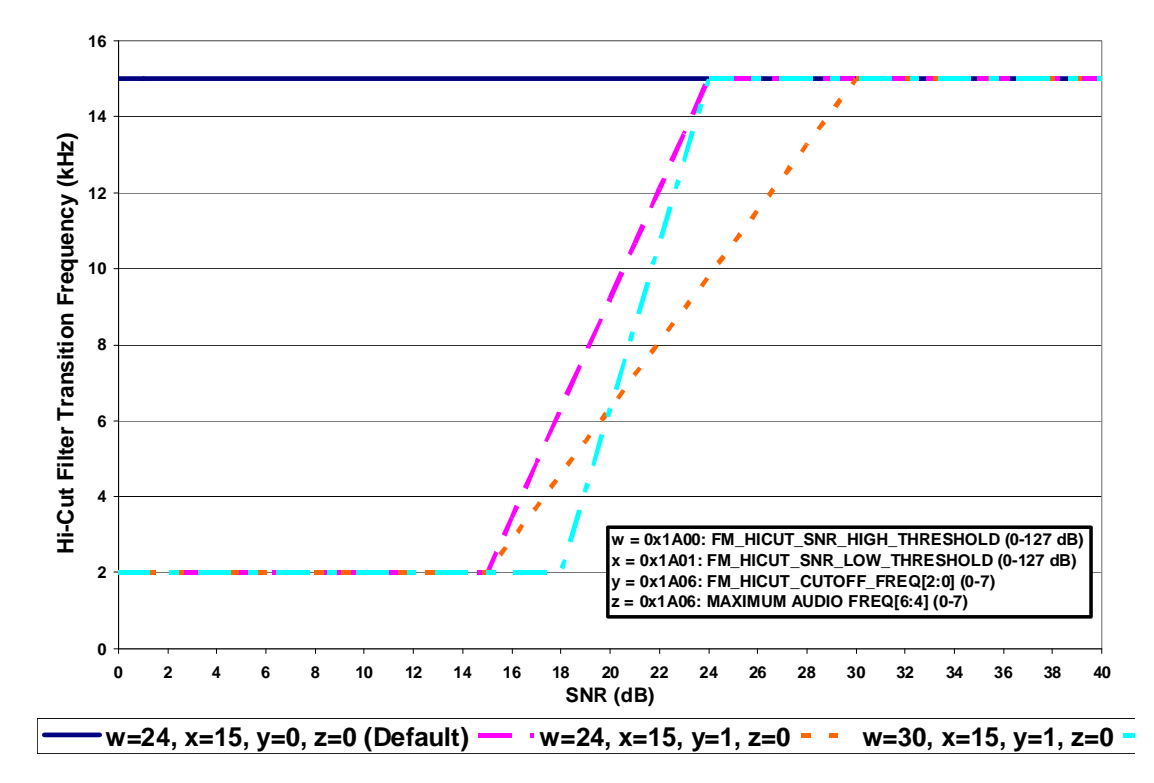

**Figure 8. HiCut Controlled by SNR Metric**

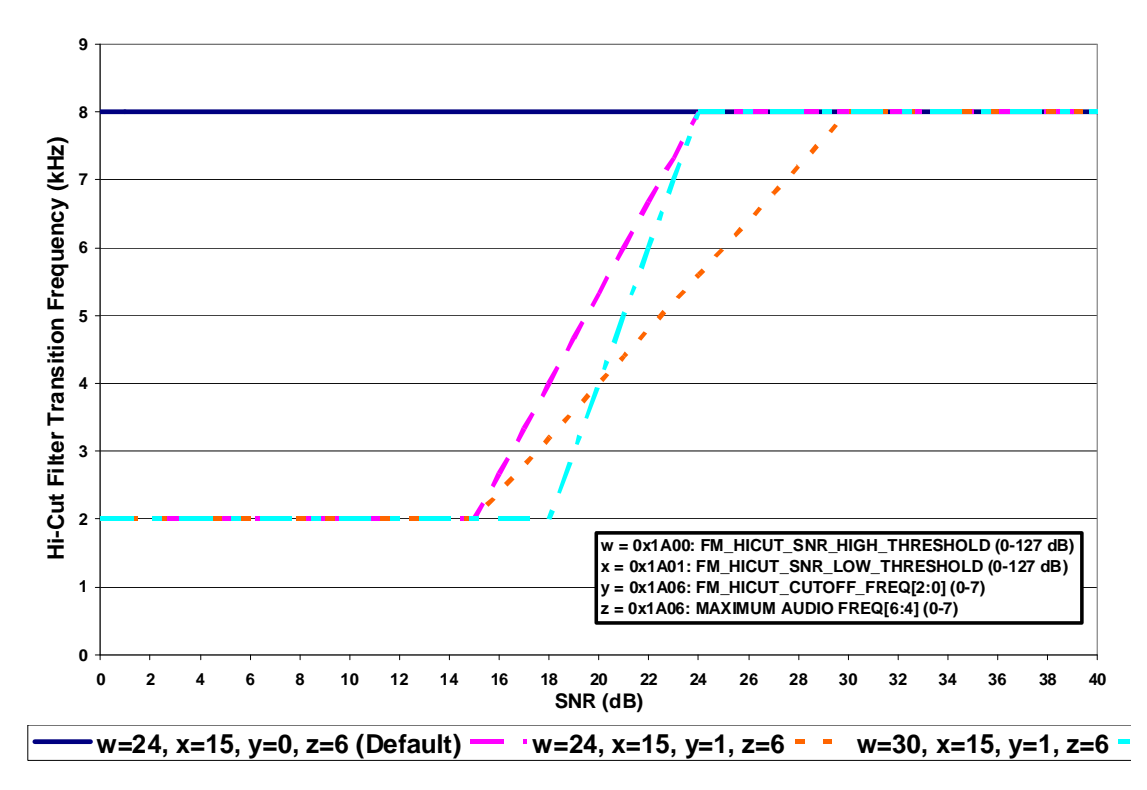

**Figure 9. HiCut Controlled by SNR Metric with Maximum Audio Frequency 8 KHz**

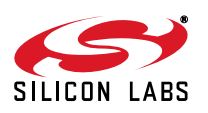

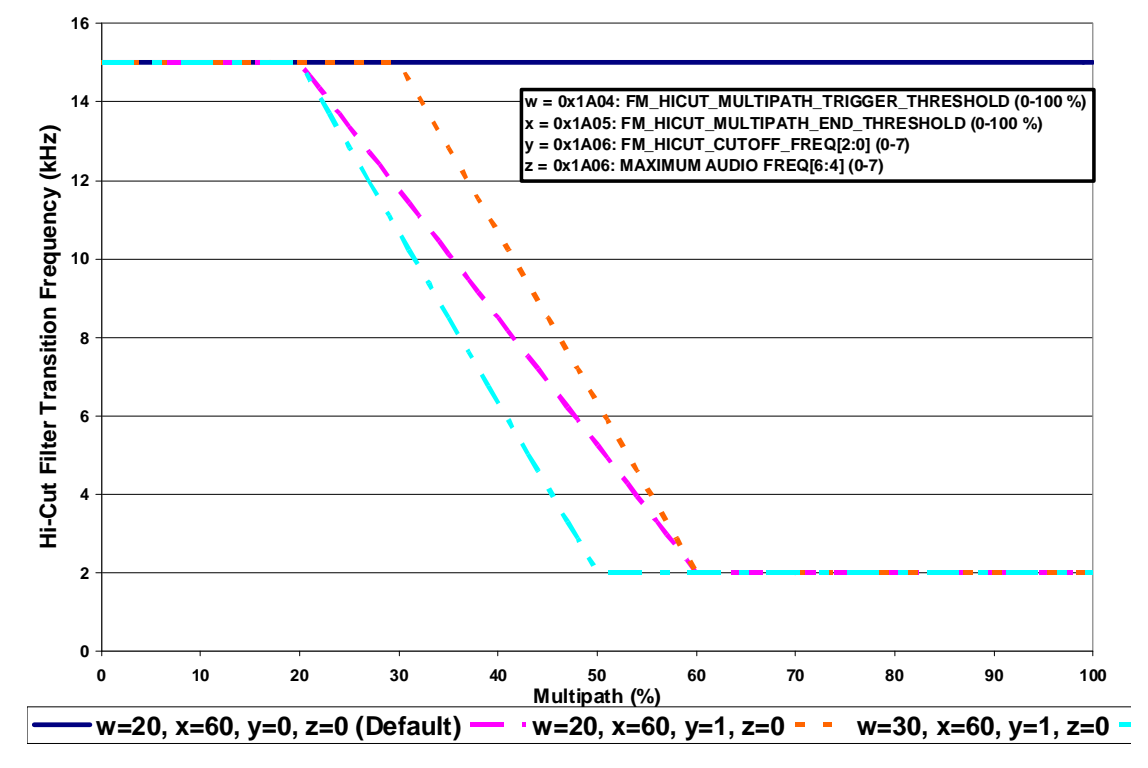

**Figure 10. HiCut Controlled by Multipath Metric**

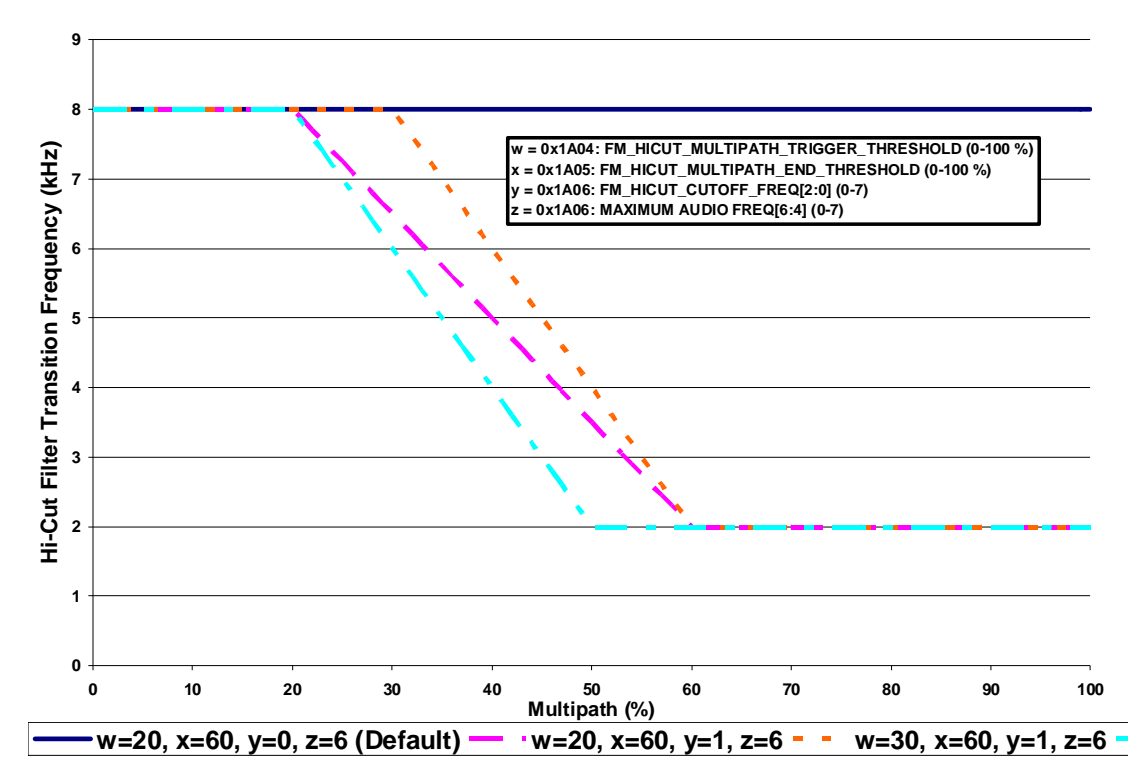

**Figure 11. HiCut Controlled by Multipath Metric with Maximum Audio Frequency 8 KHz**

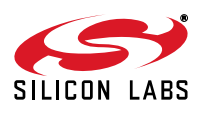

## **Property 0x4000. RX\_VOLUME**

Sets the audio output volume. The CTS bit (and optional interrupt) is set when it is safe to send the next command. This property may only be set or read when in powerup mode. The default is 63.

Available in: All except Si4749

Default: 0x003F

Step: 1

Range: 0–63

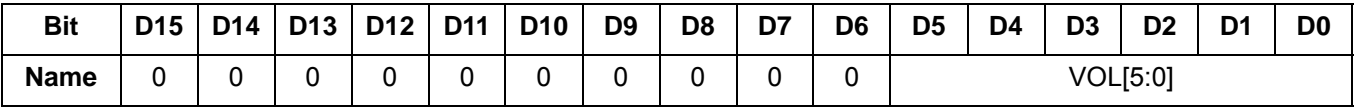

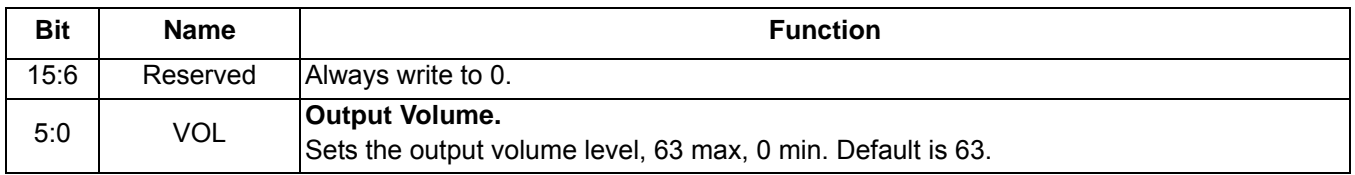

## **Property 0x4001. RX\_HARD\_MUTE**

Mutes the audio output. L and R audio outputs may be muted independently. The CTS bit (and optional interrupt) is set when it is safe to send the next command. This property may only be set or read when in powerup mode. The default is unmute (0x0000).

Available in: All except Si4749

Default: 0x0000

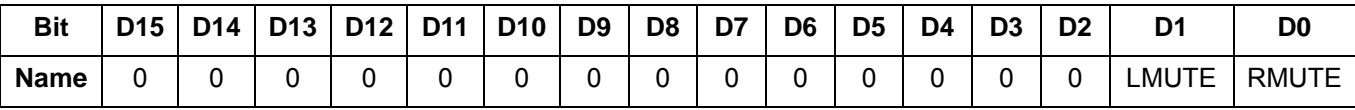

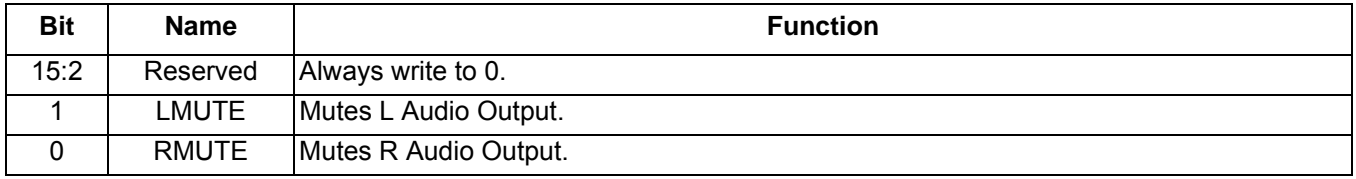

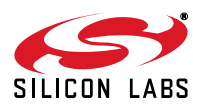

# **5.3. Commands and Properties for the AM/SW/LW Receiver (Si4730/31/34/35/36/37/40/41/42/43/44/45)**

AM (Medium Wave), SW (Short Wave), and LW (Long Wave) use the same AM\_SW\_LW component, thus the commands and properties for these functions are the same. For simplicity reason, the commands and properties only have a prefix AM instead of AM\_SW\_LW. The main difference among AM, SW, and LW is on the frequency range.

The common frequency range and spacing for AM/SW/LW are:

- SW 2.3 MHz to 23 MHz in 5 kHz frequency spacing
- AM in US 520 kHz to 1.71 MHz in 10 kHz frequency spacing
- AM in Asia 522 kHz to 1.71 MHz in 9 kHz frequency spacing
- LW 153 kHz to 279 kHz in 9 kHz frequency spacing

Tables 12 and 13 summarize the commands and properties for the AM/SW/LW Receiver components applicable to Si473x/4x.

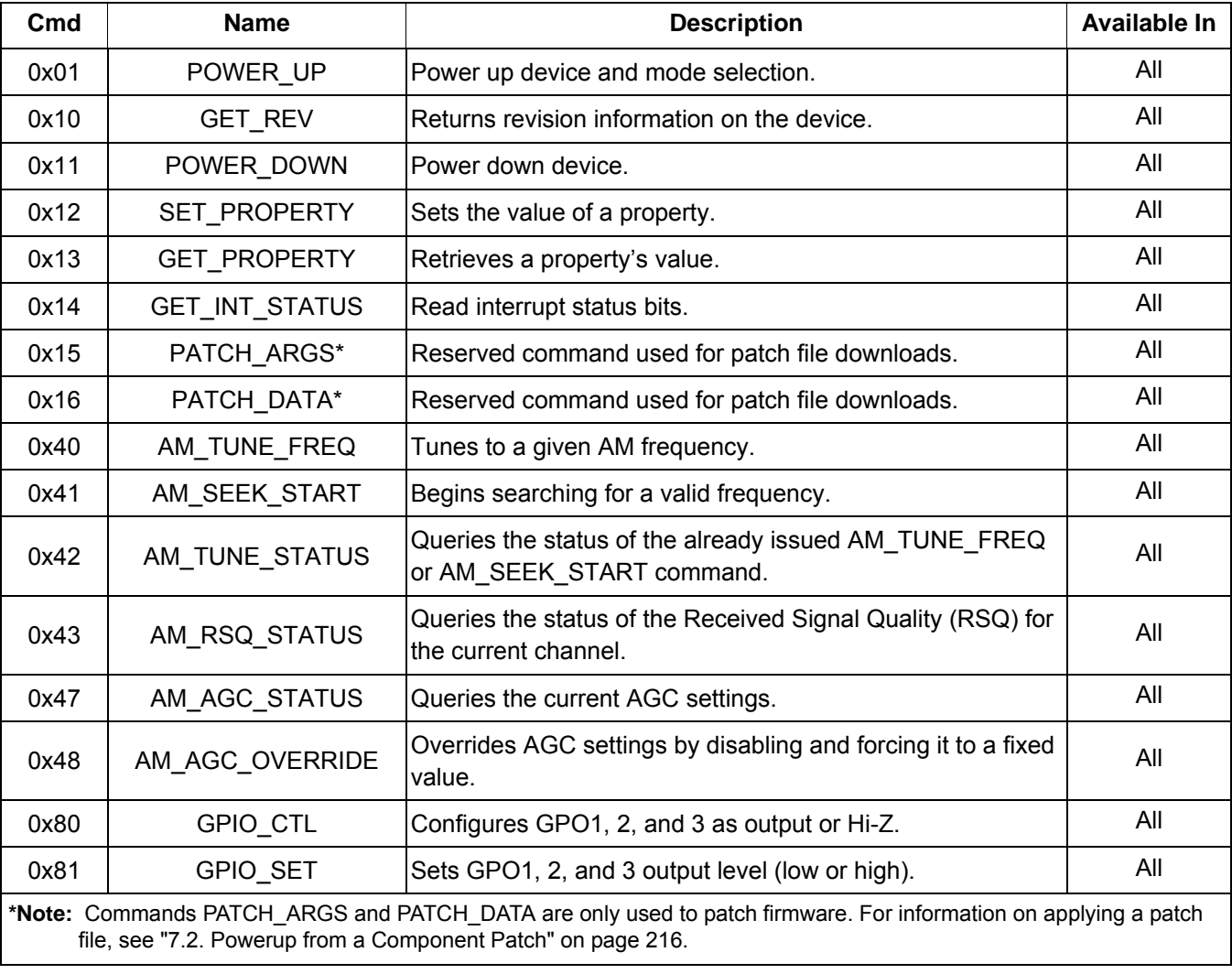

# **Table 12. AM/LW/SW Receiver Command Summary**

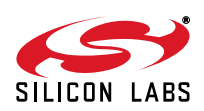

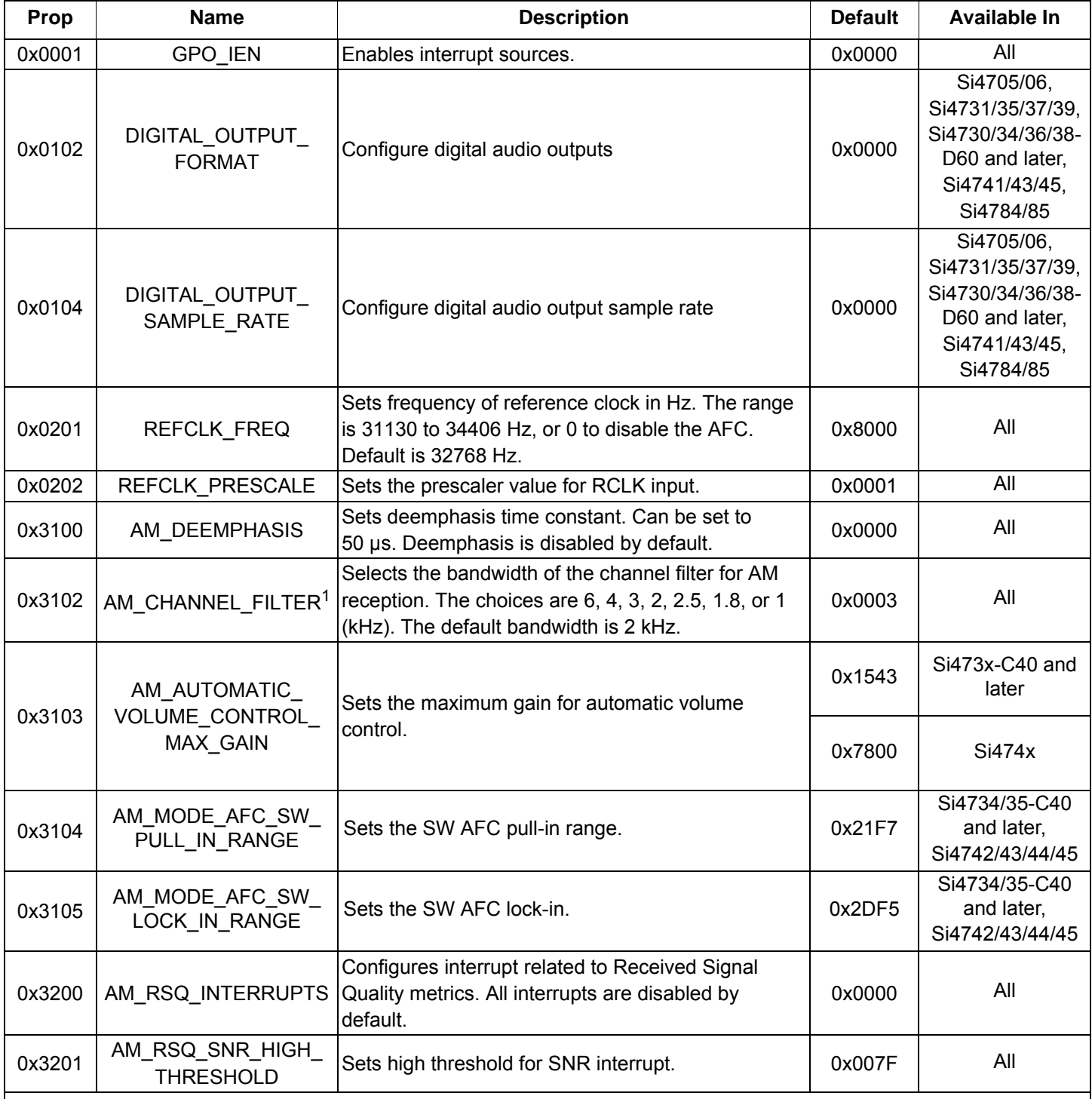

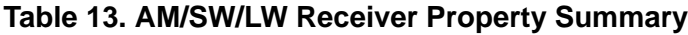

**Notes:**

**1.** The 1 kHz option, 1.8 kHz option, and 100 Hz high-pass Line Noise Rejection filter are supported on Si473x-C40 and later devices and Si474x devices (AM\_SW\_LW component 3.0 or later).

**1.** The 2.5 kHz option is supported on Si473x-C40 and later devices (AM\_SW\_LW component 5.0 or later).

**2.** Component 1.0 incorrectly reports 0x06B9 (1721 kHz) as default for AM\_SEEK\_BAND\_TOP. After POWER\_UP command is complete, set AM\_SEEK\_BAND\_TOP to 0x06AE (1710 kHz) using the SET\_PROPERTY command.

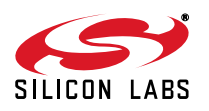

| Prop   | <b>Name</b>                           | <b>Description</b>                                                                                                    | <b>Default</b> | <b>Available In</b>                                                                           |
|--------|---------------------------------------|----------------------------------------------------------------------------------------------------|----------------|-----------------------------------------------------------------------------------------------|
| 0x3202 | AM_RSQ_SNR_LOW_<br><b>THRESHOLD</b>   | Sets low threshold for SNR interrupt.                                                                                                    | 0x0000         | All                                                                                           |
| 0x3203 | AM_RSQ_RSSI_HIGH_<br><b>THRESHOLD</b> | Sets high threshold for RSSI interrupt.                                                                                                    | 0x007F         | All                                                                                           |
| 0x3204 | AM_RSQ_RSSI_LOW_<br><b>THRESHOLD</b>  | Sets low threshold for RSSI interrupt.                                                                                                    | 0x0000         | All                                                                                           |
| 0x3300 | AM_SOFT_MUTE_RATE                     | Sets the attack and decay rates when entering or<br>leaving soft mute. The default is 278 dB/s.                                                                      | 0x0040         | All                                                                                           |
| 0x3301 | AM_SOFT_MUTE_<br><b>SLOPE</b>         | Sets the AM soft mute slope. Default value is a<br>slope of 1.                                                                                                    | 0x0002         | Si4730/31/34/35/<br>36/37-B20 and<br>earlier,<br>Si4740/41/42/43/<br>44/45-C10 and<br>earlier |
|        |                                       |                                                                                                    | 0x0001         | All others                                                                                    |
| 0x3302 | <b>ATTENUATION</b>                    | AM SOFT MUTE MAX Sets maximum attenuation during soft mute (dB).<br>Set to 0 to disable soft mute. Default is 8 dB.                                                  | 0x0010         | Si4730/31/34/35/<br>36/37-B20 and<br>earlier.<br>Si4740/41/42/43/<br>44/45-C10 and<br>earlier |
|        |                                       |                                                                                                    | 0x0008         | All others                                                                                    |
| 0x3303 | AM_SOFT_MUTE_SNR_<br><b>THRESHOLD</b> | Sets SNR threshold to engage soft mute. Default is<br>8 dB.                                                                                                    | 0x000A         | Si4730/31/34/35/<br>36/37-B20 and<br>earlier,<br>Si4740/41/42/43/<br>44/45-C10 and<br>earlier |
|        |                                       |                                                                                                    | 0x0008         | All others                                                                                    |
| 0x3304 | AM SOFT MUTE<br>RELEASE_RATE          | Sets softmute release rate. Smaller values provide<br>slower release, and larger values provide faster<br>release. The default is 8192 (approximately<br>8000 dB/s). | 0x2000         | Si4740/41/42/43/<br>44/45                                                                     |
| 0x3305 | AM_SOFT_MUTE_<br>ATTACK_RATE          | Sets software attack rate. Smaller values provide<br>slower attack, and larger values provide faster<br>attack. The default is 8192 (approximately<br>8000 dB/s).    | 0x2000         | Si4740/41/42/43/<br>44/45                                                                     |

**Table 13. AM/SW/LW Receiver Property Summary (Continued)**

**Notes:**

**1.** The 1 kHz option, 1.8 kHz option, and 100 Hz high-pass Line Noise Rejection filter are supported on Si473x-C40 and later devices and Si474x devices (AM\_SW\_LW component 3.0 or later).

**1.** The 2.5 kHz option is supported on Si473x-C40 and later devices (AM\_SW\_LW component 5.0 or later).

**2.** Component 1.0 incorrectly reports 0x06B9 (1721 kHz) as default for AM\_SEEK\_BAND\_TOP. After POWER\_UP command is complete, set AM\_SEEK\_BAND\_TOP to 0x06AE (1710 kHz) using the SET\_PROPERTY command.

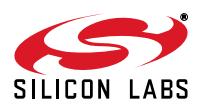

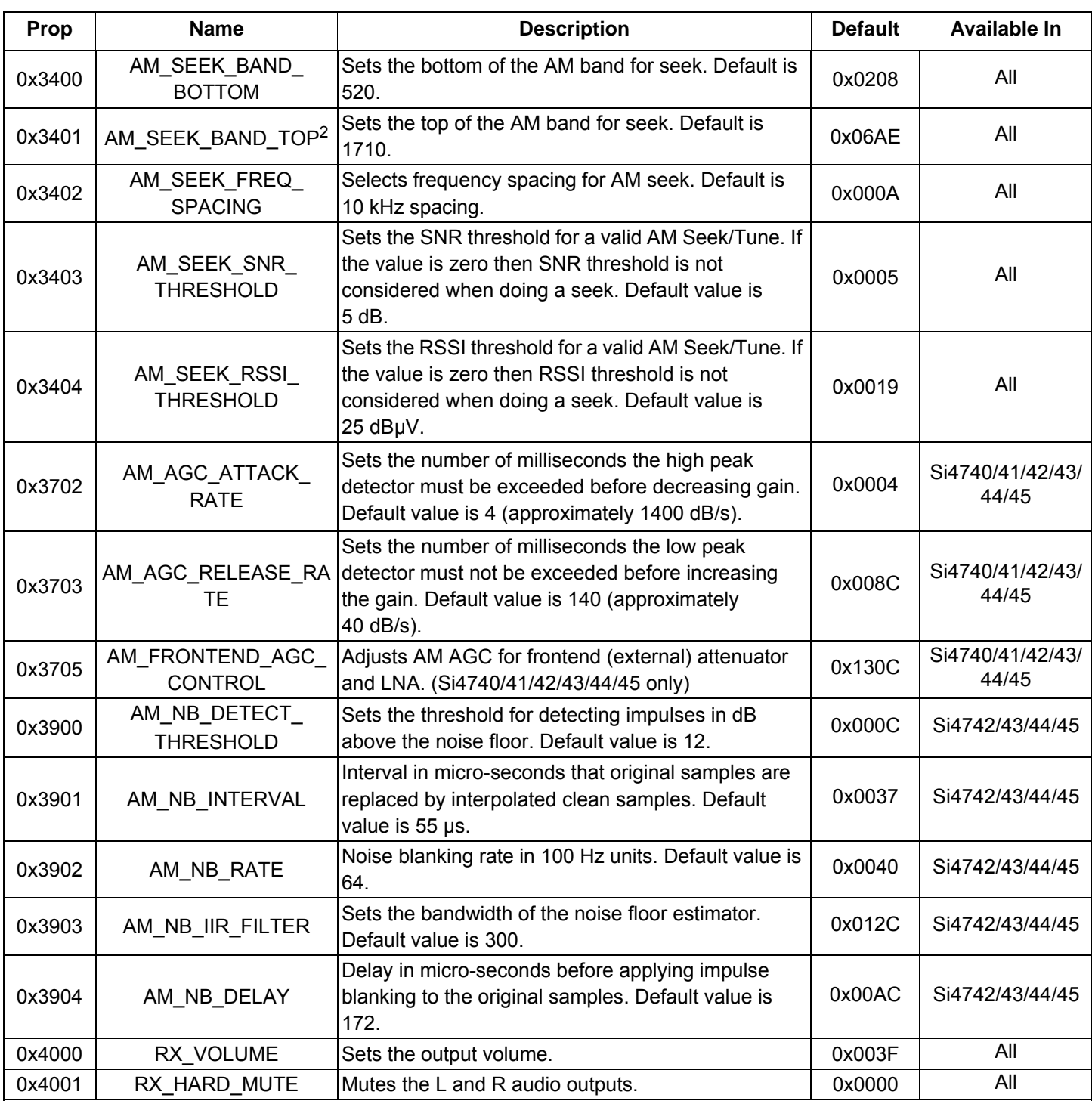

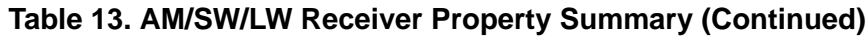

**Notes:**

**1.** The 1 kHz option, 1.8 kHz option, and 100 Hz high-pass Line Noise Rejection filter are supported on Si473x-C40 and later devices and Si474x devices (AM\_SW\_LW component 3.0 or later).

**1.** The 2.5 kHz option is supported on Si473x-C40 and later devices (AM\_SW\_LW component 5.0 or later).

**2.** Component 1.0 incorrectly reports 0x06B9 (1721 kHz) as default for AM\_SEEK\_BAND\_TOP. After POWER\_UP command is complete, set AM\_SEEK\_BAND\_TOP to 0x06AE (1710 kHz) using the SET\_PROPERTY command.

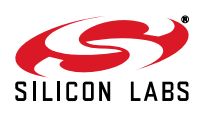

| <b>Bit</b>    | n <sub>7</sub><br>וש | D <sub>6</sub>    | D <sub>5</sub> | D4       | D <sub>3</sub> | D2  | D | D     |
|---------------|----------------------|-------------------|----------------|----------|----------------|-----|---|-------|
| <b>STATUS</b> | CTS                  | <b>ERR</b><br>___ |                | $\cdots$ | <b>RSQINT</b>  | . . |   | TCIN. |

**Table 14. Status Response for the AM/SW/LW Receiver**

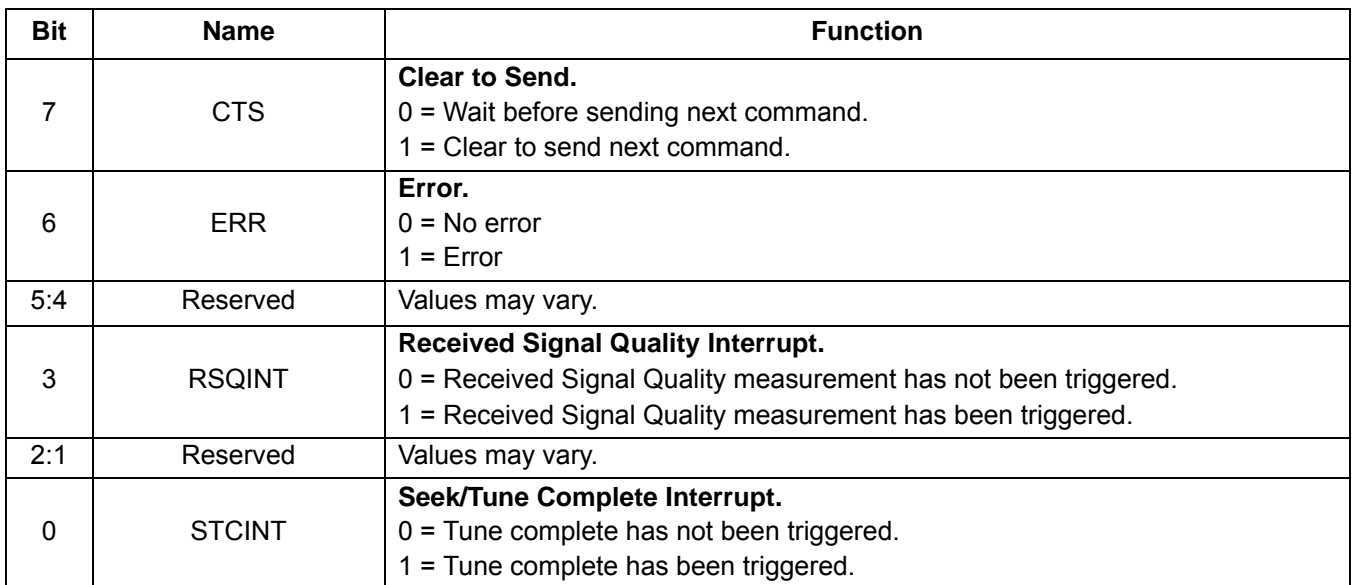

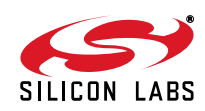

٦

#### **5.3.1. AM/SW/LW Receiver Commands**

#### **Command 0x01. POWER\_UP**

Initiates the boot process to move the device from powerdown to powerup mode. The boot can occur from internal device memory or a system controller downloaded patch. To confirm that the patch is compatible with the internal device library revision, the library revision should be confirmed by issuing the POWER\_UP command with FUNC = 15 (query library ID). The device returns the response, including the library revision, and then moves into powerdown mode. The device can then be placed in powerup mode by issuing the POWER UP command with FUNC = 1 (AM/SW/LW Receive) and the patch may be applied. See Section "7.2. Powerup from a Component Patch" on page 216 for more information.

The POWER\_UP command configures the state of ROUT (pin 13) and LOUT (pin 14) for analog audio mode and GPO2/INT (pin 18) for interrupt operation. For the Si4731/35/37, the POWER\_UP command also configures the state of GPO3/DCLK (pin 17), DFS (pin 16), and DOUT (pin 15) for digital audio mode. The command configures GPO2/INT interrupts (GPO2OEN) and CTS interrupts (CTSIEN). If both are enabled, GPO2/INT is driven high during normal operation and low for a minimum of 1 µs during the interrupt. The CTSIEN bit is duplicated in the GPO\_IEN property. The command is complete when the CTS bit (and optional interrupt) is set.

- **Note:** To change function (e.g. AM/SW/LW RX to FM RX), issue POWER\_DOWN command to stop current function; then, issue POWER UP to start new function.
- **Note:** Delay at least 500 ms between powerup command and first tune command to wait for the oscillator to stabilize if XOSCEN is set and crystal is used as the RCLK.

Available in: All

Command Arguments: Two

Response Bytes: None (FUNC = 1), Seven (FUNC = 15)

#### **Command**

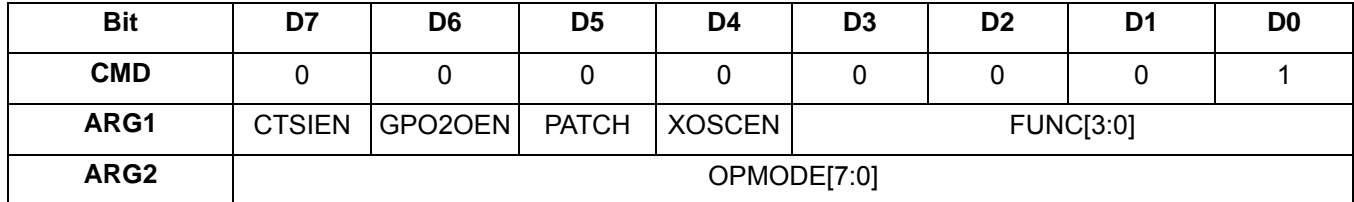

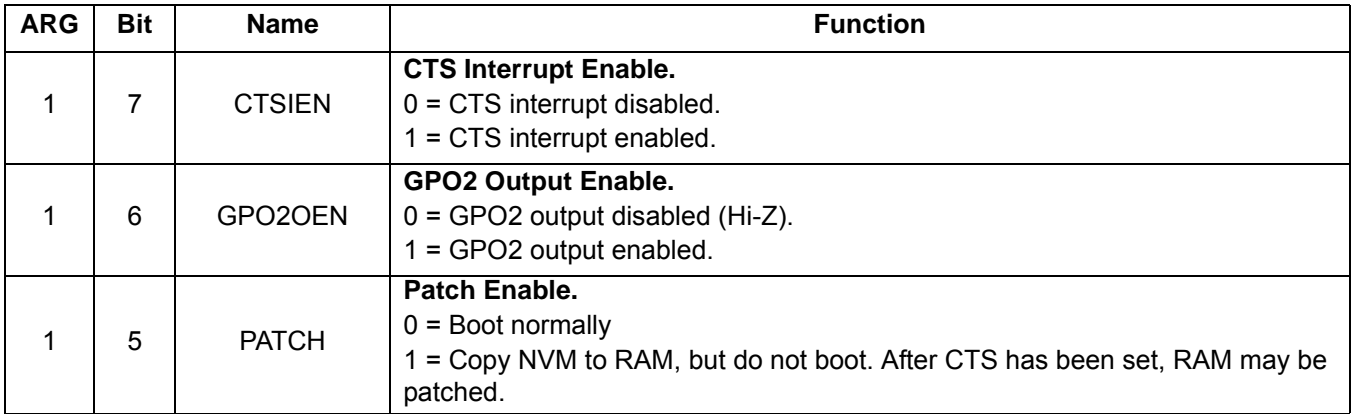

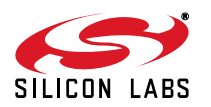

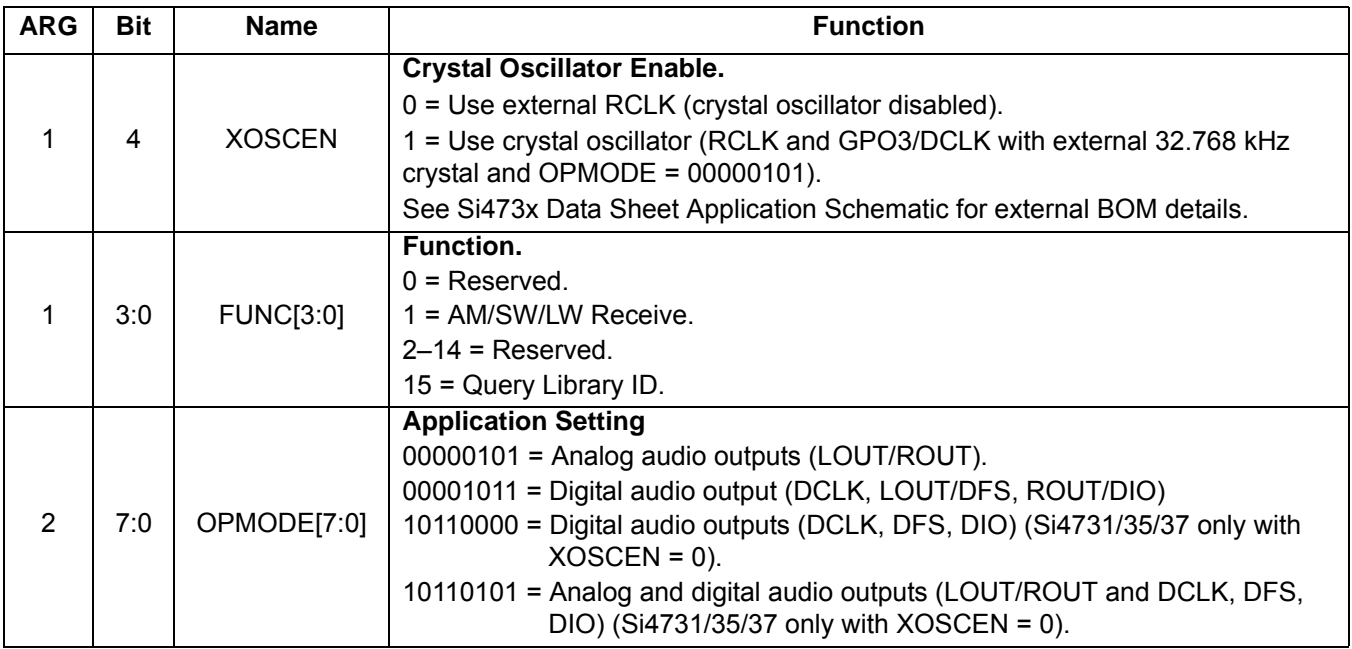

**Response (to FUNC = 1, AM Receive)**

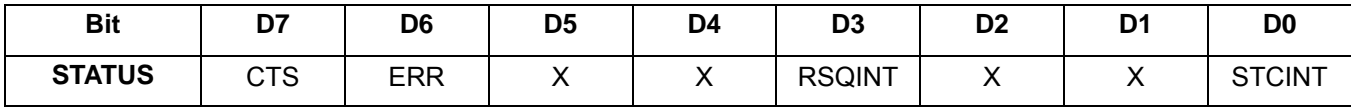

**Response (to FUNC = 15, Query Library ID)**

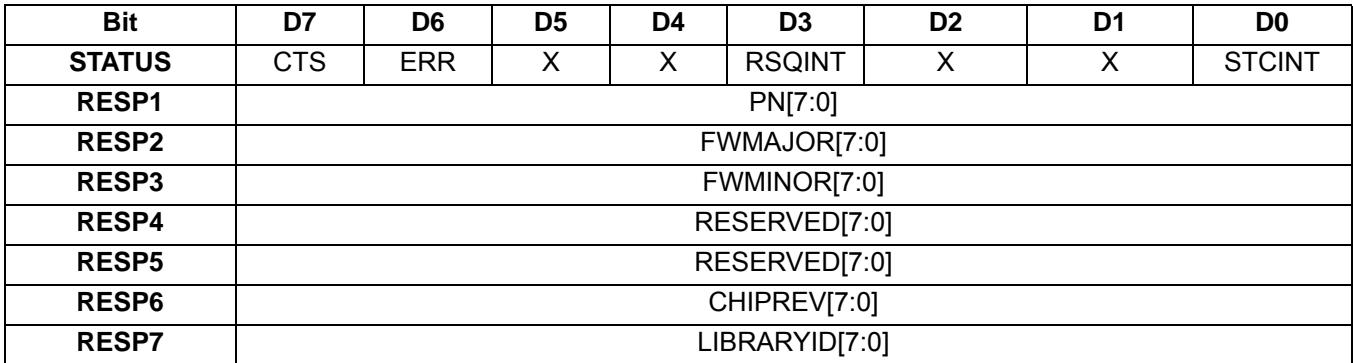

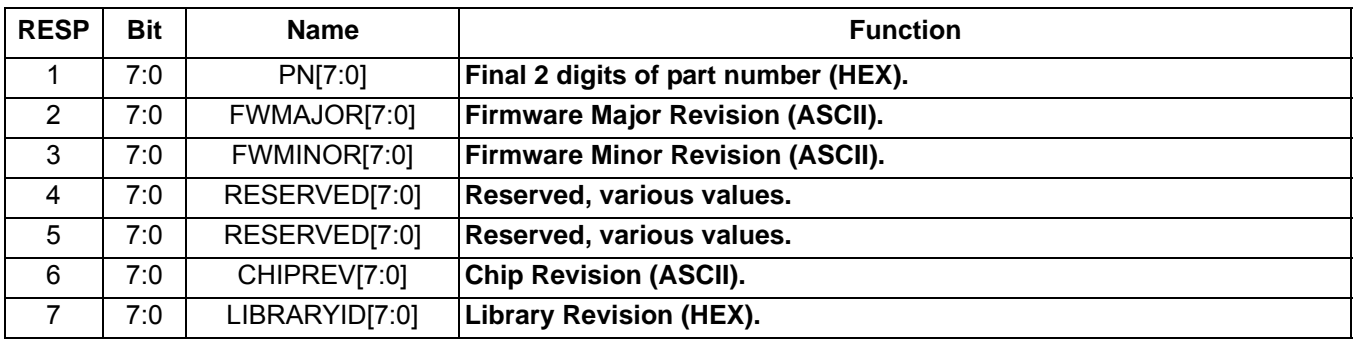

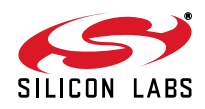

## **Command 0x10. GET**\_**REV**

Returns the part number, chip revision, firmware revision, patch revision and component revision numbers. The command is complete when the CTS bit (and optional interrupt) is set. This command may only be sent when in powerup mode.

Available in: All

Command arguments: None

Response bytes: Eight

#### **Command**

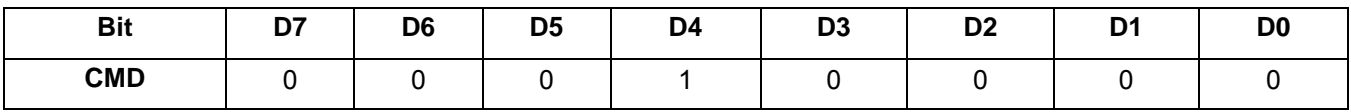

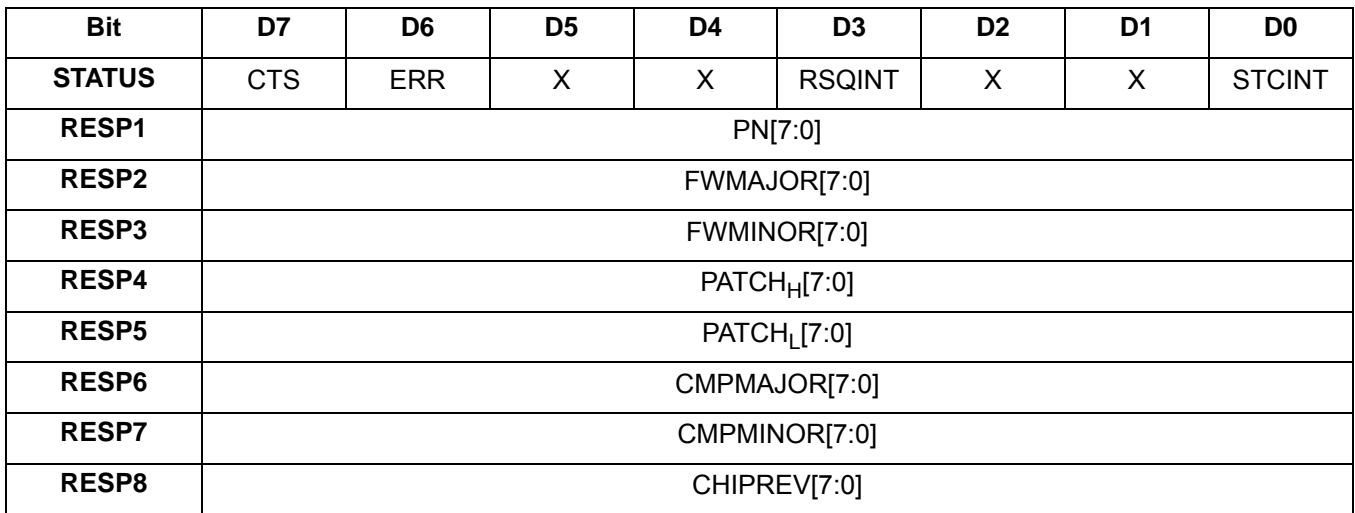

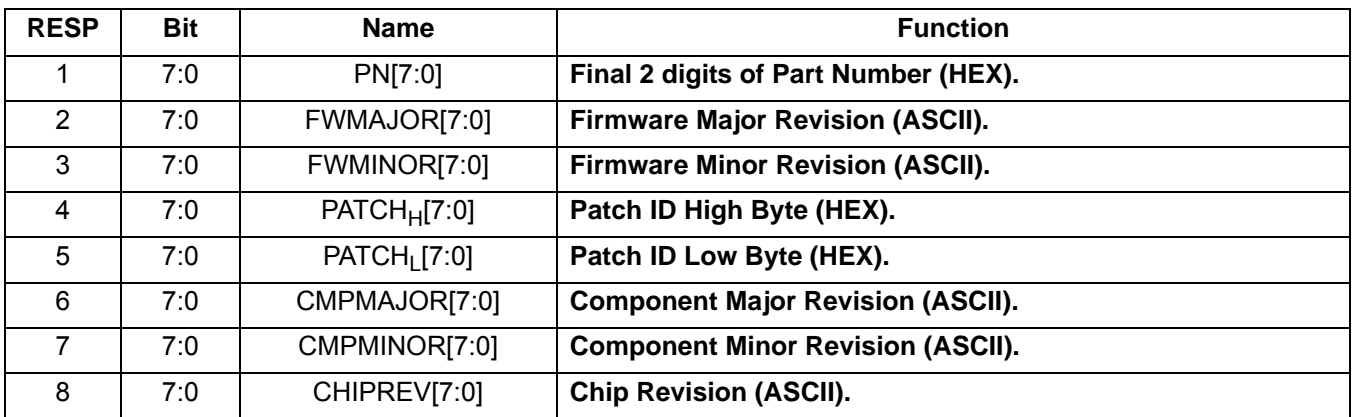

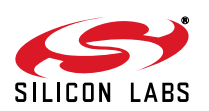

## **Command 0x11. POWER**\_**DOWN**

Moves the device from powerup to powerdown mode. The CTS bit (and optional interrupt) is set when it is safe to send the next command. This command may only be sent when in powerup mode. Note that only the POWER\_UP command is accepted in powerdown mode. **If the system controller writes a command other than POWER\_UP when in powerdown mode, the device does not respond. The device will only respond when a POWER\_UP command is written. GPO pins are powered down and not active during this state. For optimal power down current, GPO2 must be either internally driven low through GPIO\_CTL command or externally driven low.**

**Note:** In AMRX component 1.0, a reset is required when the system controller writes a command other than POWER\_UP when in powerdown mode.

**Note:** The following describes the state of all the pins when in powerdown mode: GPIO1, GPIO2, GPIO3 = 0 ROUT, LOUT, DOUT, DFS = HiZ

Available in: All

Command arguments: None

Response bytes: None

#### **Command**

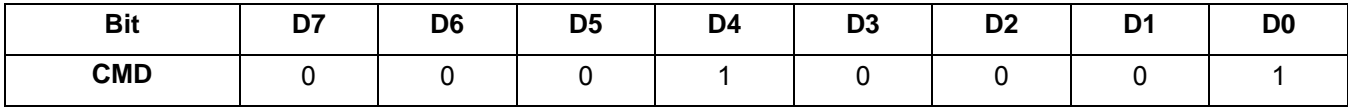

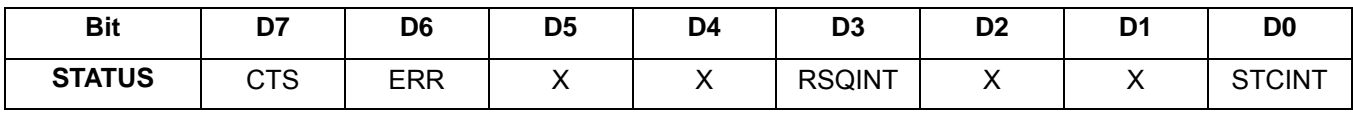

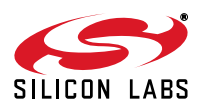

## **Command 0x12. SET**\_**PROPERTY**

Sets a property shown in Table 13, "AM/SW/LW Receiver Property Summary," on page 125. The CTS bit (and optional interrupt) is set when it is safe to send the next command. This command may only be sent when in powerup mode. See Figure 29, "CTS and SET\_PROPERTY Command Complete tCOMP Timing Model," on page 226 and Table 47, "Command Timing Parameters for the AM Receiver," on page 229.

Available in: All

Command Arguments: Five

Response bytes: None

#### **Command**

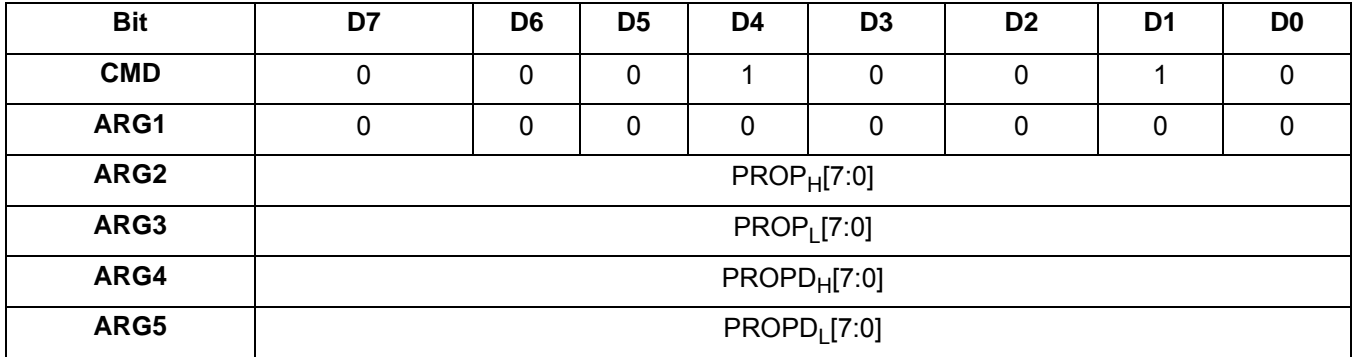

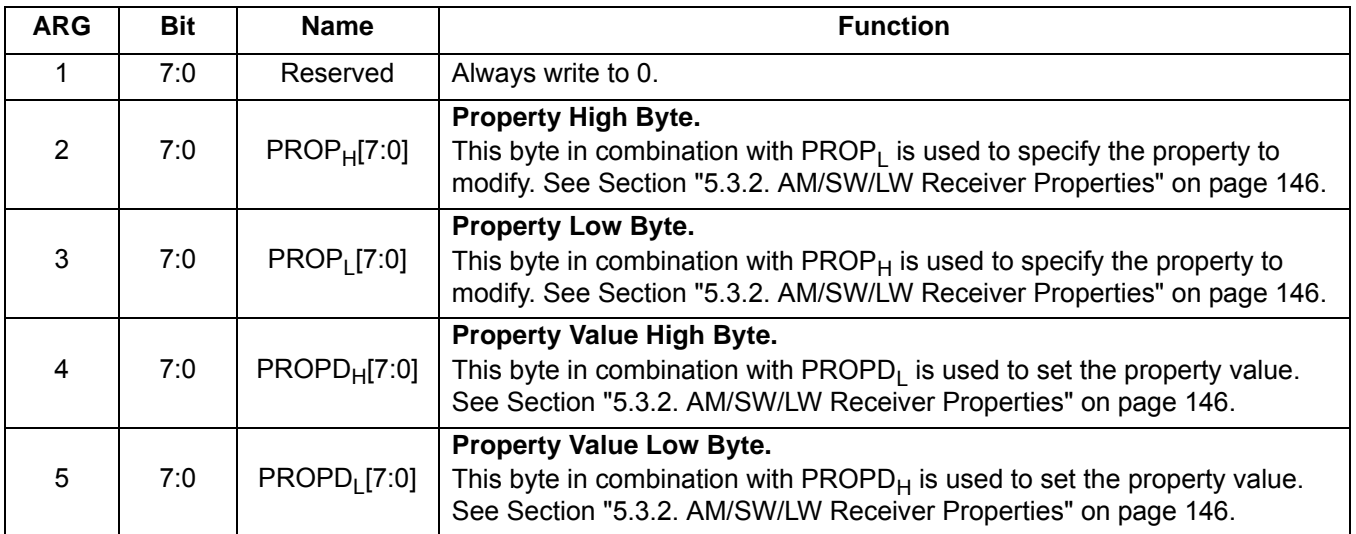

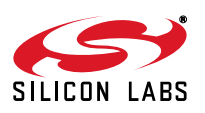

## **Command 0x13. GET**\_**PROPERTY**

Gets a property shown in Table 13, "AM/SW/LW Receiver Property Summary," on page 125. The CTS bit (and optional interrupt) is set when it is safe to send the next command. This command may only be sent when in powerup mode.

Available in: All

Command arguments: Three

Response bytes: Three

#### **Command**

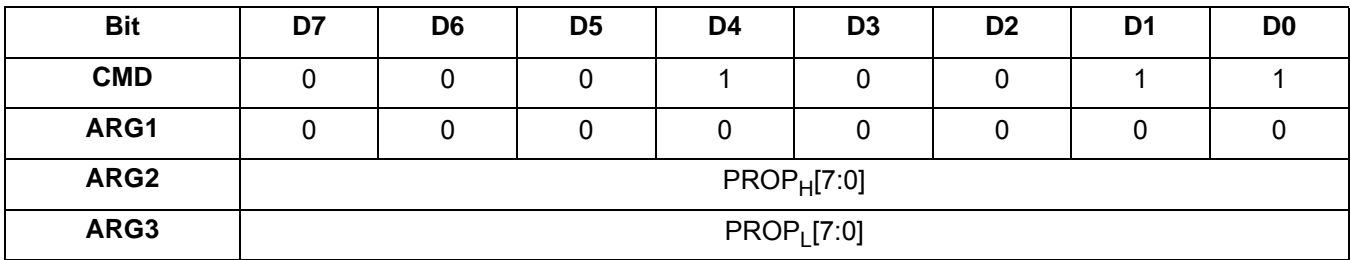

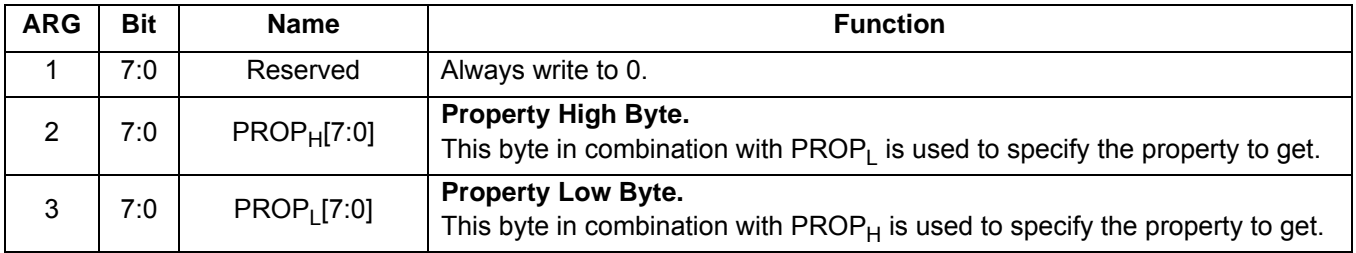

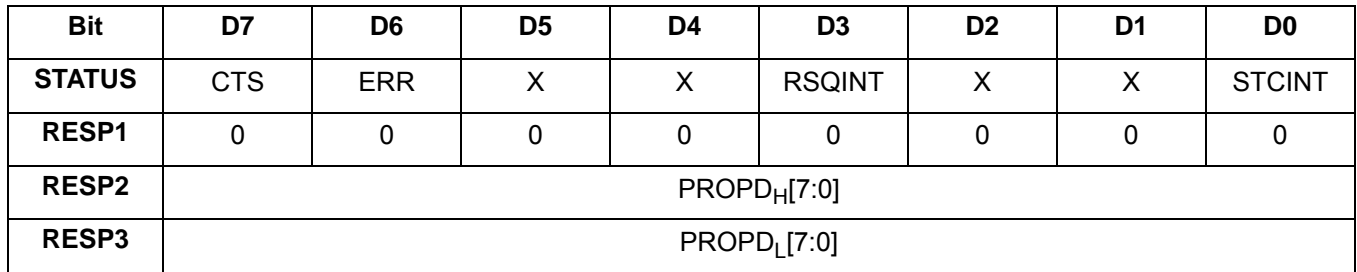

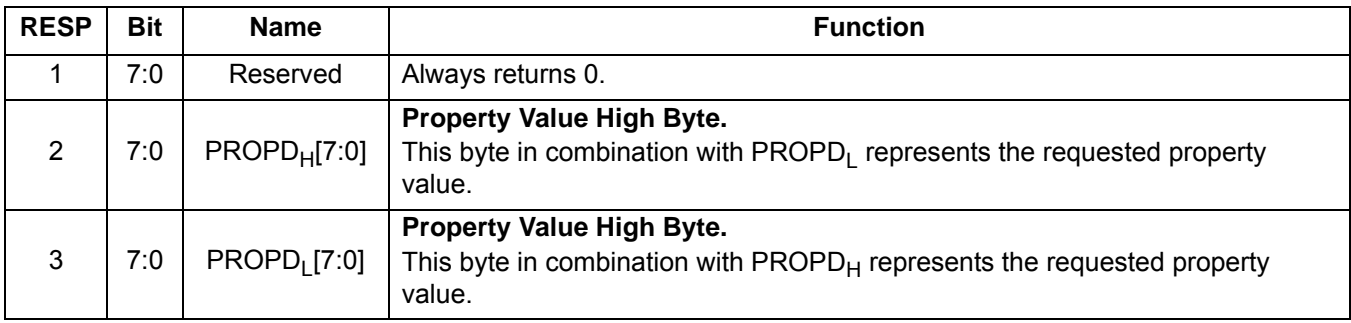

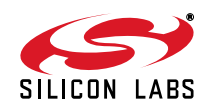

## **Command 0x14. GET**\_**INT**\_**STATUS**

Updates bits 6:0 of the status byte. This command should be called after any command that sets the STCINT or RSQINT bits. When polling this command should be periodically called to monitor the STATUS byte, and when using interrupts, this command should be called after the interrupt is set to update the STATUS byte. The CTS bit (and optional interrupt) is set when it is safe to send the next command. This command may only be set when in powerup mode.

Available in: All

Command arguments: None

Response bytes: None

#### **Command**

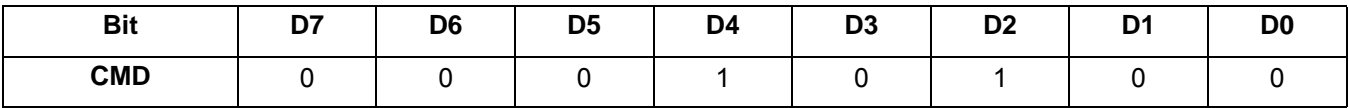

#### **Response**

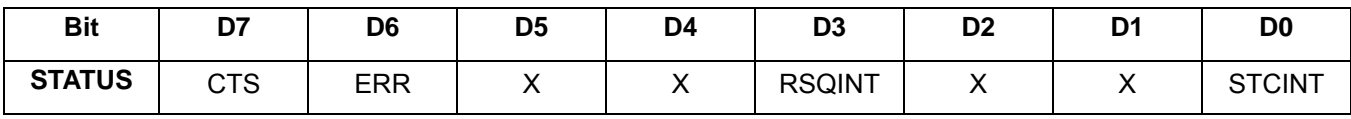

## **Command 0x40. AM**\_**TUNE**\_**FREQ**

Tunes the AM/SW/LW receive to a frequency between 149 and 23 MHz in 1 kHz steps. In AM only mode, the valid frequency is between 520 and 1710 kHz in 1 kHz steps. The CTS bit (and optional interrupt) is set when it is safe to send the next command. The ERR bit (and optional interrupt) is set if an invalid argument is sent. Note that only a single interrupt occurs if both the CTS and ERR bits are set. The optional STC interrupt is set when the command completes. The STCINT bit is set only after the GET\_INT\_STATUS command is called. This command may only be sent when in powerup mode. The command clears the STC bit if it is already set. See Figure 28, "CTS and STC Timing Model," on page 226 and Table 47, "Command Timing Parameters for the AM Receiver," on page 229.

AM: LO frequency is 45 kHz above RF for RF frequencies < 1000 kHz and 45 kHz below RF for RF frequencies > 1000 kHz. For example, LO frequency is 945 kHz when tuning to 900 kHz.

**Note:** FAST bit is supported in Si473x-C40 and later devices and Si474x devices (AMRX component 3.0 or later). ANTCAP bits are supported in AMRX component 2.0 or later (all devices except Si4730-A10).

Available in: All

Command arguments: Five

Response bytes: None

## **Command**

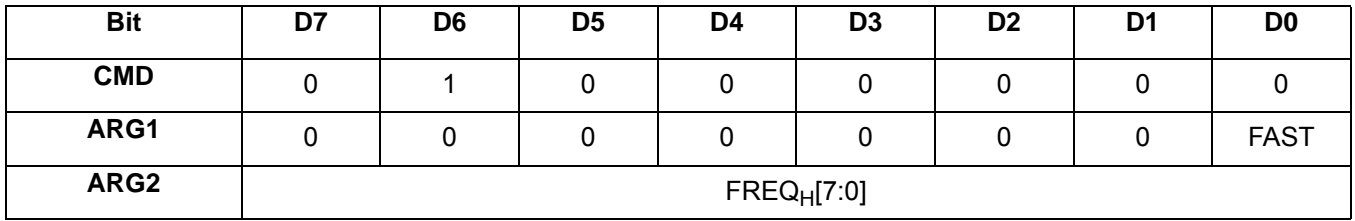

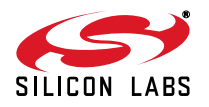

# **AN332**

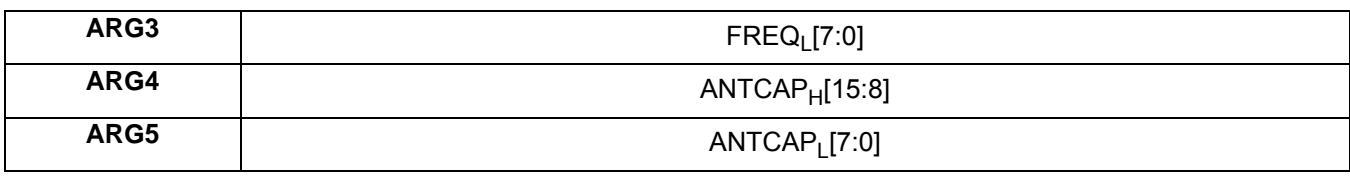

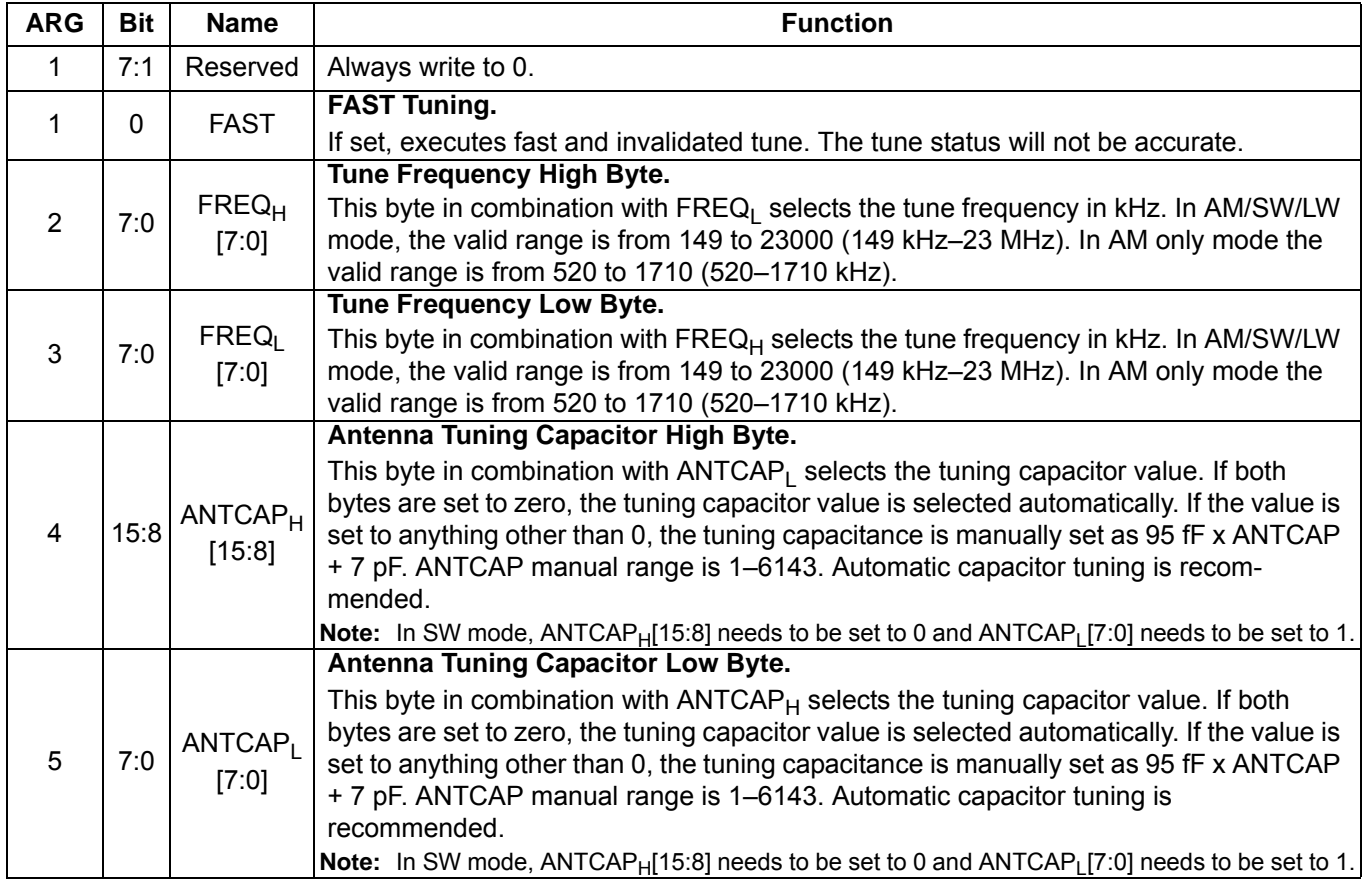

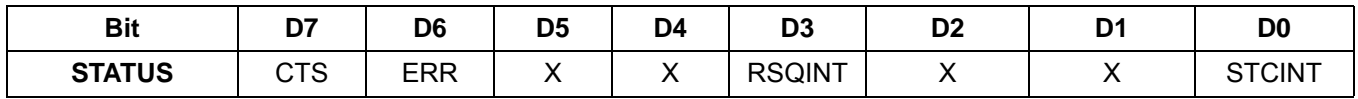

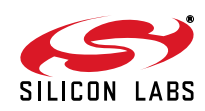

## **Command 0x41. AM\_SEEK\_START**

Initiates a seek for a channel that meets the RSSI and SNR criteria for AM. Clears any pending STCINT or RSQINT interrupt status. RSQINT is only cleared by the RSQ status command when the INTACK bit is set. The CTS bit (and optional interrupt) is set when it is safe to send the next command. The ERR bit (and optional interrupt) is set if an invalid argument is sent. Note that only a single interrupt occurs if both the CTS and ERR bits are set. The optional STC interrupt is set when the command completes. The STCINT bit is set only after the GET\_INT\_STATUS command is called. This command may only be sent when in powerup mode. The command clears the STCINT bit if it is already set. See Figure 28, "CTS and STC Timing Model," on page 226 and Table 47, "Command Timing Parameters for the AM Receiver," on page 229.

**Note:** ANTCAP bits are supported in AMRX component 2.1 or later.

Available in: All

Command arguments: Five

Response bytes: None

**Command**

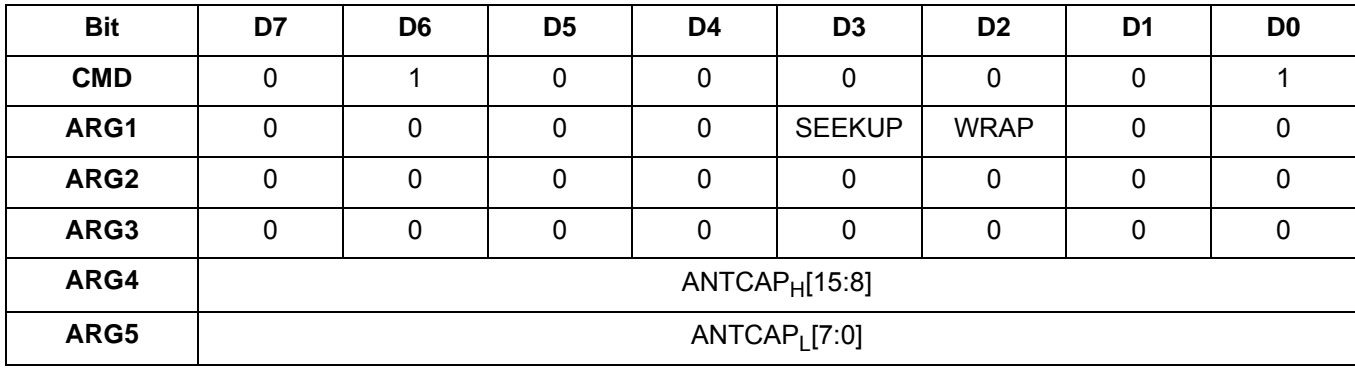

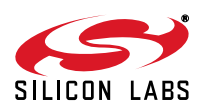

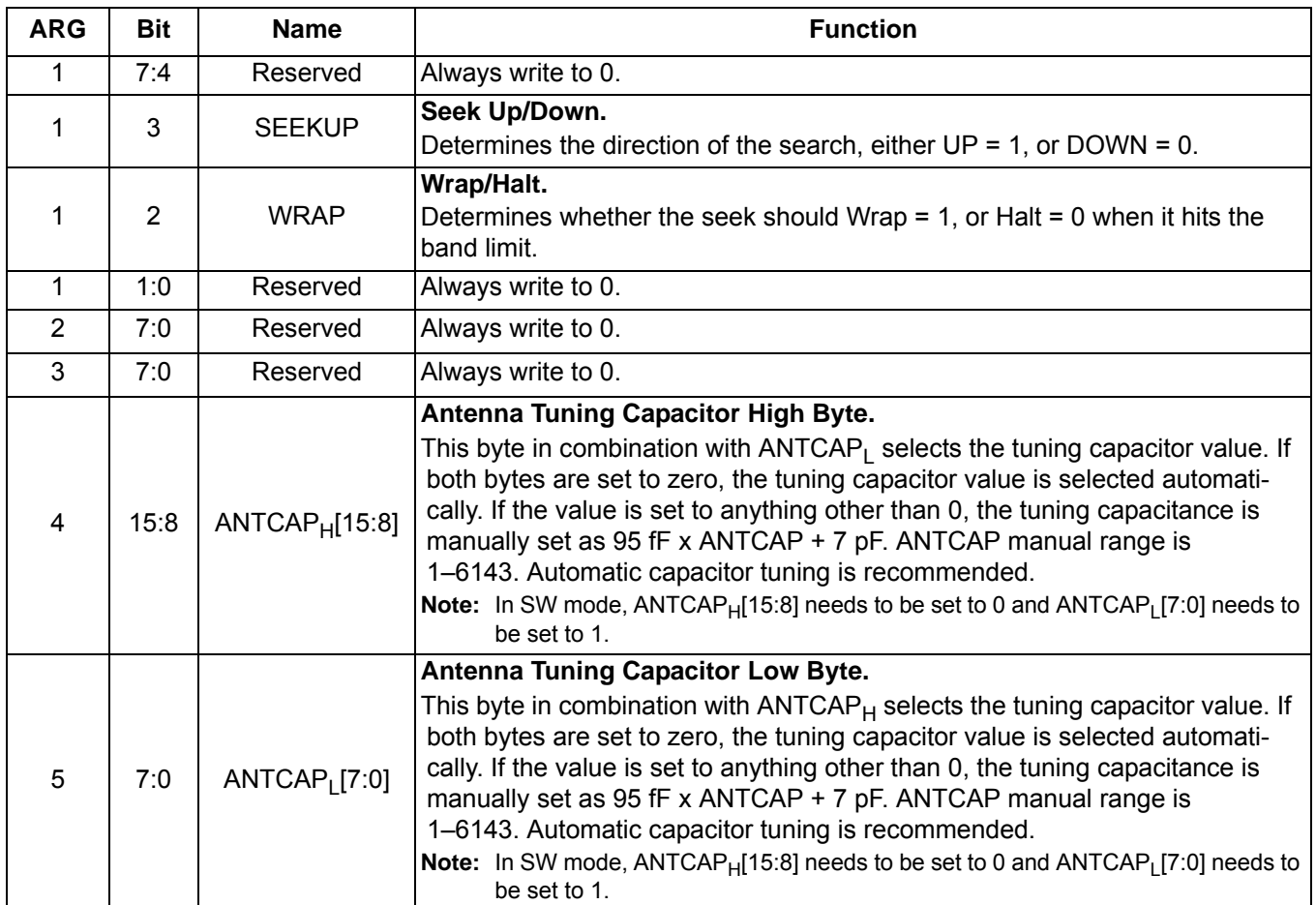

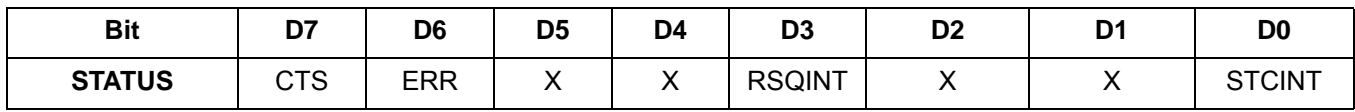

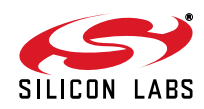

## **Command 0x42. AM\_TUNE\_STATUS**

Returns the status of AM\_TUNE\_FREQ or AM\_SEEK\_START commands. The commands returns the current frequency, RSSI, SNR, and the antenna tuning capacitance value (0–6143). The command clears the STCINT interrupt bit when INTACK bit of ARG1 is set. The CTS bit (and optional interrupt) is set when it is safe to send the next command. This command may only be sent when in powerup mode.

**Note:** AFCRL bit does not work properly on AMRX component 2.1 or earlier.

Available in: All

Command arguments: One

Response bytes: Seven

#### **Command**

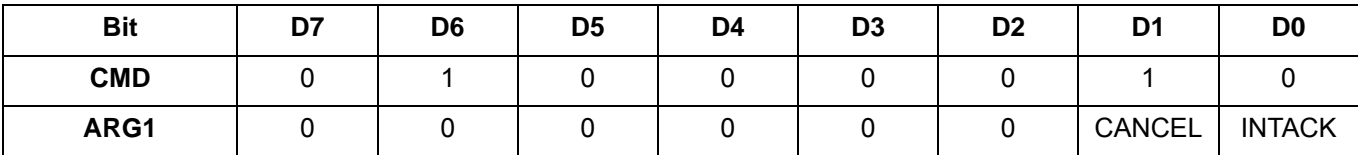

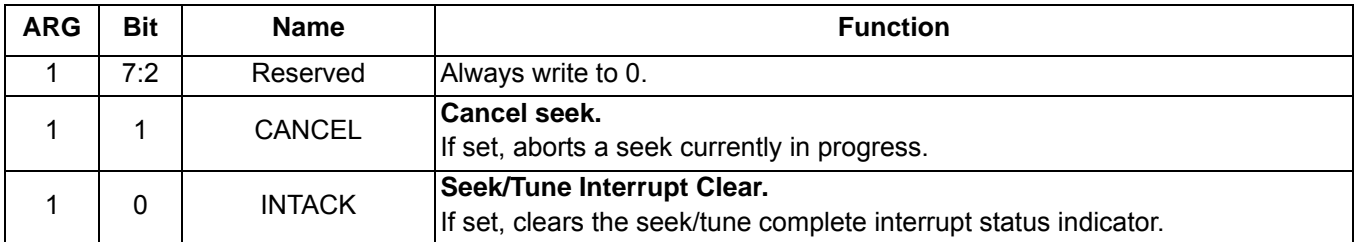

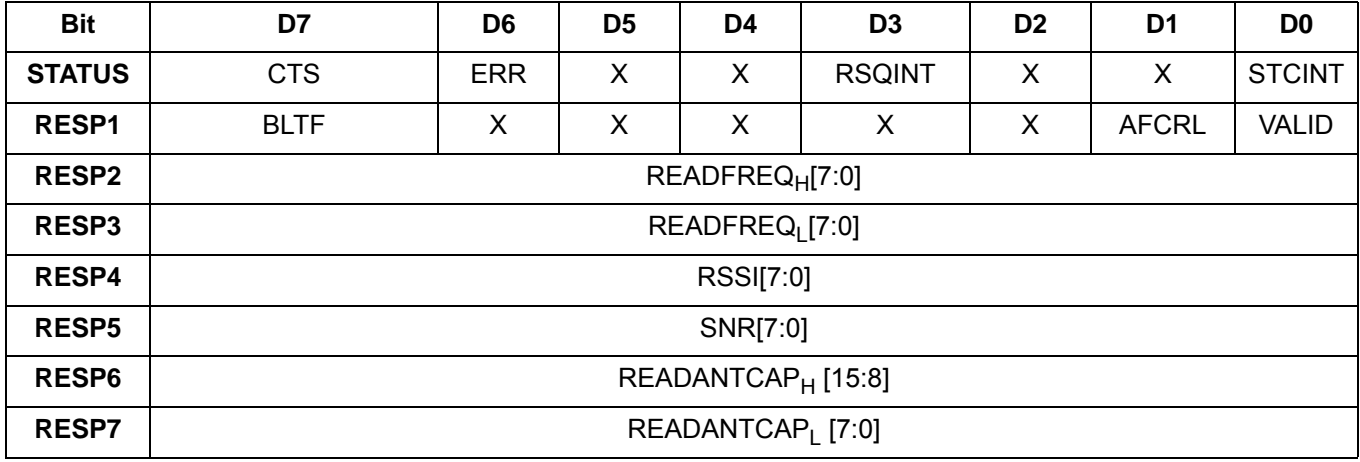

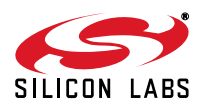

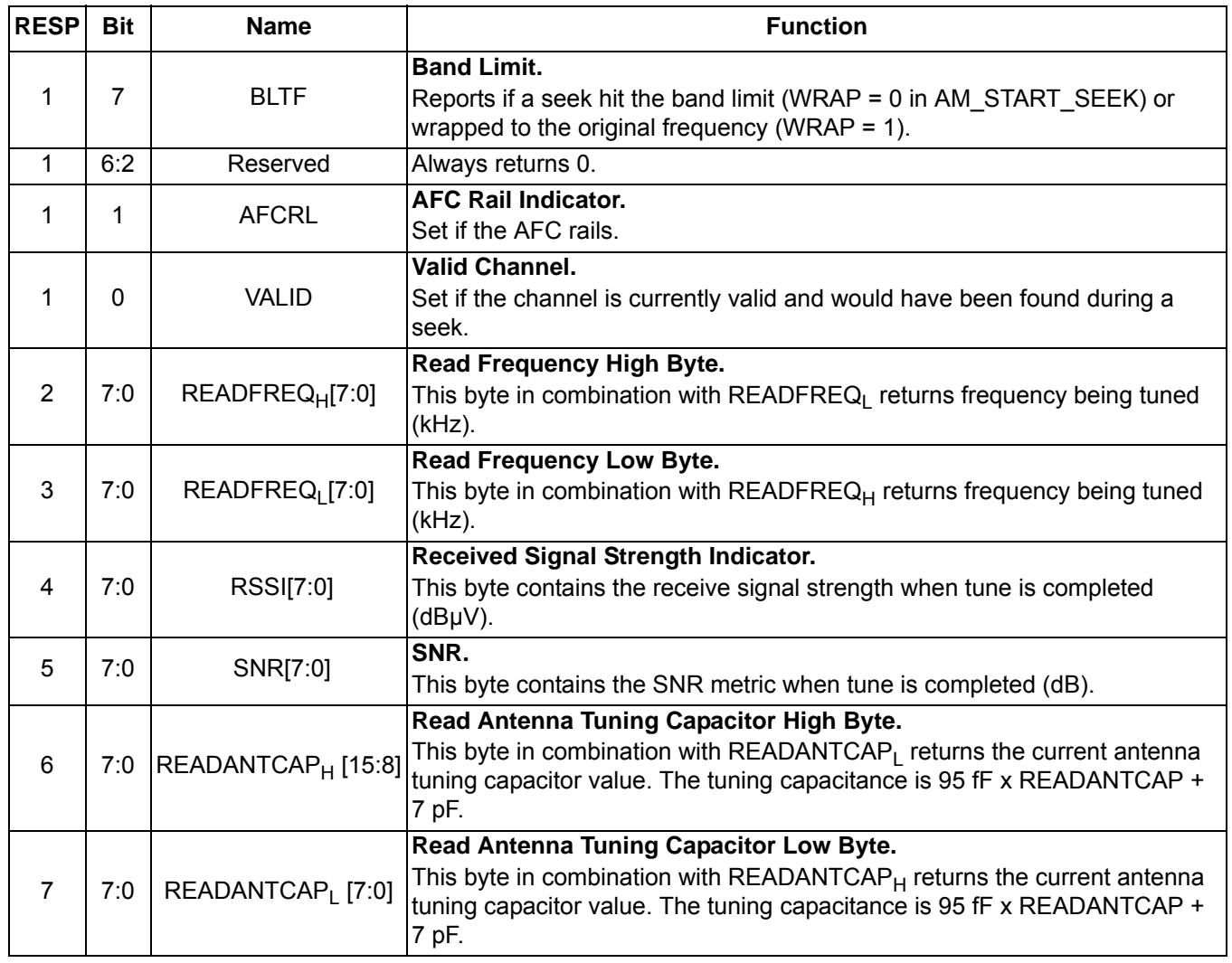

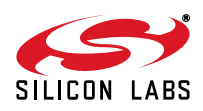

## **Command 0x43. AM\_RSQ\_STATUS**

Returns status information about the received signal quality. The commands returns RSSI and SNR. It also indicates valid channel (VALID), soft mute engagement (SMUTE), and AFC rail status (AFCRL). This command can be used to check if the received signal is above the RSSI high threshold as reported by RSSIHINT, or below the RSSI low threshold as reported by RSSILINT. It can also be used to check if the signal is above the SNR high threshold as reported by SNRHINT, or below the SNR low threshold as reported by SNRLINT. The command clears the RSQINT, SNRHINT, SNRLINT, RSSIHINT, and RSSILINT interrupt bits when INTACK bit of ARG1 is set. The CTS bit (and optional interrupt) is set when it is safe to send the next command. This command may only be sent when in powerup mode.

**Note:** AFCRL bit does not work properly on AMRX component 2.1 or earlier.

Available in: All

Command arguments: One

Response bytes: Five

#### **Command**

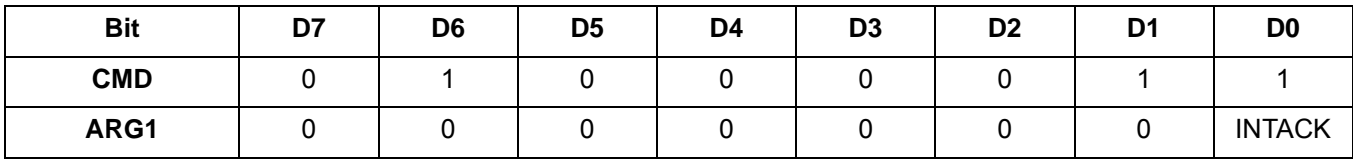

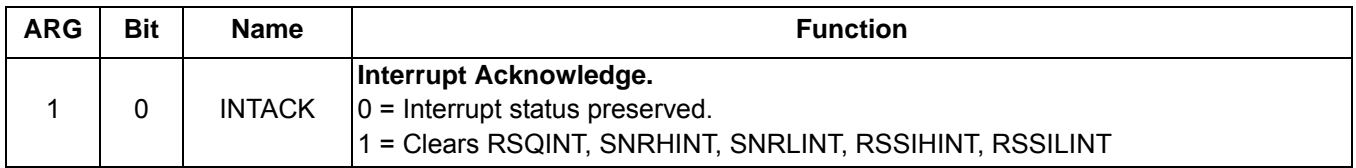

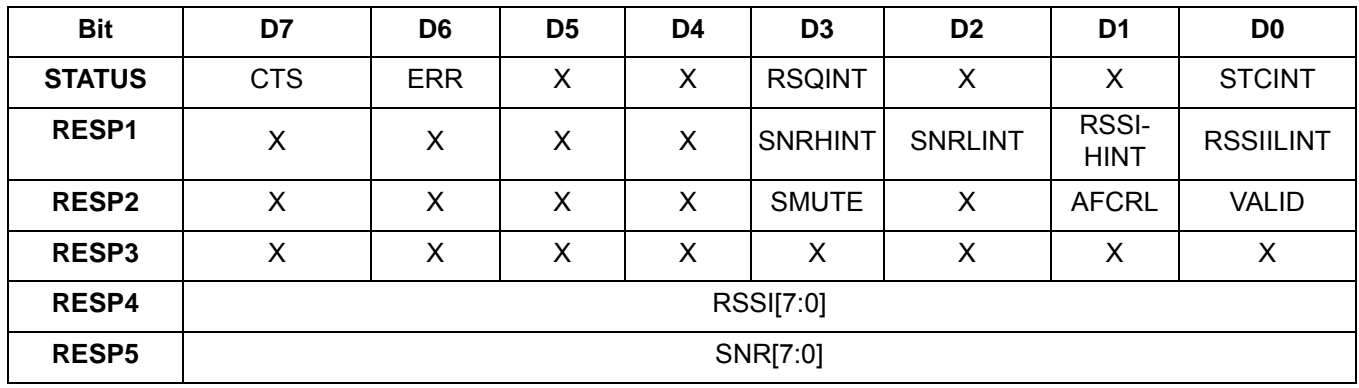

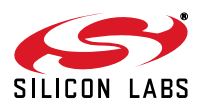

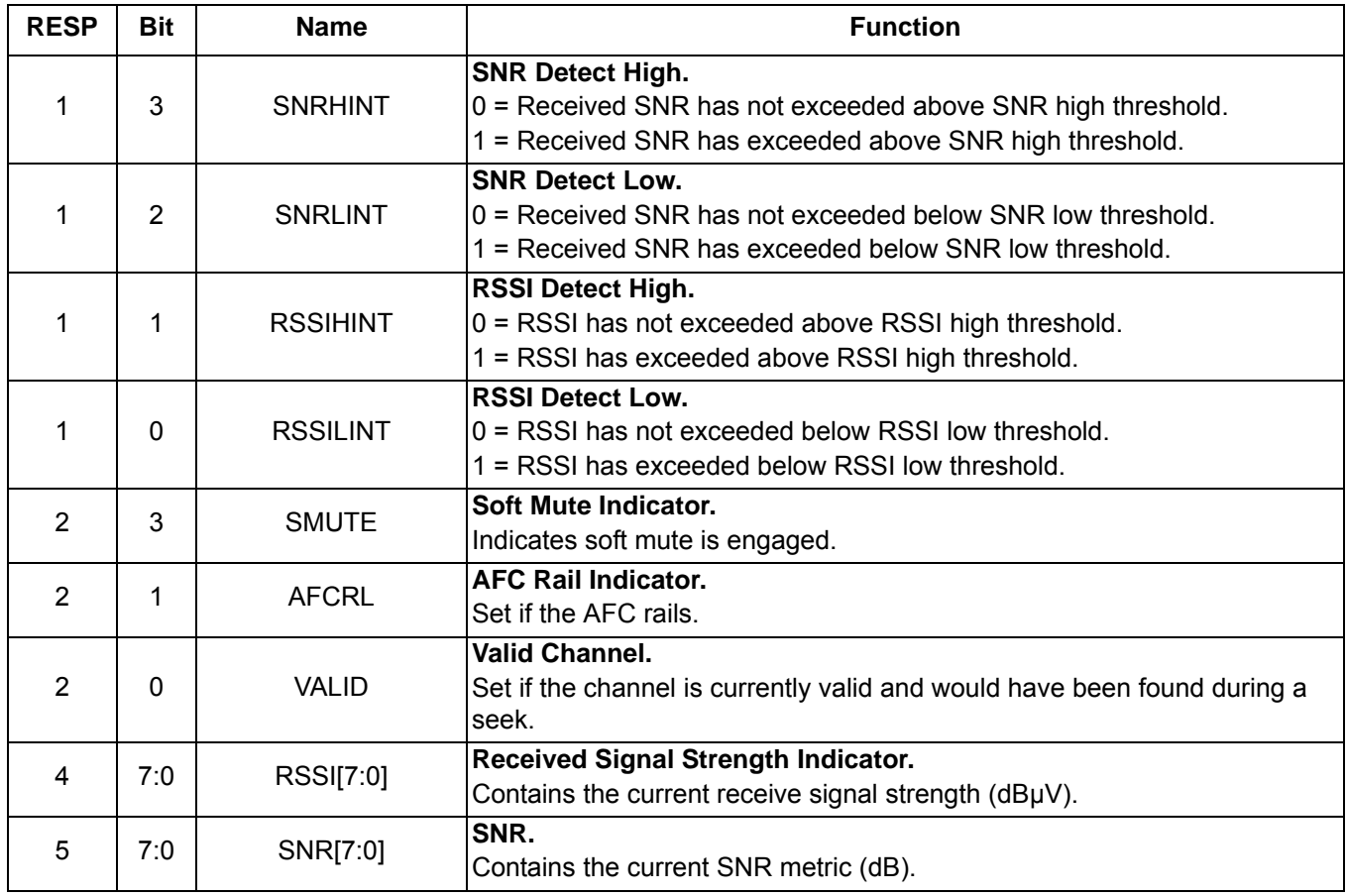

## **Command 0x47. AM\_AGC\_STATUS**

Returns the AM AGC setting of the device. The command returns whether the AGC is enabled or disabled and it returns the gain index. The CTS bit (and optional interrupt) is set when it is safe to send the next command. This command may only be sent when in power up mode.

Available in: All

Command arguments: None

Response bytes: Two

**Command**

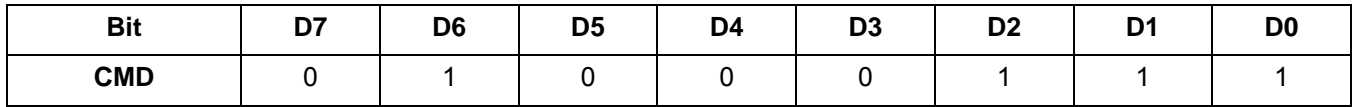

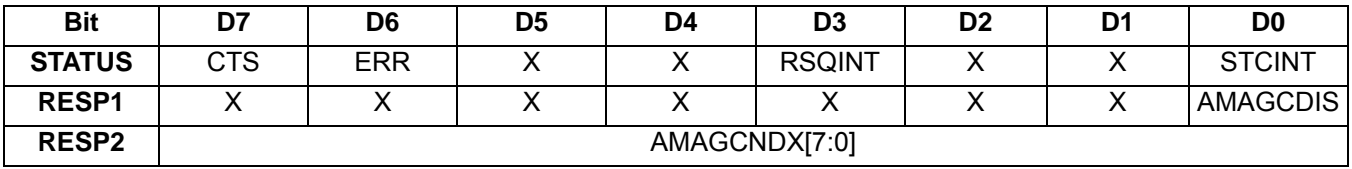

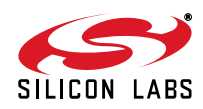

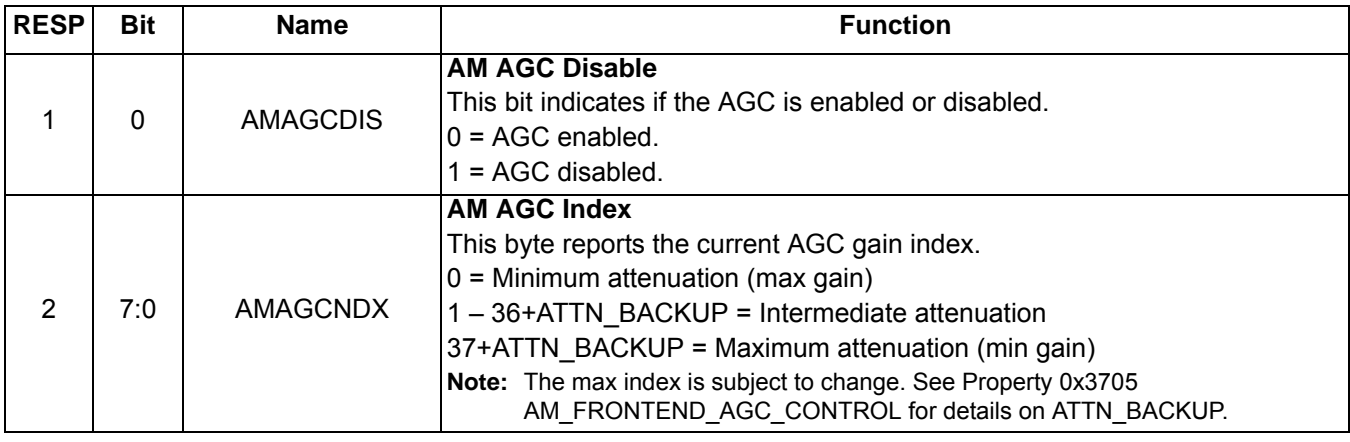

## **Command 0x48. AM\_AGC\_OVERRIDE**

Overrides the AM AGC setting by disabling the AGC and forcing the gain index that ranges between 0 (minimum attenuation) and 37+ATTN\_BACKUP (maximum attenuation). The CTS bit (and optional interrupt) is set when it is safe to send the next command. This command may only be sent when in power up mode.

Available in: All

Command arguments: Two

Response bytes: None

## **Command**

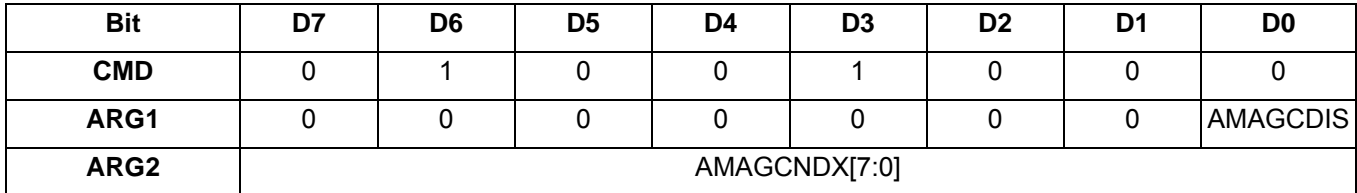

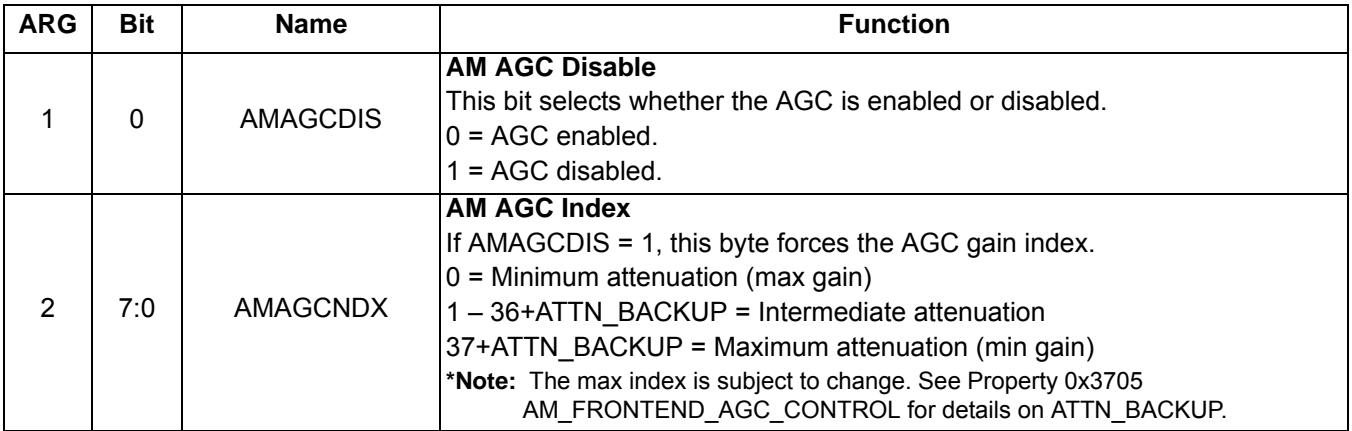

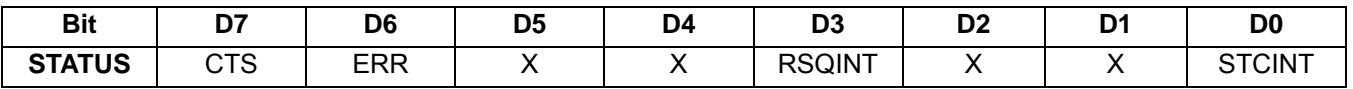

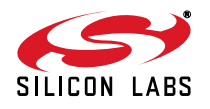

## **Command 0x80. GPIO\_CTL**

Enables output for GPO1, 2, and 3. GPO1, 2, and 3 can be configured for output (Hi-Z or active drive) by setting the GPO1OEN, GPO2OEN, and GPO3OEN bit. The state (high or low) of GPO1, 2, and 3 is set with the GPIO\_SET command. To avoid excessive current consumption due to oscillation, GPO pins should not be left in a high impedance state. The CTS bit (and optional interrupt) is set when it is safe to send the next command. This command may only be sent when in powerup mode. The default is all GPO pins set for high impedance.

#### **Notes:**

- 1. GPIO CTL is supported in AM\_SW\_LW component 2.0 or later.
- **2.** The use of GPO2 as an interrupt pin and/or the use of GPO3 as DCLK digital clock input will override this GPIO\_CTL function for GPO2 and/or GPO3 respectively.

Available in: All

Command arguments: One

Response bytes: None

#### **Command**

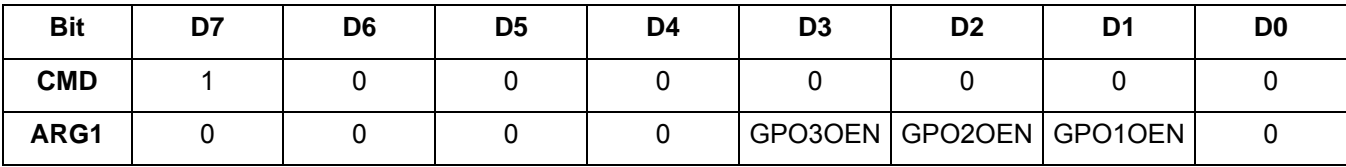

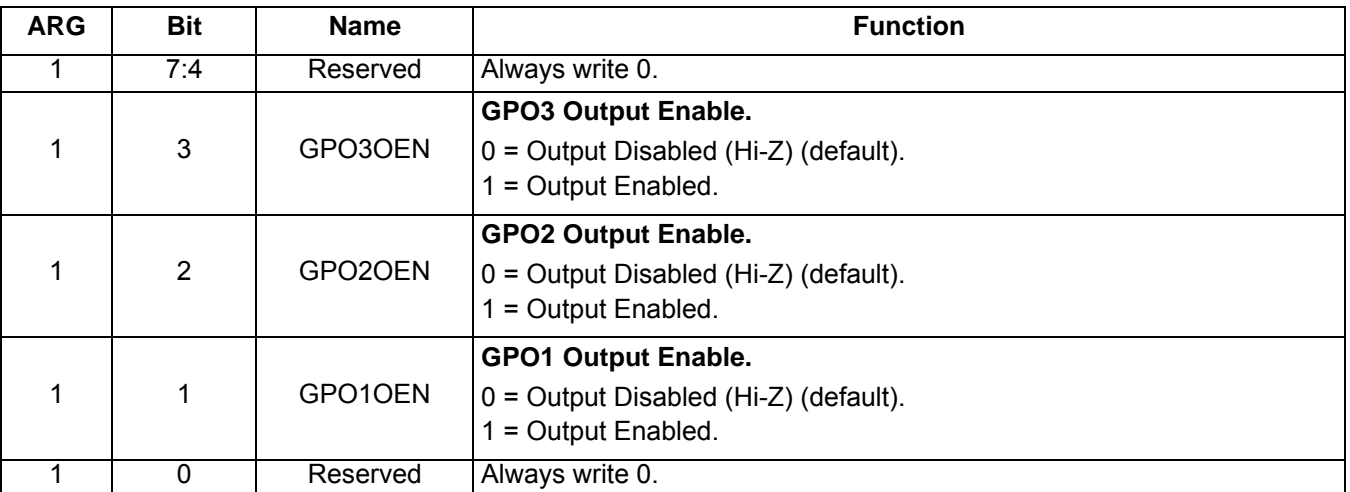

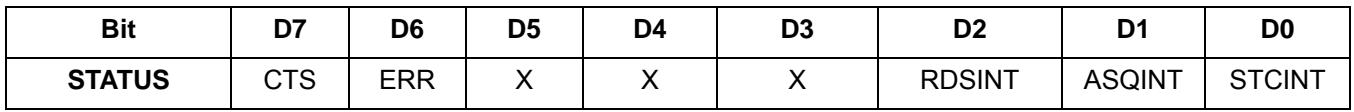

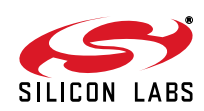
#### **Command 0x81. GPIO\_SET**

Sets the output level (high or low) for GPO1, 2, and 3. GPO1, 2, and 3 can be configured for output by setting the GPO1OEN, GPO2OEN, and GPO3OEN bit in the GPIO\_CTL command. To avoid excessive current consumption due to oscillation, GPO pins should not be left in a high impedance state. The CTS bit (and optional interrupt) is set when it is safe to send the next command. This property may only be set or read when in powerup mode. The default is all GPO pins set for high impedance.

**Note:** GPIO\_SET is supported in AM\_SW\_LW component 2.0 or later.

Available in: All

Command arguments: One

Response bytes: None

#### **Command**

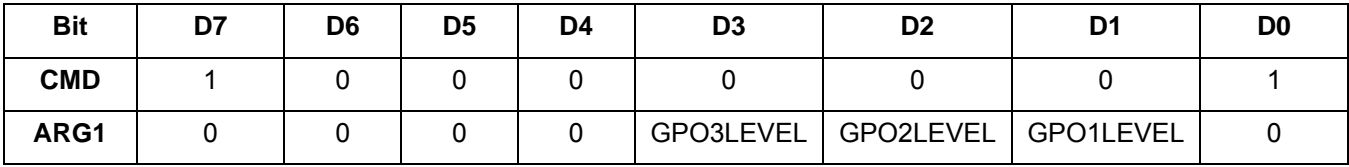

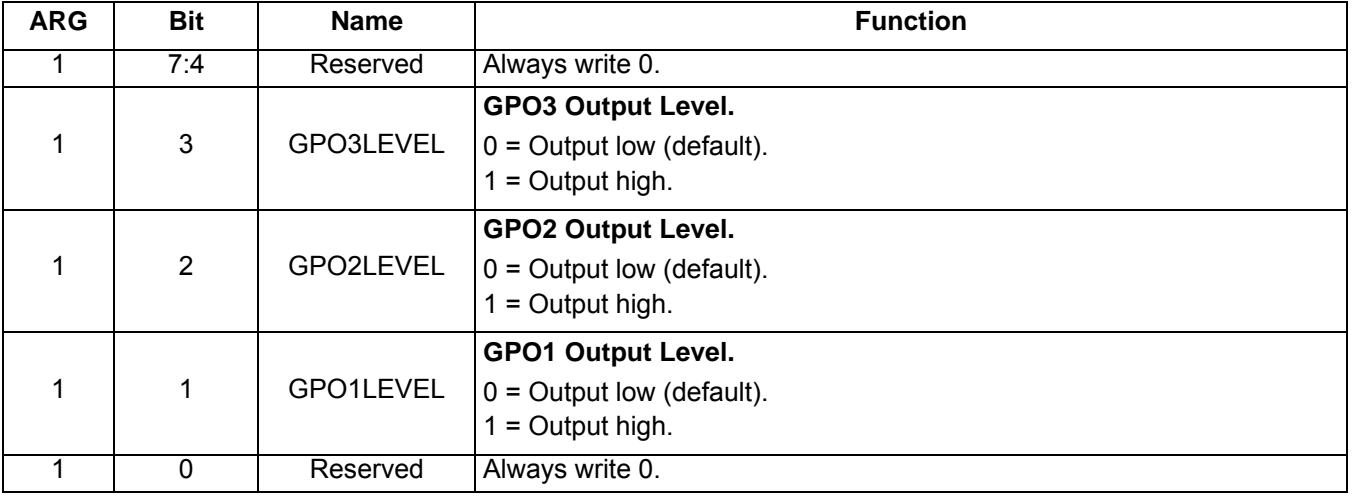

#### **Response**

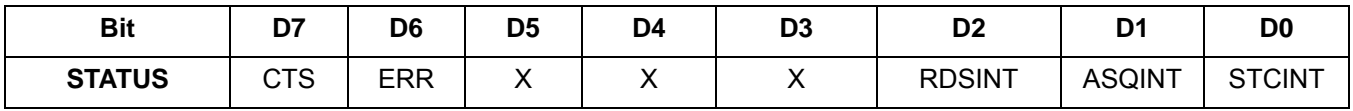

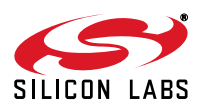

# **5.3.2. AM/SW/LW Receiver Properties**

# **Property 0x0001. GPO\_IEN**

Configures the sources for the GPO2/INT interrupt pin. Valid sources are the lower 8 bits of the STATUS byte, including CTS, ERR, RSQINT, and STCINT bits. The corresponding bit is set before the interrupt occurs. The CTS bit (and optional interrupt) is set when it is safe to send the next command. The CTS interrupt enable (CTSIEN) can be set with this property and the POWER\_UP command. The state of the CTSIEN bit set during the POWER\_UP command can be read by reading this property and modified by writing this property. This property may only be set or read when in powerup mode.

Available in: All

Default: 0x0000

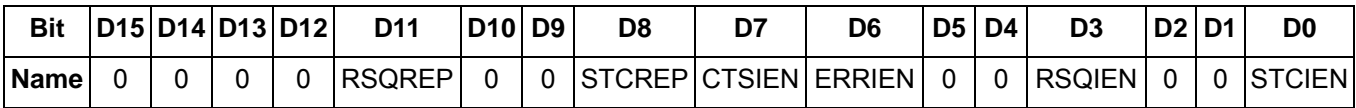

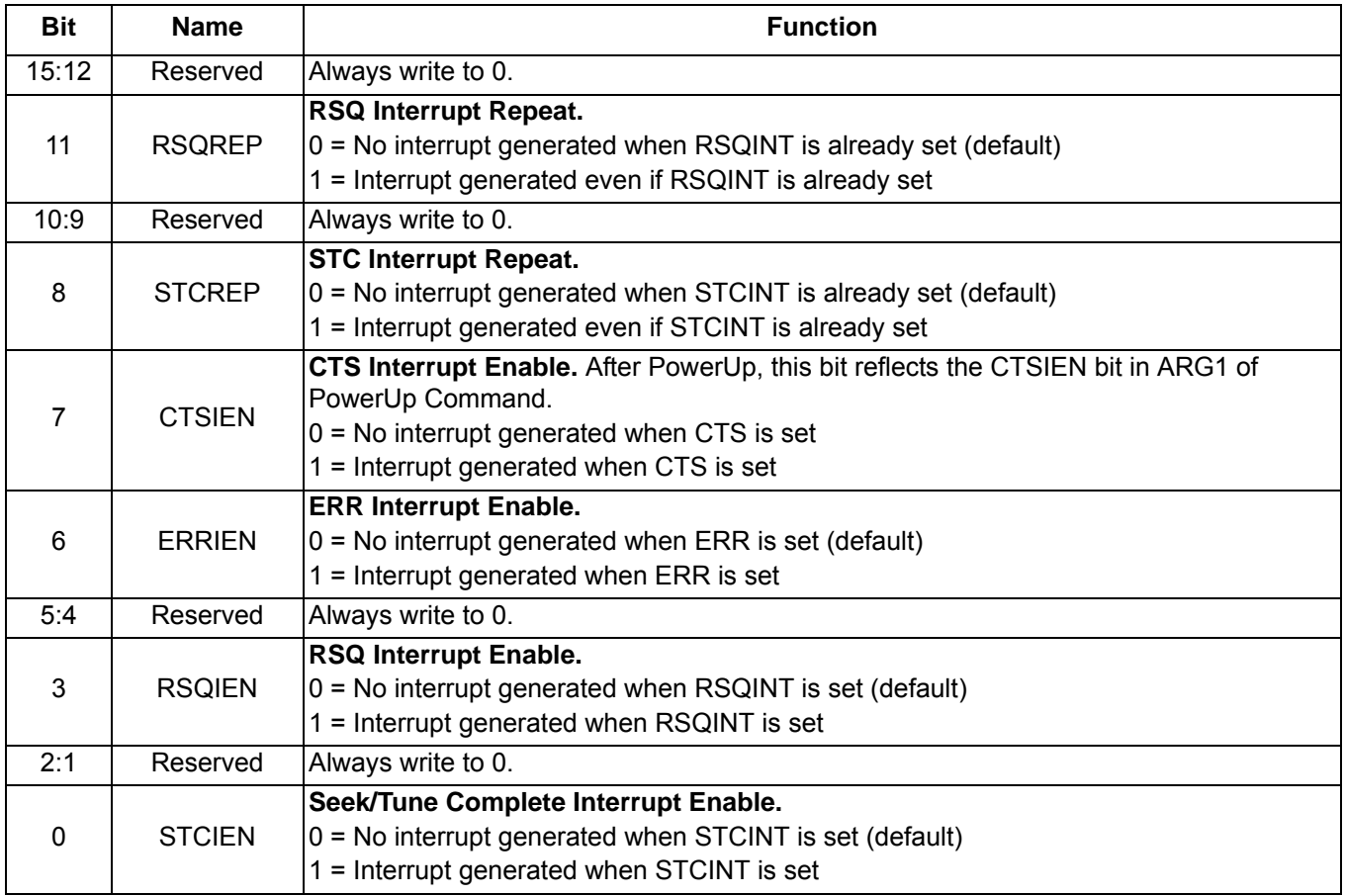

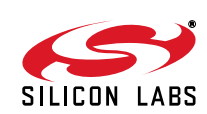

# **Property 0x0102. DIGITAL\_OUTPUT\_FORMAT**

Configures the digital audio output format. Configuration options include DCLK edge, data format, force mono, and sample precision.

**Note:** DIGITAL\_OUTPUT\_FORMAT is supported in AM\_SW\_LW component 2.0 or later.

Available in: Si4705/06, Si4731/35/37/39, Si4730/34/36/38-D60 and later, Si4741/43/45, Si4784/85

Default: 0x0000

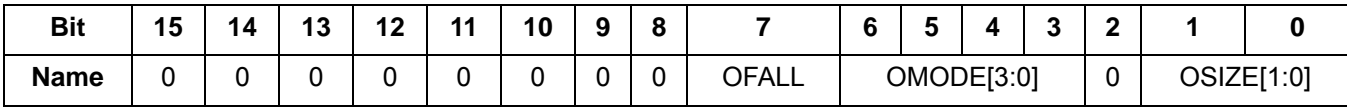

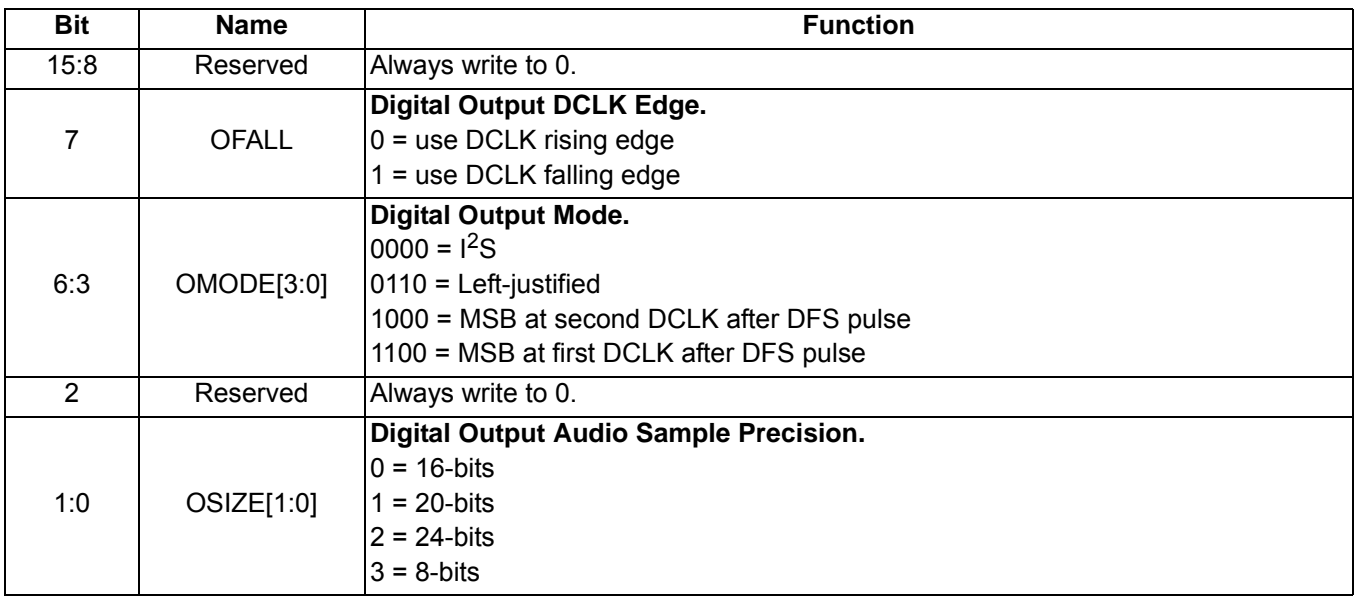

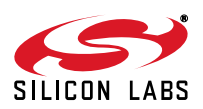

# **Property 0x0104. DIGITAL\_OUTPUT\_SAMPLE\_RATE**

Enables digital audio output and configures digital audio output sample rate in samples per second (sps). When DOSR[15:0] is 0, digital audio output is disabled. To enable digital audio output, program DOSR[15:0] with the sample rate in samples per second. The over-sampling rate must be set in order to satisfy a minimum DCLK of 1 MHz. **The system controller must establish DCLK and DFS prior to enabling the digital audio output else the device will not respond and will require reset. The sample rate must be set to 0 before DCLK/DFS is removed. AM\_TUNE\_FREQ command must be sent after the POWER\_UP command to start the internal clocking before setting this property.**

**Note:** DIGITAL\_OUTPUT\_SAMPLE\_RATE is supported in AM\_SW\_LW component 2.0 or later.

Available in: Si4705/06, Si4731/35/37/39, Si4730/34/36/38-D60 and later, Si4741/43/45, Si4784/85

Default: 0x0000 (digital audio output disabled)

Units: sps

Range: 32–48 ksps, 0 to disable digital audio output

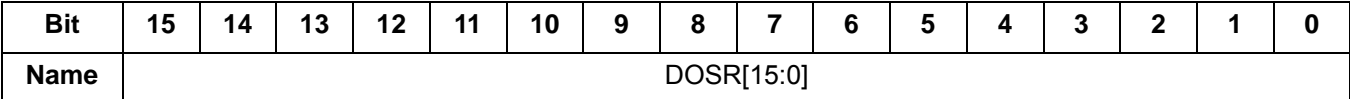

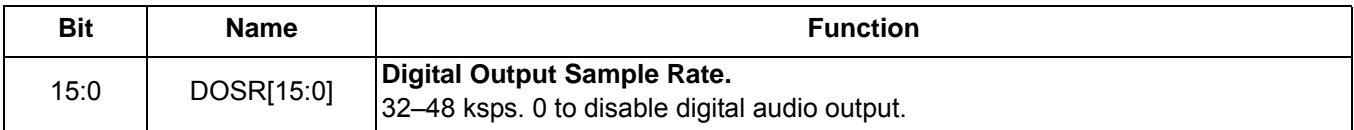

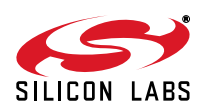

### **Property 0x0201. REFCLK\_FREQ**

Sets the frequency of the REFCLK from the output of the prescaler. The REFCLK range is 31130 to 34406 Hz (32768 5% Hz) in 1 Hz steps, or 0 (to disable AFC). For example, an RCLK of 13MHz would require a prescaler value of 400 to divide it to 32500 Hz REFCLK. The reference clock frequency property would then need to be set to 32500 Hz. RCLK frequencies between 31130 Hz and 40 MHz are supported, however, there are gaps in frequency coverage for prescaler values ranging from 1 to 10, or frequencies up to 311300 Hz. The following table summarizes these RCLK gaps.

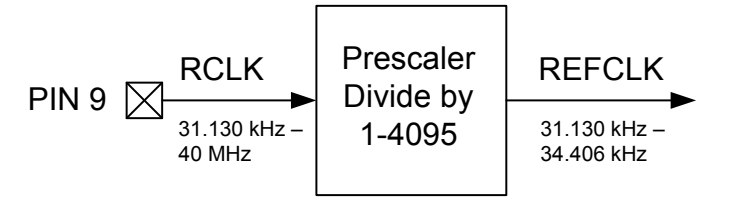

### **Figure 12. REFCLK Prescaler**

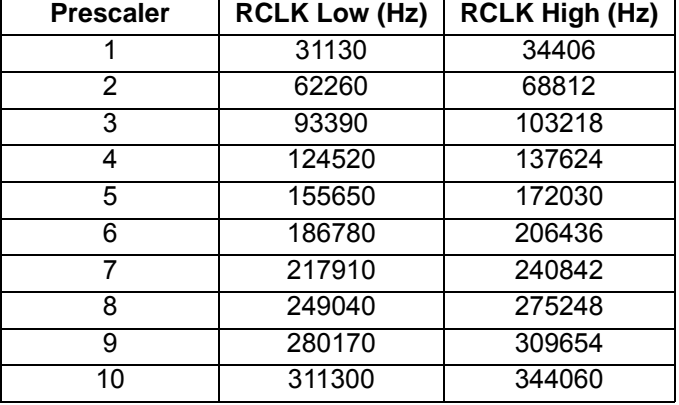

### **Table 15. RCLK Gaps**

The RCLK must be valid 10 ns before and 10 ns after completing the WB\_TUNE\_FREQ command. In addition, the RCLK must be valid at all times when the carrier is enabled for proper AGC operation. The RCLK may be removed or reconfigured at other times. The CTS bit (and optional interrupt) is set when it is safe to send the next command. This command may only be sent when in powerup mode. The default is 32768 Hz.

Available in: All

Default: 0x8000 (32768)

Units: 1 Hz

Step: 1Hz

Range: 31130-34406

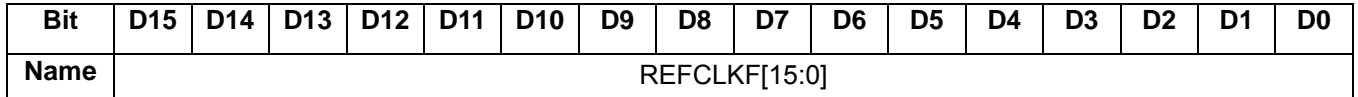

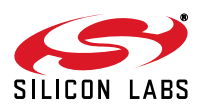

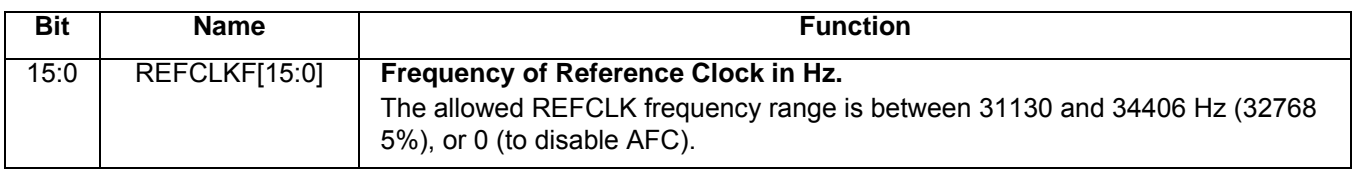

# **Property 0x0202. REFCLK\_PRESCALE**

Sets the number used by the prescaler to divide the external RCLK down to the internal REFCLK. The range may be between 1 and 4095 in 1 unit steps. For example, an RCLK of 13 MHz would require a prescaler value of 400 to divide it to 32500 Hz. The reference clock frequency property would then need to be set to 32500 Hz. The RCLK must be valid 10 ns before sending and 20 ns after completing the AM\_TUNE\_FREQ and AM\_SEEK\_START commands. In addition, the RCLK must be valid at all times for proper AFC operation. The RCLK may be removed or reconfigured at other times. The CTS bit (and optional interrupt) is set when it is safe to send the next command. This property may only be set or read when in powerup mode. The default is 1.

Available in: All

Default: 0x0001

Step: 1

Range: 1–4095

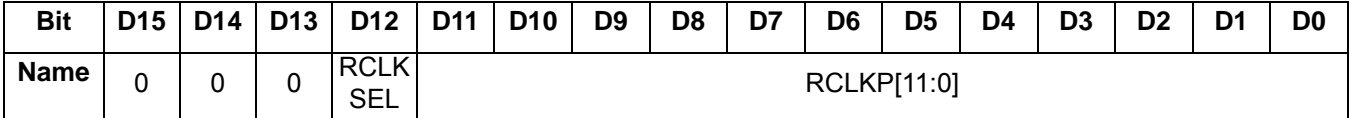

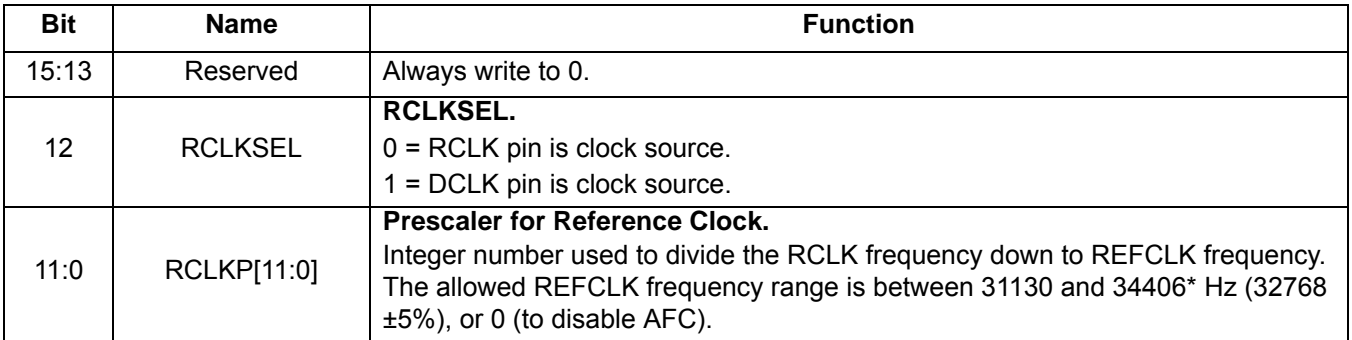

**\*Note:** For shortwave frequencies, choose a prescalar value such that you can limit the REFCLK frequency range to 31130– 32768\* Hz.

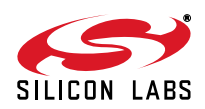

#### **Property 0x3100. AM\_DEEMPHASIS**

Sets the AM Receive de-emphasis to 50 µs. The CTS bit (and optional interrupt) is set when it is safe to send the next command. This property may only be set or read when in powerup mode. The default is disabled.

Available in: All

Default: 0x0000

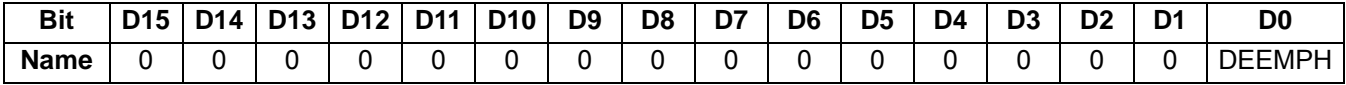

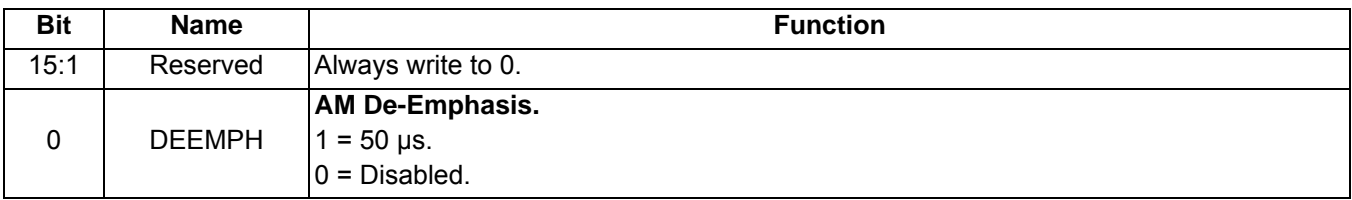

#### **Property 0x3102. AM\_CHANNEL\_FILTER**

Selects the bandwidth of the AM channel filter. The CTS bit (and optional interrupt) is set when it is safe to send the next command. This property may only be set or read when in powerup mode. The default is 2 kHz bandwidth channel filter.

**Note:** The 1 kHz option, 1.8 kHz option, and 100 Hz high-pass Line Noise Rejection filter are supported on Si473x-C40 and later devices and Si474x devices (AM\_SW\_LW component 3.0 or later).

The 2.5 kHz option is supported on Si473x-C40 and later devices (AM\_SW\_LW component 5.0 or later).

Available in: All

Default: 0x0003

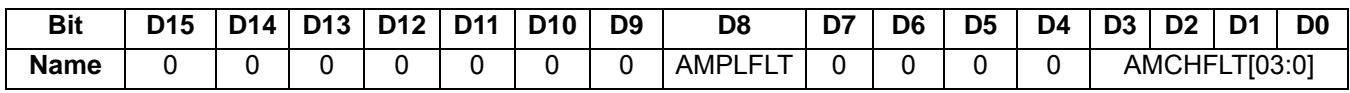

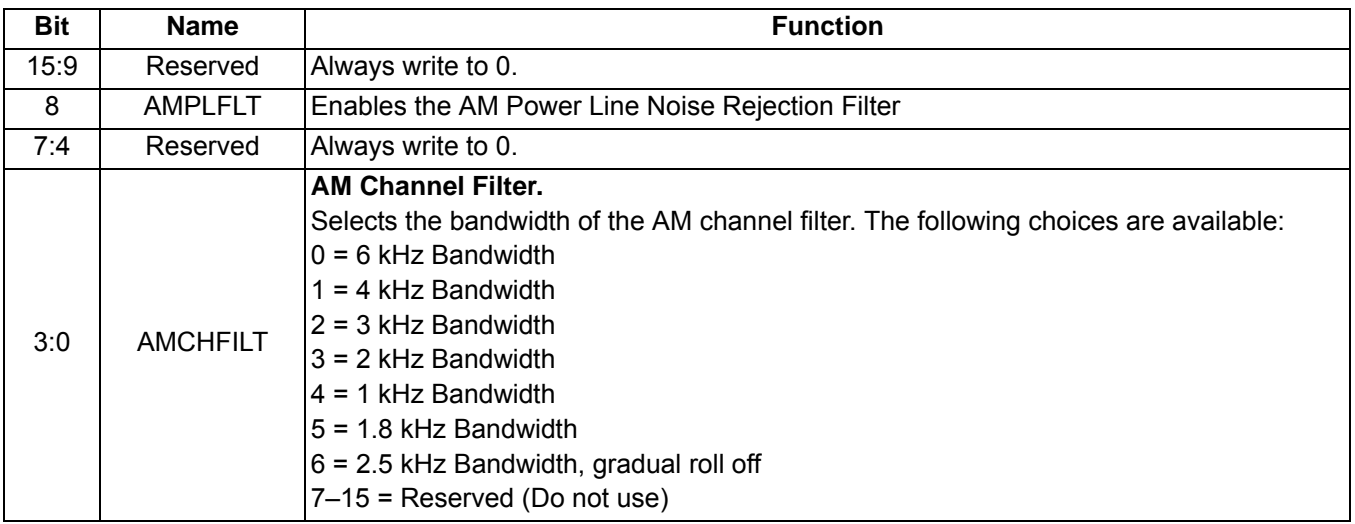

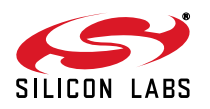

# **Property 0x3103. AM\_AUTOMATIC\_VOLUME\_CONTROL\_MAX\_GAIN**

Sets the maximum gain for automatic volume control. The CTS bit (and optional interrupt) is set when it is safe to send the next command. This property may only be set or read when in powerup mode. The default is 16 dB.

The maximum AVC gain affects audio output level, especially under weak signal conditions. It amplifies the signal as well as noise. When a signal is very weak (needs a lot of gain) then the maximum gain will be applied, and may make the noise too harsh for the listener, even the soft mute functions. The user can reduce the noise further by adjusting the maximum AVC gain. The property allows the user to optimize the trade-off between maintaining output level and suppressing noise.

**Note:** The maximum AVC gain is not configurable in Si473x-B20 devices (FMRX component 2.1 and earlier), and is 90.3 dB. This would be equivalent to AM\_AUTOMATIC\_VOLUME\_CONTROL\_MAX\_GAIN property value 0x7800, which is the maximum value.

Available in: Si473x-C40 and later, Si474x

Default: 0x1543 (Si473x-C40 and later)

0x7800 (Si474x)

Step: 1

Range: 0X1000 ~ 0x7800

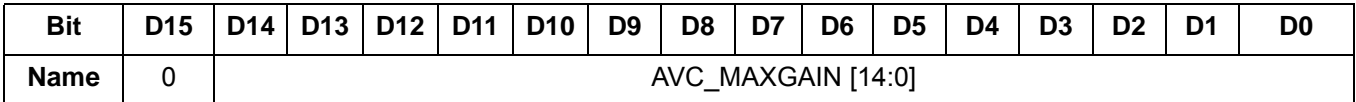

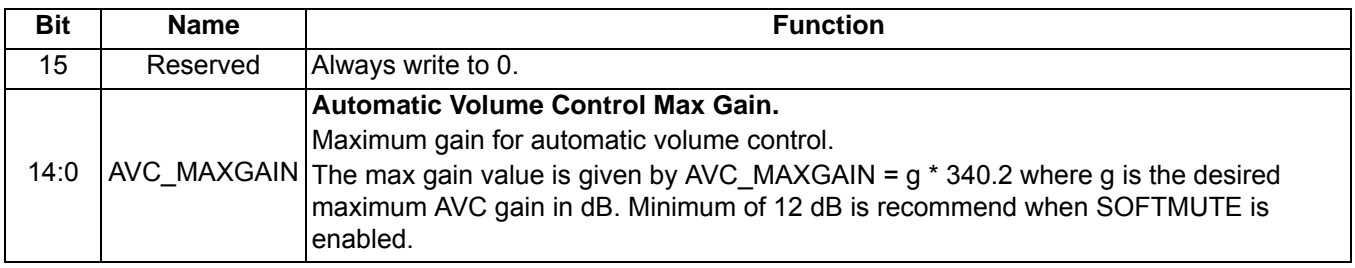

#### **Property 0x3104. AM\_MODE\_AFC\_SW\_PULL\_IN\_RANGE**

Sets the SW AFC pull-in or tracking range. The value PULL\_IN\_RANGE is relative to the tuned frequency and is specified as  $1/(PPM \times 10^{-6})$ . For example to program a pull-in range of 115 ppm,

PULL IN RANGE =  $1/(115 \times 10^{-6})$  = 8695. The command is complete when the CTS bit (and optional interrupt) is set.

Available in: Si4734/35-C40 and later, Si4742/43/44/45

Default: 0x21F7 (115 ppm)

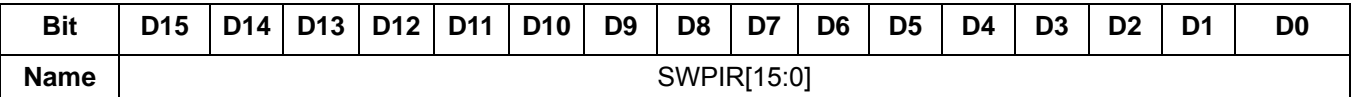

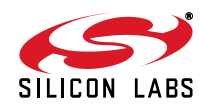

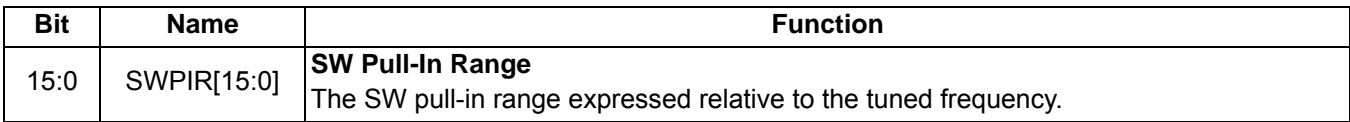

# **Property 0x3105. AM\_MODE\_AFC\_SW\_LOCK\_IN\_RANGE**

Sets the SW AFC lock-in or capture range. The value LOCK\_IN\_RANGE is relative to the tuned frequency and is specified as  $1/(PPM \times 10^{-6})$ . For example to program a lock-in range of 85 ppm,

LOCK\_IN\_RANGE =  $1/(85 \times 10^{-6})$  = 11765. The command is complete when the CTS bit (and optional interrupt) is set.

Available in: Si4734/35-C40 and later, Si4742/43/44/45

Default: 0x2DF5 (85 ppm)

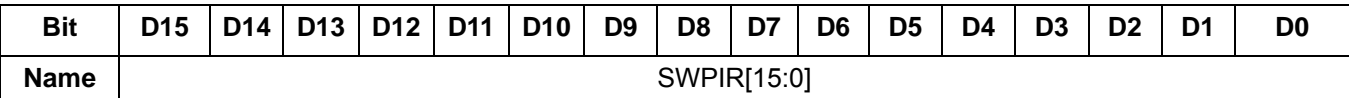

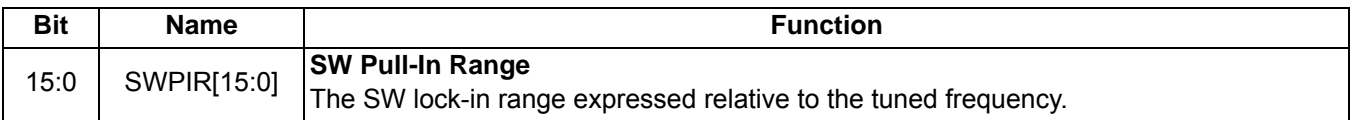

# **Property 0x3200. AM\_RSQ\_INT\_SOURCE**

Configures interrupt related to Received Signal Quality metrics. The CTS bit (and optional interrupt) is set when it is safe to send the next command. This property may only be set or read when in powerup mode.

Available in: All

Default: 0x0000

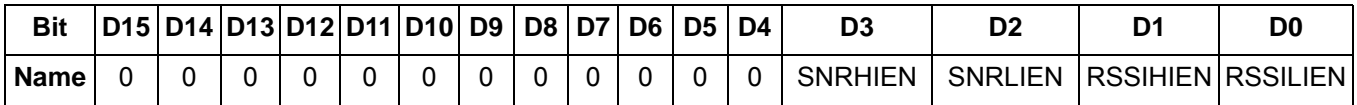

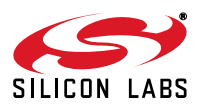

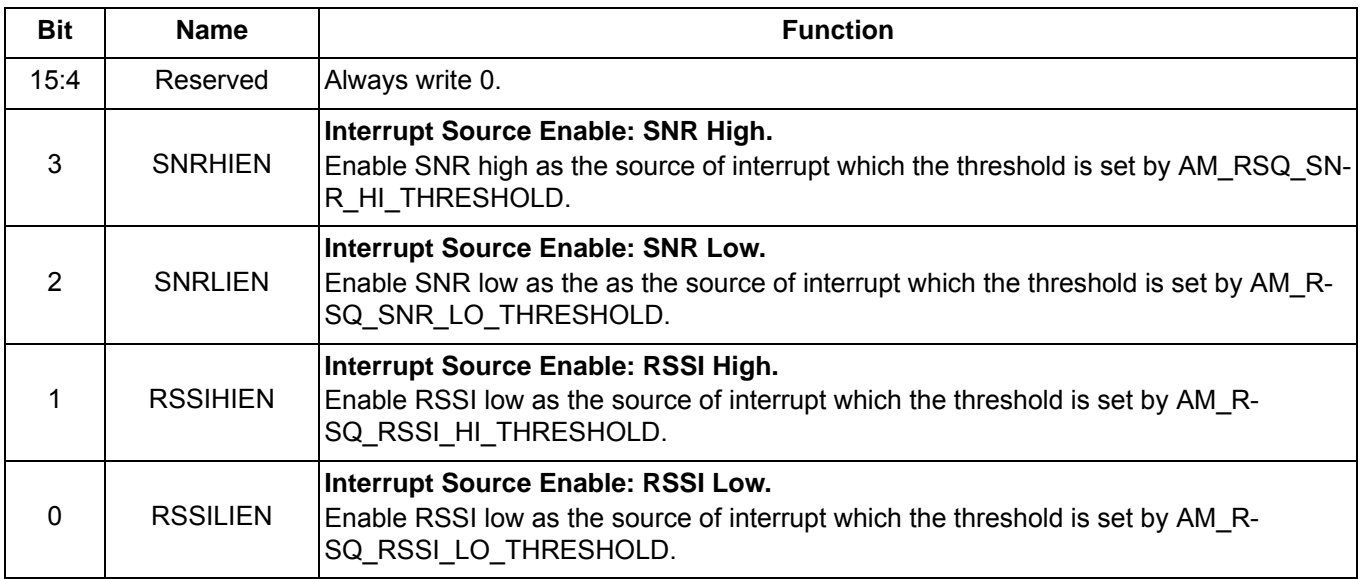

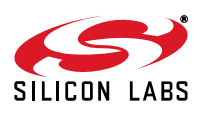

# **Property 0x3201. AM\_RSQ\_SNR\_HI\_THRESHOLD**

Sets high threshold which triggers the RSQ interrupt if the SNR is above this threshold. The CTS bit (and optional interrupt) is set when it is safe to send the next command. This property may only be set or read when in powerup mode. The default is 127 dB.

Available in: All Default: 0x007F Units: dB Step: 1 Range: 0–127

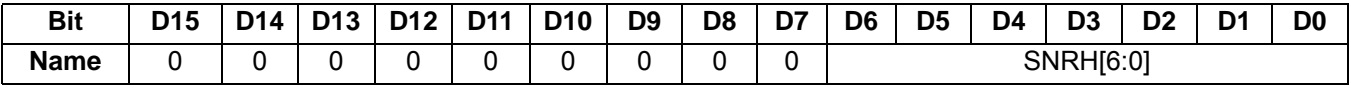

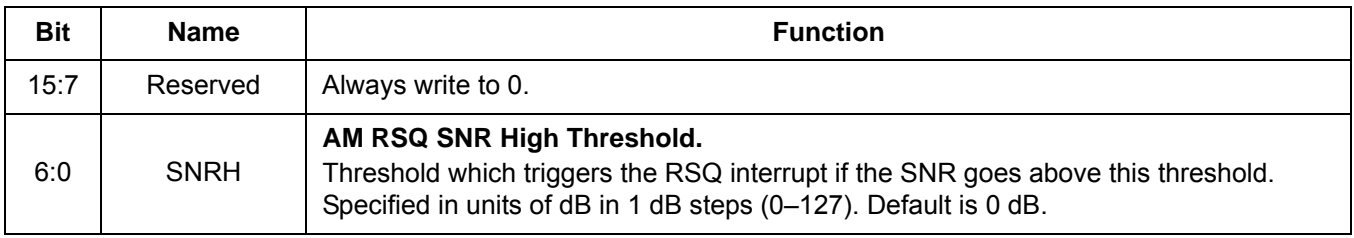

# **Property 0x3202. AM\_RSQ\_SNR\_LO\_THRESHOLD**

Sets low threshold which triggers the RSQ interrupt if the SNR is below this threshold. The CTS bit (and optional interrupt) is set when it is safe to send the next command. This property may only be set or read when in powerup mode. The default is 0 dB.

Available in: All

Default: 0x0000

Units: dB

Step: 1

Range: 0–127

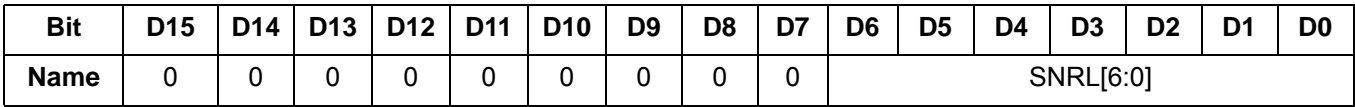

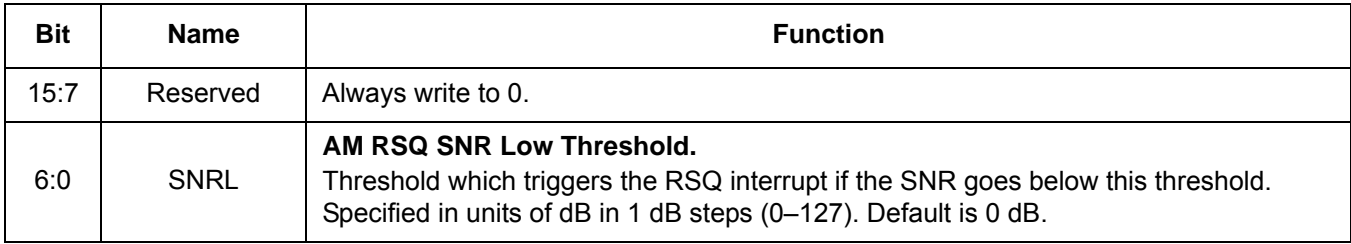

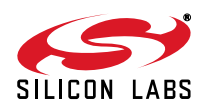

# **Property 0x3203. AM\_RSQ\_RSSI\_HI\_THRESHOLD**

Sets high threshold which triggers the RSQ interrupt if the RSSI is above this threshold. The CTS bit (and optional interrupt) is set when it is safe to send the next command. This property may only be set or read when in powerup mode. The default is 127 dB.

Available in: All

Default: 0x007F

Units: dBµV

Step: 1

Range: 0–127

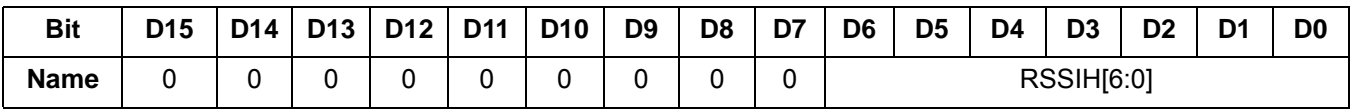

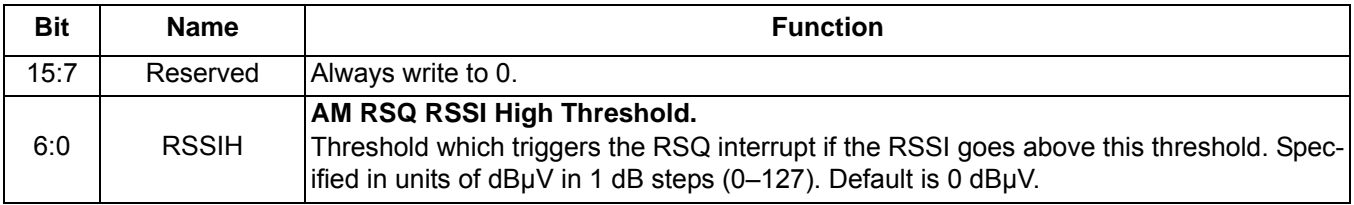

# **Property 0x3204. AM\_RSQ\_RSSI\_LO\_THRESHOLD**

Sets low threshold which triggers the RSQ interrupt if the RSSI is below this threshold. The CTS bit (and optional interrupt) is set when it is safe to send the next command. This property may only be set or read when in powerup mode. The default is 0 dB.

Available in: All

Default: 0x0000

Units: dBµV

Step: 1

Range: 0–127

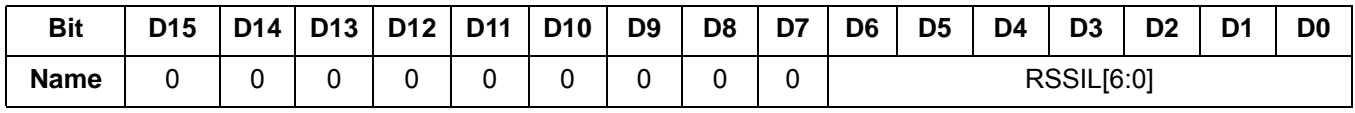

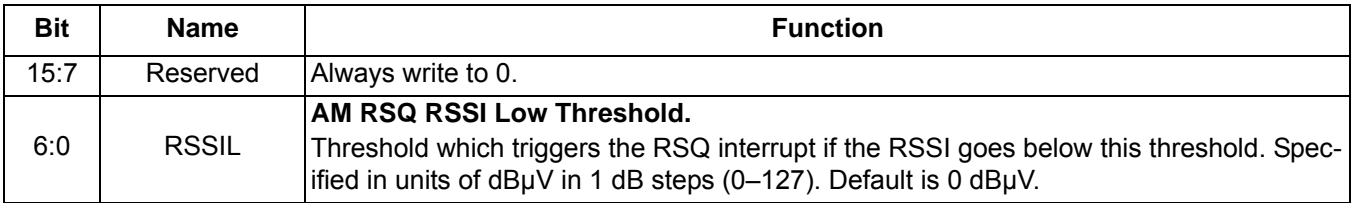

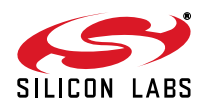

### **Property 0x3300. AM\_SOFT\_MUTE\_RATE**

Sets the attack and decay rates when entering or leaving soft mute. The value specified is multiplied by 4.35 dB/s to come up with the actual attack rate. The CTS bit (and optional interrupt) is set when it is safe to send the next command. This property may only be set or read when in powerup mode. The default rate is 278 dB/s.

Available in: All

Default: 0x0040

Actual Rate: SMRATE x 4.35

Units: dB/s

Step: 1

Range: 1–255

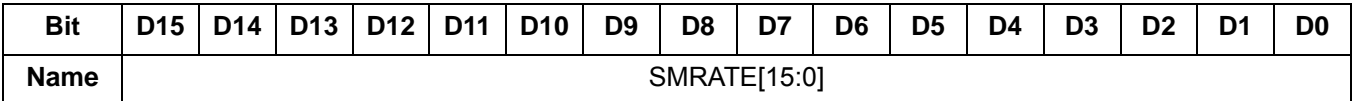

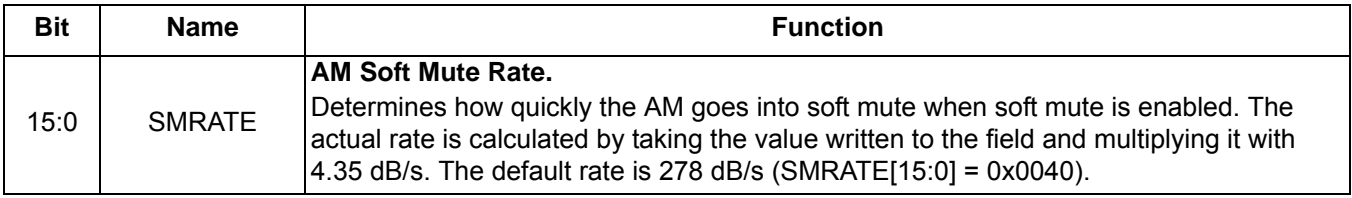

### **Property 0x3301. AM\_SOFT\_MUTE\_SLOPE**

Configures attenuation slope during soft mute in dB attenuation per dB SNR below the soft mute SNR threshold. Soft mute attenuation is the minimum of SMSLOPE x (SMTHR – SNR) and SMATTN. The recommended SMSLOPE value is CEILING(SMATTN/SMTHR). SMATTN and SMTHR are set via the AM\_SOFT\_MUTE\_MAX\_ATTENUATION and AM\_SOFT\_MUTE\_SNR\_THRESHOLD properties. The CTS bit (and optional interrupt) is set when it is safe to send the next command. This property may only be set or read when in powerup mode. The default slope is 1 dB/dB for AMRX component 5.0 or later and 2 dB/dB for AMRX component 3.0 or earlier.

Available in: All

Default: 0x0002 (Si4730/31/34/35/36/37-B20 and earlier, Si4740/41/42/43/44/45-C10 and earlier)

0x0001 (all others)

Units: dB/dB

Range: 1–5

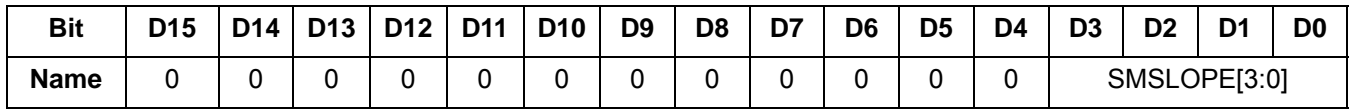

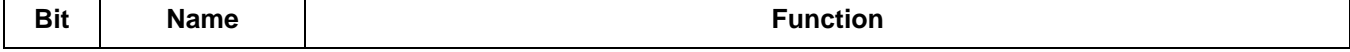

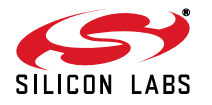

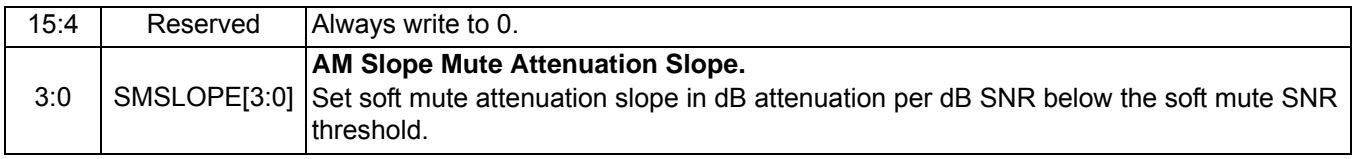

# **Property 0x3302. AM\_SOFT\_MUTE\_MAX\_ATTENUATION**

Sets maximum attenuation during soft mute (dB). Set to 0 to disable soft mute. The CTS bit (and optional interrupt) is set when it is safe to send the next command. This property may only be set or read when in powerup mode. The default attenuation is 8 dB for AMRX component 5.0 or later and 16 dB for AMRX component 3.0 or earlier.

Available in: All

Default: 0x0010 (Si4730/31/34/35/36/37-B20 and earlier, Si4740/41/42/43/44/45-C10 and earlier)

0x0008 (all others)

Units: dB

Step: 1

Range: 0–63

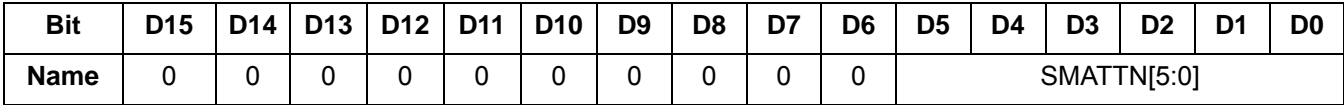

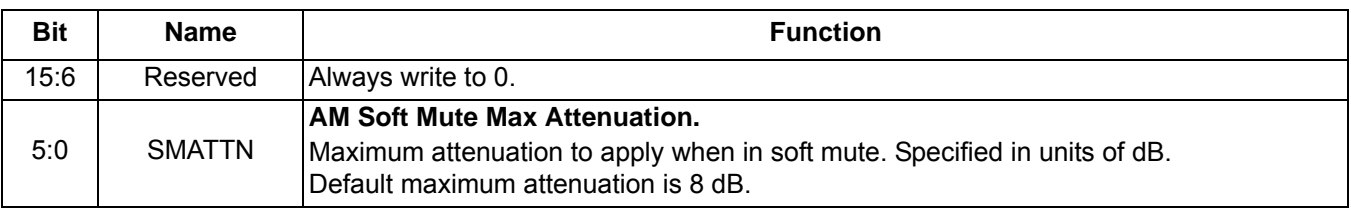

# **Property 0x3303. AM\_SOFT\_MUTE\_SNR\_THRESHOLD**

Sets the SNR threshold to engage soft mute. Whenever the SNR for a tuned frequency drops below this threshold the AM reception will go in soft mute, provided soft mute max attenuation property is non-zero. The CTS bit (and optional interrupt) is set when it is safe to send the next command. This property may only be set or read when in powerup mode. The default SNR threshold is 8 dB for AMRX component 5.0 or later and 10 dB for AMRX component 3.0 or earlier.

Available in: All

Default: 0x000A (Si4730/31/34/35/36/37-B20 and earlier, Si4740/41/42/43/44/45-C10 and earlier)

0x0008 (all others)

Units: dB

Step: 1

Range: 0–63

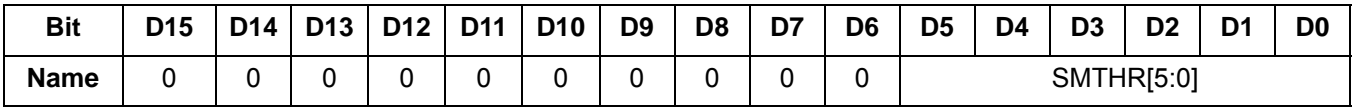

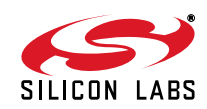

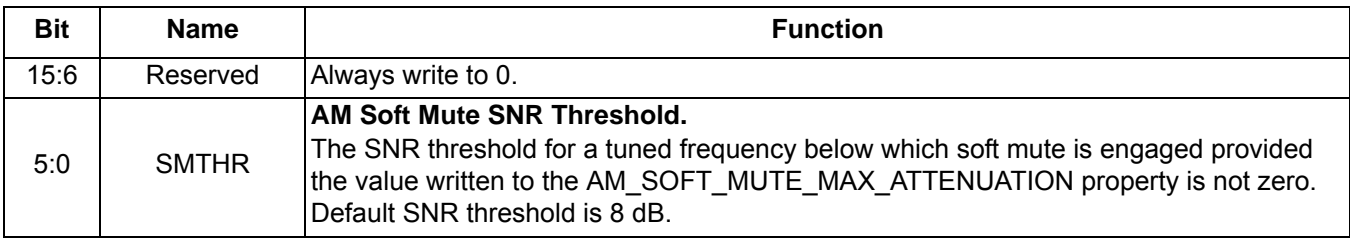

# **Property 0x3304. AM\_SOFT\_MUTE\_RELEASE\_RATE**

Sets the soft mute release rate. Smaller values provide slower release and larger values provide faster release. The CTS bit (and optional interrupt) is set when it is safe to send the next command. This property may only be set or read when in powerup mode. The default is 8192 (approximately 8000 dB/s).

Release Rate (dB/s) = RELEASE[14:0]/1.024

Available in: Si4740/41/42/43/44/45

Default: 0x2000

Range: 1–32767

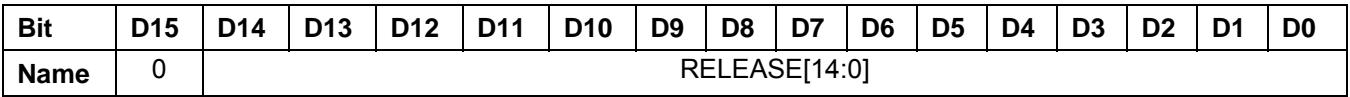

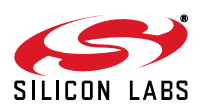

# **Property 0x3305. AM\_SOFT\_MUTE\_ATTACK\_RATE**

Sets the soft mute attack rate. Smaller values provide slower attack and larger values provide faster attack. The CTS bit (and optional interrupt) is set when it is safe to send the next command. This property may only be set or read when in powerup mode. The default is 8192 (approximately 8000 dB/s).

Attack Rate (dB/s) = ATTACK[14:0]/1.024

Available in: Si4740/41/42/43/44/45

Default: 0x2000

Range: 1–32767

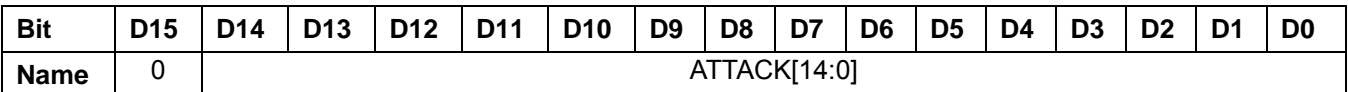

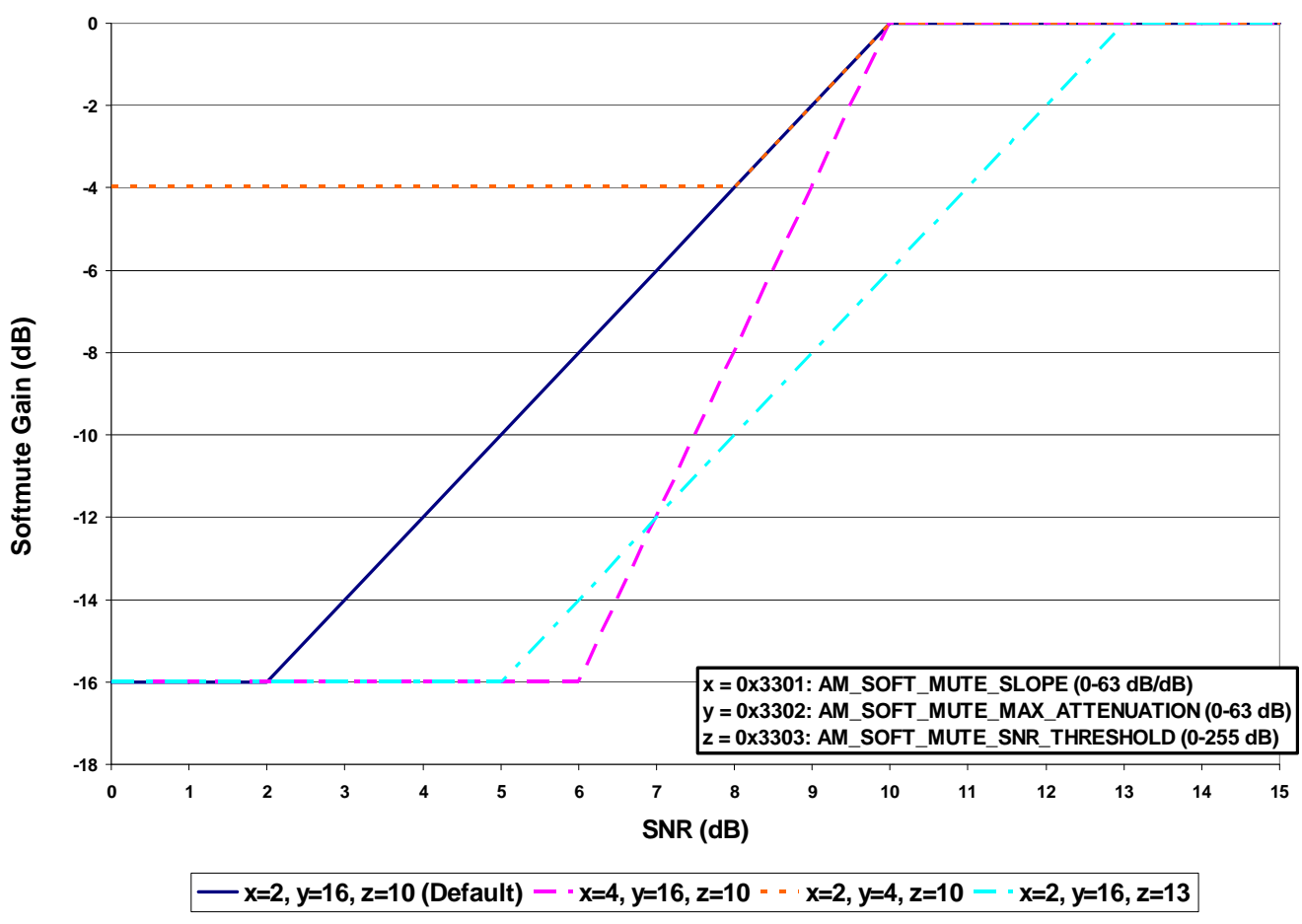

**Figure 13. AM Softmute SNR**

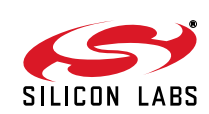

### **Property 0x3400. AM\_SEEK\_BAND\_BOTTOM**

Sets the lower boundary for the AM band in kHz. This value is used to determine when the lower end of the AM band is reached when performing a seek. The CTS bit (and optional interrupt) is set when it is safe to send the next command. This property may only be set or read when in powerup mode. The default is 520 kHz (0x0208).

Available in: All

Default: 0x0208

Units: kHz

Step: 1 kHz

Valid Range: 149–23000 kHz

Recommended Range:

- AM in US: 520-1710 kHz
- AM in Asia: 522-1710 kHz
- SW: 2300–23000 kHz
- LW: 153–279 kHz

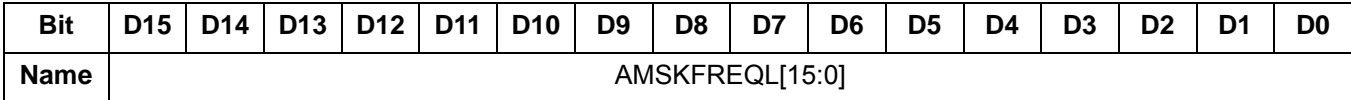

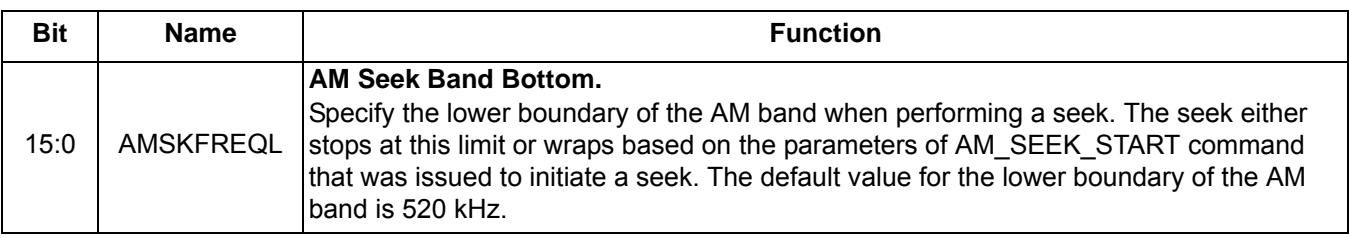

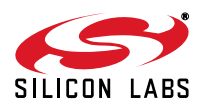

### **Property 0x3401. AM\_SEEK\_BAND\_TOP**

Sets the upper boundary for the AM band in kHz. This value is used to determine when the higher end of the AM band is reached when performing a seek. The CTS bit (and optional interrupt) is set when it is safe to send the next command. This property may only be set or read when in powerup mode. The default is 1710 kHz (0x06AE).

Available in: All

Default: 0x06AE

**Note: Firmware 1.0 incorrectly reports 0x06B9 (1721 kHz) as default for AM\_SEEK\_BAND\_TOP. After POWER\_UP command is complete, set AM\_SEEK\_BAND\_TOP to 0x06AE (1710 kHz) using the SET\_PROPERTY command.**

Units: kHz

Step: 1 kHz

Valid Range: 149–23000 kHz

Recommended Range:

- AM in US: 520-1710 kHz
- AM in Asia: 522-1710 kHz
- SW: 2300–23000 kHz
- LW: 153–279 kHz

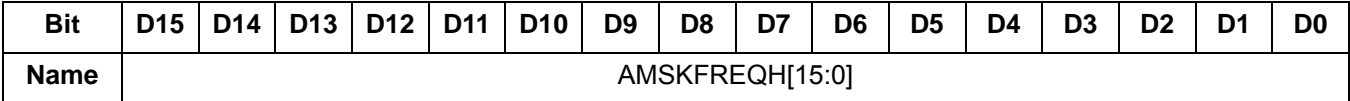

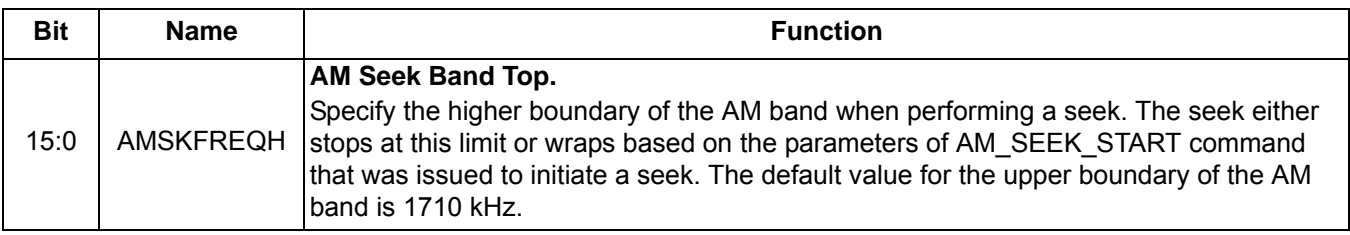

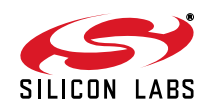

# **Property 0x3402. AM\_SEEK\_FREQ\_SPACING**

Sets the frequency spacing for the AM Band when performing a seek. The frequency spacing determines how far the next tune is going to be from the currently tuned frequency. The CTS bit (and optional interrupt) is set when it is safe to send the next command. This property may only be set or read when in powerup mode. The default frequency spacing is 10 kHz.

Available in: All

Default: 0x000A

Units: kHz

Valid Values: 1 (1 kHz), 5 (5 kHz), 9 (9 kHz), and 10 (10 kHz).

Recommended Value:

- $\blacksquare$  AM in US: 10 (10 kHz)
- $\blacksquare$  AM in Asia: 9 (9 kHz)
- $S(W: 5 (5 kHz)$
- $LW$ : 9 (9 kHz)

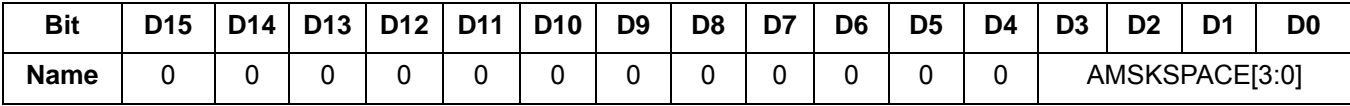

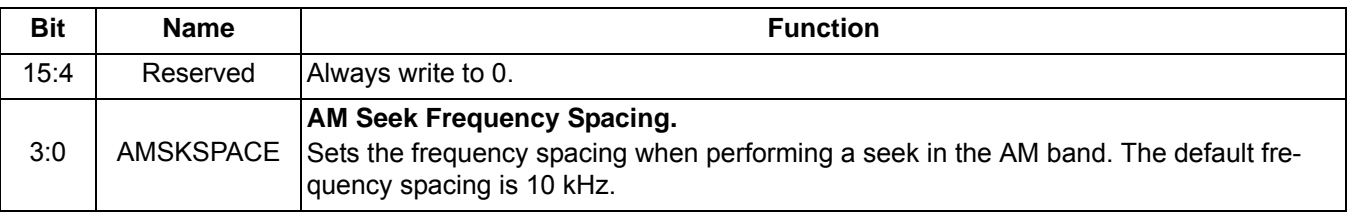

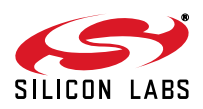

# **Property 0x3403. AM\_SEEK\_TUNE\_SNR\_THRESHOLD**

Sets the SNR threshold for a valid AM Seek/Tune. If the value is zero, then SNR is not used as a valid criteria when doing a seek for AM. The CTS bit (and optional interrupt) is set when it is safe to send the next command. This property may only be set or read when in powerup mode. The default threshold is 5 dB.

Available in: All

Default: 0x0005

Units: dB

Step: 1

Range: 0–63

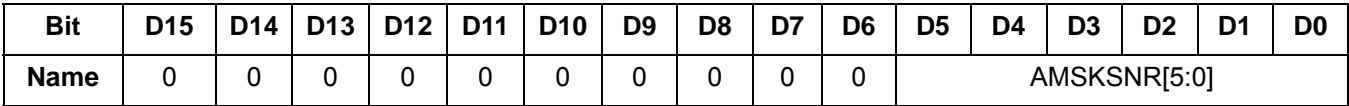

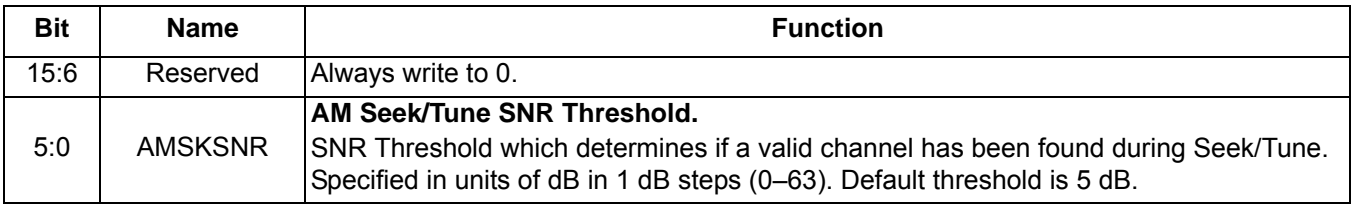

# **Property 0x3404. AM\_SEEK\_TUNE\_RSSI\_THRESHOLD**

Sets the RSSI threshold for a valid AM Seek/Tune. If the value is zero then RSSI is not used as a valid criteria when doing a seek for AM. The CTS bit (and optional interrupt) is set when it is safe to send the next command. This property may only be set or read when in powerup mode. The default is 25 dBµV.

Available in: All

Default: 0x0019

Units: dBµV

Step: 1

Range: 0–63

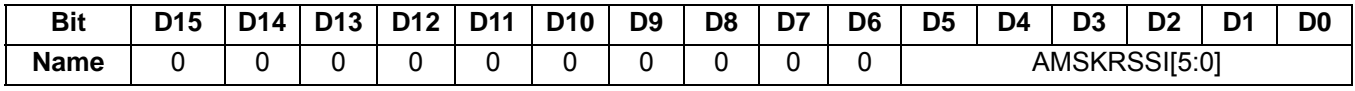

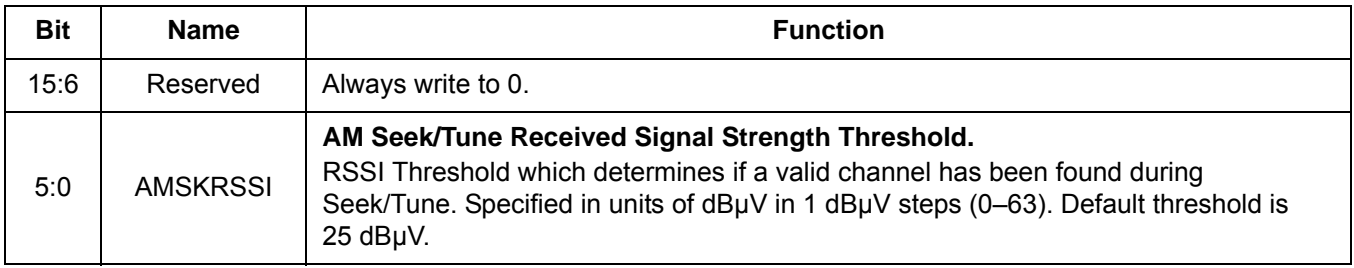

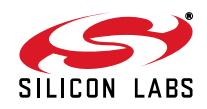

# **Property 0x3702. AM\_AGC\_ATTACK\_RATE**

Sets the AGC attack rate. Large values provide slower attack, and smaller values provide faster attack. The CTS bit (and optional interrupt) is set when it is safe to send the next command. This property may only be set or read in POWERUP mode. The default is 4 (approximately 1400 dB/s).

 $\mathsf{AGC}\text{ Attack Rate (dB/s)} = \frac{5600}{\mathsf{ATTACK}[7:0]}$ 

Nominal "5600" is based on Silabs' AM antenna dummy and Si474xEVB reference design and may vary with source impedance and design changes. In most systems, an exact value is not important. However, to calculate for a different source impedance and/or design:

- 1. Drive antenna input with desired source impedance (via antenna or antenna dummy).
- 2. Increase RF level until AGC index changes from 19 to 20. Record last RF level with index equal 19.
- 3. Increase RF level until AGC index reaches 39. Record RF level with index equal 39.
- 4. Replace "5600" in rate equation with "(RF39 RF19)/0.00667".

Available in: Si4740/41/42/43/44/45

Default: 0x0004

Step: 4

Range: 4–248

**Notes:**

- **1.** Was property 0x4102 in FW2.C.
- **2.** For FW2.E, attack rate may be faster than programmed depending on initial and final RF levels.

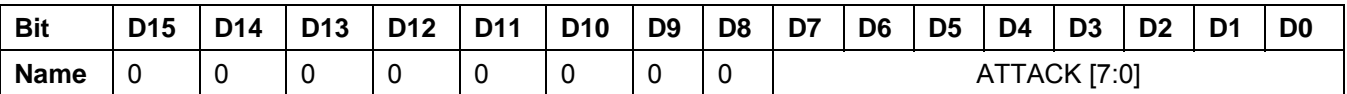

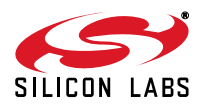

# **Property 0x3703. AM\_AGC\_RELEASE\_RATE**

Sets the AGC release rate. Larger values provide slower release, and smaller values provide faster release. The CTS bit (and optional interrupt) is set when it is safe to send the next command. This property may only be set or read in POWERUP mode. The default is 140 (approximately 40 dB/s).

 $\mathsf{AGC}\ \mathsf{Release}\ \mathsf{Rate}\ (\mathsf{dB/s})\ =\ \frac{5600}{\mathsf{RELEASE}[7:0]}$ 

Nominal "5600" is based on Silabs' AM antenna dummy and Si474xEVB reference design and may vary with source impedance and design changes. In most systems, an exact value is not important. However, to calculate for a different source impedance and/or design:

- 1. Drive antenna input with desired source impedance (via antenna or antenna dummy).
- 2. Increase RF level until AGC index changes from 19 to 20. Record last RF level with index equal 19.
- 3. Increase RF level until AGC index reaches 39. Record RF level with index equal 39.
- 4. Replace "5600" in rate equation with "(RF39 RF19)/0.00667".

Available in: Si4740/41/42/43/44/45

Default: 0x008C

Step: 4

Range:4–248

**Note:** Was property 0x4103 in FW2.C.

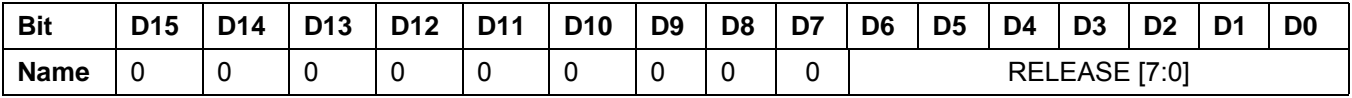

### **Property 0x3705. AM\_FRONTEND\_AGC\_CONTROL**

Adjusts the AM AGC for external front-end attenuator and external front-end cascode LNA. This property contains two fields: MIN\_GAIN\_INDEX and ATTN\_BACKUP. The CTS bit (and optional interrupt) is set when it is safe to send the next command. This property may only be set or read when in powerup mode. The default is 0x130C (MIN\_AGC\_INDEX=19 and ATTN\_BACKUP=12).

Available in: Si4740/41/42/43/44/45

Default: 0x130C

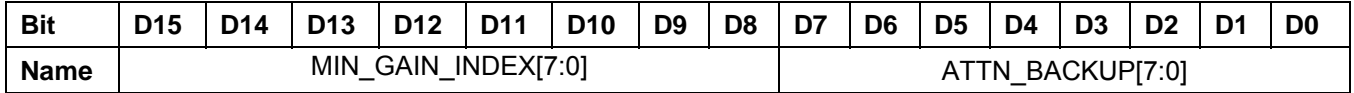

MIN\_GAIN\_INDEX impacts sensitivity and U/D performance. Lower values improve sensitivity, but degrade far away blocker U/D performance. [Note: Values below 19 have minimal sensitivity improvement.] Higher values degrade sensitivity, but improve U/D. With MIN\_GAIN\_INDEX=19 and Si4743 EVB reference design, the Si474x provides sensitivity of 28dBuV typical and U/D exceeding 55dB on far away blockers. With MIN\_GAIN\_INDEX=24, the Si474x provides sensitivity of 34dBuV typical and U/D approaching 70dB on far away blockers.

The recommended MIN\_GAIN\_INDEX optimization procedure is:

1. Determine source impedance and AM antenna dummy.

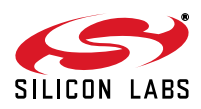

- 2. Determine sensitivity RF input and SINAD requirements.
- 3. Set frequency to 1000kHz.
- 4. With source impedance in #1 and RF input in #2, adjust MIN\_GAIN\_INDEX until SINAD requirements are achieved with minimum necessary margin.
- 5. Program this value into Si474x MIN\_GAIN\_INDEX as part of initialization after POWERUP command.

ATTN\_BACKUP insures the AGC gain indexes are monotonic and is used when the external attenuator is engaged via GPO1/AGC2. The actual attenuation achieved depends on the source impedance or AM antenna dummy. Since AGC gain implementation is subject to change, the optimum value is best determined with specific antenna and board design.

The recommend ATTN\_BACKUP optimization procedure is:

- 1. Determine source impedance and AM antenna dummy.
- 2. Determine maximum RF input and associated SINAD requirements.
- 3. Set frequency to 1710kHz.
- 4. With ATTN\_BACKUP set to 12 (default), disable the AGC at AMAGCNDX=47 using AM\_AGC\_OVERRIDE command.
- 5. With source impedance in #1 and RF input in #2, adjust attenuator impedance until SINAD requirements are achieved with minimum necessary margin. For Si4743EVB Rev 1.3, C7 (1200pF) attenuates against passive antenna sources and R8 (1 ohm) attenuates against active (50 ohm) sources.
- 6. Enable the AGC using AM\_AGC\_OVERRIDE.
- 7. Sweep the RF input from 0 to 126 dBuV and then from 126 to 0 dBuV in 1 dB steps and observe the AMAGCNDX at each RF level using AM\_AGC\_STATUS command.
- 8. If AMAGCNDX is observed to oscillate at any RF level, increase ATTN\_BACKUP by 1 and repeat from step 7.
- 9. If AMAGCNDX is observed not to oscillate at any RF level, decrease ATTN BACKUP by one and repeat from step 7.
- 10. Add one to smallest ATTN\_BACKUP for which no oscillations are observed and program this value into Si474x ATTN\_BACKUP as part of initialization after POWERUP command.

### **Table 16. Recommended Values for MIN\_GAIN\_INDEX and ATTN\_BACKUP with FW2.E and later, Si4743EVB Rev 1.3 and Various AM Antenna Dummies**

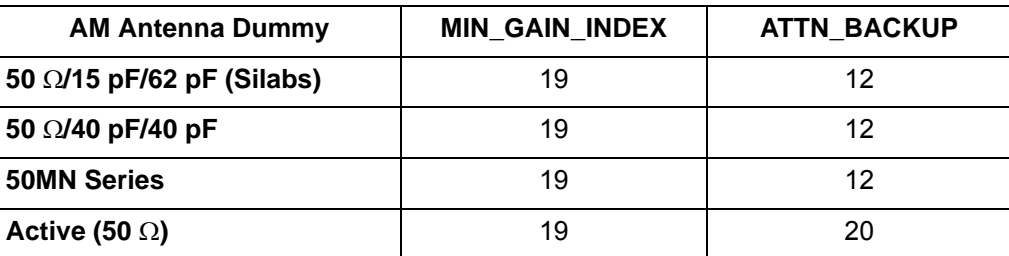

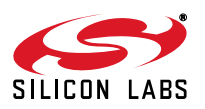

# **Property 0x3900. AM\_NB\_DETECT\_THRESHOLD**

Sets the threshold for detecting impulses in dB above the noise floor. The CTS bit (and optional interrupt) is set when it is safe to send the next command. This property may only be set or read in POWERUP mode. The default is 12 dB.

Available in: Si4742/43/44/45

Default: 0x000C

Range: 0–90

**Note:** Was property 0x4105 in FW2.C.

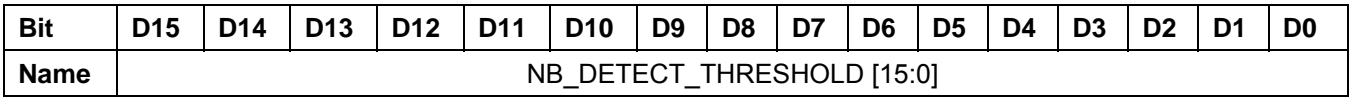

### **Property 0x3901. AM\_NB\_INTERVAL**

Interval in micro-seconds that original samples are replaced by sample-hold clean samples. The CTS bit (and optional interrupt) is set when it is safe to send the next command. This property may only be set or read in POWERUP mode. The default is 55 us.

Available in: Si4742/43/44/45

Default: 0x0037

Range: 15–110

**Note:** Was property 0x4106 in FW2.C.

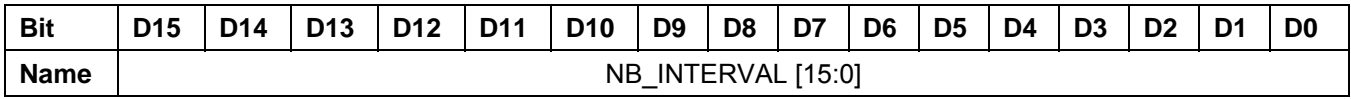

#### **Property 0x3902. AM\_NB\_RATE**

Noise blanking rate in 100 Hz units. The CTS bit (and optional interrupt) is set when it is safe to send the next command. This property may only be set or read in POWERUP mode. The default is 64 (6400 Hz).

Available in: Si4742/43/44/45

Default: 0x0040

Range: 1–64

**Note:** Was property 0x4107 in FW2.C.

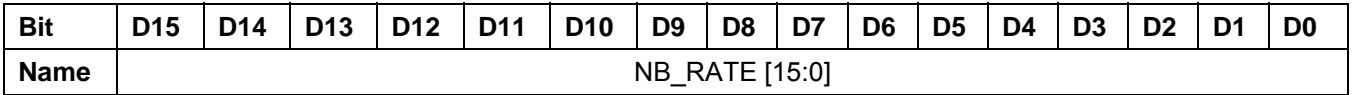

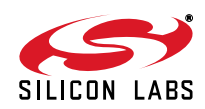

# **Property 0x3903. AM\_NB\_IIR\_FILTER**

Sets the bandwidth of the noise floor estimator. The CTS bit (and optional interrupt) is set when it is safe to send the next command. This property may only be set or read in POWERUP mode. The default is 300 (465 Hz).

Bandwidth (Hz) = NB\_IIR\_FILTER[15:0] x 1.55

Available in: Si4742/43/44/45

Default: 0x012C

Range: 300–1600

**Note:** Was property 0x4108 in FW2.C.

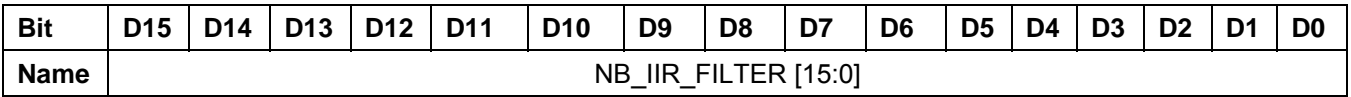

#### **Property 0x3904. AM\_NB\_DELAY**

Delay in micro-seconds before applying impulse blanking to the original samples. The CTS bit (and optional interrupt) is set when it is safe to send the next command. This property may only be set or read in POWERUP mode. The default is 172 µs.

Available in: Si4742/43/44/45

Default: 0x00AC

Range: 125–219

**Note:** Was property 0x4109 in FW2.C.

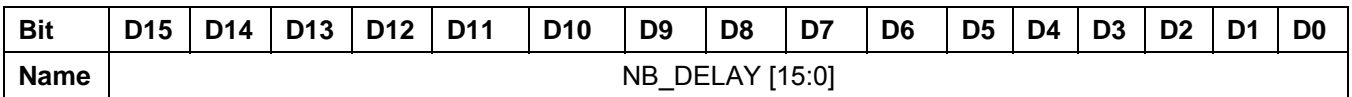

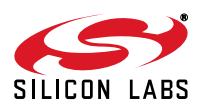

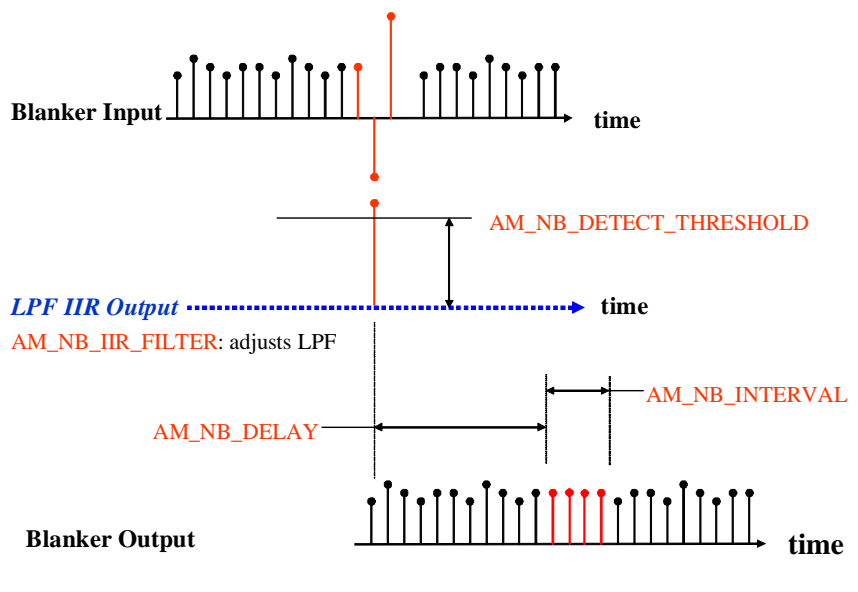

AM\_NB\_RATE: sets maximum repeat rate NB is allowed to fire.

**Figure 14. AM Noise Blanker**

# **Property 0x4000. RX\_VOLUME**

Sets the audio output volume. The CTS bit (and optional interrupt) is set when it is safe to send the next command. This property may only be set or read when in powerup mode. The default is 63.

Available in: All

Default: 0x003F

Step: 1

Range: 0–63

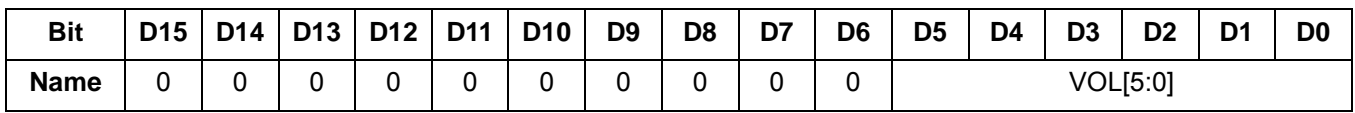

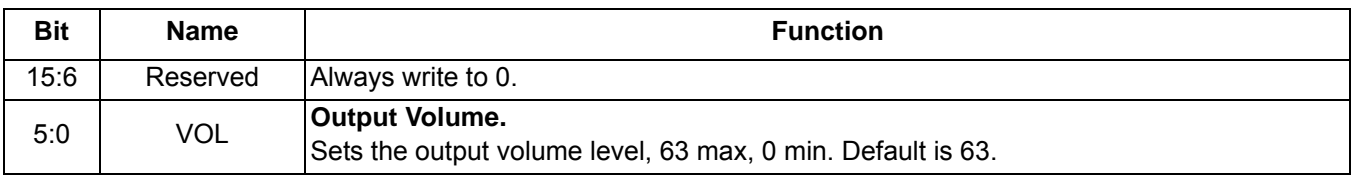

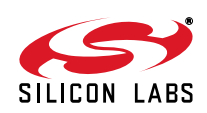

# **Property 0x4001. RX\_HARD\_MUTE**

Mutes the audio output. L and R audio outputs may not be muted independently. The CTS bit (and optional interrupt) is set when it is safe to send the next command. This property may only be set or read when in powerup mode. The default is unmute (0x0000).

Available in: All

Default: 0x0000

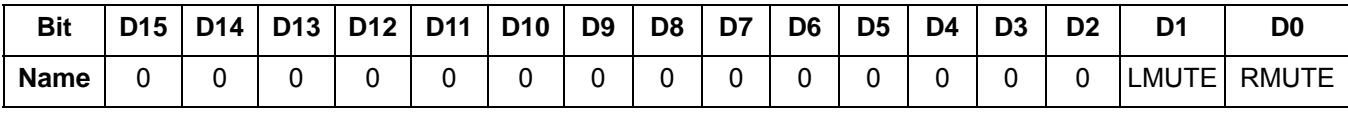

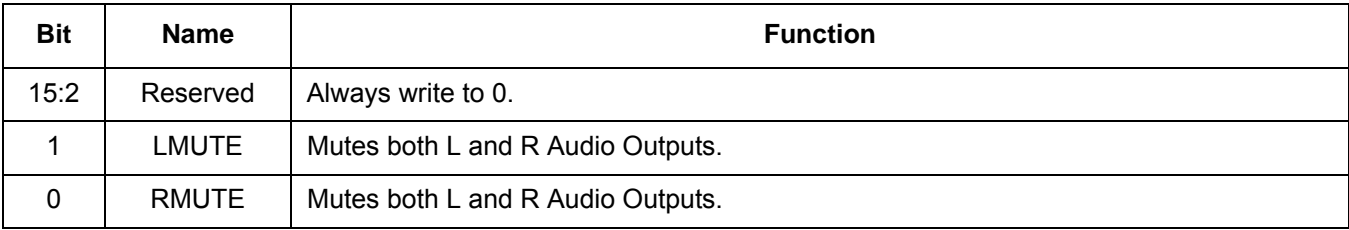

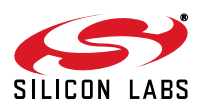

# **5.4. Commands and Properties for the WB Receiver (Si4707/36/37/38/39/42/43)**

The following two tables are the summary of the commands and properties for the Weather Band Receiver component applicable to Si4707/36/37/38/39/42/43.

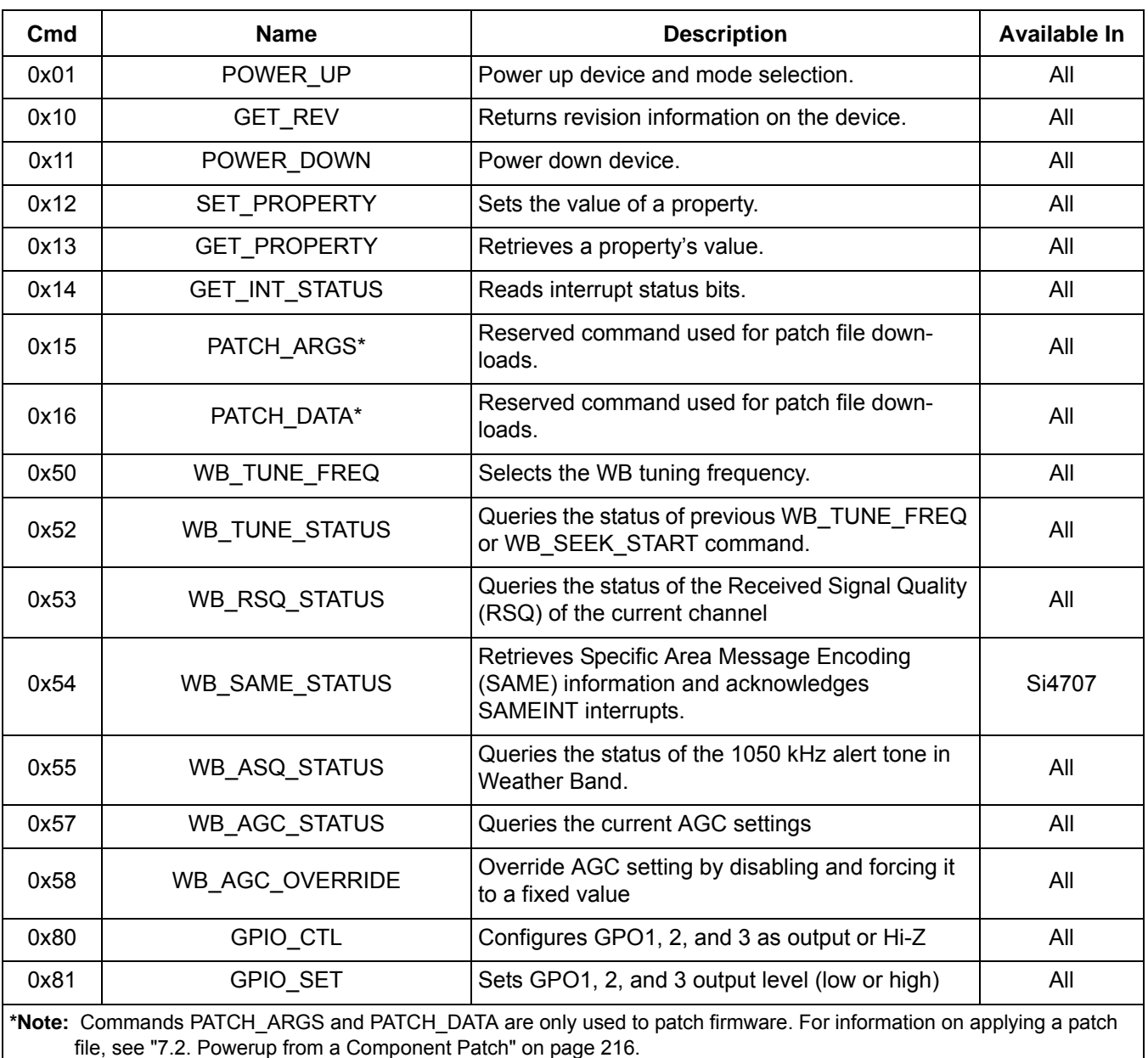

# **Table 17. WB Receiver Command Summary**

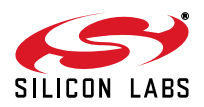

**Table 18. WB Receive Property Summary**

| Prop   | <b>Name</b>                      | <b>Description</b>                                                                                                    | <b>Default</b> | <b>Available In</b> |
|--------|----------------------------------|----------------------------------------------------------------------------------------------------|----------------|---------------------|
| 0x0001 | GPO_IEN                          | Enables interrupt sources.                                                                                                    | 0x0000         | All                 |
| 0x0102 | DIGITAL_OUTPUT_<br><b>FORMAT</b> | Configure digital audio outputs.                                                                                                | 0x0000         | Si4737/39/43        |
| 0x0104 | DIGITAL_OUTPUT_<br>SAMPLE RATE   | Configure digital audio output sam-<br>ple rate.                                                                                | 0x0000         | Si4737/39/43        |
| 0x0201 | <b>REFCLK FREQ</b>               | Sets frequency of reference clock<br>in Hz. The range is 31130 to<br>34406 Hz, or 0 to disable the AFC.<br>Default is 32768 Hz. | 0x8000         | All                 |
| 0x0202 | REFCLK_PRESCALE                  | Sets the prescaler value for RCLK<br>input.                                                                                     | 0x0001         | All                 |
| 0x5108 | WB_MAX_TUNE_ERROR                | Sets the maximum freq error<br>allowed before setting the<br>AFC RAIL indicator. Default value<br>is 10 kHz.                    | 0x000A         | All                 |
| 0x5200 | WB_RSQ_INT_SOURCE                | Configures interrupt related to<br>Received Signal Quality metrics.                                                             | 0x0000         | All                 |
| 0x5201 | WB_RSQ_SNR_HI_THRESHOLD          | Sets high threshold for SNR inter-<br>rupt.                                                                                     | 0x007F         | All                 |
| 0x5202 | WB_RSQ_SNR_LO_THRESHOLD          | Sets low threshold for SNR inter-<br>rupt.                                                                                      | 0x0000         | All                 |
| 0x5203 | WB_RSQ_RSSI_HI_THRESHOLD         | Sets high threshold for RSSI inter-<br>rupt.                                                                                    | 0x007F         | All                 |
| 0x5204 | WB_RSQ_RSSI_LO_THRESHOLD         | Sets low threshold for RSSI inter-<br>rupt.                                                                                     | 0x0000         | All                 |
| 0x5403 | WB VALID SNR THRESHOLD           | Sets SNR threshold to indicate a<br>valid channel                                                                               | 0x0003         | All                 |
| 0x5404 | WB_VALID_RSSI_THRESHOLD          | Sets RSSI threshold to indicate a<br>valid channel                                                                              | 0x0014         | All                 |
| 0x5500 | WB_SAME_INTERRUPT_SOURCE         | Configures SAME interrupt<br>sources.                                                                                           | 0x0000         | Si4707              |
| 0x5600 | WB_ASQ_INT_SOURCE                | Configures interrupt related to the<br>1050 kHz alert tone                                                                      | 0x0000         | All                 |
| 0x4000 | RX VOLUME                        | Sets the output volume.                                                                                                    | 0x003F         | All                 |
| 0x4001 | RX HARD MUTE                     | Mutes the audio output. L and R<br>audio outputs may not be muted<br>independently.                                             | 0x0000         | All                 |

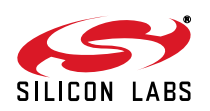

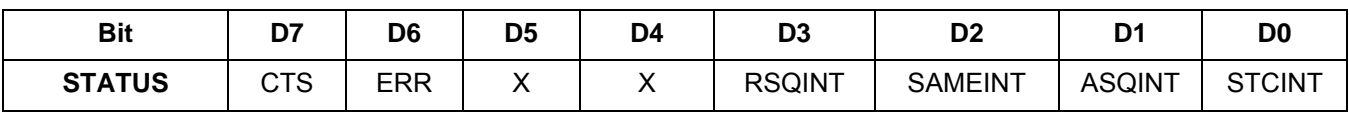

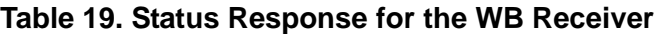

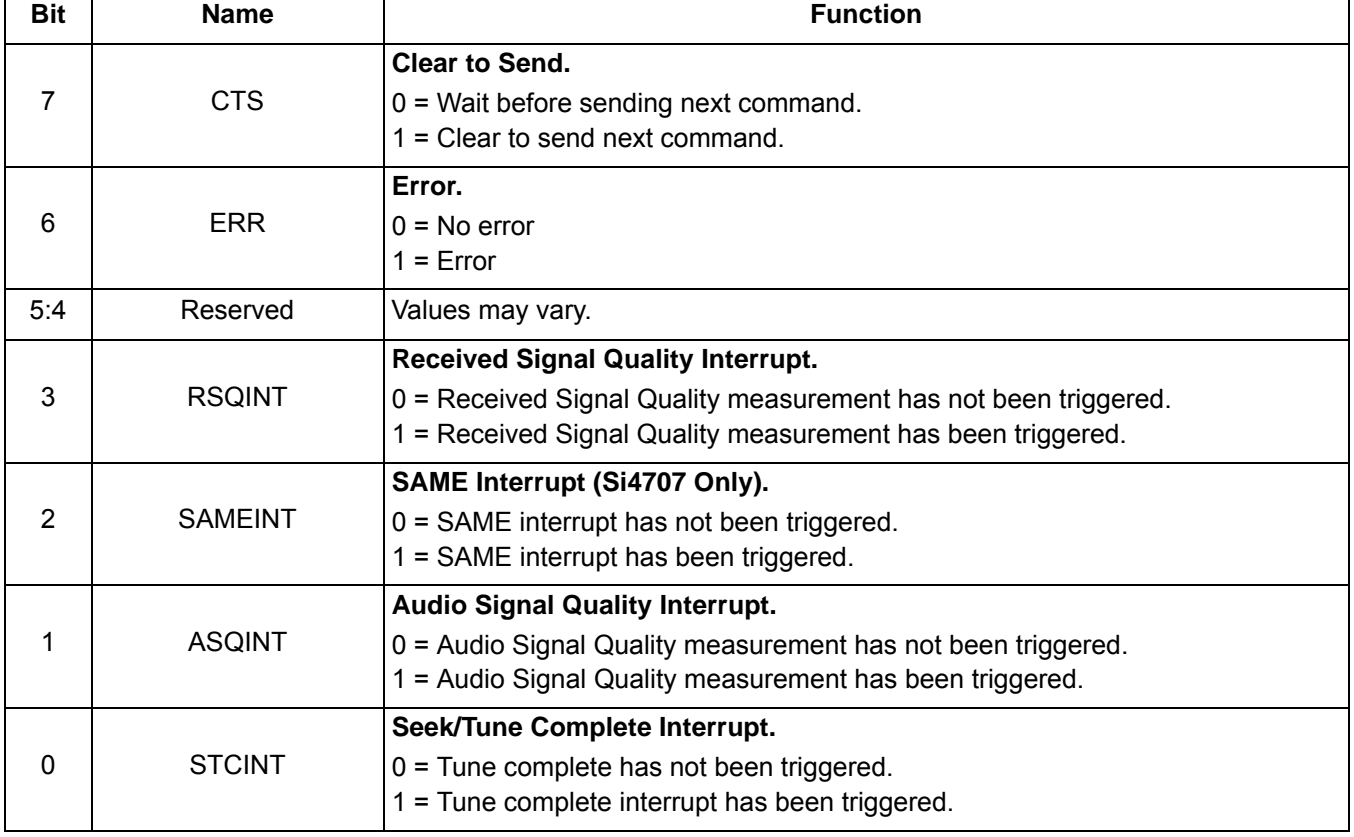

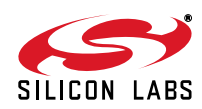

### **5.4.1. WB Receiver Commands**

#### **Command 0x01. POWER\_UP**

Initiates the boot process to move the device from powerdown to powerup mode. The boot can occur from internal device memory or a system controller downloaded patch. To confirm that the patch is compatible with the internal device library revision, the library revision should be confirmed by issuing the POWER\_UP command with FUNC = 15 (query library ID). The device returns the response, including the library revision, and then moves into powerdown mode. The device can then be placed in powerup mode by issuing the POWER\_UP command with FUNC = 3 (WB Receive) and the patch may be applied.

The POWER UP command configures the state of ROUT (pin 13), LOUT (pin 14) for analog audio mode. For Si4743 component 2A or higher, the POWER UP command also configures the state of GPO3/DCLK (pin 19), DFS (pin 18), and DOUT (pin 17) for digital audio mode. The command configures GPO2/INT~ interrupts (GPO2OEN) and CTS interrupts (CTSIEN). If both are enabled, GPO2/IRQ is driven high during normal operation and low for a minimum of 1 μs during the interrupt. The CTSIEN bit is duplicated in the GPO\_IEN property. The command is complete when the CTS bit (and optional interrupt) is set.

To change function (e.g., WB RX to FM RX), issue POWER\_DOWN command to stop current function; then, issue POWER UP to start new function.

**Note:** Delay at least 500 ms between powerup command and first tune command to wait for the oscillator to stabilize if XOSCEN is set and crystal is used as the RCLK

Available in: All

Command Arguments: Two

Response Bytes: None (FUNC=3), Seven (FUNC=15)

#### **Command**

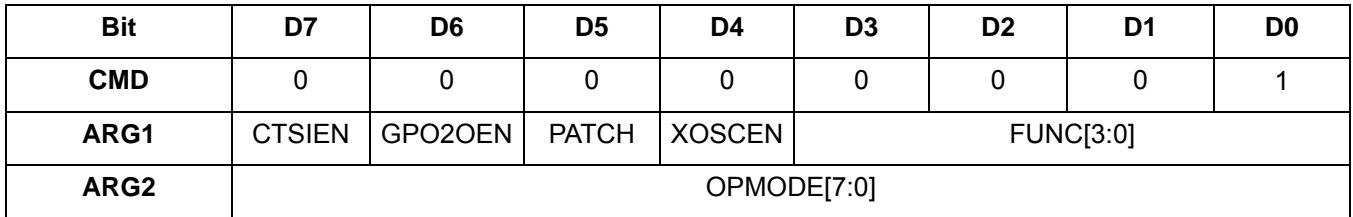

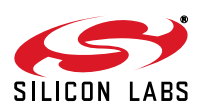

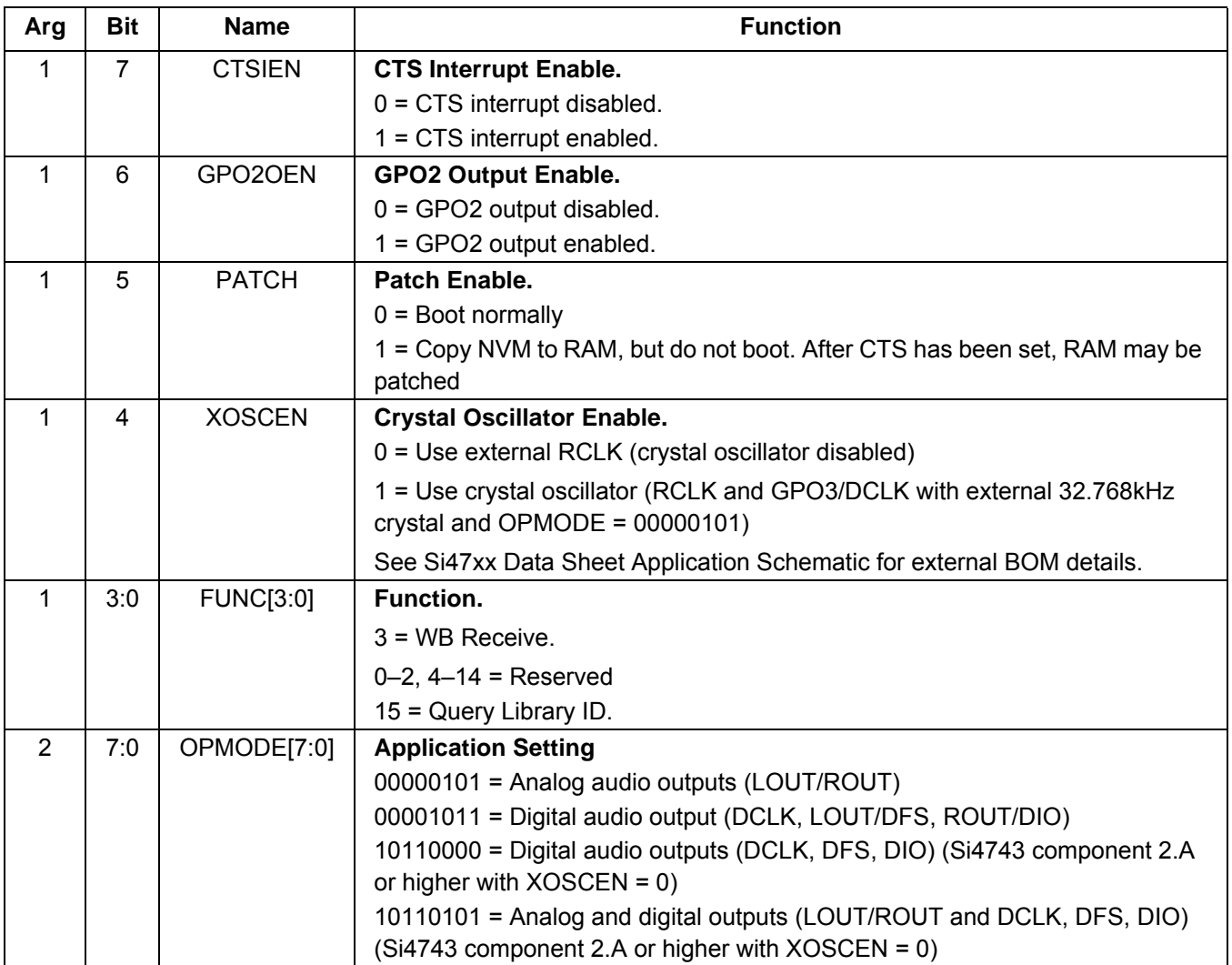

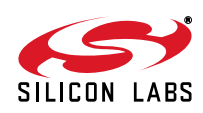

# **Response (FUNC = 3, WB Receive)**

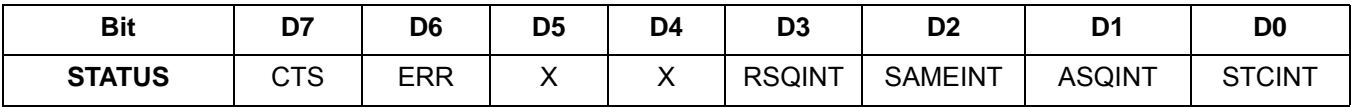

**Response (FUNC = 15, Query Library ID)**

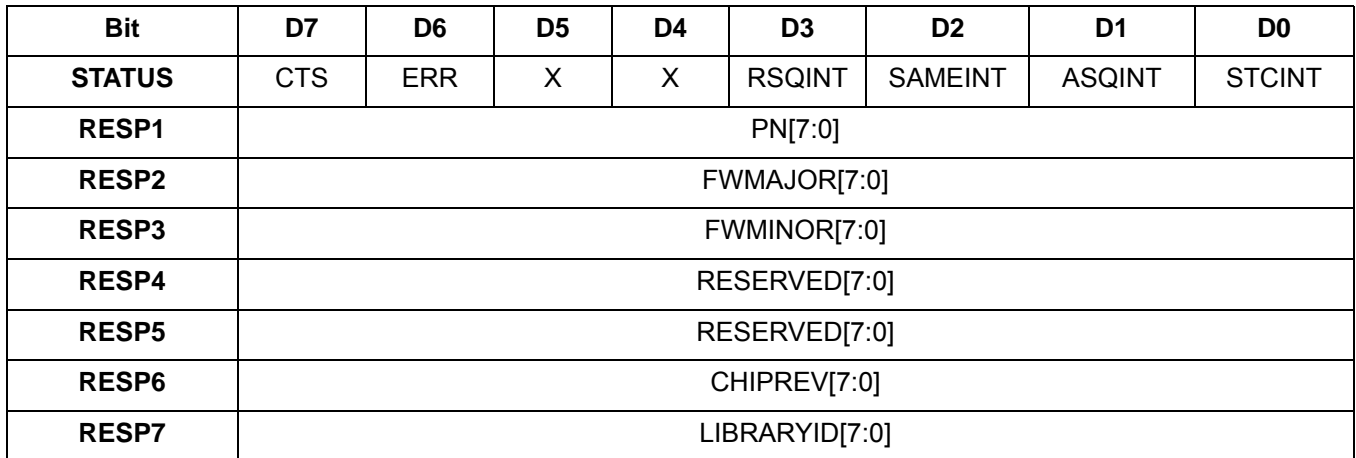

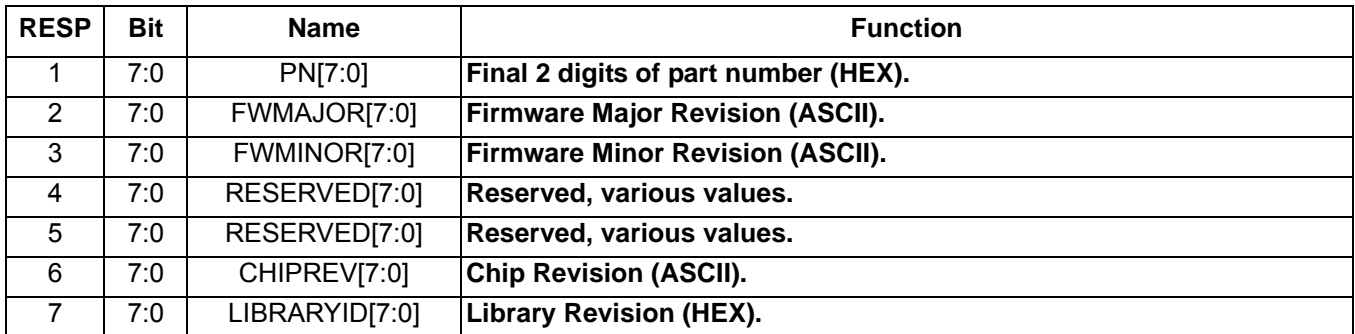

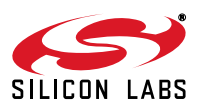

### **Command 0x10. GET**\_**REV**

Returns the part number, chip revision, firmware revision, patch revision and component revision numbers. The command is complete when the CTS bit (and optional interrupt) is set. This command may only be sent when in powerup mode.

Available in: All

Command arguments: None

Response bytes: Eight

#### **Command**

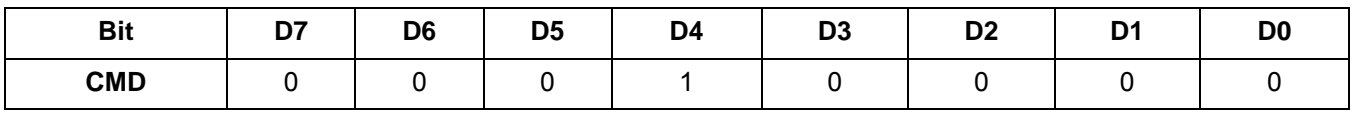

#### **Response**

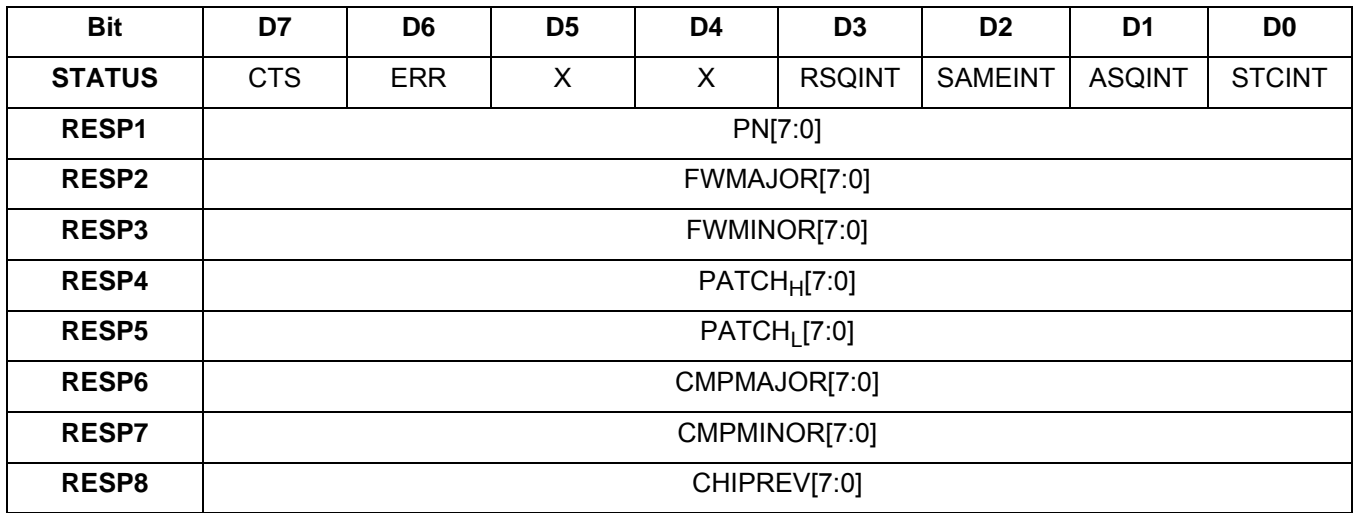

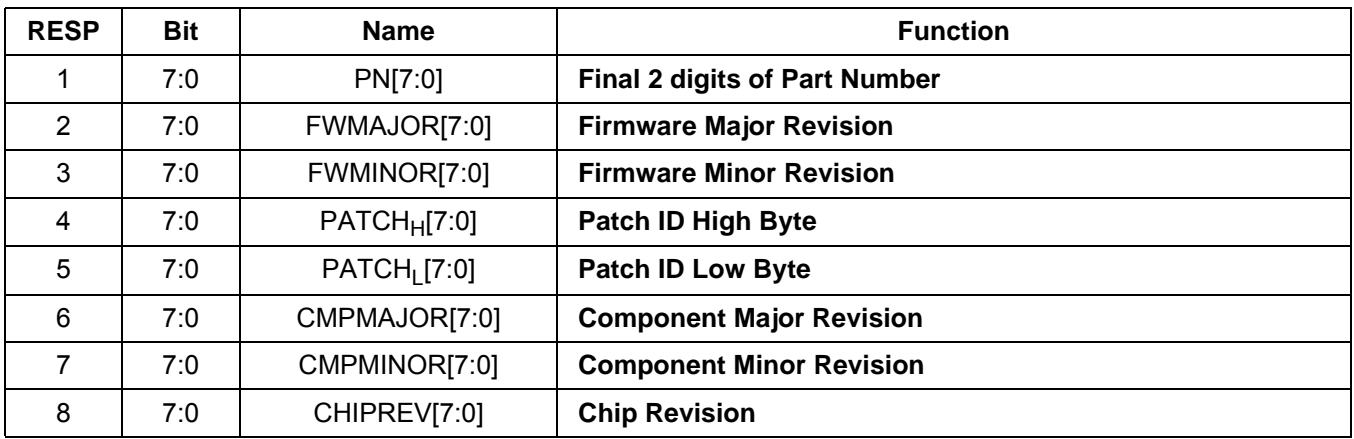

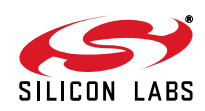

#### **Command 0x11. POWER\_DOWN**

Moves the device form powerup to powerdown mode. The CTS bit (and optional interrupt) is set when it is safe to send the next command. This command may only be sent when in powerup mode. Note that only the POWER\_UP command is accepted in powerdown mode. **If the system controller writes a command other than POWER\_UP when in powerdown mode, the device does not respond. The device will only respond when a POWER\_UP command is written.**

**Note:** The following describes the state of all the pins when in powerdown mode: GPIO1, GPIO2, and GPIO3 = 0 ROUT, LOUT, DOUT, DFS = Hiz.

Available in: All

Command arguments: None

Response bytes: None

#### **Command**

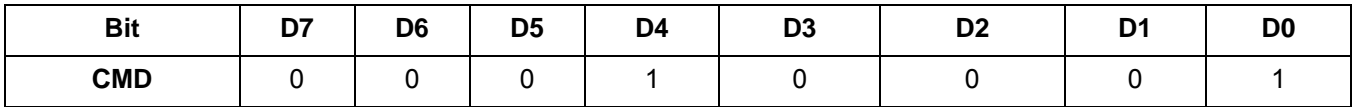

#### **Response**

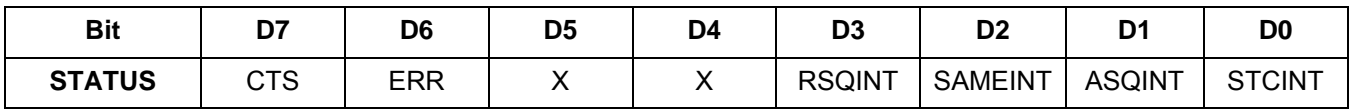

#### **Command 0x12. SET\_PROPERTY**

Sets a property shown in Table 18, "WB Receive Property Summary," on page 173. The CTS bit (and optional interrupt) is set when it is safe to send the next command. This command may only be sent when in powerup mode.

Available in: All

Command Arguments: Five

Response bytes: None

#### **Command**

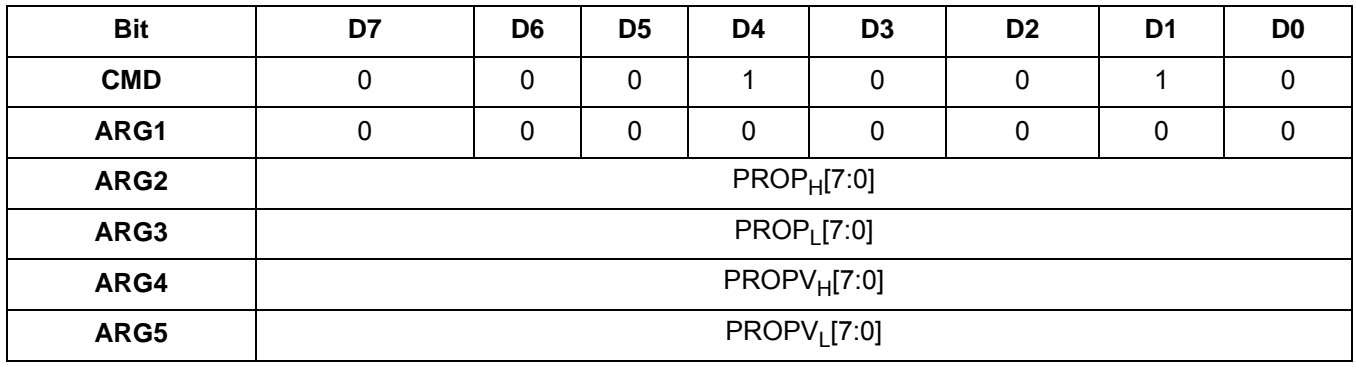

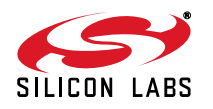

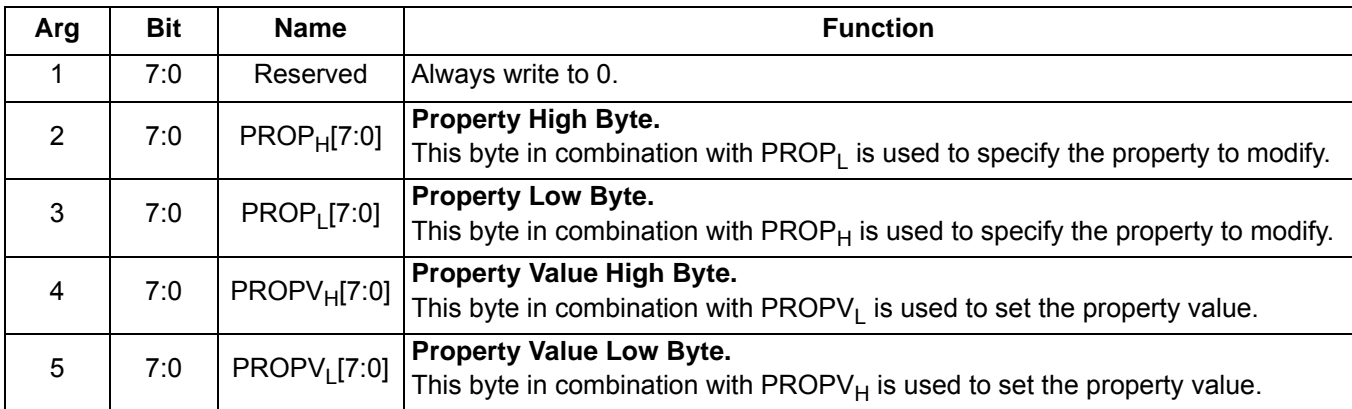

# **Command 0x13. GET\_PROPERTY**

Gets a property as shown in Table 18, "WB Receive Property Summary," on page 173. The CTS bit (and optional interrupt) is set when it is safe to send the next command. This command may only be sent when in powerup mode.

Available in: All

Command arguments: Three

Response bytes: Three

#### **Command**

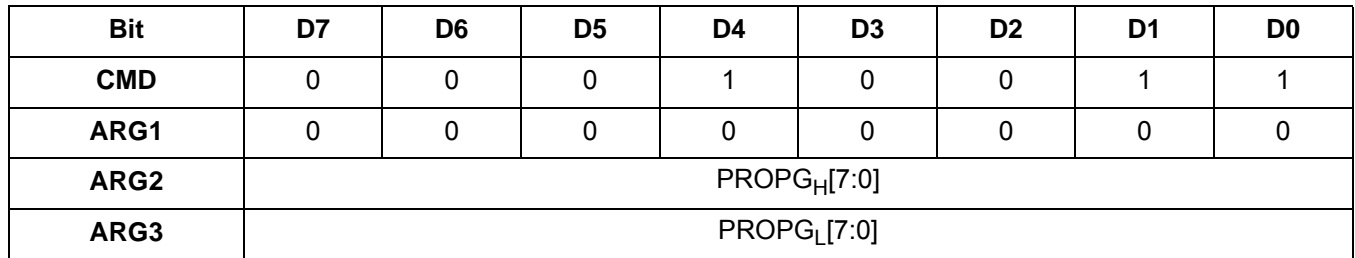

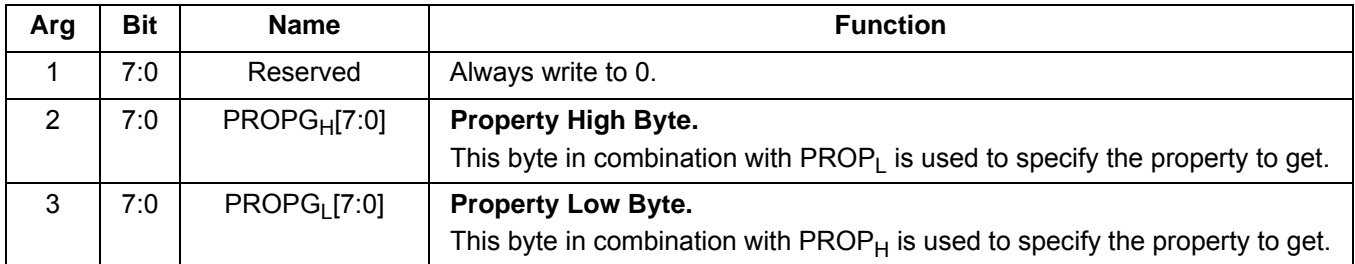

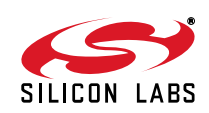
#### **Response**

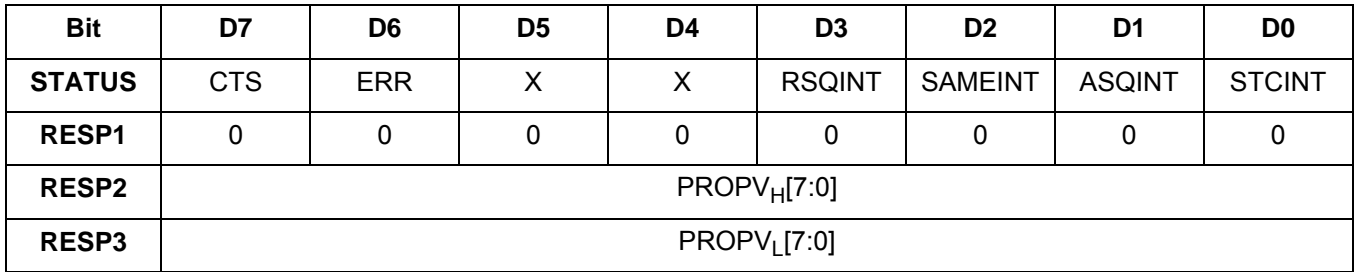

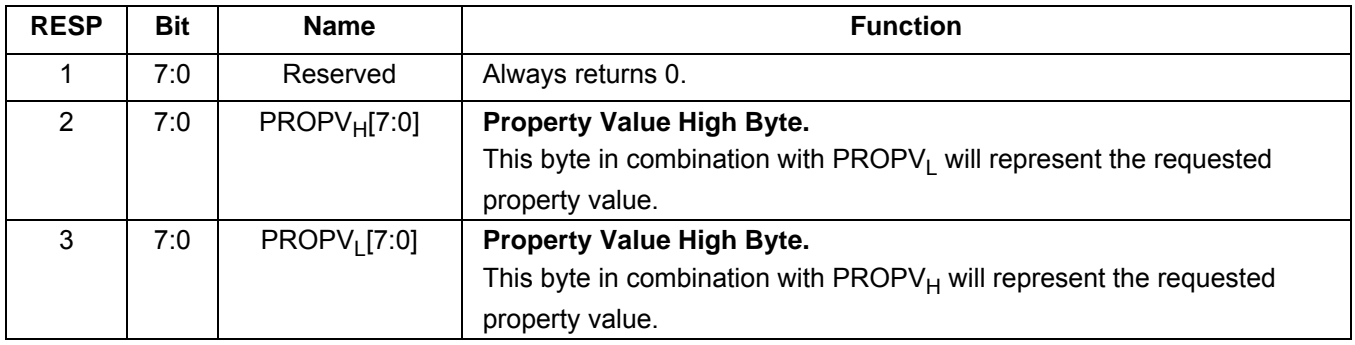

### **Command 0x14. GET**\_**INT**\_**STATUS**

Updates bits 6:0 of the status byte. This command should be called after any command that sets the STCINT, RSQINT, SAMEINT (Si4707 only), or ASQINT bits. When polling this command should be periodically called to monitor the status byte, and when using interrupts, this command should be called after the interrupt is set to updated the status byte. The CTS bit (and optional interrupt) is set when it is safe to send the next command. This command may only be sent when in powerup mode.

Available in: All

Command arguments: None

Response bytes: One

#### **Command**

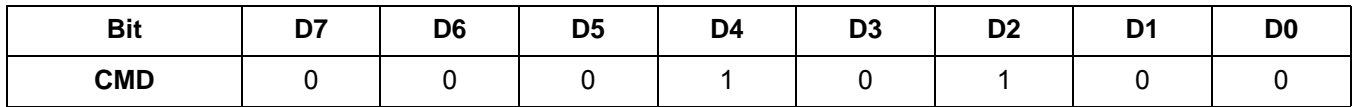

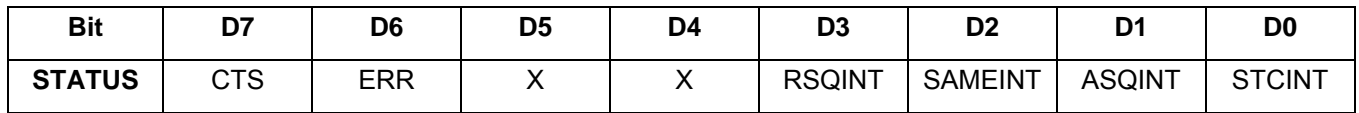

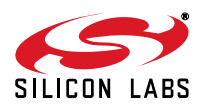

## **Command 0x50. WB\_TUNE\_FREQ**

Sets the WB Receive to tune the frequency between 162.4 MHz and 162.55 MHz in 2.5 kHz units. For example 162.4 MHz = 64960 and 162.55 MHz = 65020. The CTS bit (and optional interrupt) is set when it is safe to send the next command. The ERR bit (and optional interrupt) is set if an invalid argument is sent. Note that only a single interrupt occurs if both the CTS and ERR bits are set. The optional STC interrupt is set when the command completes. The STCINT bit is set only after the GET\_INT\_STATUS command is called. This command may only be sent when in powerup mode. The command clears the STC bit if it is already set.

Available in: All

Command arguments: Three

Response bytes: None

#### **Command**

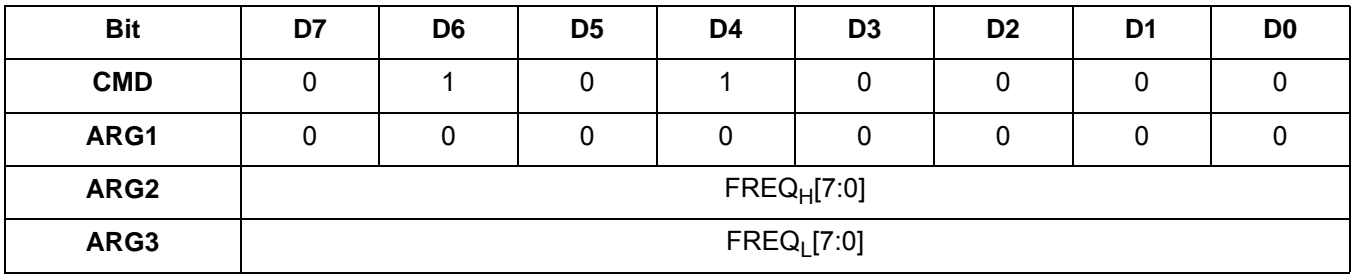

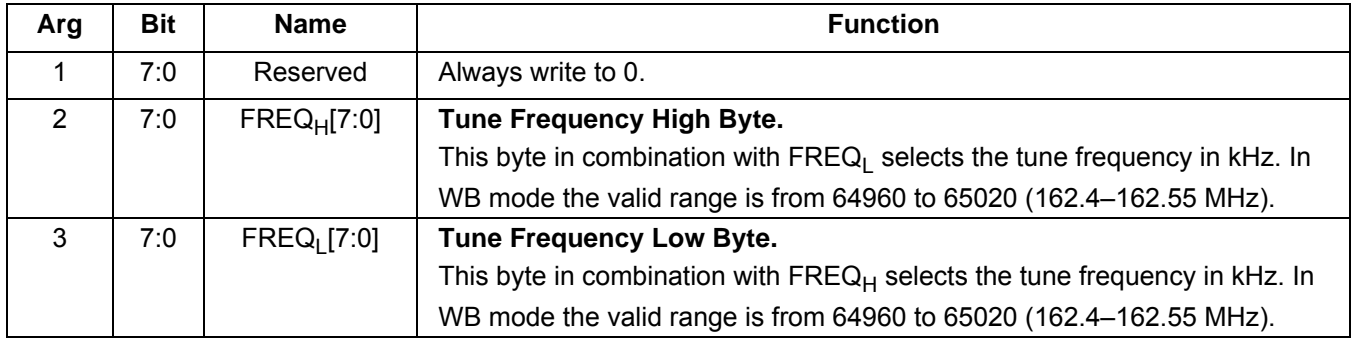

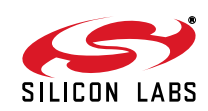

## **Command 0x52. WB\_TUNE\_STATUS**

Returns the status of WB\_TUNE\_FREQ. The commands returns the current frequency, and RSSI/SNR at the moment of tune. The command clears the STCINT interrupt bit when INTACK bit of ARG1 is set. The CTS bit (and optional interrupt) is set when it is safe to send the next command. This command may only be sent when in powerup mode.

Available in: All

Command arguments: One

Response bytes: Five

#### **Command**

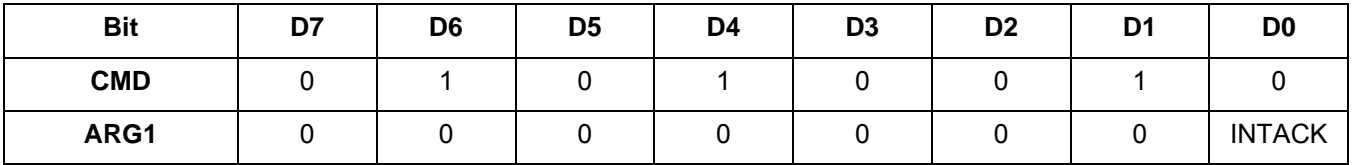

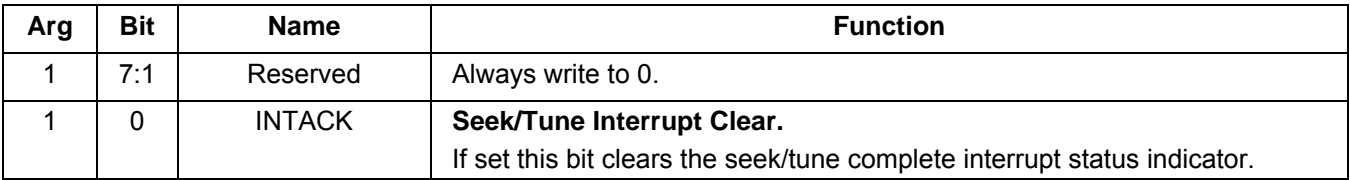

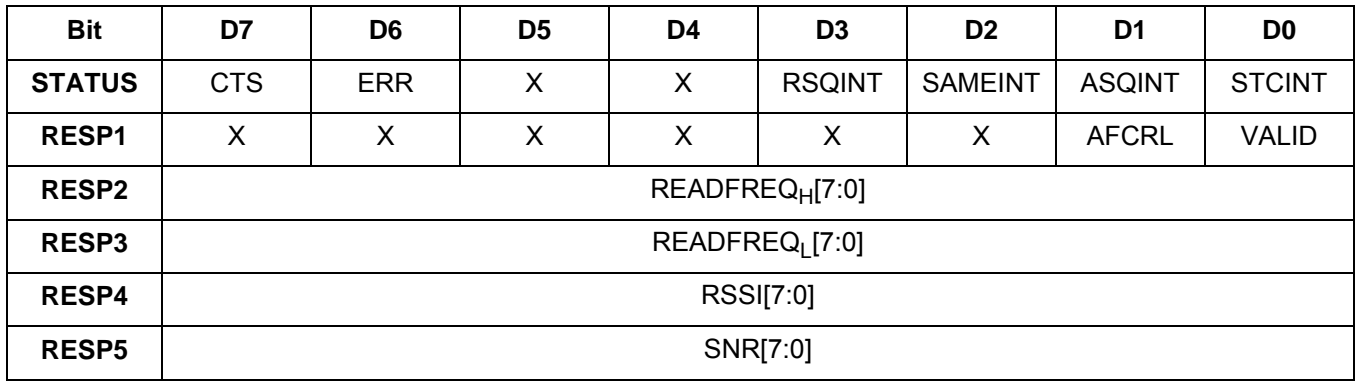

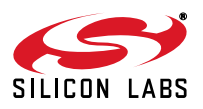

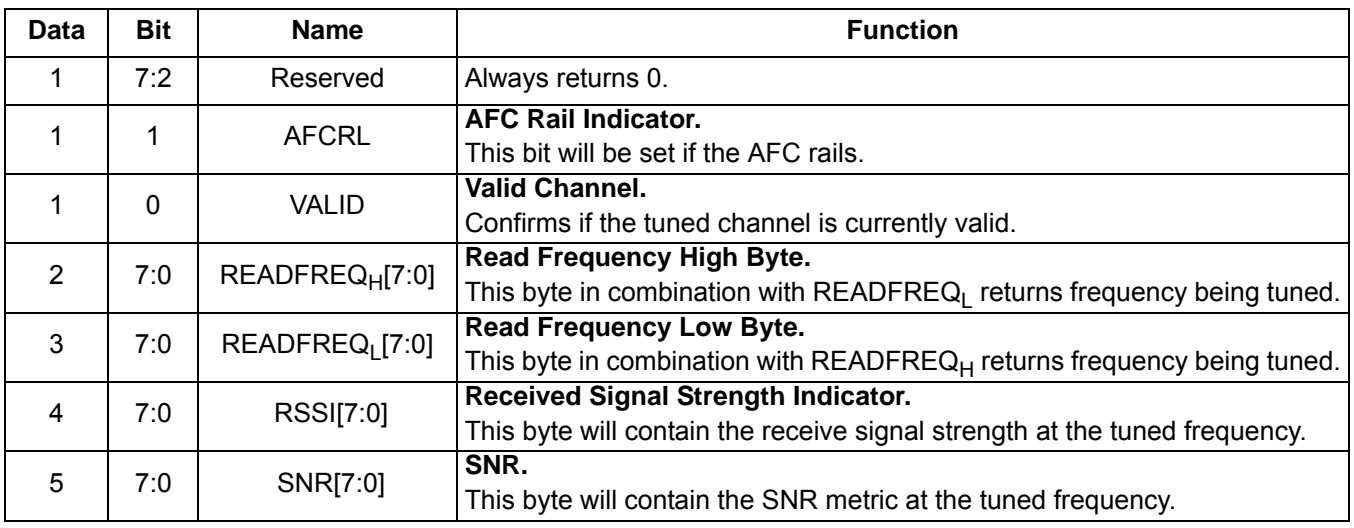

## **Command 0x53. WB\_RSQ\_STATUS**

Returns status information about the received signal quality. The commands returns the RSSI, SNR, and frequency offset. It also indicates whether the frequency is a currently valid frequency as indicated by VALID, and whether the AFC is railed or not as indicated by AFCRL. This command can be used to check if the received signal is above the RSSI high threshold as reported by RSSIHINT, or below the RSSI low threshold as reported by RSSILINT. It can also be used to check if the received signal is above the SNR high threshold as reported by SNRHINT, or below the SNR low threshold as reported by SNRLINT. The command clears the STCINT interrupt bit when INTACK bit of ARG1 is set. The CTS bit (and optional interrupt) is set when it is safe to send the next command. This command may only be sent when in powerup mode.

Available in: All

Command arguments: One

Response bytes: Seven

#### **Command**

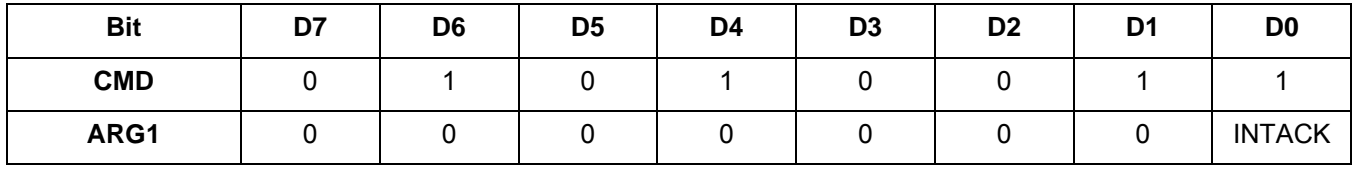

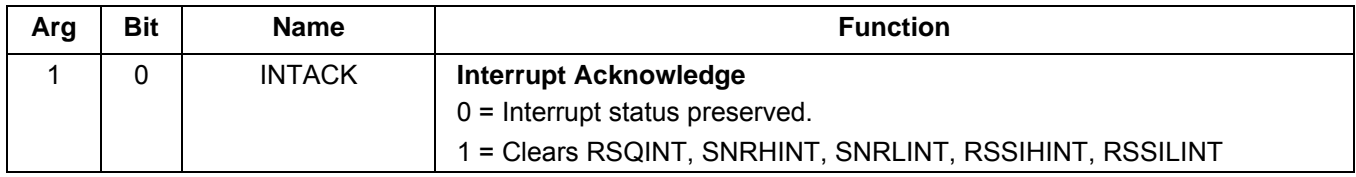

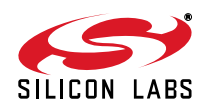

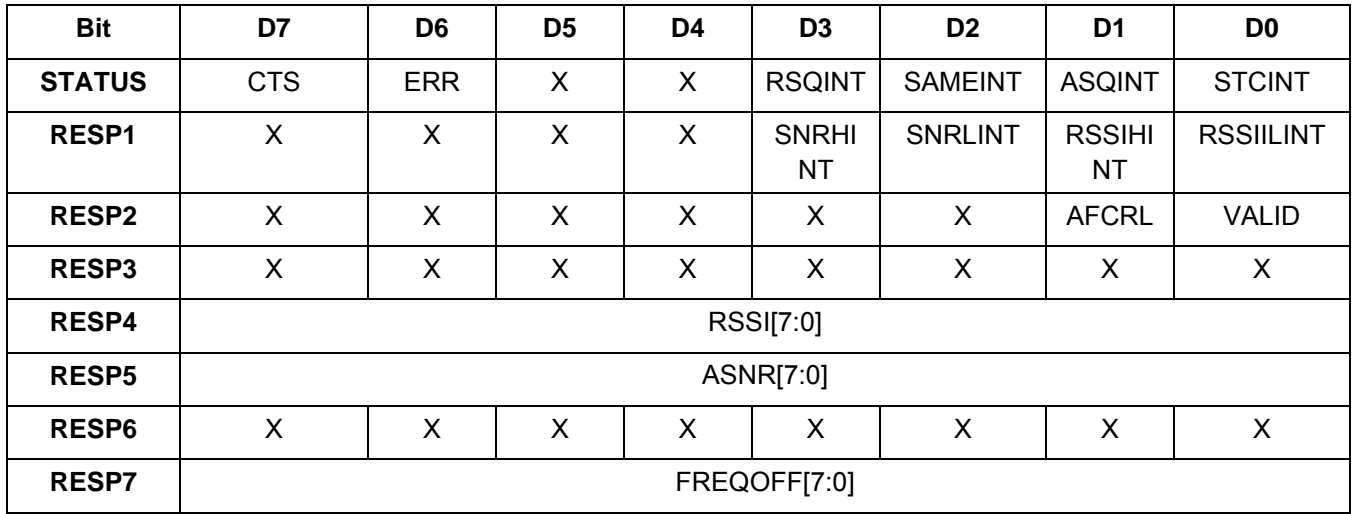

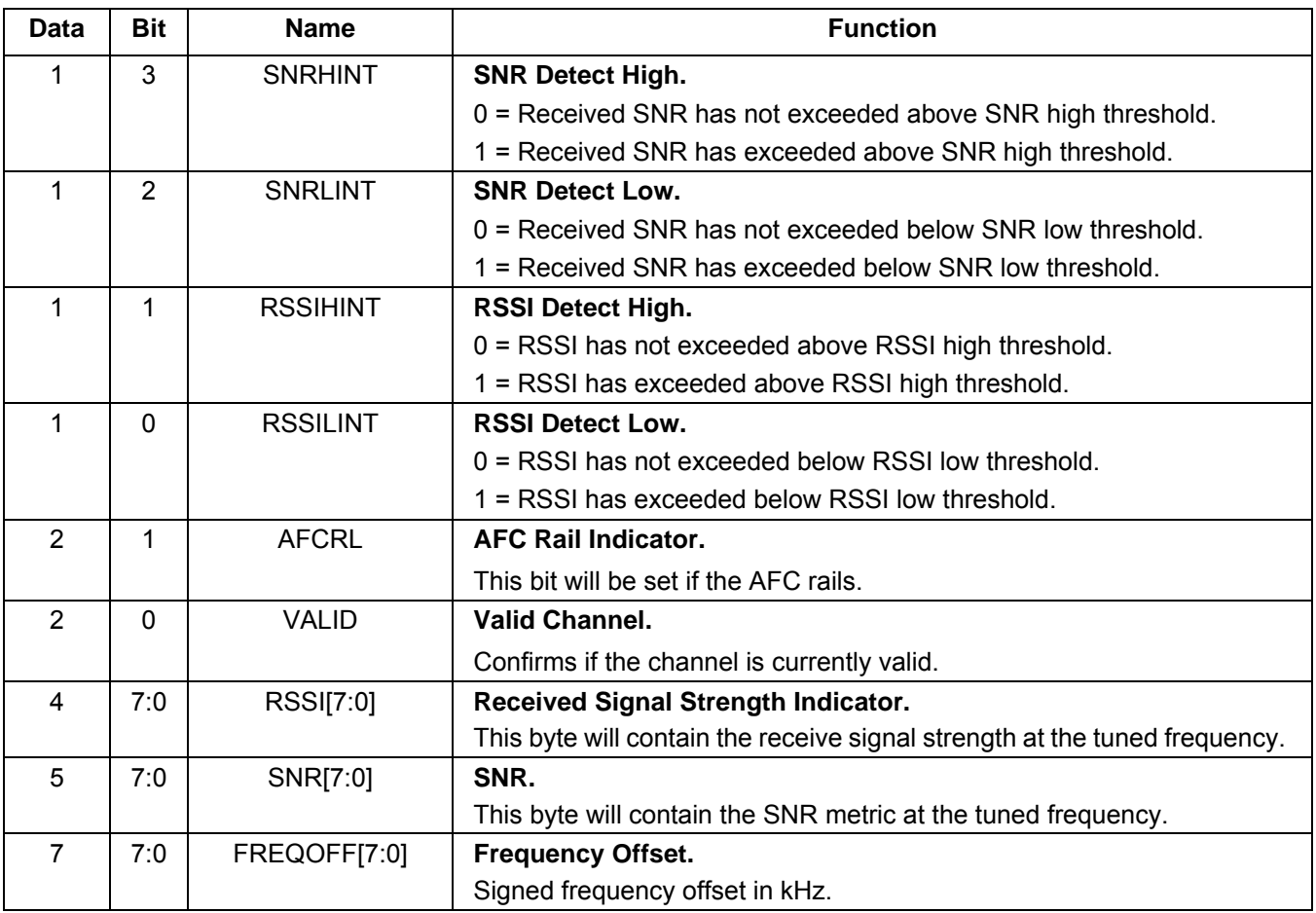

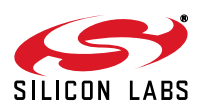

## **Command 0x54. WB\_SAME\_STATUS**

Retrieves SAME information, acknowledges SAMEINT interrupts and clears the message buffer. The command indicates whether the start of message, end of message or preamble is detected and if the header buffer is ready. The state of the decoder, message length, and 8 bytes of the message buffer with corresponding confidence level is returned. The byte at address 0 will be the first byte following the header block identifier "ZCZC", typically "-" (Dash). Each byte has an associated confidence metric ranging from 0 (low confidence) to 3 (high confidence).

Available in: Si4707

Command Arguments: Two

Response Bytes: Thirteen

#### **Command**

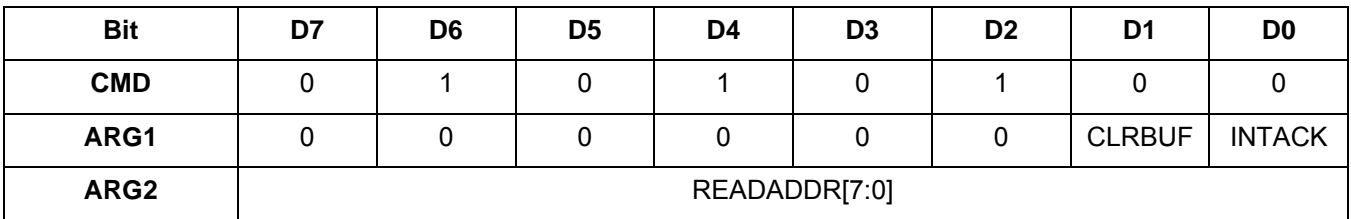

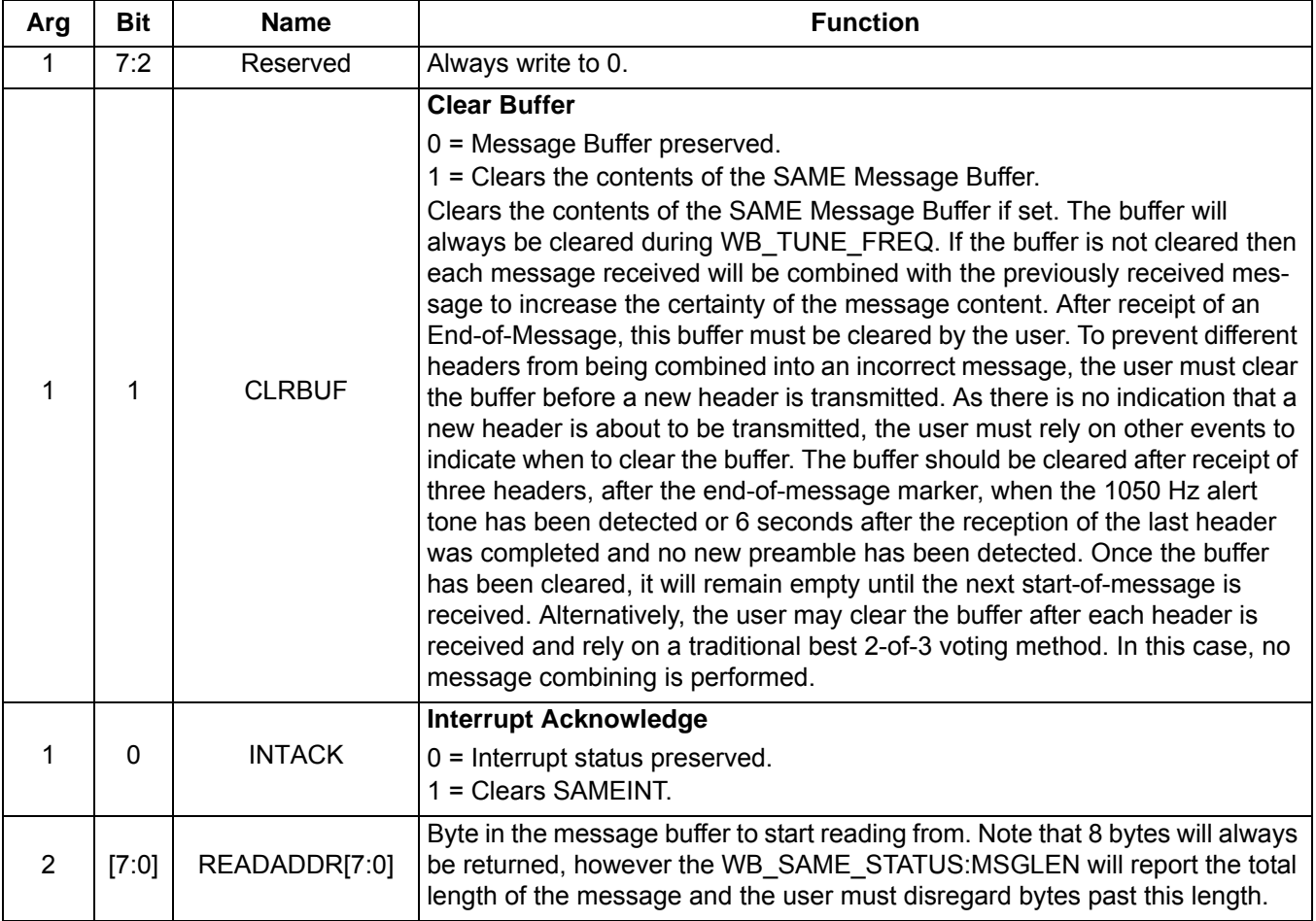

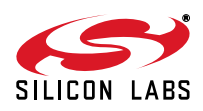

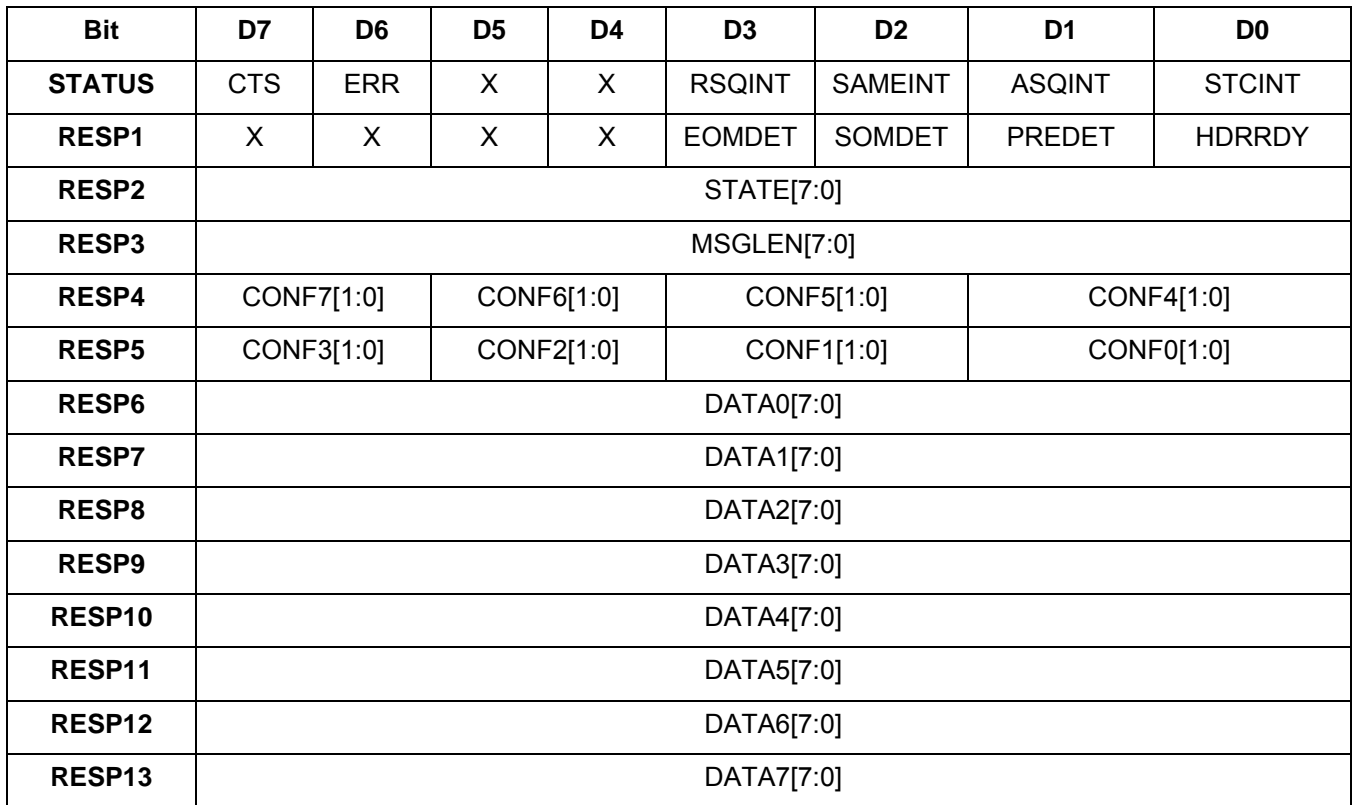

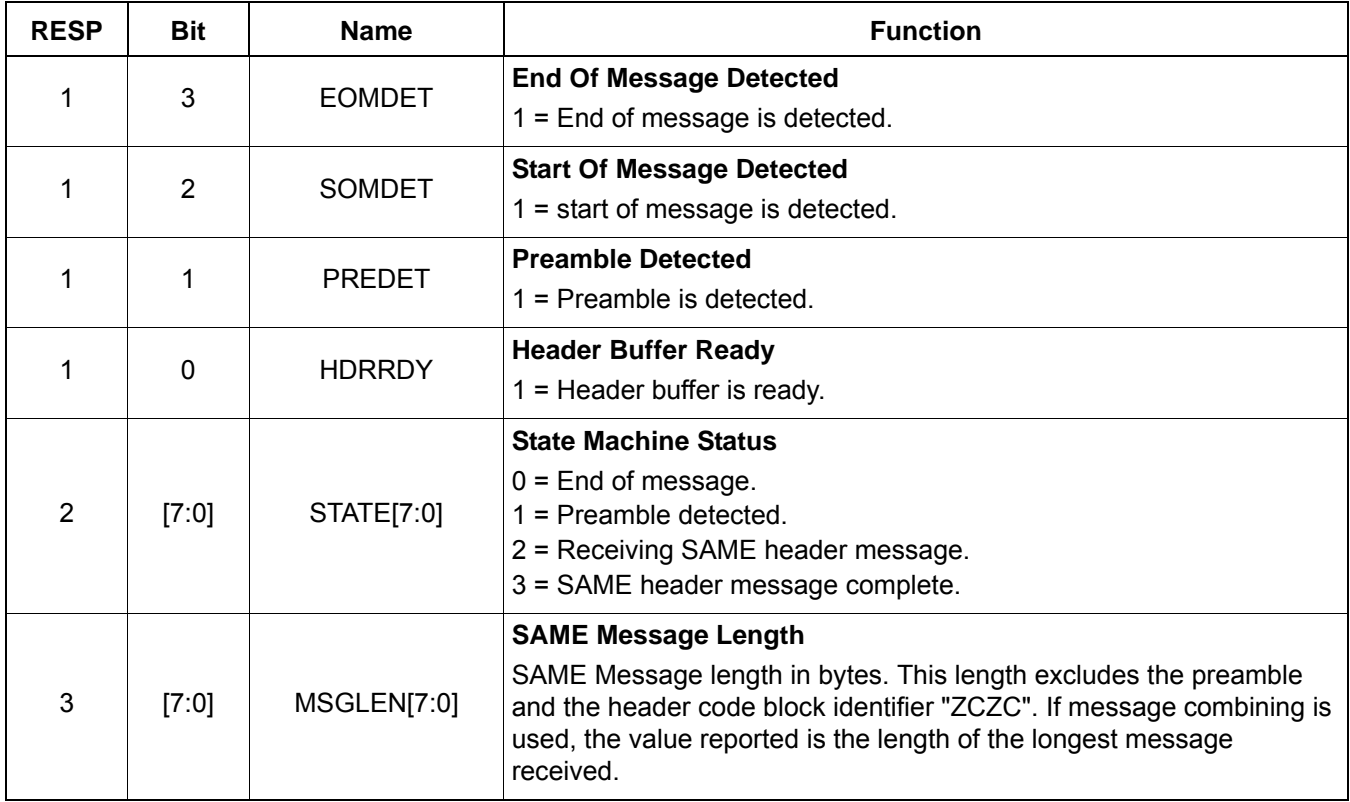

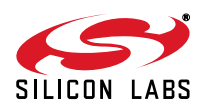

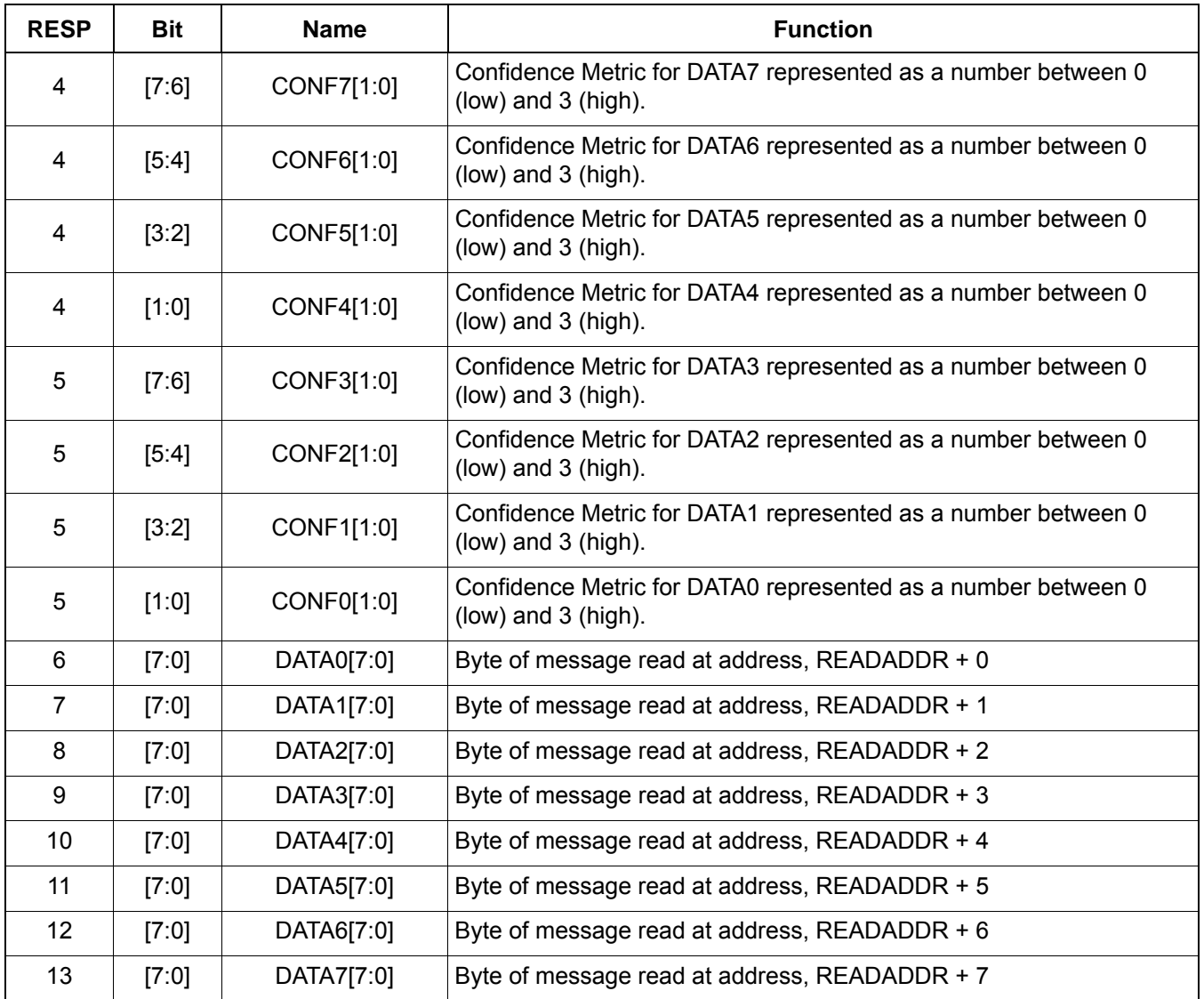

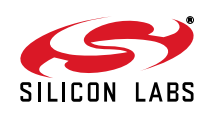

## **Command 0x55. WB\_ASQ\_STATUS**

Returns status information about the 1050kHz alert tone in Weather Band. The commands returns the alert on/off Interrupt and the present state of the alert tone. The command clears the ASQINT bit when INTACK bit of ARG1 is set. The CTS bit (and optional interrupt) is set when it is safe to send the next command. This command may only be sent when in powerup mode.

Available in: All

Command arguments: One

Response bytes: Two

#### **Command**

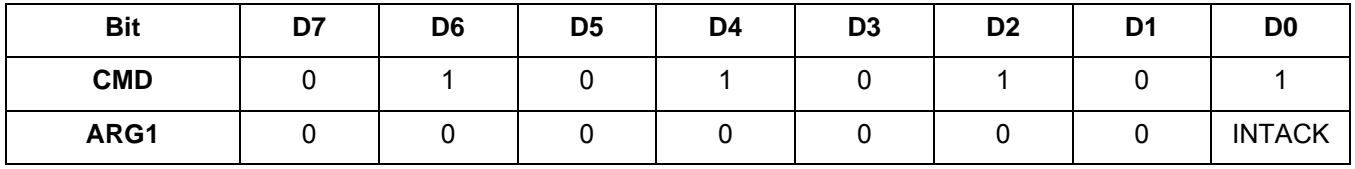

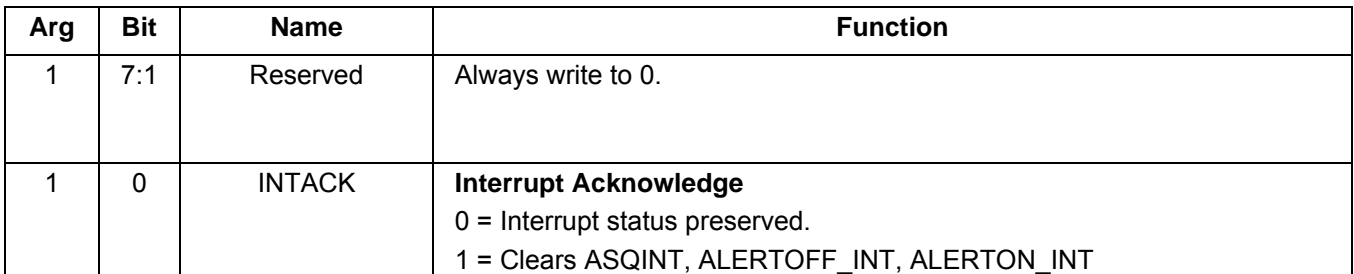

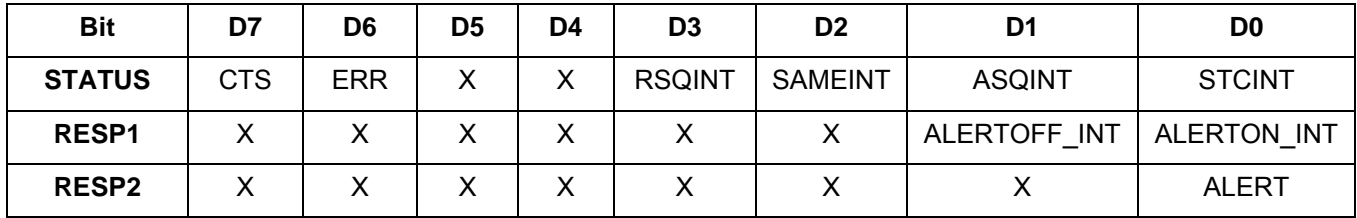

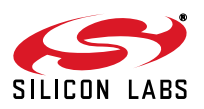

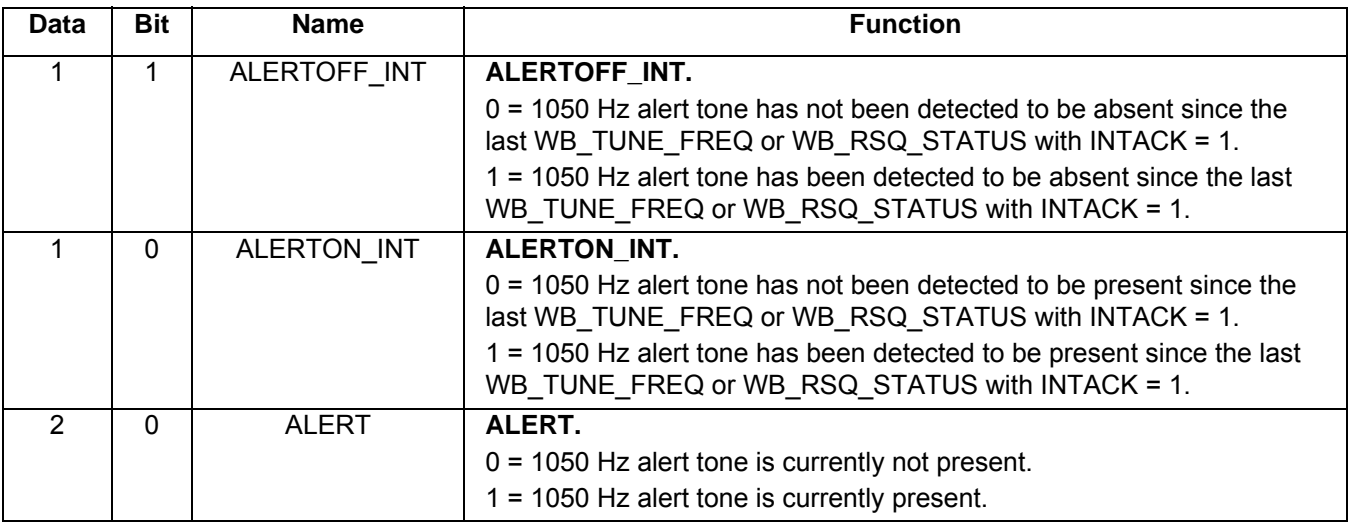

## **Command 0x57. WB\_AGC\_STATUS**

Returns the AGC setting of the device. The command returns whether the AGC is enabled or disabled. This command may only be sent when in powerup mode.

Available in: All

Command arguments: None

Response bytes: One

#### **Command**

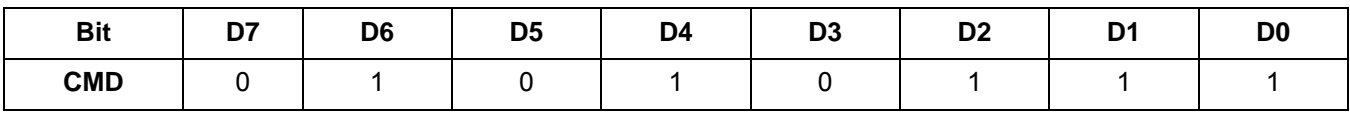

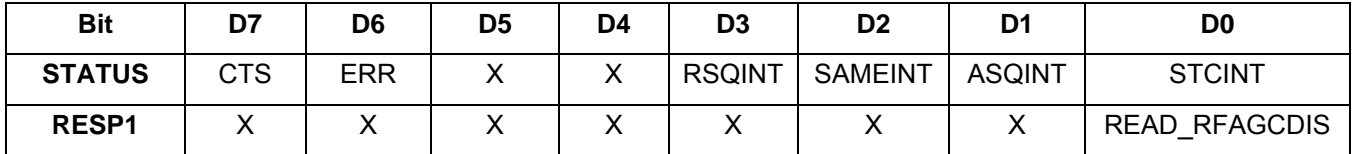

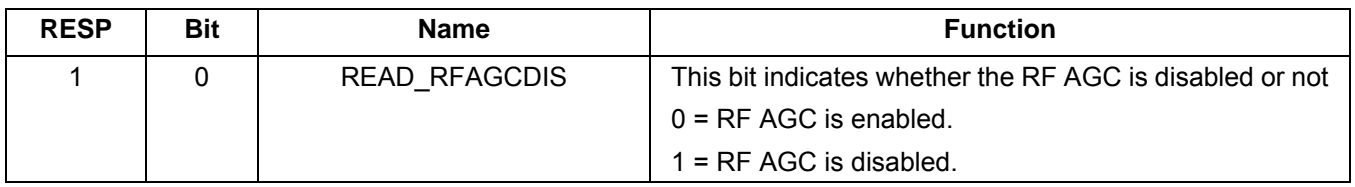

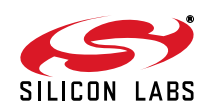

## **Command 0x58. WB\_AGC\_OVERRIDE**

Overrides AGC setting by disabling the AGC and forcing the LNA to have a certain gain that ranges between 0 (minimum attenuation) and 26 (maximum attenuation). This command may only be sent when in powerup mode.

Available in: All

Command arguments: One

Response bytes: None

#### **Command**

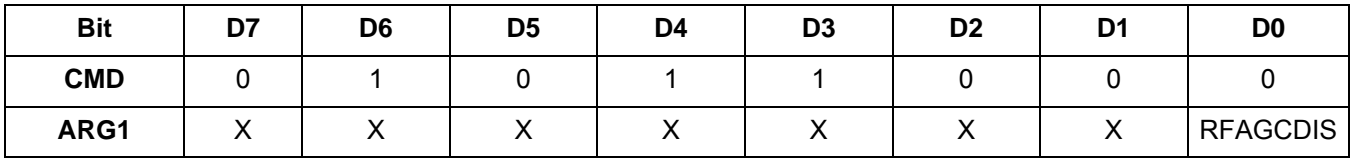

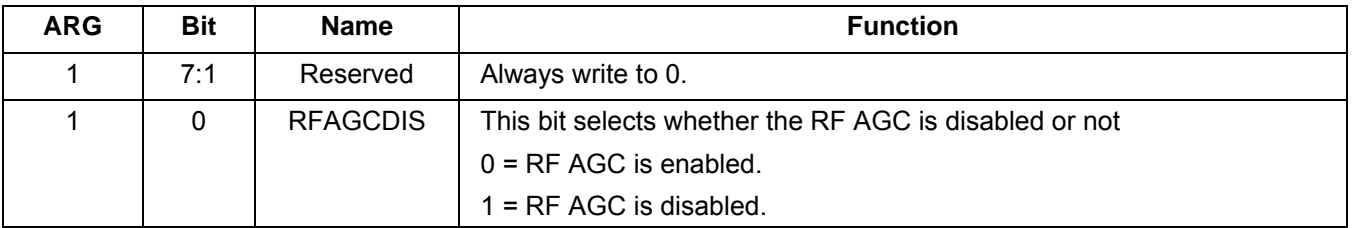

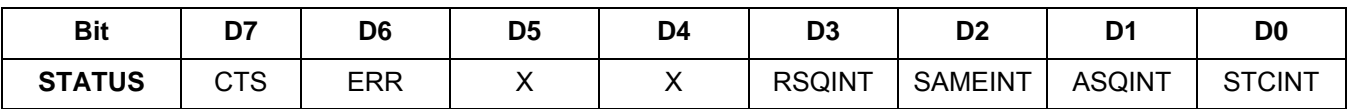

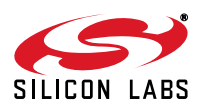

## **Command 0x80. GPIO\_CTL**

Enables output for GPO1, 2, and 3. GPO1, 2, and 3 can be configured for output (Hi-Z or active drive) by setting the GPO1OEN, GPO2OEN, and GPO3OEN bit. The state (high or low) of GPO1, 2, and 3 is set with the GPIO\_SET command. To avoid excessive current consumption due to oscillation, GPO pins should not be left in a high impedance state. The CTS bit (and optional interrupt) is set when it is safe to send the next command. This command may only be sent when in powerup mode. The default is all GPO pins set for high impedance.

#### **Notes:**

- 1. The use of GPO2 as an interrupt pin will override this GPIO\_CTL function for GPO2.
- 2. GPO1 is not configurable as an output for Si4740/41/42/43/44/45.

### Available in: All

Command arguments: One

Response bytes: None

#### **Command**

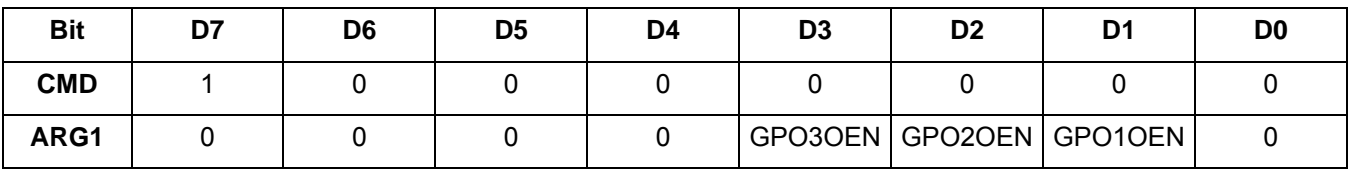

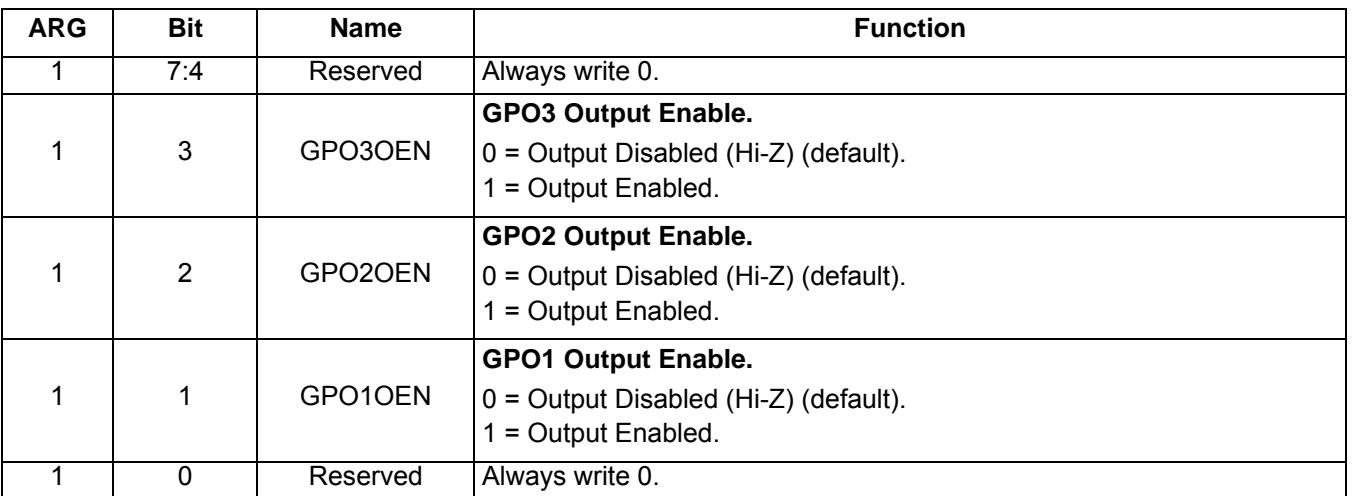

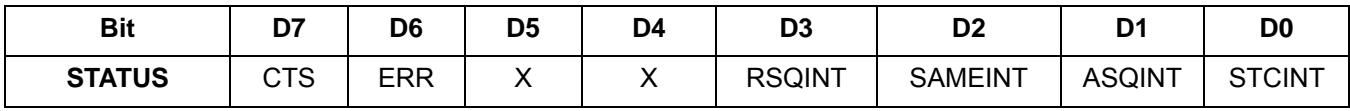

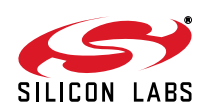

#### **Command 0x81. GPIO\_SET**

Sets the output level (high or low) for GPO1, 2, and 3. GPO1, 2, and 3 can be configured for output by setting the GPO1OEN, GPO2OEN, and GPO3OEN bit in the GPIO\_CTL command. To avoid excessive current consumption due to oscillation, GPO pins should not be left in a high impedance state. The CTS bit (and optional interrupt) is set when it is safe to send the next command. This property may only be set or read when in powerup mode. The default is all GPO pins set for high impedance.

Available in: All

Command arguments: One

Response bytes: None

#### **Command**

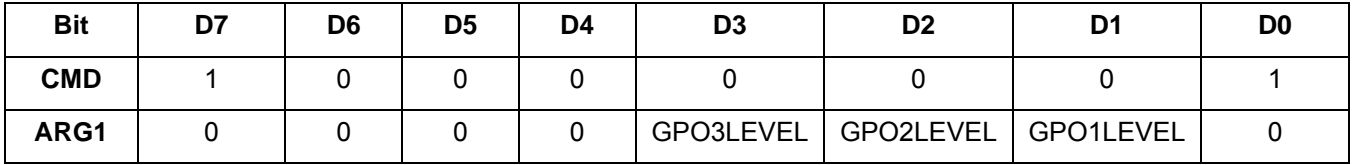

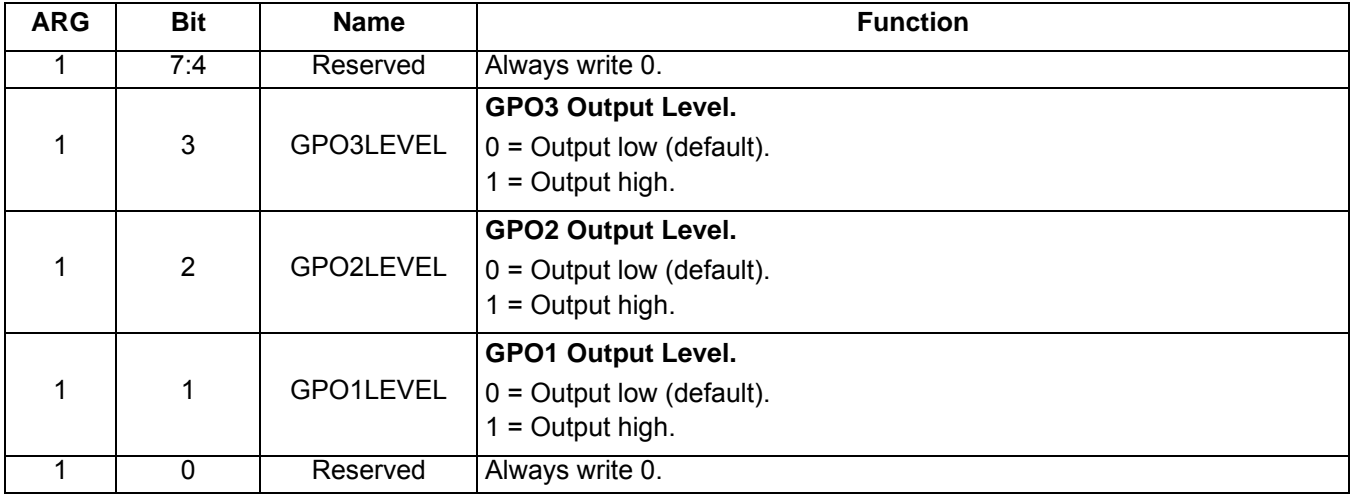

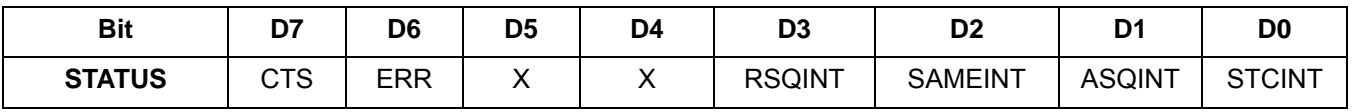

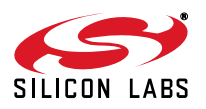

## **5.4.2. WB Receiver Properties**

## **Property 0x0001. GPO\_IEN**

Configures the sources for the GPO2/IRQ interrupt pin. Valid sources are the lower 8 bits of the STATUS byte, including CTS, ERR, RSQINT, SAMEINT (Si4707 only), ASQINT, and STCINT bits. The corresponding bit is set before the interrupt occurs. The CTS bit (and optional interrupt) is set when it is safe to send the next command. The CTS interrupt enable (CTSIEN) can be set with this property and the POWER\_UP command. The state of the CTSIEN bit set during the POWER\_UP command can be read by reading the this property and modified by writing this property. This command may only be sent when in powerup mode.

**Errata:**RSQIEN is non-functional on WB component 2.0.

Available in: All

Default: 0x0000

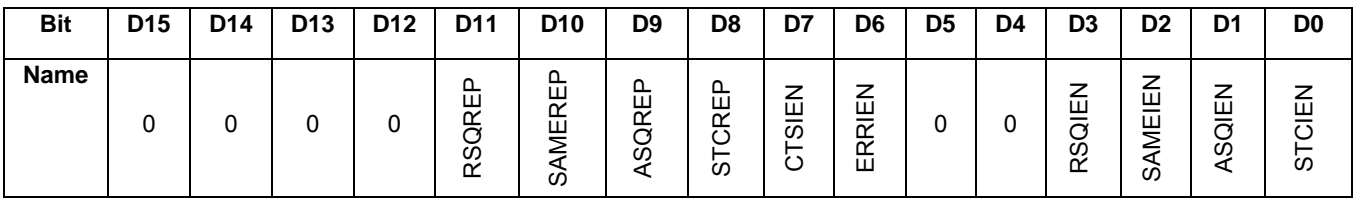

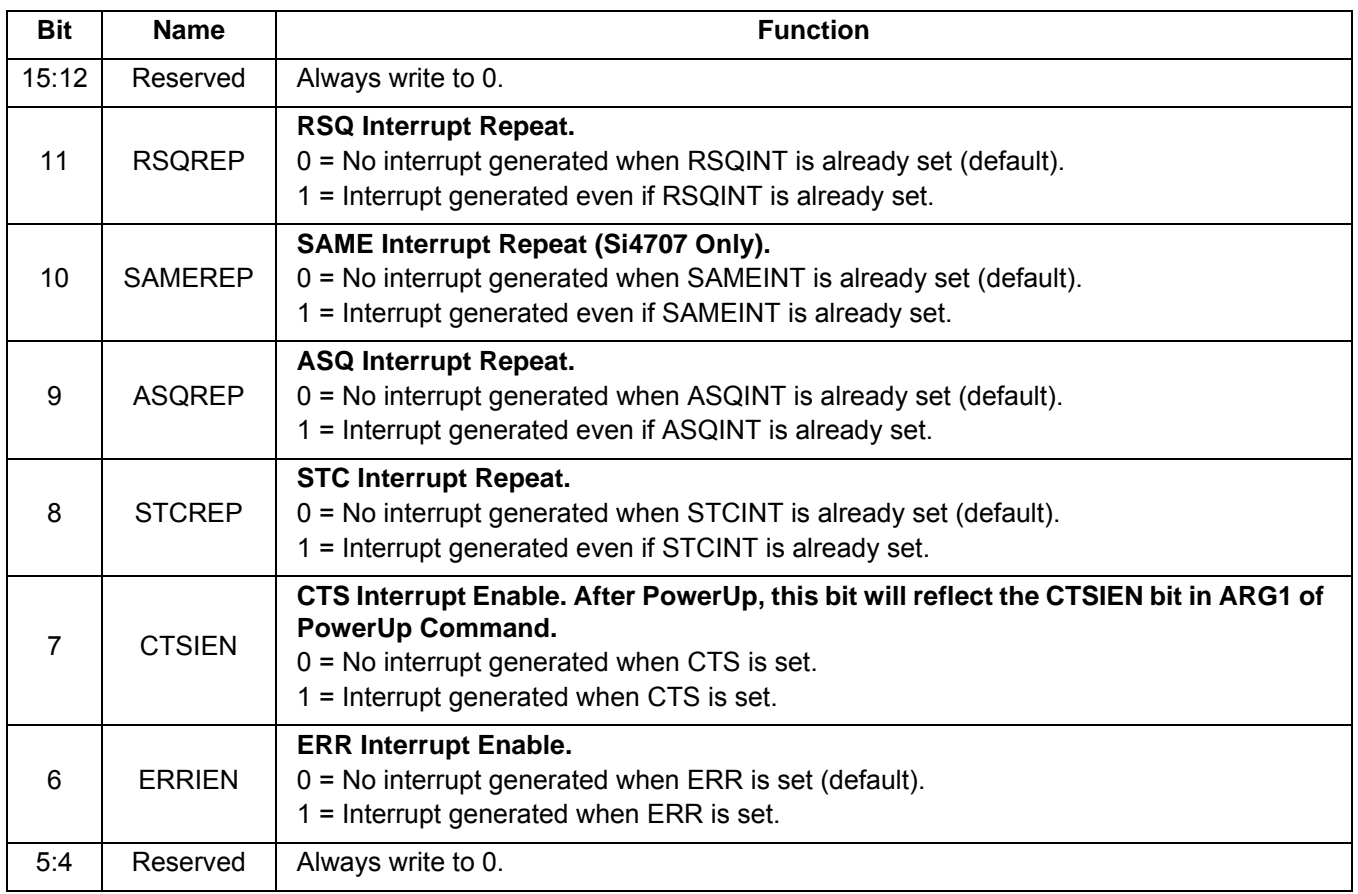

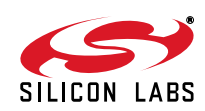

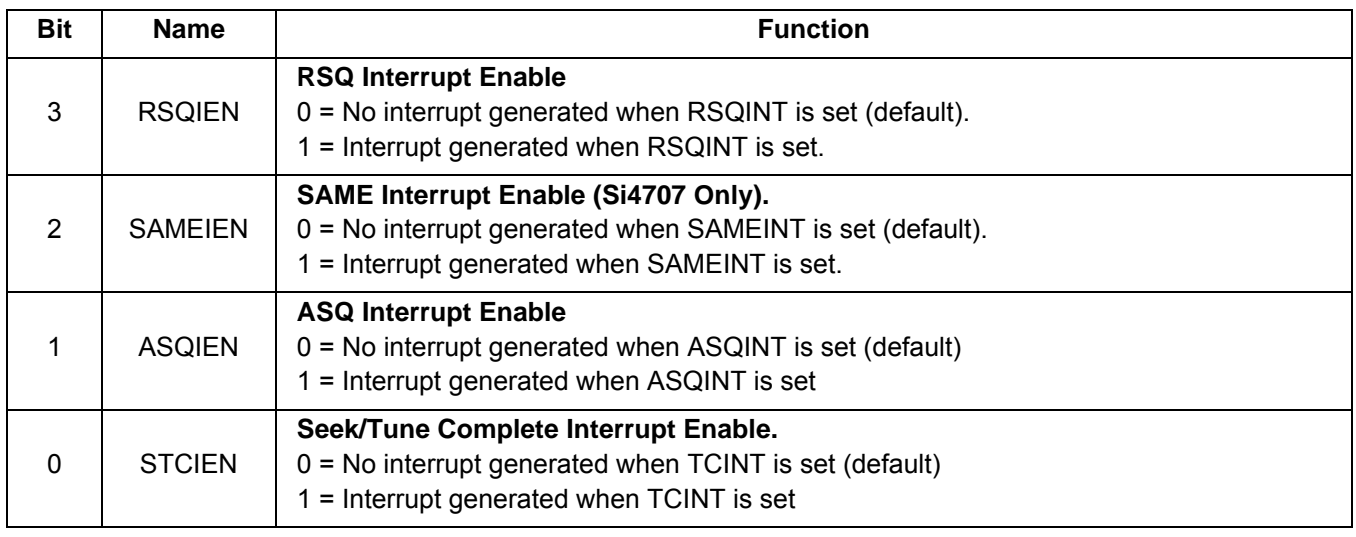

## **Property 0x0102. DIGITAL\_OUTPUT\_FORMAT**

Configures the digital audio output format. Configuration options include DCLK edge, data format, force mono, and sample precision.

Available in: Si4737/39/43

Default: 0x0000

**Note:** DIGITAL\_OUTPUT\_FORMAT is supported in WBRX component 3.0 or later.

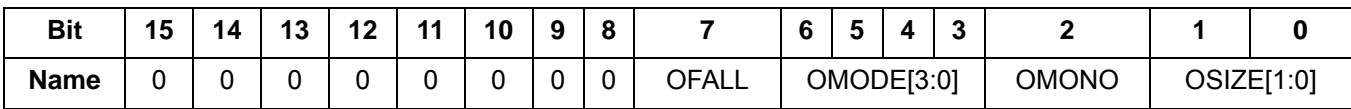

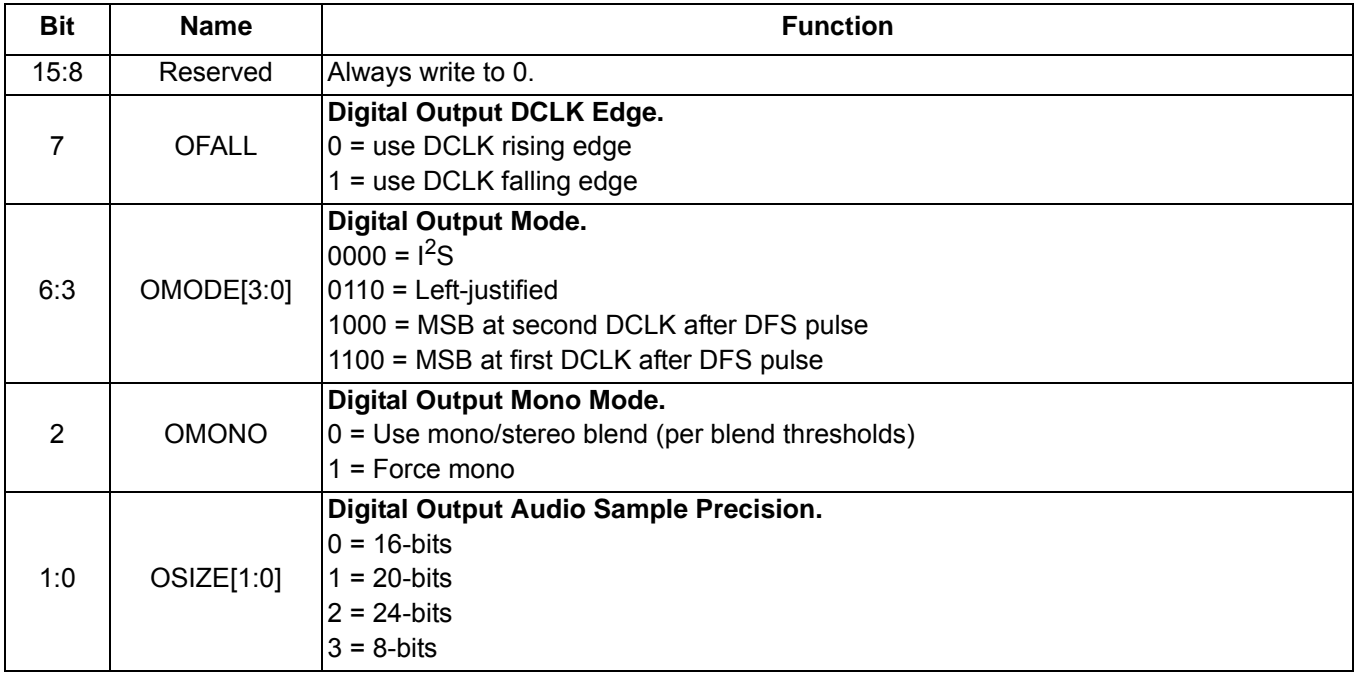

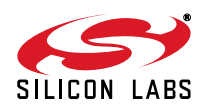

## **Property 0x0104. DIGITAL\_OUTPUT\_SAMPLE\_RATE**

Enables digital audio output and configures digital audio output sample rate in samples per second (sps). When DOSR[15:0] is 0, digital audio output is disabled. The over-sampling rate must be set in order to satisfy a minimum DCLK of 1 MHz. To enable digital audio output, program DOSR[15:0] with the sample rate in samples per second. **The system controller must establish DCLK and DFS prior to enabling the digital audio output else the device will not respond and will require reset. The sample rate must be set to 0 before the DCLK/DFS is removed. WB\_TUNE\_FREQ command must be sent after the POWER\_UP command to start the internal clocking before setting this property.**

**Note:** DIGITAL\_OUPTUT\_SAMPLE\_RATE is supported in WBRX component 3.0 or later.

Available in: Si4737/39/43

Default: 0x0000 (digital audio output disabled)

Units: sps

Range: 32–48 ksps, 0 to disable digital audio output

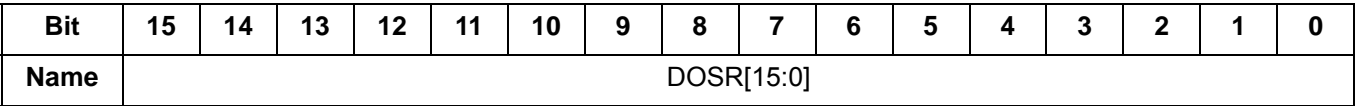

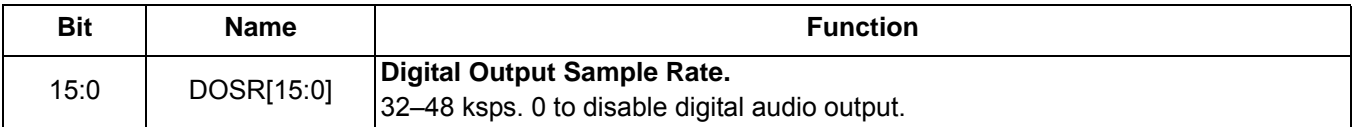

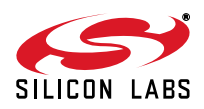

### **Property 0x0201. REFCLK\_FREQ**

Sets the frequency of the REFCLK from the output of the prescaler. The REFCLK range is 31130 to 34406 Hz (32768 5% Hz) in 1 Hz steps, or 0 (to disable AFC). For example, an RCLK of 13 MHz would require a prescaler value of 400 to divide it to 32500 Hz REFCLK. The reference clock frequency property would then need to be set to 32500 Hz. RCLK frequencies between 31130 Hz and 40 MHz are supported, however, there are gaps in frequency coverage for prescaler values ranging from 1 to 10, or frequencies up to 311300 Hz. The following table summarizes these RCLK gaps.

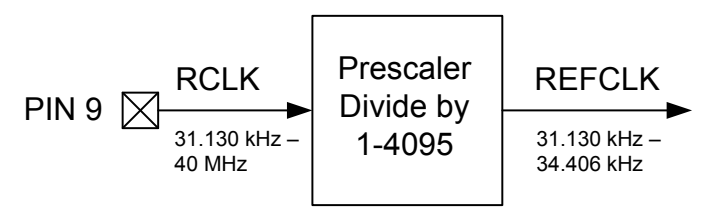

**Figure 15. REFCLK Prescaler**

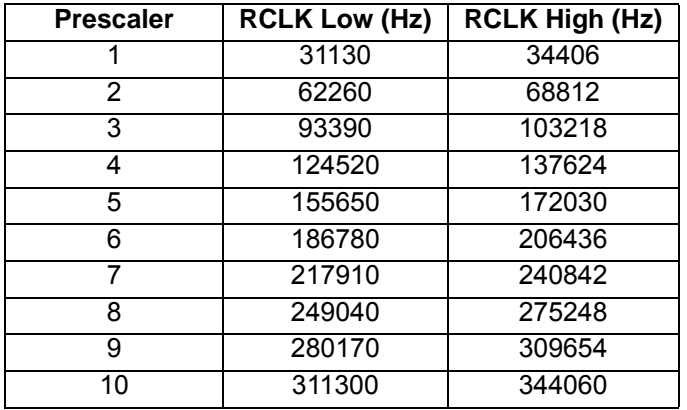

#### **Table 20. RCLK Gaps**

The RCLK must be valid 10 ns before and 10 ns after completing the WB\_TUNE\_FREQ command. In addition, the RCLK must be valid at all times when the carrier is enabled for proper AGC operation. The RCLK may be removed or reconfigured at other times. The CTS bit (and optional interrupt) is set when it is safe to send the next command. This command may only be sent when in powerup mode. The default is 32768 Hz.

Available in: All

Default: 0x8000 (32768)

Units: 1 Hz

Step: 1 Hz

Range: 31130-34406

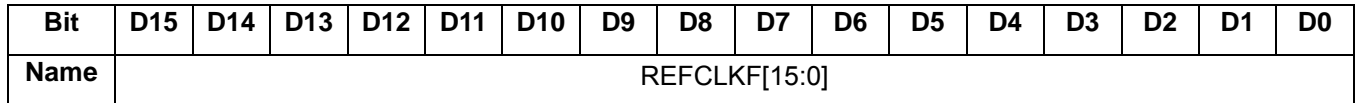

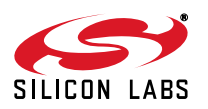

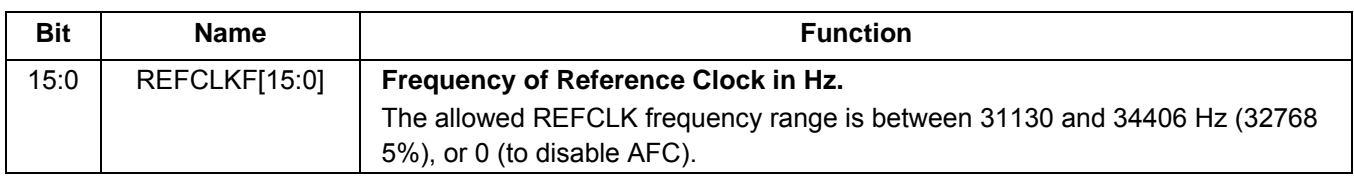

## **Property 0x0202. REFCLK\_PRESCALE**

Sets the number used by the prescaler to divide the external RCLK down to the internal REFCLK. The range may be between 1 and 1023 in 1 unit steps. For example, an RCLK of 13MHz would require a prescaler value of 400 to divide it to 32500 Hz. The reference clock frequency property would then need to be set to 32500 Hz. The RCLK must be valid 10 ns before and 10 ns after completing the WB\_TUNE\_FREQ command. In addition, the RCLK must be valid at all times when the carrier is enabled for proper AFC operation. The RCLK may be removed or reconfigured at other times. The CTS bit (and optional interrupt) is set when it is safe to send the next command. This command may only be sent when in powerup mode. The default is 1.

Available in: All

Default: 0x0001

Step: 1

Range: 1-4095

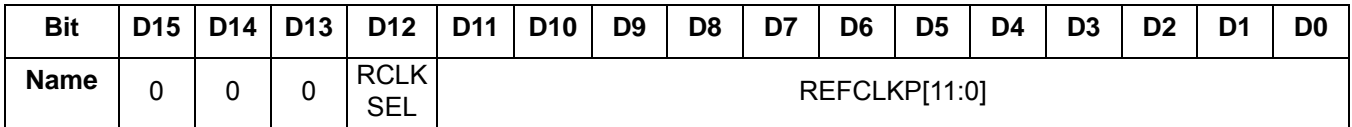

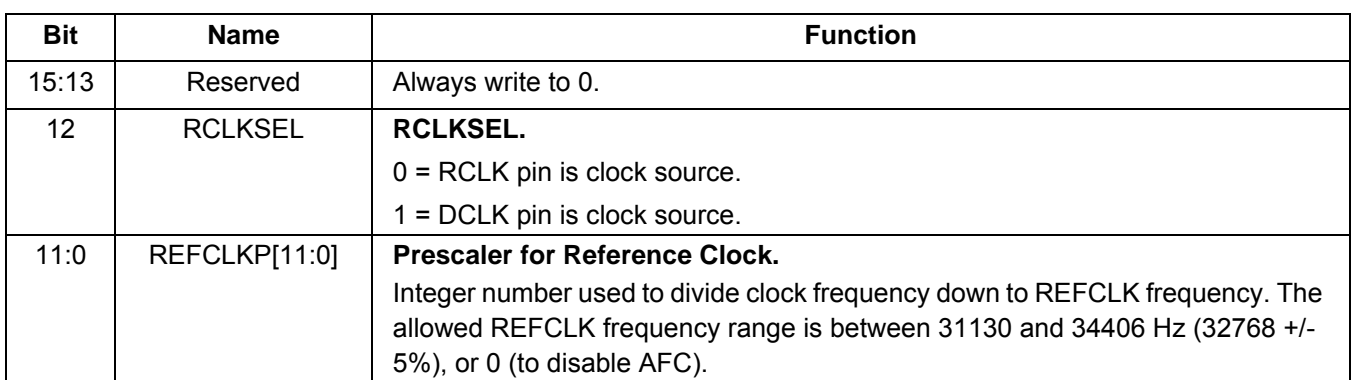

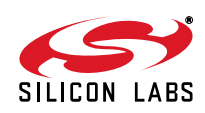

### **Property 0x5108. WB\_MAX\_TUNE\_ERROR**

Sets the maximum freq error allowed before setting the AFC\_RAIL indicator.The CTS bit (and optional interrupt) is set when it is safe to send the next command. This property may only be set or read when in powerup mode. The default is 10 kHz.

Available in: All

Default: 0x000A

Units: kHz

Step: 1

Range: 0–15

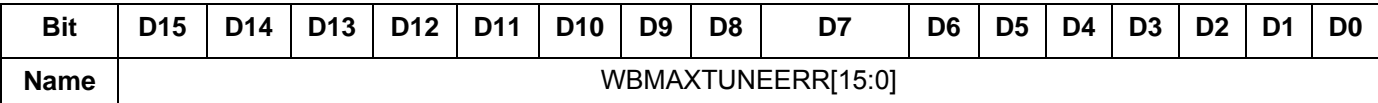

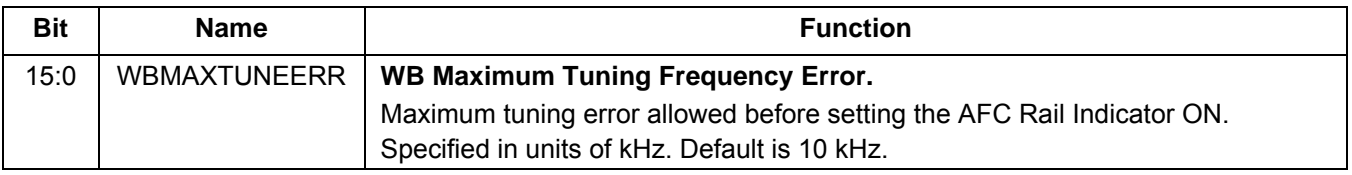

## **Property 0x5200. WB\_RSQ\_INT\_SOURCE**

Configures interrupt related to Received Signal Quality metrics. The CTS bit (and optional interrupt) is set when it is safe to send the next command. This property may only be set or read when in powerup mode. The default is 0.

Available in: All

Default: 0x0000

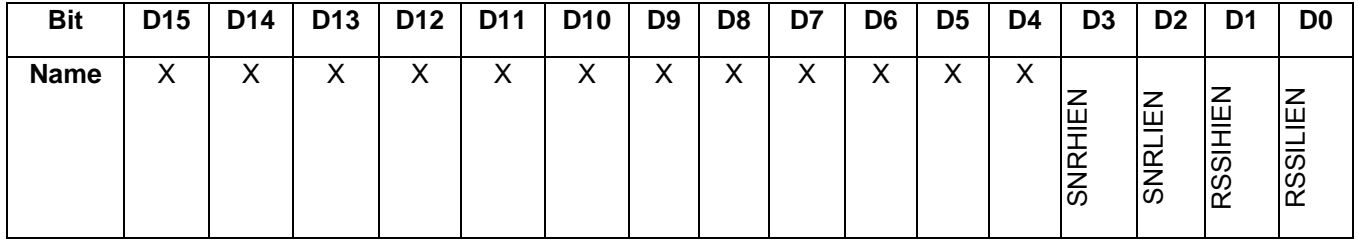

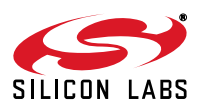

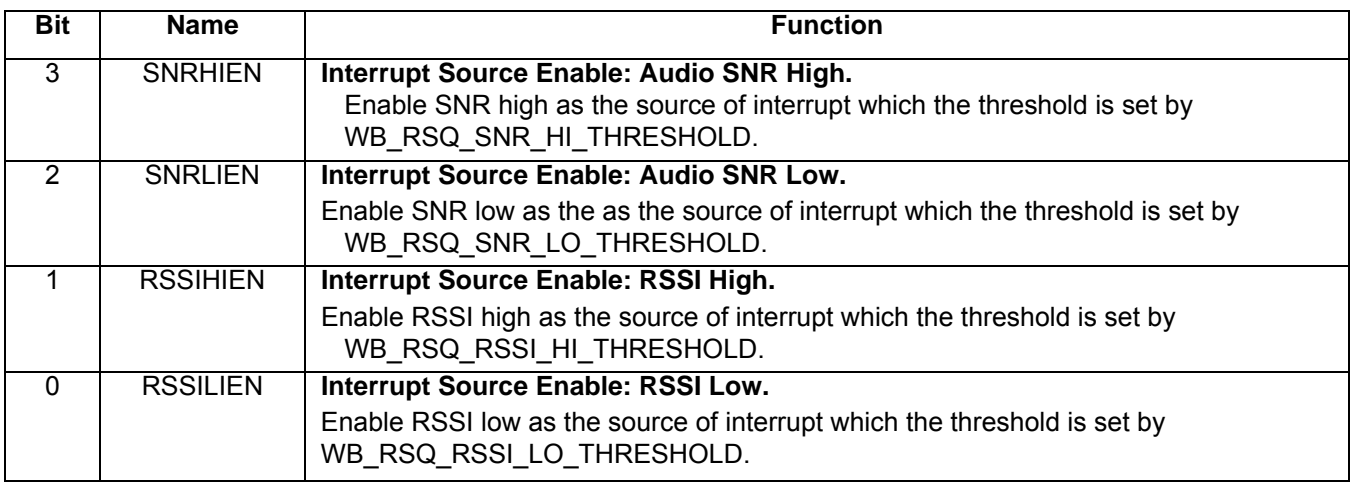

## **Property 0x5201. WB\_RSQ\_SNR\_HI\_THRESHOLD**

Sets high threshold which will trigger the RSQ interrupt if the Audio SNR is above this threshold. The CTS bit (and optional interrupt) is set when it is safe to send the next command. This property may only be set or read when in powerup mode. The default is 127 dB.

Available in: All

Default: 0x007F

Units: dB

Step: 1

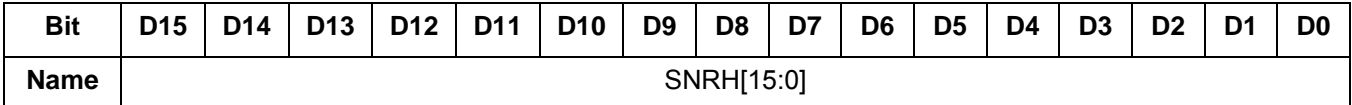

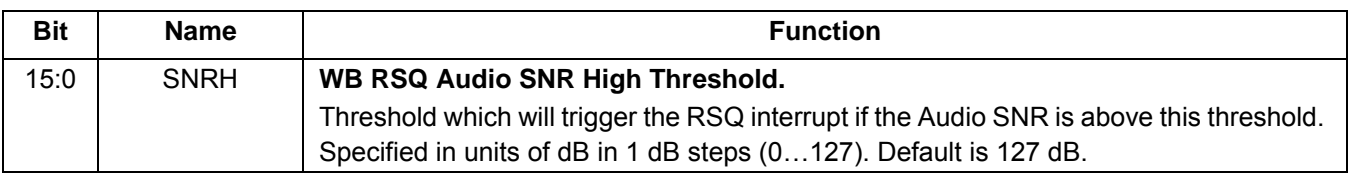

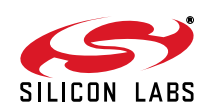

## **Property 0x5202. WB\_RSQ\_SNR\_LO\_THRESHOLD**

Sets low threshold which will trigger the RSQ interrupt if the Audio SNR is below this threshold. The CTS bit (and optional interrupt) is set when it is safe to send the next command. This property may only be set or read when in powerup mode. The default is 0 dB.

Available in: All

Default: 0x0000

Units: dB

Step: 1

Range: 0-127

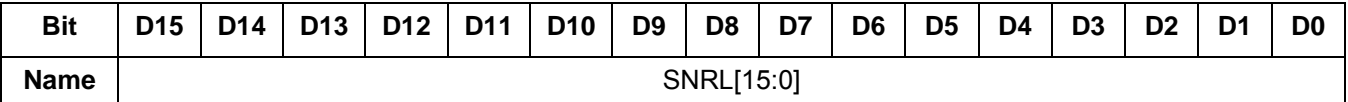

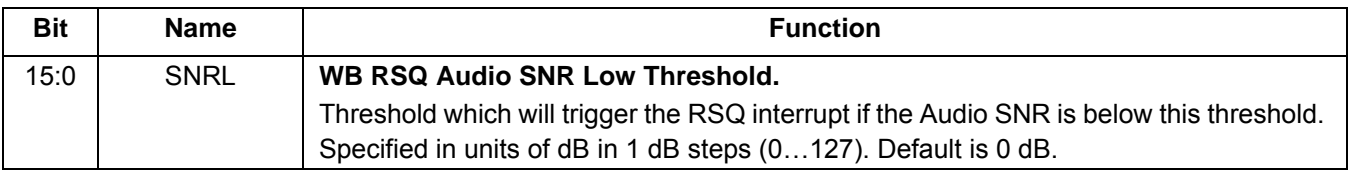

### **Property 0x5203. WB\_RSQ\_RSSI\_HI\_THRESHOLD**

Sets high threshold which will trigger the RSQ interrupt if the RSSI is above this threshold. The CTS bit (and optional interrupt) is set when it is safe to send the next command. This property may only be set or read when in powerup mode. The default is 127 dB.

Available in: All

Default: 0x007F

Units: dBµV

Step: 1

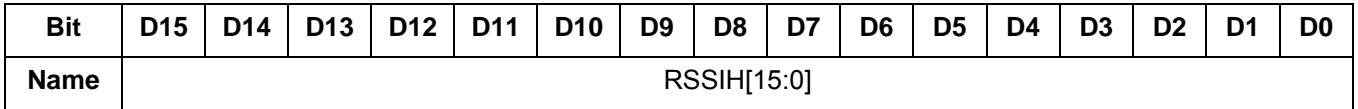

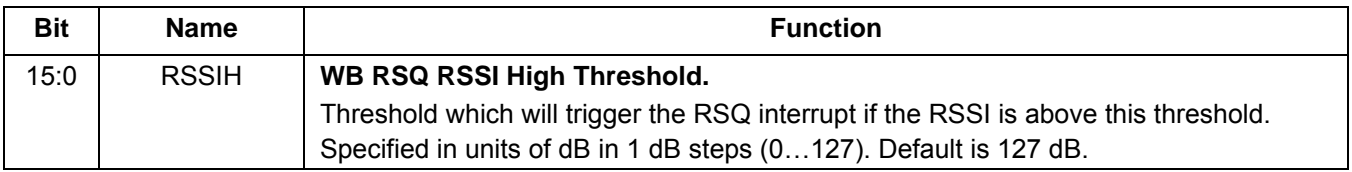

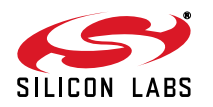

## **Property 0x5204. WB\_RSQ\_RSSI\_LO\_THRESHOLD**

Sets low threshold which will trigger the RSQ interrupt if the RSSI is below this threshold. The CTS bit (and optional interrupt) is set when it is safe to send the next command. This property may only be set or read when in powerup mode. The default is 0 dB.

Available in: All

Default: 0x0000

Units: dBµV

Step: 1

Range: 0-127

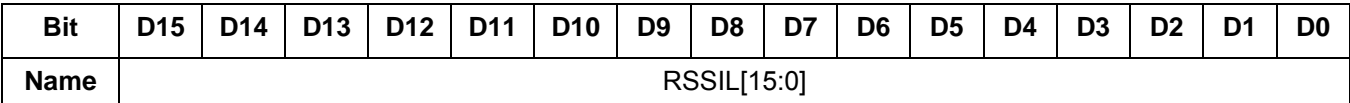

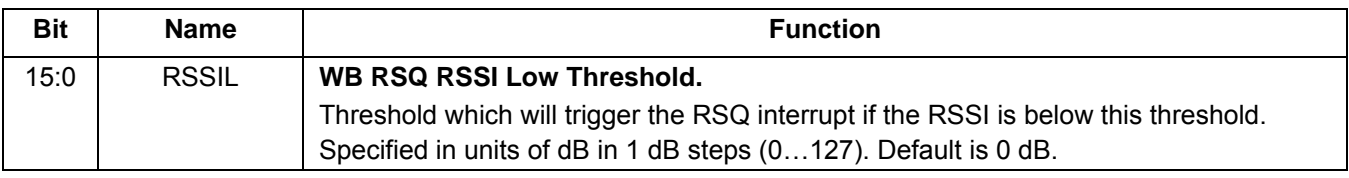

### **Property 0x5403. WB\_VALID\_SNR\_THRESHOLD**

Sets the SNR threshold which the WB\_RSQ\_STATUS and WB\_TUNE\_STATUS will consider the channel valid if the received SNR is at or above this value. The CTS bit (and optional interrupt) is set when it is safe to send the next command. This property may only be set or read when in powerup mode. The default is 3 dB.

Available in: All

Default: 0x0003

Units: dBµV

Step: 1

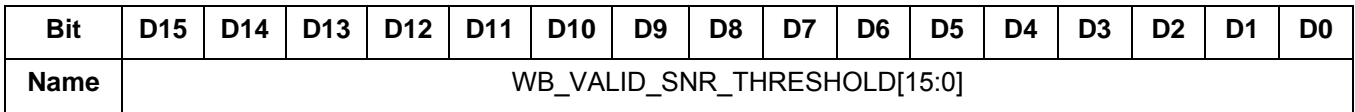

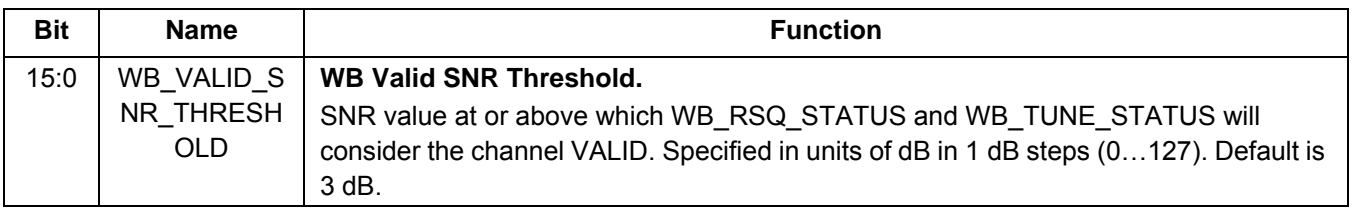

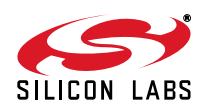

## **Property 0x5404. WB\_VALID\_RSSI\_THRESHOLD**

Sets the RSSI threshold which the WB\_RSQ\_STATUS and WB\_TUNE\_STATUS will consider the channel valid if the received RSSI is at or above this value. The CTS bit (and optional interrupt) is set when it is safe to send the next command. This property may only be set or read when in powerup mode. The default is 20 dB.

Available in: All

Default: 0x0014

Units: dBµV

Step: 1

Range: 0-127

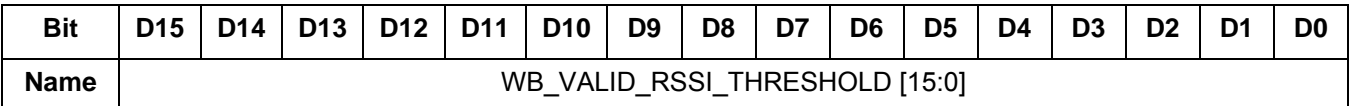

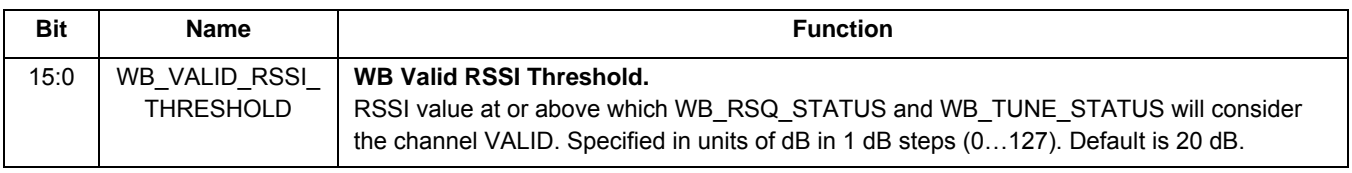

### **Property 0x5500. WB\_SAME\_INTERRUPT\_SOURCE**

Configures the SAME interrupt sources. The CTS bit (and optional interrupt) is set when it is safe to send the next command. This property may only be set or read when in powerup mode. The default is 0.

Available in: Si4707

Default: 0x0000

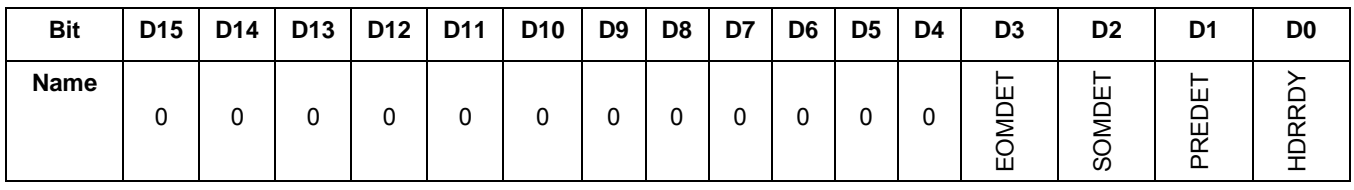

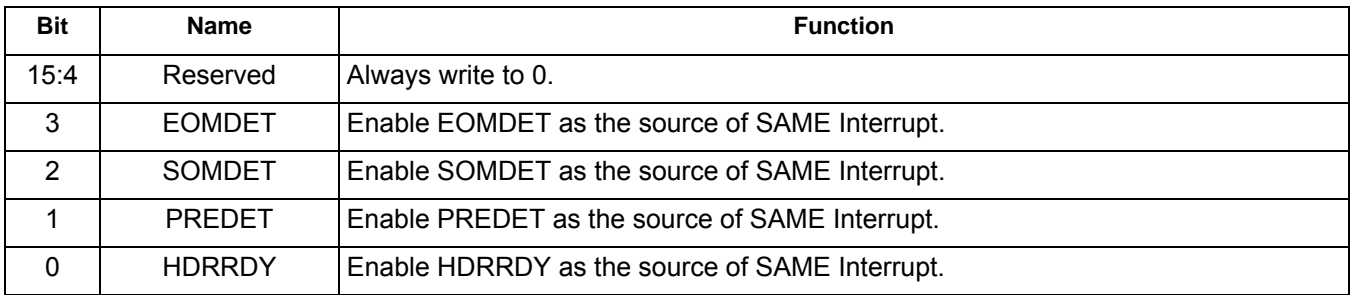

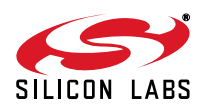

## **Property 0x5600. WB\_ASQ\_INT\_SOURCE**

Configures interrupt related to the 1050 kHz alert tone. The CTS bit (and optional interrupt) is set when it is safe to send the next command. This property may only be set or read when in powerup mode. The default is 0.

Available in: All

Default: 0x0000

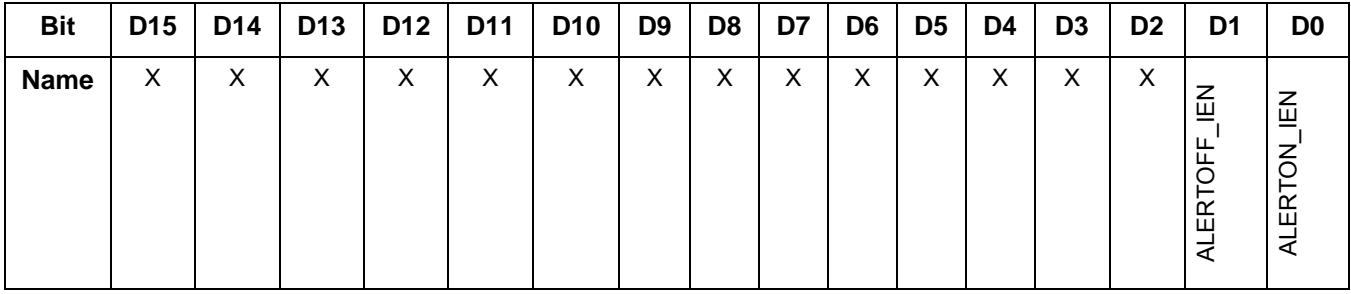

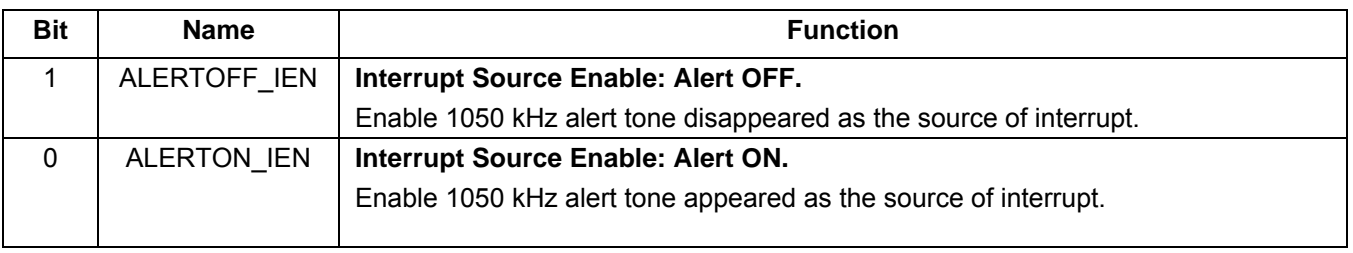

## **Property 0x4000. RX\_VOLUME**

Sets the audio output volume. The CTS bit (and optional interrupt) is set when it is safe to send the next command. This property may only be set or read when in powerup mode. The default is 63.

Available in: All

Default: 0x003F

Step: 1

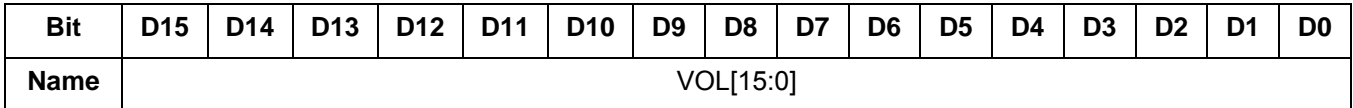

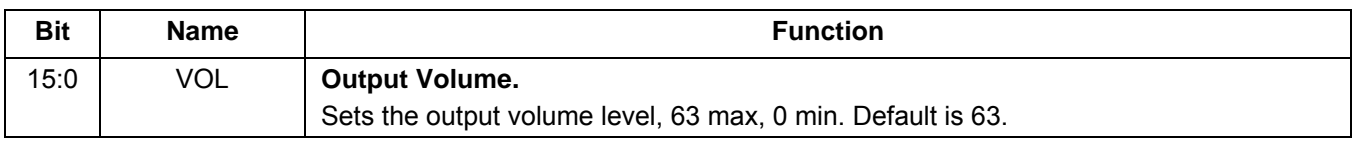

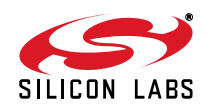

## **Property 0x4001. RX\_HARD\_MUTE**

Mutes the audio output. L and R audio outputs may not be muted independently. The CTS bit (and optional interrupt) is set when it is safe to send the next command. This property may only be set or read when in powerup mode. The default is unmute (0x0000).

Available in: All

Default: 0x0000

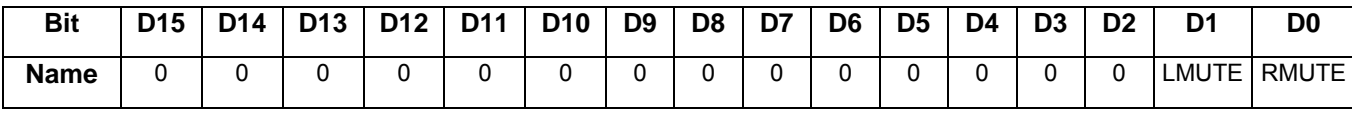

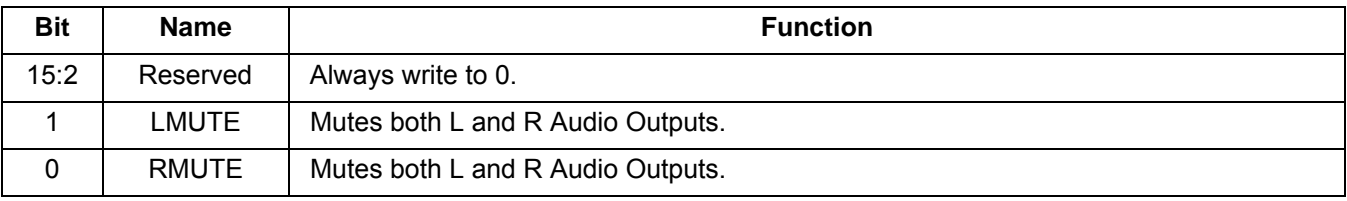

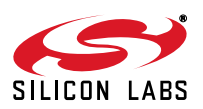

# **6. Control Interface**

The bus mode is selected by sampling the state of the GPO1 and GPO2/INT pins on the rising edge of RST. The GPO1 pin includes a 1 M $\Omega$  internal pull-up resistor that is connected while RST is low, and the GPO2/INT pin includes an internal 1 M $\Omega$  pull-down resistor that is connected while the  $\overline{\text{RST}}$  pin in low. Therefore, it is only necessary for the system controller to actively drive pins if a mode other than the default 2-wire mode is required, as shown in Table 21. After bus mode selection is complete, the device is placed in powerdown mode. The minimum setup time for GPO1 and GPO2 before  $\overline{RST}$  = 1 is 30 ns when actively driven by the system controller and 100 us if the internal 1 M $\Omega$  resistor is allowed to set the default GPO1 (high) and GPO2 (low). Refer to the Si471x data sheet for specific reset timing requirements.

| <b>Bus Mode</b> | GPO2/INT       | GPO <sub>1</sub> |
|-----------------|----------------|------------------|
| 3-wire          |                | 0 (must drive)   |
| <b>SPI</b>      | 1 (must drive) |                  |
| 2-wire          |                |                  |

**Table 21. Bus Mode Selection**

In powerdown mode, all circuitry is disabled except for the device control interface. The device comes out of powerdown mode when the POWER\_UP command is written to the command register. Once in powerup mode, the device accepts additional commands, such as tuning, and the setting of properties, such as power level. The device will not accept commands while in powerdown mode, with the exception of the powerup command. **If the system controller writes a command other than POWER\_UP when in powerdown mode, the device does not respond, and a reset is required.**

Setting the RST pin low places the device in reset mode. In reset mode, all circuitry is disabled including the device control interface; registers are set to their default settings, and the control bus is disabled.

## **6.1. 2-Wire Control Interface Mode**

Figures 16 and 17 show the 2-wire Control Interface Read and Write Timing Parameters and Diagrams, respectively. Refer to the Si471x data sheet for timing parameter values.

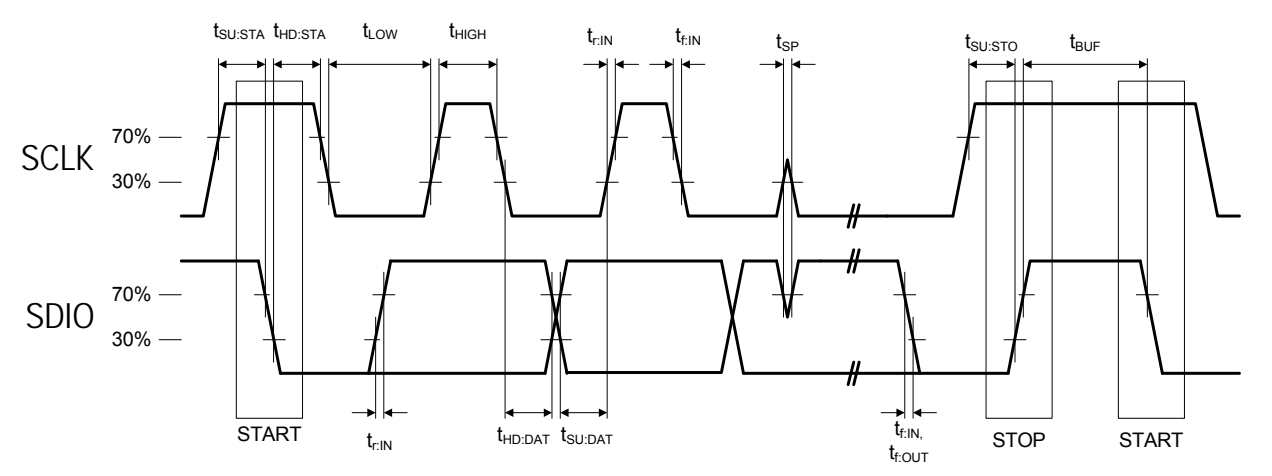

**Figure 16. 2-wire Control Interface Read and Write Timing Parameters**

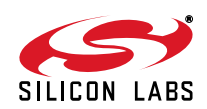

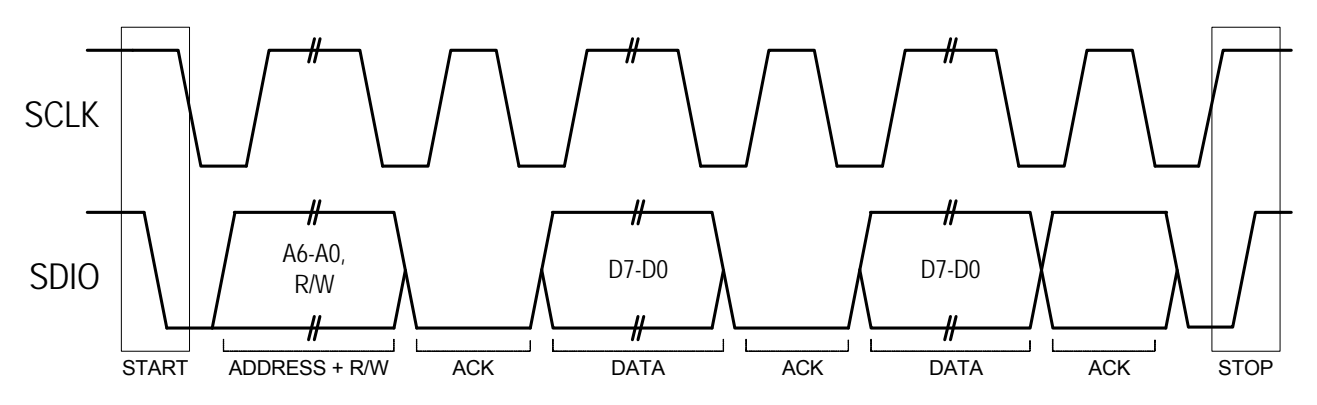

**Figure 17. 2-wire Control Interface Read and Write Timing Diagram**

2-wire bus mode uses only the SCLK and SDIO pins for signaling. A transaction begins with the START condition, which occurs when SDIO falls while SCLK is high. Next, the system controller drives an 8-bit control word serially on SDIO, which is captured by the device on rising edges of SCLK. The control word consists of a seven-bit device address followed by a read/write bit (read  $= 1$ , write  $= 0$ ). The device acknowledges the control word by driving SDIO low on the next falling edge of SCLK.

Although the device responds to only a single device address, this address can be changed with the SEN pin (note that the SEN pin is not used for signaling in 2-wire mode). When SEN = 0, the seven-bit device address is 0010001b. When  $\overline{\text{SEN}}$  = 1, the address is 1100011b.

For write operations, the system controller next sends a data byte on SDIO, which is captured by the device on rising edges of SCLK. The device acknowledges each data byte by driving SDIO low for one cycle on the next falling edge of SCLK. The system controller may write up to 8 data bytes in a single 2-wire transaction. The first byte is a command, and the next seven bytes are arguments. **Writing more than 8 bytes results in unpredictable device behavior.**

For read operations, after the device has acknowledged the control byte, it will drive an eight-bit data byte on SDIO, changing the state of SDIO on the falling edges of SCLK. The system controller acknowledges each data byte by driving SDIO low for one cycle on the next falling edge of SCLK. If a data byte is not acknowledged by the system controller, the transaction will end. The system controller may read up to 16 data bytes in a single 2-wire transaction. These bytes contain the status byte and response data from the device.

A 2-wire transaction ends with the STOP condition, which occurs when SDIO rises while SCLK is high.

Table 22 demonstrates the command and response procedure implemented in the system controller to use the 2 wire bus mode. In this example the TX\_TUNE\_FREQ command is demonstrated.

| <b>Action</b> | Data               | <b>Description</b>                       |
|---------------|--------------------|------------------------------------------|
| <b>CMD</b>    | 0x30               | <b>TX_TUNE_FREQ</b>                      |
| ARG1          | 0x00               |                                          |
| ARG2          | 0x27               | Set Station to 101.1 MHz                 |
| ARG3          | 0x7E               | $(0x277E = 10110$ with 10 kHz step size) |
| <b>STATUS</b> | $\rightarrow 0x80$ | Reply Status. Clear-to-send high.        |

**Table 22. Command and Response Procedure - 2-Wire Bus Mode**

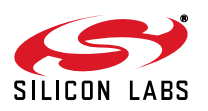

To send the TX\_TUNE\_FREQ command and arguments, the system controller sends the START condition, followed by the 8-bit control word, which consists of a seven-bit device address (0010001b SEN = 0 or 1100011b  $\overline{\text{SEN}}$  = 1) and the write bit (0b) indicated by ADDR+W = 00100010b = 0x22. In this example,  $\overline{\text{SEN}}$  = 0 resulting in the control word ADDR+W = 00100010b = 0x22. If instead  $\overline{SEN}$  = 1, the resulting control word would be ADDR+W = 11000110b = 0xC6. The device acknowledges the control word by setting SDIO = 0, indicated by ACK = 0. The system controller then sends the CMD byte, 0x30, and again the device acknowledges by setting ACK = 0. The system controller and device repeat this process for the ARG1, ARG2, and ARG3 bytes. Commands may take up to seven argument bytes, and this flexibility should be designed into the 2-wire bus mode implementation. Alternatively, all seven argument bytes may be sent for all commands, but unusual arguments must be 0x00. **Unpredictable device behavior will result if more than seven arguments are sent.**

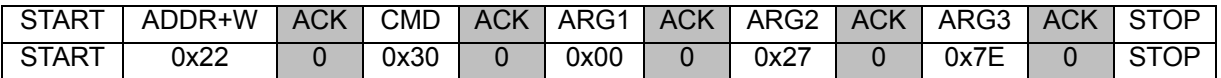

To read the status and response from the device, the system controller sends the START condition, followed by the eight-bit control word, which consists of the seven bit device address and the read bit (1b). In this example, SEN = 0 and the write control word is  $ADDR+R = 00100011b = 0x23$ . If SEN = 1, the write control word would be ADDR+R = 11000111b = 0xC7. The device acknowledges the control word by setting  $ACK = 0$ . Next the system controller reads the STATUS byte. In this example, the STATUS byte is 0x00, indicating that the CTS bit, bit 8, has not been set. The response bytes are not ready for reading and that the device is not ready to accept another command. The system controller sets SDIO = 1, indicated by NACK = 1, to signal to the device the 2-wire transfer will end. The system controller should set the STOP condition. This process is repeated until the STATUS byte indicates that CTS bit is set, 0x80 in this example.

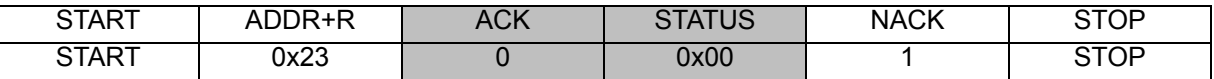

When the STATUS byte returns CTS bit set, 0x80 in this example, the system controller may read the response bytes from the device. The controller sets ACK = 0 to indicate to the device that additional bytes will be read. The RESP1 byte is read by the system controller, followed by the system controller setting ACK = 0. This is repeated for RESP2. RESP3 is read by the system controller followed by the system controller setting NACK = 1, indicating that RESP3 is the last byte to be read. The system controller then sets the STOP condition. Responses may be up to 15 bytes in length (RESP1–RESP15) depending on the command. It is acceptable to read all 15 response bytes. However, unused response bytes return random data and must be ignored. Note that the TX TUNE FREQ command returns only the STATUS byte and response bytes are shown only for completeness.

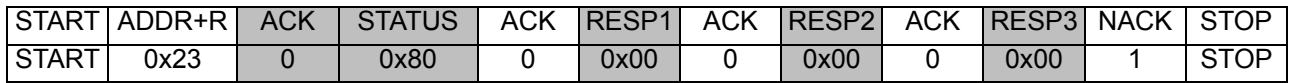

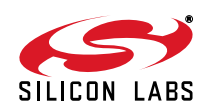

## **6.2. 3-Wire Control Interface Mode**

Figures 18 and 19 show the 3-wire Control Interface Read and Write Timing Parameters and Diagrams, respectively. Refer to the Si471x data sheet for timing parameter values.

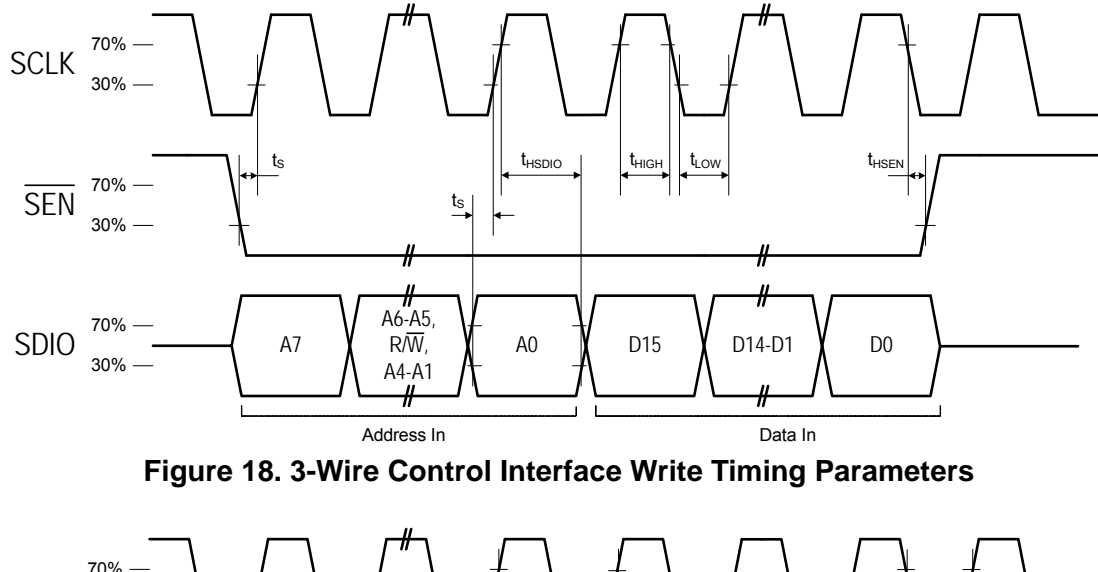

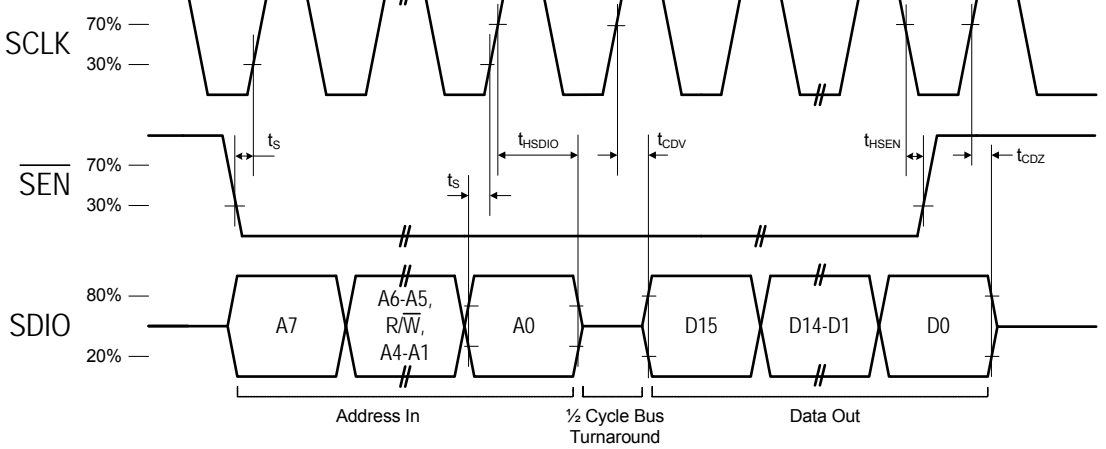

**Figure 19. 3-Wire Control Interface Read Timing Parameters**

3-wire bus mode uses the SCLK, SDIO and SEN pins. A transaction begins when the system controller drives SEN low. Next, the system controller drives a 9-bit control word on SDIO, which is captured by the device on rising edges of SCLK. The control word is comprised of a three bit chip address (A7:A5 = 101b), a read/write bit (write = 0, read = 1), the chip address  $(A4 = 0)$ , and a four bit register address  $(A3:A0)$ .

For write operations, the control word is followed by a 16-bit data word, which is captured by the device on rising edges of SCLK. For read operations, the control word is followed by a delay of one-half SCLK cycle for bus turnaround. Next, the device drives the 16-bit read data word serially on SDIO, changing the state of SDIO on each rising edge of SCLK.

For read operations, the control word is followed by a delay of one-half SCLK cycle for bus turn-around. Next, the device drives the 16-bit read data word serially on SDIO, changing the state of SDIO on each rising edge of SCLK.

A transaction ends when the system controller sets SEN = 1, then pulses SCLK high and low one final time. SCLK may either stop or continue to toggle while  $\overline{SEN}$  is high. In 3-wire mode, commands are sent by first writing each argument to register(s) 0xA1–0xA3, then writing the command word to register 0xA0. A response is retrieved by reading registers 0xA8–0xAF.

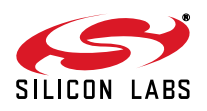

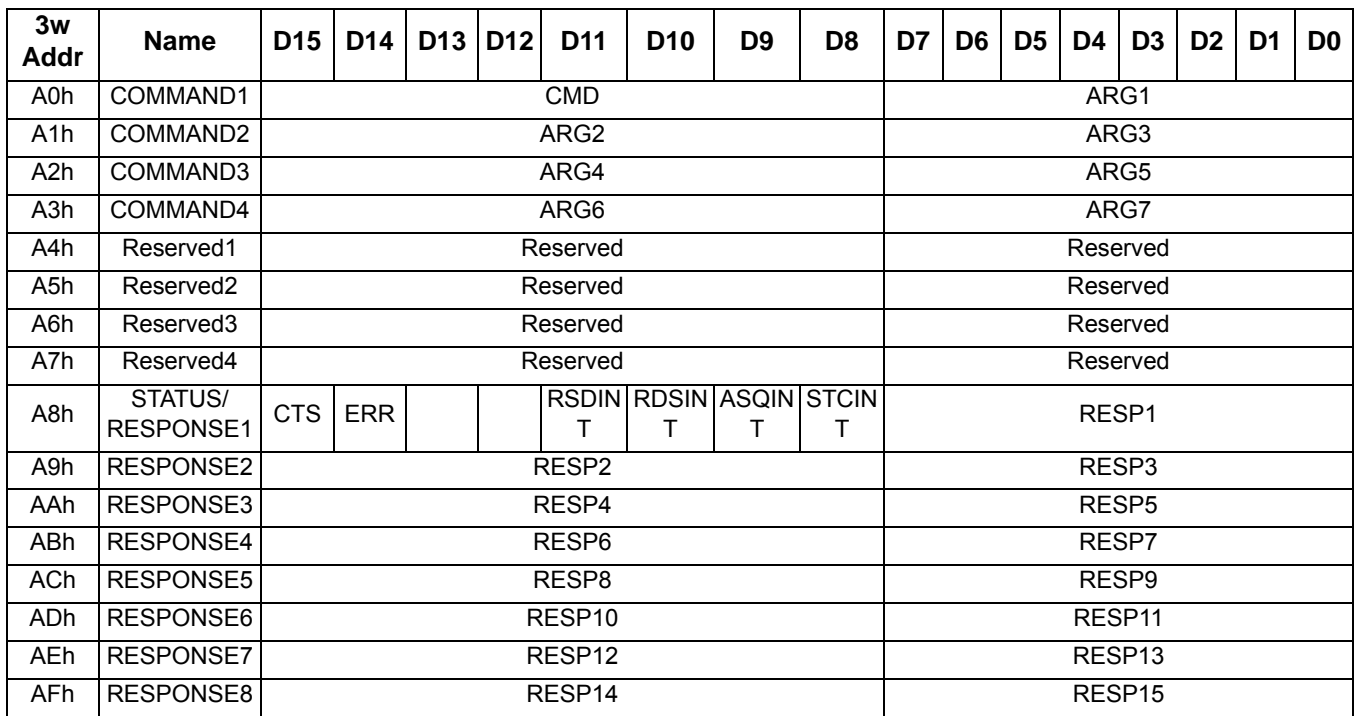

## **Table 23. Register Map for 3-Wire Mode**

In 3-wire mode, the control registers are accessed as 16-bit entities (2 byte). In Table 23, the full 8-bit 3-wire address is shown, including the chip's fixed base address (A7:A4 = 1010b). The first two bytes in a command stream uses register COMMAND1. The CMD byte occupies register COMMAND1[15:8], while ARG1 occupies register COMMAND1[7:0]. Commands with an odd number of bytes must have the lower 8 bits of the register containing the final argument byte filled with 0x00. Registers which are not specified by the command must either not be written, or must be filled with 0x0000 (user's discretion). Writing register COMMAND1 causes the command to execute. As a consequence, all registers containing applicable argument bytes must be written (in any order) prior to writing register COMMAND1. For example, when sending the SET\_PROPERTY command, write registers COMMAND2..COMMAND3 first, then register COMMAND1. Note that ARG1 is part of register COMMAND1 and must be written at the same time as CMD. The contents of registers STATUS/RESPONSE1..RESPONSE8 are not valid until the CTS bit (STATUS/RESPONSE1[15]) is set. RESPONSE1[13:8] is updated after sending the GET INT STATUS command. Response bytes which are not specified in the response byte stream are not guaranteed to be 0x00 and should be ignored. For example, GET\_PROPERTY has 4 bytes of response data in registers RESPONSE1..RESPONSE2. The contents of registers RESPONSE3..RESPONSE8 are meaningless and not guaranteed to be 0x0000. Likewise, for commands which have an odd number of response bytes, or a single status byte, the least significant byte (bits 7:0) of the final register is meaningless, and not guaranteed to be 0x00.

Table 24 demonstrates the command and response procedure implemented in the system controller to use the 3 wire bus mode. In this example the TX\_TUNE\_FREQ command is demonstrated.

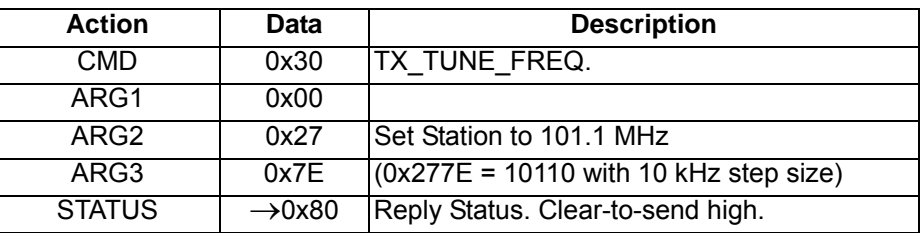

### **Table 24. Command and Response Procedure - 3-Wire Bus Mode**

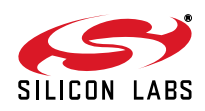

To send the TX\_TUNE\_FREQ command and arguments, the system controller sets  $\overline{SEN} = 0$ . Next, the controller drives the 9-bit control word on SDIO, consisting of the device address (A7:A5 = 101b), the write bit (0b), the device address (A4 = 0), and the register address for the COMMAND2 register (A3:A0 = 0001b). The control word is followed by a 16-bit data word, consisting of ARG2 followed by ARG3. The system controller then sets  $\overline{SEN} = 1$ and pulses the SCLK high and then low one final time. For commands requiring additional arguments, in the COMMAND3 (ARG3, ARG4) and COMMAND4 (ARG5, ARG6) registers, the system controller would send these next.

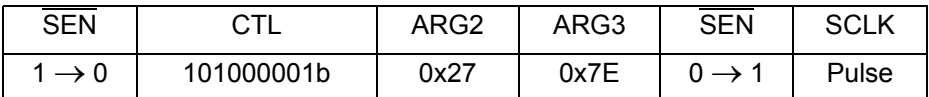

Next the system controller initiates the command by setting SEN = 0 and driving the 9-bit control word on SDIO, consisting of the device address (A7:A5 = 101b), the write bit (0b), the device address (A4 = 0), and the register address for the COMMAND1 register (A3:A0 = 0000b). The control word is followed by a 16-bit data word, consisting of the CMD byte followed by ARG1 byte. The system controller then sets  $\overline{SEN}$  = 1 and pulses the SCLK high and then low one final time.

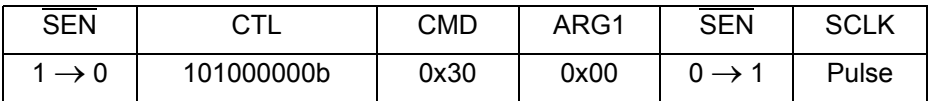

To read the status and response from the device, the system controller sets SEN = 0. Next, the controller drives the 9-bit control word 101101000b on SDIO, consisting of the device address (A7:A5 = 101b), the read bit (1b), the device address (A4 = 0), and the register address for the STATUS/RESPONSE1 register (A3:A0 = 1000b). The control word is followed by a 16-bit data word, consisting of STATUS followed by RESPONSE1. The system controller then sets  $\overline{SEN}$  = 1 and pulses the SCLK high and then low one final time. In this example, the STATUS byte is 0x00, indicating that the CTS bit, bit 8, has not been set and that the response bytes are not ready for reading and that the device is not ready to accept another command. RESP1 will be random until the CTS bit is set. This process should be repeated until the STATUS byte indicates that CTS bit is set, 0x80 in this example.

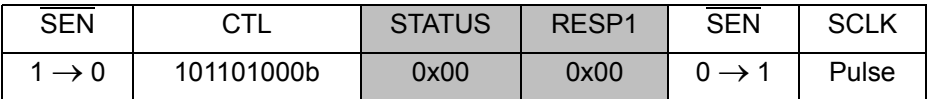

When the STATUS byte indicates that the CTS bit has been set, 0x80 in this example, the system controller may read the RESPONSE bytes from the device in any order.

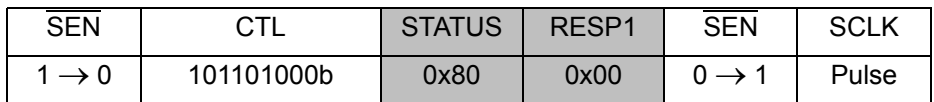

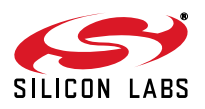

## **6.3. SPI Control Interface Mode**

Figures 20 and 21 show the SPI Control Interface Read and Write Timing Parameters and Diagrams, respectively. Refer to the Si471x data sheet for timing parameter values.

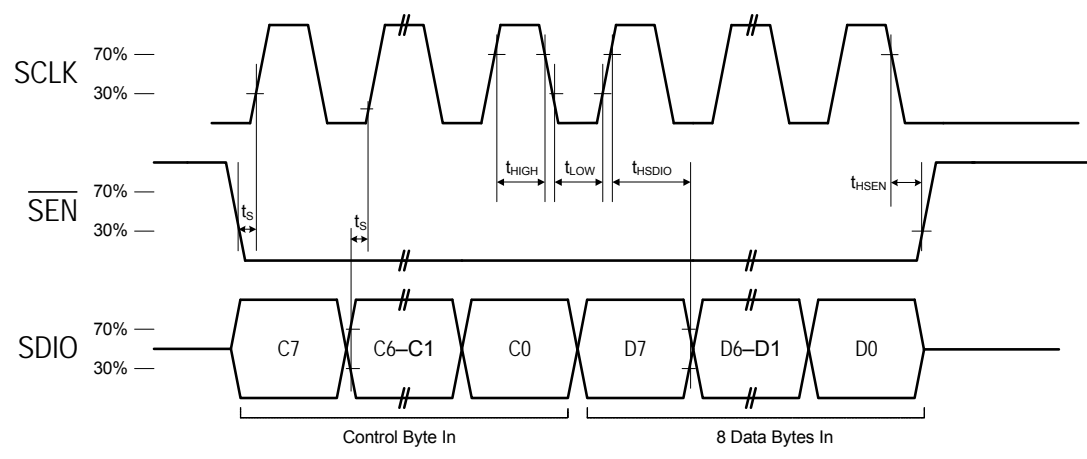

**Figure 20. SPI Control Interface Write Timing Parameters**

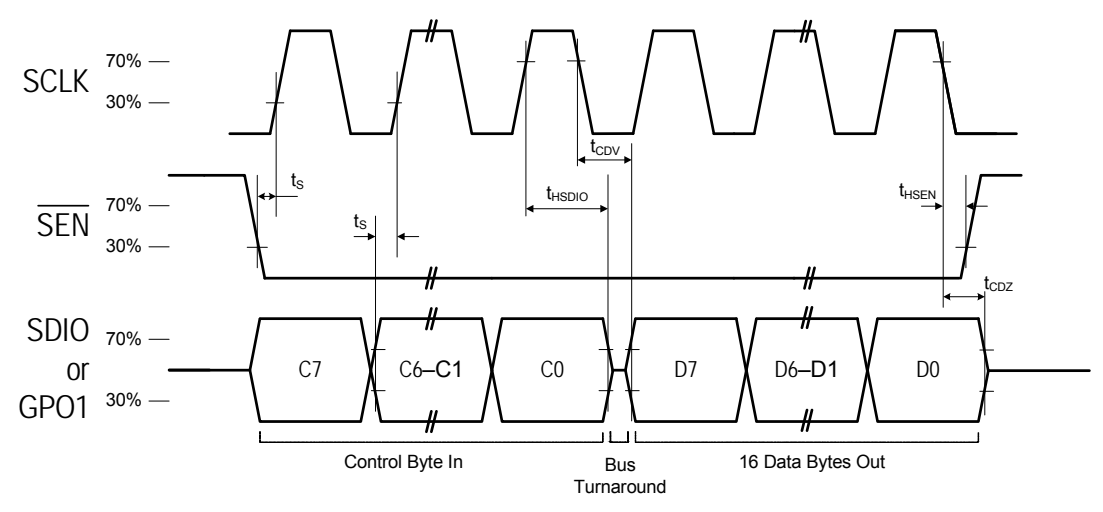

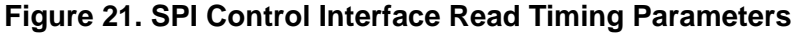

SPI bus mode uses the SCLK, SDIO and SEN pins for read/write operations. The system controller can choose to receive read data from the device on either SDIO or GPO1. A transaction begins when the system controller drives SEN = 0. The system controller then pulses SCLK eight times, while driving an 8-bit control byte serially on SDIO. The device captures the data on rising edges of SCLK. The control byte must have one of five values:

- 0x48 = write a command (controller drives 8 additional bytes on SDIO)
- $\blacksquare$  0x80 = read a response (device drives one additional byte on SDIO)
- 0xC0 = read a response (device drives 16 additional bytes on SDIO)
- $\blacksquare$  0xA0 = read a response (device drives one additional byte on GPO1)
- $\blacksquare$  0xE0 = read a response (device drives 16 additional bytes on GPO1)

For write operations, the system controller must drive exactly 8 data bytes (a command and arguments) on SDIO after the control byte. The data is captured by the device on the rising edge of SCLK.

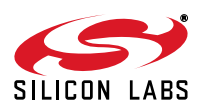

For read operations, the controller must read exactly one byte (STATUS) after the control byte or exactly 16 data bytes (STATUS and RESP1–RESP15) after the control byte. The device changes the state of SDIO (or GPO1, if specified) on the falling edge of SCLK. Data must be captured by the system controller on the rising edge of SCLK.

Keep SEN low until all bytes have transferred. A transaction may be aborted at any time by setting SEN high and toggling SCLK high and then low. Commands will be ignored by the device if the transaction is aborted.

Table 25 demonstrates the command and response procedure that would need to be implemented in the system controller to use the SPI bus mode. In this example the TX\_TUNE\_FREQ command is demonstrated.

| <b>Action</b>    | Data               | <b>Description</b>                       |
|------------------|--------------------|------------------------------------------|
| <b>CMD</b>       | 0x30               | TX TUNE_FREQ                             |
| ARG1             | 0x00               |                                          |
| ARG <sub>2</sub> | 0x27               | Set Station to 101.1 MHz                 |
| ARG3             | 0x7E               | $(0x277E = 10110$ with 10 kHz step size) |
| <b>STATUS</b>    | $\rightarrow 0x80$ | Reply Status. Clear-to-send high.        |

**Table 25. Command and Response Procedure - SPI Bus Mode**

To send the TX\_TUNE\_FREQ command and arguments, the system controller sets  $\overline{SEN} = 0$ , sends the control byte 0x48, followed by the CMD byte and seven argument bytes, ARG1-ARG7, followed by setting  $\overline{\text{SEN}}$  = 1. Note that all seven argument bytes must be sent by the controller or the command will fail. Unused arguments must be written as 0x00.

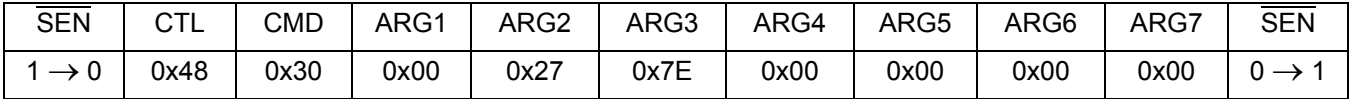

To read the status and response from the device, the system controller sets  $\overline{SEN}$  = 0 and sends the control byte 0x80 to read the response on SDIO (or the control byte 0xA0 to read the response on GPO1). Next the system controller reads the STATUS byte. In this example, the STATUS byte is 0x00, indicating that the CTS bit, bit 8, has not been set and that the response bytes are not ready for reading. The device is not ready to accept another command. The system controller sets SEN = 1 to end the transfer. This process should be repeated until the STATUS byte indicates that CTS bit is set, 0x80 in this example.

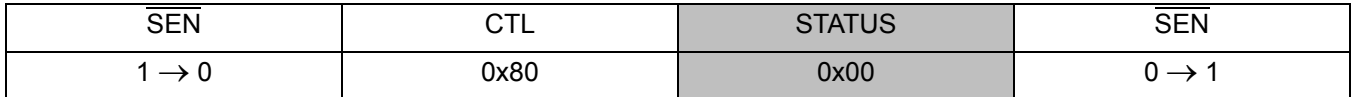

When the STATUS byte indicates that the CTS bit has been set, 0x80 in this example, the system controller may read the response bytes from the device. To read the status and response from the device, the system controller sets  $\overline{SEN} = 0$  and sends the control byte 0xC0 to read the response on SDIO (or the control byte 0xE0 to read the response on GPO1). Note that all 16 response bytes must be read from the device. Unused response bytes are random and should be ignored. Note that the TX\_TUNE\_FREQ command returns only the STATUS byte and RESP1–RESP15 bytes are shown only for completeness.

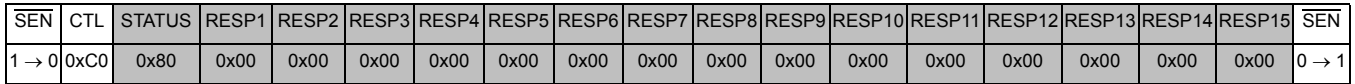

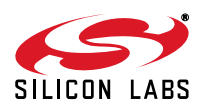

# **7. Powerup**

There are two procedures for booting the device to move it from powerdown mode to the powerup mode. The first and most common is a boot from internal device memory. The second is a boot from a firmware patch that is written from the system controller to the device.

To power up the device:

1. Supply VDD and VIO while keeping the  $\overline{RST} = 0$ .

The minimum VDD and VIO rise time is 25 µs, and VDD and VIO must be stable 250 µs before setting  $\overline{\text{RST}}$  = 1.

Power supplies may be sequenced in any order.

 $\overline{RST}$  is in the VIO supply domain and therefore  $\overline{RST}$  = 0 must be maintained before VIO is supplied.

- 2. Set GPO1 and GPO2 for the desired bus mode. The minimum setup time for GPO1 and GPO2 before  $\overline{RST}$  = 1 is 30 ns when actively driven by the system controller and 100  $\mu$ s if the internal 1 M $\Omega$  resistor is allowed to set the default GPO1 (high) and GPO2 (low).
- 3. Set  $\overline{\text{RST}}$  = 1.
- 4. Write POWER UP to the command register.

The POWER\_UP command instructs the device to boot from internal memory, see Section "7.1. Powerup from Device Memory", or from a firmware patch sent from the system controller, see Section "7.2. Powerup from a Component Patch". After CTS = 1, the device is ready to commence normal operation and accept additional commands. The POWER UP command configures the state of DIN (pin 13), DFS (pin 14), and RIN (pin 15 on Si471x/2x) and LIN (pin 16 on Si471x/2x) for analog or digital audio modes and GPO2/INT for interrupt operation. Prior to this command these pins are set to high impedance. The GPIO CTL and GPIO SET commands configure the state of GPO2/INT and GPO3. Prior to this command these pins are set to high impedance.

5. Provide RCLK.

Note that the RCLK buffer is in the VIO supply domain and may therefore be supplied at any time after VIO is supplied. The RCLK must be valid 10 ns before any command that enables the TX carrier, such as the TX TUNE FREQ command, and for 10 ns after any command that disables the carrier, such as the TX TUNE POWER command with a value of 0x00. The RCLK is required for proper AGC operation when the carrier is enabled. The RCLK may be removed or reconfigured when the carrier is disabled.

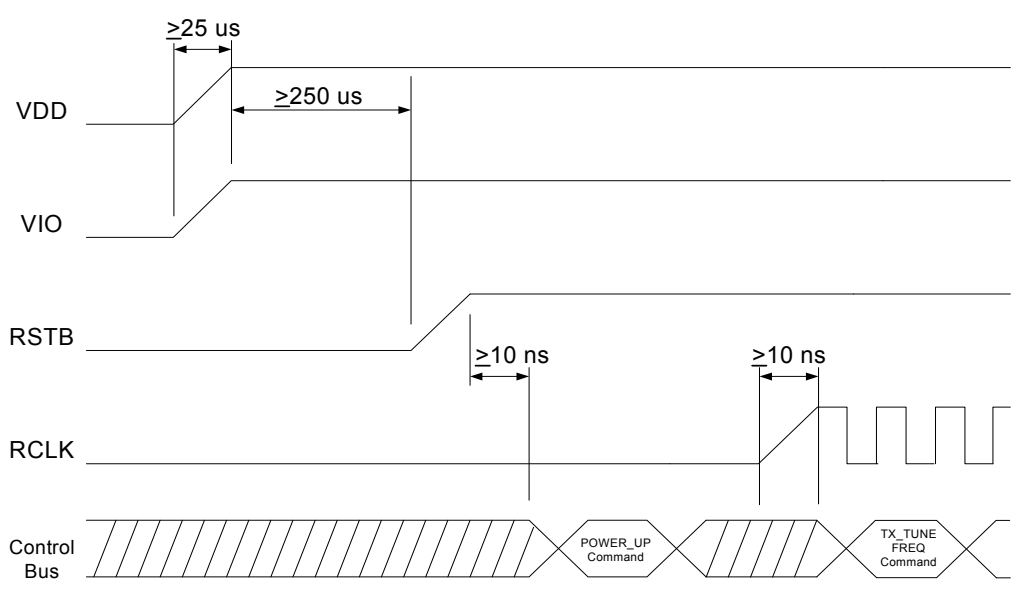

**Figure 22. Device Power Up Timing**

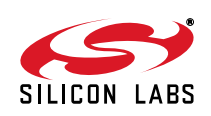

## **7.1. Powerup from Device Memory**

### **Table 26. Using the POWER\_UP Command for the FM Transmitter**

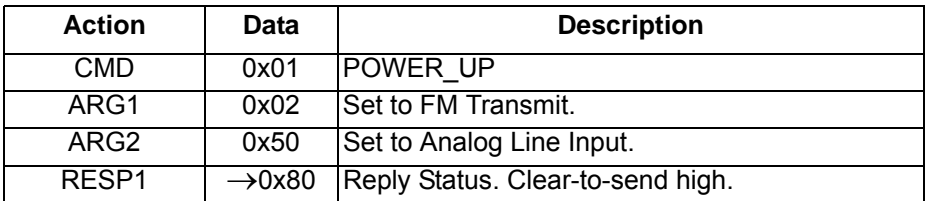

- 1. Send the POWER UP command by writing the CMD field with value 0x01.
- 2. Send argument 1 of the power up command 0x02 (no patch, CTS and GPO2 interrupts disabled, FM transmit selected). Optionally various interrupts such as the CTS interrupt can be enabled by varying this argument, see Section "5. Commands and Properties".
- 3. Send argument 2 of the power up command 0x50 (analog input selected)
- 4. Poll the CTS bit until it has been set high, or until a CTS interrupt is received if CTS interrupt is enabled.

### **Table 27. Using the POWER\_UP command for the FM Receiver**

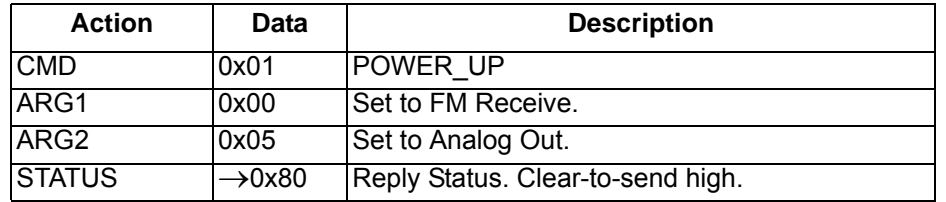

- 1. Send the POWER UP command by writing the CMD field with value 0x01.
- 2. Send ARG1, 0x00 (no patch, CTS and GPO2 interrupts disabled, FM receive selected). Optionally various interrupts such as the CTS interrupt can be enabled by varying this argument, see Section "5. Commands and Properties".
- 3. Send ARG2, 0x05 (analog output is selected)
- 4. Poll the CTS bit until it has been set high, or until a CTS interrupt is received (if CTS interrupt is enabled).

## **Table 28. Using the POWER\_UP Command for the AM/SW/LW Receiver**

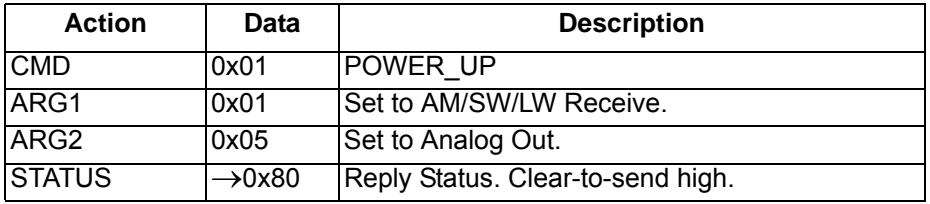

- 1. Send the POWER\_UP command by writing the CMD field with value 0x01.
- 2. Send ARG1, 0x01 (no patch, CTS and GPO2 interrupts disabled, AM/SW/LW receive selected). Optionally various interrupts such as the CTS interrupt can be enabled by varying this argument, see Section "5. Commands and Properties".
- 3. Send ARG2, 0x05 (analog output selected)
- 4. Poll the CTS bit until it has been set high, or until a CTS interrupt is received (if CTS interrupt is enabled).

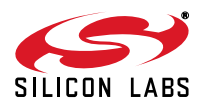

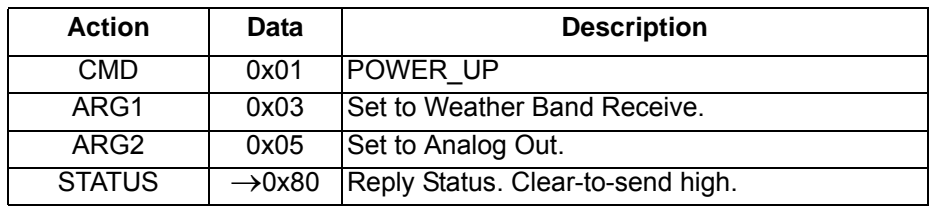

## **Table 29. Using the POWER\_UP Command for the FM Transmitter**

- 1. Send the POWER\_UP command by writing the CMD field with value 0x01.
- 2. Send ARG1, 0x03 (no patch, CTS and GPO2 interrupts disabled, weather band receive selected). Optionally various interrupts such as the CTS interrupt can be enabled by varying this argument. See Section "5. Commands and Properties".
- 3. Send ARG2, 0x05 (analog output selected).
- 4. Poll the CTS bit until it has been set high or until a CTS interrupt is received (if CTS interrupt is enabled).

## **7.2. Powerup from a Component Patch**

The device has the ability to receive component patches from the system controller to modify sections or all of the device memory.

## **7.2.1. Patching Capabilities**

In order to support interim updates to the device component, patches can be applied to the component by the system controller via a download mechanism. Patches can be provided by Silicon Laboratories to customers to address field issues, errata, or adjust device behavior. Patches are unique to a particular device firmware version and cannot be generated by customers.

Patches can be used to replace a portion of the component (to address errata for example) or to download an entirely new component image (to allow a customer to test a new component release on their device prior to receiving programmed parts).

Patches are tagged with a unique identification to allow them to be tracked and are encrypted requiring the customer to use a tag when downloading to allow the Si47xx to decrypt the patch.

Prior to downloading a partial patch, the user must confirm that the device contains the correct firmware and library to support the patch.

### **7.2.1.1. Examples**

An FM transmitter component patch for Si471x firmware 2.0 with library R4 does not support Si471x firmware 1.0 with library R0.

For a programmatic indication, the POWER\_UP command can be used to confirm the device library and firmware version. For a visual indication, the marking on the device can be used to confirm the firmware version. Tables 30 through 35 summarize the library and firmware mapping and compatibility.

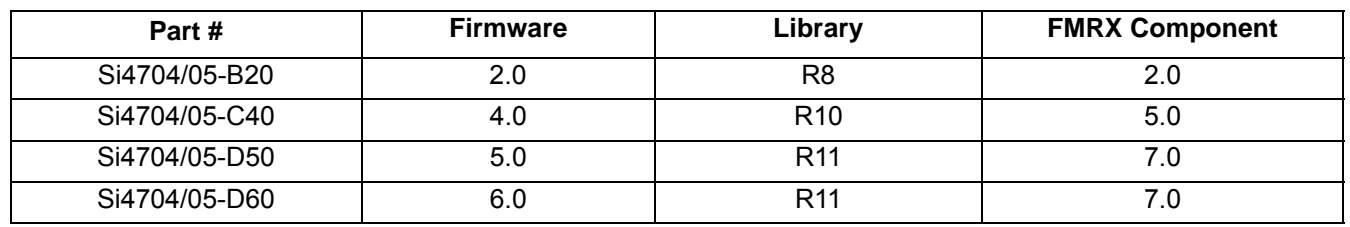

### **Table 30. Si4704/05 Firmware, Library, and Component Compatibility**

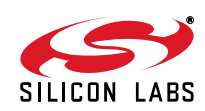
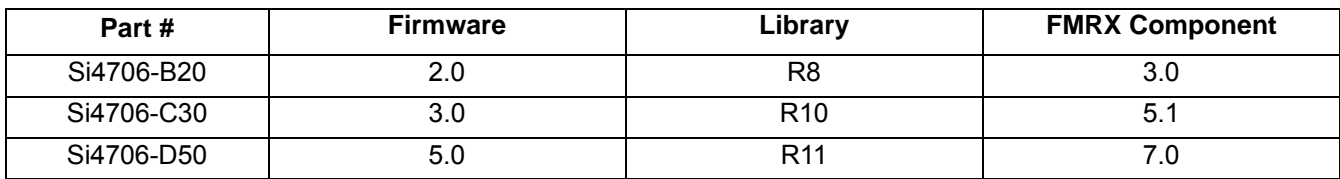

### **Table 31. Si4706 Firmware, Library, and Component Compatibility**

## **Table 32. Si4707 Firmware, Library, and Component Compatibility**

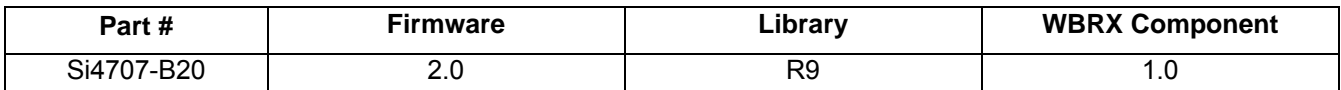

### **Table 33. Si4710/11/12/13 Firmware, Library, and Component Compatibility**

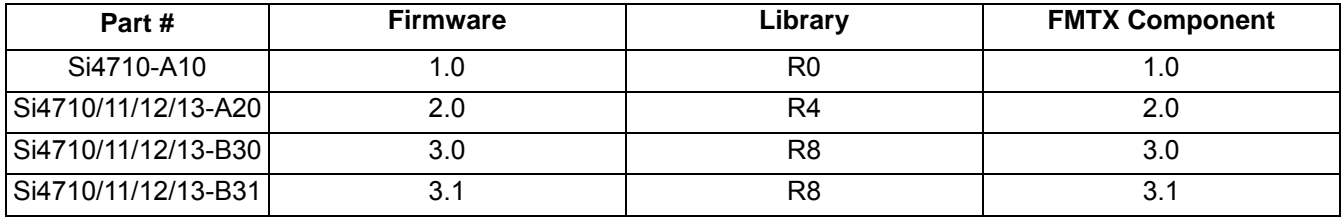

### **Table 34. Si4720/21 Firmware, Library, and Component Compatibility**

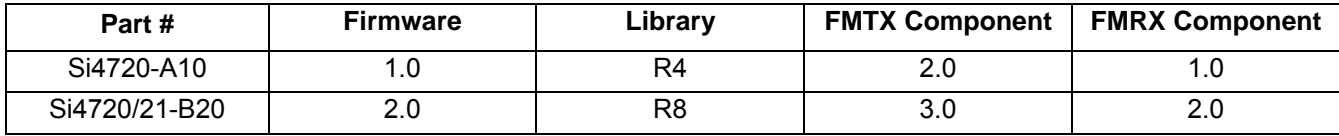

### **Table 35. Si4730/31 Firmware, Library, and Component Compatibility**

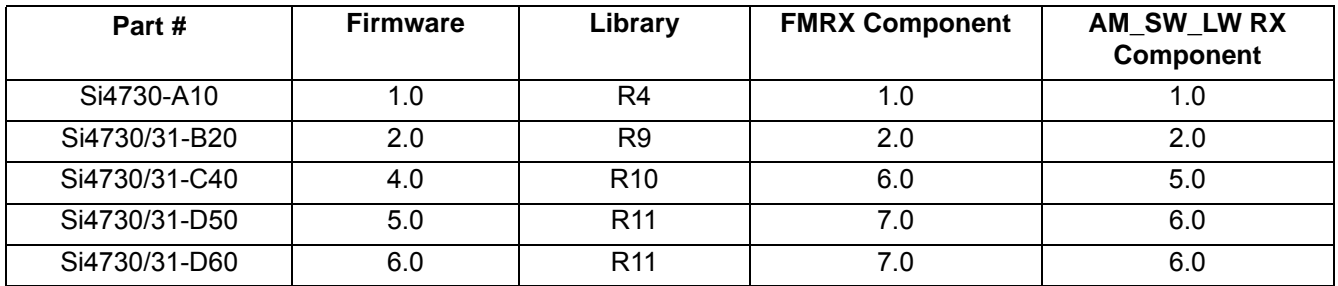

### **Table 36. Si4740/41/42/43/44/45 Firmware, Library, and Component Compatibility**

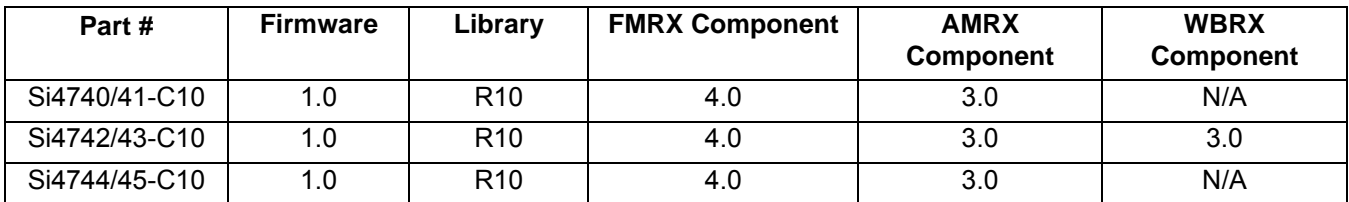

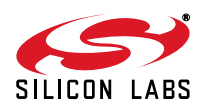

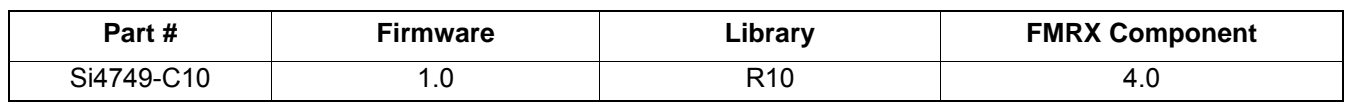

## **Table 37. Si4749 Firmware, Library, and Component Compatibility**

### **Table 38. Si4734/35 Firmware, Library, and Component Compatibility**

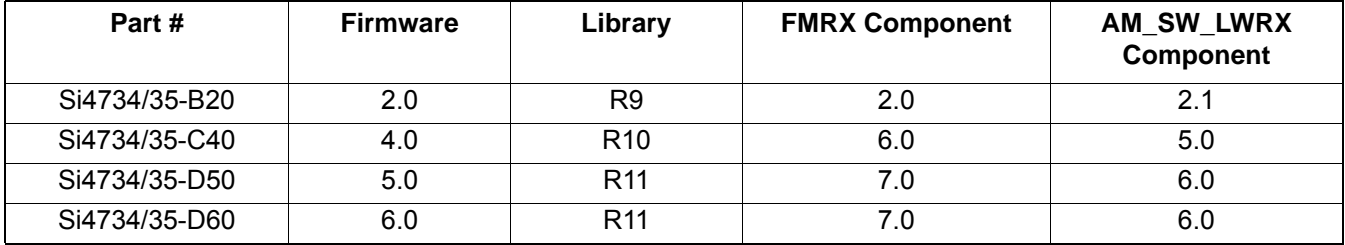

## **Table 39. Si4736/37 Firmware, Library, and Component Compatibility**

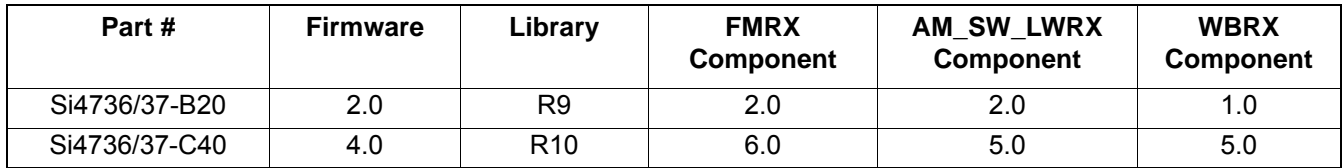

### **Table 40. Si4738/39 Firmware, Library, and Component Compatibility**

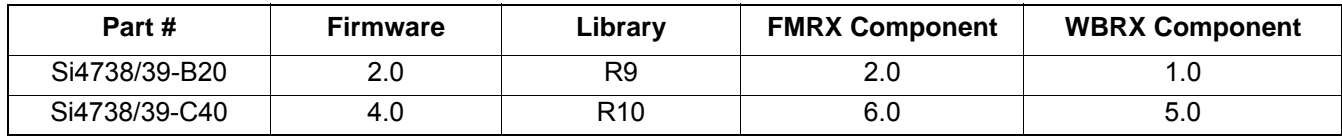

## **Table 41. Si4784/85 Firmware, Library, and Component Compatibility**

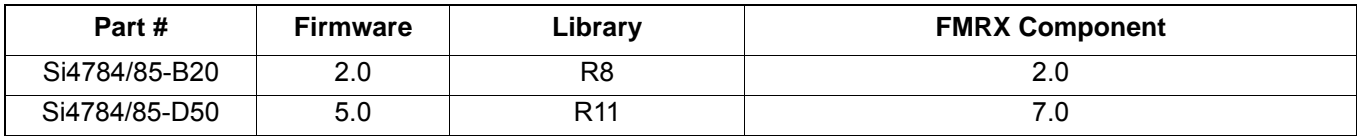

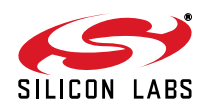

### **7.2.2. Patching Procedure**

Patching is accomplished by sending a series of commands to the device. These commands are sent in the same manner as any other device commands and can be sent over any of the command busses (2-wire, 3-wire, SPI).

The first command that is sent to the device is the POWER UP command to confirm that the patch is compatible with the internal device library revision. The device moves into the powerup mode, returns the reply, and moves into the powerdown mode. The POWER UP command is sent to the device again to configure the mode of the device and additionally is used to start the patching process. When applying the patch, the PATCH bit in ARG1 of the POWER UP command must be set to 1 to begin the patching process.

Once the POWER UP command is sent and the device is placed in patch mode, the patch file can be sent to the device. The patch file typically has a .csg extension. It is formatted into 8 columns, consisting of a leading command (0x15 or 0x16), and 7 arguments. The controlling system must send each line of 8 bytes, wait for a CTS, then send the next set of 8, etc., until the entire patch has been sent. An example showing the first few lines and final line of a patch file is shown below.

The patch download mechanism is verified with a checksum embedded in the patch download. If the checksum fails, the part issues an error code, ERR (bit 6 of the one byte reply that is available after each 8-byte transfer), and halts. The part must be reset to recover from this error condition.

The following is an example of a patch file.

# Copyright 2006 Silicon Laboratories, Inc. # Patch generated 21:09 August 09 2006 # fmtx version 0.0 alpha 0x15,0x00,0x0B,0x1D,0xBB,0x14,0xC4,0xA1 0x16,0x98,0x81,0xD9,0x71,0xED,0x0E,0xAC . . [up to 1979 additional lines] . . 0x15,0x00,0x00,0x00,0x00,0x00,0x49,0xFD

A full memory patch requires 15856 bytes of system controller memory, however, most patches require significantly less memory. In 2-wire mode, a full memory patch download requires approximately 500 ms at a 400 kHz clock rate. The following is an example of the commands required to boot the device from powerdown mode using the patch file in the previous example. The device has completed the boot process when the CTS bit is set high after the last byte in the file is transferred and is ready to accept additional commands and proceed with normal operation.

Table 42 provides an example of using the POWER UP command with patching enabled. The table is broken into three columns. The first column lists the action taking place: command (CMD), argument (ARG), status (STATUS) or response (RESP). The second column lists the data byte or bytes in hexadecimal that are being sent or received. An arrow preceding the data indicates data being sent from the device to the system controller. The third column describes the action.

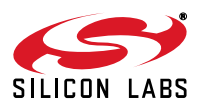

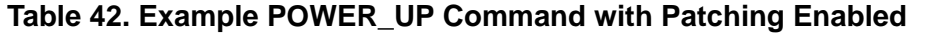

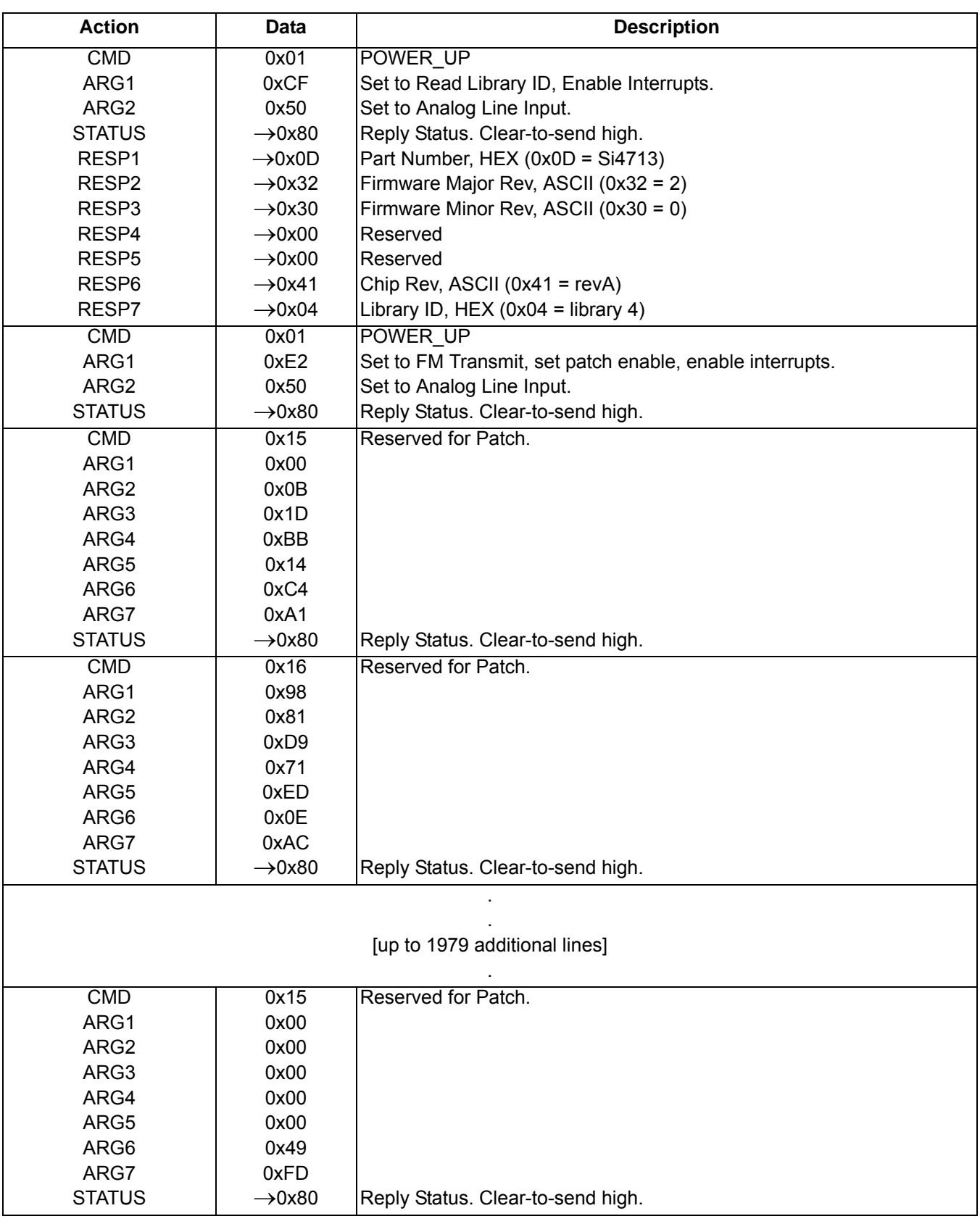

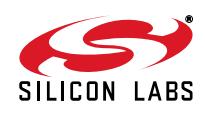

# **8. Powerdown**

The procedure for moving the device from powerup to powerdown modes requires writing the POWER\_DOWN command.

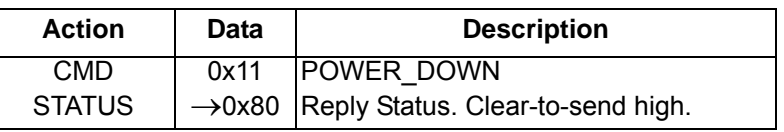

### **Table 43. Using the POWER\_DOWN command**

To Power Down the device and remove VDD and VIO (optional):

- 1. Write TX TUNE POWER to the command register to disable the carrier.
- 2. Set RCLK =  $0$  (optional).

Note that the RCLK buffer is in the VIO supply domain and may therefore be supplied at any time that VIO is supplied. The RCLK must be valid 10 ns before and 10 ns after sending the TX\_TUNE\_MEASURE, TX\_TUNE\_FREQ, and TX\_TUNE\_POWER commands. In addition, the RCLK must be valid at all times when the carrier is enabled for proper AGC operation. The RCLK may be removed or reconfigured at other times. The RCLK is required for proper AGC operation when the carrier is enabled. The RCLK may be removed or reconfigured when the carrier is disabled.

- 3. Write POWER\_DOWN to the command register. Note that all register contents will be lost.
- 4. Set  $\overline{\text{RST}} = 0$ .

Note that RST must be held high for 10 ns after the completion of the POWER\_DOWN command.

5. Remove VDD (optional).

6. Remove VIO (optional). Note that VIO must not be removed without removing VDD. **Unexpected device operation may result.**

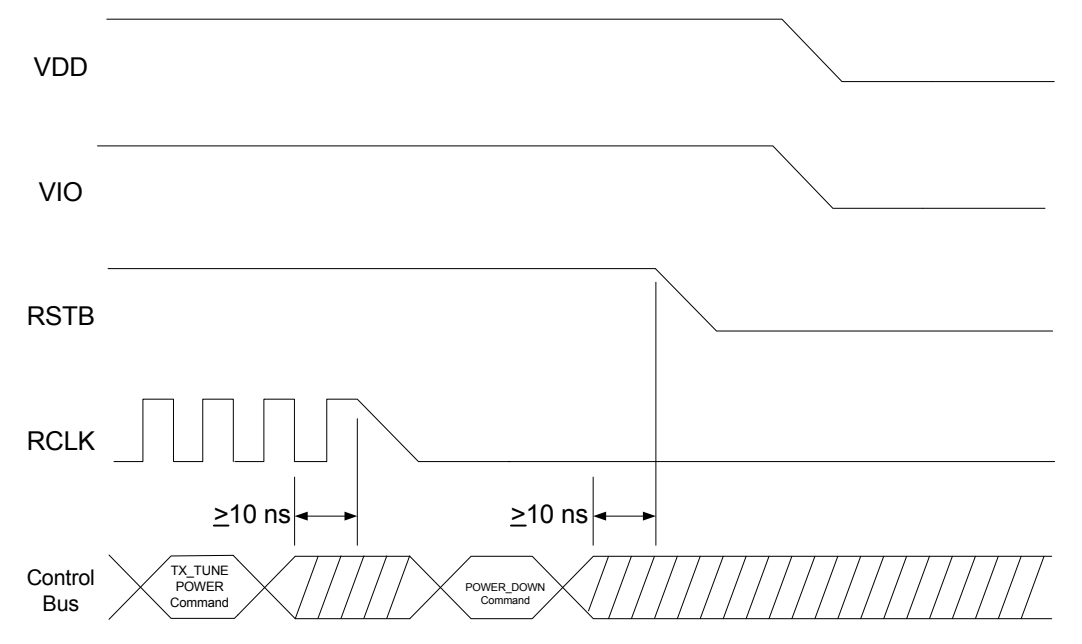

**Figure 23. Device Power Down Timing**

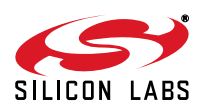

# **9. Digital Audio Interface**

The digital audio interface operates in slave mode and supports 3 different audio data formats:

- $I^2S$
- Left-Justified
- DSP Mode

In I<sup>2</sup>S mode, the MSB is captured on the second rising edge of DCLK following each DFS transition. The remaining bits of the word are sent in order down to the LSB. The Left Channel is transferred first when the DFS is low, and the Right Channel is transferred when the DFS is high.

In Left-Justified mode, the MSB is captured on the first rising edge of DCLK following each DFS transition. The remaining bits of the word are sent in order down to the LSB. The Left Channel is transferred first when the DFS is high, and the Right Channel is transferred when the DFS is low.

In DSP mode, the DFS becomes a pulse with a width of 1 DCLK period. The Left Channel is transferred first, followed right away by the Right Channel. There are two options in transferring the digital audio data in DSP mode: the MSB of the left channel can be transferred on the first rising edge of DCLK following the DFS pulse or on the second rising edge.

In all audio formats, depending on the word size, DCLK frequency and sample rates, there may be unused DCLK cycles after the LSB of each word before the next DFS transition and MSB of the next word.

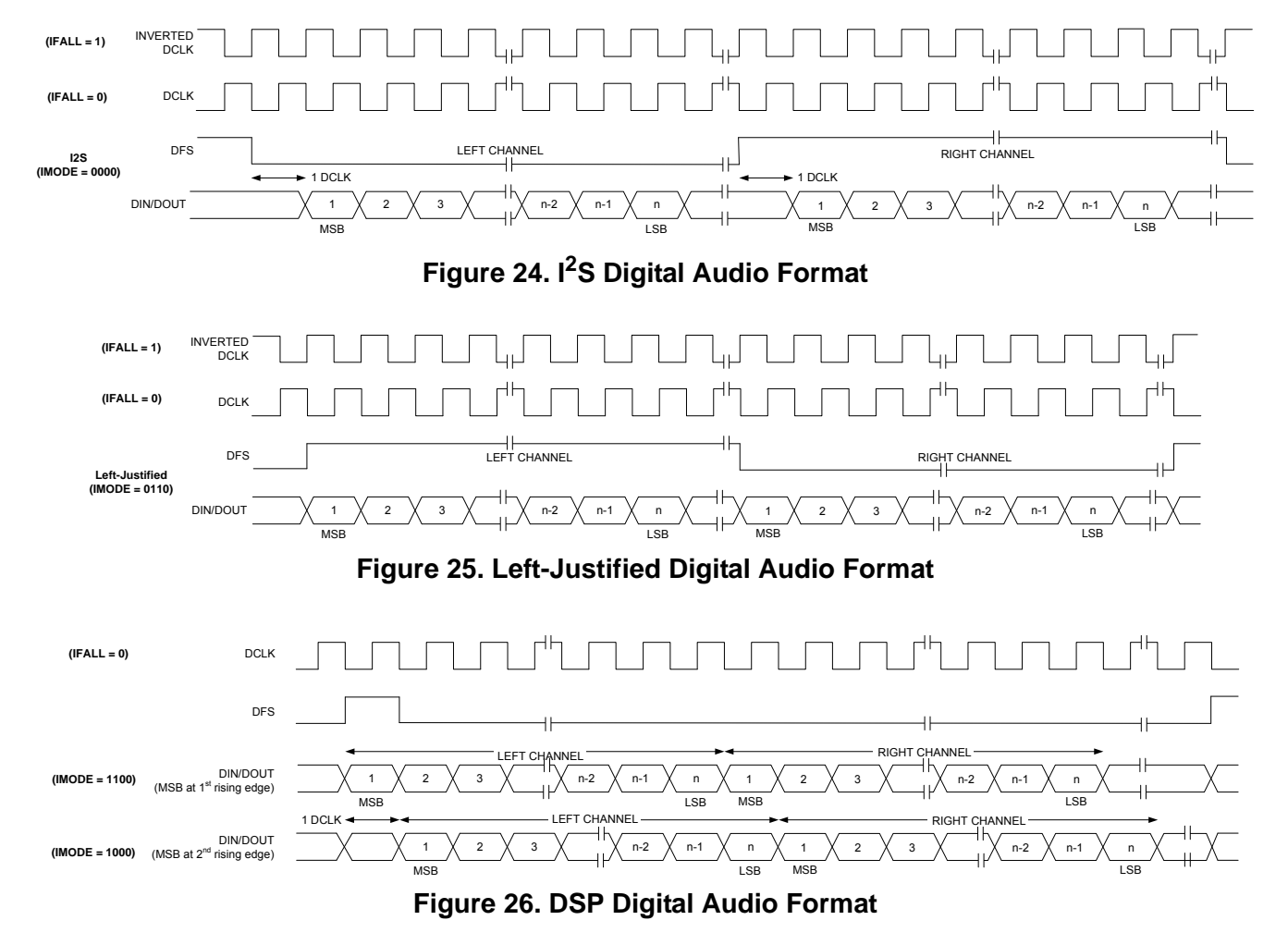

The number of audio bits can be configured for 8, 16, 20, or 24 bits.

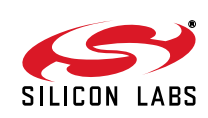

There are two additional properties each for FM Transmitter and AM/FM/SW/LW Receiver associated with using digital audio input/output. Note that digital audio is not supported in WB Receiver.

For FM Transmitter:

- 1. Property 0x0101: DIGITAL\_INPUT\_FORMAT
- 2. Property 0x0103: DIGITAL\_INPUT\_SAMPLE\_RATE

For AM/FM/SW/LW Receiver:

- 1. Property 0x0102: DIGITAL\_OUTPUT\_FORMAT
- 2. Property 0x0104: DIGITAL\_OUTPUT\_SAMPLE\_RATE

The procedure for using a digital audio is as follow:

- 1. When the device is powered up, the default value for DIGITAL\_INPUT\_SAMPLE\_RATE or DIGITAL\_OUTPUT\_SAMPLE\_RATE is 0 (disable digital audio in/out).
- 2. User then must supply DCLK and DFS prior to setting the DIGITAL INPUT\_SAMPLE\_RATE or DIGITAL\_OUTPUT\_SAMPLE\_RATE property.
- 3. This procedure can be applied anytime after the chip is powered up.
- 4. User may also change or disable DCLK/DFS during operation. Prior to changing or disabling DCLK/DFS, user has to set the DIGITAL\_INPUT\_SAMPLE\_RATE or DIGITAL\_OUTPUT\_SAMPLE\_RATE property to 0. After changing or re-enabling DCLK/DFS, user then can set the sample rate property again.
- 5. The property DIGITAL INPUT\_FORMAT and DIGITAL\_OUTPUT\_FORMAT does not have a condition, thus it can be set anywhere after power up.

#### **Notes:**

- **1.** Failure to provide DCLK and DFS prior to setting the sample rate property may cause the chip to go into an unknown state and user must reset the chip.
- 2. The DIGITAL\_INPUT\_SAMPLE\_RATE or DIGITAL\_OUTPUT\_SAMPLE\_RATE is the audio sampling rate (DFS rate) and is valid between 32 kHz and 48 kHz.

The following table is a programming example of how to use digital audio.

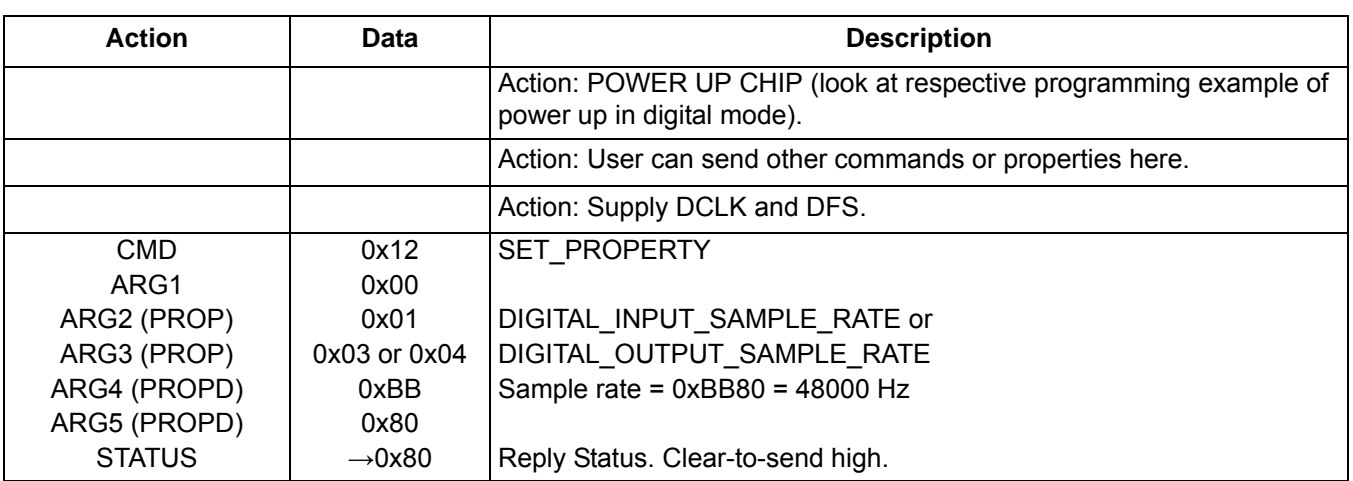

#### **Table 44. Digital Audio Programming Example**

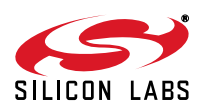

| <b>CMD</b>    | 0x12               | <b>SET PROPERTY</b>                                          |
|---------------|--------------------|--------------------------------------------------------------|
| ARG1          | 0x00               |                                                              |
| ARG2 (PROP)   | 0x01               | DIGITAL INPUT FORMAT or                                      |
| ARG3 (PROP)   | 0x01 or 0x02       | DIGITAL_OUTPUT_FORMAT                                        |
| ARG4 (PROPD)  | 0x00               | Mode: I2S, stereo, 16bit, sample on rising edge of DCLK      |
| ARG5 (PROPD)  | 0x00               |                                                              |
| <b>STATUS</b> | $\rightarrow$ 0x80 | Reply Status. Clear-to-send high.                            |
|               |                    | Action: User can send other commands or properties here.     |
|               |                    | Action: User needs to change or disable DCLK/DFS.            |
| <b>CMD</b>    | 0x12               | <b>SET PROPERTY</b>                                          |
| ARG1          | 0x00               |                                                              |
| ARG2 (PROP)   | 0x01               | DIGITAL INPUT SAMPLE RATE or                                 |
| ARG3 (PROP)   | 0x03 or 0x04       | DIGITAL OUTPUT SAMPLE RATE                                   |
| ARG4 (PROPD)  | 0x00               | Sample rate = 0 (disable digital audio)                      |
| ARG5 (PROPD)  | 0x00               |                                                              |
| <b>STATUS</b> | $\rightarrow$ 0x80 | Reply Status. Clear-to-send high.                            |
|               |                    | Action: User now is allowed to change or disabling DCLK/DFS. |
|               |                    | Action: DCLK/DFS has been changed or re-enabled.             |
| <b>CMD</b>    | 0x12               | <b>SET PROPERTY</b>                                          |
| ARG1          | 0x00               |                                                              |
| ARG2 (PROP)   | 0x01               | DIGITAL INPUT SAMPLE RATE or                                 |
| ARG3 (PROP)   | 0x03 or 0x04       | DIGITAL OUTPUT SAMPLE RATE                                   |
| ARG4 (PROPD)  | 0xBB               | Sample rate = $0xBB80 = 48000 Hz$                            |
| ARG5 (PROPD)  | 0x80               |                                                              |
| <b>STATUS</b> | $\rightarrow$ 0x80 | Reply Status. Clear-to-send high.                            |
|               |                    | Action: User can send other commands or properties here.     |

**Table 44. Digital Audio Programming Example**

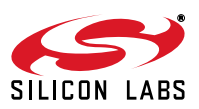

# **10. Timing**

There are two indicators: CTS (Clear to Send) and STC (Seek/Tune Complete) to indicate that a command has been accepted and execution completed by the part.

After sending every command, the CTS bit will be set indicating that the command has been accepted by the part and it is ready to receive the next command. The CTS bit, on most commands, also indicates that the command has completed execution. These commands are:

- 1. POWER\_UP, POWER\_DOWN, GET\_REV, GET\_PROPERTY, GPIO\_CTL, GPIO\_SET
- 2. On FM Transmitter component: TX\_TUNE\_STATUS, TX\_ASQ\_STATUS, TX\_RDS\_BUFF, TX\_RDS\_PS
- 3. On FM Receive component: FM\_TUNE\_STATUS, FM\_RSQ\_STATUS, FM\_RDS\_STATUS
- 4. On AM/SW/LW Receive component: AM\_TUNE\_STATUS, AM\_RSQ\_STATUS
- 5. On WB Receive component: WB\_TUNE\_STATUS, WB\_RSQ\_STATUS, WB\_ASQ\_STATUS

The CTS timing model is shown in Figure 27 and the timing parameters for each command are shown in Table 45.

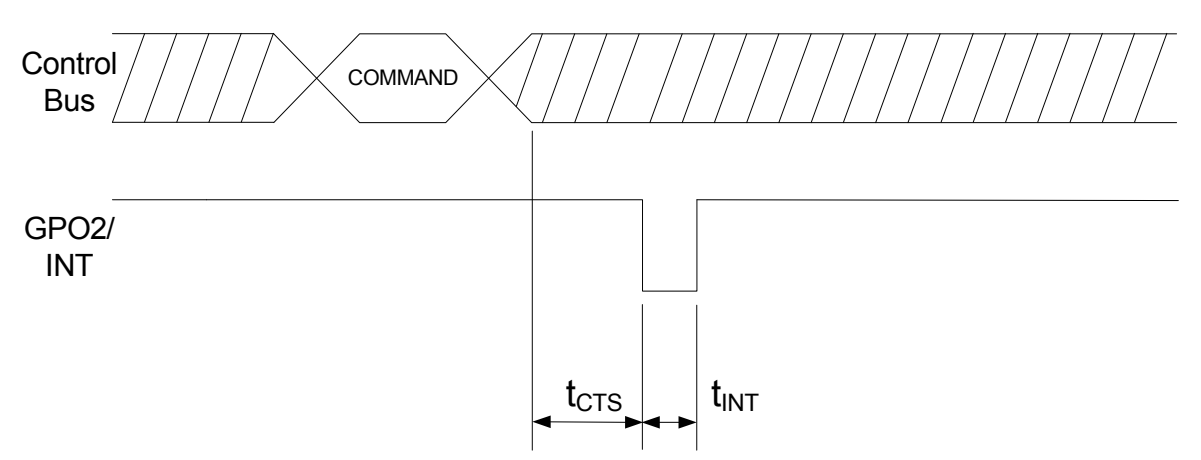

**Figure 27. CTS Timing Model**

In addition to CTS bit, there are a few commands (e.g. TX\_TUNE\_FREQ or FM\_TUNE\_FREQ) that use the STC bit to indicate that the command has completed execution. It is highly recommended that user waits for the STC bit before sending the next command. When interrupt is not used, user can poll the status of this STC bit by sending the GET\_INT\_STATUS command until the STC bit has been set before sending the next command.

Commands that use STC bit to indicate execution has been completed:

- 1. On FM Transmitter component: TX\_TUNE\_FREQ, TX\_TUNE\_POWER, TX\_TUNE\_MEASURE
- 2. On FM Receive component: FM\_TUNE\_FREQ, FM\_SEEK\_START
- 3. On AM/SW/LW Receive component: AM\_TUNE\_FREQ, AM\_SEEK\_START
- 4. On WB Receive component: WB\_TUNE\_FREQ

The CTS and STC timing model is shown in Figure 28 and the timing parameters for each command are shown in Table 45.

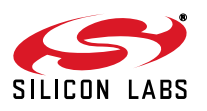

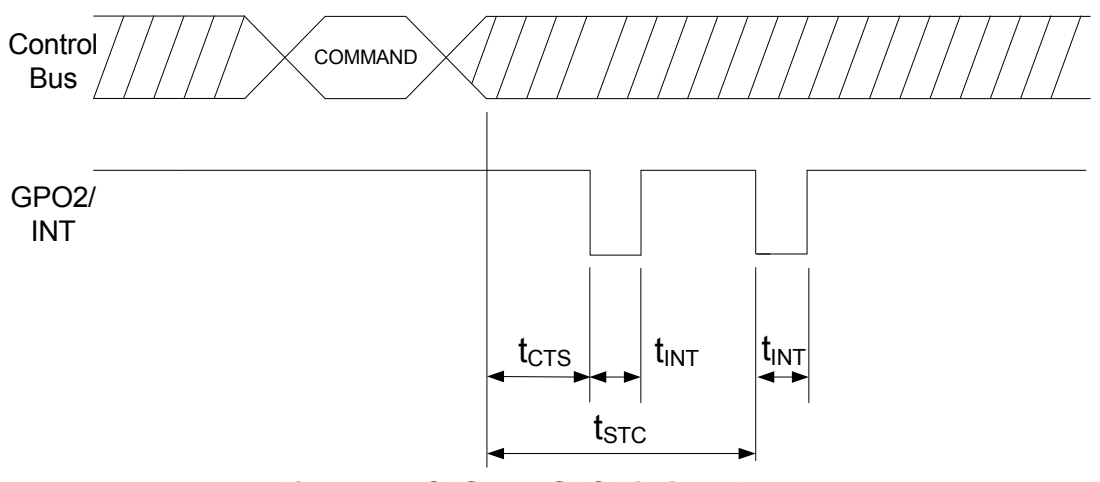

**Figure 28. CTS and STC Timing Model**

The SET\_PROPERTY command does not have an indicator telling when the command has completed execution, rather the timing is guaranteed and it is called t<sub>COMP</sub>. The CTS and SET\_PROPERTY command completion timing model  $t_{\text{COMP}}$  is shown in Figure 29 and the timing parameters for each command are shown in Table 45.

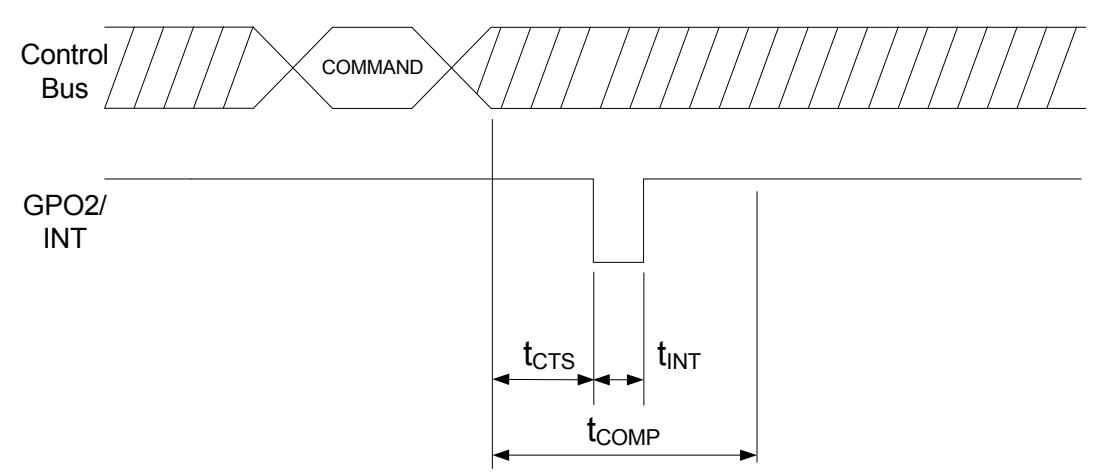

Figure 29. CTS and SET\_PROPERTY Command Complete t<sub>COMP</sub> Timing Model

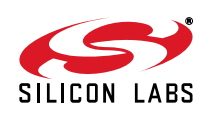

| <b>Command</b>  | $t_{\text{CTS}}$ | $t_{STC}$ | t <sub>COMP</sub> | $t_{INT}$ |
|-----------------|------------------|-----------|-------------------|-----------|
| POWER_UP        | 110 ms           |           |                   |           |
| POWER_DOWN      |                  |           |                   |           |
| GET_REV         |                  |           |                   |           |
| GET_PROPERTY    |                  |           |                   |           |
| GET_INT_STATUS  |                  |           |                   |           |
| PATCH ARGS      |                  |           |                   |           |
| PATCH_DATA      |                  |           |                   |           |
| TX_ASQ_STATUS   |                  |           |                   |           |
| TX_RDS_BUFF     | $300 \mu s$      |           |                   | 1 $\mu$ s |
| TX_RDS_PS       |                  |           |                   |           |
| TX_TUNE_STATUS  |                  |           |                   |           |
| TX_TUNE_FREQ    |                  | 100 ms    |                   |           |
| TX_TUNE_MEASURE |                  | 100 ms    |                   |           |
| TX_TUNE_POWER   |                  | 20 ms     |                   |           |
| SET_PROPERTY    |                  |           | $10 \text{ ms}$   |           |
| GPIO_CTL        |                  |           |                   |           |
| GPIO_SET        |                  |           |                   |           |

**Table 45. Command Timing Parameters for the FM Transmitter**

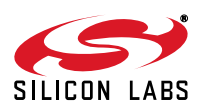

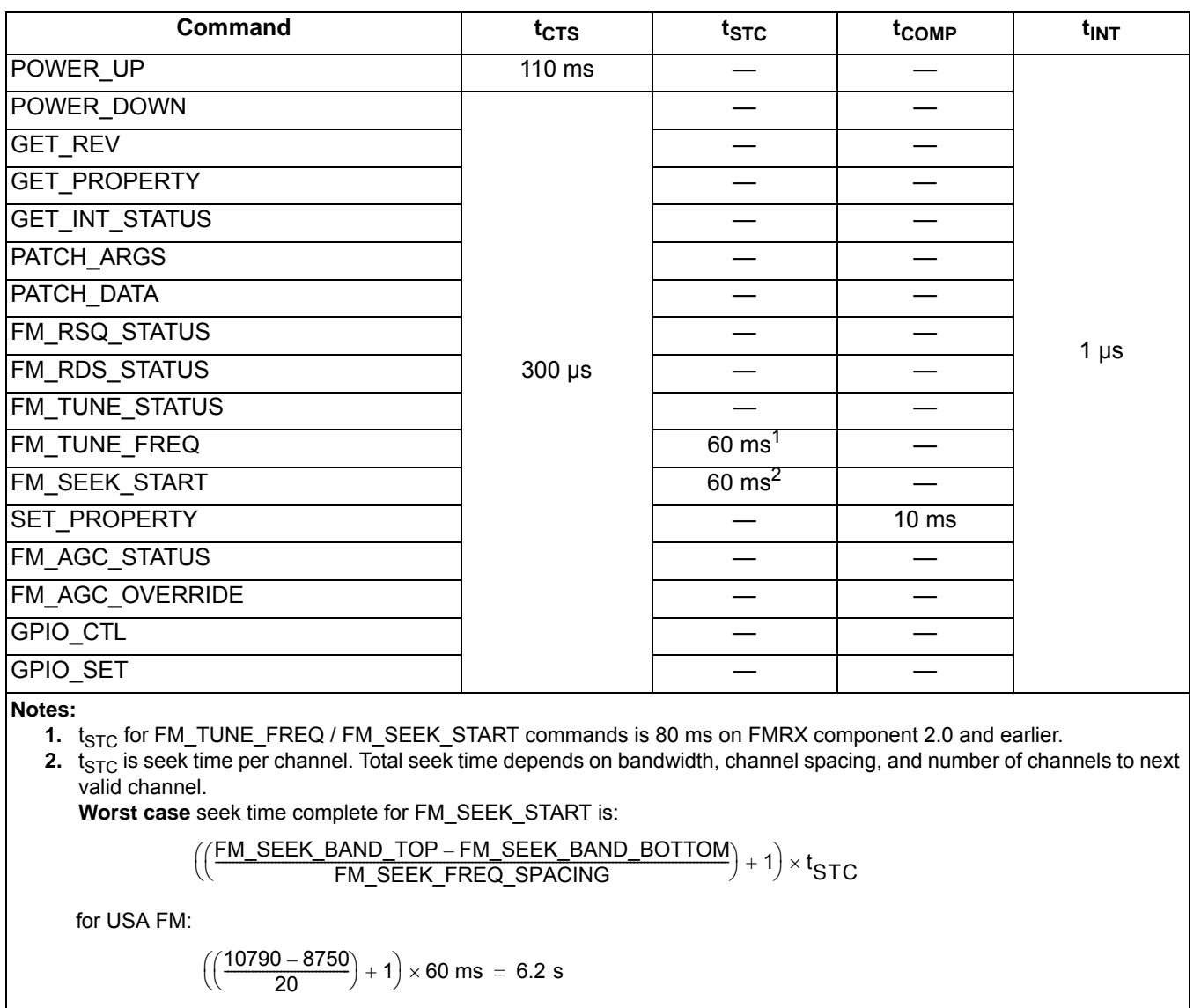

# **Table 46. Command Timing Parameters for the FM Receiver**

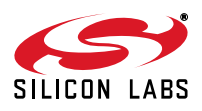

| Command                                                                                                    | $t_{\text{CTS}}$ | $t_{\text{STC}}$ | t <sub>COMP</sub> | $t_{\text{INT}}$ |
|----------------------------------------------------------------------------------------------------|------------------|------------------|-------------------|------------------|
| POWER_UP                                                                                                    | 110 ms           |                  |                   |                  |
| POWER_DOWN                                                                                                    |                  |                  |                   |                  |
| <b>GET REV</b>                                                                                                    |                  |                  |                   |                  |
| <b>GET PROPERTY</b>                                                                                                    |                  |                  |                   |                  |
| GET_INT_STATUS                                                                                                    |                  |                  |                   |                  |
| PATCH_ARGS                                                                                                    |                  |                  |                   |                  |
| PATCH_DATA                                                                                                    |                  |                  |                   |                  |
| AM_RSQ_STATUS                                                                                                    | $300 \mu s$      |                  |                   | $1 \mu s$        |
| AM_TUNE_STATUS                                                                                                    |                  |                  |                   |                  |
| AM_TUNE_FREQ                                                                                                    |                  | 80 ms            |                   |                  |
| AM_SEEK_START                                                                                                    |                  | 80 ms*           |                   |                  |
| <b>SET PROPERTY</b>                                                                                                    |                  |                  | 10 <sub>ms</sub>  |                  |
| GPIO_CTL                                                                                                    |                  |                  |                   |                  |
| GPIO_SET                                                                                                    |                  |                  |                   |                  |
| *Note: $t_{STC}$ is seek time per channel. The worst-case seek time per channel is 200 ms. Total seek time depends on bandwidth,<br>channel spacing, and number of channels to next valid channel.<br>Worst case seek time complete for AM_SEEK_START is: |                  |                  |                   |                  |
| $\left(\frac{\mathsf{AM\_SEEK\_BAND\_TOP\_AM\_SEEK\_BAND\_BOTTOM}}{\mathsf{AM\_SEEK\_FREG\_SPACING}}\right) + 1\right) \times \mathbf{t}_{STC}$                                                                                                    |                  |                  |                   |                  |
| for USA AM:                                                                                                    |                  |                  |                   |                  |
| $\left(\left(\frac{1710-520}{10}\right)+1\right)\times 200 \text{ ms} = 24.0 \text{ s}$                                                                                                    |                  |                  |                   |                  |

**Table 47. Command Timing Parameters for the AM Receiver**

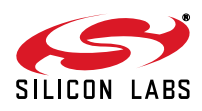

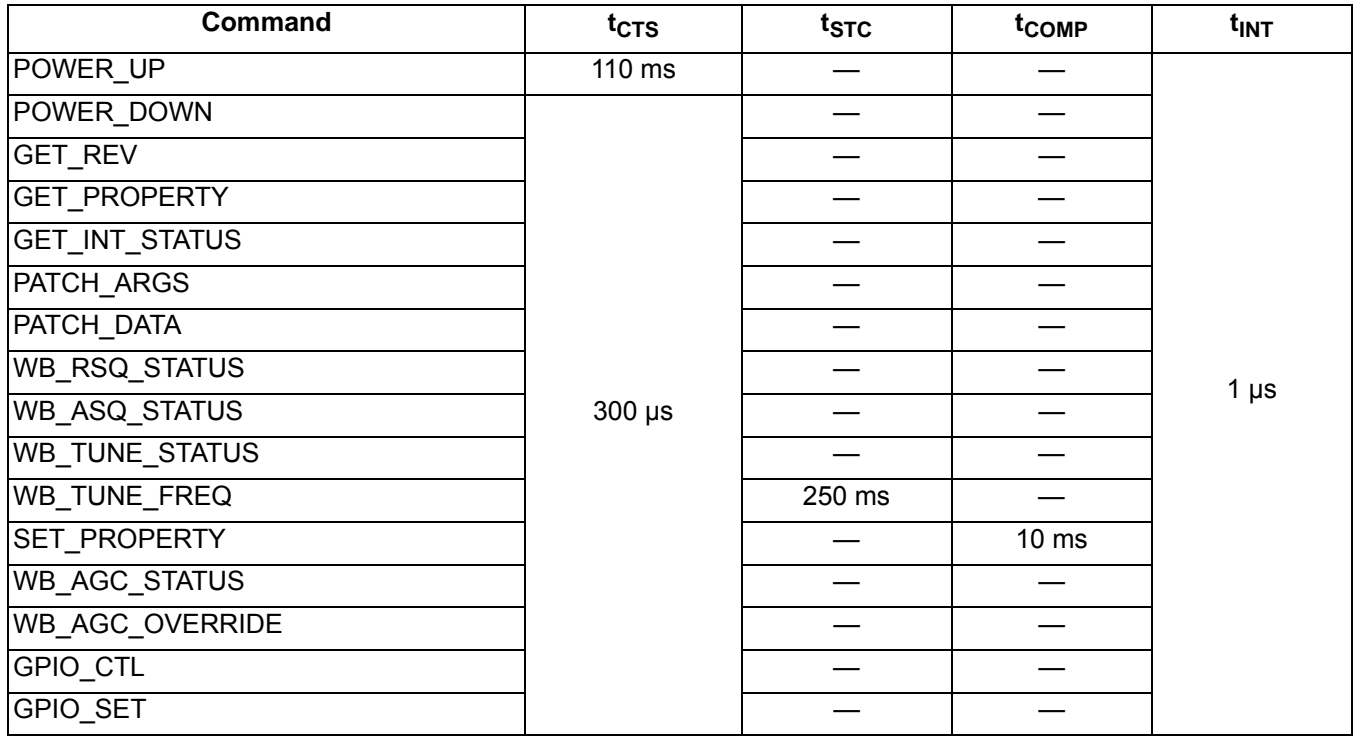

# **Table 48. Command Timing Parameters for the WB Receiver**

# **Table 49. Command Timing Parameters for the Stereo Audio ADC Mode**

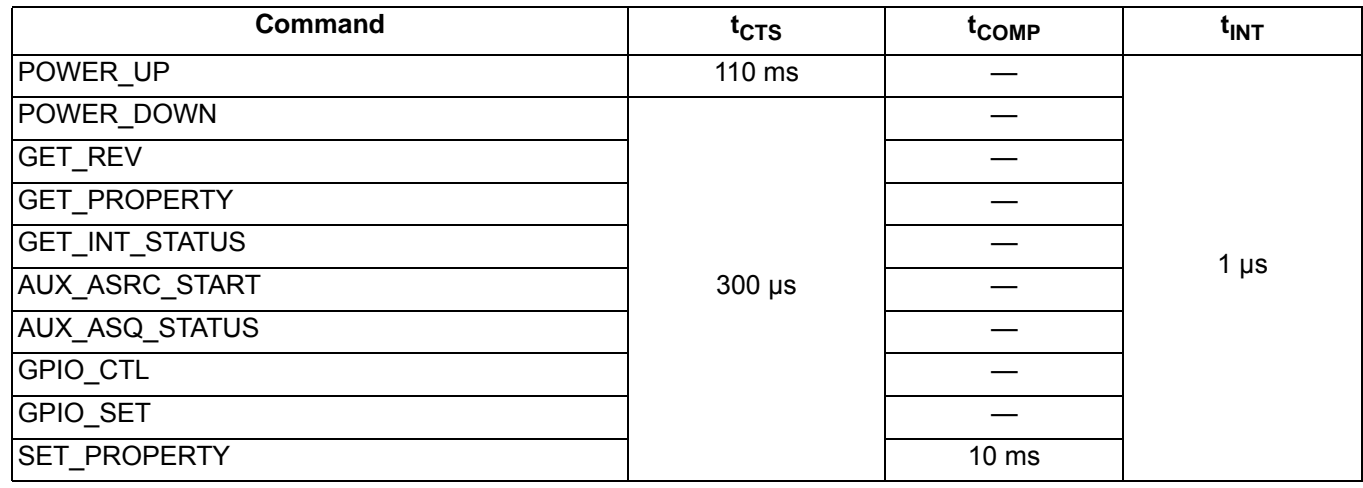

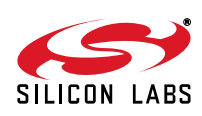

# **11. FM Transmitter**

The FM Transmitter audio signal chain involves Audio Dynamic Range Control, Pre-emphasis and Limiter function. Understanding what these three function blocks do in the signal chain will help user in maximizing the volume out of the FM Transmitter.

## **11.1. Audio Dynamic Range Control for FM Transmitter**

The audio dynamic range control can be used to reduce the dynamic range of the audio signal. Audio dynamic range reduction increases the transmit volume by decreasing the peak amplitudes of audio signals and increasing the root mean square content of the audio signal. In other words, it amplifies signals below the threshold by a fixed gain and compresses audio signals above the threshold by the ratio of Threshold/(Gain + Threshold). Figure 30 shows an example transfer function of an audio dynamic range controller with the threshold set at –40 dBFS and a Gain = 20 dB relative to an uncompressed transfer function.

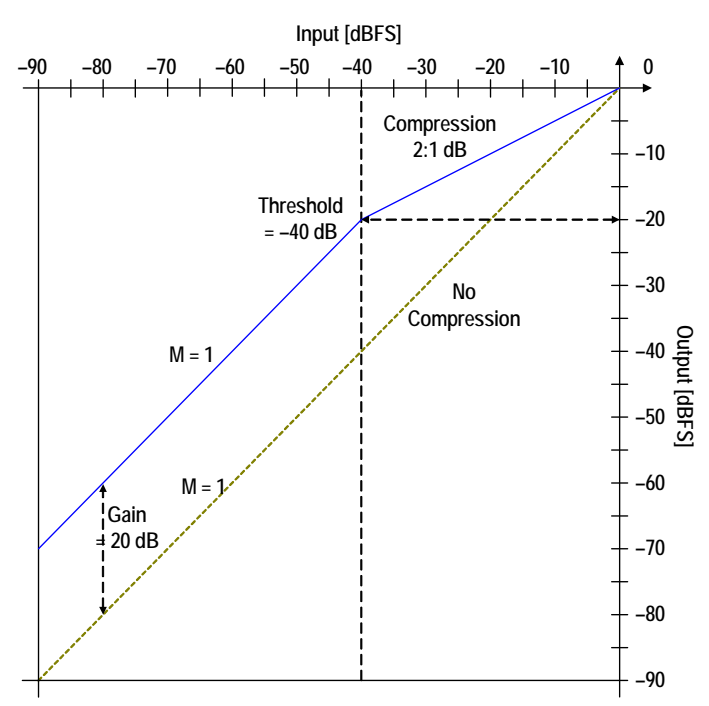

**Figure 30. Audio Dynamic Range Transfer Function**

For input signals below the threshold of -40 dBFS, the output signal is amplified or gained up by 20 dB relative to an uncompressed signal. Audio inputs above the threshold are compressed by a 2 to 1 dB ratio, meaning that every 2 dB increase in audio input level above the threshold results in an audio output increase of 1 dB. In this example, the input dynamic range of 90 dB is reduced to an output dynamic range of 70 dB. The FM Transmitter includes digital audio dynamic range control with programmable gain, threshold, attack rate, and release rate. The total dynamic range reduction is set by the gain value and the audio output compression above the threshold is equal to Threshold/(Gain + Threshold) in dB. The gain specified cannot be larger than the absolute value of the threshold. This feature can also be disabled if audio compression is not desired. Figure 31 shows the time domain characteristics of the audio dynamic range controller. The attack rate sets the speed with which the audio dynamic range controller responds to changes in the input level, and the release rate sets the speed with which the audio dynamic range controller returns to no compression once the audio input level drops below the threshold. When using the audio dynamic range control, care must be taken to configure the device such that the sum of the threshold and gain is zero, or less, as not to distort or overmodulate.

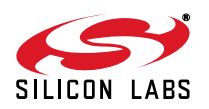

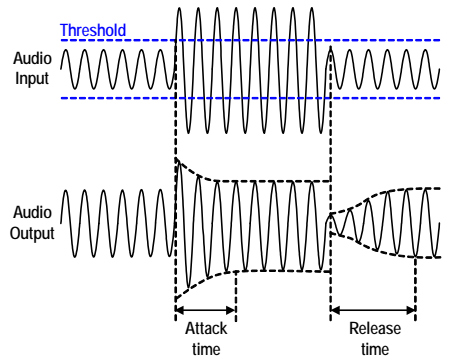

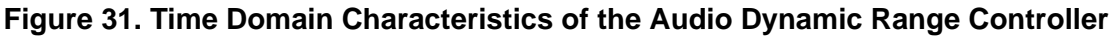

## **11.2. Audio Pre-emphasis for FM Transmitter**

Pre-emphasis and de-emphasis are techniques used to improve the signal-to-noise ratio of an FM stereo broadcast by reducing the effects of high-frequency noise. A pre-emphasis filter is applied to the broadcast to accentuate the high audio frequencies and a de-emphasis filter is used by the receiver to attenuate high frequencies and restore a flat frequency response. Depending on the region, a time constant of either 50 or 75 µs is used. The frequency response of both of these filters is shown in Figure 32. For a 75 µs filter, a 15 kHz tone is amplified by ~17 dB. For a 50 µs filter, a 15 kHz tone is amplified by ~13.5 dB. The pre-emphasis time constant is programmable to off, 50 or 75 µs and is setting the TX\_PREEMPHASIS property. When using the pre-emphasis filter, care must be taken to account for amplification at high frequencies as not to distort or overmodulate.

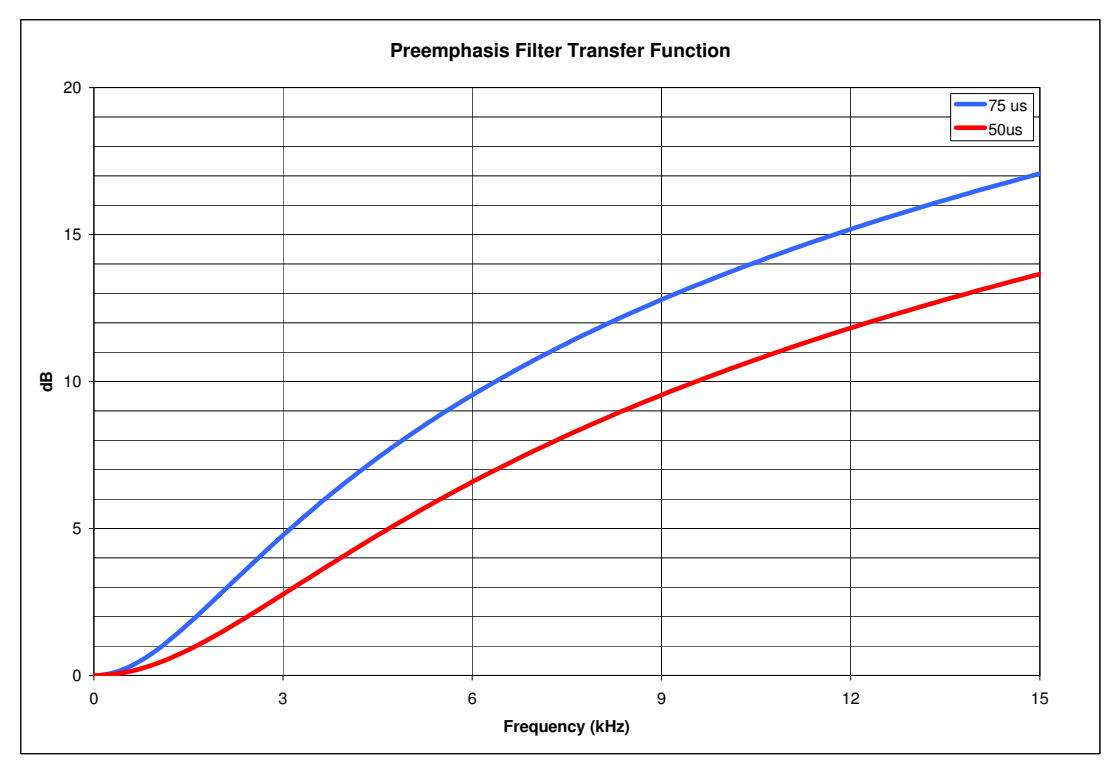

**Figure 32. Pre-emphasis Filter Response**

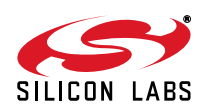

# **11.3. Audio Limiter for FM Transmitter**

A limiter is available to prevent overmodulation by dynamically attenuating the audio level such that the maximum audio deviation does not exceed the level set by the TX\_AUDIO\_DEVIATION property. The limiter is useful when trying to maximize the audio volume, minimize receiver-generated distortion and prevent overmodulation that may result in violating FCC and ETSI modulation limits. The OVERMOD bit is set by the device when the peak voltage prior to the limiter exceeds the level set by the TX\_AUDIO\_DEVIATION property. When the limiter is enabled, the OVERMOD bit is an indication that the limiter has dynamically attenuated the audio level. The limiter attack time is instantaneous (within on sample period) and the release time is adjustable with the TX\_LIMITER\_RELEASE\_TIME property.

**Note:** Limiter is enabled by default.

## **11.4. Maximizing Audio Volume for FM Transmitter**

The audio input chain is shown in Figure 33:

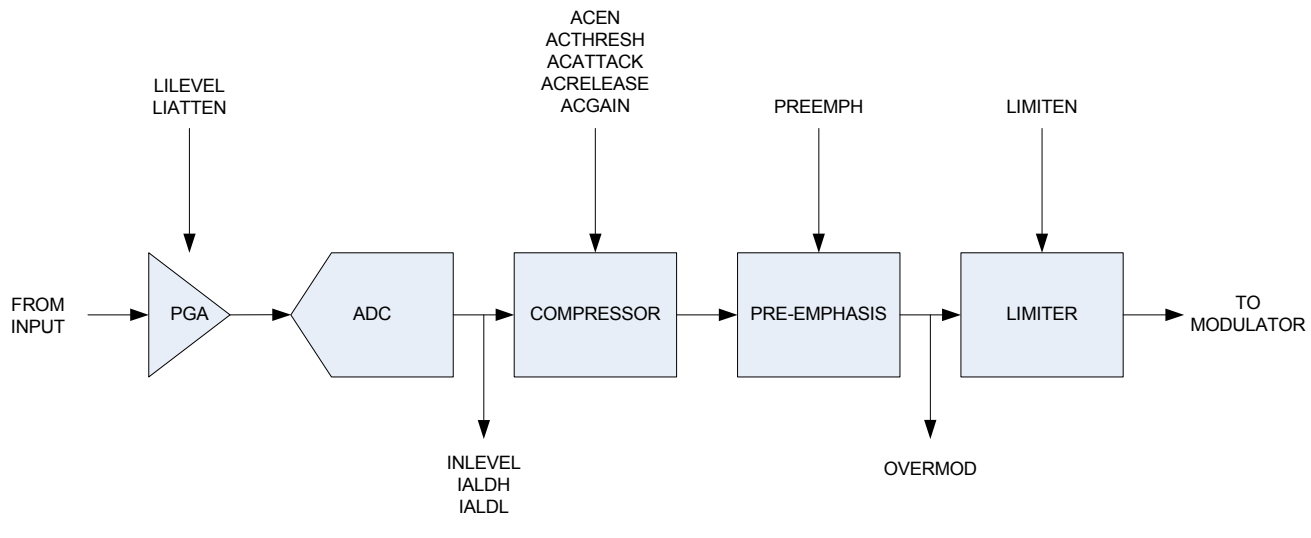

**Figure 33. Audio Input Chain**

To maximize audio volume:

#### 1. **Set the input line attenuation, line level and audio deviation.**

The input line attenuation should be set to the lowest setting that is above the maximum level provided by the audio source, either 190, 301, 416 or 636 mV<sub>PK</sub>.

The line level should be set to the maximum source audio level plus headroom. When the limiter is enabled, 2 dB of headroom is recommended. 2 dB of headroom is recommended so that the limiter will not be engaged the entire time it is enabled. When the limiter is disabled and 50 µs pre-emphasis is selected, 13.5 dB of headroom is required. When the limiter is disabled and 75 µS pre-emphasis is selected, 17 dB of headroom is required. Table 50 summarizes these settings:

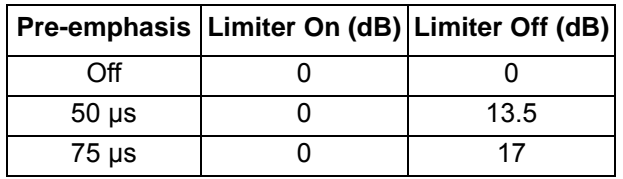

### **Table 50. Line Input Headroom**

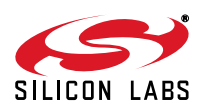

The audio deviation should be set as high as possible, with the constraint that the sum of the audio, pilot and RDS deviation must be 75 kHz or less. Typical settings are 66.25 kHz audio deviation, 6.75 kHz pilot deviation and 2 kHz RDS deviation.

#### **Example 1:**

An application providing a 150 mV<sub>PK</sub> input to the device on RIN/LIN would set Line Attenuation = 00, resulting in a maximum permissible input level of 190 mV<sub>PK</sub> on LIN/RIN and an input resistance of 396 k $\Omega$ . With 50 µS pre-emphasis and the limiter disabled, the Line Level would be set to 150 mV $_{PK}$  and the source level would be adjusted down by 13.5 dB to 30 mV<sub>PK</sub> to compensate for pre-emphasis. With the limiter enabled, the input source can be maintained at 150 mV<sub>PK</sub>, but the line level should be set at 188 mV<sub>PK</sub> to give 2 dB headroom.

### **Example 2:**

An application providing a 1 V<sub>PK</sub> input to the device on RIN/LIN would set Line Attenuation = 11, resulting in a maximum permissible input level of 636 mV<sub>PK</sub> on LIN/RIN and an input resistance of 60 k. An external series resistor on LIN and RIN inputs of 58  $k\Omega$  would create a resistive voltage divider that would keep the maximum line level on RIN/LIN below 509 mV<sub>PK</sub> to give a 2 dB headroom. With input signal at 509 mV<sub>PK</sub>, 75 µs preemphasis and the limiter enabled, the Line Level can be set to 636 mV<sub>PK</sub>.

### 2. **Enable the audio dynamic range control**

In general the greater the sum of threshold and gain, the greater the perceived audio volume. The following examples demonstrate minimal and aggressive compression schemes. When using the audio dynamic range control, care must be taken to configure the device such that the sum of the threshold and gain is zero, or less, as not to distort or overmodulate. In practice, the sum of the threshold and gain will be less than zero to minimize the possibility for distortion.

### **Example 1 (minimal compression):**

SETPROPERTY: TX\_ACOMP\_THRESHOLD = –40 dBFS SETPROPERTY: TX\_ACOMP\_ATTACK\_TIME = 5 ms SETPROPERTY: TX\_ACOMP\_RELEASE\_TIME = 100 ms SETPROPERTY: TX\_ACOMP\_GAIN = 15 dB

#### **Example 2 (aggressive compression):**

SETPROPERTY: TX\_ACOMP\_THRESHOLD = –15 dBFS SETPROPERTY: TX\_ACOMP\_ATTACK\_TIME = 0.5 ms SETPROPERTY: TX\_ACOMP\_RELEASE\_TIME = 1000 ms SETPROPERTY: TX\_ACOMP\_GAIN = 5 dB

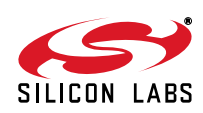

# **12. Programming Examples**

This section contains the programming example for each of the function: FM Transmit, FM Receive, AM/SW/LW Receive, and WB Receive. Before each of the example, an overview of how to program the device is shown as a flowchart. Silicon Labs also provides the actual software (example code) and it can be downloaded from mysilabs.com as AN332SW.

### **12.1. Programming Example for the FM/RDS Transmitter**

The following flowchart is an overview of how to program the FM/RDS transmitter.

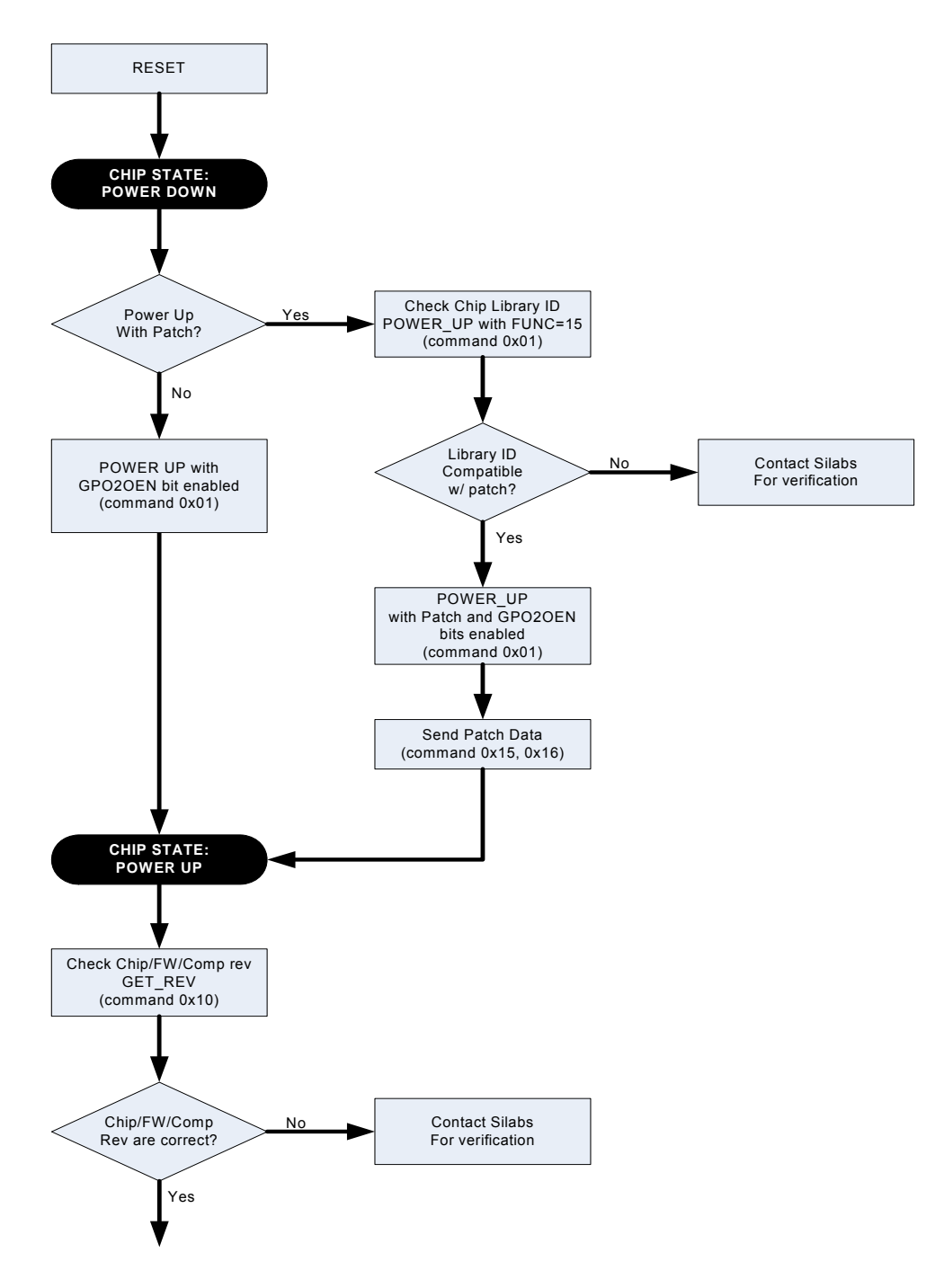

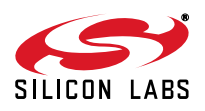

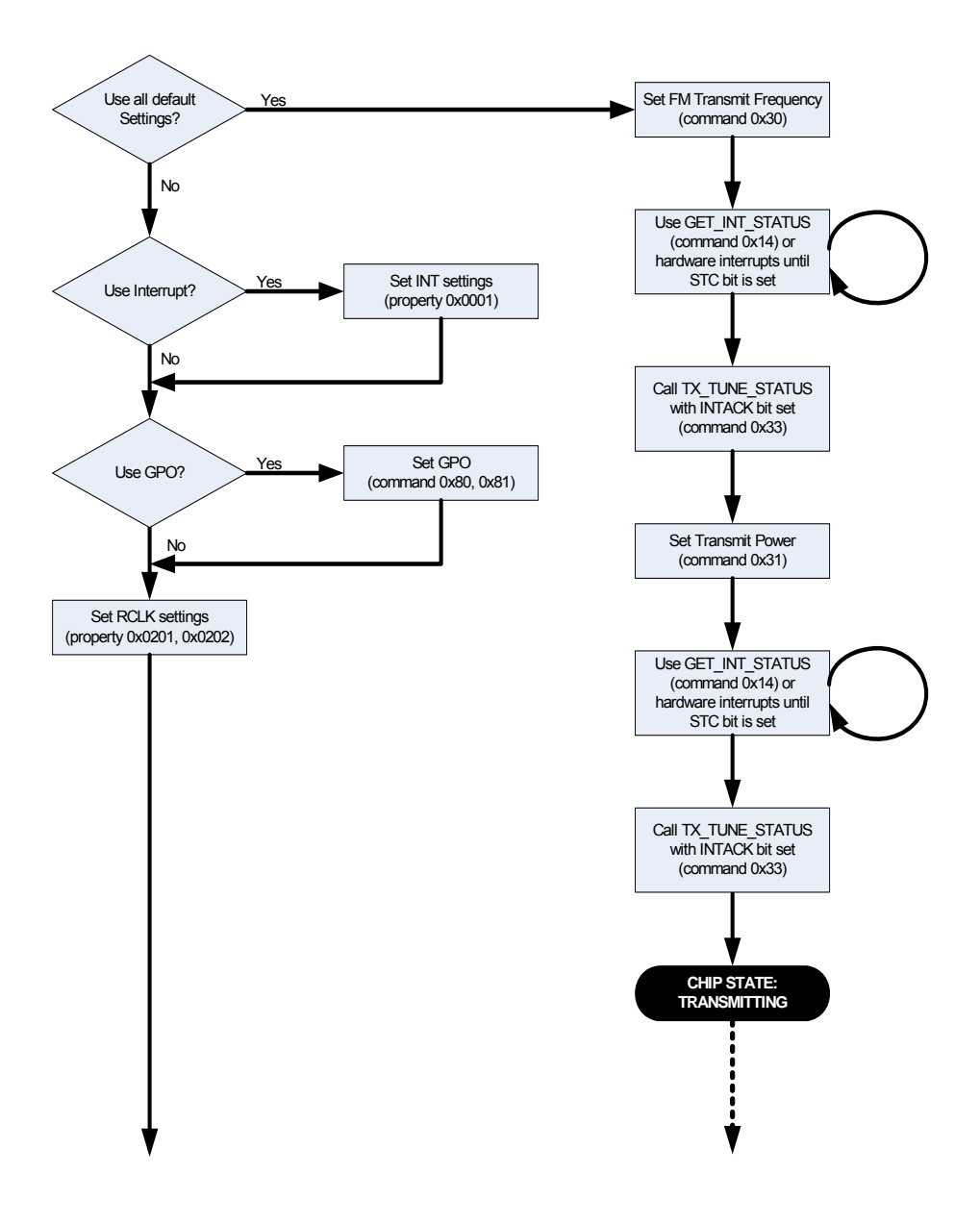

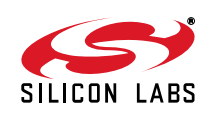

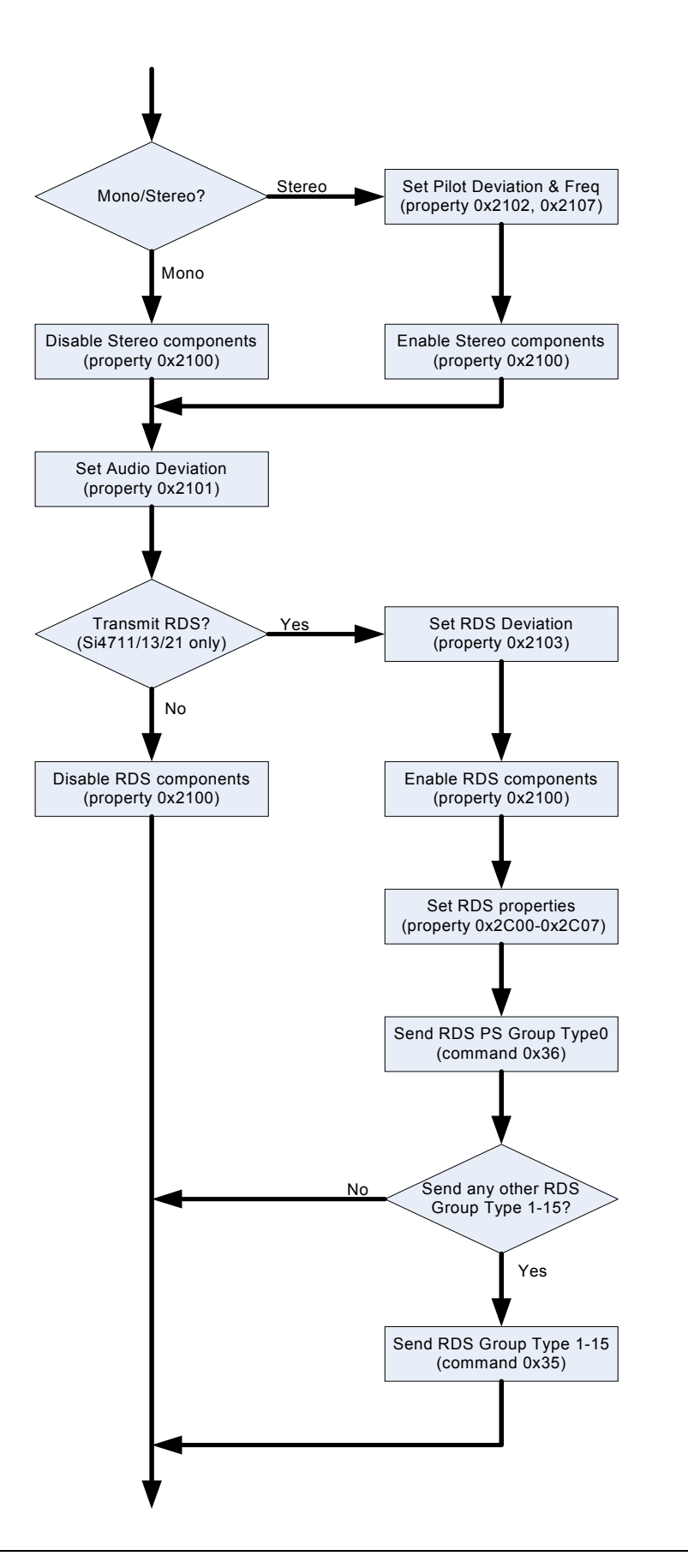

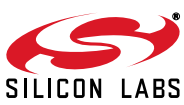

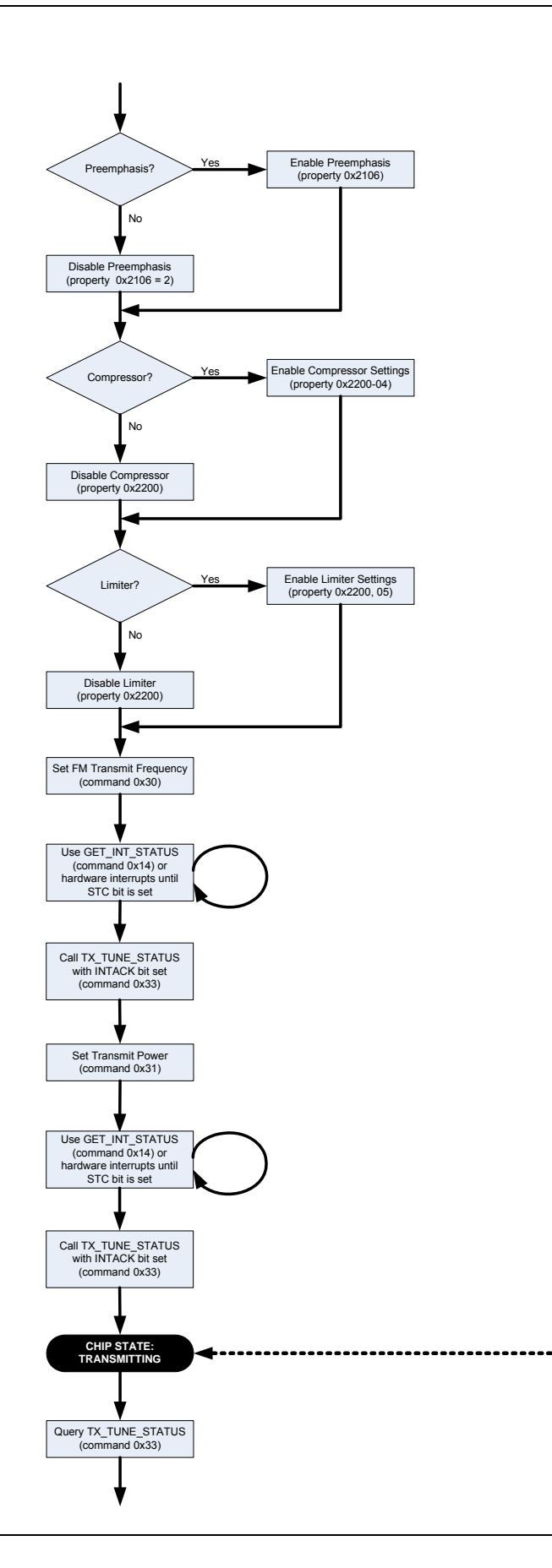

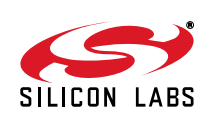

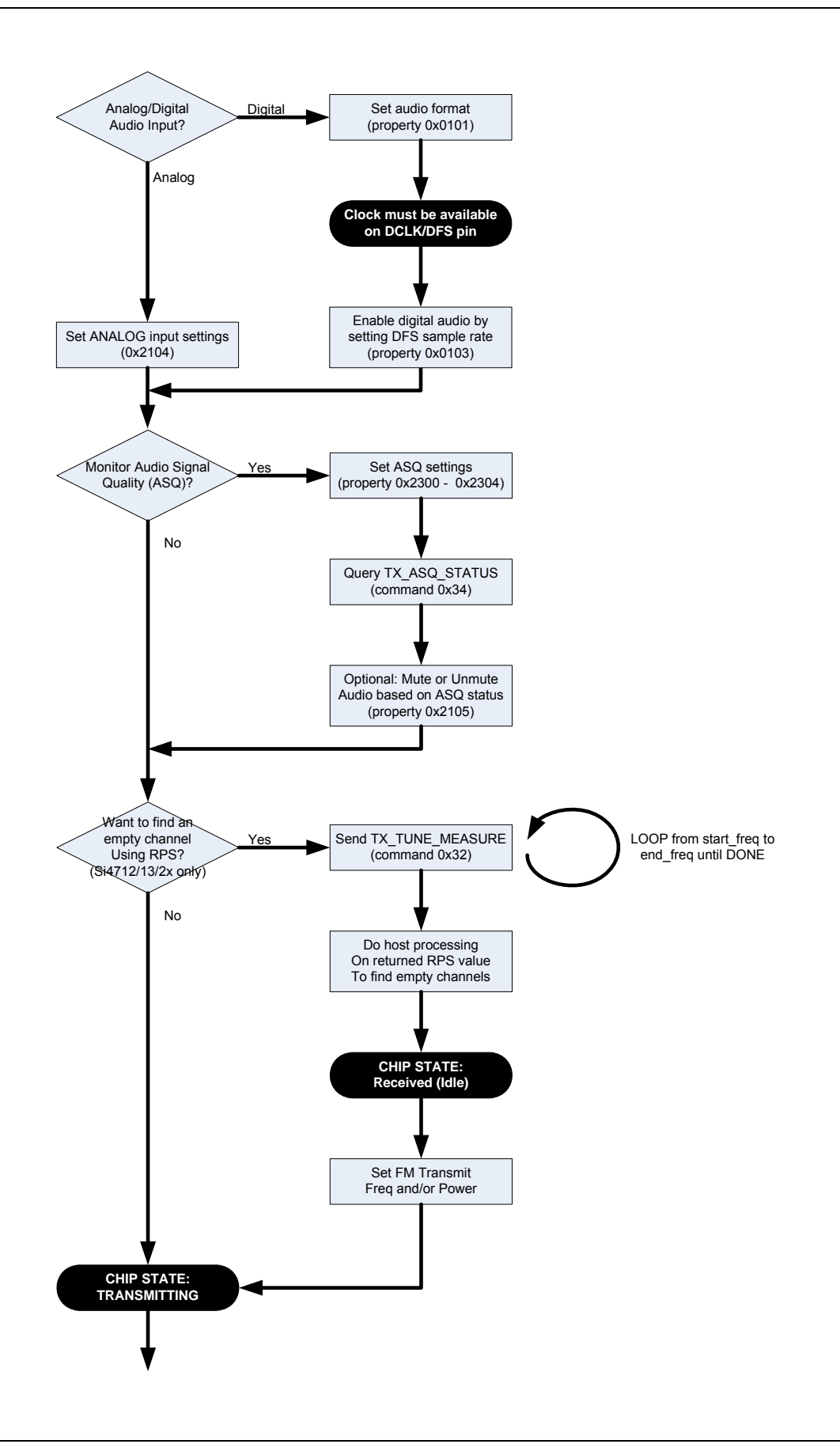

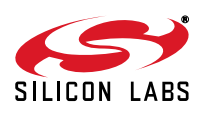

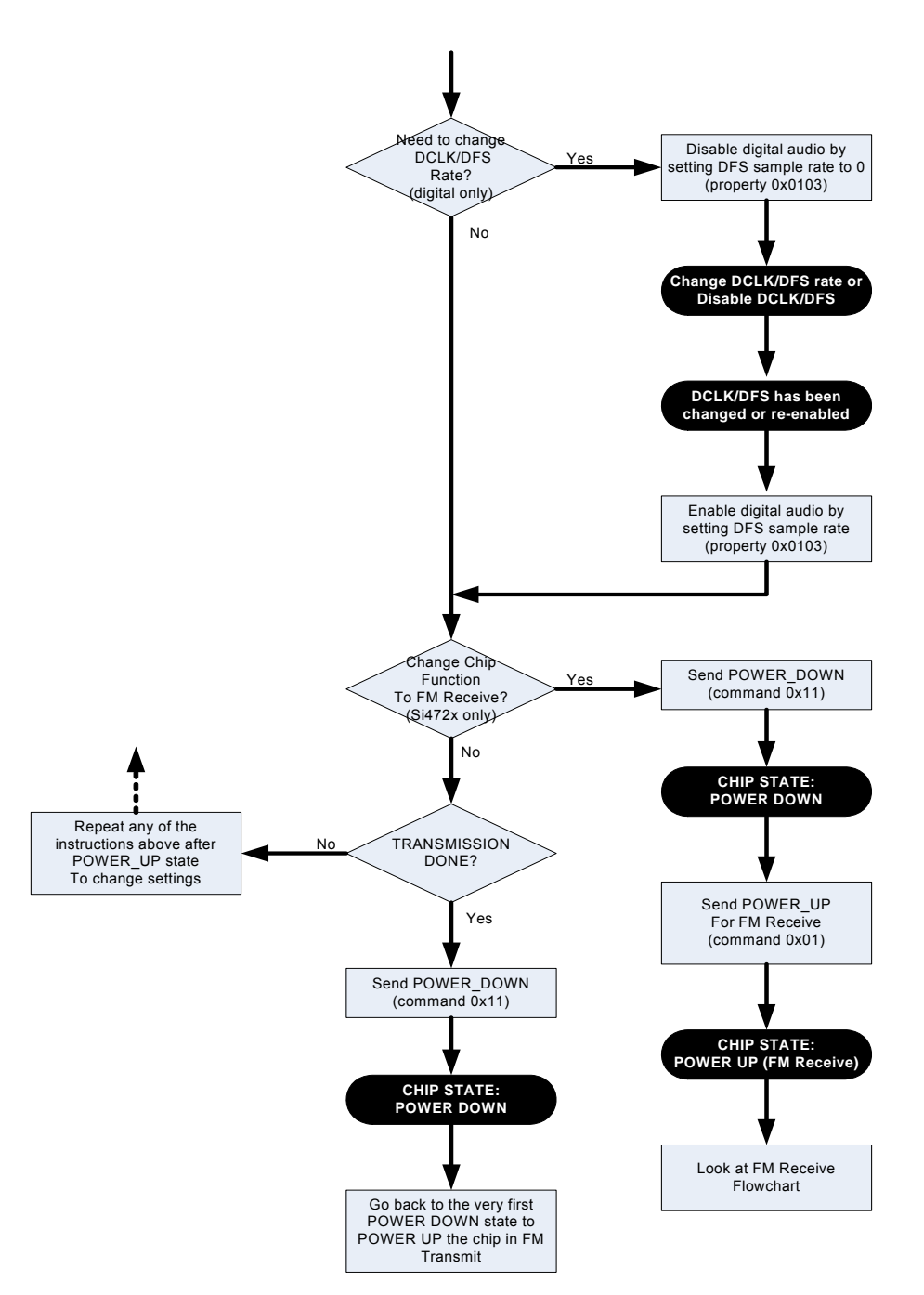

Table 51 provides an example of programming for the FM/RDS Transmitter. The table is broken into three columns. The first column lists the action taking place: command (CMD), argument (ARG), status (STATUS) or response (RESP). For SET\_PROPERTY commands, the property (PROP) and property data (PROPD) are indicated. The second column lists the data byte or bytes in hexadecimal that are being sent or received. An arrow preceding the data indicates data being sent from the device to the system controller. The third column describes the action.

Note that in some cases the default properties may be acceptable and no modification is necessary. Refer to Section "5. Commands and Properties" on page 7 for a full description of each command and property.

**Note:** If hardware interrupts are required, the GPO2OEN flag (0x40 ARG1) must be set in the POWER\_UP command.

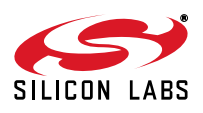

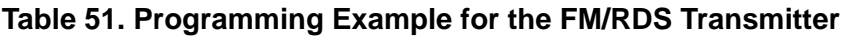

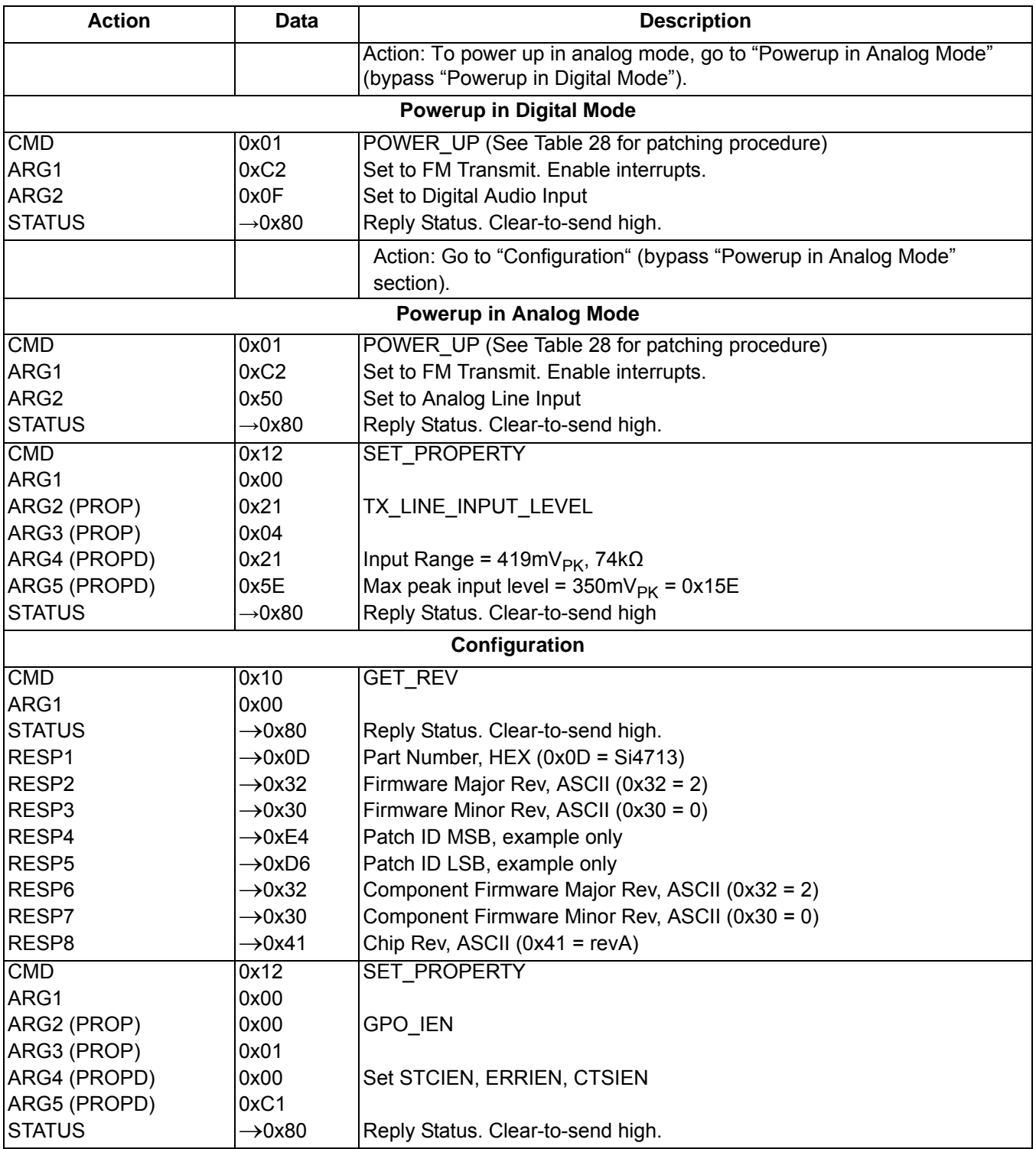

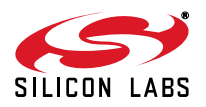

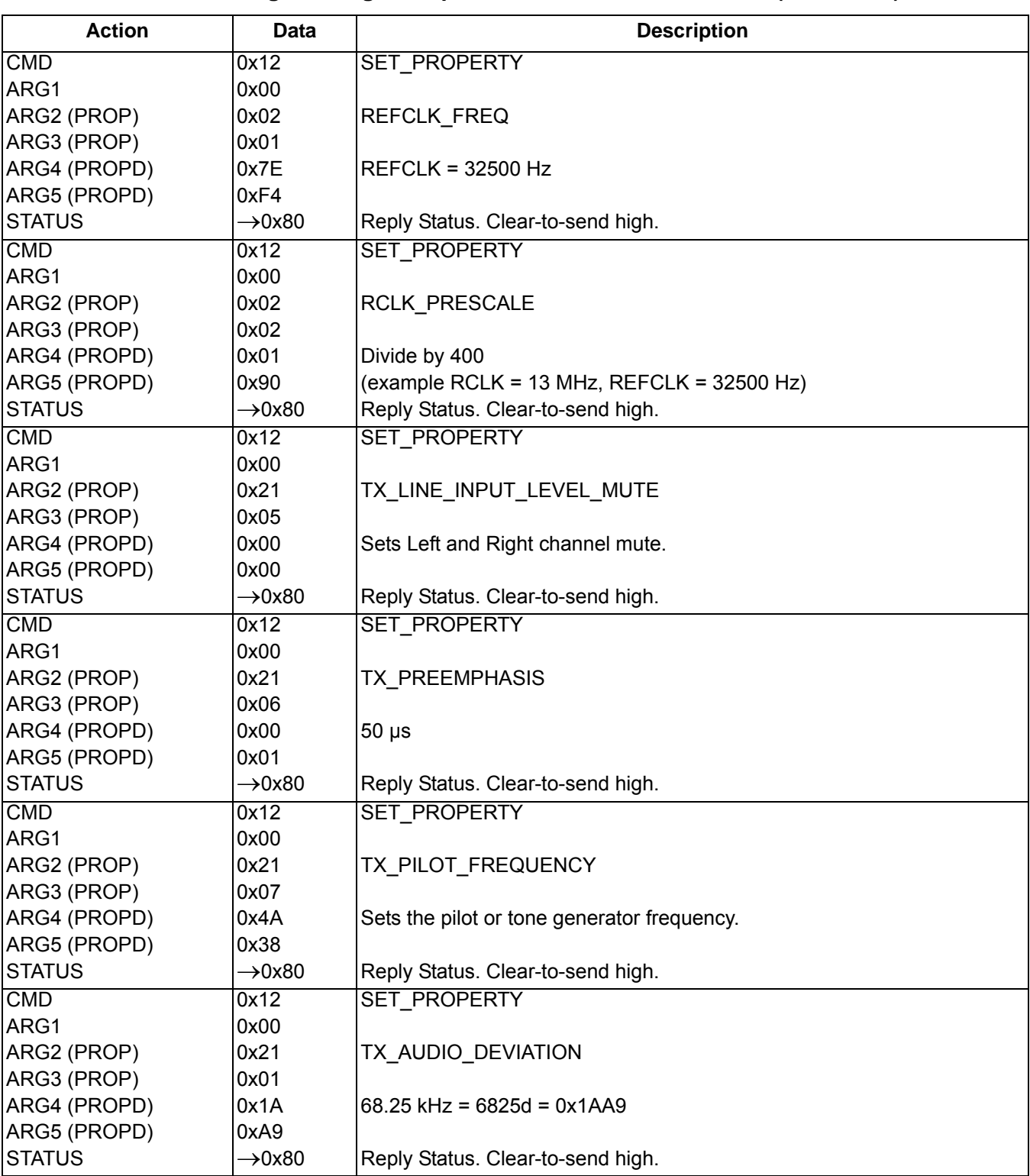

# **Table 51. Programming Example for the FM/RDS Transmitter (Continued)**

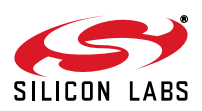

| <b>Action</b>                         | <b>Data</b>        | <b>Description</b>                                                                                                    |  |  |
|---------------------------------------|--------------------|----------------------------------------------------------------------------------------------------|--|--|
| <b>CMD</b>                            | 0x12               | <b>SET PROPERTY</b>                                                                                                    |  |  |
| ARG1                                  | 0x00               |                                                                                                    |  |  |
| ARG2 (PROP)                           | 0x21               | TX_PILOT_DEVIATION                                                                                                    |  |  |
| ARG3 (PROP)                           | 0x02               |                                                                                                    |  |  |
| ARG4 (PROPD)                          | 0x02               | $6.75$ kHz = 675d = 0x2A3                                                                                                    |  |  |
| ARG5 (PROPD)                          | 0xA3               |                                                                                                    |  |  |
| <b>STATUS</b>                         | $\rightarrow 0x80$ | Reply Status. Clear-to-send high.                                                                                                  |  |  |
| <b>Tuning</b>                         |                    |                                                                                                    |  |  |
| <b>CMD</b>                            | 0x31               | <b>TX TUNE POWER</b>                                                                                                    |  |  |
| ARG1                                  | 0x00               |                                                                                                    |  |  |
| ARG2                                  | 0x00               | Set transmit voltage to $115$ dB $\mu$ V = $115d$ = 0x73                                                                           |  |  |
| ARG3                                  | 0x73               |                                                                                                    |  |  |
| ARG4                                  | 0x00               | Set antenna tuning capacitor to auto.                                                                                              |  |  |
| <b>STATUS</b>                         | $\rightarrow 0x80$ | Reply Status. Clear-to-send high.                                                                                                  |  |  |
| CMD                                   | 0x30               | TX TUNE FREQ                                                                                                    |  |  |
| ARG1                                  | 0x00               |                                                                                                    |  |  |
| ARG2                                  | 0x27               | Set frequency to 101.1 MHz = $10110d = 0x277E$                                                                                     |  |  |
| ARG3                                  | 0x7E               |                                                                                                    |  |  |
| <b>STATUS</b>                         | $\rightarrow 0x80$ | Reply Status. Clear-to-send high.                                                                                                  |  |  |
| <b>CMD</b>                            | 0x14               | <b>GET INT STATUS</b>                                                                                                    |  |  |
| <b>STATUS</b>                         | $\rightarrow 0x81$ | Reply Status. Clear-to-send high. STCINT = 1.                                                                                      |  |  |
| CMD                                   | 0x33               | <b>TX TUNE STATUS</b>                                                                                                    |  |  |
| ARG1                                  | 0x01               | Clear STC interrupt.                                                                                                    |  |  |
| <b>STATUS</b>                         | $\rightarrow$ 0x80 | Reply Status. Clear-to-send high.                                                                                                  |  |  |
| RESP1                                 | $\rightarrow$ 0x00 |                                                                                                    |  |  |
| RESP2                                 | $\rightarrow$ 0x27 | Frequency = $0x277E = 10110d = 101.1 MHz$                                                                                          |  |  |
| RESP3                                 | $\rightarrow$ 0x7E |                                                                                                    |  |  |
| RESP4                                 | $\rightarrow$ 0x00 | Transmit voltage = $0x73 = 115d = 115 dB \mu V$                                                                                    |  |  |
| RESP <sub>5</sub>                     | $\rightarrow$ 0x73 |                                                                                                    |  |  |
| RESP6                                 | $\rightarrow$ 0xAB | Tuning capacitor = $191$ (range = 0-191)                                                                                           |  |  |
| RESP7                                 | $\rightarrow$ 0x00 | Received noise level = $0x00$                                                                                                    |  |  |
| <b>CMD</b>                            | 0x12               | <b>SET PROPERTY</b>                                                                                                    |  |  |
| ARG1                                  | 0x00               |                                                                                                    |  |  |
| ARG2 (PROP)                           | 0x21               | TX COMPONENT ENABLE                                                                                                    |  |  |
| ARG3 (PROP)                           | 0x00               |                                                                                                    |  |  |
| ARG4 (PROPD)                          | 0x00               | Enable (Stereo) LMR and Pilot                                                                                                    |  |  |
| ARG5 (PROPD)                          | 0x03               |                                                                                                    |  |  |
| <b>STATUS</b>                         | $\rightarrow$ 0x80 | Reply Status. Clear-to-send high.                                                                                                  |  |  |
|                                       |                    | Action: In analog mode, go to "Audio Dynamic Range Control<br>(Compressor) and Limiter" (bypass "Input Settings in Digital Mode"). |  |  |
| <b>Input Settings in Digital Mode</b> |                    |                                                                                                    |  |  |
|                                       |                    | Action: Ensure that DCLK and DFS are already supplied.                                                                             |  |  |
|                                       |                    |                                                                                                    |  |  |

**Table 51. Programming Example for the FM/RDS Transmitter (Continued)**

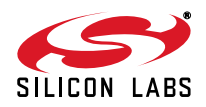

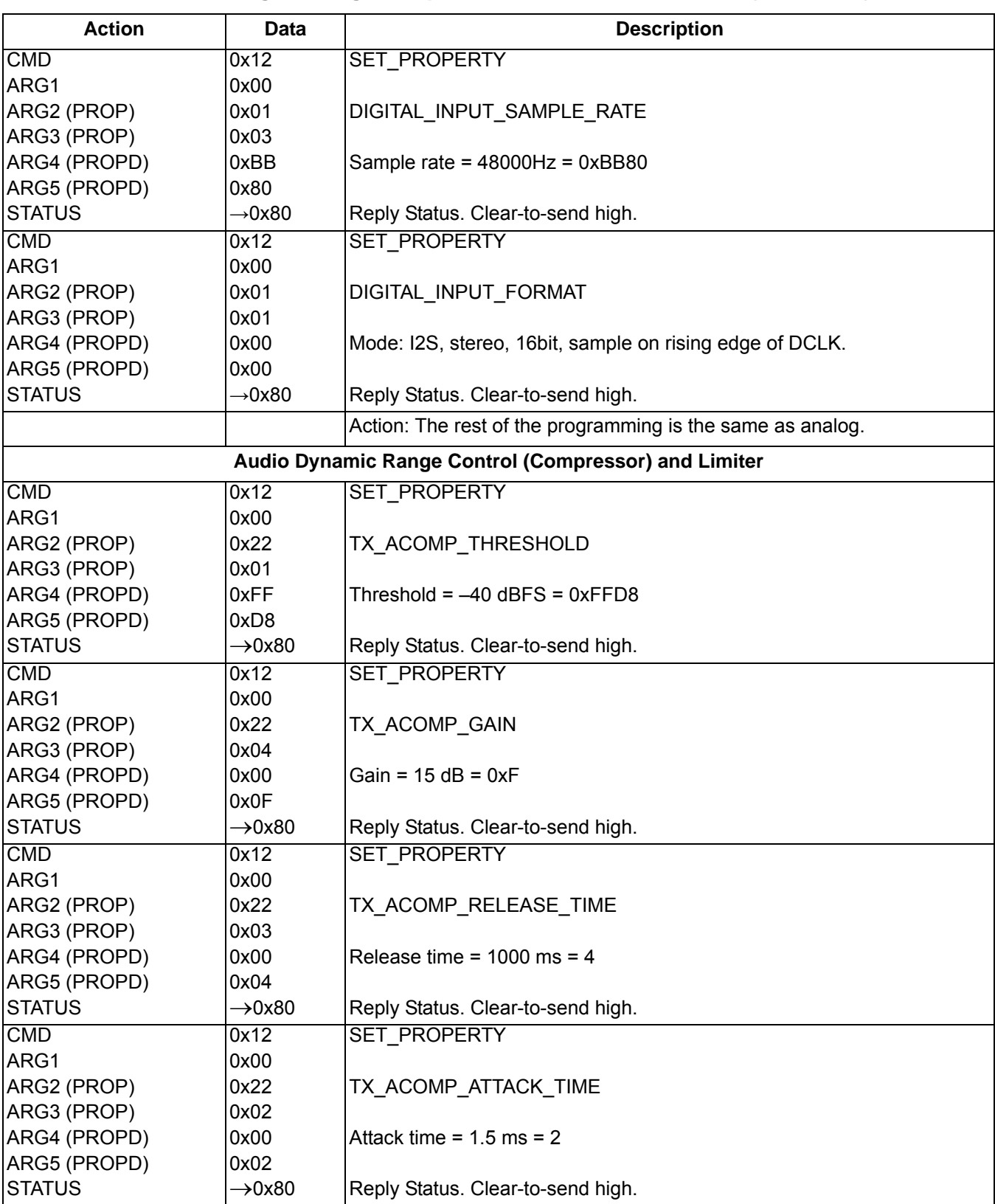

# **Table 51. Programming Example for the FM/RDS Transmitter (Continued)**

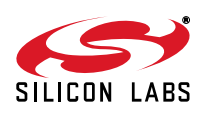

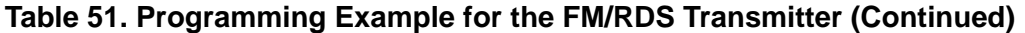

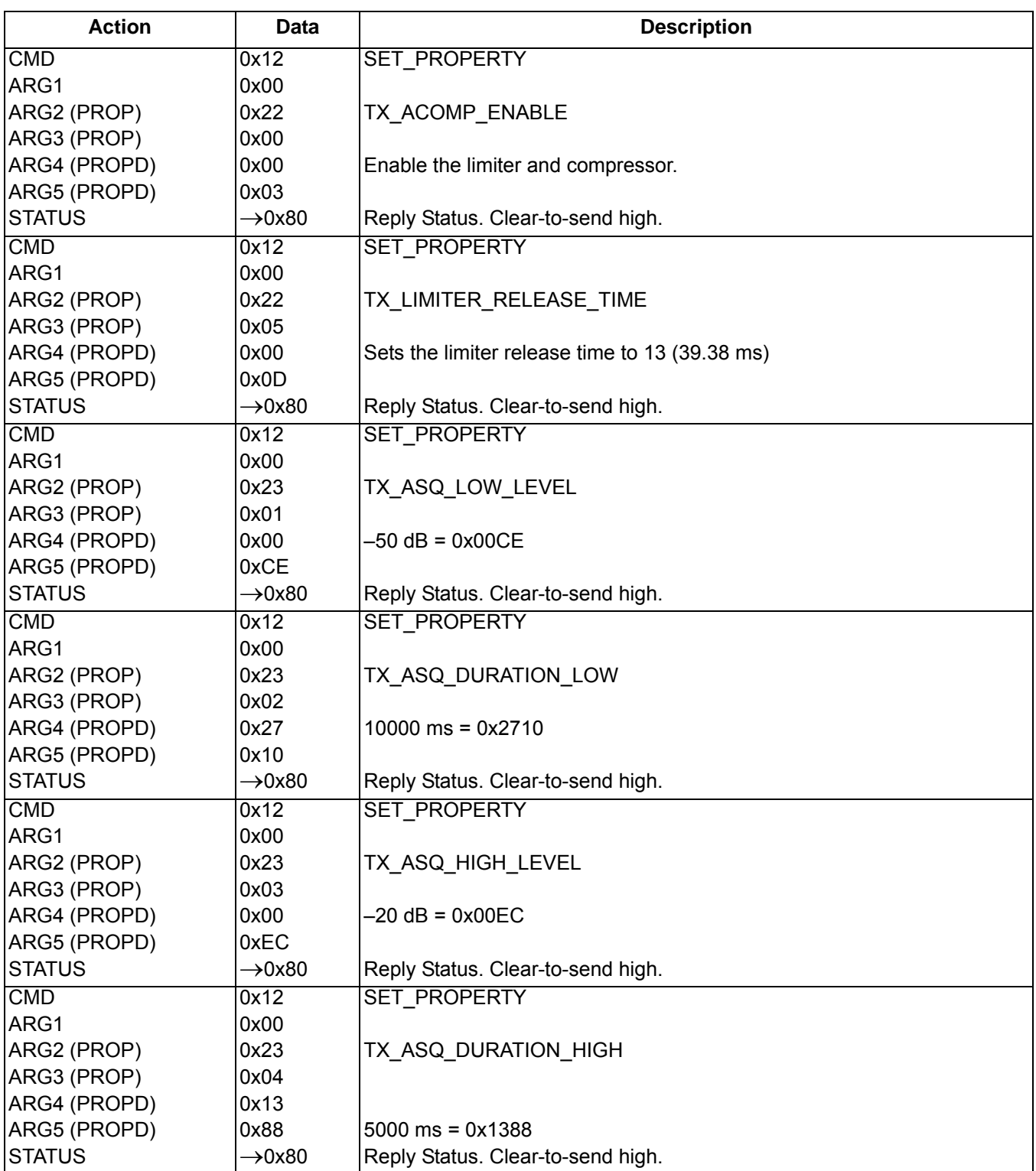

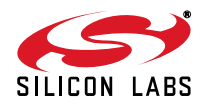

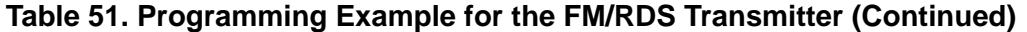

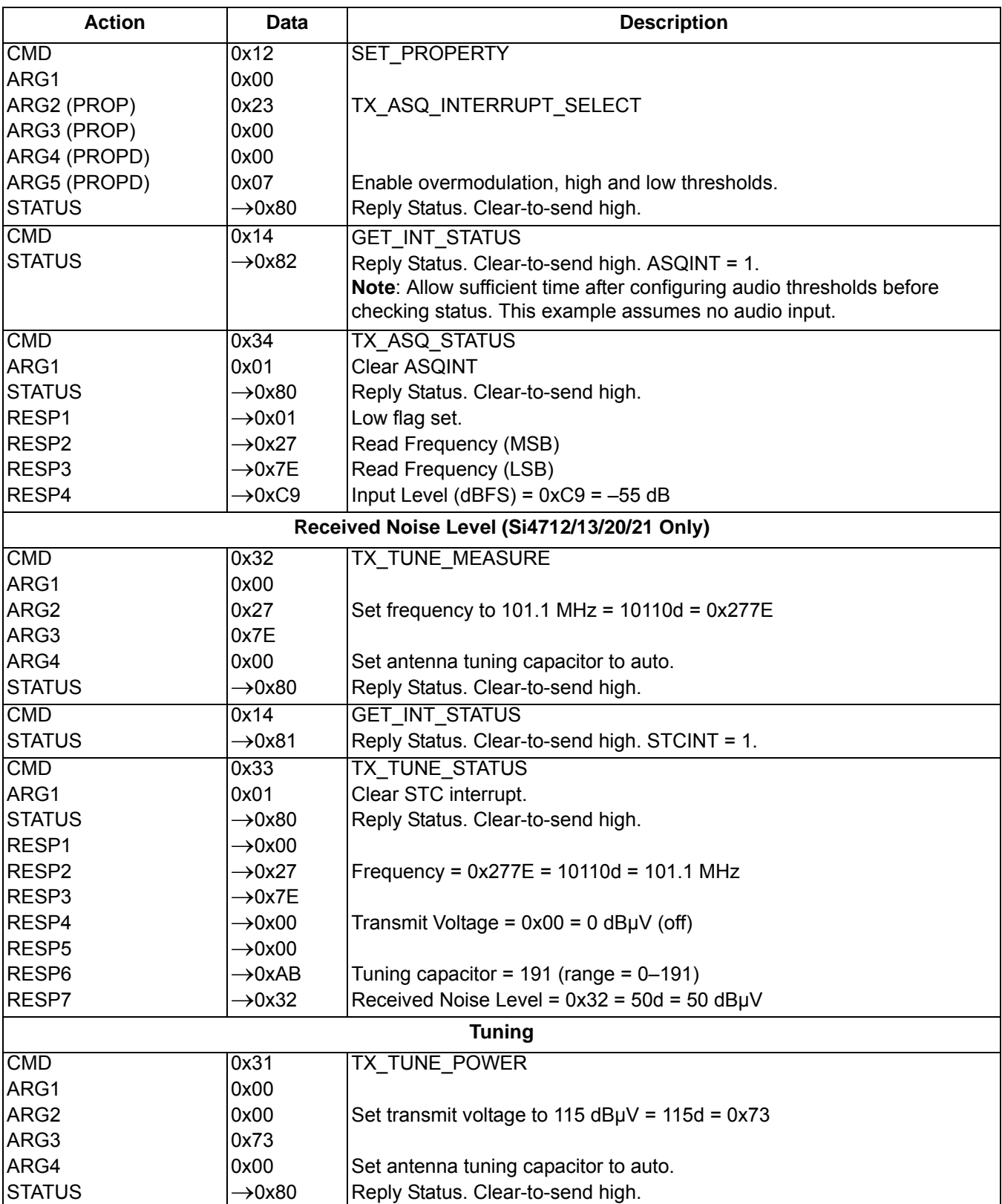

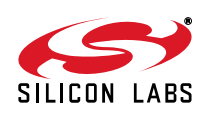

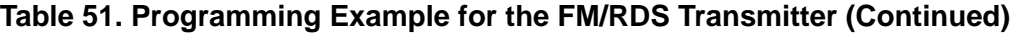

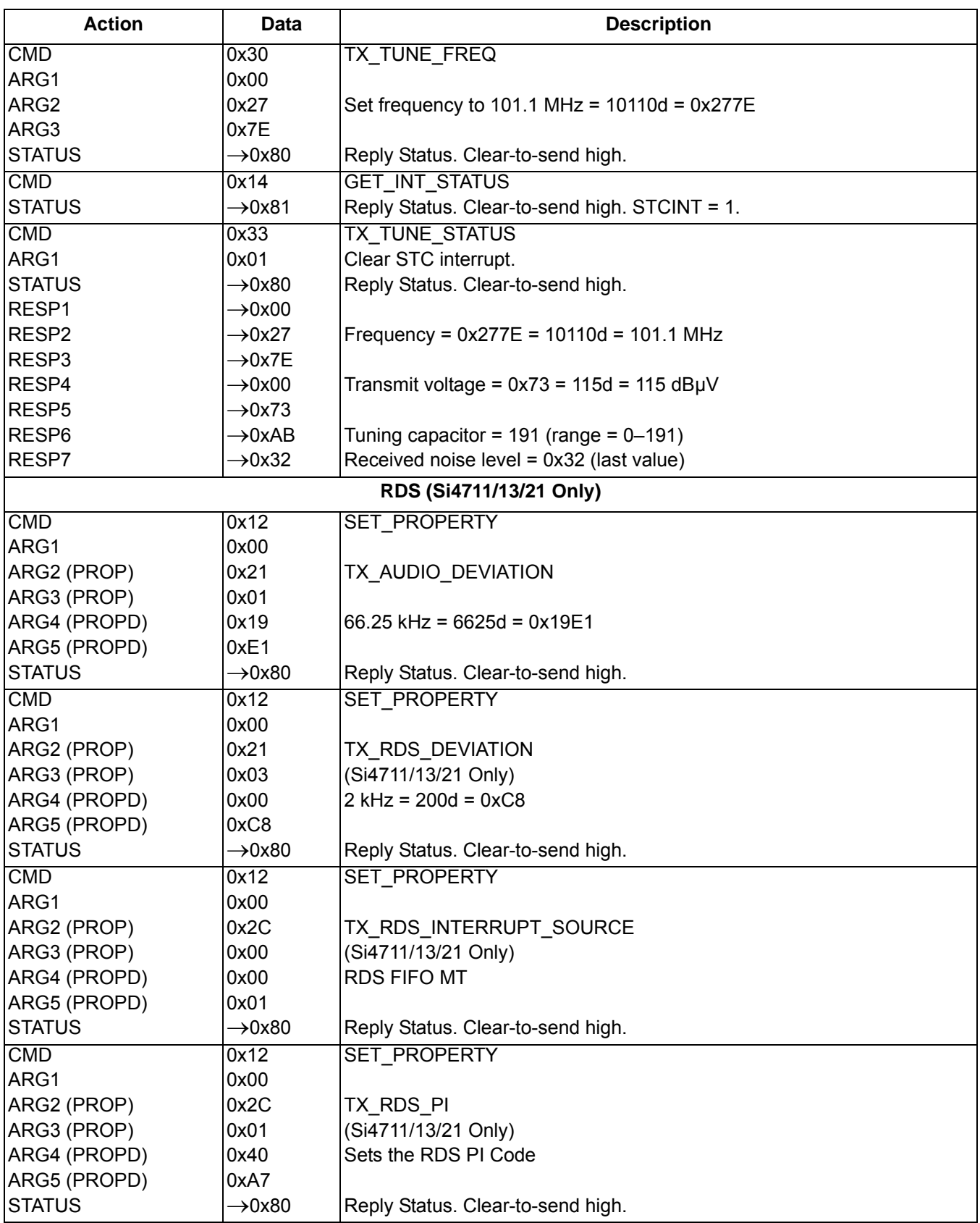

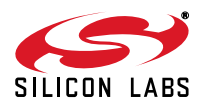

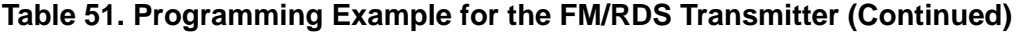

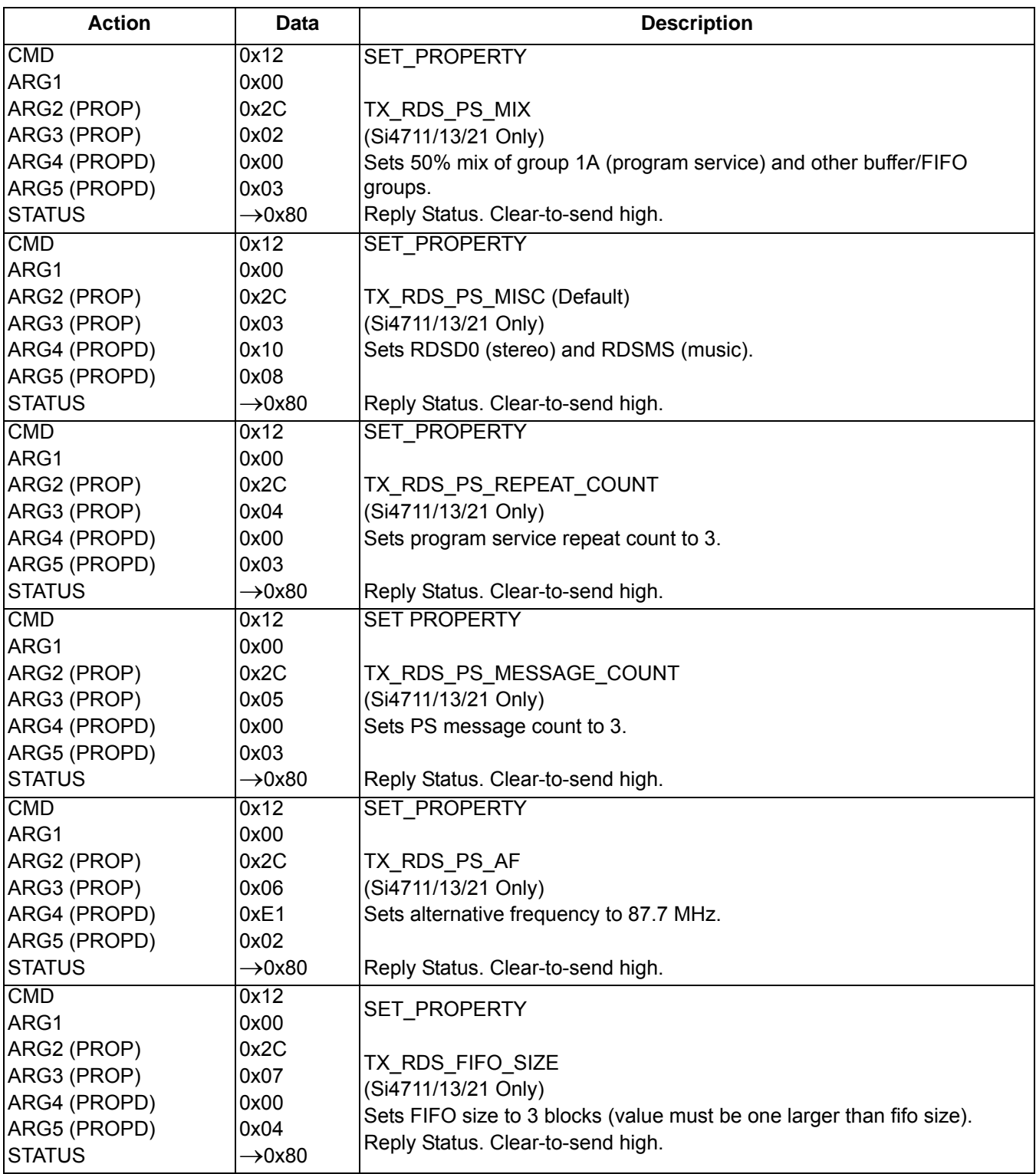

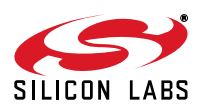

| <b>Action</b> | Data               | <b>Description</b>                |
|---------------|--------------------|-----------------------------------|
| <b>CMD</b>    | 0x36               | TX RDS PS (Si4711/13/21 Only)     |
| ARG1          | 0x00               | $PSID = 0$                        |
| ARG2          | 0x53               | Set text "SILA"                   |
| ARG3          | 0x49               | Complete text is                  |
| ARG4          | 0x4C               | "SILABS SI471X RDS DEMO"          |
| ARG5          | 0x41               |                                   |
| <b>STATUS</b> | $\rightarrow 0x80$ | Reply Status. Clear-to-send high. |
| <b>CMD</b>    | 0x36               | TX RDS PS (Si4711/13/21 Only)     |
| ARG1          | 0x01               | $PSID = 1$                        |
| ARG2          | 0x42               | Set text "BS"                     |
| ARG3          | 0x53               | Complete text is                  |
| ARG4          | 0x20               | "SILABS SI471X RDS DEMO"          |
| ARG5          | 0x20               |                                   |
| <b>STATUS</b> | $\rightarrow$ 0x80 | Reply Status. Clear-to-send high. |
| <b>CMD</b>    | 0x36               | TX RDS PS (Si4711/13/21 Only)     |
| ARG1          | 0x02               | $PSID = 2$                        |
| ARG2          | 0x53               | Set text "SI47"                   |
| ARG3          | 0x49               | Complete text is                  |
| ARG4          | 0x34               | "SILABS SI471X RDS DEMO"          |
| ARG5          | 0x37               |                                   |
| <b>STATUS</b> | $\rightarrow 0x80$ | Reply Status. Clear-to-send high. |
| <b>CMD</b>    | 0x36               | TX RDS PS (Si4711/13/21 Only)     |
| ARG1          | 0x03               | $PSID = 3$                        |
| ARG2          | 0x31               | Set text "1X"                     |
| ARG3          | 0x58               | Complete text is                  |
| ARG4          | 0x20               | "SILABS SI471X RDS DEMO"          |
| ARG5          | 0x20               |                                   |
| <b>STATUS</b> | $\rightarrow$ 0x80 | Reply Status. Clear-to-send high. |
| <b>CMD</b>    | 0x36               | TX RDS PS (Si4711/13/21 Only)     |
| ARG1          | 0x04               | $PSID = 4$                        |
| ARG2          | 0x52               | Set text "RDS"                    |
| ARG3          | 0x44               | Complete text is                  |
| ARG4          | 0x53               | "SILABS SI471X RDS DEMO"          |
| ARG5          | 0x20               |                                   |
| <b>STATUS</b> | $\rightarrow$ 0x80 | Reply Status. Clear-to-send high. |
| CMD           | 0x36               | TX RDS PS (Si4711/13/21 Only)     |
| ARG1          | 0x05               | $PSID = 5$                        |
| ARG2          | 0x44               | Set text "DEMO"                   |
| ARG3          | 0x45               | Complete text is                  |
| ARG4          | 0x4D               | "SILABS SI471X RDS DEMO"          |
| ARG5          | 0x4F               |                                   |
| <b>STATUS</b> | $\rightarrow$ 0x80 | Reply Status. Clear-to-send high. |

**Table 51. Programming Example for the FM/RDS Transmitter (Continued)**

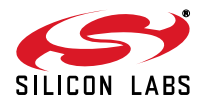

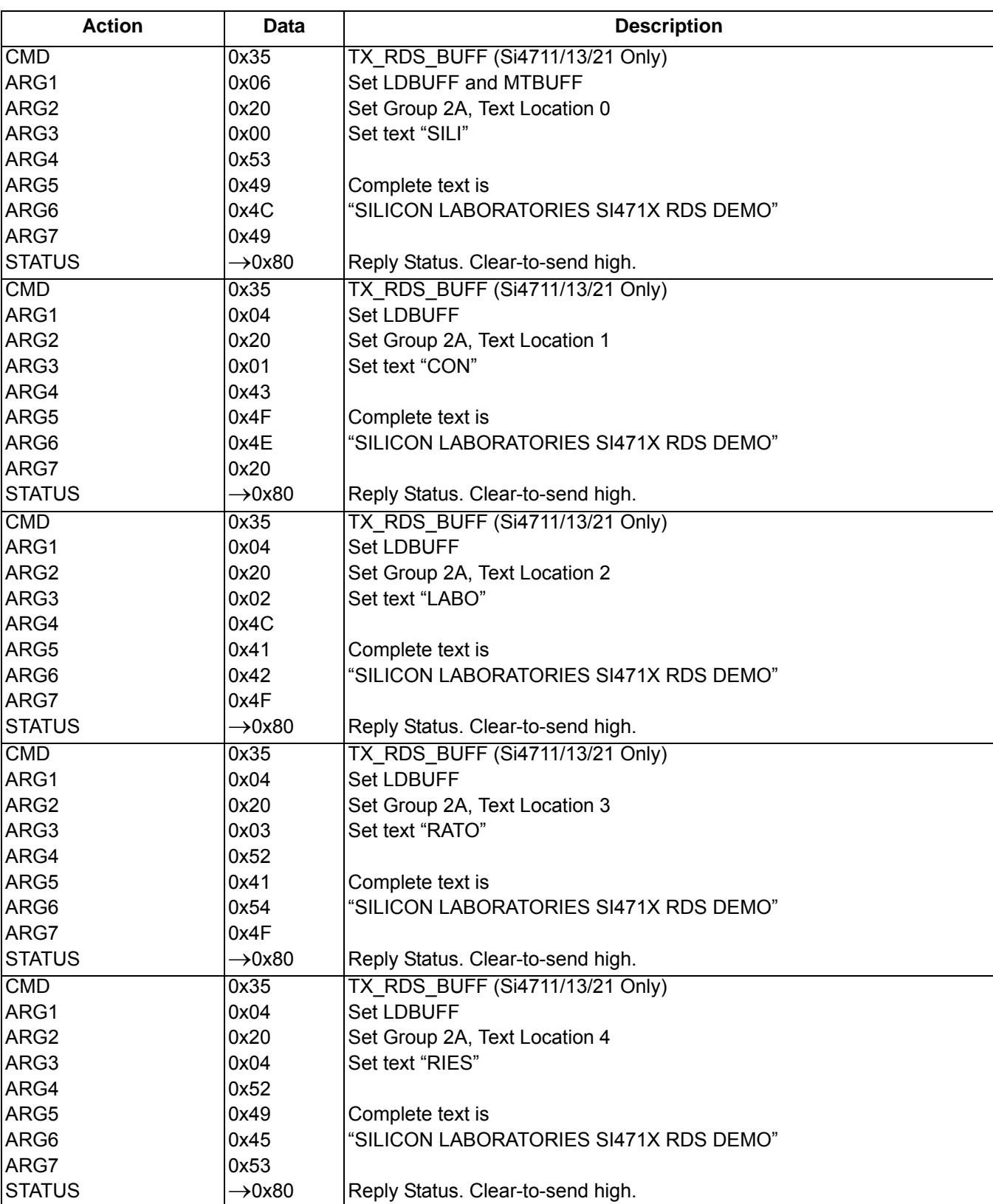

# **Table 51. Programming Example for the FM/RDS Transmitter (Continued)**

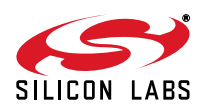

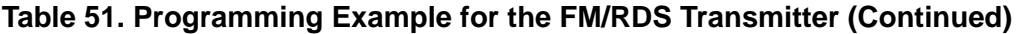

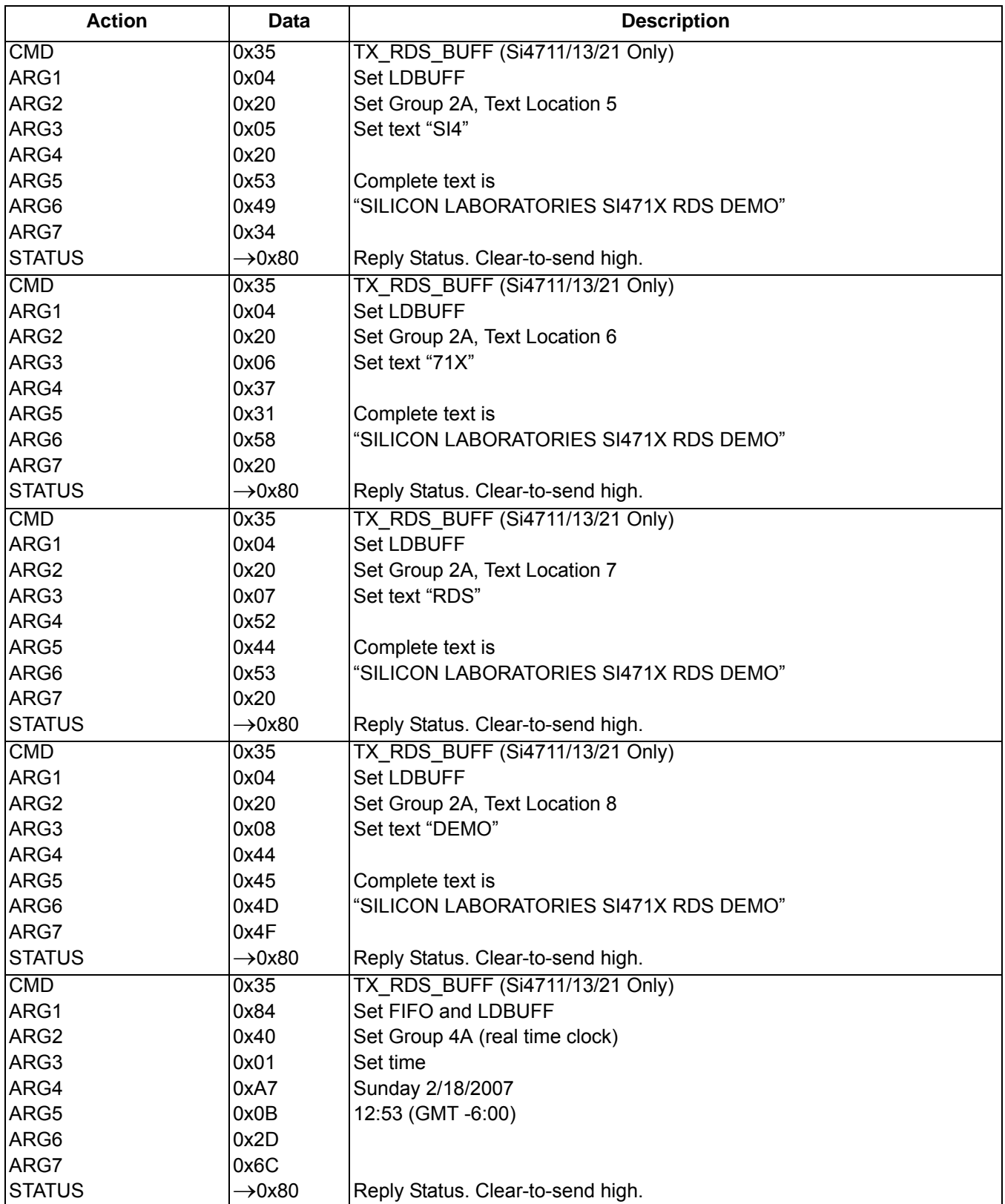

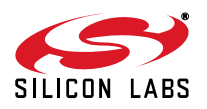

| <b>Action</b>     | Data               | <b>Description</b>                           |
|-------------------|--------------------|----------------------------------------------|
| <b>CMD</b>        | 0x12               | <b>SET PROPERTY</b>                          |
| ARG1              | 0x00               |                                              |
| ARG2 (PROP)       | 0x21               | TX COMPONENT ENABLE                          |
| ARG3 (PROP)       | 0x00               | (Si4711/13/21 Only)                          |
| ARG4 (PROPD)      | 0x00               | Enable (Stereo) LMR, Pilot and RDS.          |
| ARG5 (PROPD)      | 0x07               |                                              |
| <b>STATUS</b>     | $\rightarrow$ 0x80 | Reply Status. Clear-to-send high.            |
| CMD               | 0x14               | <b>GET INT STATUS</b>                        |
| <b>STATUS</b>     | $\rightarrow$ 0x84 | Reply Status. Clear-to-send high. RDSINT = 1 |
| <b>CMD</b>        | 0x35               | TX RDS BUFF (Si4711/13/21 Only)              |
| ARG1              | 0x01               | Clear RDSINT                                 |
| ARG <sub>2</sub>  | 0x00               |                                              |
| ARG3              | 0x00               |                                              |
| ARG4              | 0x00               |                                              |
| ARG5              | 0x00               |                                              |
| ARG6              | 0x00               |                                              |
| ARG7              | 0x00               |                                              |
| <b>STATUS</b>     | $\rightarrow$ 0x80 | Reply Status. Clear-to-send high.            |
| RESP1             | $\rightarrow$ 0x00 | No FIFO Overflow.                            |
| RESP <sub>2</sub> | $\rightarrow$ 0x5E | Circular buffer available = 94               |
| RESP3             | $\rightarrow$ 0x1E | Circular buffer used $=$ 30                  |
| RESP4             | $\rightarrow$ 0x03 | $FIFO available = 0$                         |
| RESP <sub>5</sub> | $\rightarrow$ 0x00 | $FIFO$ used = 3                              |
| <b>CMD</b>        | 0x11               | POWER DOWN                                   |
| <b>STATUS</b>     | $\rightarrow$ 0x80 | Reply Status. Clear-to-send high.            |

**Table 51. Programming Example for the FM/RDS Transmitter (Continued)**

The device sets the CTS bit (and optional interrupt) to indicate that it is ready to accept the next command. The CTS bit also indicates that the POWER\_UP, GET\_REV, POWER\_DOWN, GET\_PROPERTY, GET\_INT\_STATUS, and TX\_TUNE\_STATUS commands have completed execution.

When performing a TX\_TUNE\_FREQ, TX\_TUNE\_POWER, or TX\_TUNE\_MEASURE CTS will indicate that the device is ready to accept the next command even though the operation is not complete. GET\_INT\_STATUS or hardware interrupts should be used to query for the STC bit to be set prior to performing other commands. Use TX\_TUNE\_STATUS to clear the STC bit after it has been set.

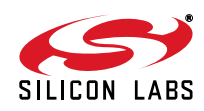
# **12.2. Programming Example for the FM/RDS Receiver**

The following is a flowchart showing the overview of how to program the FM/RDS Receiver.

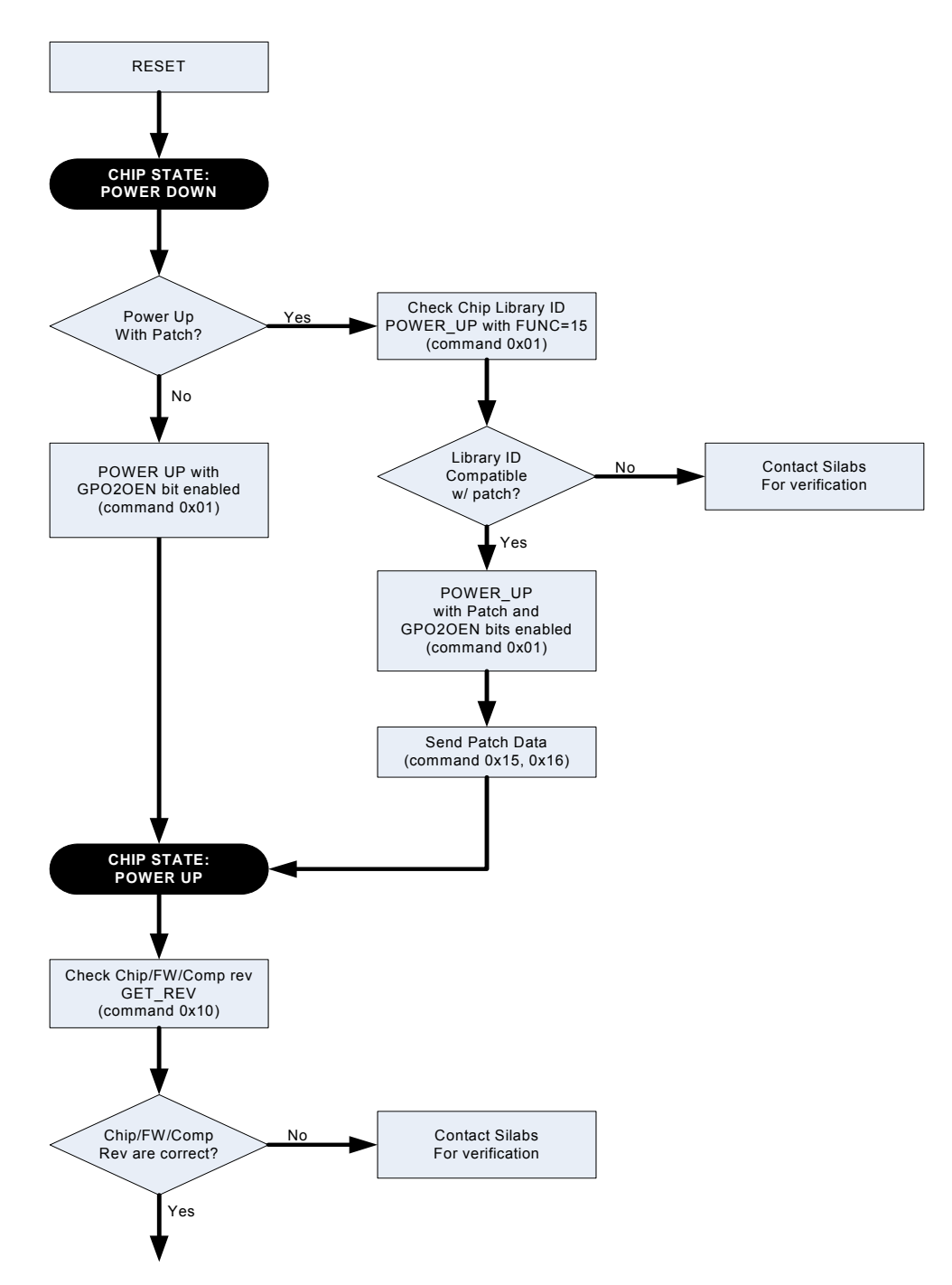

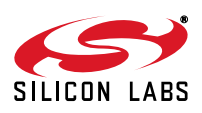

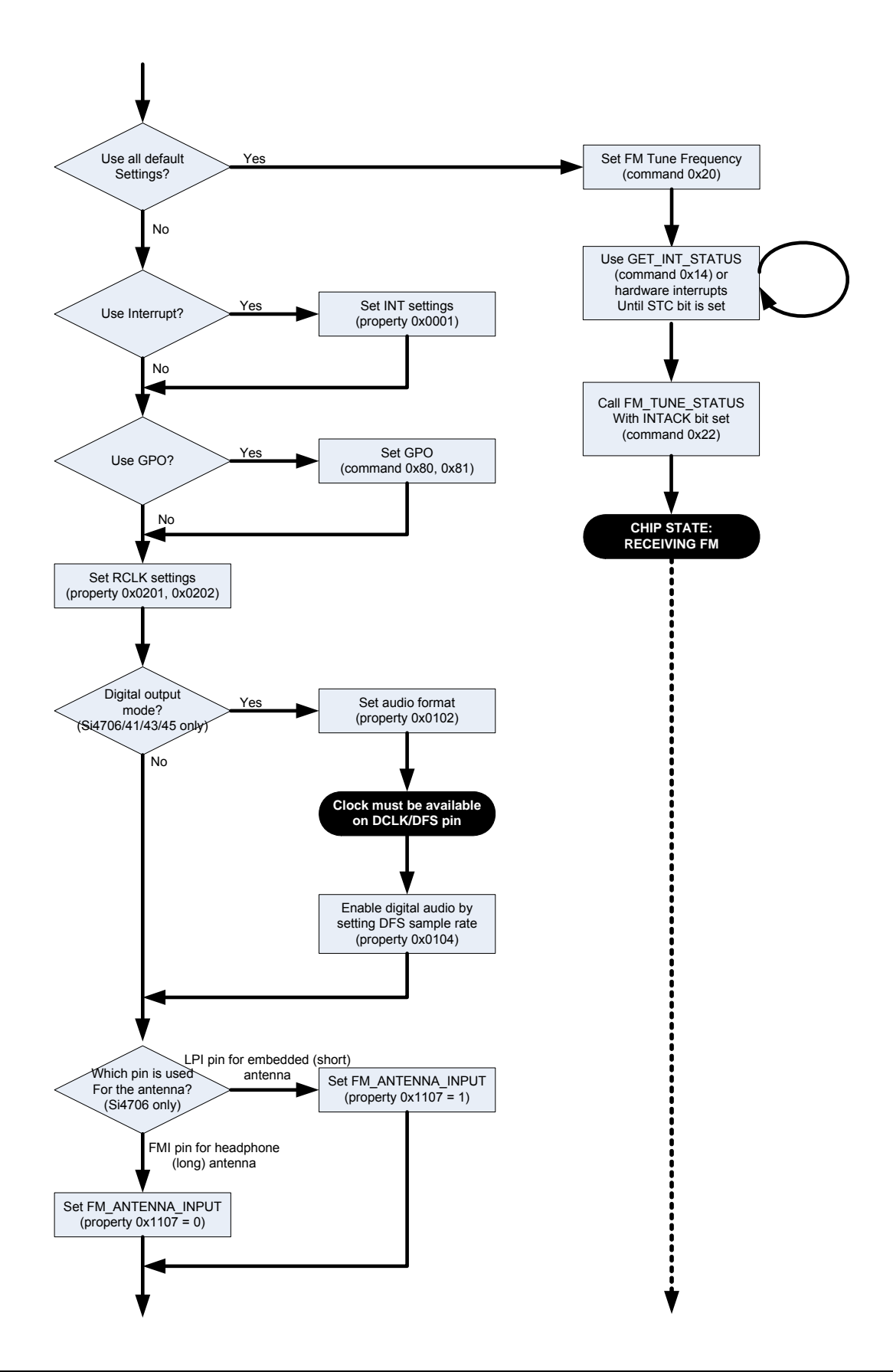

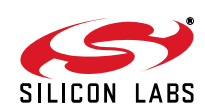

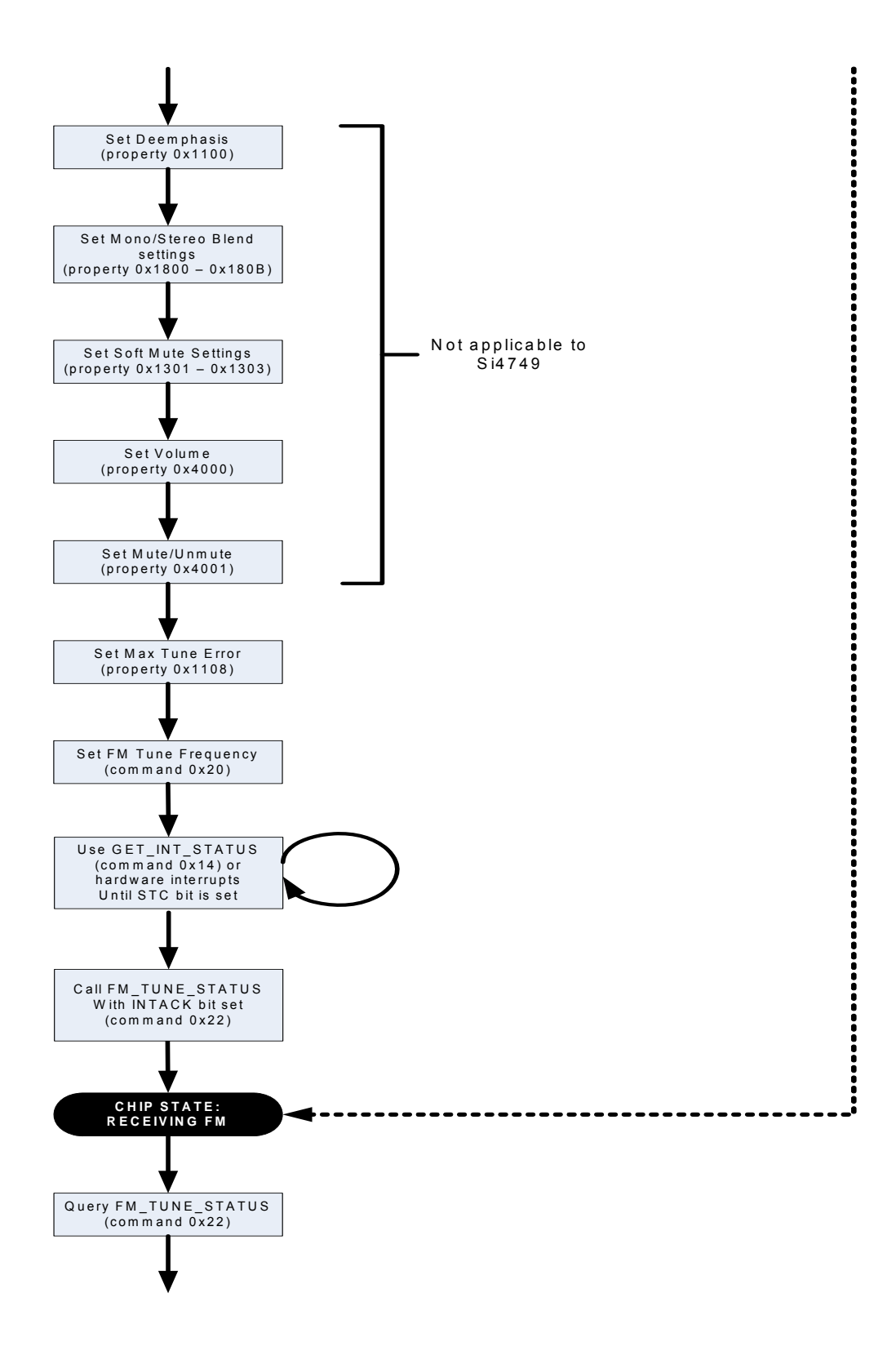

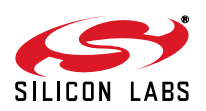

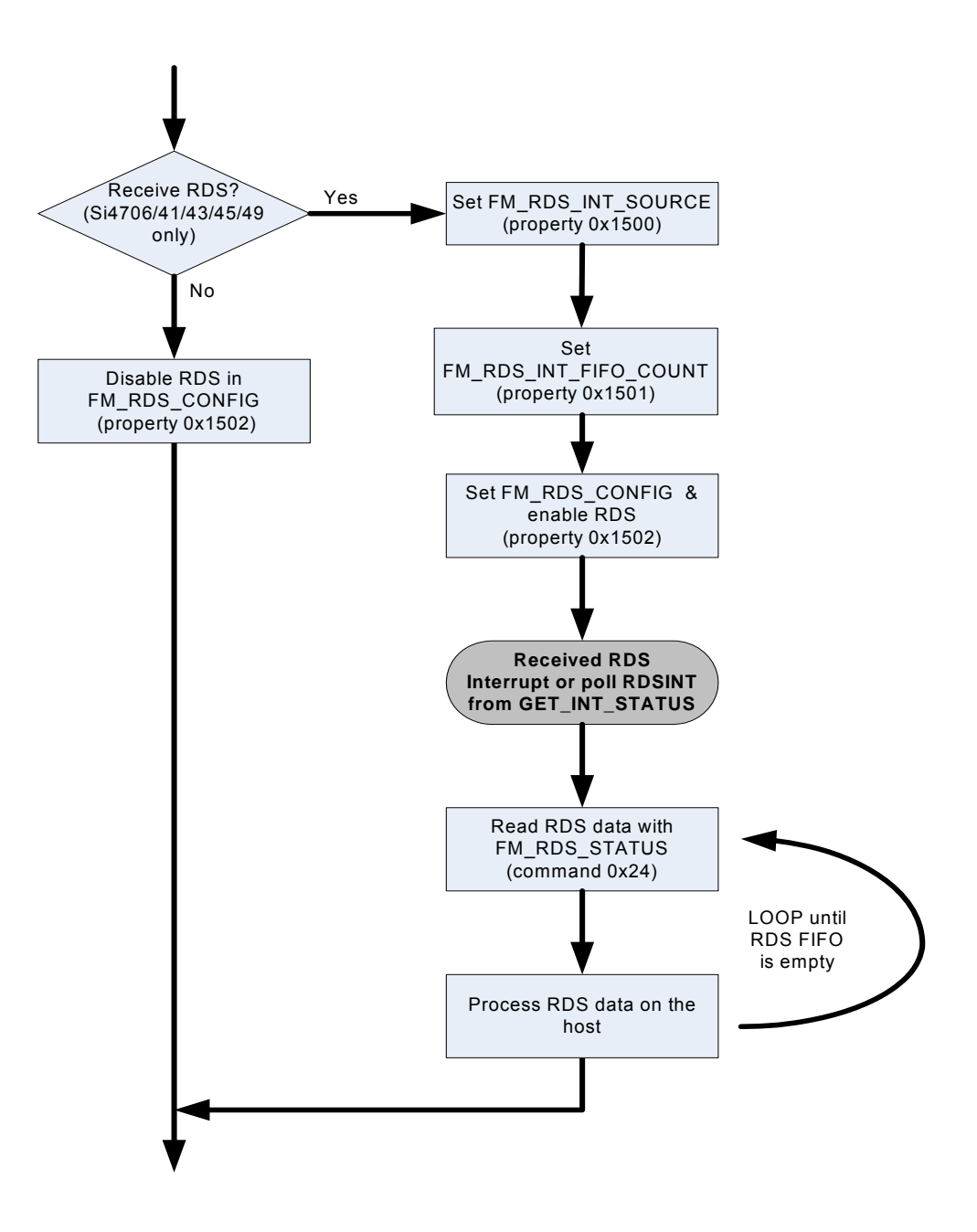

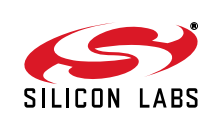

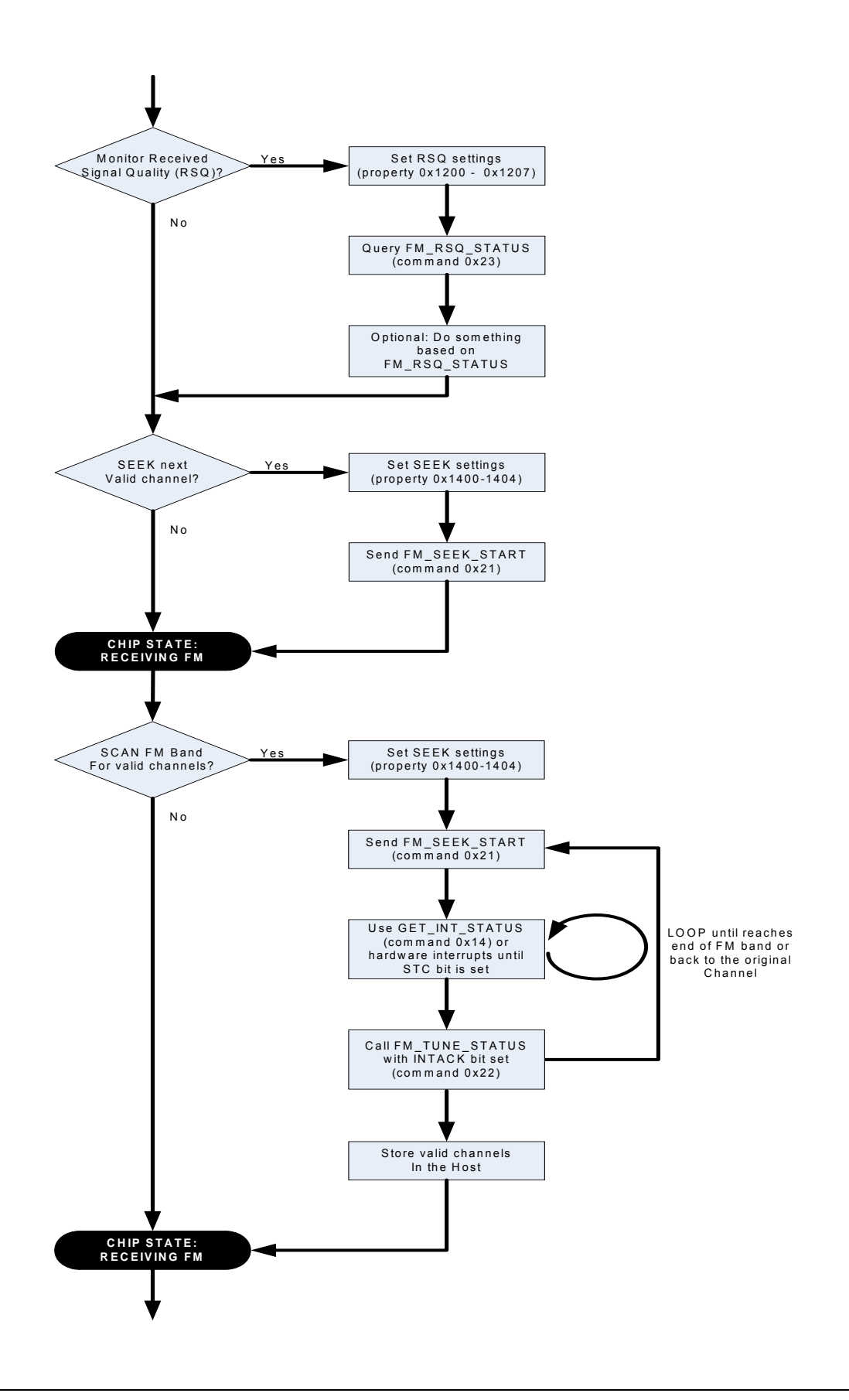

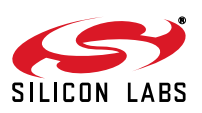

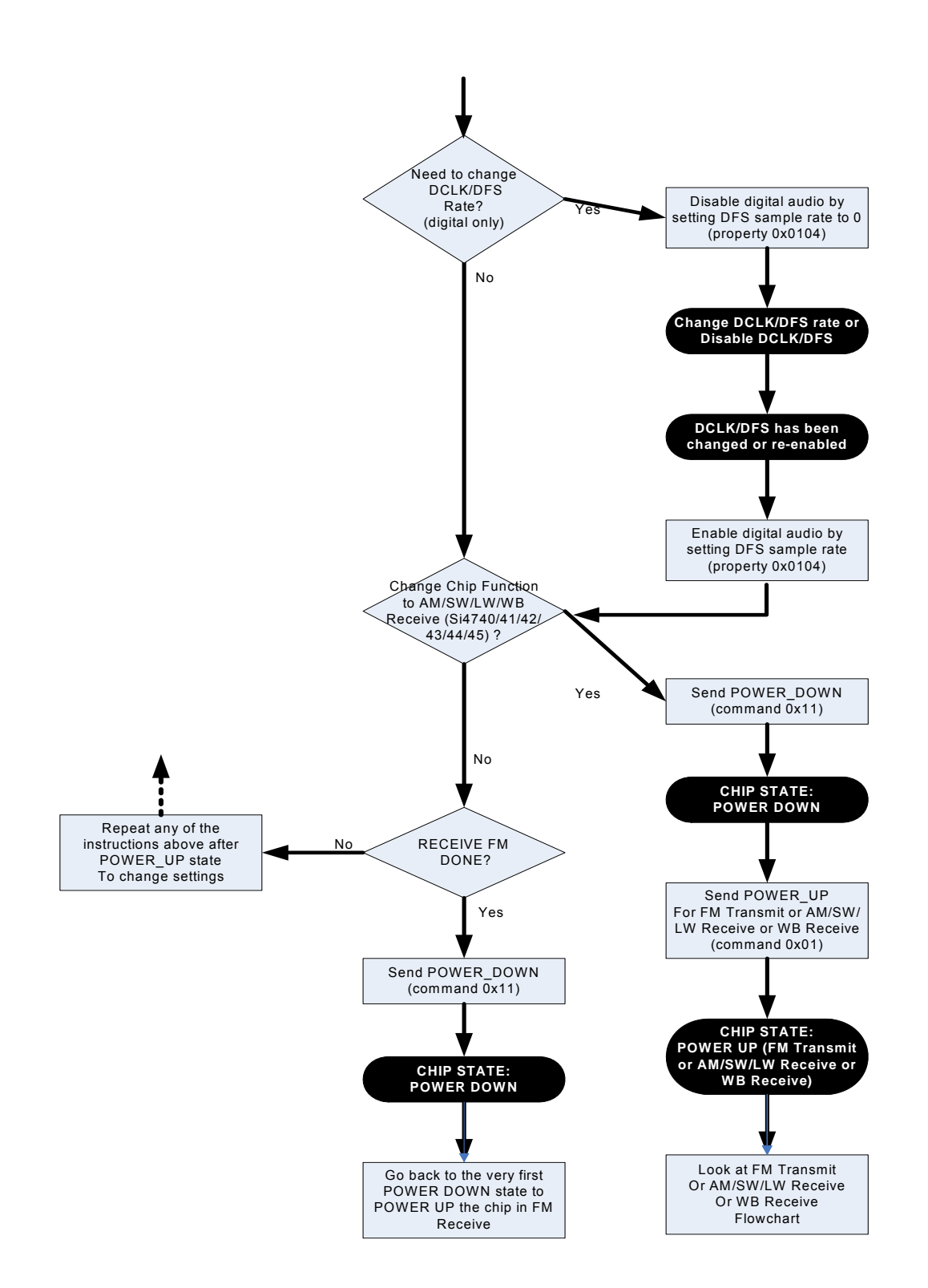

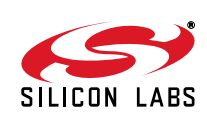

Table 52 provides an example for the FM/RDS Receiver. The table is broken into three columns. The first column lists the action taking place: command (CMD), argument (ARG), status (STATUS) or response (RESP). For SET\_PROPERTY commands, the property (PROP) and property data (PROPD) are indicated. The second column lists the data byte or bytes in hexadecimal that are being sent or received. An arrow preceding the data indicates data being sent from the device to the system controller. The third column describes the action.

In some cases the default properties may be acceptable and no modification is necessary. Refer to "5. Commands and Properties" for a full description of each command and property.

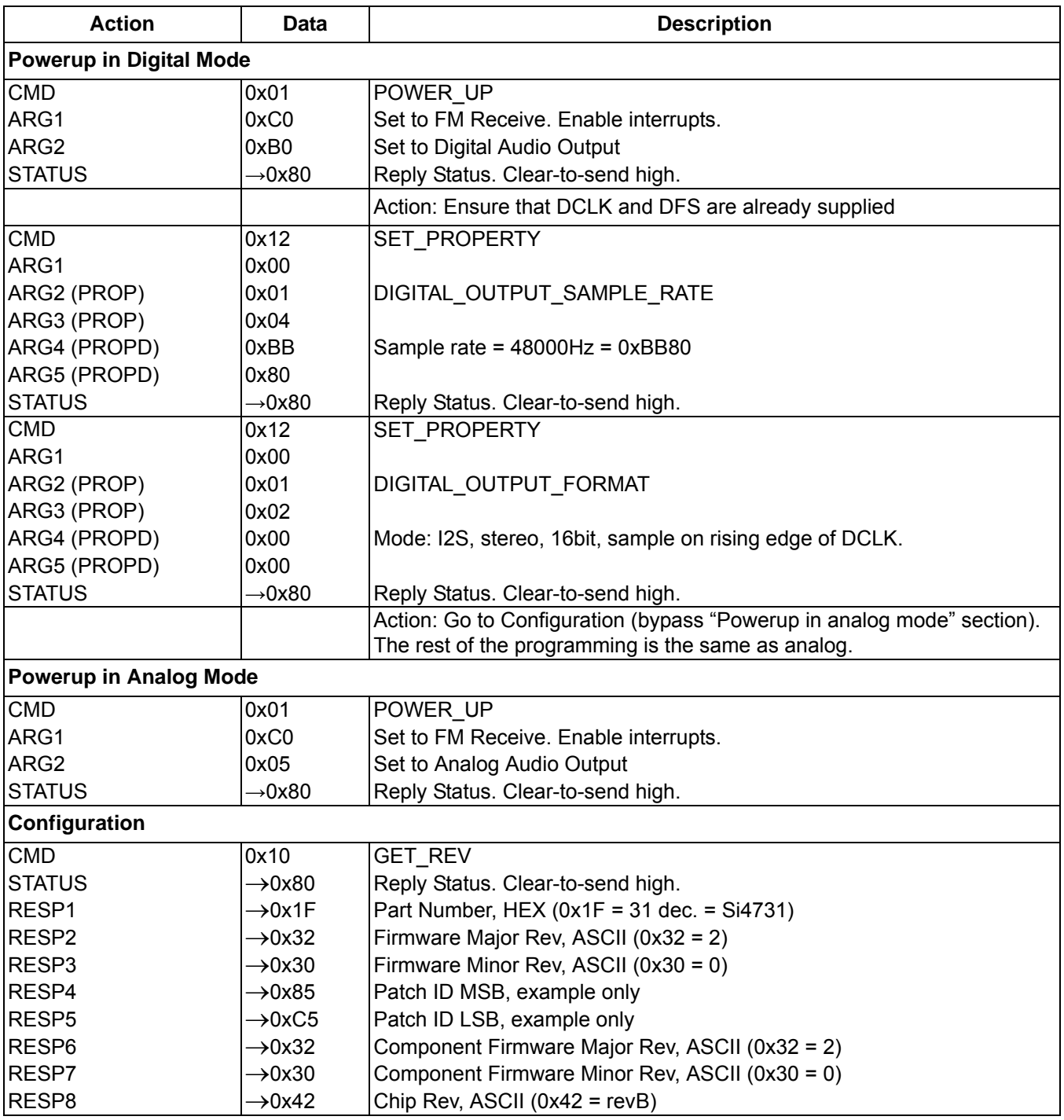

#### **Table 52. Programming Example for the FM/RDS Receiver**

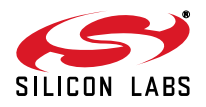

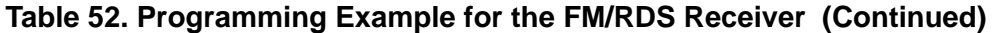

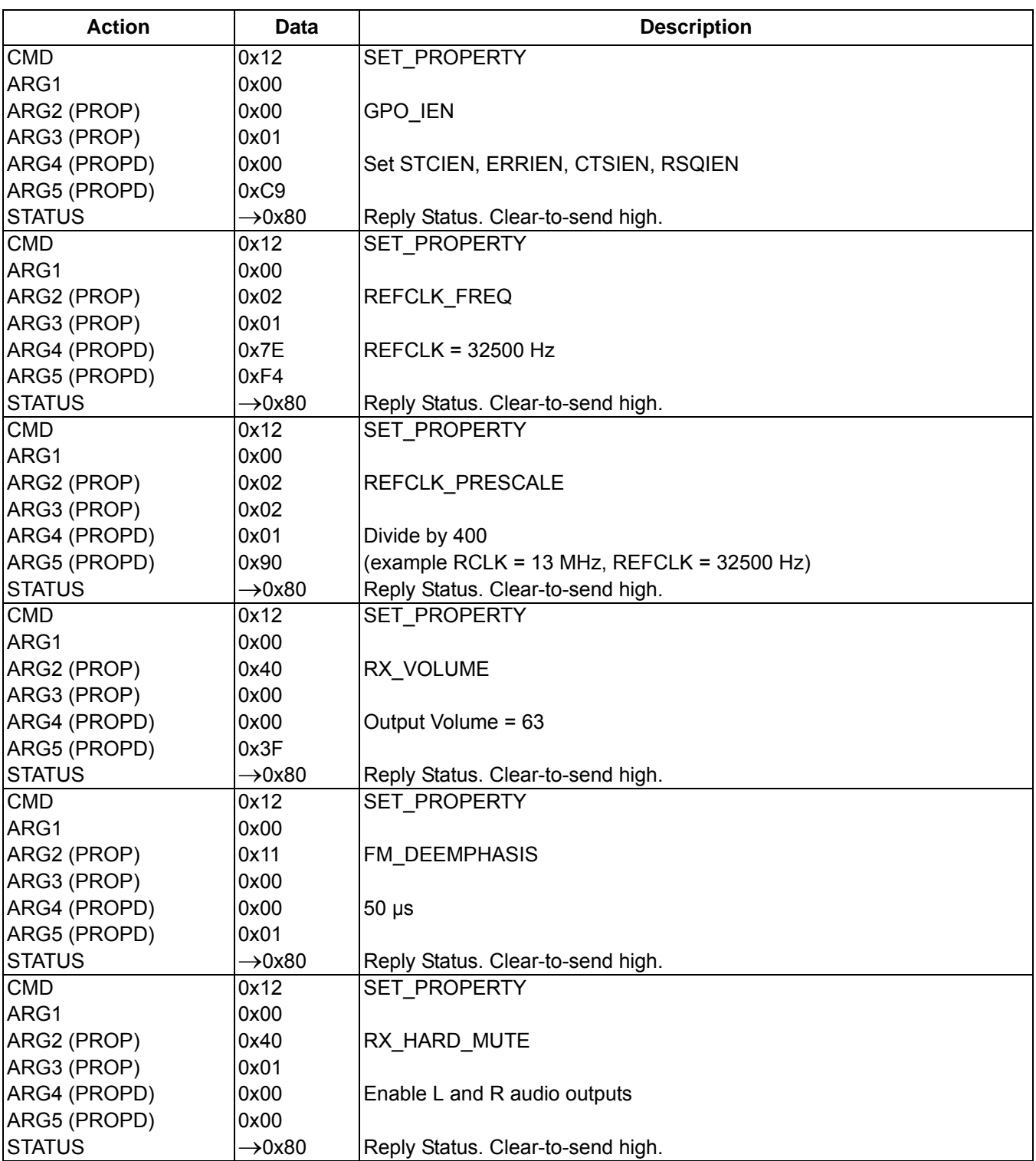

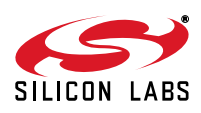

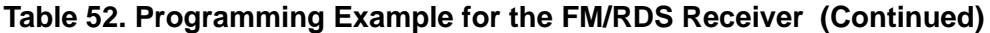

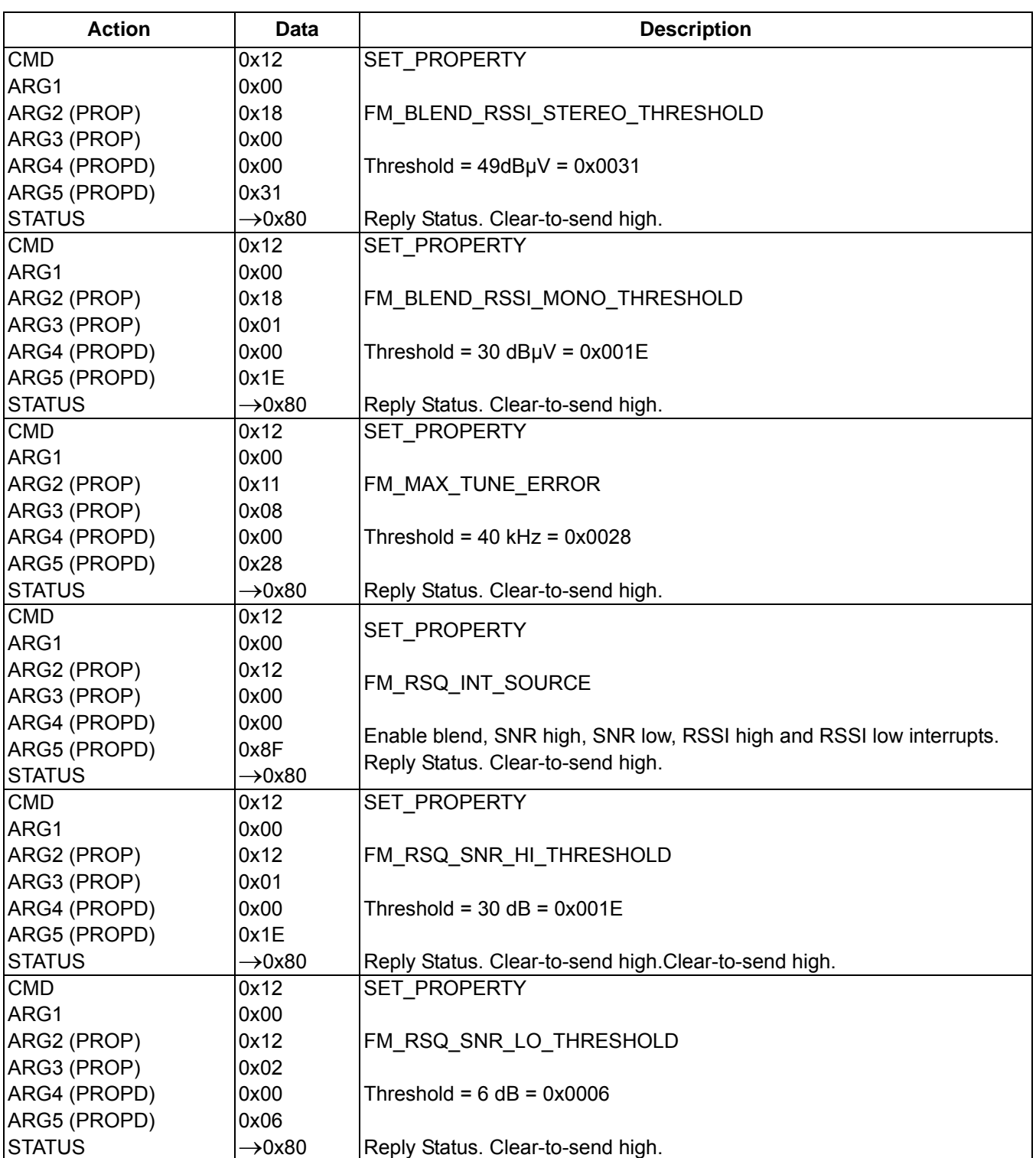

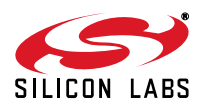

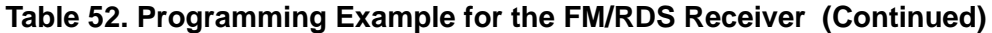

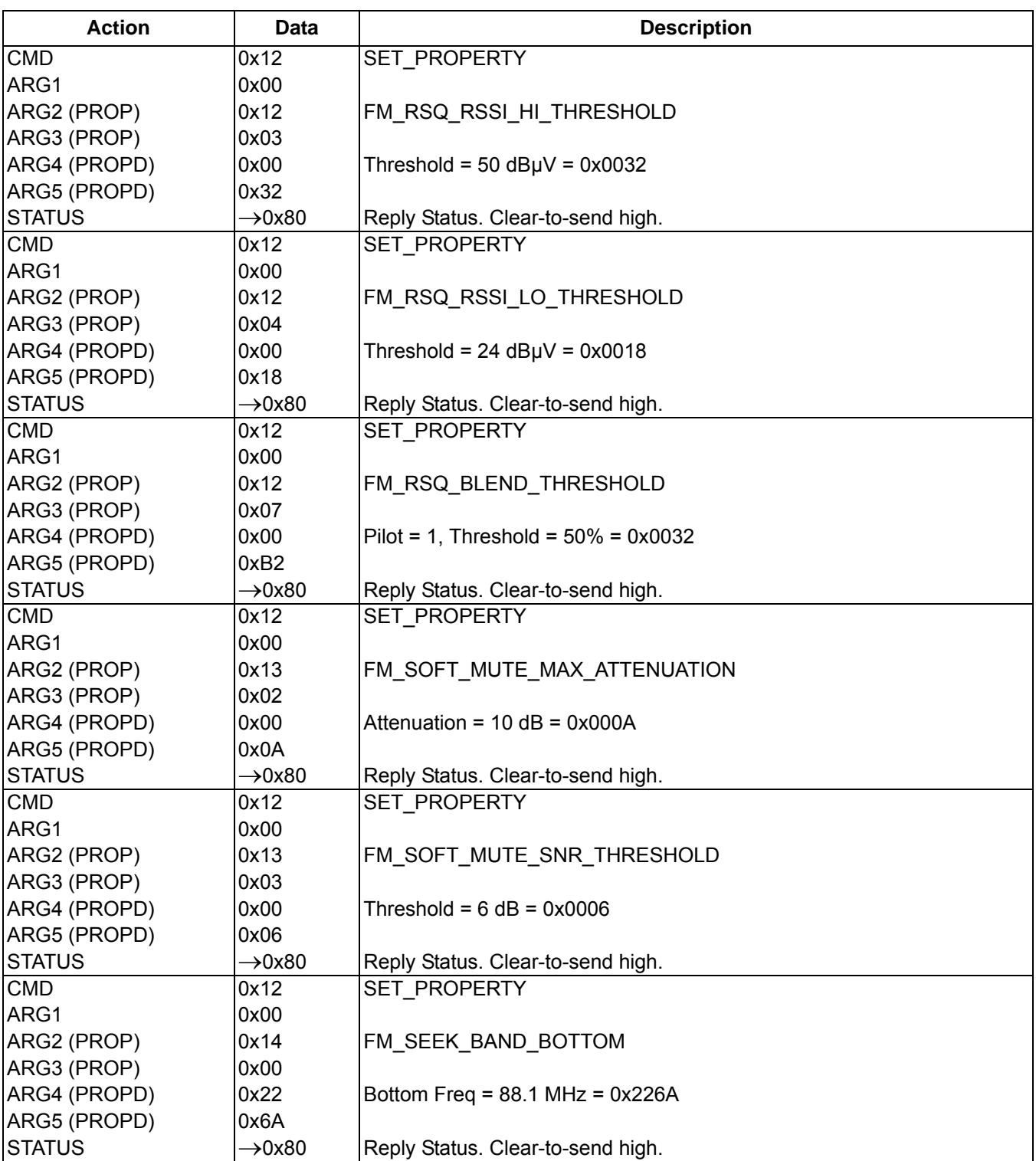

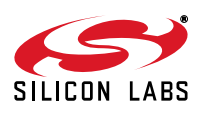

**Table 52. Programming Example for the FM/RDS Receiver (Continued)**

| <b>Action</b>     | <b>Data</b>        | <b>Description</b>                             |
|-------------------|--------------------|------------------------------------------------|
| <b>CMD</b>        | 0x12               | SET PROPERTY                                   |
| ARG1              | 0x00               |                                                |
| ARG2 (PROP)       | 0x14               | FM_SEEK_BAND_TOP                               |
| ARG3 (PROP)       | 0x01               |                                                |
| ARG4 (PROPD)      | 0x2A               | Top Freq = $107.9$ MHz = $0x2A26$              |
| ARG5 (PROPD)      | 0x26               |                                                |
| <b>STATUS</b>     | $\rightarrow 0x80$ | Reply Status. Clear-to-send high.              |
| <b>CMD</b>        | 0x12               | SET PROPERTY                                   |
| ARG1              | 0x00               |                                                |
| ARG2 (PROP)       | 0x14               | FM_SEEK_FREQ_SPACING                           |
| ARG3 (PROP)       | 0x02               |                                                |
| ARG4 (PROPD)      | 0x00               | Freq Spacing = $200$ kHz = $0x0014$            |
| ARG5 (PROPD)      | 0x14               |                                                |
| <b>STATUS</b>     | $\rightarrow 0x80$ | Reply Status. Clear-to-send high.              |
| <b>CMD</b>        | 0x12               | SET PROPERTY                                   |
| ARG1              | 0x00               |                                                |
| ARG2 (PROP)       | 0x14               | FM_SEEK_TUNE_SNR_THRESHOLD                     |
| ARG3 (PROP)       | 0x03               |                                                |
| ARG4 (PROPD)      | 0x00               | Threshold = $6$ dB = 0x0006                    |
| ARG5 (PROPD)      | 0x06               |                                                |
| <b>STATUS</b>     | $\rightarrow 0x80$ | Reply Status. Clear-to-send high.              |
| <b>CMD</b>        | 0x12               | SET PROPERTY                                   |
| ARG1              | 0x00               |                                                |
| ARG2 (PROP)       | 0x14               | FM SEEK TUNE RSSI THRESHOLD                    |
| ARG3 (PROP)       | 0x04               |                                                |
| ARG4 (PROPD)      | 0x00               | Threshold = $20$ dB $\mu$ V = 0x0014           |
| ARG5 (PROPD)      | 0x14               |                                                |
| <b>STATUS</b>     | $\rightarrow 0x80$ | Reply Status. Clear-to-send high.              |
| <b>CMD</b>        | 0x20               | FM TUNE FREQ                                   |
| ARG1              | 0x00               |                                                |
| ARG2              | 0x27               | Set frequency to $102.3$ MHz = $0x27F6$        |
| ARG3              | 0xF6               |                                                |
| ARG4              | 0x00               | Set antenna tuning capacitor to auto.          |
| <b>STATUS</b>     | $\rightarrow$ 0x80 | Reply Status. Clear-to-send high.              |
| <b>CMD</b>        | 0x14               | <b>GET INT STATUS</b>                          |
| <b>STATUS</b>     | $\rightarrow$ 0x81 | Reply Status. Clear-to-send high. STCINT = 1.  |
| <b>CMD</b>        | 0x22               | FM TUNE STATUS                                 |
| ARG1              | 0x01               | Clear STC interrupt.                           |
| <b>STATUS</b>     | $\rightarrow$ 0x80 | Reply Status. Clear-to-send high.              |
| RESP1             | $\rightarrow$ 0x01 | Valid Frequency.                               |
| RESP <sub>2</sub> | $\rightarrow$ 0x27 | Frequency = $0x27F6 = 102.3 MHz$               |
| RESP3             | $\rightarrow$ 0xF6 |                                                |
| RESP4             | $\rightarrow$ 0x2D | $RSSI = 45 dBµV$                               |
| RESP <sub>5</sub> | $\rightarrow$ 0x33 | $SNR = 51 dB$                                  |
| RESP6             | $\rightarrow$ 0x00 |                                                |
| RESP7             | $\rightarrow$ 0x00 | Antenna tuning capacitor = $0$ (range = 0–191) |

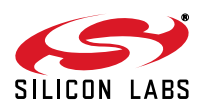

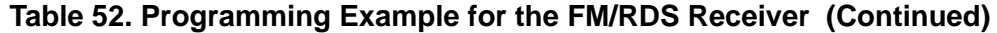

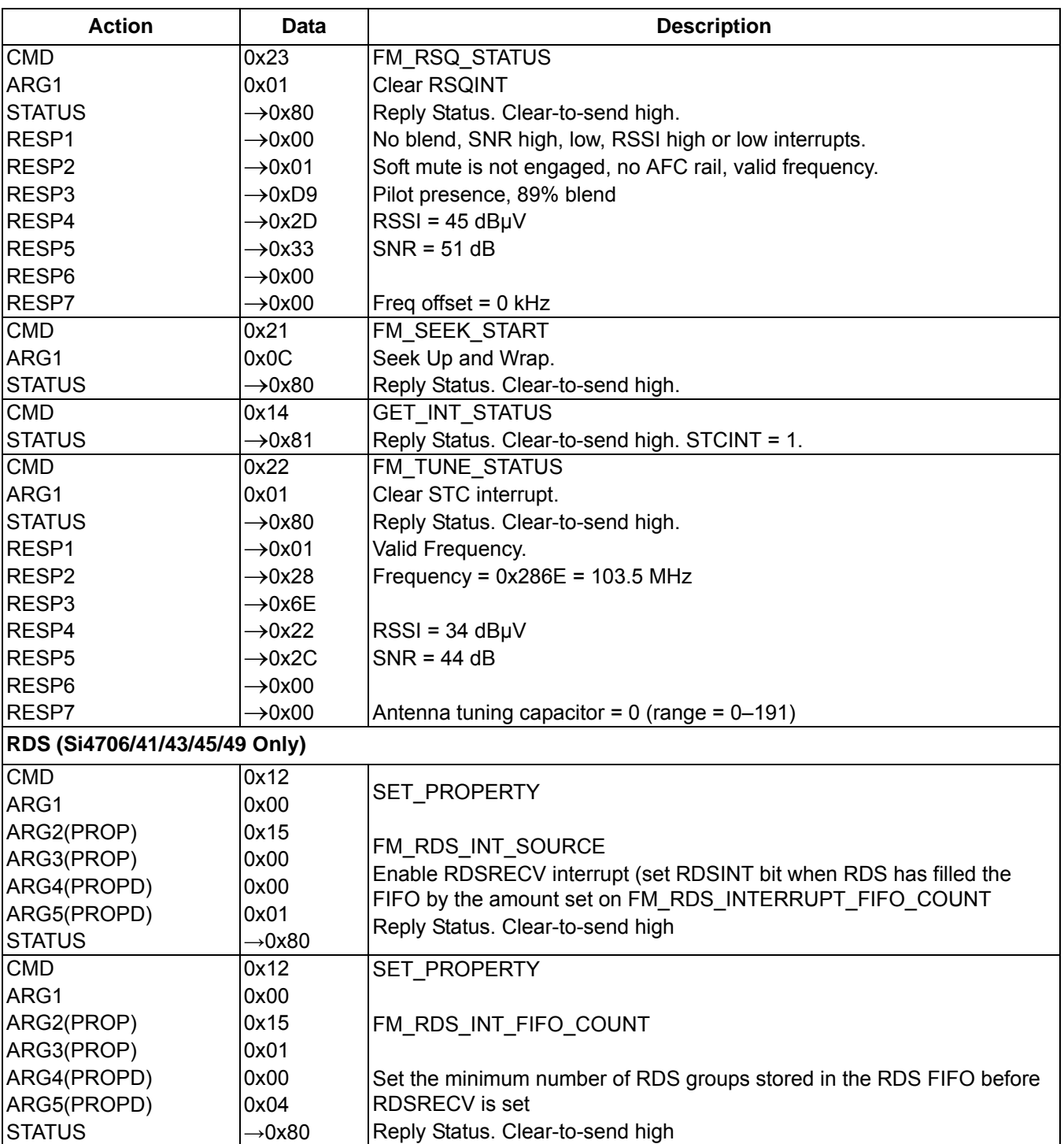

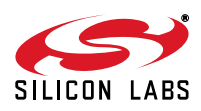

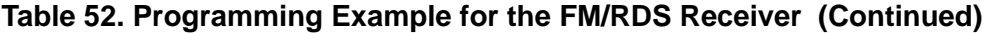

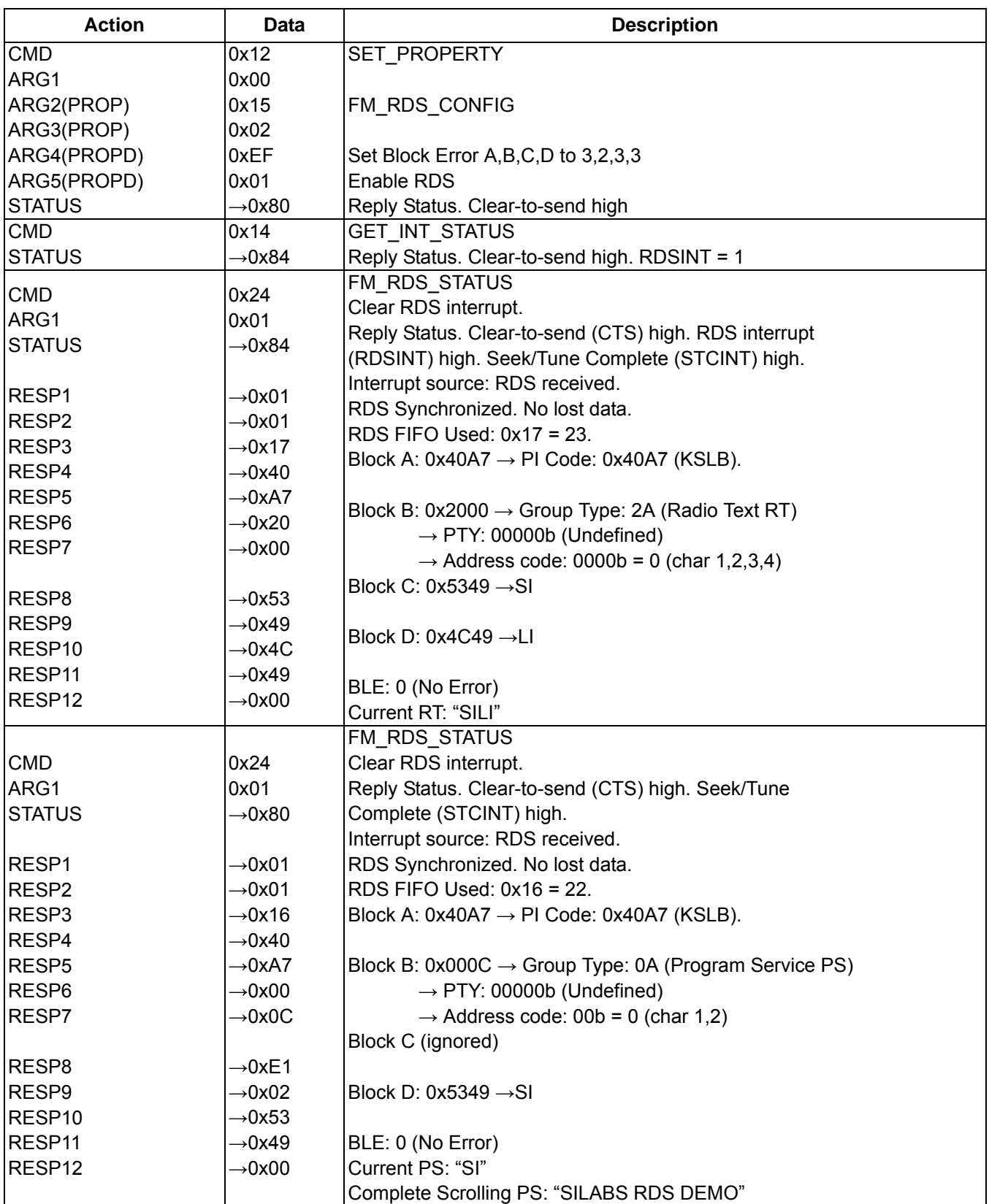

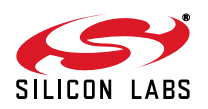

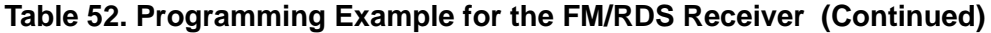

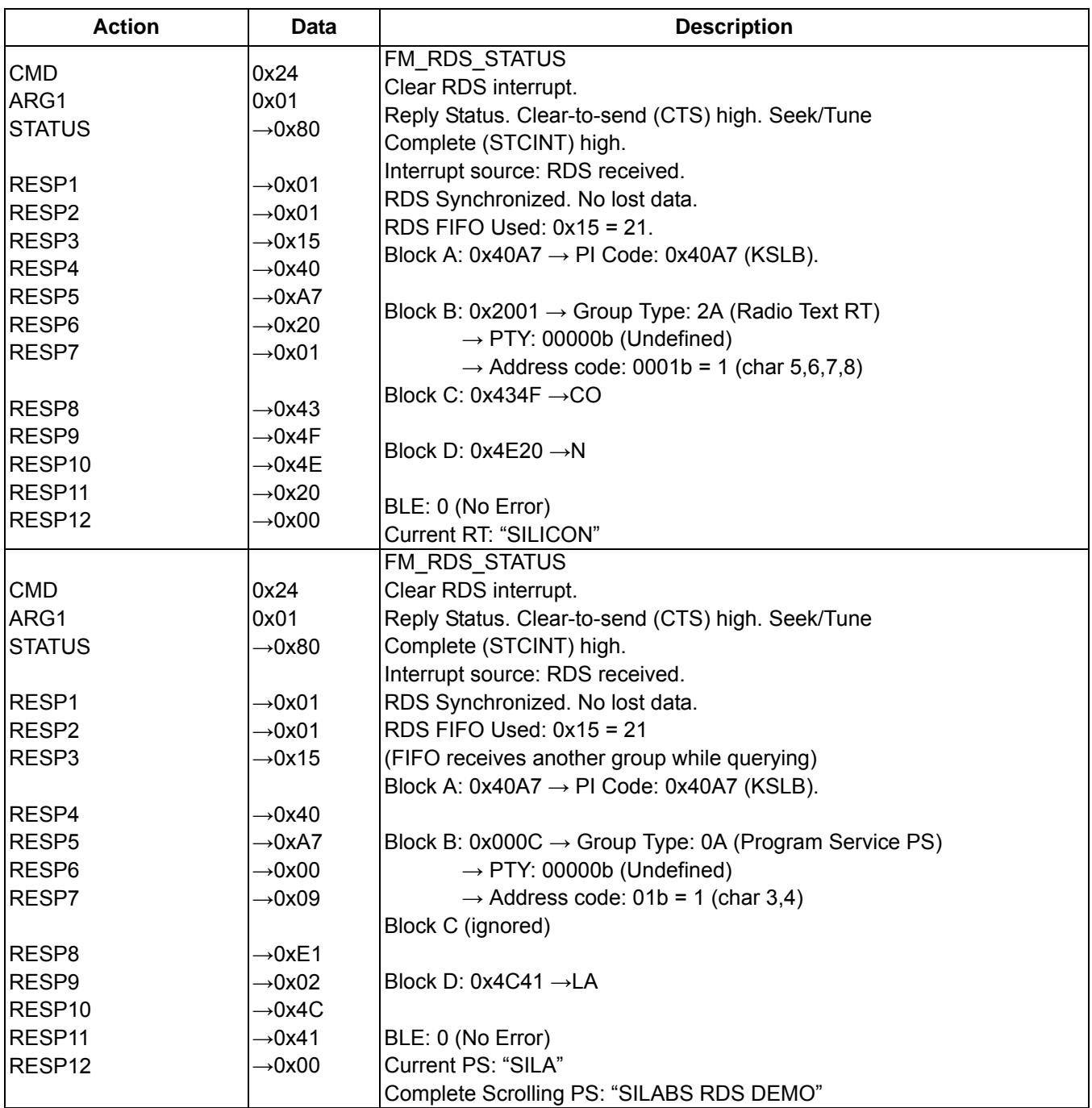

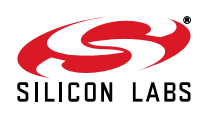

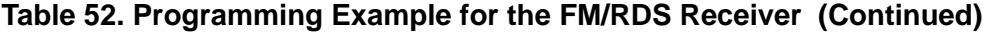

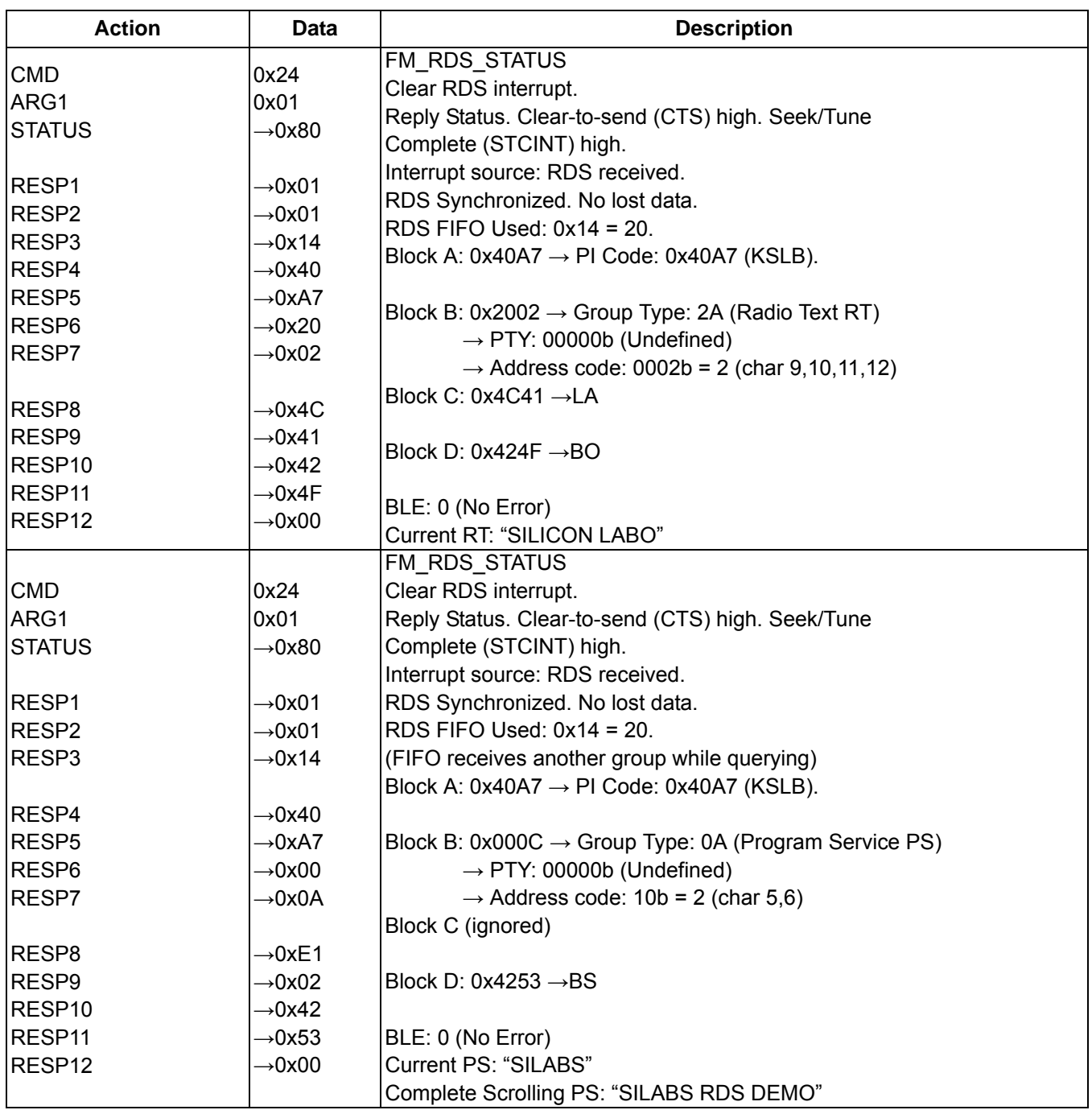

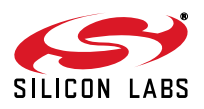

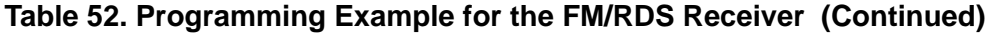

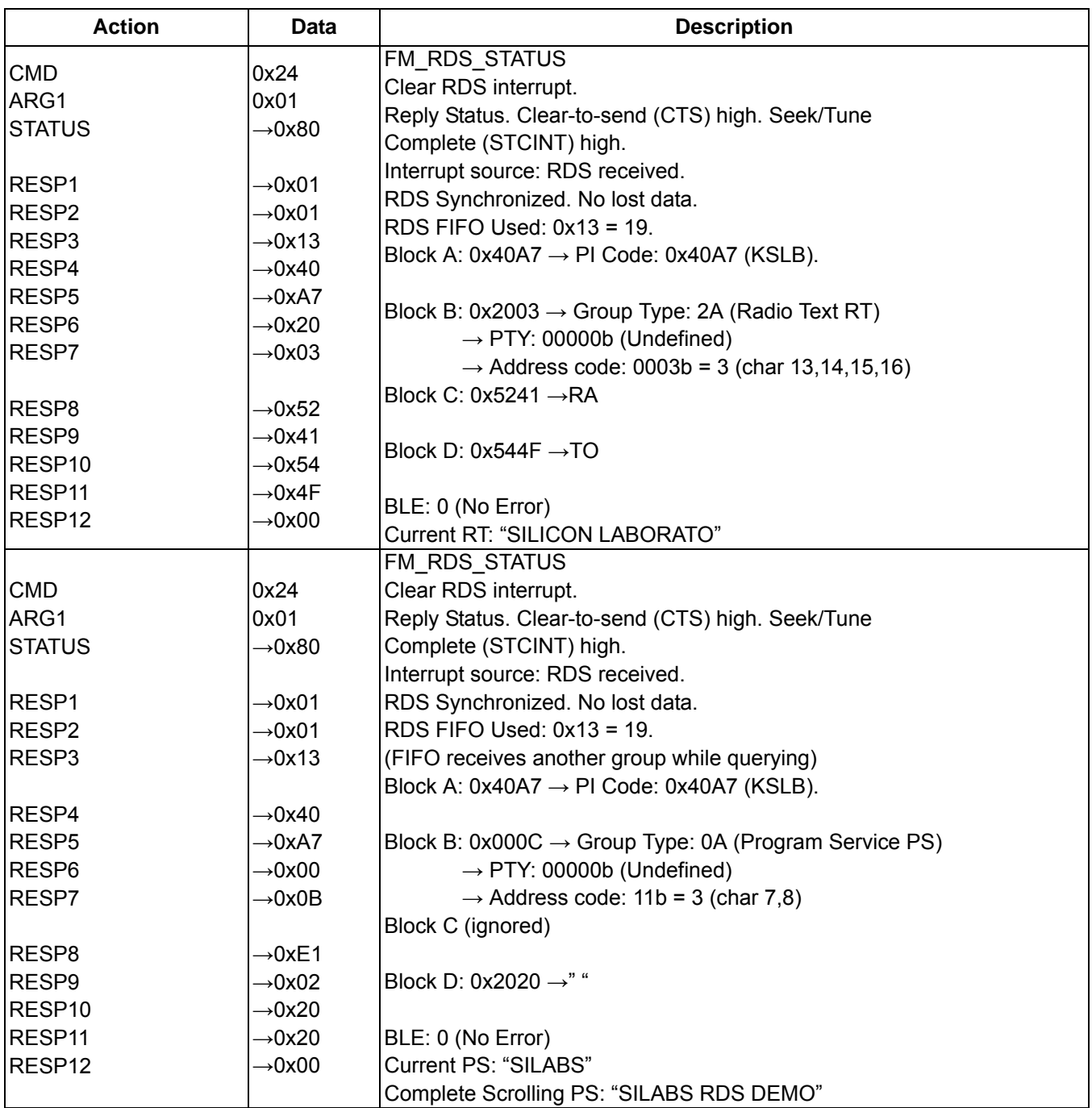

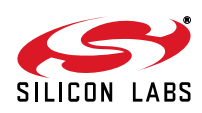

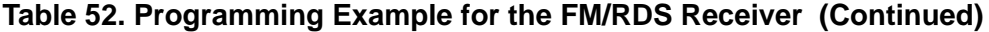

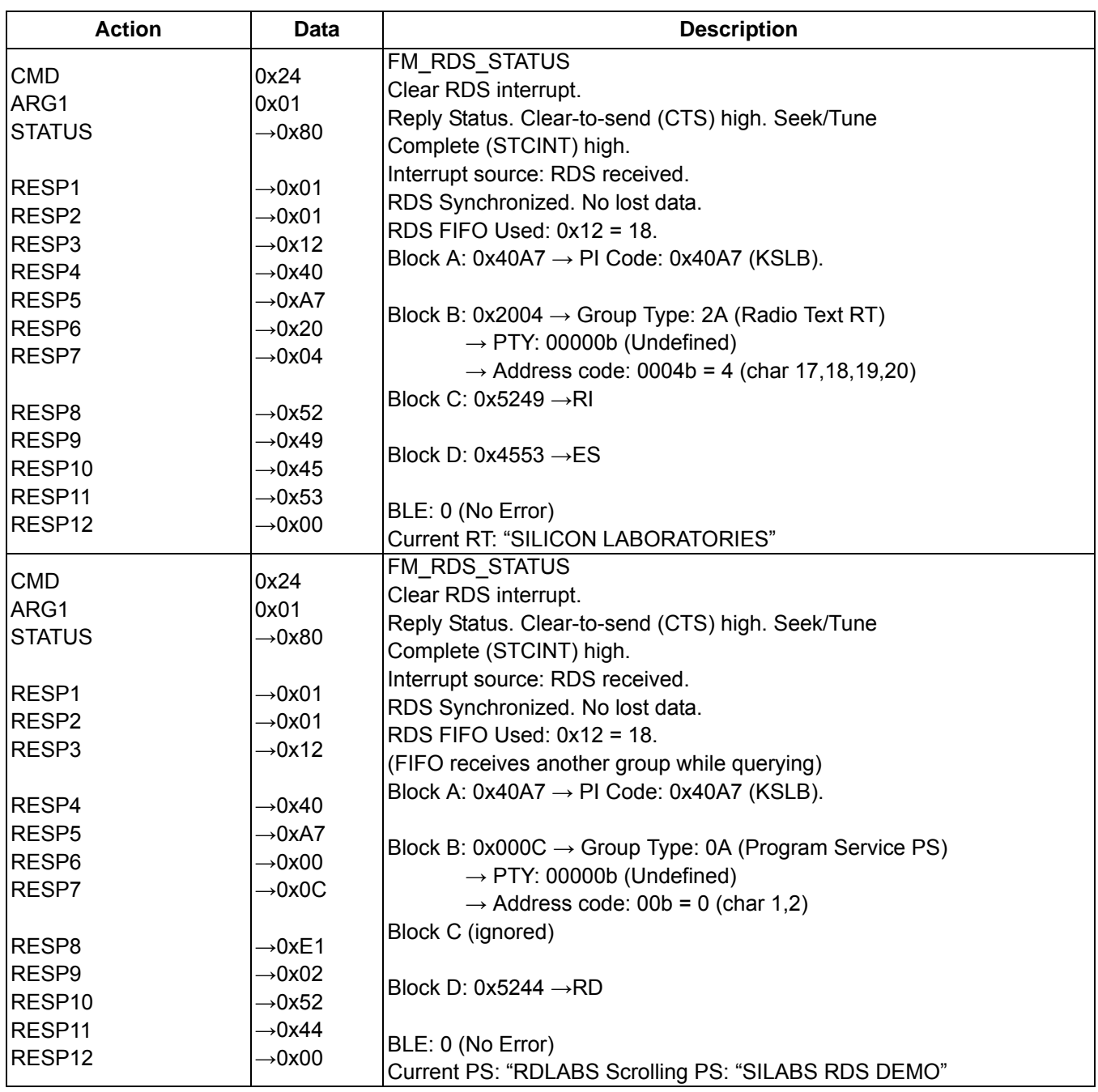

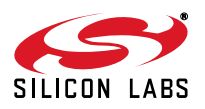

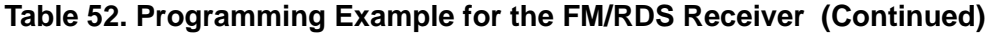

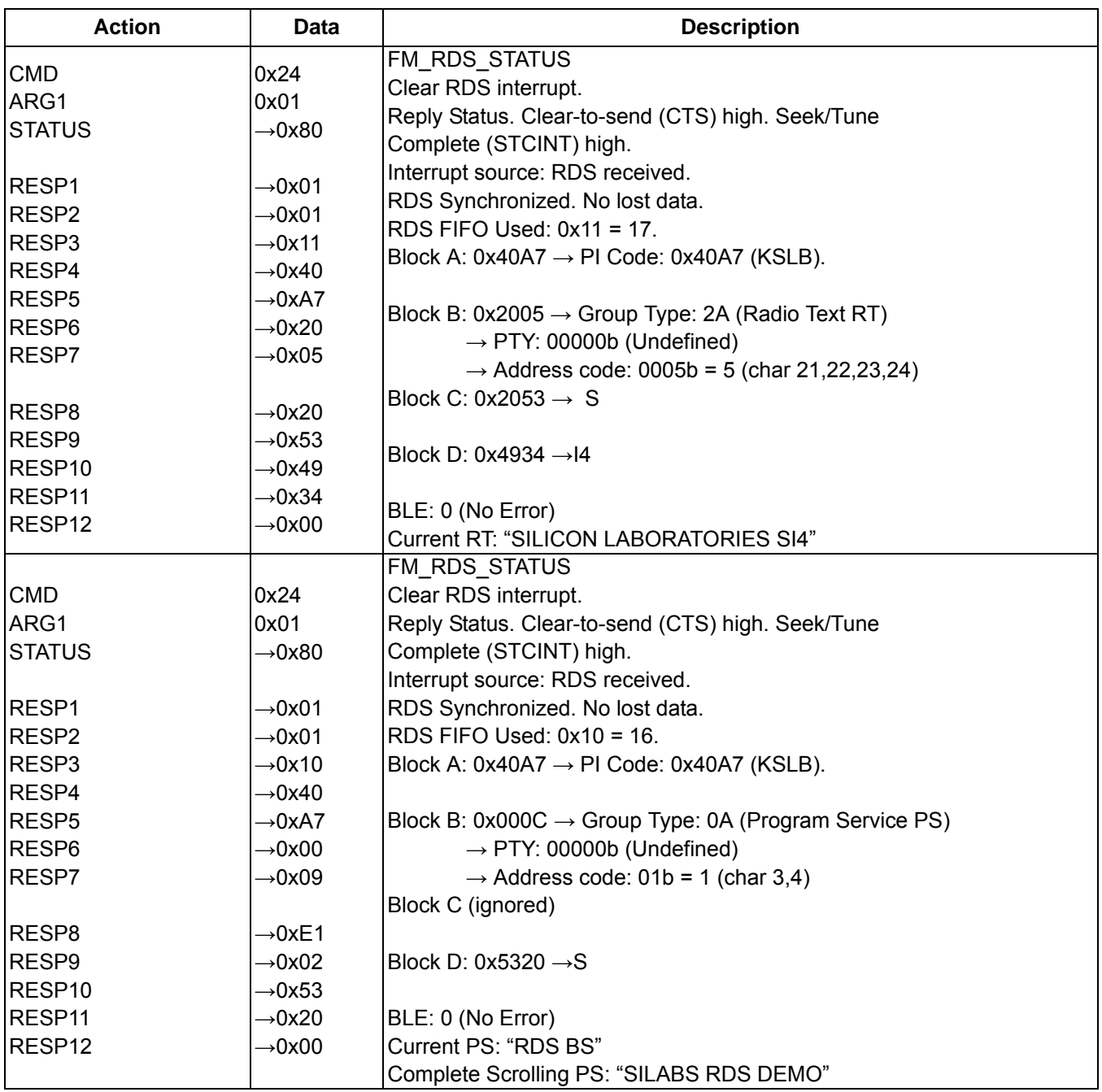

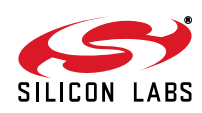

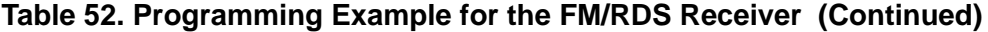

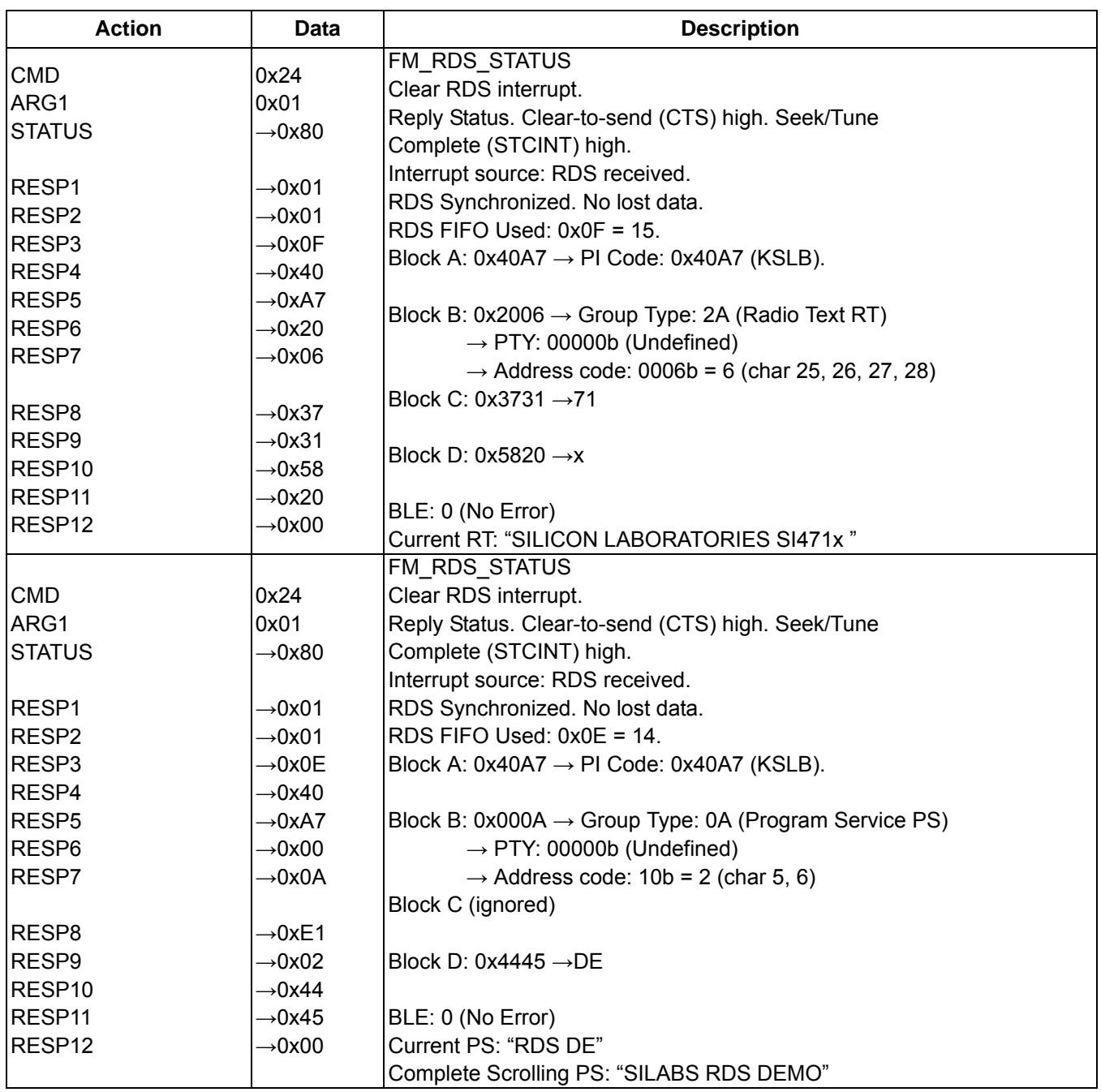

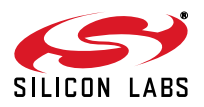

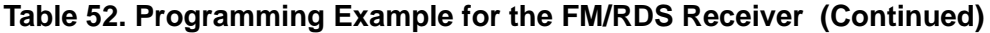

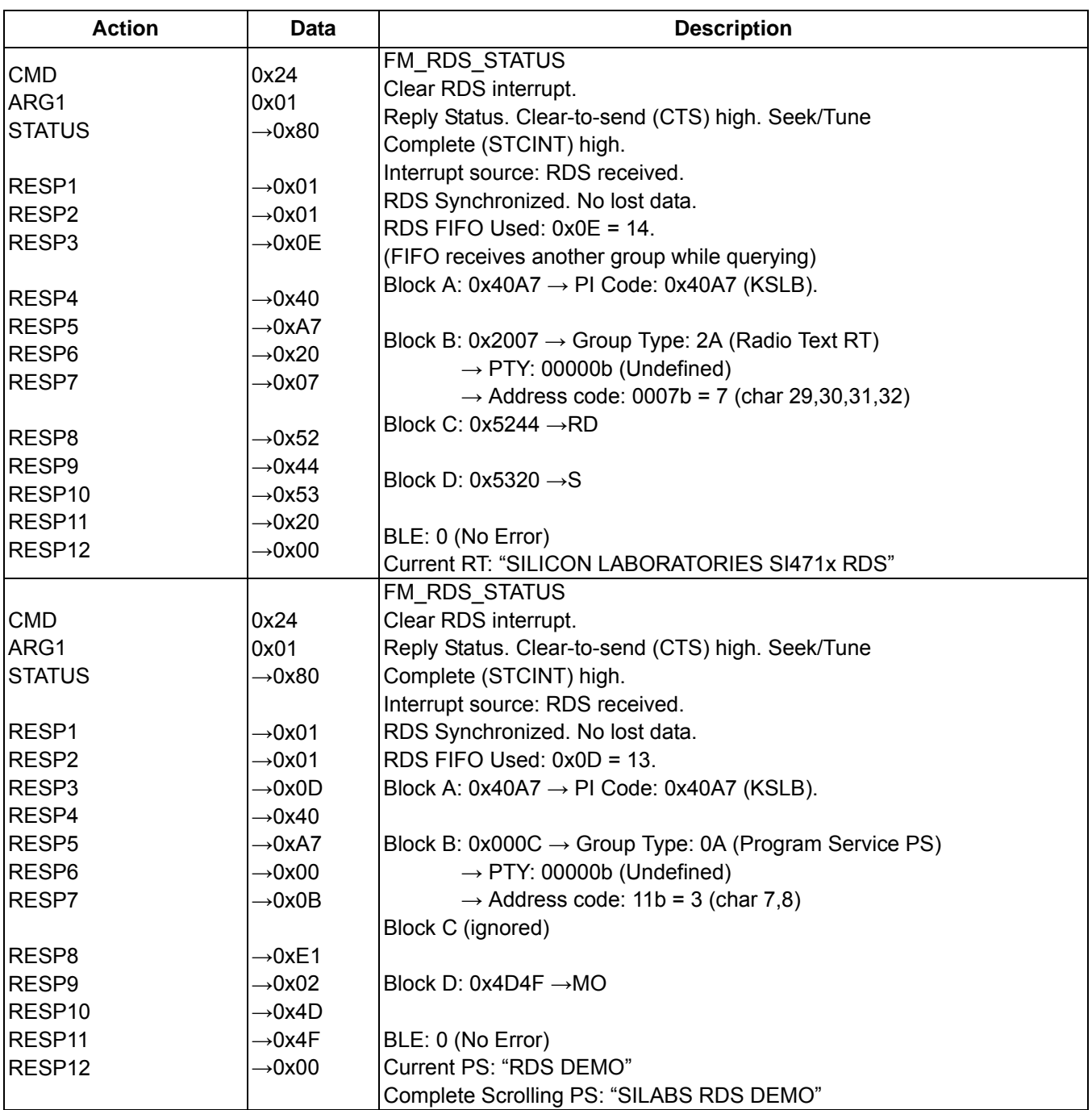

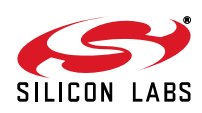

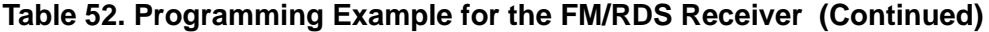

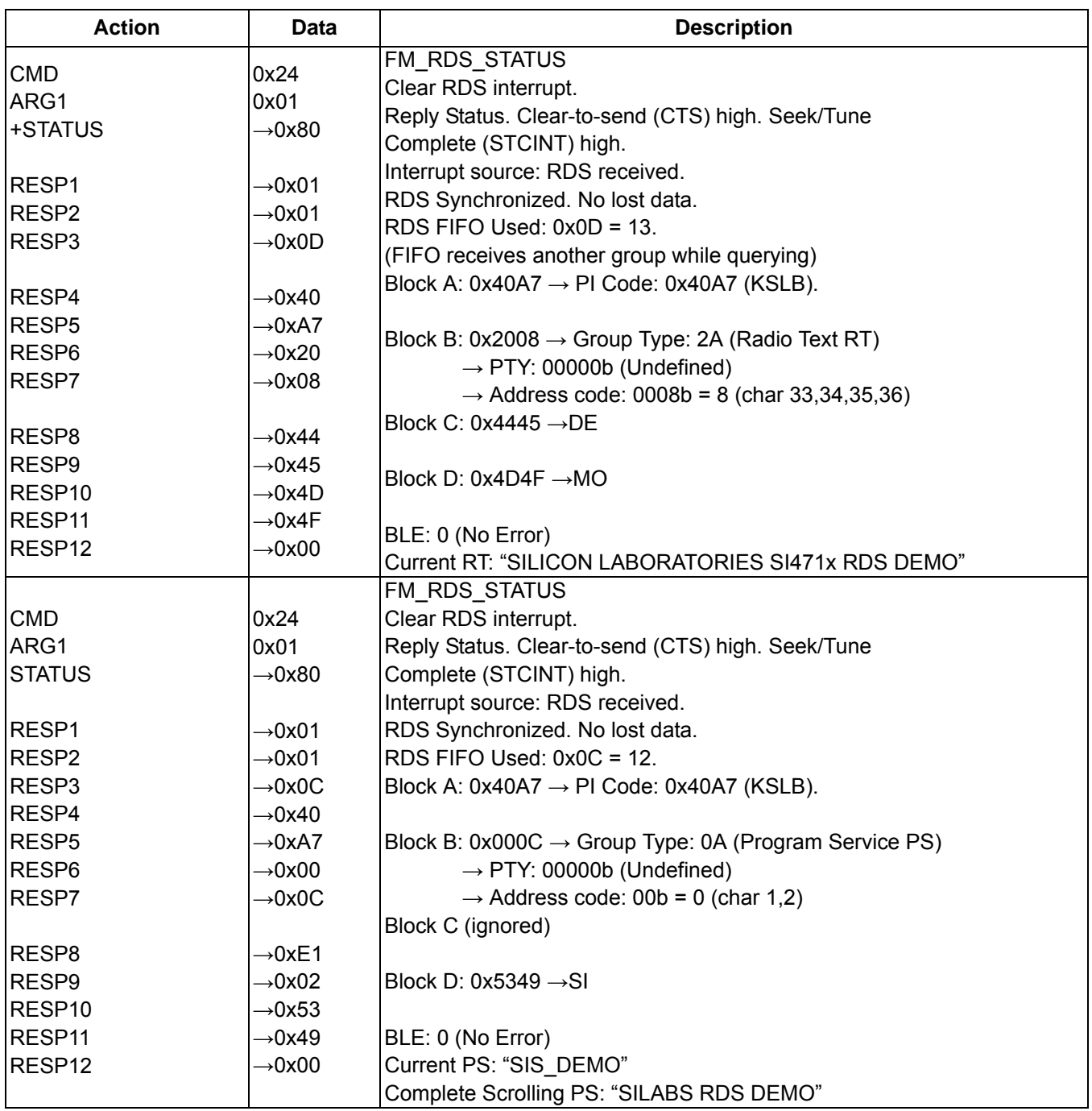

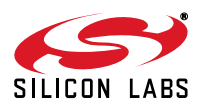

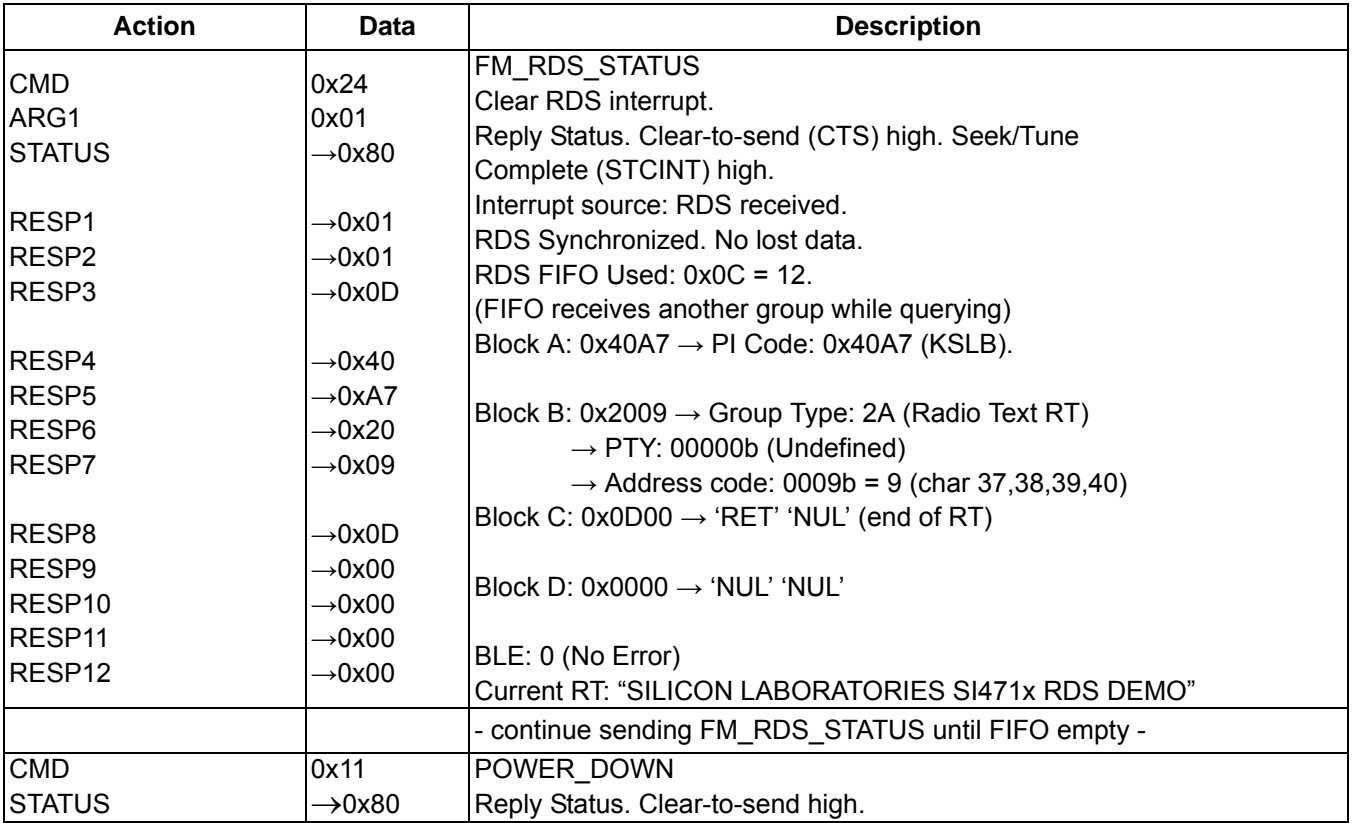

#### **Table 52. Programming Example for the FM/RDS Receiver (Continued)**

The device sets the CTS bit (and optional interrupt) to indicate that it is ready to accept the next command. The CTS bit also indicates that the POWER\_UP, GET\_REV, POWER\_DOWN, GET\_PROPERTY, GET\_INT\_STATUS, FM\_TUNE\_STATUS, and FM\_RSQ\_STATUS commands have completed execution.

When performing a FM\_TUNE\_FREQ or FM\_SEEK\_START CTS will indicate that the device is ready to accept the next command even though the operation is not complete. GET INT\_STATUS or hardware interrupts should be used to query for the STC bit to be set prior to performing other commands. Use FM\_TUNE\_STATUS to clear the STC bit after it has been set.

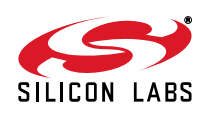

# **12.3. Programming Example for the AM/LW/SW Receiver**

The following flowchart shows an overview of how to program the AM/LW/SW receiver.

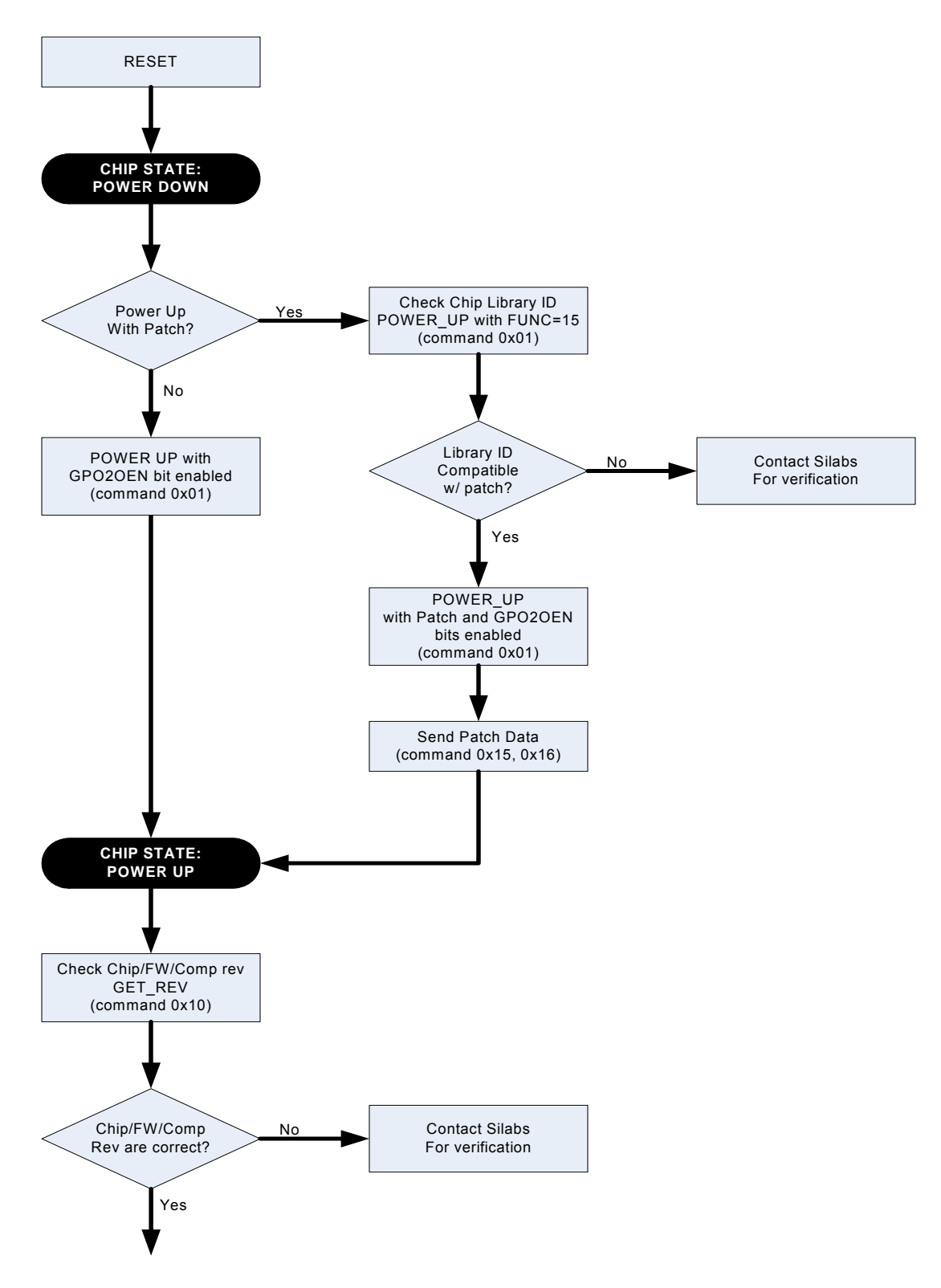

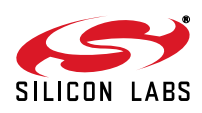

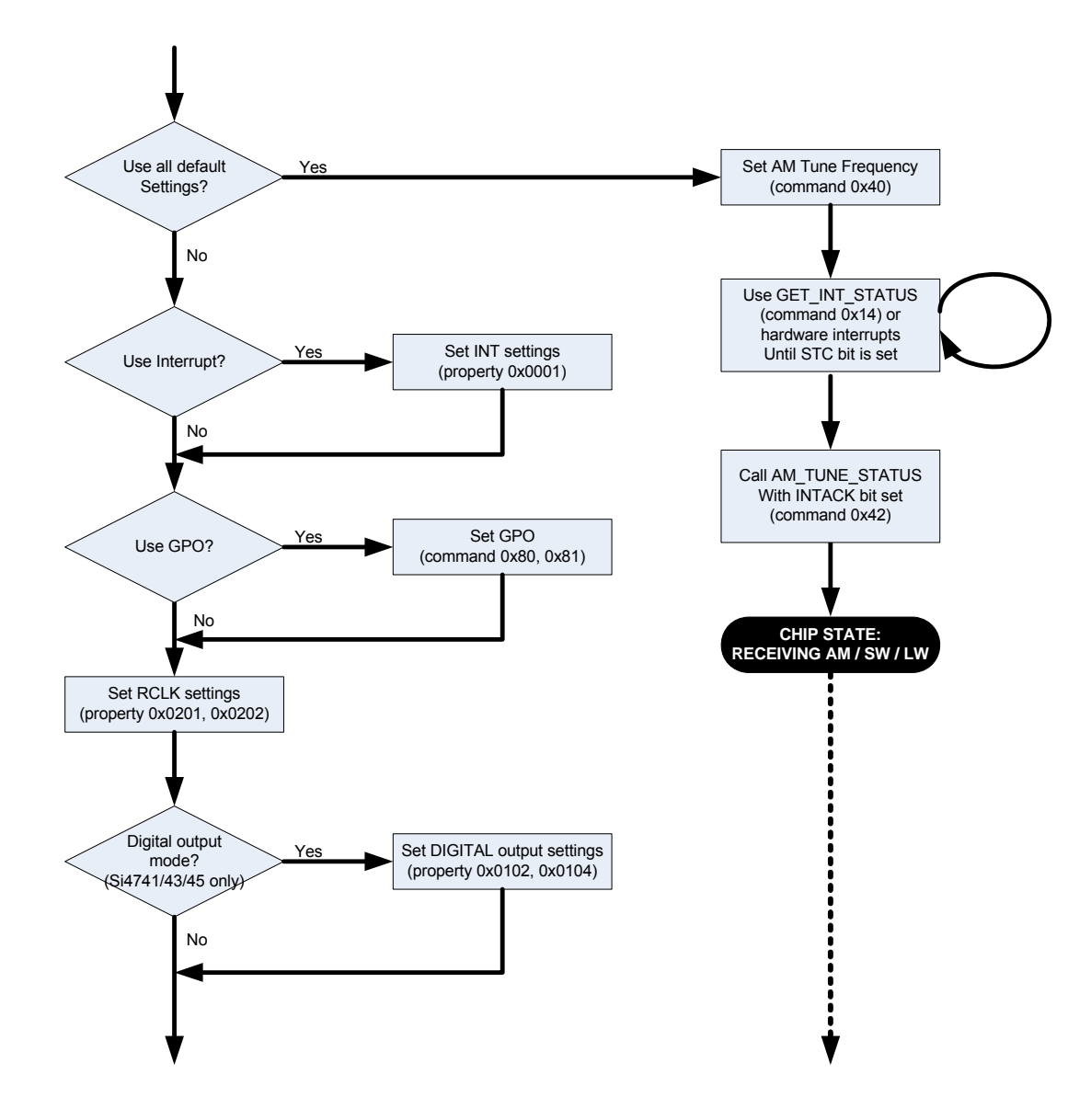

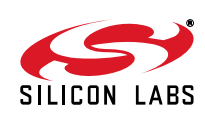

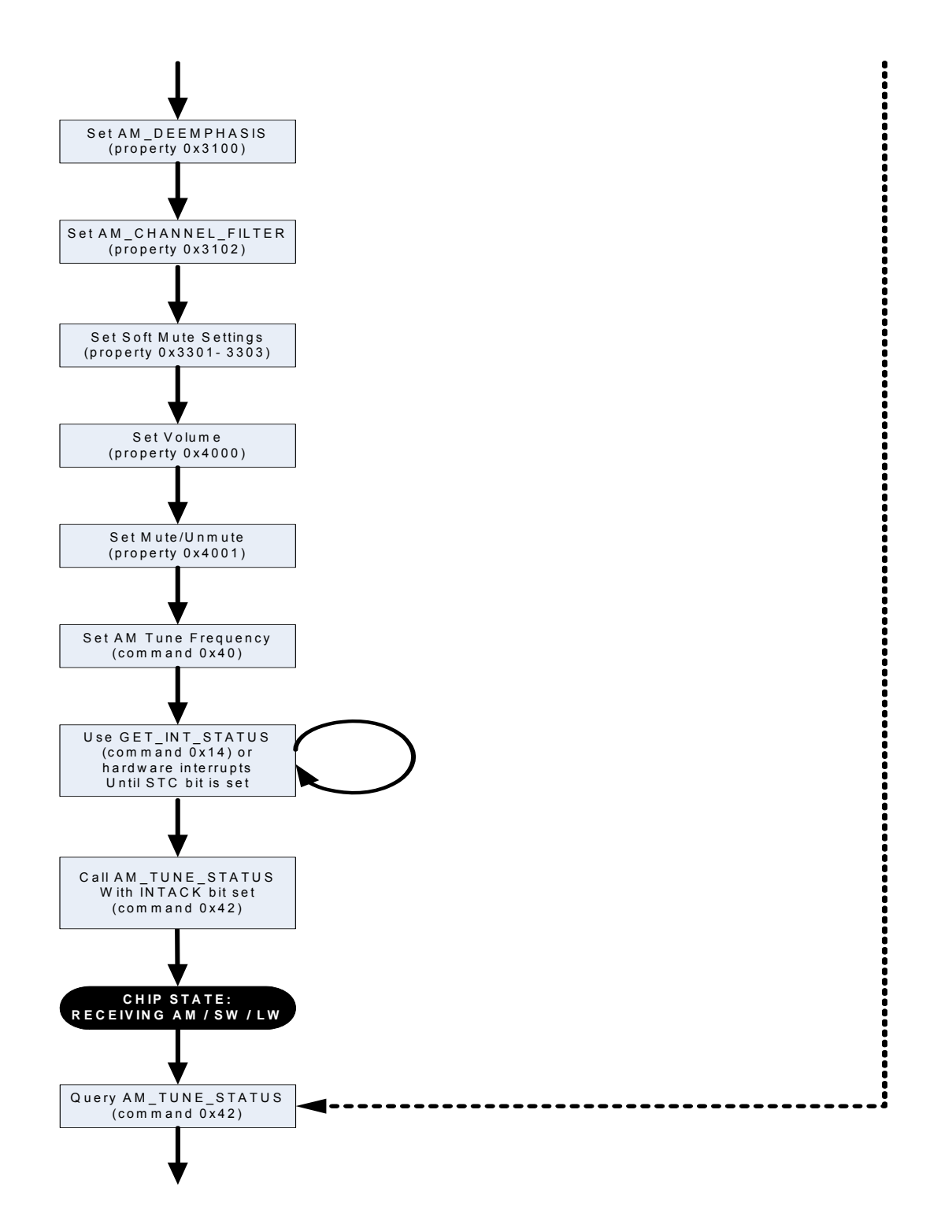

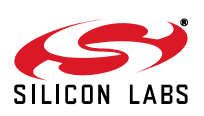

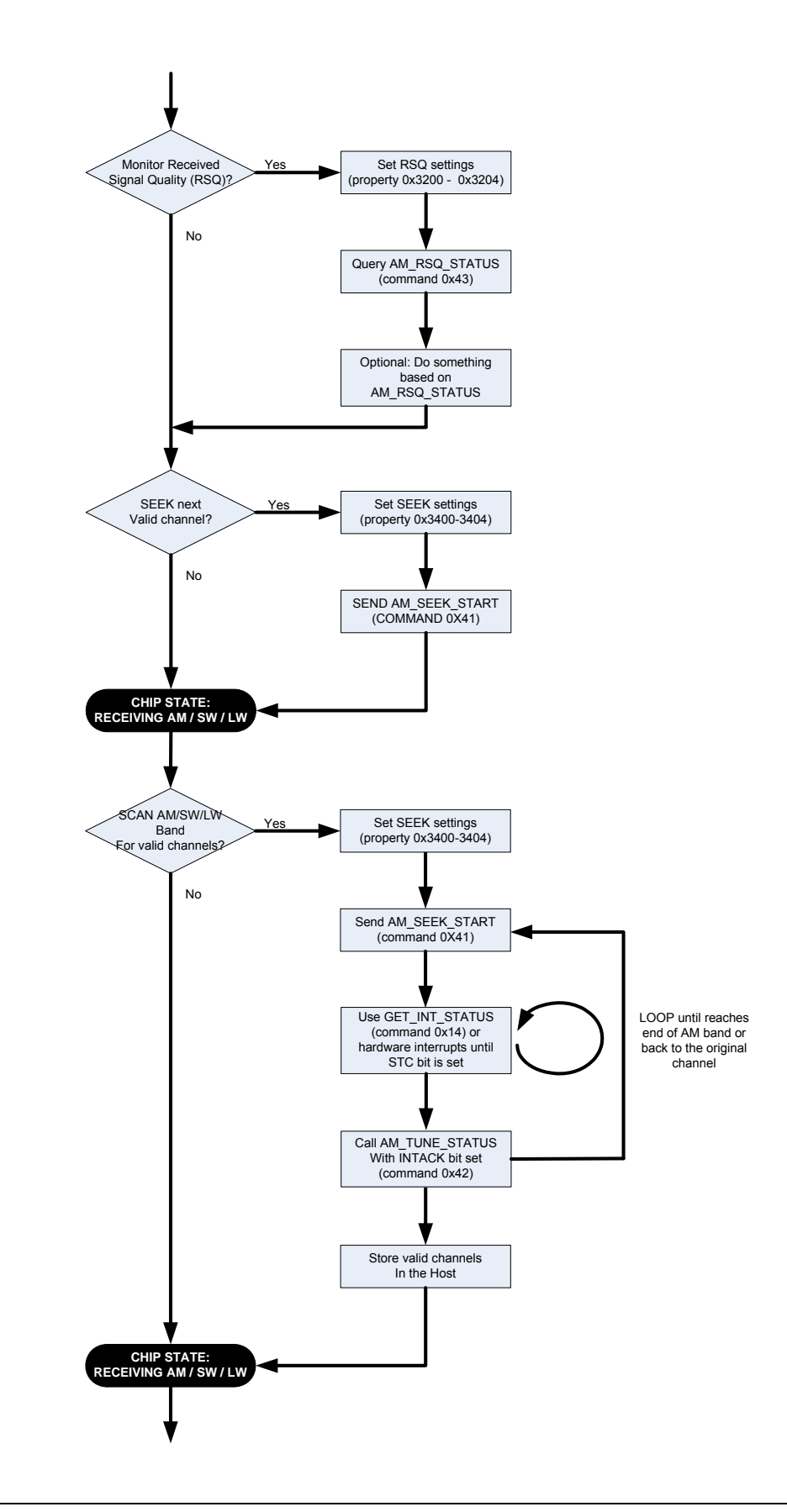

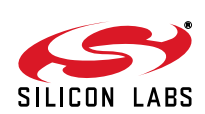

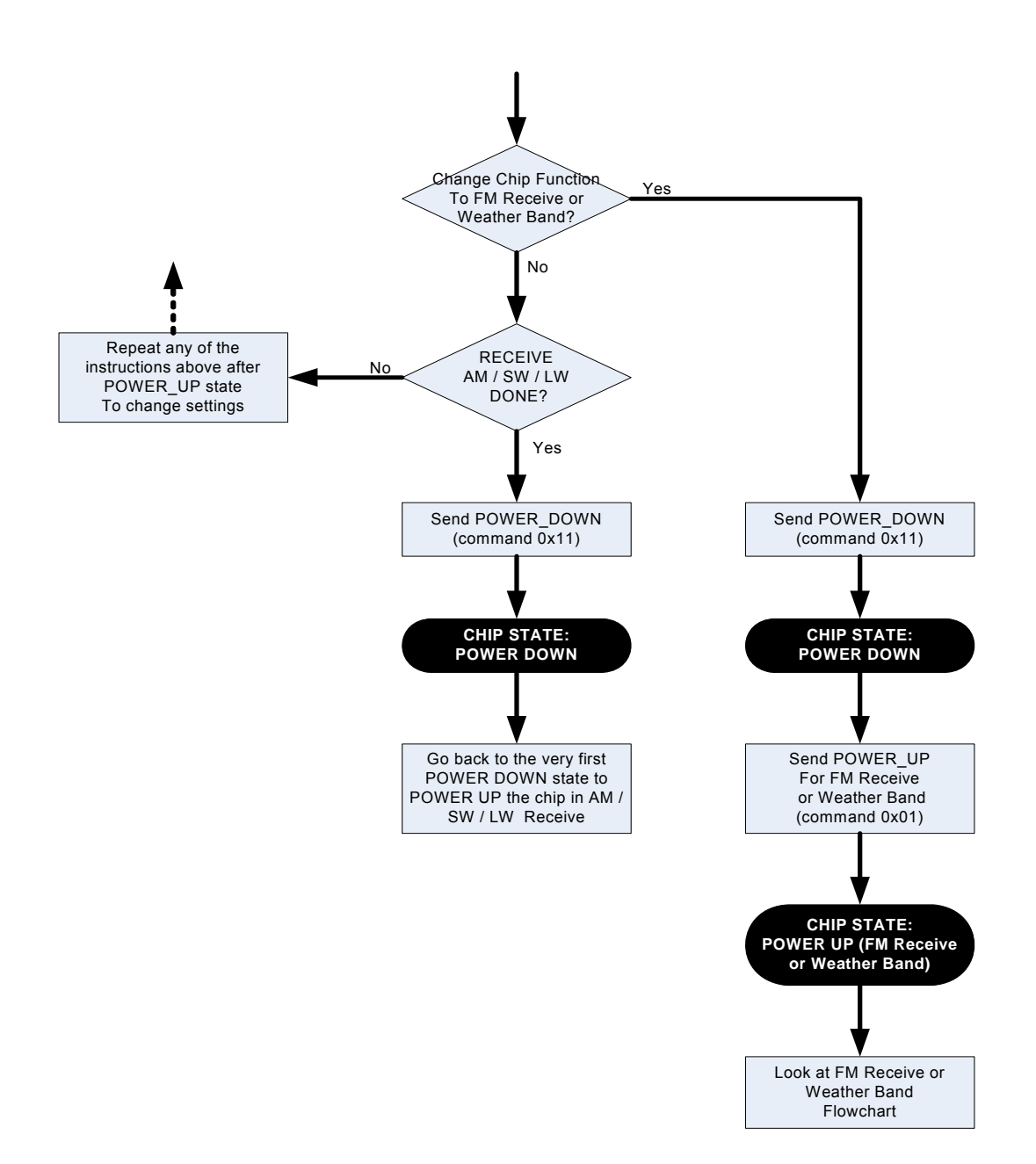

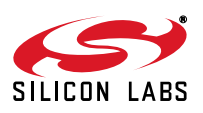

Table 53 provides an example of programming the AM/LW/SW receiver. The table is broken into three columns. The first column lists the action taking place: command (CMD), argument (ARG), status (STATUS) or response (RESP). For SET\_PROPERTY commands, the property (PROP) and property data (PROPD) are indicated. The second column lists the data byte or bytes in hexadecimal that are being sent or received. An arrow preceding the data indicates data being sent from the device to the system controller. The third column describes the action.

Note that in some cases the default properties may be acceptable and no modification is necessary. Refer to Section "5. Commands and Properties" for a full description of each command and property.

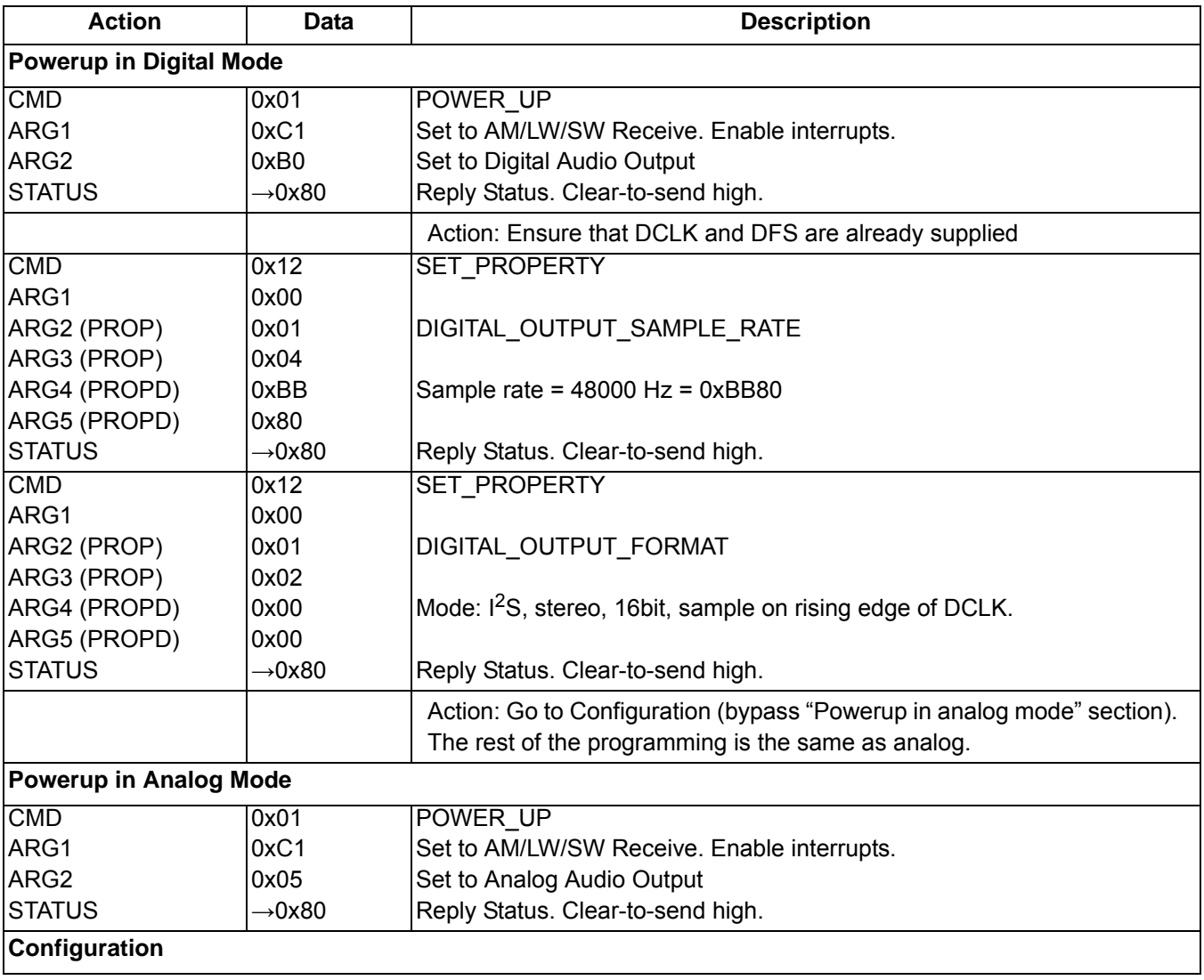

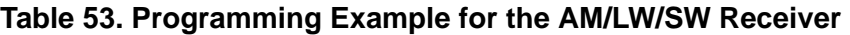

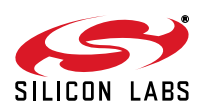

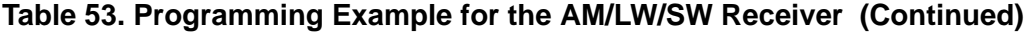

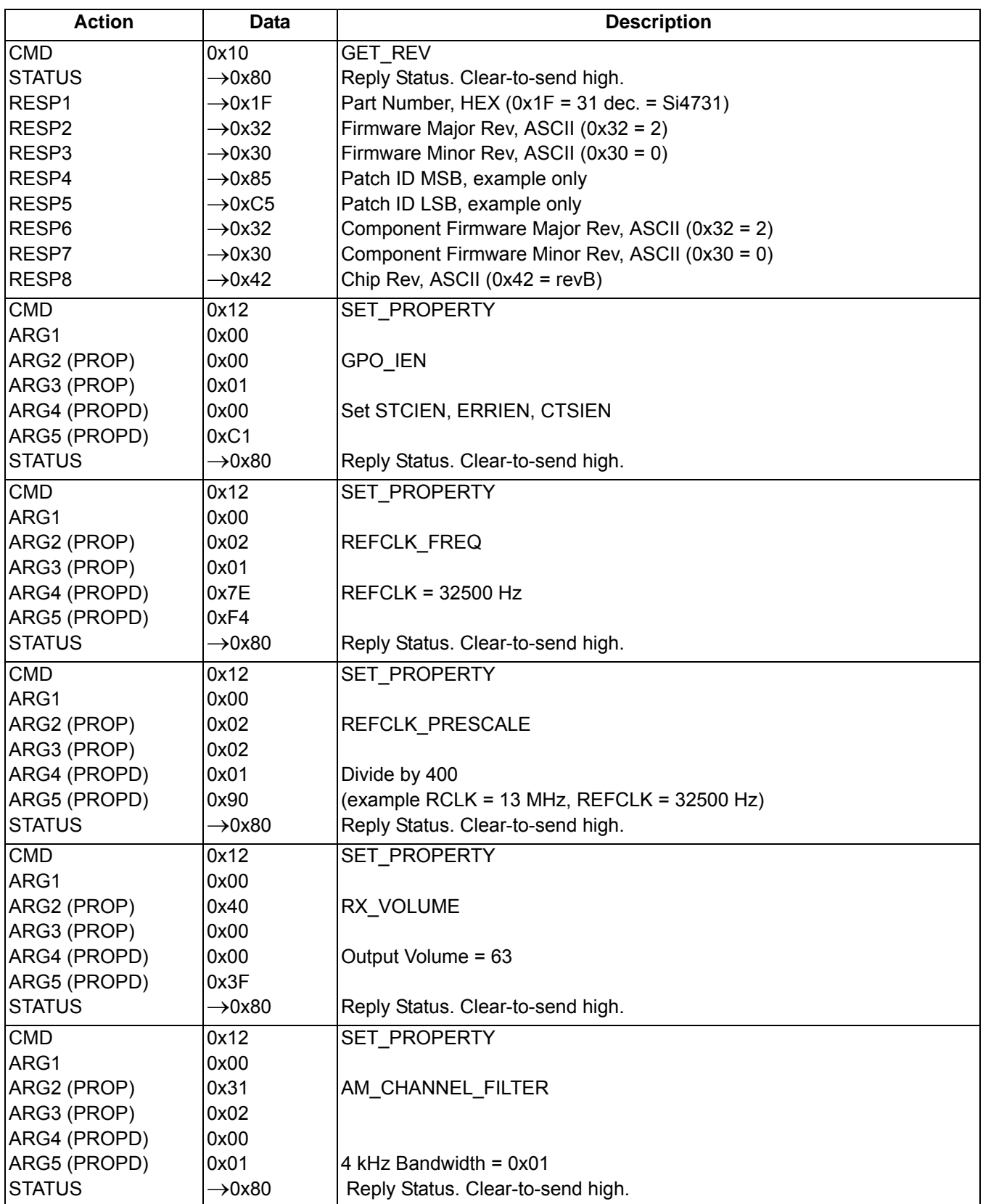

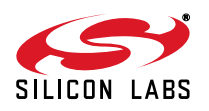

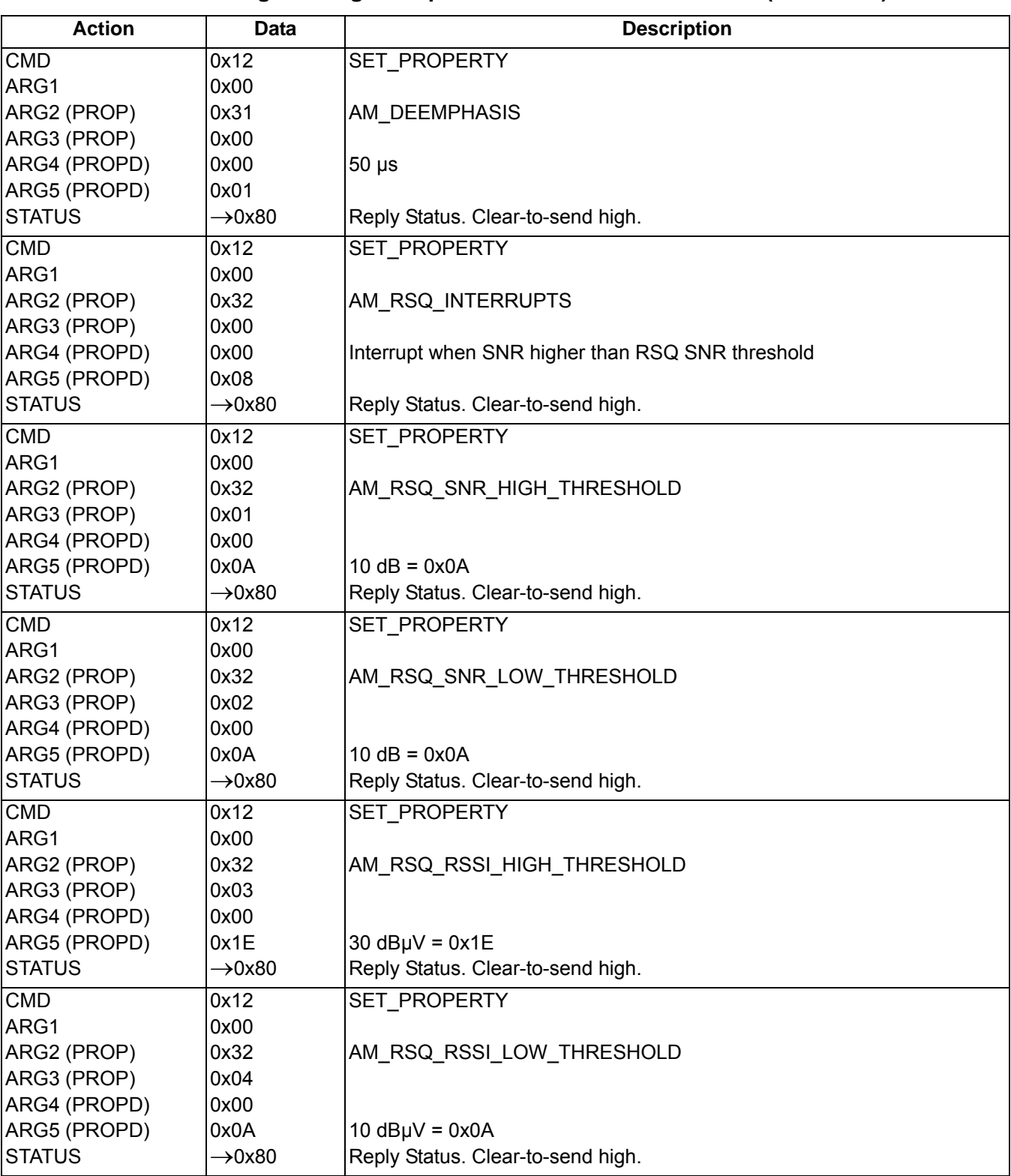

### **Table 53. Programming Example for the AM/LW/SW Receiver (Continued)**

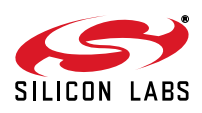

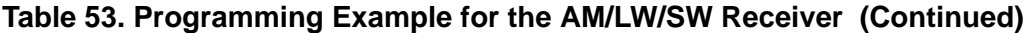

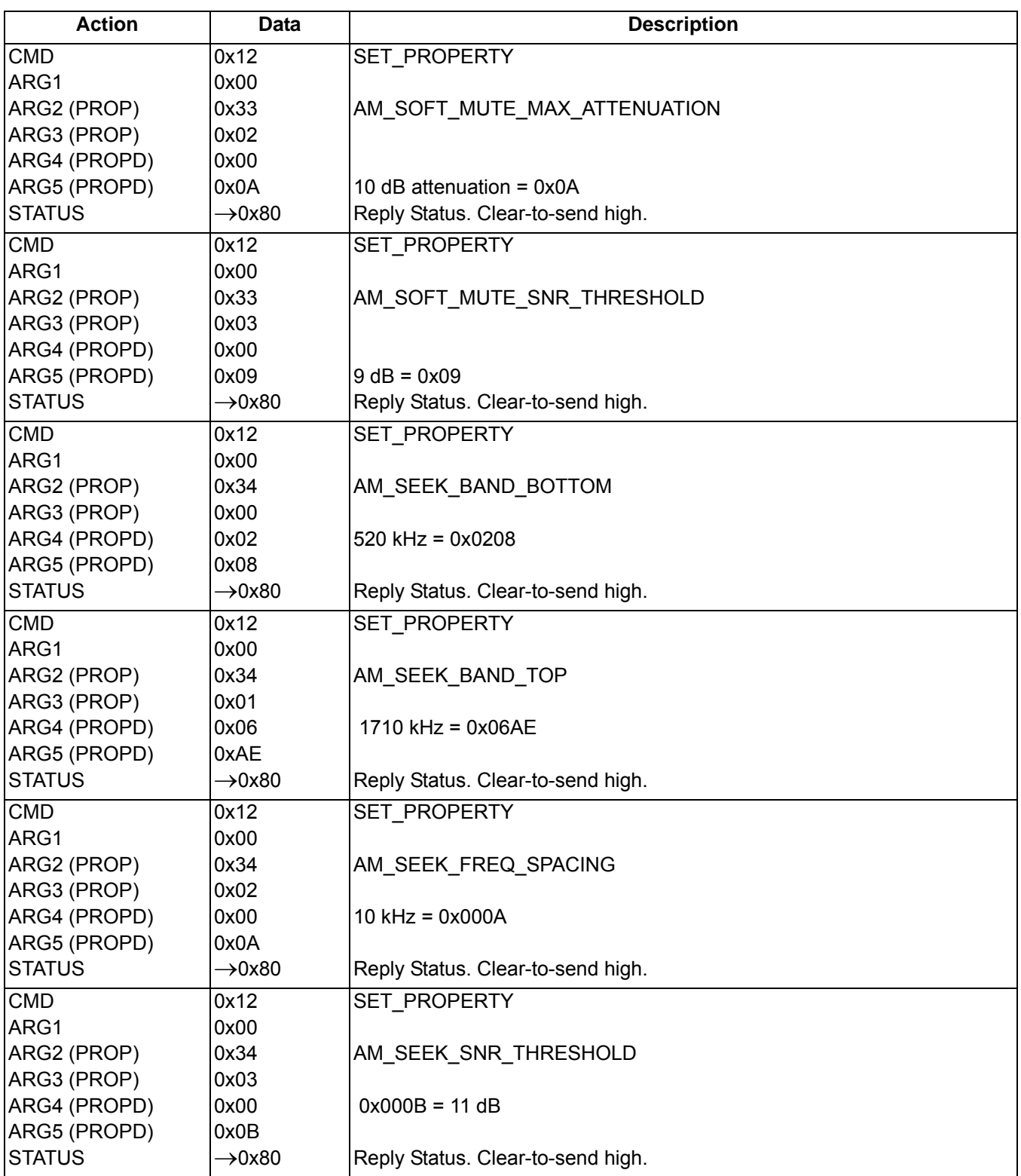

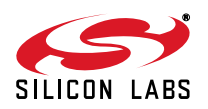

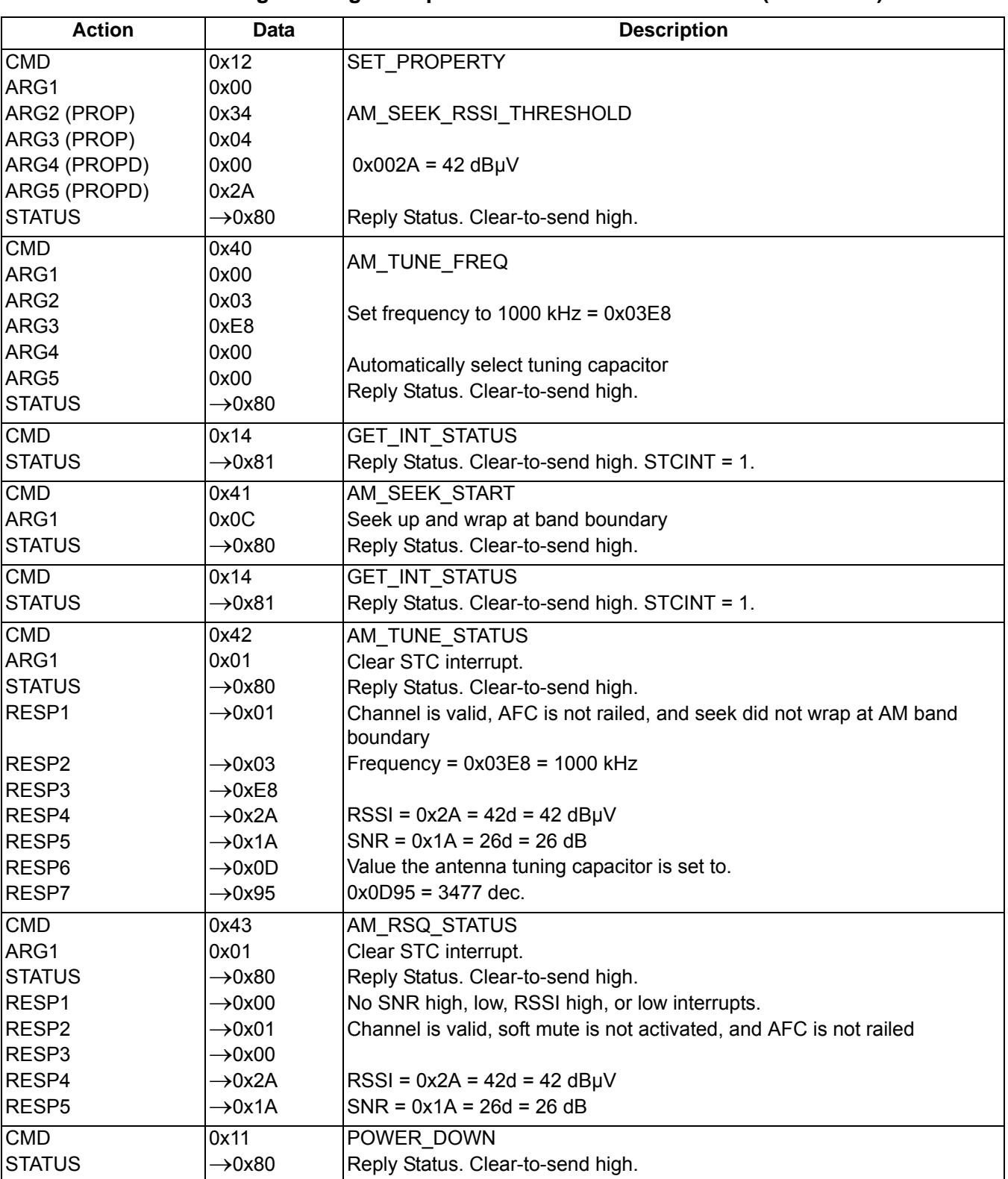

#### **Table 53. Programming Example for the AM/LW/SW Receiver (Continued)**

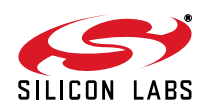

The device sets the CTS bit (and optional interrupt) to indicate that it is ready to accept the next command. The CTS bit also indicates that the POWER\_UP, GET\_REV, POWER\_DOWN, GET\_PROPERTY, GET\_INT\_STATUS, AM\_TUNE\_STATUS, and AM\_RSQ\_STATUS commands have completed execution.

When performing a AM\_TUNE\_FREQ or AM\_SEEK\_START CTS will indicate that the device is ready to accept the next command even though the operation is not complete. GET INT\_STATUS or hardware interrupts should be used to query for the STC bit to be set prior to performing other commands. Use AM\_TUNE\_STATUS to clear the STC bit after it has been set.

#### **12.4. Programming Example for the WB/SAME Receiver**

The following flowchart is an overview of how to program the WB (Weather Band) Receiver.

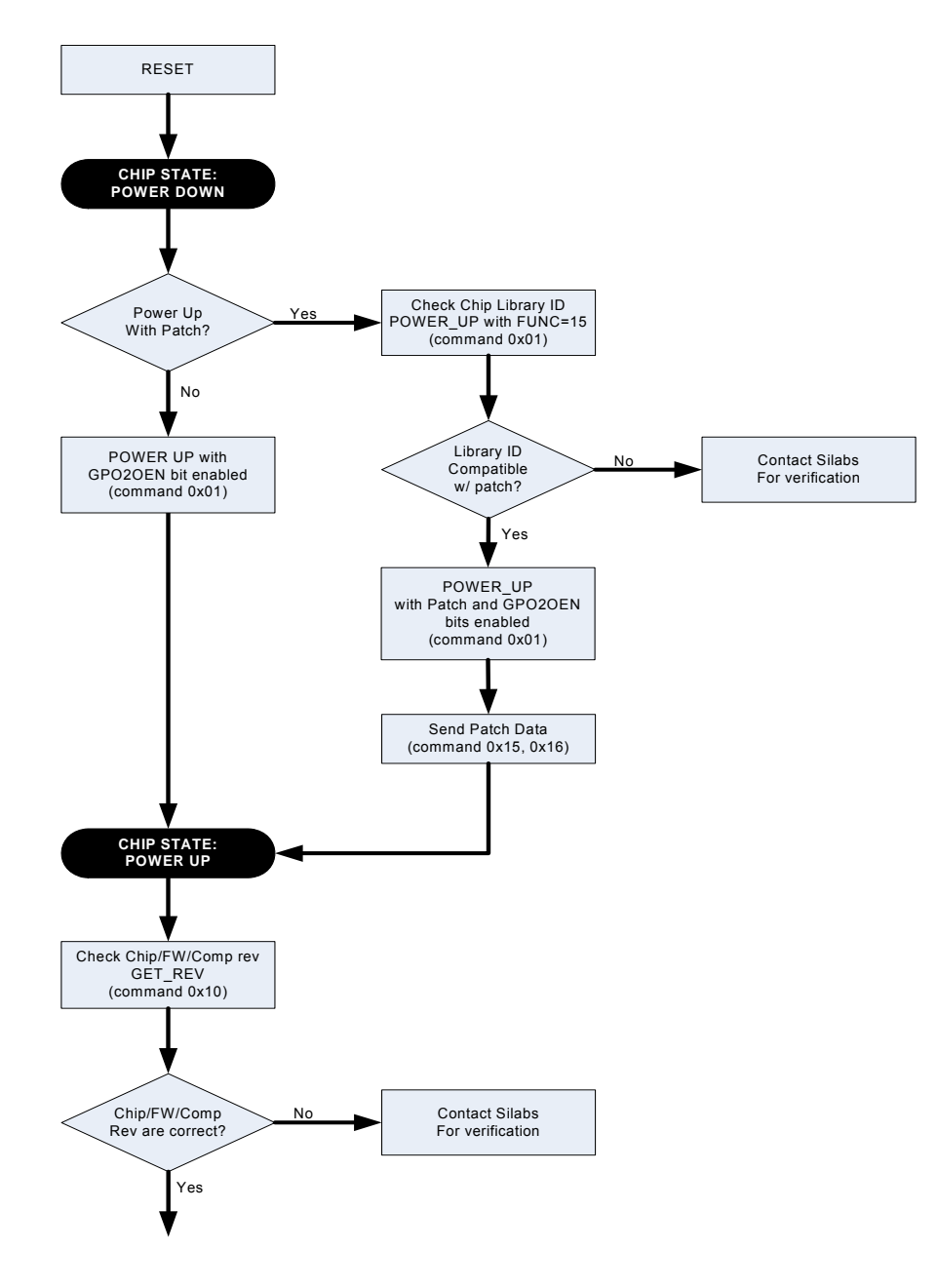

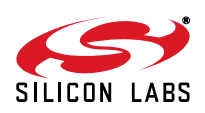

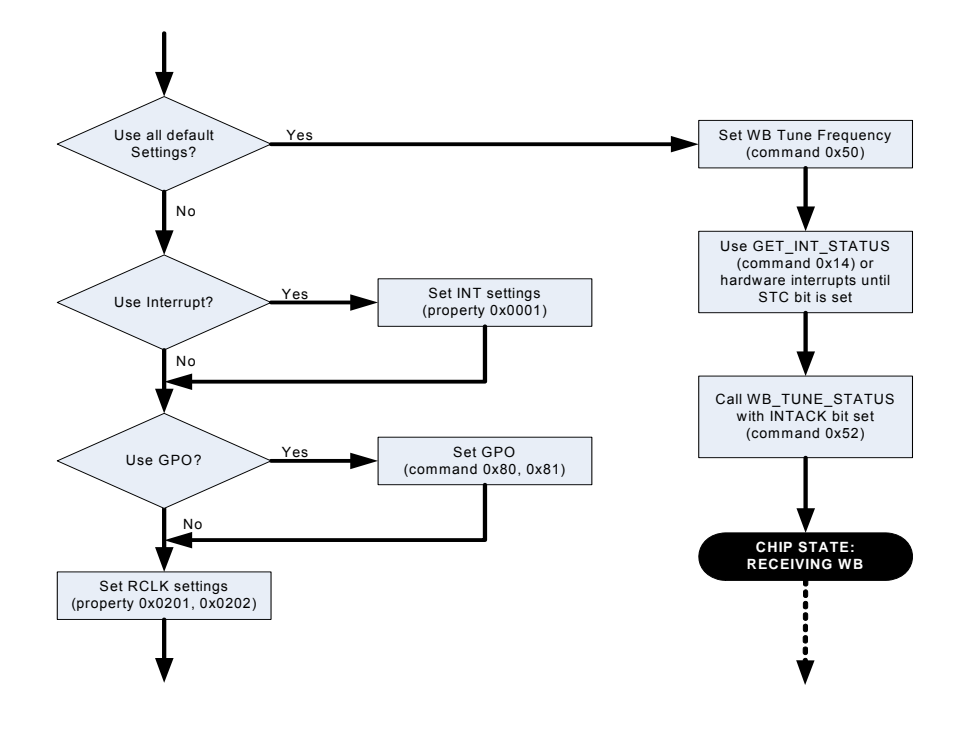

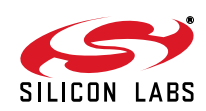

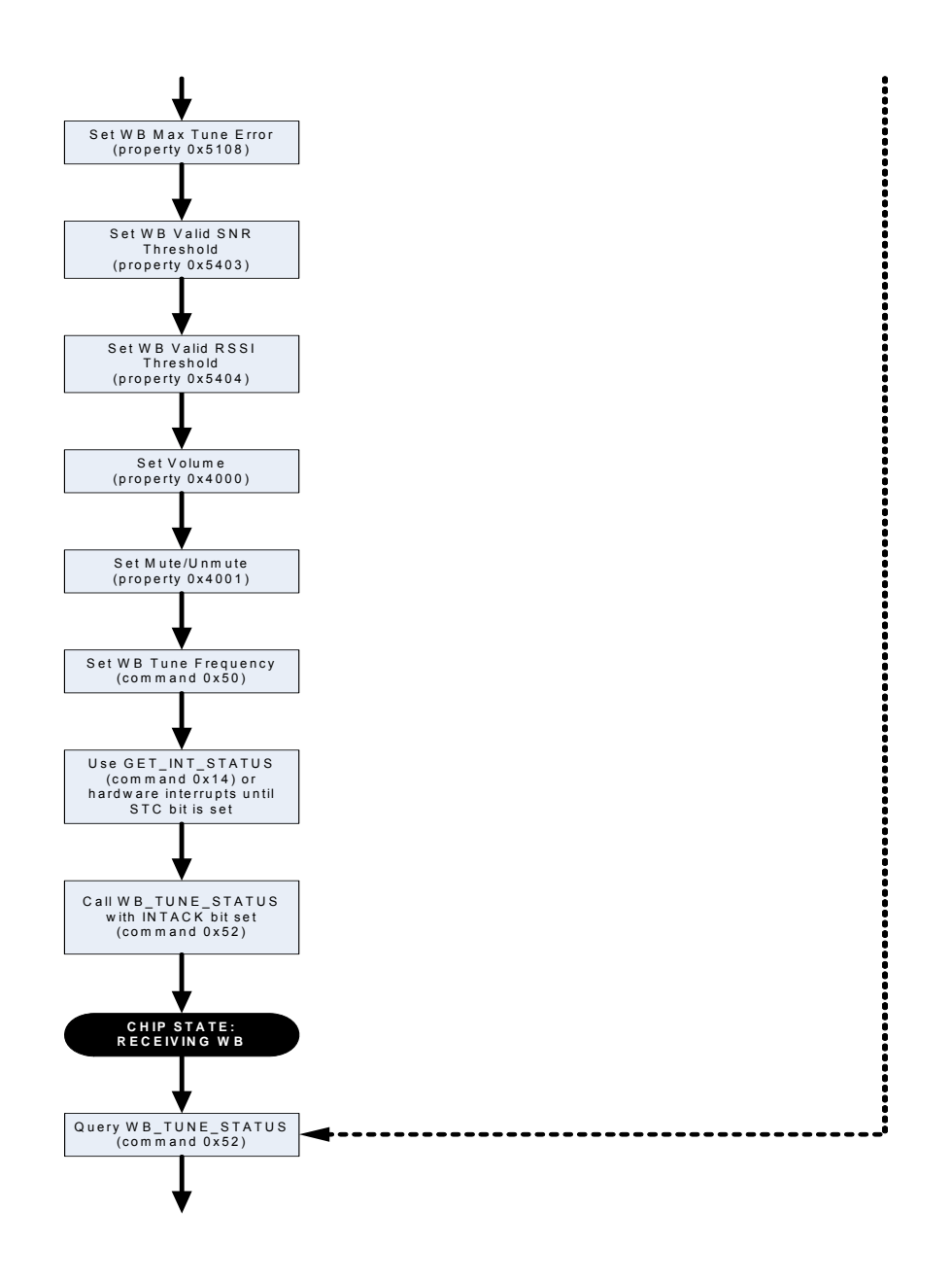

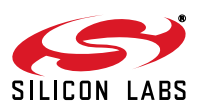

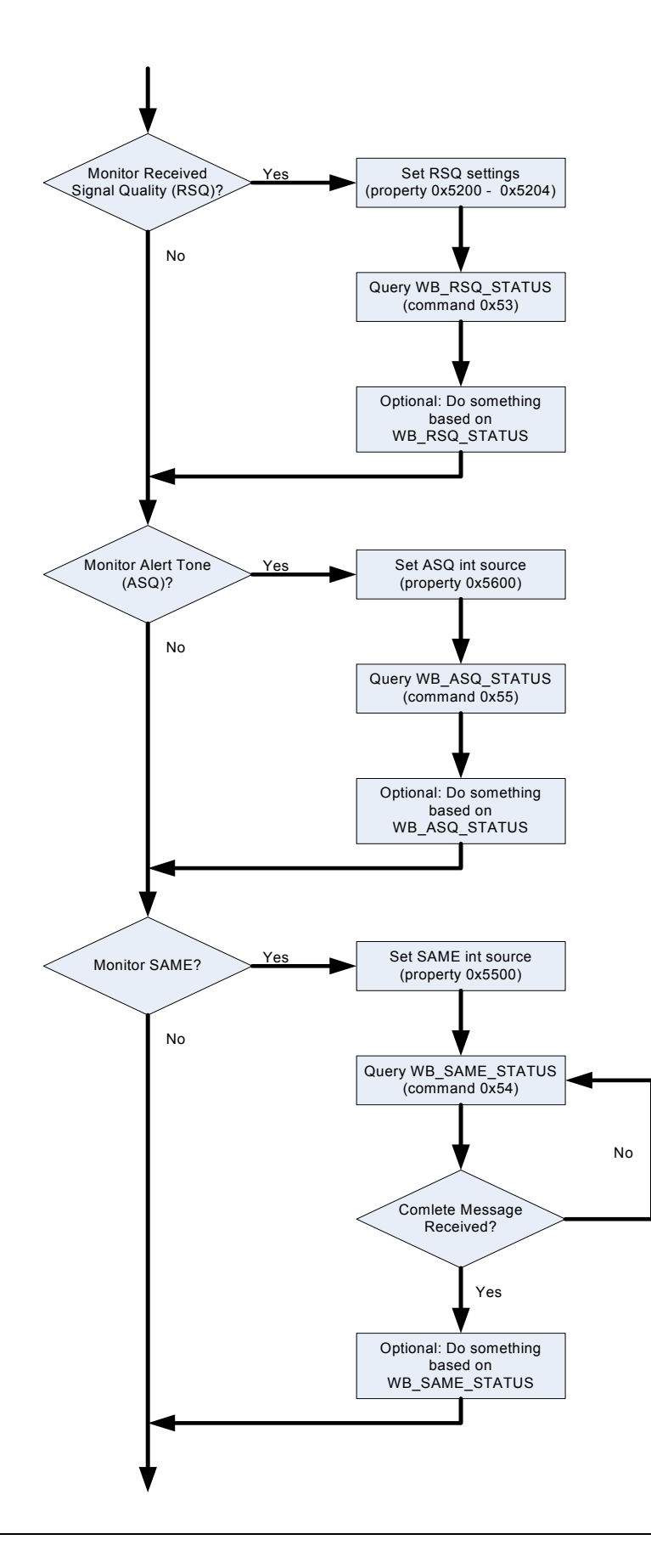

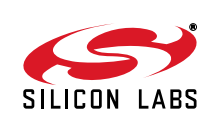
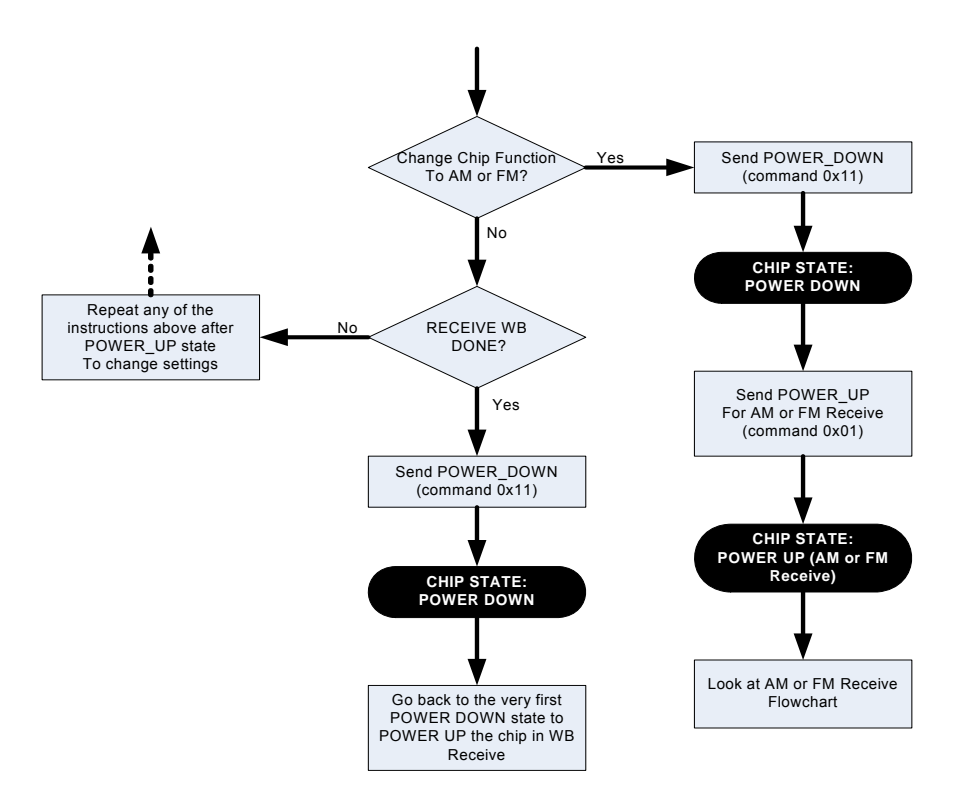

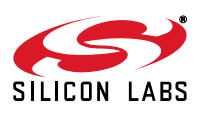

For detailed information on SAME processing, please refer to the following flow chart:

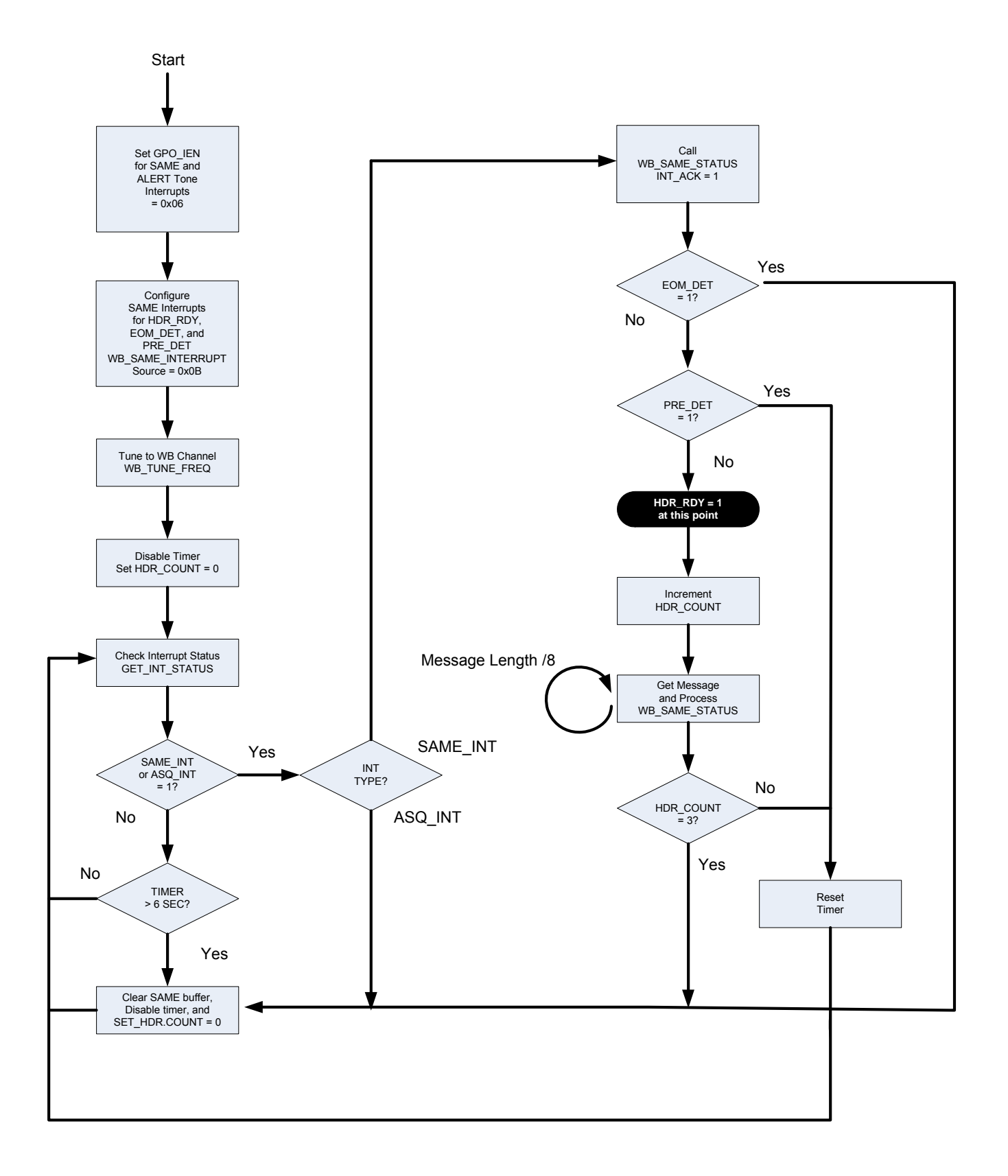

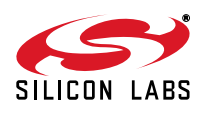

Table 54 provides an example for the WB Receiver. The table is broken into three columns. The first column lists the action taking place: command (CMD), argument (ARG), status (STATUS) or response (RESP). For SET\_PROPERTY commands, the property (PROP) and property data (PROPD) are indicated. The second column lists the data byte or bytes in hexadecimal that are being sent or received. An arrow preceding the data indicates data being sent from the device to the system controller. The third column describes the action.

Note that in some cases the default properties may be acceptable and no modification is necessary. Refer to Section "5. Commands and Properties" for a full description of each command and property.

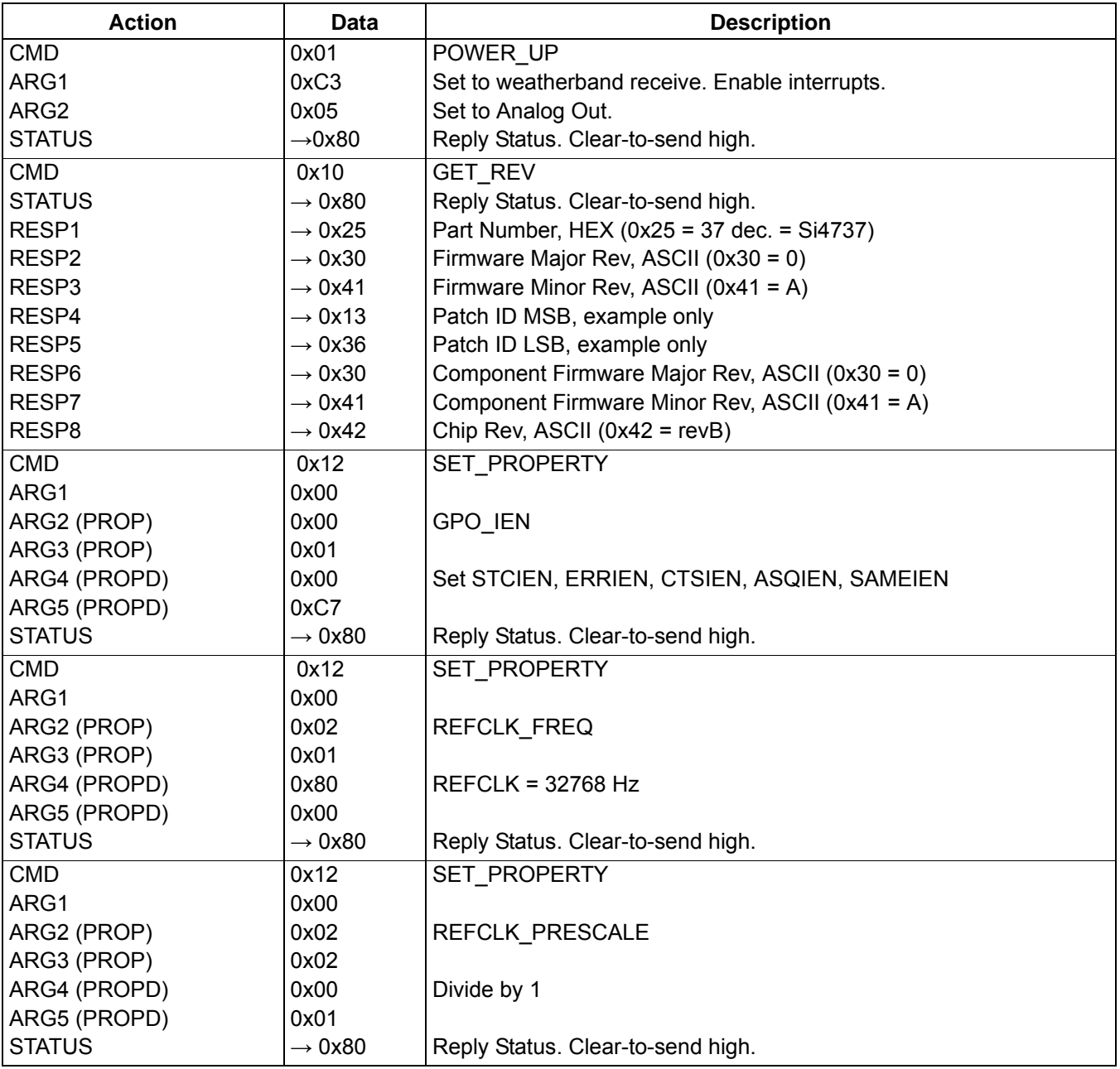

# **Table 54. Programming Example for the WB/SAME Receiver**

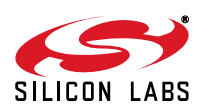

# **Table 54. Programming Example for the WB/SAME Receiver (Continued)**

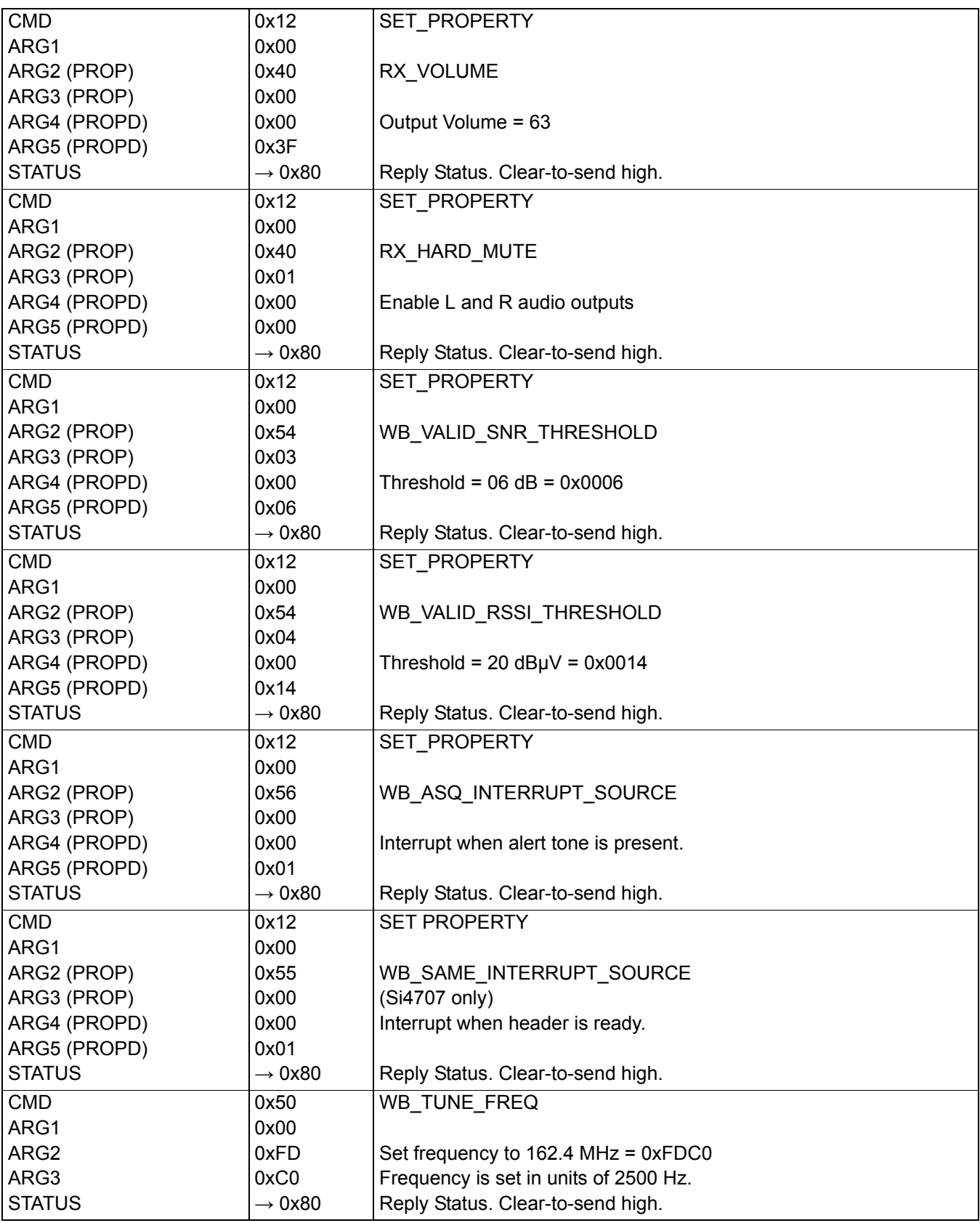

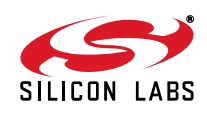

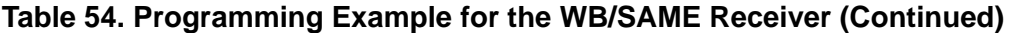

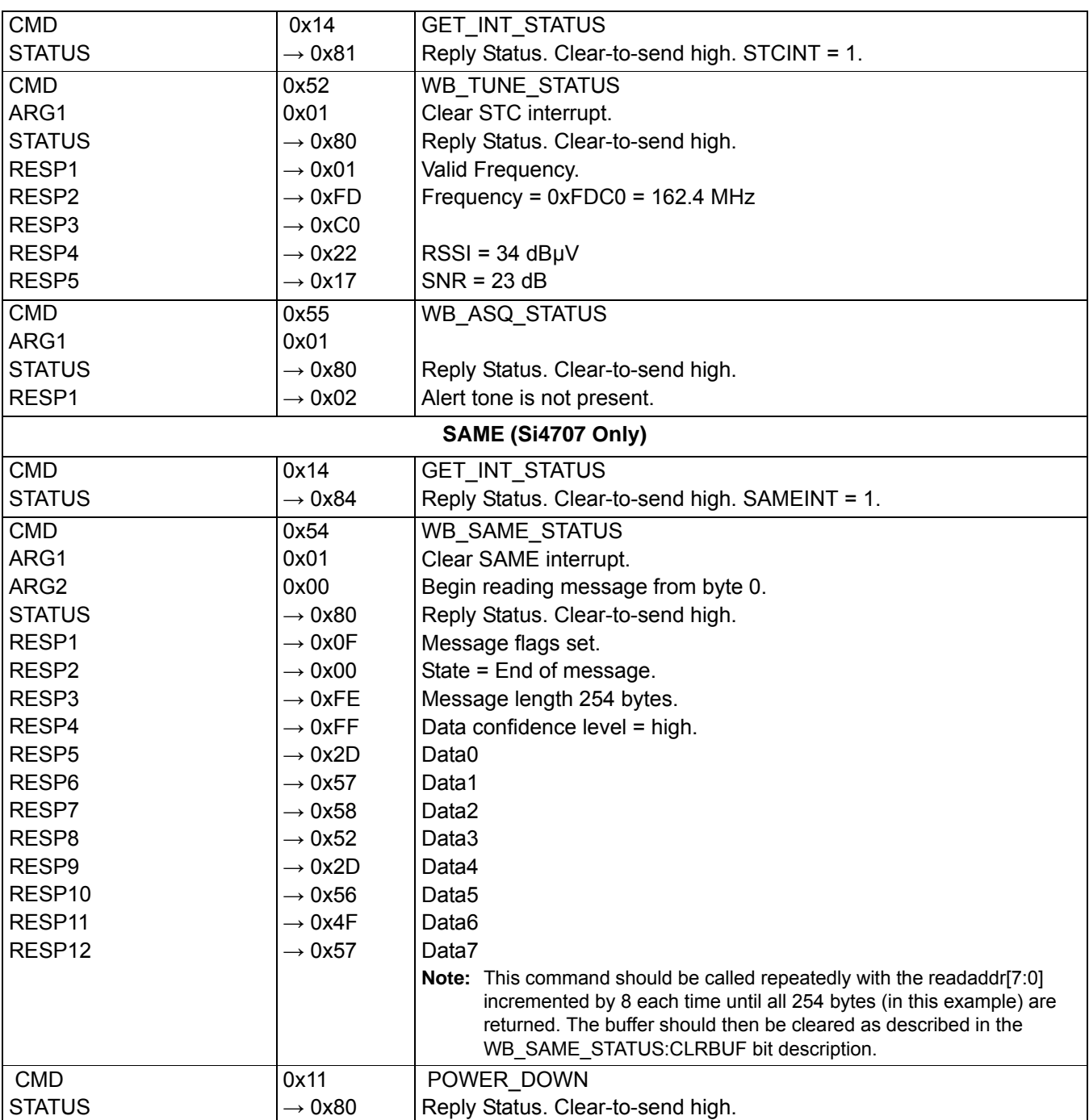

The device sets the CTS bit (and optional interrupt) to indicate that it is ready to accept the next command. The CTS bit also indicates that the POWER\_UP, GET\_REV, POWER\_DOWN, GET\_PROPERTY, GET\_INT\_STATUS, WB\_TUNE\_STATUS, WB\_ASQ\_STATUS, and WB\_RSQ\_STATUS commands have completed execution.

When performing a WB\_TUNE\_FREQ CTS will indicate that the device is ready to accept the next command even though the operation is not complete. GET\_INT\_STATUS or hardware interrupts should be used to query for the STC bit to be set prior to performing other commands. Use WB\_TUNE\_STATUS to clear the STC bit after it has been set.

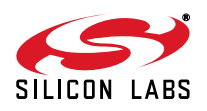

# **APPENDIX A—COMPARISON OF THE Si4704/05/3X-B20, Si4704/05/3X-C40, AND Si4704/05/3X-D60**

This appendix describes the configuration, command, and property differences between silicon and firmware revisions of the Si4704/05/3x-B20, Si4704/05-3x-C40, and Si4704/05/3x-D60 devices. Each revision is referred to by its die revision and firmware revision suffix according to Table 1. For a more detailed configuration reference, consult "AN332: Si47xx Programming Guide".

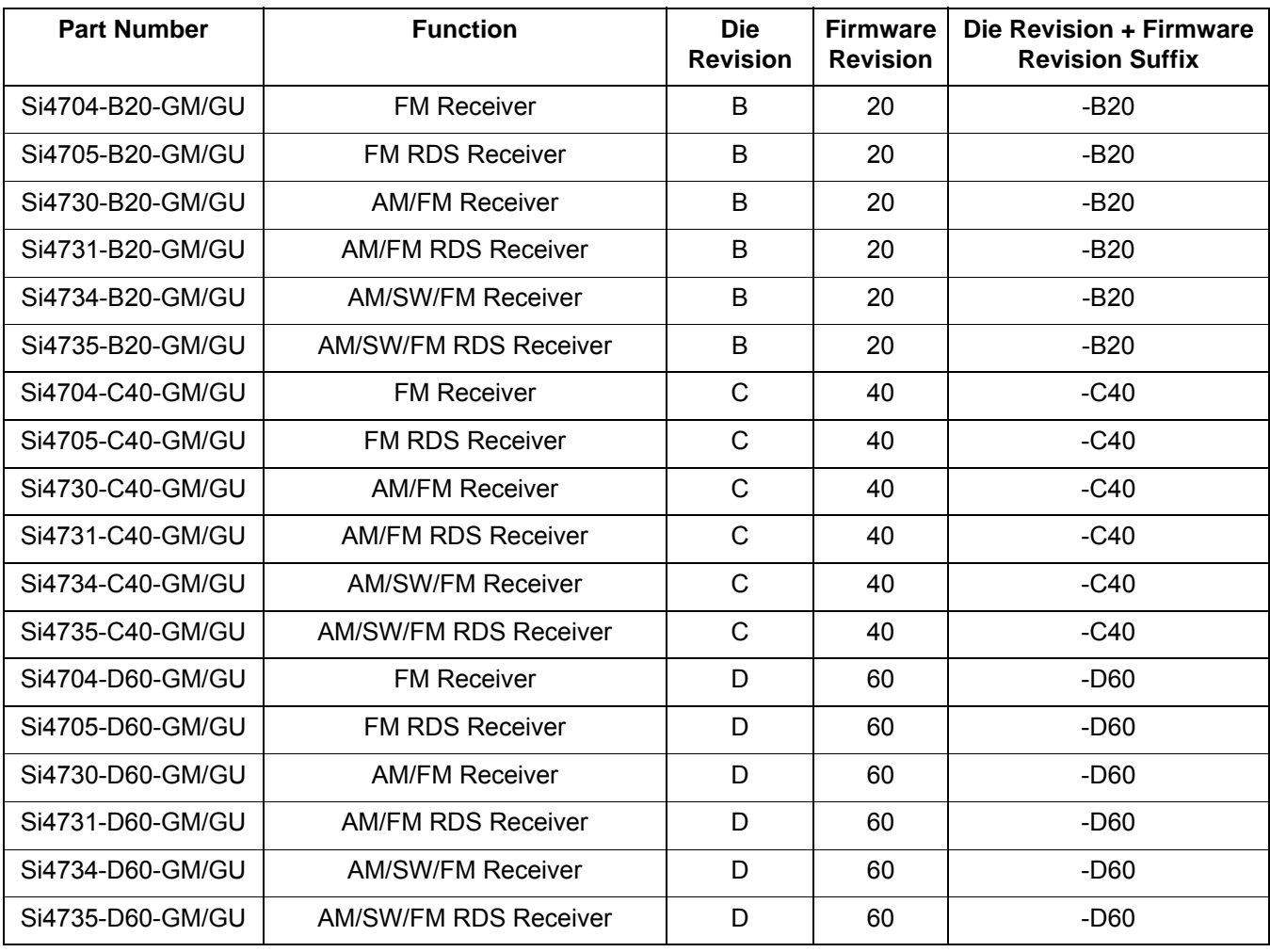

# **Table 55. Die Revision and Firmware Revision Table**

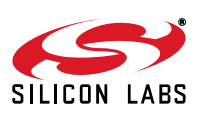

Each of the following subsections describes the differences between revisions for groups of properties and/or commands. Each property is listed as PROPERTY\_NAME (number) = default (supported revisions).

Hexadecimal values are immediately preceded by "0x"; all other numeric values are decimal.

AM, FM, and WB errata on -B20 have been addressed in -C40 and/or -D60 devices.

The -D60 is the most recent revision and offers advanced features not available in the -C40 and -B20 revisions.

# **FM Properties And Commands**

The properties and commands in this section are related to FM mode.

# **FM Mode Max Tune Error (0x110x Properties)**

*FM\_MODE\_MAX\_TUNE\_ERROR (0x1108) = 30 (-B20), 20 (-C40, -D60)*

Maximum tune error in kHz is stored in property 0x1108. It has a default setting of 30 kHz in -B20, and a default setting of 20 kHz in -C40 and -D60. It should be noted that 20 kHz has been recommended for best performance even on -B20 devices through AN332.

### **FM RSQ Interrupt Configuration (0x120x Properties)**

*FM\_RSQ\_MULTIPATH\_HIGH\_THRESHOLD (0x1205 ) = 127 (-D60)*

*FM\_RSQ\_MULTIPATH\_LOW\_THRESHOLD (0x1206 ) = 0 (-D60)*

Properties 0x1205 and 0x1206 are only available on -D60 parts.

### **FM Soft Mute Configuration (0x130x Properties)**

*FM\_SOFT\_MUTE\_SLOPE (0x1301) = 2 (-C40, -D60)*

The target soft mute target attenuation - up to a set maximum attenuation level - is calculated as the difference between the soft mute threshold and the received SNR multiplied by a property value called the FM\_SOFT\_MUTE\_SLOPE. In -C40 and -D60, the default slope is 2 dB/dB. In in -B20, the slope is not configurable through a property, but is also 2 dB/dB.

### **Stereo Blend Thresholds (0x110x, 0x180x Properties)**

*FM\_BLEND\_STEREO\_THRESHOLD (0x1105) = 49 (-B20, -C40) FM\_BLEND\_MONO\_THRESHOLD (0x1106) = 30 (-B20, -C40)*

*FM\_BLEND\_RSSI\_STEREO\_THRESHOLD (0x1800) = 49 (-D60) FM\_BLEND\_RSSI\_MONO\_THRESHOLD (0x1801) = 30 (-D60)*

*FM\_BLEND\_RSSI\_ATTACK\_RATE (0x1802) = 4000 (-D60) FM\_BLEND\_RSSI\_RELEASE\_RATE (0x1803) = 400 (-D60) FM\_BLEND\_SNR\_STEREO\_THRESHOLD (0x1804) = 27 (-D60)*

*FM\_BLEND\_SNR\_MONO\_THRESHOLD (0x1805) = 14 (-D60) FM\_BLEND\_SNR\_ATTACK\_RATE (0x1806) = 4000 (-D60) FM\_BLEND\_SNR\_RELEASE\_RATE (0x1807) = 400 (-D60) FM\_BLEND\_MULTIPATH\_STEREO\_THRESHOLD (0x1808) = 20 (-D60)*

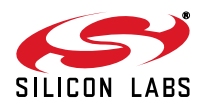

*FM\_BLEND\_MULTIPATH\_MONO\_THRESHOLD (0x1809) = 60 (-D60)*

*FM\_BLEND\_MULTIPATH\_ATTACK\_RATE (0x180A) = 4000 (-D60)*

*FM\_BLEND\_MULTIPATH\_RELEASE\_RATE (0x180B) = 40 (-D60)*

In -B20 and -C40, FM stereo blend is only determined by RSSI based on blend thresholds set in 0x1105 and 0x1106. In -D60 devices, a series of advanced blend properties have been added to improve the user experience under dynamic signal conditions. To accommodate for this change, RSSI based threshold properties were relocated respectively to properties 0x1800 and 0x1801. 0x1800 and 0x1801 have the same default values as 0x1105 and 0x1106.

Additional advanced blend features include stereo blending based on SNR and multipath thresholds. For each set of thresholds, separate blend attack (into mono) and release (into stereo) rates may be set. Each of the factors is independently evaluated, and any may trigger a blend into mono at its given threshold and rate. To remove any of the advanced blend factors from consideration; set the corresponding blend thresholds to min value of 0 for SNR based blend (0x1804/0x1805), and set the corresponding blend thresholds to max value of 100 for multipath based blend (0x1808/0x1809).

# **FM Commands**

Some parameters and returned values are only applicable to -D60 parts. These are: multipath indicator returned by the FM TUNE STATUS command and the MULTIPATH DETECT HIGH and MULTIPATH DETECT LOW parameters of the FM\_RSQ\_STATUS command.

In -C40 and -D60 devices, the RDSSYNC bit of the response to an FM\_RDS\_STATUS command may be incorrectly set. A patch is available only for -D60 devices.

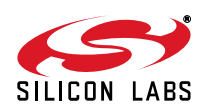

# **AM Properties**

The properties and commands in this section are related to AM mode.

# **AM Mode Configuration (0x310x Properties)**

*AM\_MODE\_AVC\_MAX\_GAIN (0x3103) = 0x1543 (-C40, -D60)*

*AM\_MODE\_AFC\_SW\_PULL\_IN\_RANGE (0x3104) = 8695 (-C40, -D60)*

*AM\_MODE\_AFC\_SW\_LOCK\_IN\_RANGE (0x3105) = 11765 (-C40, -D60)*

AM\_MODE\_AVC\_MAX\_GAIN is available in -C40 and -D60 devices with a default max gain of 16 dB. In -B20, the AVC gain is set at maximum and not available through a property. To make -C40 or -D60 behave as -B20, set AM\_MODE\_MAX\_GAIN to 0x7800.

AM shortwave AFC range properties are available in -C40 and -D60 devices (supported by Si4734/35 devices only). The default values of these properties provide similar behavior to the behavior of -B20 devices. However, in -B20 devices, these properties are not available through the programming API.

# **AM Soft Mute Configuration (0x330x Properties)**

*AM\_SOFT\_MUTE\_SLOPE (0x3301) = 2 (-B20), 1 (-C40, -D60)*

*AM\_SOFT\_MUTE\_MAX\_ATTENUATION (0x3302) = 16 (-B20), 8 (-C40, -D60)*

*AM\_SOFT\_MUTE\_SNR\_THRESHOLD (0x3303) = 10 (-B20), 8 (-C40, -D60)*

# **Settings for Audio Soft Mute**

Soft mute is active when SNR falls below the given AM\_SOFT\_MUTE\_SNR\_THRESHOLD. When active, the output audio will be decreased at a set rate until the target soft mute attenuation is achieved. In -B20 devices the threshold is 10 dB, whereas in -C40 and -D60 devices it is 8 dB.

The target soft mute target attenuation - up to a set maximum attenuation level - is calculated as the difference between the soft mute threshold and the received SNR multiplied by a scalar value called the soft mute slope. The default value of this property is 1 dB/dB in -C40 and -D60. In -B20, the value used is 2 dB/dB.

The maximum soft mute attenuation level is 10 dB in -B20. In -C40 and -D60 devices, the maximum level can be set by a property AM\_SOFT\_MUTE\_MAXIMUM\_ATTENUATION, which has a default value of 8 dB.

The soft mute default changes in -C40 and -D60 have been made to improve weak signal listening experience.

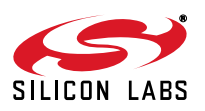

# **APPENDIX B—Si4704/05/3X-B20/-C40/-D60 COMPATIBILITY CHECKLIST**

This appendix describes the configuration differences between hardware revisions of Si4704/05/3x devices. It describes how to achieve backwards compatibility between systems designed for Si4704/05/3x-B20, -C40, and - D60 device hardware revisions. It is not intended as a complete reference to Si4704/05/3x configuration. For an indepth configuration reference, consult "AN332: Si47xx Programming Guide".

In this appendix, each revision is referred to by its die revision and firmware revision suffix according to the following table.

| <b>Part Number</b> | <b>Function</b>           | <b>Die</b><br><b>Revision</b> | <b>Firmware</b><br><b>Revision</b> | Die Revision + Firmware<br><b>Revision Suffix</b> |
|--------------------|---------------------------|-------------------------------|------------------------------------|---------------------------------------------------|
| Si4704-B20-GM/GU   | <b>FM Receiver</b>        | B                             | 20                                 | -B20                                              |
| Si4705-B20-GM/GU   | <b>FM RDS Receiver</b>    | B                             | 20                                 | -B20                                              |
| Si4730-B20-GM/GU   | <b>AM/FM Receiver</b>     | <sub>B</sub>                  | 20                                 | $-B20$                                            |
| Si4731-B20-GM/GU   | <b>AM/FM RDS Receiver</b> | B                             | 20                                 | $-B20$                                            |
| Si4734-B20-GM/GU   | <b>AM/SW/FM Receiver</b>  | B                             | 20                                 | $-B20$                                            |
| Si4735-B20-GM/GU   | AM/SW/FM RDS Receiver     | B                             | 20                                 | $-B20$                                            |
| Si4704-C40-GM/GU   | <b>FM Receiver</b>        | С                             | 40                                 | $-C40$                                            |
| Si4705-C40-GM/GU   | <b>FM RDS Receiver</b>    | $\mathsf{C}$                  | 40                                 | $-C40$                                            |
| Si4730-C40-GM/GU   | <b>AM/FM Receiver</b>     | C                             | 40                                 | $-C40$                                            |
| Si4731-C40-GM/GU   | <b>AM/FM RDS Receiver</b> | С                             | 40                                 | $-C40$                                            |
| Si4734-C40-GM/GU   | <b>AM/SW/FM Receiver</b>  | $\mathsf{C}$                  | 40                                 | $-C40$                                            |
| Si4735-C40-GM/GU   | AM/SW/FM RDS Receiver     | C                             | 40                                 | $-C40$                                            |
| Si4704-D60-GM/GU   | <b>FM Receiver</b>        | D                             | 60                                 | $-D60$                                            |
| Si4705-D60-GM/GU   | <b>FM RDS Receiver</b>    | D                             | 60                                 | -D60                                              |
| Si4730-D60-GM/GU   | <b>AM/FM Receiver</b>     | D                             | 60                                 | -D60                                              |
| Si4731-D60-GM/GU   | <b>AM/FM RDS Receiver</b> | D                             | 60                                 | $-D60$                                            |
| Si4734-D60-GM/GU   | AM/SW/FM Receiver         | D                             | 60                                 | -D60                                              |
| Si4735-D60-GM/GU   | AM/SW/FM RDS Receiver     | D                             | 60                                 | -D60                                              |

**Table 56. Die Revision and Firmware Revision Table**

Hexadecimal values are immediately preceded by "0x"; all other numeric values are decimal.

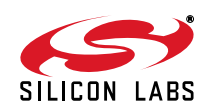

# **To Achieve Similar Performance in SI4704/05/3X-D60 to SI4704/05/3X-C40**

The -D60 devices have a more advanced feature set than -C40 devices. This section describes a step-by-step procedure to achieve similar performance from -D60 devices to that of -C40 devices by modifying or disabling some of the advanced features.

#### **FM Receiver Mode**

■ There is a debug feature that remains active in Si4704/05/3x-D60 firmware which can create periodic noise in audio. Silicon Labs recommends you disable this feature by sending the following bytes (shown here in hexadecimal form):

0x12 0x00 0xFF 0x00 0x00 0x00

- In Si4704/05/3x-D60 devices, the FM\_BLEND\_RSSI\_STEREO\_THRESHOLD property is no longer at address 0x1105. Use address 0x1800 instead.
- In Si4704/05/3x-D60 devices, the FM\_BLEND\_RSSI\_MONO\_THRESHOLD property is no longer at address 0x1106. Use address 0x1801 instead.
- To disable the SNR-based stereo blend, set both the FM\_BLEND\_SNR\_STEREO\_THRESHOLD property (0x1804) and the FM\_BLEND\_SNR\_MONO\_THRESHOLD property (0x1805) to 0.
- To disable the multipath-based stereo blend, set both the FM\_BLEND\_MULTIPATH\_STEREO\_THRESHOLD property (0x1808) and the FM\_BLEND\_MULTIPATH\_MONO\_THRESHOLD property (0x1809) to 100 (0x64).

### **AM Receive Mode**

Si473x-D60 devices are compatible with Si473x-C40 devices in AMRX mode.

#### **WB Receive Mode**

There are no Si473x-D60 devices which support WBRX mode.

# **To Achieve Similar Performance in SI4704/05/3X-D60 to SI4704/05/3X-B20**

The -D60 devices have a more advanced feature set than -B20 devices. This section describes a step-by-step procedure to achieve similar performance from -D60 devices to that of -B20 devices by modifying or disabling some of the advanced features.

### **FM Receiver Mode**

There is a debug feature that remains active in Si4704/05/3x-D60 firmware which can create periodic noise in audio. Silicon Labs recommends you disable this feature by sending the following bytes (shown here in hexadecimal form):

0x12 0x00 0xFF 0x00 0x00 0x00

- In Si4704/05/3X-D60 devices, the FM\_BLEND\_RSSI\_STEREO\_THRESHOLD property is no longer at address 0x1105. Use address 0x1800 instead.
- In Si4704/05/3X-D60 devices, the FM\_BLEND\_RSSI\_MONO\_THRESHOLD property is no longer at address 0x1106. Use address 0x1801 instead.
- To disable the SNR-based stereo blend, set both the FM\_BLEND\_SNR\_STEREO\_THRESHOLD property (0x1804) and the FM\_BLEND\_SNR\_MONO\_THRESHOLD property (0x1805) to 0.
- To disable the multipath-based stereo blend, set both the FM\_BLEND\_MULTIPATH\_STEREO\_THRESHOLD property (0x1808) and the FM\_BLEND\_MULTIPATH\_MONO\_THRESHOLD property (0x1809) to 100 (0x64).

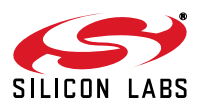

# **AM Receive Mode**

- Set the AM\_MODE\_AVC\_MAX\_GAIN property (0x3103) to 0x7800.
- Set the AM\_SOFT\_MUTE\_THRESHOLD property (03303) to 10.
- Set the AM\_SOFT\_MUTE\_SLOPE property (0x3301) to 2
- Set the AM\_SOFT\_MUTE\_MAX\_ATTENUATION property (0x3302) to 16.

# **WB Receive Mode**

There are no Si473x-D60 devices which support WBRX mode.

# **To Achieve Similar Performance in Si4704/05/3X-C40 to Si4704/05/3X-B20**

This section describes a step-by-step procedure to achieve performance from -C40 devices that is similar to that of -B20 devices.

# **FM Receiver Mode**

Si473x-C40 devices are compatible with Si473x-B20 devices in FMRX mode.

# **AM Receive Mode**

- Set the AM\_MODE\_AVC\_MAX\_GAIN property (0x3103) to 0x7800 (maximum).
- Set the AM\_SOFT\_MUTE\_THRESHOLD property (0x3303) to 10 (db).
- Set the AM\_SOFT\_MUTE\_SLOPE property (0x3301) to 2 (dB/dB).
- Set the AM\_SOFT\_MUTE\_MAX\_ATTENUATION property (0x3302) to 16 (dB).

# **WB Receive Mode**

Si473x-C40 devices are compatible with Si473x-B20 devices in WBRX mode.

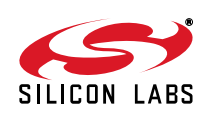

# **DOCUMENT CHANGE LIST**

# **Revision 0.1 to Revision 0.2**

- Updated Product Matrix in Table 1.
- Added Si4706 FM and High-Performance RDS Receiver support.
- Added Si4707 WB/SAME Receiver support.
- Added Si4740/41 multipath, blend, and AGC properties.
- Added Si4749 High-Performance RDS Receiver support.
- Updated Firmware, Library, and Component Compatibility tables.
- Added Command Timing Parameters for the WB Receiver.
- Updated FM Transmitter maximum audio volume recommendations.

# **Revision 0.2 to Revision 0.3**

- Added notes to AM/SW/LW Receiver Reference Clock section.
- Removed Si4706/07/4x-related material.
- Updated product matrix in Table 1.

# **Revision 0.3 to Revision 0.4**

- Added Si4704/05/30/31/34/35/36/37/38/39-C40 receiver support and additional AM properties.
- Added Si4784/85-B20 receiver support.
- Updated product matrix in Table 1.
- Updated with corrections to couple commands and properties.

# **Revision 0.4 to Revision 0.41**

Minor edits.

# **Revision 0.41 to Revision 0.5**

- Combined information in AN332 Rev. 0.41 and AN344 Rev. 0.4 into AN332 Rev. 0.5.
- Added information for Si47xx-D50 and Si47xx-D60 parts.

# **Revision 0.5 to Revision 0.6**

■ Added Appendix A and Appendix B.

# **Revision 0.6 to Revision 0.7**

■ Added FM\_BLEND\_MAX\_STEREO\_SEPARATION property

# **Revision 0.7 to Revision 0.8**

- Corrected pin numbers of LIN and RIN for Si4704/05/3x-D60 parts.
- Added more explanations to property 0x1900 and 0x3103.
- Added AUXIN Components in Tables 33, 38, and 41.

#### **Revision 0.8 to Revision 1.0**

- Removed all information about AUXIN components.
- Removed AUXIN components from Tables 30, 35, and 38.
- Added notes to powerup command section.

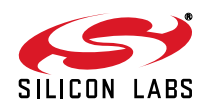

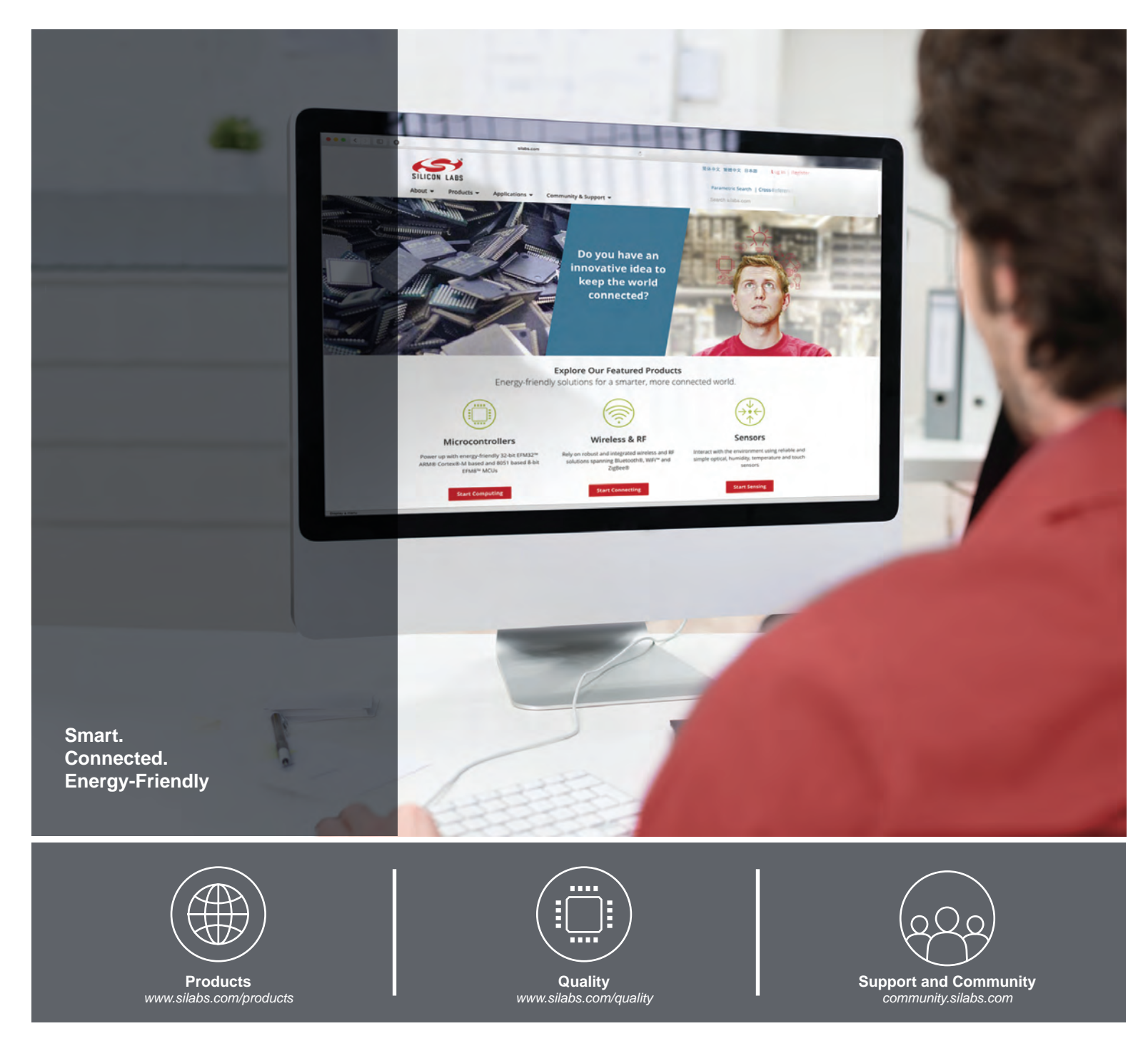

#### **Disclaimer**

Silicon Laboratories intends to provide customers with the latest, accurate, and in-depth documentation of all peripherals and modules available for system and software implementers using or intending to use the Silicon Laboratories products. Characterization data, available modules and peripherals, memory sizes and memory addresses refer to each specific device, and "Typical" parameters provided can and do vary in different applications. Application examples described herein are for illustrative purposes only. Silicon Laboratories reserves the right to make changes without further notice and limitation to product information, specifications, and descriptions herein, and does not give warranties as to the accuracy or completeness of the included information. Silicon Laboratories shall have no liability for the consequences of use of the information supplied herein. This document does not imply or express copyright licenses granted hereunder to design or fabricate any integrated circuits. The products must not be used within any Life Support System without the specific written consent of Silicon Laboratories. A "Life Support System" is any product or system intended to support or sustain life and/or health, which, if it fails, can be reasonably expected to result in significant personal injury or death. Silicon Laboratories products are generally not intended for military applications. Silicon Laboratories products shall under no circumstances be used in weapons of mass destruction including (but not limited to) nuclear, biological or chemical weapons, or missiles capable of delivering such weapons.

#### **Trademark Information**

Silicon Laboratories Inc., Silicon Laboratories, Silicon Labs, SiLabs and the Silicon Labs logo, CMEMS®, EFM, EFM32, EFR, Energy Micro, Energy Micro logo and combinations thereof, "the world's most energy friendly microcontrollers", Ember®, EZLink®, EZMac®, EZRadio®, EZRadioPRO®, DSPLL®, ISOmodem ®, Precision32®, ProSLIC®, SiPHY®, USBXpress® and others are trademarks or registered trademarks of Silicon Laboratories Inc. ARM, CORTEX, Cortex-M3 and THUMB are trademarks or registered trademarks of ARM Holdings. Keil is a registered trademark of ARM Limited. All other products or brand names mentioned herein are trademarks of their respective holders.

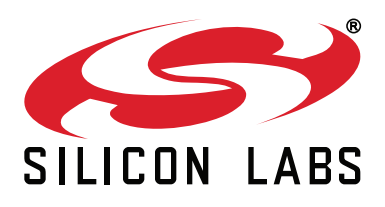

**Silicon Laboratories Inc. 400 West Cesar Chavez Austin, TX 78701 USA**

# **http://www.silabs.com**